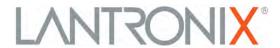

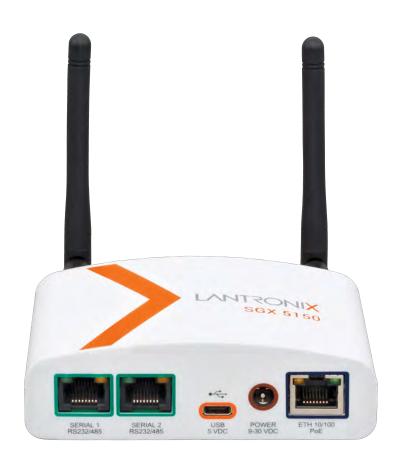

# SGX<sup>™</sup> 5150 IoT Device Gateway Command Reference

### **Intellectual Property**

© 2020 Lantronix, Inc. All rights reserved. No part of the contents of this publication may be transmitted or reproduced in any form or by any means without the written permission of Lantronix.

Lantronix is a registered trademark of Lantronix, Inc. in the United States and other countries.

Patented: <a href="http://patents.lantronix.com">http://patents.lantronix.com</a>; additional patents pending.

*Windows* is a registered trademark of Microsoft Corporation. *Wi-Fi* is registered trademark of Wi-Fi Alliance Corporation. All other trademarks and trade names are the property of their respective holders.

### **Warranty**

For details on the Lantronix warranty policy, please go to our web site at <a href="https://www.lantronix.com/support/warranty">www.lantronix.com/support/warranty</a>.

### Contacts

### Lantronix, Inc.

7535 Irvine Center Drive

Suite 100

Irvine, CA 92618, USA

Toll Free: 800-526-8766 Phone: 949-453-3990 Fax: 949-453-3995

Technical Support Online: www.lantronix.com/support

### **Sales Offices**

For a current list of our domestic and international sales offices, go to the Lantronix web site at <a href="https://www.lantronix.com/about/contact">www.lantronix.com/about/contact</a>.

### **Disclaimer**

All information contained herein is provided "AS IS." Lantronix undertakes no obligation to update the information in this publication. Lantronix does not make, and specifically disclaims, all warranties of any kind (express, implied or otherwise) regarding title, non-infringement, fitness, quality, accuracy, completeness, usefulness, suitability or performance of the information provided herein. Lantronix shall have no liability whatsoever to any user for any damages, losses and causes of action (whether in contract or in tort or otherwise) in connection with the user's access or usage of any of the information or content contained herein. The information and specifications contained in this document are subject to change without notice.

### **Open Source Software**

Some applications are Open Source software licensed under the Berkeley Software Distribution (BSD) license, the GNU General Public License (GPL) as published by the Free Software Foundation (FSF), and the Python Software Foundation (PSF) License Agreement for Python 2.7.6 (Python License). Lantronix grants you no right to receive source code to the Open Source software. Your use of each Open Source component or software is subject to the terms of the applicable license. The BSD license is available at <a href="http://opensource.org/licenses">http://opensource.org/licenses</a>. The GNU General Public License is available at <a href="http://www.gnu.org/licenses/">http://www.gnu.org/licenses/</a>. The Python License is available at <a href="http://www.gnu.org/licenses/">https://www.gnu.org/licenses/</a>. The Python License is available at <a href="https://www.gnu.org/licenses/">https://www.gnu.org/licenses/</a>. Your use of each Open Source component or software is subject to the terms of the applicable license.

wpa supplicant: http://w1.fi/cgit/hostap/plain/wpa supplicant/README

Openssl: http://openssl.org/source/license.html

Busybox: http://busybox.net/license.html

Dropbear: https://secure.ucc.asn.au/hg/dropbear/raw-file/tip/LICENSE

VSFTPD: https://security.appspot.com/vsftpd.html#about

Bootstrap: https://github.com/twbs/bootstrap/blob/master/LICENSE

Python: https://www.python.org/download/releases/2.7/license/

Linux kernel version 3.10.0. https://www.kernel.org/pub/linux/kernel/COPYING

OPEN SOURCE SOFTWARE IS DISTRIBUTED WITHOUT ANY WARRANTY, INCLUDING ANY IMPLIED WARRANTY OF MERCHANTABILITY OR FITNESS FOR A PARTICULAR PURPOSE. SEE THE APPLICABLE LICENSE AGREEMENT FOR ADDITIONAL INFORMATION.

### **Revision History**

| Date          | Rev. | Comments                                                                                                    |  |  |
|---------------|------|----------------------------------------------------------------------------------------------------|--|--|
| October 2016  | А    | Initial document with firmware revision 8.0.0.0.                                                                                                    |  |  |
| November 2016 | В    | Updated document to include firmware features of all models of the SGX 5150 IoT device gateway.                                                                                             |  |  |
| January 2018  | С    | Updated document to firmware revision 8.1.0.1R17.                                                                                                    |  |  |
| January 2019  | D    | Updated document to firmware revision 8.2.0.3R5.                                                                                                    |  |  |
| April 2019    | E    | Updated document to firmware revision 8.4.0.0.                                                                                                    |  |  |
| May 2019      | F    | Updated document to firmware revision 8.5.0.0.                                                                                                    |  |  |
| August 2019   | G    | Updated document to firmware revision 8.7.0.0.                                                                                                    |  |  |
| January 2020  | Н    | <ul> <li>Updated for firmware revision 8.9.0.0.</li> <li>Added Web API reference.</li> <li>Replaced DeviceInstaller information with Lantronix Provisioning Manager information.</li> </ul> |  |  |

# **Table of Contents**

| Intellectual Property                             |    |
|---------------------------------------------------|----|
| Warranty                                          | 2  |
| Contacts                                          | 2  |
| Disclaimer                                        | 2  |
| Open Source Software                              | 3  |
| Revision History                                  | 3  |
| Table of Contents                                 | 4  |
| List of Figures                                   |    |
| List of Tables                                    | 7  |
| 1: About This Guide                               | 8  |
| Chapter Summaries                                 | 8  |
| Conventions                                       | 8  |
| Additional Documentation                          | 9  |
| 2: Overview                                       | 10 |
| XML Architecture and Control                      | 10 |
| Command Line Interface                            |    |
| Web API                                           |    |
| 3: Command Line Interface                         | 11 |
| Configuration Using Telnet                        | 11 |
| Configuration Using the Serial Lines              | 11 |
| Navigating the CLI Hierarchy                      | 12 |
| Using Keyboard Shortcuts and CLI                  | 13 |
| Understanding the CLI Level Hierarchy             | 13 |
| 4: Configuration Using XML                        | 16 |
| XML Configuration Record Document Type Definition | 16 |
| Quick Tour of XML Syntax                          | 17 |
| Record, Group, Item, and Value Tags               | 18 |
| Importing and Exporting an XML Configuration File | 20 |
| Best Practices                                    | 20 |
| XML Configuration Groups                          |    |
| XML Status Record Groups and Items                | 44 |
| 5: Configuration Using Web API                    | 58 |
| Overview                                          | 58 |

| Device Actions API     | 58 |
|------------------------|----|
| File System Web API    | 63 |
| 6: Commands and Levels | 67 |

# List of Figures

| Figure 3-1 CLI Level Hierarchy                  | 14 |
|-------------------------------------------------|----|
| Figure 3-2 Login Level Commands                 | 15 |
| Figure 3-3 Enable Level Commands                | 15 |
| Figure 4-4 DTD for XCRs                         | 16 |
| Figure 4-5 XML Example                          | 17 |
| Figure 4-6 XML Example                          | 18 |
| Figure 4-7 XML Example of Multiple Named Values | 18 |
| Figure 4-8 XML Example of Multiple Items        | 19 |
| Figure 4-9 XML Example with Multiple Groups     | 19 |

## List of Tables

| Table 3-1 Keyboard Shortcuts  | 13 |
|-------------------------------|----|
| Table 4-2 XCR Groups          | 21 |
| Table 4-3 XSR Group and Items | 44 |
| Table 6-4 Commands and Levels | 75 |

## 1: About This Guide

This document describes how to configure the Lantronix® SGX™ 5150 IoT device gateway using the Command Line Interface (CLI) and/or Extensible Markup Language (XML). CLI provides an interactive mode for accessing the gateway configuration and management interface. It is most suited for system and network administrators comfortable with using similar interfaces on enterprise IT and networking products. It is also helpful as a quick tool for access via the product's serial ports or console/management ports. XML provides an extensible mode for software developers interfacing with the gateway and system integrators performing batch provisioning/ updates.

## **Chapter Summaries**

This table lists and summarizes the content of each chapter.

| Chapter                           | Summary                                                                                                    |
|-----------------------------------|----------------------------------------------------------------------------------------------------|
| 2: Overview                       | Gives an overview of CLI and XML.                                                                                                    |
| 3: Command Line Interface         | Lists commands and describes how to use CLI to configure the SGX 5150 IoT device gateway.                                                       |
| 4: Configuration Using XML        | Lists XML Configuration Record (XCR) groups and items and describes how to use XCRs to configure the SGX 5150 IoT device gateway.               |
| 5: Configuration Using Web<br>API | Lists Web API actions that can be used to export and import configuration, export status, take a status action, and manipulate the file system. |
| 6: Commands and Levels            | Provides an index of the CLI command hierarchy with hyperlinks to the corresponding command details.                                            |

### **Conventions**

The table below lists and describes the conventions used in this book.

| Convention         | Description                                                                                                    |  |  |  |
|--------------------|----------------------------------------------------------------------------------------------------|--|--|--|
| Bold text          | Default parameters                                                                                                    |  |  |  |
| Italic text        | Required values for parameters.                                                                                                    |  |  |  |
| Square Brackets [] | Optional parameters.                                                                                                    |  |  |  |
| Angle Brackets < > | Possible values for parameters.                                                                                                    |  |  |  |
| Pipe               | Choice of parameters.                                                                                                    |  |  |  |
| Warning            | Warning: Means that you are in a situation that could cause equipment damage or bodily injury. Before you work on any equipment, you must be aware of the hazards involved with electrical circuitry and be familiar with standard practices for preventing accidents. |  |  |  |
| Note               | Note: Means take notice. Notes contain helpful suggestions, information, or references to material not covered in the publication.                                                                                                    |  |  |  |
| Caution            | Caution: Means you might do something that could result in faulty equipment operation or loss of data.                                                                                                    |  |  |  |

| Convention  | Description                                                                       |
|-------------|-----------------------------------------------------------------------------------|
| Screen Font | CLI terminal sessions and examples of CLI input are depicted in courier new font. |

## **Additional Documentation**

Visit the Lantronix website at <a href="www.Lantronix.com/support/documentation">www.Lantronix.com/support/documentation</a> for all latest Lantronix documentation which includes the latest versions of the SGX 5150 IoT device gateway-related documentation listed below.

| Document                                                                | Description                                                                                                    |  |  |
|-------------------------------------------------------------------------|----------------------------------------------------------------------------------------------------|--|--|
| SGX 5150, SGX 5150 MD, and SGX 5150<br>XL IoT Device Gateway User Guide | Describes how to configure and use the SGX 5150 IoT device gateway.                                                                       |  |  |
| SGX 5150 IoT Device Gateway Product<br>Brief                            | Provides key feature, SKU option, technical specifications, and order information about the SGX 5150 IoT device gateway.                  |  |  |
| Com Port Redirector Quick Start and<br>Online Help                      | Instructions for using the Lantronix Windows® operating system (OS) -based utility to create virtual com ports.                           |  |  |
| Lantronix Provisioning Manager Online<br>Help                           | Instructions for using the Lantronix Provisioning Manager application that discovers, configures, updates, and manages Lantronix devices. |  |  |

## 2: Overview

The SGX 5150 IoT device gateway supports three convenient configuration methods: Web Manager, CLI, and XML. For more information about Web Manager, see the SGX 5150, SGX 5150 MD, and SGX 5150 XL IoT Device Gateway User Guide available at <a href="https://www.Lantronix.com/support/documentation">www.Lantronix.com/support/documentation</a>.

### XML Architecture and Control

XML is a fundamental building block for Machine-to-Machine (M2M) and Internet of Things (IoT) networks. The SGX 5150 IoT device gateway supports XML configuration records that make configuring the SGX 5150 unit easy for users and administrators. XML configuration records are easy to edit with a standard text editor or an XML editor.

For a brief overview of XML, see *4: Configuration Using XML*. It provides guidelines for basic XML syntax, the specific XML tags used, and XML configuration records.

### **Command Line Interface**

Making the edge-to-enterprise vision a reality, the SGX 5150 IoT device gateway uses industry-standard tools for configuration, communication, and control. For example, the SGX 5150 IoT device gateway uses a command line interface (CLI) whose syntax is very similar to that used by data center equipment such as routers and hubs.

For details of the CLI, see *6: Commands and Levels*. It provides an index of the CLI Command Hierarchy with links to the corresponding command details. The CLI provides commands for configuring, monitoring, and controlling the SGX 5150 IoT device gateway.

### Web API

The Web APIs are restful APIs that allow access to a subset of gateway functions through a standard HTTP request. They can be used to export and import configuration, export status, take a status action, and manipulate the file system.

For Web API details and a list of actions, see 5: Configuration Using Web API.

## 3: Command Line Interface

This chapter describes accessing the SGX 5150 IoT device gateway by using Telnet, SSH, or serial ports to configure the gateway, navigating the CLI, typing keyboard shortcuts, and moving between the levels.

It contains the following sections:

- Configuration Using Telnet
- Configuration Using the Serial Lines
- Navigating the CLI Hierarchy
- Using Keyboard Shortcuts and CLI
- Understanding the CLI Level Hierarchy

Refer to *Chapter 6: Commands and Levels* for a complete list of levels, commands, and descriptions.

## **Configuration Using Telnet**

To access and configure the SGX 5150 IoT device gateway by using a Telnet session over the network, you must first establish a Telnet connection. You can also establish a Telnet connection by clicking the Telnet Configuration tab in the Lantronix® DeviceInstaller™ utility. See the DeviceInstaller Online Help for more information.

To access the SGX 5150 IoT device gateway by using Telnet, perform the following steps.

- 1. Click **Start > Run**. The Run dialog box displays.
- 2. Type cmd in the dialog box and press **OK**.
- Type telnet x.x.x.x (x.x.x is the IP address) in a Windows/Linux command prompt.
- 4. The SGX 5150 IoT device gateway is online when the command prompt (>) displays. You are at the root level of the CLI.

Note: Depending on the level of security, a password may be required.

## **Configuration Using the Serial Lines**

### **Serial Command Mode**

The serial port can be configured to operate in command mode permanently or to be triggered under specified conditions. See the line line> Level command description for more information.

### **Serial Recovery**

Serial Recovery mode will temporarily override line settings for the serial line to allow configuration changes to be made. Line settings will be restored once the user exits the Serial Recovery mode CLI.

### To configure the SGX 5150 IoT device gateway locally using a serial port:

- 1. Connect a terminal or a PC running a terminal emulation program to one of the gateway's serial ports.
- 2. Configure the terminal to the following settings:
  - 9600 baud
  - 8-bit
  - No parity
  - 1 stop bit
  - No flow control.
- 3. Power off the gateway.
- 4. Press and hold down the exclamation point (!) key.
- 5. Power on the gateway. After about 10 seconds, the exclamation point will display on the terminal or PC screen.
- 6. Type xyz within 5 seconds to display the CLI prompt.

## **Navigating the CLI Hierarchy**

The CLI is organized into a hierarchy of levels. Each level has a group of commands for a specific purpose. For example, to configure a setting for the FTP server, one would navigate to the FTP level, which is under the configuration level.

- To move to a different level—Enter the name of the level from within its parent level. For example, to enter the line level, type line <number> at the enable prompt. This displays: <enable> line <number>#.
- ◆ To exit and return to one level higher—Type exit and press the **Enter** key. Typing exit at the login level or the enable level will close the CLI session.
- To view the current configuration at any level—Type show.
- ◆ To view the list of commands available at the current level—Type the question mark "?". Items within < > (e.g. <string>) are required parameters.
- ◆ To view the available commands and explanations—Type the asterisk (\*).
- ◆ To view the list of commands available for a partial command—Type the partial command followed by the question mark "?". For example: 1>#show? displays a list of all show commands at the line level.
- ◆ To view available commands and their explanations for a partial command—Type the partial command followed by the asterisk (\*). For example: 1>#show\* displays a list of all show commands and descriptions at the line level.
- To view the last 20 commands entered at the CLI—Type show history.

## **Using Keyboard Shortcuts and CLI**

One useful shortcut built into the SGX 5150 IoT device gateway is that the complete text of a command does not have to be entered to issue a command. Typing just enough characters to uniquely identify a command, then hitting enter, can be used as a short cut for a command. For example, at the enable level, "sh" can be used for the "show" command.

Tab Completion is also available using the **Tab** and **Enter** keys on the keyboard. Typing the first few characters of a command, then hitting the **Tab** key displays the first command that begins with those characters. Hitting the **Tab** key again displays the next command that begins with the original characters typed. You can press **Enter** to execute the command or you can backspace to edit any parameters.

The following key combinations are allowed when configuring the gateway using the CLI:

| <b>Key Combination</b> | Description                                              |  |  |
|------------------------|----------------------------------------------------------|--|--|
| Ctrl + a               | Places cursor at the beginning of a line                 |  |  |
| Ctrl + b               | Backspaces one character                                 |  |  |
| Ctrl + d               | Deletes one character                                    |  |  |
| Ctrl + e               | Places cursor at the end of the line                     |  |  |
| Ctrl + f               | Moves cursor forward one character                       |  |  |
| Ctrl + k               | Deletes from the current position to the end of the line |  |  |
| Ctrl + I               | Redraws the command line                                 |  |  |
| Ctrl + n               | Displays the next line in the history                    |  |  |
| Ctrl + p               | Displays the previous line in the history                |  |  |
| Ctrl + u               | Deletes entire line and places cursor at start of prompt |  |  |
| Ctrl + w               | Deletes one word back                                    |  |  |
| Ctrl + z               | Exits the current CLI level                              |  |  |
| Esc + b                | Moves cursor back one word                               |  |  |
| Esc + f                | Moves cursor forward one word                            |  |  |

Table 3-1 Keyboard Shortcuts

## **Understanding the CLI Level Hierarchy**

The CLI hierarchy is a series of levels. Arranging commands in a hierarchy of levels provides a way to organize and group similar commands, provide different levels of security, and reduce the complexity and number commands and options presented to a user at one time.

When you start a command line session, you begin at the login level. This level can be password protected and provides access to high level status, a few diagnostic commands, and the enable level. Further gateway information and configuration are accessed via the enable level.

The enable level can also be password protected and is the gateway to full configuration and management of the intelligent gateway. There are commands for gathering and effecting all elements of gateway status and configuration, as well as commands that take you to additional levels. For instance, network specific status and configuration commands are found under the "configuration" level.

An overview of the levels in the SGX 5150 IoT device gateway is presented in *Figure 3-1 CLI Level Hierarchy*.

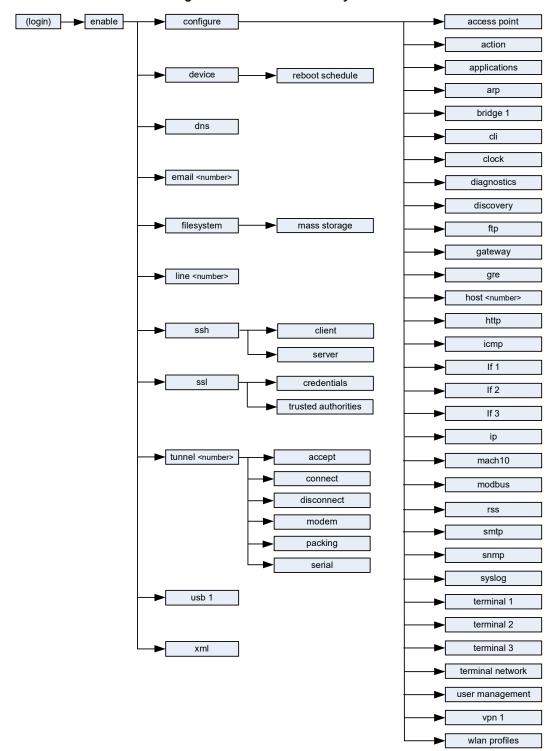

Figure 3-1 CLI Level Hierarchy

Commands at the login level (see *Figure 3-2 Login Level Commands* below) do not affect current configuration settings and are not displayed initially. If you type ?, you will see the login subcommands. These commands provide diagnostic and status information only.

Figure 3-2 Login Level Commands

```
admin@SGX5150-0080a3b028b6>?
clrscrn
                                                                              exit
iperf <params>
                                                                              ping <host>
ping <host> <count>
                                                                              ping <host> <count> <timeout>
ping6 <host>
                                                                              ping6 <host> <count>
ping6 <host> <count> <timeout>
                                                                             show
show history
                                                                             show multicast routes
show routes
                                                                              show rules
tcpdump <parameters>
                                                                              trace route <host>
trace route <host>                                                                                                    
                                                                              enable
admin@SGX5150-0080a3b028b6>
```

**Note:** To configure the SGX 5150 IoT device gateway, you must be in the enable level and any of its sub-levels. Figure 3-3 Enable Level Commands below shows the enable level commands.

Figure 3-3 Enable Level Commands

```
admin@SGX5150-0080a3b028b6(enable)#
admin@SGX5150-0080a3b028b6(enable)#?
auto show interfaces
                                         auto show processes
clrscrn
                                         configure
                                         connect line <line>
connect
device
                                         disable
dns
                                         email <number>
exit
                                        filesystem
                                        kill ssh <session>
iperf <params>
kill telnet <session>
                                        line <line>
ping <host>
                                        ping <host> <count>
ping <host> <count> <timeout>
                                        ping6 <host>
ping6 <host> <count>
                                        ping6 <host> <count> <timeout>
reload
                                        reload factory defaults
show
                                         show history
show interfaces
                                         show ip sockets
show multicast routes
                                         show processes
show routes
                                         show rules
                                         ssh
show sessions
ssh <optClientUsername> <host>
                                         ssh <optClientUsername> <host> <po
ssl
                                         tcpdump <parameters>
telnet <host>
                                         telnet <host> <port>
trace route <host>
                                         trace route <host> <protocol>
tunnel <line>
                                         usb <line>
write
                                         xml
admin@SGX5150-0080a3b028b6(enable)#
```

See the *Chapter 6: Commands and Levels* at the end of this document for a complete list of levels, commands, and descriptions.

## 4: Configuration Using XML

The SGX 5150 IoT device gateway provides an XML interface that you can use to configure SGX 5150 IoT device gateways. Every configuration setting that can be issued from the gateway's Web Manager interface and CLI can be specified using XML.

The SGX 5150 IoT device gateway can import and export configuration settings as an XML document known as an XML Configuration Record (XCR). An XCR can be imported or exported via the CLI, a Web browser, or FTP. An XCR can contain many configuration settings or just a few. For example, it might change all of the configurable parameters for a SGX 5150 IoT device gateway, or it may only change the baud rate for a single serial line. Using XCRs is a straightforward and flexible way to manage the configuration of multiple SGX 5150 IoT device gateways.

## XML Configuration Record Document Type Definition

An XML document type definition (DTD) is a description of the structure and content of an XML document. It verifies that a document is valid. XCRs are exported using the DTD as shown in *Figure 4-4 DTD for XCRs*.

### Figure 4-4 DTD for XCRs

```
<!DOCTYPE configrecord [
<!ELEMENT configrecord (configgroup+)>
<!ELEMENT configgroup (configitem+,configgroup*)>
<!ELEMENT configitem (value+)>
<!ELEMENT value (#PCDATA)>
<!ATTLIST configrecord version CDATA #IMPLIED>
<!ATTLIST configgroup name CDATA #IMPLIED>
<!ATTLIST configgroup instance CDATA #IMPLIED>
<!ATTLIST configitem name CDATA #IMPLIED>
<!ATTLIST value name CDATA #IMPLIED>
<!ATTLIST value name CDATA #IMPLIED>
]>
```

### The SGX 5150 DTD rules state the following:

- The XML document element is a <configrecord> element. This is the root element.
- A <configrecord> must have one or more <configgroup> elements and can have a version attribute.
- ♦ A <configgroup> must have one or more <configitem> elements and can have name and instance attributes.
- A <configitem> element must have one or more <value> elements and can have a name attribute.
- A <value> element can have only data and can have a name attribute.
- The name attribute identifies a group, item, or value. It is always a quoted string.
- The instance attribute identifies the specific option, like the serial port number. The "instance" attribute is always a quoted string.

#### Notes:

- The name for each <configgroup> (specified with the name attribute) is the group name listed in the Web Manager XCR groups or with the "xcr list" CLI command. See the SGX 5150 IoT Device Gateway User Guide (available at <a href="https://www.Lantronix.com/support/documentation">www.Lantronix.com/support/documentation</a>) for more information about the XCR groups.
- ◆ An empty or missing <value> element in each present <configgroup> clears the setting to its default.

## **Quick Tour of XML Syntax**

### **Declaration**

The first line, <?xml version="1.0" standalone="yes"?>, is called the XML declaration. It is required and indicates the XML version in use (normally version 1.0). The remainder of the file consists of nested XML elements, some of which have attributes and content.

### **Element Start and End Tags**

An element typically consists of two tags: start tag and an end tag that surrounds text and other elements (element content). The start tag consists of a name surrounded by angle brackets, for example <configrecord>. The end tag consists of the same name surrounded by angle brackets, but with a forward slash preceding the name, for example </configrecord>. The element content can also contain other "child" elements.

### **Element Attributes**

The XML element attributes that are name-value pairs included in the start tag after the element name. The values must always be quoted, using single or double quotes. Each attribute name should appear only once in an element.

*Figure 4-5 XML Example* shows an XML example which consists of a declaration (first line), nested elements with attributes and content.

### Figure 4-5 XML Example

The SGX 5150 IoT device gateway uses the attributes in the following subsections to label the group configuration settings.

## Record, Group, Item, and Value Tags

A <configgroup> is a logical grouping of configuration parameters and must contain one or more <configitem> elements. It must have a name attribute and may have an instance attribute.

A <configitem> is a specific grouping of configuration parameters relevant to its parent group. An item takes the name attribute and must contain one or more value elements. For example, the line group might have parameters such as baud rate, data bits, and parity.

A value may specify the value of a configuration parameter. It may contain the name attribute. In this example, a value of 9600 might be specified for baud rate; 7 may be specified for data bits, and even may be specified for parity.

A name attribute identifies the group, item, or value. It is always quoted (as are all XML attributes). For example, a group that contains serial port parameters has the name "line".

An instance attribute identifies which of several instances is being addressed. It is always quoted. For example, the serial port name (in the line configgroup) has the instance "1" to indicate serial port 1 or "2" to specify serial port 2...

The following figures show examples of XML configuration records and the use of the <configrecord>, <configreup>, <configitem>, and <value> XML elements.

### Figure 4-6 XML Example

### Figure 4-7 XML Example of Multiple Named Values

### Figure 4-8 XML Example of Multiple Items

```
<configrecord version="0.1.0.0T0">
  <configgroup name="device">
     <configitem name="short name">
         <value>sgx5150</value>
     </configitem>
     <configitem name="long name">
         <value>Lantronix SGX5150</value>
     </configitem>
     <configitem name="serial number">
         <value>0080A3946149
     </configitem>
     </configitem><configitem name="firmware version">
        <value>8.1.0.1R16
     </configitem><configitem name="lantronix iot gateway os version">
        <value>1.0</value>
     </configitem>
  </configgroup>
```

### Figure 4-9 XML Example with Multiple Groups

```
<configrecord version="0.1.0.0T0">
   <configgroup name="diagnostics">
      <configitem name="log">
         <value name="output">Disable</value>
      </configitem>
   </configgroup>
   <configgroup name="discovery">
      <configitem name="state">
         <value>enable</value>
      </configitem>
      <configitem name="upnp state">
         <value>enable</value>
      </configitem>
      <configitem name="upnp port">
         <value>30179</value>
      </configitem>
   </configgroup>
   <configgroup name="ethernet" instance="eth0">
      <configitem name="speed">
         <value>Auto</value>
      </configitem>
      <configitem name="duplex">
         <value>Auto</value>
      </configitem>
   </configgroup>
   <configgroup name="ftp server">
      <configitem name="state">
         <value>enable</value>
      </configitem>
   </configgroup>
```

## Importing and Exporting an XML Configuration File

An XCR can be imported or exported using the following methods:

### CLI

XCRs can be imported (captured) or exported (dumped) directly to a Telnet, SSH, or serial line CLI session. Capturing an XCR can be started by pasting a valid XCR directly into the CLI prompt. The SGX 5150 IoT device gateway immediately processes the configuration record, changing any settings specified. This can be done on any level, including the root. Special tags in the XML allow for providing root and enable level passwords so that this can also be done at the password prompt.

#### Web Browser

Web Manager can be used to import and export an XCR from an external source such as your local hard drive.

### FTP

The SGX 5150 loT device gateway FTP server can export and import XCRs when an FTP get or put command on the filename (sgx5150.xcr for export, sgx5150\_import.xcr for import; both are under the **pwxcr** directory) is requested. On export (FTP get of sgx5150.xcr), the FTP server obtains the current XCR from the SGX 5150 loT device gateway and sends it as a file. On import (FTP put of sgx5150\_import.xcr), the FTP server processes the file by sending it directly to the XML engine. In both cases the SGX 5150 file system is not accessed. The files sgx5150.xcr and sgx5150\_import.xcr are not read from or written to the file system. See the FTP section in the SGX 5150 loT Device Gateway User Guide (available at <a href="https://www.Lantronix.com/support/documentation">www.Lantronix.com/support/documentation</a>.)

### **Best Practices**

You can import or export an entire XCR, or just a portion of it, by specifying the group name and/or group instances. In the examples below, import and export operations are performed from the Web. See *Importing and Exporting an XML Configuration File* above to import and export using Web Manager, the CLI or FTP.

### **Caution:**

Using Microsoft Word to edit and save an XCR will change the format of the file and make it incompatible with the SGX 5150 IoT device gateway. This is true even if the file is saved as Plain Text (.txt) or an XML Document (.xml). Notepad, a third party text editor, or a specialized XML editor should be used instead.

### **Exporting**

Using the Web Manager interface, select from "Lines to Export" and "Groups to Export" filters and select from either "Export to Browser" or "Download (from link)" option. Save the output to your local file system.

### **Importing**

Modify the exported file by removing "configgroup" records and filling in any required secret data such as passwords, and private keys. Using the Web Manager, import the updated clone by uploading it from your local file system.

## **XML Configuration Groups**

*Table 4-2* lists the supported SGX 5150 XML configuration record (XCR) groups, items, and possible value names and options in alphabetical order.

Note: Any instance of &#60 in the table may be read as "less than" and any instance of &#62 may be read as "greater than".

Table 4-2 XCR Groups

| <b>Group Name</b> | <b>Group Item</b>              | Value Name | <b>Value Options</b> | <b>Additional Info</b> |
|-------------------|--------------------------------|------------|----------------------|------------------------|
| access point      | state                          |            | enable, disable      |                        |
|                   | multicast forwarding           |            |                      |                        |
|                   | mode                           |            |                      |                        |
|                   | first client connect timeout   |            |                      |                        |
|                   | last client disconnect timeout |            |                      |                        |
|                   | channel selection              |            |                      |                        |
|                   | channel                        |            |                      |                        |
|                   | ip address                     |            |                      |                        |
|                   | network name                   |            |                      |                        |
|                   | suite                          |            |                      |                        |
|                   | passphrase                     |            |                      |                        |
|                   | dns redirect                   |            |                      |                        |
|                   | ssid broadcast                 |            | enable, disable      |                        |

| <b>Group Name</b>                                                                  | <b>Group Item</b> | Value Name               | Value Options | Additional Info |
|------------------------------------------------------------------------------------|-------------------|--------------------------|---------------|-----------------|
| action                                                                             | delay             |                          |               |                 |
| attribute of an                                                                    | email             | alarm email              |               |                 |
| "instance" is "eth0<br>link state change",<br>"on scheduled<br>reboot", "usb0 link |                   | alarm message            |               |                 |
|                                                                                    |                   | alarm reminder interval  |               |                 |
| state change",<br>"wlan0 link state                                                |                   | normal email             |               |                 |
| change"                                                                            |                   | normal message           |               |                 |
|                                                                                    |                   | normal reminder interval |               |                 |
|                                                                                    | ftp put           | reminder interval        |               |                 |
|                                                                                    |                   | mode                     |               |                 |
|                                                                                    |                   | connection 1 host        |               |                 |
|                                                                                    |                   | connection 1 port        |               |                 |
|                                                                                    |                   | connection 1 filename    |               |                 |
|                                                                                    |                   | connection 1 protocol    |               |                 |
|                                                                                    |                   | connection 1 username    |               |                 |
|                                                                                    |                   | connection 1 password    |               |                 |
|                                                                                    |                   | connection 1 local port  |               |                 |
|                                                                                    |                   | connection 2 host        |               |                 |
|                                                                                    |                   | connection 2 port        |               |                 |
|                                                                                    |                   | connection 2 filename    |               |                 |
|                                                                                    |                   | connection 2 protocol    |               |                 |
|                                                                                    |                   | connection 2 username    |               |                 |
|                                                                                    |                   | connection 2 password    |               |                 |
|                                                                                    |                   | connection 2 local port  |               |                 |

| <b>Group Name</b>                       | Group Item                     | Value Name              | Value Options   | Additional Info |
|-----------------------------------------|--------------------------------|-------------------------|-----------------|-----------------|
| action                                  | http post                      | reminder interval       |                 |                 |
| attribute of an                         |                                | mode                    |                 |                 |
| "instance" is "eth0 link state change", |                                | connection 1 host       |                 |                 |
| "on scheduled                           |                                | connection 1 port       |                 |                 |
| reboot", "usb0 link state change",      |                                | connection 1 url        |                 |                 |
| "wlan0 link state change"               |                                | connection 1 protocol   |                 |                 |
| (continued)                             |                                | connection 1 username   |                 |                 |
|                                         |                                | connection 1 password   |                 |                 |
|                                         |                                | connection 1 local port |                 |                 |
|                                         |                                | connection 2 host       |                 |                 |
|                                         |                                | connection 2 port       |                 |                 |
|                                         |                                | connection 2 url        |                 |                 |
|                                         |                                | connection 2 protocol   |                 |                 |
|                                         |                                | connection 2 username   |                 |                 |
|                                         |                                | connection 2 password   |                 |                 |
|                                         |                                | connection 2 local port |                 |                 |
|                                         | snmp trap                      | state                   |                 |                 |
|                                         |                                | reminder interval       |                 |                 |
|                                         |                                | alarm message           |                 |                 |
|                                         |                                | normal message          |                 |                 |
| applications                            | reserved start port            |                         |                 |                 |
|                                         | reserved port                  |                         |                 |                 |
|                                         | python                         | state                   |                 |                 |
|                                         | (Attribute of an instance is a | filename                |                 |                 |
|                                         | number.)                       | parameters              |                 |                 |
|                                         |                                | output                  |                 |                 |
|                                         |                                | onstart                 |                 |                 |
|                                         |                                | onshutdown              |                 |                 |
| arp                                     | arp delete                     | ip address              |                 |                 |
|                                         | arp entry                      | ip address              |                 |                 |
|                                         |                                | mac address             |                 |                 |
| bluetooth                               | state                          |                         | enable, disable |                 |

| <b>Group Name</b>                       | Group Item                     | Value Name   | <b>Value Options</b>                         | <b>Additional Info</b> |
|-----------------------------------------|--------------------------------|--------------|----------------------------------------------|------------------------|
| bluetooth line                          | name                           |              |                                              |                        |
| (Attribute of an instance is a number.) | interface                      |              | Bluetooth-<br>RFCOMM                         |                        |
| nambor.)                                | state                          |              | enable, disable                              |                        |
|                                         | protocol                       |              | None, Tunnel                                 |                        |
|                                         | gap timer                      |              |                                              |                        |
|                                         | threshold                      |              |                                              |                        |
|                                         | line mode                      |              | Serial Device                                |                        |
| bridge                                  | state                          |              | enable, disable                              |                        |
| ("Instance" attribute is "br0")         | bridging mode                  |              | Host, Network,<br>Static Network             |                        |
|                                         | transparent mode               |              |                                              |                        |
|                                         | network access for gateway     |              |                                              |                        |
|                                         | bridging mac address           |              |                                              |                        |
|                                         | bridging ip address            |              | <control&#62< td=""><td></td></control&#62<> |                        |
|                                         | auto detect ip address         |              |                                              |                        |
|                                         | bridging initial scan interval |              |                                              |                        |
|                                         | bridging scan<br>interval      |              |                                              |                        |
|                                         | bridging ipv6<br>address       |              | <control&#62< td=""><td></td></control&#62<> |                        |
|                                         | auto detect ipv6<br>address    |              | enable, disable                              |                        |
|                                         | ethernet interface             |              |                                              |                        |
| cli                                     | enable level password          |              |                                              |                        |
|                                         | quit connect line              |              | <control&#62< td=""><td></td></control&#62<> |                        |
|                                         | inactivity timeout             |              |                                              |                        |
|                                         | line authentication            |              | enable, disable                              |                        |
| clock time and zone                     | time zone                      | zone         |                                              |                        |
|                                         |                                | offset       |                                              |                        |
|                                         | time set                       | hours        |                                              |                        |
|                                         |                                | minutes      |                                              |                        |
|                                         |                                | seconds      |                                              |                        |
|                                         |                                | day of month |                                              |                        |
|                                         |                                | month        |                                              |                        |
|                                         |                                | year         |                                              |                        |

| <b>Group Name</b>              | <b>Group Item</b>                | Value Name                 | <b>Value Options</b>           | Additional Info |
|--------------------------------|----------------------------------|----------------------------|--------------------------------|-----------------|
| clock                          | synchronization method           |                            | manual, SNTP                   |                 |
|                                | ntp                              | server<br>(0.pool.ntp.org) |                                |                 |
| cp functions                   | reset to factory defaults cp     |                            | enable, disable                |                 |
|                                | wps pushbutton cp                |                            | enable, disable                |                 |
| device                         | short name                       |                            |                                |                 |
|                                | long name                        |                            |                                |                 |
|                                | serial number                    |                            |                                |                 |
|                                | firmware version                 |                            |                                |                 |
|                                | configuration version            |                            |                                |                 |
|                                | lantronix iot gateway os version |                            |                                |                 |
| dhcp server                    | state                            |                            |                                |                 |
|                                | ipv6 state                       |                            |                                |                 |
|                                | dhcp relay                       |                            | enable, disable                |                 |
|                                | dhcp server ip address           |                            | <none&a<br>mp;#62;</none&a<br> |                 |
|                                | start ip address                 |                            |                                |                 |
|                                | start ipv6 address               |                            |                                |                 |
|                                | end ip address                   |                            |                                |                 |
|                                | end ipv6 address                 |                            |                                |                 |
|                                | lease time                       |                            |                                |                 |
|                                | static leases                    | mac address                |                                |                 |
|                                | (Attribute of an                 | ip address                 |                                |                 |
|                                | instance is a number.)           | ipv6 address               |                                |                 |
| diagnostics                    | log                              | output                     |                                |                 |
|                                |                                  | max length                 |                                |                 |
| discovery                      | state                            |                            | enable, disable                |                 |
|                                | upnp state                       |                            | enable, disable                |                 |
|                                | upnp port                        |                            |                                |                 |
| email                          | to                               |                            |                                |                 |
| (Attribute of an instance is a | CC                               |                            |                                |                 |
| number.)                       | reply to                         |                            |                                |                 |
| ,                              | subject                          |                            |                                |                 |
|                                | message file                     |                            |                                |                 |
|                                | priority                         |                            |                                |                 |

| <b>Group Name</b>     | <b>Group Item</b>       | Value Name     | <b>Value Options</b>                                        | Additional Info |
|-----------------------|-------------------------|----------------|-------------------------------------------------------------|-----------------|
| ethernet              | speed                   |                |                                                             |                 |
| ("Instance" attribute | duplex                  |                |                                                             |                 |
| is "eth0")            | eapol                   |                | enable, disable                                             |                 |
|                       | ieee 802 1x             |                | EAP-TTLS, EAP-<br>TLS, PEAP, FAST                           |                 |
|                       | eap-ttls option         |                | EAP-MSCHAPV2,<br>MSCHAPV2,<br>MSCHAP, CHAP,<br>PAP, EAP-MD5 |                 |
|                       | peap option             |                | EAP-MSCHAPV2,<br>EAP-MD5, EAP-<br>TLS                       |                 |
|                       | fast option             |                | MD5, MSCHAPV2,<br>GTC                                       |                 |
|                       | fast provisioning       |                | Authenticated,<br>Unauthenticated,<br>Both                  |                 |
|                       | username                |                |                                                             |                 |
|                       | password                |                |                                                             |                 |
|                       | validate certificate    |                | enable, disable                                             |                 |
|                       | credentials             |                |                                                             |                 |
|                       | inner credentials       |                |                                                             |                 |
| filesystem            | mass storage            | usb auto mount |                                                             |                 |
| ftp server            | state                   |                | enable, disable                                             |                 |
|                       | port                    |                |                                                             |                 |
|                       | data port               |                |                                                             |                 |
|                       | passive mode start port |                | <random&#62<br>;</random&#62<br>                            |                 |
|                       | passive mode ports      |                | <random&#62<br>;</random&#62<br>                            |                 |

| <b>Group Name</b>              | <b>Group Item</b>              | Value Name                       | <b>Value Options</b> | Additional Info |
|--------------------------------|--------------------------------|----------------------------------|----------------------|-----------------|
| gateway                        | wan                            | operating mode                   |                      |                 |
|                                |                                | firewall                         |                      |                 |
|                                |                                | mac address filter               |                      |                 |
|                                |                                | ip address filter                | enable, disable      |                 |
|                                |                                | default ip address filter policy | accept, drop         |                 |
|                                |                                | wan interface                    |                      |                 |
|                                |                                | router ip address                |                      |                 |
|                                |                                | router ipv6 address              |                      |                 |
|                                |                                | primary dns                      |                      |                 |
|                                |                                | secondary dns                    |                      |                 |
|                                | port forwarding                | state                            |                      |                 |
|                                | (Attribute of an instance is a | friendly name                    |                      |                 |
|                                | number.)                       | port or range                    |                      |                 |
|                                | ,                              | target port                      |                      |                 |
|                                |                                | protocol                         |                      |                 |
|                                |                                | ingress ip address               |                      |                 |
|                                |                                | ip address                       |                      |                 |
|                                | static routes                  | state                            |                      |                 |
|                                | (Attribute of an instance is a | network                          |                      |                 |
|                                | number.)                       | gateway                          |                      |                 |
|                                | ,                              | metric                           |                      |                 |
|                                |                                | interface                        |                      |                 |
|                                |                                | friendly name                    |                      |                 |
| gre                            | name                           |                                  |                      |                 |
|                                | state                          |                                  | enable, disable      |                 |
|                                | ip address                     |                                  |                      |                 |
|                                | mtu                            |                                  |                      |                 |
|                                | local network                  |                                  |                      |                 |
|                                | remote host                    |                                  |                      |                 |
|                                | remote network                 |                                  |                      |                 |
| host                           | name                           |                                  |                      |                 |
| (Attribute of an instance is a | protocol                       |                                  |                      |                 |
| number.)                       | ssh username                   |                                  |                      |                 |
|                                | remote address                 |                                  |                      |                 |
|                                | remote port                    |                                  |                      |                 |

| <b>Group Name</b>                       | <b>Group Item</b>                      | Value Name  | <b>Value Options</b> | Additional Info |
|-----------------------------------------|----------------------------------------|-------------|----------------------|-----------------|
| http authentication                     | user delete                            | name        |                      |                 |
| uri                                     | realm                                  |             |                      |                 |
|                                         | type                                   | digest      |                      |                 |
|                                         | user                                   | password    |                      |                 |
|                                         | (Attribute of an instance is "admin".) |             |                      |                 |
| http server                             | state                                  |             | enable, disable      |                 |
|                                         | port                                   |             |                      |                 |
|                                         | https state                            |             | enable, disable      |                 |
|                                         | secure port                            |             |                      |                 |
|                                         | secure protocols                       |             | TLS1.1, TLS1.2       |                 |
|                                         | secure credentials                     |             |                      |                 |
|                                         | max timeout                            |             |                      |                 |
|                                         | max bytes                              |             |                      |                 |
|                                         | logging state                          |             | enable, disable      |                 |
|                                         | max log entries                        |             |                      |                 |
|                                         | log format                             |             |                      |                 |
|                                         | authentication timeout                 |             |                      |                 |
| icmp                                    | state                                  |             | enable, disable      |                 |
| input filters                           | mac filter                             | mac address |                      |                 |
| (Attribute of an instance is a number.) | (attribute of an instance is a number) | action      |                      |                 |

| <b>Group Name</b>                           | Group Item                             | Value Name | Value Options   | Additional Info |
|---------------------------------------------|----------------------------------------|------------|-----------------|-----------------|
| interface                                   | state                                  |            | enable, disable |                 |
| ("Instance"                                 | ipv4 state                             |            | enable, disable |                 |
| attributes are "eth0", "usb0", and "wlan0") | dhcp                                   |            | disable, enable |                 |
| ,                                           | priority                               |            |                 |                 |
|                                             | ip address                             |            | <none></none>   |                 |
|                                             | default gateway                        |            | <none></none>   |                 |
|                                             | ipv6 state                             |            | enable, disable |                 |
|                                             | ipv6 dhcp                              |            | enable, disable |                 |
|                                             | ipv6 auto configure                    |            | enable, disable |                 |
|                                             | ipv6 address                           |            | <none></none>   |                 |
|                                             | ipv6 default<br>gateway                |            | <none></none>   |                 |
|                                             | ipv6 domain                            |            |                 |                 |
|                                             | ipv6 primary dns                       |            | <none></none>   |                 |
|                                             | ipv6 secondary dns                     |            | <none></none>   |                 |
|                                             | hostname                               |            |                 |                 |
|                                             | domain                                 |            |                 |                 |
|                                             | dhcp client id                         |            |                 |                 |
|                                             | primary dns                            |            | <none></none>   |                 |
|                                             | secondary dns                          |            | <none></none>   |                 |
|                                             | mtu                                    |            |                 |                 |
| ip                                          | ip time to live                        |            |                 |                 |
|                                             | multicast time to live                 |            |                 |                 |
| ip filters                                  | ip filter                              | ip address |                 |                 |
| (Attribute of an instance is a number.)     | (attribute of an instance is a number) | action     | accept, drop    |                 |

| <b>Group Name</b>              | <b>Group Item</b>      | Value Name | Value Options   | Additional Info |
|--------------------------------|------------------------|------------|-----------------|-----------------|
| line (Attribute of an          | name                   |            |                 |                 |
| instance is a number.)         | state                  |            | enable, disable |                 |
| name on y                      | protocol               |            |                 |                 |
|                                | baud rate              |            |                 |                 |
|                                | parity                 |            |                 |                 |
|                                | data bits              |            |                 |                 |
|                                | stop bits              |            |                 |                 |
|                                | flow control           |            |                 |                 |
|                                | xon char               |            | <none></none>   |                 |
|                                | xoff char              |            | <none></none>   |                 |
|                                | gap timer              |            | <none></none>   |                 |
|                                | threshold              |            |                 |                 |
| mach10 line                    | state                  |            |                 |                 |
| (Attribute of an instance is a | project tag            |            |                 |                 |
| number.)                       | command delimiter      |            |                 |                 |
|                                | status update interval |            |                 |                 |
|                                | content check interval |            |                 |                 |
|                                | local port             |            | <none></none>   |                 |

| Group Name | <b>Group Item</b>            | Value Name | <b>Value Options</b> | Additional Info |
|------------|------------------------------|------------|----------------------|-----------------|
| mach10     | state                        |            | enable, disable      |                 |
|            | host                         |            |                      |                 |
|            | port                         |            |                      |                 |
|            | secure port                  |            |                      |                 |
|            | validate certificates        |            |                      |                 |
|            | local port                   |            | <none></none>        |                 |
|            | mqtt state                   |            |                      |                 |
|            | mqtt host                    |            |                      |                 |
|            | mqtt port                    |            |                      |                 |
|            | mqtt security                |            |                      |                 |
|            | mqtt local port              |            |                      |                 |
|            | device id                    |            |                      |                 |
|            | device key                   |            |                      |                 |
|            | device name                  |            |                      |                 |
|            | device description           |            |                      |                 |
|            | status update interval       |            |                      |                 |
|            | content check interval       |            |                      |                 |
|            | apply firmware updates       |            | enable, disable      |                 |
|            | reboot after firmware update |            | enable, disable      |                 |
|            | apply configuration updates  |            | Always, Never        |                 |
|            | reboot after update          |            | enable, disable      |                 |
|            | active connection            |            |                      |                 |

| <b>Group Name</b>                    | Group Item                           | Value Name            | Value Options               | Additional Info |
|--------------------------------------|--------------------------------------|-----------------------|-----------------------------|-----------------|
| mach10 (continued)                   | connection                           | host                  |                             |                 |
|                                      | (Attribute of an instance is "1" and | port                  |                             |                 |
|                                      | "2")                                 | secure port           | enable, disable             |                 |
|                                      |                                      | validate certificates | enable, disable             |                 |
|                                      |                                      | local port            | <random<br>&gt;</random<br> |                 |
|                                      |                                      | mqtt state            | enable, disable             |                 |
|                                      |                                      | mqtt host             |                             |                 |
|                                      |                                      | mqtt port             |                             |                 |
|                                      |                                      | mqtt security         | enable, disable             |                 |
|                                      |                                      | mqtt local port       | <random<br>&gt;</random<br> |                 |
|                                      |                                      | use proxy             | enable, disable             |                 |
|                                      |                                      | proxy type            | SOCKS5                      |                 |
|                                      |                                      | proxy host            |                             |                 |
|                                      |                                      | proxy port            |                             |                 |
|                                      |                                      | proxy username        |                             |                 |
|                                      |                                      | proxy password        |                             |                 |
|                                      | reboot after update                  |                       |                             |                 |
| modbus                               | tcp server state                     |                       | enable, disable             |                 |
|                                      | additional port                      |                       | <none></none>               |                 |
|                                      | response timeout                     |                       |                             |                 |
|                                      | rss                                  | trace input           | enable, disable             |                 |
| network failover                     | state                                |                       | enable, disable             |                 |
| (Attribute of an instance is "eth0", | hostname                             |                       |                             |                 |
| "usb0", and                          | method                               |                       |                             |                 |
| "wlan0".)                            | timeout                              |                       |                             |                 |
|                                      | interval                             |                       |                             |                 |
|                                      | failover threshold                   |                       |                             |                 |
|                                      | failback threshold                   |                       |                             |                 |
|                                      | failover interface                   |                       |                             |                 |
| qos                                  | state                                |                       | enable, disable             |                 |
| (Attribute of an                     | import filters                       |                       | enable, disable             |                 |
| instance is "eth0",<br>"usb0", and   | uplink data speed                    |                       |                             |                 |
| "wlan0".)                            | filter                               | mac address           |                             |                 |
|                                      | (Attribute of an instance is a       | network               |                             |                 |
|                                      | number.)                             | ports                 |                             |                 |
|                                      | ,                                    | priority              |                             |                 |

| <b>Group Name</b>                      | Group Item               | Value Name       | Value Options                | Additional Info |
|----------------------------------------|--------------------------|------------------|------------------------------|-----------------|
| reboot schedule                        | state                    |                  | enable, disable              |                 |
|                                        | schedule                 |                  |                              |                 |
|                                        | hours                    |                  |                              |                 |
|                                        | minutes                  |                  |                              |                 |
|                                        | interval                 |                  |                              |                 |
|                                        | unit                     |                  |                              |                 |
| routing protocols                      | rip                      | state            |                              |                 |
|                                        |                          | version          |                              |                 |
|                                        |                          | update interval  |                              |                 |
|                                        |                          | timeout interval |                              |                 |
|                                        |                          | gc interval      |                              |                 |
|                                        | ospf                     | state            |                              |                 |
|                                        |                          | hello interval   |                              |                 |
|                                        |                          | dead interval    |                              |                 |
| rss                                    | feed                     |                  |                              |                 |
|                                        | persist                  |                  |                              |                 |
|                                        | max entries              |                  |                              |                 |
| security                               | fips 140-2 mode          |                  | enable, disable              |                 |
| serial command                         | mode                     |                  | enable, disable              |                 |
| mode (Attribute of an instance is a    | echo serial string       |                  | enable, disable              |                 |
| number.)                               | serial string            |                  |                              |                 |
|                                        | signon message           |                  |                              |                 |
|                                        | wait time                |                  |                              |                 |
| sftp server                            | sftp state               |                  | enable, disable              |                 |
| smart roam                             | roaming                  |                  | enable, disable              |                 |
| (Attribute of an instance is "wlan0".) | level                    |                  | Low, Medium, High,<br>Custom |                 |
|                                        | scan interval            |                  | 5 seconds to 30 seconds      |                 |
|                                        | rssi delta 2.4ghz        |                  | 5 dBm to 25 dBm              |                 |
|                                        | rssi delta 5ghz          |                  | 5 dBm to 25 dBm              |                 |
|                                        | scan threshold<br>2.4ghz |                  | -85 to -10                   |                 |
|                                        | scan threshold 5ghz      |                  | -85 to -10                   |                 |

| <b>Group Name</b> | Group Item        | Value Name                              | Value Options                                                                                              | Additional Info |
|-------------------|-------------------|-----------------------------------------|----------------------------------------------------------------------------------------------------|-----------------|
| smtp              | from address      |                                         |                                                                                                    |                 |
|                   | server address    |                                         |                                                                                                    |                 |
|                   | server port       |                                         |                                                                                                    |                 |
|                   | username          |                                         |                                                                                                    |                 |
|                   | password          |                                         |                                                                                                    |                 |
|                   | overriding domain |                                         |                                                                                                    |                 |
|                   | local port        |                                         | <none></none>                                                                                              |                 |
| snmp              | snmpd             | state                                   |                                                                                                    |                 |
|                   |                   | port                                    |                                                                                                    |                 |
|                   |                   | version                                 |                                                                                                    |                 |
|                   |                   | read community                          |                                                                                                    |                 |
|                   |                   | write community                         |                                                                                                    |                 |
|                   |                   | username                                |                                                                                                    |                 |
|                   |                   | security                                |                                                                                                    |                 |
|                   |                   | authentication protocol                 |                                                                                                    |                 |
|                   |                   | authentication password                 |                                                                                                    |                 |
|                   |                   | privacy protocol                        |                                                                                                    |                 |
|                   |                   | privacy password                        |                                                                                                    |                 |
|                   |                   | read-only username                      |                                                                                                    |                 |
|                   |                   | read-only security                      | Authentication but<br>No Privacy,<br>Authentication and<br>Privacy, No<br>Authentication and<br>No Privacy |                 |
|                   |                   | read-only<br>authentication<br>protocol | MD5, SHA                                                                                                   |                 |
|                   |                   | read-only<br>authentication<br>password |                                                                                                    |                 |
|                   |                   | read-only privacy protocol              | DES, AES                                                                                                   |                 |
|                   |                   | read-only privacy password              |                                                                                                    |                 |
|                   |                   | system contact                          |                                                                                                    |                 |
|                   |                   | system name                             |                                                                                                    |                 |
|                   |                   | system description                      |                                                                                                    |                 |
|                   | system location   |                                         |                                                                                                    |                 |

| <b>Group Name</b> | <b>Group Item</b>       | Value Name                    | <b>Value Options</b> | <b>Additional Info</b> |
|-------------------|-------------------------|-------------------------------|----------------------|------------------------|
| snmp (continued)  | traps                   | community                     |                      |                        |
|                   |                         | primary destination port      |                      |                        |
|                   |                         | primary destination           |                      |                        |
|                   |                         | secondary<br>destination      |                      |                        |
|                   |                         | secondary<br>destination port |                      |                        |
|                   |                         | version                       |                      |                        |
|                   |                         | username                      |                      |                        |
|                   |                         | security                      |                      |                        |
|                   |                         | authentication protocol       |                      |                        |
|                   |                         | authentication password       |                      |                        |
|                   |                         | privacy protocol              |                      |                        |
|                   |                         | privacy password              |                      |                        |
| ssh client        | delete known hosts      |                               | enable, disable      |                        |
|                   | known host delete       | name                          |                      |                        |
|                   | known host              | public rsa key                |                      |                        |
|                   |                         | public dsa key                |                      |                        |
|                   | delete client users     |                               | enable, disable      |                        |
|                   | client user delete      | name                          |                      |                        |
|                   | client user             | password                      |                      |                        |
|                   |                         | remote command                |                      |                        |
|                   |                         | public rsa key                |                      |                        |
|                   |                         | private rsa key               |                      |                        |
|                   |                         | public dsa key                |                      |                        |
|                   |                         | private dsa key               |                      |                        |
| ssh server        | host rsa keys           | public key                    |                      |                        |
|                   |                         | private key                   |                      |                        |
|                   | host dsa keys           | public key                    |                      |                        |
|                   |                         | private key                   |                      |                        |
|                   | delete authorized users |                               | enable, disable      |                        |
|                   | authorized user delete  | name                          |                      |                        |
|                   | authorized user         | password                      |                      |                        |
|                   |                         | public rsa key                |                      |                        |
|                   |                         | public dsa key                |                      |                        |

| <b>Group Name</b> | Group Item             | Value Name                     | Value Options   | Additional Info |
|-------------------|------------------------|--------------------------------|-----------------|-----------------|
| ssh               | state                  |                                | enable, disable |                 |
|                   | port                   |                                |                 |                 |
|                   | max sessions           |                                |                 |                 |
| ssl               | credentials            | rsa certificate                |                 |                 |
|                   |                        | rsa certificate type           |                 |                 |
|                   |                        | rsa pfx password               |                 |                 |
|                   |                        | rsa private key                |                 |                 |
|                   |                        | rsa private key type           |                 |                 |
|                   |                        | rsa private key pfx password   |                 |                 |
|                   |                        | dsa certificate                |                 |                 |
|                   |                        | dsa certificate type           |                 |                 |
|                   |                        | dsa pfx password               |                 |                 |
|                   |                        | dsa private key                |                 |                 |
|                   |                        | dsa private key type           |                 |                 |
|                   |                        | dsa private key pfx password   |                 |                 |
|                   |                        | ecdsa certificate              |                 |                 |
|                   |                        | ecdsa certificate type         |                 |                 |
|                   |                        | ecdsa pfx password             |                 |                 |
|                   |                        | ecdsa private key              |                 |                 |
|                   |                        | ecdsa private key type         |                 |                 |
|                   |                        | ecdsa private key pfx password |                 |                 |
|                   |                        | credential type                |                 |                 |
|                   | trusted authority      | certificate                    |                 |                 |
|                   |                        | certificate type               |                 |                 |
|                   |                        | pfx password                   |                 |                 |
|                   | intermediate authority | certificate                    |                 |                 |
|                   |                        | certificate type               |                 |                 |
|                   |                        | pfx password                   |                 |                 |
|                   | delete all credentials |                                | enable, disable |                 |
|                   | delete credential      | name                           |                 |                 |
|                   | delete all cas         |                                | enable, disable |                 |

| <b>Group Name</b>           | Group Item         | Value Name | <b>Value Options</b> | <b>Additional Info</b> |
|-----------------------------|--------------------|------------|----------------------|------------------------|
| syslog                      | state              |            | enable, disable      |                        |
|                             | host               |            |                      |                        |
|                             | remote port        |            |                      |                        |
|                             | local port         |            | <none></none>        |                        |
|                             | severity log level |            |                      |                        |
| telnet                      | state              |            | enable, disable      |                        |
|                             | port               |            |                      |                        |
|                             | max sessions       |            |                      |                        |
|                             | authentication     |            | enable, disable      |                        |
| terminal ("Instance"        | terminal type      |            |                      |                        |
| attribute is a<br>number or | login connect menu |            | enable, disable      |                        |
| "network")                  | exit connect menu  |            | enable, disable      |                        |
|                             | send break         |            | <none></none>        |                        |
|                             | break duration     |            |                      |                        |
|                             | echo               |            | enable, disable      |                        |

| <b>Group Name</b>                       | <b>Group Item</b>       | Value Name | Value Options                                                                                                    | Additional Info |
|-----------------------------------------|-------------------------|------------|----------------------------------------------------------------------------------------------------|-----------------|
| tunnel accept                           | accept mode             |            |                                                                                                    |                 |
| (Attribute of an instance is a number.) | local port              |            |                                                                                                    |                 |
|                                         | protocol                |            |                                                                                                    |                 |
|                                         | secure protocols        |            |                                                                                                    |                 |
|                                         | credentials             |            |                                                                                                    |                 |
|                                         | tunnel buffer state     |            | enable, disable                                                                                                    |                 |
|                                         | tunnel buffer size      |            | 1 Mbytes to 2<br>Mbytes for devices<br>with 64 Mbytes of<br>RAM and 1 Mbytes<br>to 8 Mbytes for<br>devices with 256<br>Mbytes of RAM |                 |
|                                         | tcp keep alive          |            |                                                                                                    |                 |
|                                         | tcp keep alive interval |            |                                                                                                    |                 |
|                                         | tcp keep alive probes   |            |                                                                                                    |                 |
|                                         | aes encrypt key         |            |                                                                                                    |                 |
|                                         | aes decrypt key         |            |                                                                                                    |                 |
|                                         | initial send            |            |                                                                                                    |                 |
|                                         | start character         |            | <none></none>                                                                                                    |                 |
|                                         | flush start character   |            | enable, disable                                                                                                    |                 |
|                                         | flush serial            |            | enable, disable                                                                                                    |                 |
|                                         | block serial            |            | enable, disable                                                                                                    |                 |
|                                         | block network           |            | enable, disable                                                                                                    |                 |
|                                         | password                | password   |                                                                                                    |                 |
|                                         |                         | prompt     |                                                                                                    |                 |
|                                         | email connect           |            | <none></none>                                                                                                    |                 |
|                                         | email disconnect        |            | <none></none>                                                                                                    |                 |

| <b>Group Name</b>      | <b>Group Item</b>     | Value Name              | <b>Value Options</b>                                                                                                    | Additional Info |
|------------------------|-----------------------|-------------------------|----------------------------------------------------------------------------------------------------|-----------------|
| tunnel connect         | connect mode          |                         | enable, disable                                                                                                    |                 |
| (Attribute of an       | start character       |                         | <control>B</control>                                                                                                    |                 |
| instance is a number.) | flush start character |                         | enable, disable                                                                                                    |                 |
| mambon,                | local port            |                         | <random&#62<br>;</random&#62<br>                                                                                                    |                 |
|                        | host                  | address                 | ,                                                                                                    |                 |
|                        | (Attribute of an      | port                    |                                                                                                    |                 |
|                        | instance is a         | protocol                |                                                                                                    |                 |
|                        | number.)              | ssh username            |                                                                                                    |                 |
|                        |                       | secure protocols        |                                                                                                    |                 |
|                        |                       | credentials             |                                                                                                    |                 |
|                        |                       | validate certificate    |                                                                                                    |                 |
|                        |                       | tcp user timeout        |                                                                                                    |                 |
|                        |                       | tunnel buffer state     | enable, disable                                                                                                    |                 |
|                        |                       | tunnel buffer size      | 1 Mbytes to 2<br>Mbytes for devices<br>with 64 Mbytes of<br>RAM and 1 Mbytes<br>to 8 Mbytes for<br>devices with 256<br>Mbytes of RAM |                 |
|                        |                       | tcp keep alive          |                                                                                                    |                 |
|                        |                       | tcp keep alive interval |                                                                                                    |                 |
|                        |                       | tcp keep alive probes   |                                                                                                    |                 |
|                        |                       | aes encrypt key         |                                                                                                    |                 |
|                        |                       | aes decrypt key         |                                                                                                    |                 |
|                        |                       | initial send            |                                                                                                    |                 |
|                        | host mode             |                         |                                                                                                    |                 |
|                        | reconnect time        |                         |                                                                                                    |                 |
|                        | flush serial          |                         |                                                                                                    |                 |
|                        | block serial          |                         |                                                                                                    |                 |
|                        | block network         |                         |                                                                                                    |                 |
|                        | email connect         |                         |                                                                                                    |                 |
|                        | email disconnect      |                         |                                                                                                    |                 |
| tunnel disconnect      | stop character        |                         | <none></none>                                                                                                    |                 |
| (Attribute of an       | flush stop character  |                         | enable, disable                                                                                                    |                 |
| instance is a number.) | modem control         |                         | enable, disable                                                                                                    |                 |
| ,                      | timeout               |                         |                                                                                                    |                 |
|                        | flush serial          |                         | enable, disable                                                                                                    |                 |

| <b>Group Name</b>                                              | <b>Group Item</b>      | Value Name | <b>Value Options</b> | Additional Info |
|----------------------------------------------------------------|------------------------|------------|----------------------|-----------------|
| tunnel modem                                                   | echo pluses            |            | enable, disable      |                 |
| (Attribute of an                                               | echo commands          |            | enable, disable      |                 |
| instance is a number.)                                         | verbose response       |            | enable disable       |                 |
| ,                                                              | response type          |            |                      |                 |
|                                                                | error unknown commands |            | enabled, disabled    |                 |
|                                                                | incoming connection    |            |                      |                 |
|                                                                | connect string         |            |                      |                 |
|                                                                | display remote ip      |            | enable, disable      |                 |
| tunnel packing                                                 | packing mode           |            | enable, disable      |                 |
| (Attribute of an                                               | timeout                |            |                      |                 |
| instance is a number.)                                         | threshold              |            |                      |                 |
| ,                                                              | send character         |            | <control></control>  |                 |
|                                                                | trailing character     |            | <none></none>        |                 |
| tunnel serial<br>(Attribute of an<br>instance is a<br>number.) | dtr                    |            | <none></none>        |                 |
| usb line                                                       | name                   |            |                      |                 |
| (Attribute of an instance is a                                 | interface              |            |                      |                 |
| number.)                                                       | state                  |            | enable, disable      |                 |
| ·                                                              | protocol               |            |                      |                 |
|                                                                | baud rate              |            |                      |                 |
|                                                                | parity                 |            |                      |                 |
|                                                                | data bits              |            |                      |                 |
|                                                                | stop bits              |            |                      |                 |
|                                                                | flow control           |            |                      |                 |
|                                                                | xon char               |            |                      |                 |
|                                                                | xoff char              |            |                      |                 |
|                                                                | gap timer              |            | <none></none>        |                 |
|                                                                | threshold              |            |                      |                 |
|                                                                | line mode              |            |                      |                 |

| <b>Group Name</b>                       | Group Item                             | Value Name | <b>Value Options</b> | Additional Info |
|-----------------------------------------|----------------------------------------|------------|----------------------|-----------------|
| user management                         | admin username                         |            |                      |                 |
|                                         | admin password                         |            |                      |                 |
|                                         | users                                  | username   |                      |                 |
|                                         | (Attribute of an instance is a         | password   |                      |                 |
|                                         | number)                                | role       |                      |                 |
|                                         | roles                                  | name       |                      |                 |
|                                         | (Attribute of an instance is a number) | write      |                      |                 |
|                                         |                                        | execute    |                      |                 |
| virtual ip                              | state                                  |            | enable, disable      |                 |
| (Attribute of an instance is a number.) | name                                   |            |                      |                 |
|                                         | ip address                             |            |                      |                 |
|                                         | lan ip address                         |            |                      |                 |

| <b>Group Name</b>      | Group Item              | Value Name    | Value Options   | Additional Info |
|------------------------|-------------------------|---------------|-----------------|-----------------|
| vpn                    | connection name         |               |                 |                 |
| (Attribute of an       | state                   |               | enable, disable |                 |
| instance is a number.) | connection type         |               |                 |                 |
|                        | ikev2                   |               |                 |                 |
|                        | authentication mode     |               |                 |                 |
|                        | remote peer type        |               |                 |                 |
|                        | mode configuration      |               | enable, disable |                 |
|                        | type                    |               |                 |                 |
|                        | interface               |               |                 |                 |
|                        | remote endpoint         |               |                 |                 |
|                        | remote subnet           |               |                 |                 |
|                        | remote id               |               |                 |                 |
|                        | remote next hop         |               |                 |                 |
|                        | local subnet            |               |                 |                 |
|                        | local id                |               |                 |                 |
|                        | local next hop          |               |                 |                 |
|                        | perfect forward secrecy |               | enable, disable |                 |
|                        | psk                     |               |                 |                 |
|                        | local key length        |               |                 |                 |
|                        | remote rsa key          |               |                 |                 |
|                        | remote key              |               |                 |                 |
|                        | username                |               |                 |                 |
|                        | password                |               |                 |                 |
|                        | aggressive mode         |               | enable, disable |                 |
|                        | nat traversal           |               | enable, disable |                 |
|                        | ike encryption          |               |                 |                 |
|                        | ike authentication      |               |                 |                 |
|                        | ike dh group            |               |                 |                 |
|                        | ike life time           |               |                 |                 |
|                        | esp encryption          |               |                 |                 |
|                        | esp authentication      |               |                 |                 |
|                        | esp dh group            |               |                 |                 |
|                        | sa life time            |               |                 |                 |
|                        | unreachable host        | host          |                 |                 |
|                        | detection               | ping interval |                 |                 |
|                        |                         | max tries     |                 |                 |

| <b>Group Name</b> | <b>Group Item</b> | Value Name                | Value Options                | Additional Info |
|-------------------|-------------------|---------------------------|------------------------------|-----------------|
| wlan profile      | profile type      |                           |                              |                 |
|                   | interface         |                           |                              |                 |
|                   | priority          |                           |                              |                 |
|                   | bssid             |                           |                              |                 |
|                   | basic             | network name              |                              |                 |
|                   |                   | state                     | enable, disable              |                 |
|                   | advanced          | tx power maximum          |                              |                 |
|                   |                   | power management          |                              |                 |
|                   | security          | suite                     |                              |                 |
|                   |                   | key type                  |                              |                 |
|                   |                   | passphrase                |                              |                 |
|                   |                   | wep authentication        |                              |                 |
|                   |                   | wep key size              |                              |                 |
|                   |                   | wep tx key index          |                              |                 |
|                   |                   | wep key 1                 |                              |                 |
|                   |                   | wep key 2                 |                              |                 |
|                   |                   | wep key 3                 |                              |                 |
|                   |                   | wep key 4                 |                              |                 |
|                   |                   | wpax authentication       |                              |                 |
|                   |                   | wpax pmf                  | disabled, optional, required |                 |
|                   |                   | wpax key                  |                              |                 |
|                   |                   | wpax ieee 802.1x          |                              |                 |
|                   |                   | wpax eap-ttls option      |                              |                 |
|                   |                   | wpax peap option          |                              |                 |
|                   |                   | wpax fast option          |                              |                 |
|                   |                   | wpax fast provisioning    |                              |                 |
|                   |                   | wpax username             |                              |                 |
|                   |                   | wpax password             |                              |                 |
|                   |                   | wpax validate certificate |                              |                 |
|                   |                   | wpax credentials          |                              |                 |
|                   |                   | wpax inner credentials    |                              |                 |

| <b>Group Name</b>                 | <b>Group Item</b>                       | Value Name | Value Options                     | Additional Info |
|-----------------------------------|-----------------------------------------|------------|-----------------------------------|-----------------|
| wlan                              | choice                                  | profile    |                                   |                 |
| ("Instance" attribute is "wlan0") | (Attribute of an instance is a number.) |            |                                   |                 |
|                                   | antenna diversity                       |            | enabled, antenna 1,<br>antenna 2  |                 |
|                                   | debugging level                         |            |                                   |                 |
|                                   | wifi direct go mode                     |            | enable, disable                   |                 |
|                                   | band                                    |            | Auto, 2.4 GHz Only,<br>5 GHz Only |                 |
|                                   | scanning latency                        |            |                                   |                 |
|                                   | scanning channel list                   |            |                                   |                 |
| xml import control                | restore factory configuration           |            | enable, disable                   |                 |
|                                   | delete http<br>authentication uris      |            | enable, disable                   |                 |
|                                   | http authentication uri delete          | name       |                                   |                 |
|                                   | delete wlan profiles                    |            | enable, disable                   |                 |
|                                   | wlan profile delete                     | name       |                                   |                 |
|                                   | missing values                          |            | set to default,<br>unchanged      |                 |
|                                   | reboot                                  |            | enable, disable                   |                 |

# **XML Status Record Groups and Items**

*Table 4-3* lists the supported SGX 5150 XML status record (XSR) groups and items. These groups and items show the status of the gateway in XML form and can only be exported. The XSR schema differs slightly from the XCR groups and items in that the XSR allows groups within groups.

Table 4-3 XSR Group and Items

| <b>Group Name</b>                                                                                                   | Item Name   | Value Name | Valid Values      |
|----------------------------------------------------------------------------------------------------|-------------|------------|-------------------|
| access point                                                                                                    | state       |            | enabled, disabled |
|                                                                                                    | ssid        |            |                   |
| action                                                                                                    | alarm state |            | on, off           |
| (Attribute of an instance                                                                                           | duration    |            |                   |
| includes, "eth0 link state change, "on scheduled reboot", "usb0 link state change", and "wlan0 link state change".) | transitions |            |                   |

| <b>Group Name</b>                       | Item Name     | Value Name                        | Valid Values                     |
|-----------------------------------------|---------------|-----------------------------------|----------------------------------|
| applications                            | package       | File                              |                                  |
|                                         |               | Name                              |                                  |
|                                         |               | Version                           |                                  |
|                                         |               | Summary                           |                                  |
| arp                                     | arp entry     | ip address                        |                                  |
|                                         |               | mac address                       |                                  |
|                                         |               | type                              |                                  |
|                                         |               | interface                         |                                  |
| bridge                                  | enable state  |                                   | enable, disable                  |
| ("Instance" attribute is "br0")         | active state  |                                   | active, inactive                 |
| bio )                                   | bridging mode |                                   | Host, Network,<br>Static Network |
| clock                                   | time          |                                   |                                  |
|                                         | date          |                                   |                                  |
|                                         | timezone      | zone                              |                                  |
|                                         |               | offset                            |                                  |
| device                                  | product info  | product type                      |                                  |
|                                         |               | secure boot                       | enabled, disabled                |
|                                         |               | serial number                     |                                  |
|                                         |               | firmware version                  |                                  |
|                                         |               | firmware version on inactive bank |                                  |
|                                         |               | current bank                      | 1, 2                             |
|                                         |               | last firmware update              |                                  |
|                                         |               | configuration version             |                                  |
|                                         |               | build date year                   |                                  |
|                                         |               | build date month                  |                                  |
|                                         |               | build date day                    |                                  |
|                                         |               | build date hour                   |                                  |
|                                         |               | build date minute                 |                                  |
|                                         |               | build date second                 |                                  |
|                                         |               | lantronix iot gateway os version  |                                  |
|                                         |               | uptime                            |                                  |
|                                         |               | permanent config                  |                                  |
|                                         |               | region                            |                                  |
| email log                               | entry         | time                              |                                  |
| (Attribute of an instance is a number.) |               | log                               |                                  |

| <b>Group Name</b>                                               | Item Name                                     | Value Name            | Valid Values    |
|-----------------------------------------------------------------|-----------------------------------------------|-----------------------|-----------------|
| email                                                           | success                                       | sent                  |                 |
| (Attribute of an instance                                       |                                               | sent with retries     |                 |
| is a number.)                                                   | failed                                        |                       |                 |
|                                                                 | queued                                        |                       |                 |
| failover                                                        | state                                         |                       |                 |
| (Attribute of an instance includes "eth0", "usb0", and "wlan0") | transitions                                   |                       |                 |
| hardware                                                        | cpu                                           | type                  |                 |
|                                                                 |                                               | speed                 |                 |
|                                                                 | memory                                        | flash size            |                 |
|                                                                 |                                               | ram size              |                 |
|                                                                 | connections                                   | number serial         |                 |
|                                                                 |                                               | number usb            |                 |
|                                                                 |                                               | number bluetooth_line |                 |
|                                                                 |                                               | number ethernet       |                 |
|                                                                 |                                               | number wireless       |                 |
|                                                                 |                                               | number cellular       |                 |
| http log                                                        | totals                                        | entries               |                 |
|                                                                 |                                               | bytes                 |                 |
|                                                                 | entry (Attribute of an instance is a number.) |                       |                 |
| http                                                            | state                                         |                       | enable, disable |
|                                                                 | logging                                       | entries               |                 |
|                                                                 |                                               | bytes                 |                 |

| <b>Group Name</b> | Item Name | Value Name       | Valid Values |
|-------------------|-----------|------------------|--------------|
| icmp              | snmp      | InMsgs           |              |
|                   |           | InErrors         |              |
|                   |           | InCsumErrors     |              |
|                   |           | InDestUnreachs   |              |
|                   |           | InTimeExcds      |              |
|                   |           | InParmProbs      |              |
|                   |           | InSrcQuenchs     |              |
|                   |           | InRedirects      |              |
|                   |           | InEchos          |              |
|                   |           | InEchoReps       |              |
|                   |           | InTimestamps     |              |
|                   |           | InTimestampReps  |              |
|                   |           | InAddrMasks      |              |
|                   |           | InAddrMaskReps   |              |
|                   |           | OutMsgs          |              |
|                   |           | OutErrors        |              |
|                   |           | OutDestUnreachs  |              |
|                   |           | OutTimeExcds     |              |
|                   |           | OutParmProbs     |              |
|                   |           | OutSrcQuenchs    |              |
|                   |           | OutRedirects     |              |
|                   |           | OutEchos         |              |
|                   |           | OutEchoReps      |              |
|                   |           | OutTimestamps    |              |
|                   |           | OutTimestampReps |              |
|                   |           | OutAddrMasks     |              |
|                   |           | OutAddrMaskReps  |              |

| <b>Group Name</b>                                               | Item Name               | Value Name     | Valid Values |
|-----------------------------------------------------------------|-------------------------|----------------|--------------|
| interface<br>(Attribute of an instance<br>is "eth0", "usb0", or | generic                 | status         |              |
|                                                                 | mac address             |                |              |
| "wlan0".)                                                       | ip address              |                |              |
|                                                                 | network mask            |                |              |
|                                                                 | default gateway         |                |              |
|                                                                 | ipv4 domain             |                |              |
|                                                                 | ipv4 address type       |                |              |
|                                                                 | ipv6 link local address |                |              |
|                                                                 | ipv6 address type       |                |              |
|                                                                 | ipv6 domain             |                |              |
|                                                                 | receive                 | bytes          |              |
|                                                                 |                         | packets        |              |
|                                                                 |                         | errs           |              |
|                                                                 |                         | drop           |              |
|                                                                 |                         | fifo           |              |
|                                                                 |                         | frame          |              |
|                                                                 |                         | compressed     |              |
|                                                                 |                         | multicast      |              |
|                                                                 | transmit                | bytes          |              |
|                                                                 |                         | packets        |              |
|                                                                 |                         | errs           |              |
|                                                                 |                         | drop           |              |
|                                                                 |                         | fifo           |              |
|                                                                 |                         | colls          |              |
|                                                                 |                         | carrier        |              |
|                                                                 |                         | compressed     |              |
| ip sockets                                                      | ip socket               | protocol       |              |
|                                                                 |                         | rx queue       |              |
|                                                                 |                         | tx queue       |              |
|                                                                 |                         | local address  |              |
|                                                                 |                         | local port     |              |
|                                                                 |                         | remote address |              |
|                                                                 |                         | remote port    |              |
|                                                                 |                         | state          |              |

| <b>Group Name</b> | Item Name | Value Name      | Valid Values |
|-------------------|-----------|-----------------|--------------|
| ip                | snmp      | Forwarding      |              |
|                   |           | DefaultTTL      |              |
|                   |           | InReceives      |              |
|                   |           | InHdrErrors     |              |
|                   |           | InAddrErrors    |              |
|                   |           | ForwDatagrams   |              |
|                   |           | InUnknownProtos |              |
|                   |           | InDiscards      |              |
|                   |           | InDelivers      |              |
|                   |           | OutRequests     |              |
|                   |           | OutDiscards     |              |
|                   |           | OutNoRoutes     |              |
|                   |           | ReasmTimeout    |              |
|                   |           | ReasmReqds      |              |
|                   |           | ReasmOKs        |              |
|                   |           | ReasmFails      |              |
|                   |           | FragOKs         |              |
|                   |           | FragFails       |              |
|                   |           | FragCreate      |              |
|                   | netstat   | InNoRoutes      |              |
|                   |           | InTruncatedPkts |              |
|                   |           | InMcastPkts     |              |
|                   |           | OutMcastPkts    |              |
|                   |           | InBcastPkts     |              |
|                   |           | OutBcastPkts    |              |
|                   |           | InOctets        |              |
|                   |           | OutOctets       |              |
|                   |           | InMcastOctets   |              |
|                   |           | OutMcastOctets  |              |
|                   |           | InBcastOctets   |              |
|                   |           | OutBcastOctets  |              |
|                   |           | InCsumErrors    |              |

| <b>Group Name</b>                                  | Item Name     | Value Name               | Valid Values         |
|----------------------------------------------------|---------------|--------------------------|----------------------|
| line<br>(Attribute of an instance<br>is a number.) | receiver      | bytes                    |                      |
|                                                    |               | breaks                   |                      |
|                                                    |               | parity errors            |                      |
|                                                    |               | framing errors           |                      |
|                                                    |               | overrun errors           |                      |
|                                                    |               | no receive buffer errors |                      |
|                                                    |               | queued bytes             |                      |
|                                                    |               | flow control             |                      |
|                                                    | transmitter   | bytes                    |                      |
|                                                    |               | breaks                   |                      |
|                                                    |               | queued bytes             |                      |
|                                                    |               | flow control             |                      |
|                                                    | line levels   | cts input                |                      |
|                                                    |               | rts output               |                      |
|                                                    |               | dsr input                |                      |
|                                                    |               | dtr output               | <control></control>  |
| line                                               | state         |                          | enable, disable      |
|                                                    | protocol      |                          |                      |
|                                                    | baud rate     |                          |                      |
|                                                    | parity        |                          |                      |
|                                                    | data bits     |                          |                      |
|                                                    | stop bits     |                          |                      |
|                                                    | flow control  |                          |                      |
|                                                    | xon char      |                          | <control>Q</control> |
|                                                    | xoff char     |                          | <control>Q</control> |
| mach10                                             | serial number |                          |                      |
|                                                    | device id     |                          |                      |
|                                                    | status        |                          |                      |
| memory                                             | main heap     | total memory             |                      |
|                                                    |               | available memory         |                      |
| modbus local slave                                 | totals        | pdus in                  |                      |
|                                                    |               | pdus out                 |                      |
|                                                    |               | exceptions               |                      |

| <b>Group Name</b>                                                  | Item Name                               | Value Name        | Valid Values      |
|--------------------------------------------------------------------|-----------------------------------------|-------------------|-------------------|
| modbus tcp server                                                  | state                                   |                   |                   |
| (Attribute of an instance includes, "additional" and "permanent".) | local port                              |                   |                   |
|                                                                    | totals                                  | uptime            |                   |
| ,                                                                  |                                         | pdus in           |                   |
|                                                                    |                                         | pdus out          |                   |
|                                                                    |                                         | connections       |                   |
|                                                                    | last connection                         | local ip address  |                   |
|                                                                    |                                         | local port        |                   |
|                                                                    |                                         | remote ip address |                   |
|                                                                    |                                         | remote port       |                   |
| network                                                            | dns                                     | primary           |                   |
|                                                                    |                                         | secondary         |                   |
| processes                                                          | process                                 | stack used        |                   |
|                                                                    | (Attribute of an instance is a number.) | stack size        |                   |
|                                                                    | is a number.                            | cpu %             |                   |
|                                                                    |                                         | thread name       |                   |
| qos                                                                | state                                   |                   | enabled, disabled |
| (Attribute of an instance includes: "eth0", "usb0", and "wlan0".)  | import filters                          |                   | enabled, disabled |
| query port                                                         | status                                  |                   | enabled, disabled |
|                                                                    | last connection                         | ip address        |                   |
|                                                                    |                                         | port              |                   |
|                                                                    | in                                      | discoveries       |                   |
|                                                                    |                                         | unknown queries   |                   |
|                                                                    |                                         | erroneous packets |                   |
|                                                                    | out                                     | discovery replies |                   |
|                                                                    |                                         | errors            |                   |
| reserved ports                                                     | reserved port                           | port              |                   |
|                                                                    |                                         | protocol          |                   |
|                                                                    |                                         | reserved          |                   |
| rss                                                                | url                                     |                   |                   |
|                                                                    | data                                    | entries           |                   |
|                                                                    |                                         | bytes             |                   |
| sessions                                                           |                                         |                   |                   |

| <b>Group Name</b> | Item Name | Value Name   | Valid Values |
|-------------------|-----------|--------------|--------------|
| tcp               | snmp      | RtoAlgorithm |              |
|                   |           | RtoMin       |              |
|                   |           | RtoMax       |              |
|                   |           | MaxConn      |              |
|                   |           | ActiveOpens  |              |
|                   |           | PassiveOpens |              |
|                   |           | AttemptFails |              |
|                   |           | EstabResets  |              |
|                   |           | CurrEstab    |              |
|                   |           | InSegs       |              |
|                   |           | OutSegs      |              |
|                   |           | RetransSegs  |              |
|                   |           | InErrs       |              |
|                   |           | OutRsts      |              |
|                   |           | InCsumErrors |              |

| <b>Group Name</b> | Item Name | Value Name                | Valid Values |
|-------------------|-----------|---------------------------|--------------|
| tcp (continued)   | netstat   | SyncookiesSent            |              |
|                   |           | SyncookiesRecv            |              |
|                   |           | SyncookiesFailed          |              |
|                   |           | EmbryonicRsts             |              |
|                   |           | PruneCalled               |              |
|                   |           | RcvPruned                 |              |
|                   |           | OfoPruned                 |              |
|                   |           | OutOfWindowlcmps          |              |
|                   |           | LockDroppedIcmps          |              |
|                   |           | ArpFilter                 |              |
|                   |           | TW                        |              |
|                   |           | TWRecycled                |              |
|                   |           | TWKilled                  |              |
|                   |           | PAWSPassive               |              |
|                   |           | PAWSActive                |              |
|                   |           | PAWSEstab                 |              |
|                   |           | DelayedACKs               |              |
|                   |           | DelayedACKLocked          |              |
|                   |           | DelayedACKLost            |              |
|                   |           | ListenOverflows           |              |
|                   |           | ListenDrops               |              |
|                   |           | TCPPrequeued              |              |
|                   |           | TCPDirectCopyFromBacklog  |              |
|                   |           | TCPDirectCopyFromPrequeue |              |
|                   |           | TCPPrequeueDropped        |              |
|                   |           | TCPHPHits                 |              |
|                   |           | TCPHPHitsToUser           |              |

| <b>Group Name</b> | Item Name           | Value Name           | Valid Values |
|-------------------|---------------------|----------------------|--------------|
| tcp (continued)   | netstat (continued) | TCPPureAcks          |              |
|                   |                     | TCPHPAcks            |              |
|                   |                     | TCPRenoRecovery      |              |
|                   |                     | TCPSackRecovery      |              |
|                   |                     | TCPSACKReneging      |              |
|                   |                     | TCPFACKReorder       |              |
|                   |                     | TCPSACKReorder       |              |
|                   |                     | TCPRenoReorder       |              |
|                   |                     | TCPTSReorder         |              |
|                   |                     | TCPFullUndo          |              |
|                   |                     | TCPPartialUndo       |              |
|                   |                     | TCPDSACKUndo         |              |
|                   |                     | TCPLossUndo          |              |
|                   |                     | TCPLostRetransmit    |              |
|                   |                     | TCPRenoFailures      |              |
|                   |                     | TCPSackFailures      |              |
|                   |                     | TCPLossFailures      |              |
|                   |                     | TCPFastRetrans       |              |
|                   |                     | TCPForwardRetrans    |              |
|                   |                     | TCPSlowStartRetrans  |              |
|                   |                     | TCPTimeouts          |              |
|                   |                     | TCPLossProbes        |              |
|                   |                     | TCPLossProbeRecovery |              |
|                   |                     | TCPRenoRecoveryFail  |              |
|                   |                     | TCPSackRecoveryFail  |              |
|                   |                     | TCPSchedulerFailed   |              |
|                   |                     | TCPRcvCollapsed      |              |
|                   |                     | TCPDSACKOldSent      |              |
|                   |                     | TCPDSACKOfoSent      |              |
|                   |                     | TCPDSACKRecv         |              |
|                   |                     | TCPDSACKOfoRecv      |              |
|                   |                     | TCPAbortOnData       |              |
|                   |                     | TCPAbortOnClose      |              |
|                   |                     | TCPAbortOnMemory     |              |
|                   |                     | TCPAbortOnTimeout    |              |
|                   |                     | TCPAbortOnLinger     |              |
|                   |                     | TCPAbortFailed       |              |
|                   |                     | TCPMemoryPressures   |              |
|                   |                     | TCPSACKDiscard       |              |

| <b>Group Name</b> | Item Name              | Value Name                | Valid Values      |
|-------------------|------------------------|---------------------------|-------------------|
| tcp (continued)   | netstat (continued)    | TCPDSACKIgnoredOld        |                   |
|                   |                        | TCPDSACKIgnoredNoUndo     |                   |
|                   |                        | TCPSpuriousRTOs           |                   |
|                   |                        | TCPMD5NotFound            |                   |
|                   |                        | TCPMD5Unexpected          |                   |
|                   |                        | TCPSackShifted            |                   |
|                   |                        | TCPSackMerged             |                   |
|                   |                        | TCPSackShiftFallback      |                   |
|                   |                        | TCPBacklogDrop            |                   |
|                   |                        | TCPMinTTLDrop             |                   |
|                   |                        | TCPDeferAcceptDrop        |                   |
|                   |                        | IPReversePathFilter       |                   |
|                   |                        | TCPTimeWaitOverflow       |                   |
|                   |                        | TCPReqQFullDoCookies      |                   |
|                   |                        | TCPReqQFullDrop           |                   |
|                   |                        | TCPRetransFail            |                   |
|                   |                        | TCPRcvCoalesce            |                   |
|                   |                        | TCPOFOQueue               |                   |
|                   |                        | TCPOFODrop                |                   |
|                   |                        | TCPOFOMerge               |                   |
|                   |                        | TCPChallengeACK           |                   |
|                   |                        | TCPSYNChallenge           |                   |
|                   |                        | TCPFastOpenActive         |                   |
|                   |                        | TCPFastOpenPassive        |                   |
|                   |                        | TCPFastOpenPassiveFail    |                   |
|                   |                        | TCPFastOpenListenOverflow |                   |
|                   |                        | TCPFastOpenCookieReqd     |                   |
| tunnel modem      |                        | TCPSpuriousRtxHostQueues  |                   |
|                   | echo commands          |                           | enable, disable   |
|                   | verbose response       |                           | enable, disable   |
|                   | response type          |                           |                   |
|                   | error unknown commands |                           | enable, disable   |
|                   | incoming connection    |                           | enabled, disabled |

| <b>Group Name</b>                       | Item Name | Value Name                   | Valid Values      |
|-----------------------------------------|-----------|------------------------------|-------------------|
| tunnel                                  | -         | completed connects           |                   |
| (Attribute of an instance is a number.) |           | completed accepts            |                   |
|                                         |           | disconnects                  |                   |
|                                         |           | dropped connects             |                   |
|                                         |           | dropped accepts              |                   |
|                                         |           | octets from device           |                   |
|                                         |           | octets from network          |                   |
|                                         |           | connect 0 connection time    |                   |
|                                         |           | connect 1 connection time    |                   |
|                                         |           | connect 2 connection time    |                   |
|                                         |           | connect 3 connection time    |                   |
|                                         |           | connect 4 connection time    |                   |
|                                         |           | connect 5 connection time    |                   |
|                                         |           | connect 6 connection time    |                   |
|                                         |           | connect 7 connection time    |                   |
|                                         |           | connect 8 connection time    |                   |
|                                         |           | connect 9 connection time    |                   |
|                                         |           | connect 10 connection time   |                   |
|                                         |           | connect 11 connection time   |                   |
|                                         |           | connect 12 connection time   |                   |
|                                         |           | connect 13 connection time   |                   |
|                                         |           | connect 14 connection time   |                   |
|                                         |           | connect 15 connection time   |                   |
|                                         |           | accept connection time       |                   |
|                                         |           | connect dns address changes  |                   |
|                                         |           | connect dns address invalids |                   |
| udp                                     | snmp      | InDatagrams                  |                   |
|                                         |           | NoPorts                      |                   |
|                                         |           | InErrors                     |                   |
|                                         |           | OutDatagrams                 |                   |
|                                         |           | RcvbufErrors                 |                   |
|                                         |           | SndbufErrors                 |                   |
|                                         |           | InCsumErrors                 |                   |
| upnp                                    | status    |                              | enabled, disabled |

| <b>Group Name</b> | Item Name              | Value Name          | Valid Values      |
|-------------------|------------------------|---------------------|-------------------|
| usb line          | state                  |                     | enable, disable   |
|                   | protocol               |                     |                   |
|                   | baud rate              |                     |                   |
|                   | parity                 |                     |                   |
|                   | data bits              |                     |                   |
|                   | stop bits              |                     |                   |
|                   | flow control           |                     |                   |
|                   | xon char               |                     |                   |
|                   | xoff char              |                     |                   |
| vpn               | status                 |                     |                   |
|                   | ipv4 address           |                     |                   |
|                   | interface              |                     |                   |
| wlan scan         | network name           | bssid               |                   |
|                   |                        | channel             |                   |
|                   |                        | rssi                |                   |
|                   |                        | topology            |                   |
| wlan status       | state                  |                     |                   |
|                   | smart roaming          | state               | enabled, disabled |
|                   |                        | current bss counter |                   |
|                   |                        | global bss counter  |                   |
|                   | radio firmware version |                     |                   |
| xsr               | out                    | bytes               |                   |
|                   |                        | lines               |                   |
|                   |                        | elements            |                   |
|                   | errors                 |                     |                   |

# 5: Configuration Using Web API

The Web APIs are restful APIs that allow access to a subset of gateway functions through a standard HTTP request.

### **Overview**

SGX 5150 provides the following APIs:

### **Device Actions API**

- Export Status Group Retrieve device status
- Export Configuration Group Retrieve device configuration
- Import Configuration Group Import device configuration
- Take Status Action Take device status action

### File System API

- HTTP GET Read the contents of files and directories
- HTTP PUT Create new files and update existing files
- HTTP MKCOL Create new directories
- ♦ HTTP DELETE Remove files and directories from the file system

### **Device Actions API**

The Device Actions API provide functions to export and import the configuration as well as export status and take a status action.

### **Export Status Group**

An HTTP POST request can be sent to the device to retrieve status information.

Protocol: HTTPMethod: POST

URL: http://<hostname>/export/status

### Parameters:

- optionalLine: Optional line index for line oriented XML groups
- optionalGroupList: Optional list of XML groups separated by semicolon. If omitted, all status groups will be returned.
- optionalBoolListOnly: Optional parameter if set to 'true' returns supported group list.

#### **CURL** example:

```
curl -u admin:PASSWORD http://<ip-address>/export/status -X POST
curl -u admin:PASSWORD http://<ip-address>/export/status -X POST -d
    "optionalGroupList=device"
```

Command Reference 58

### Javascript example:

```
myXmlhttprequest.open(
    "POST",
    "/export/status",
    true
);
request.send(
    "optionalGroupList=Device");
```

### **Export Configuration Group**

An HTTP POST request can be sent to the device to retrieve configuration information.

Protocol: HTTP

Method: POST

URL: http://<hostname>/export/config

#### Parameters:

- optionalLine: Optional line index for line oriented XML groups
- optionalGroupList: Optional list of XML groups separated by semicolon. If omitted, all status groups will be returned.
- optionalBoolListOnly: Optional parameter if set to 'true' returns supported group list.

### **CURL** example:

### Javascript example:

```
myXmlhttprequest.open(
    "POST",
    "/export/status",
    true
);
request.send(
    "optionalGroupList=Interface:wlan0");
```

### **Import Configuration Group**

An HTTP POST request can be sent to the device to set configuration.

Protocol: HTTP

Method: POST

Content-Type: multipart/form-data

URL: http://<hostname>/import/config

#### Parameters:

configrecord: Content of configuration group in XML format.

CURL example (configuration is saved in a local file config.xml):

```
curl -u admin:PASSWORD http://<ip-address>/import/config -X POST --form
  configrecord=@config.xml
```

### CURL example (configuration as part of command):

```
curl -u admin:PASSWORD http://<ip-address>/import/config -X POST --form-string
   'configrecord=<?xml version="1.0" standalone="yes"?>
<!-- Automatically generated XML -->
<!DOCTYPE configrecord [
<!ELEMENT configrecord (configgroup+)>
<!ELEMENT configgroup (configitem+)>
<!ELEMENT configitem (value+)>
<!ELEMENT value (#PCDATA)>
<!ATTLIST configrecord version CDATA #IMPLIED>
<!ATTLIST configgroup name CDATA #IMPLIED>
<!ATTLIST configgroup instance CDATA #IMPLIED>
<!ATTLIST configitem name CDATA #IMPLIED>
<!ATTLIST configitem instance CDATA #IMPLIED>
<!ATTLIST value name CDATA #IMPLIED>
<configrecord version = "0.1.0.1">
<configgroup name = "Access Point" instance = "ap0">
<configitem name = "SSID">
<value>MY DEVICE</value>
</configitem>
</configgroup>
</configrecord>'
HTTP example:
<form method="post" enctype="multipart/form-data" action="/import/config"</pre>
   target=" blank">
<input name="configrecord" type="file" size="32">
<input name="submit" type="submit" value="Import Configuration">
</form>
```

### **Take Status Action**

An HTTP POST request can be sent to take a status action.

Protocol: HTTPMethod: POST

URL: http://<hostname>/action/status

#### Parameters:

- group: Required. The status group where action is defined.
- optionalGroupInstance: Optional instance of status group.
- optionalItem: Optional item of status group where action is defined.
- optionalItemInstance: Optional instance of status item.
- action: Required. The action to be taken.

### **Actions Definitions**

The following are action definitions related to the Take Status Action API.

**Note:** When you see "NULL" after optionalGroupInstance, optionalItem, or optionalItemInstance, it means that item or instance should be omitted.

### group "Clock" optional Group Instance NULL

#### optionalitem NULL optionaliteminstance NULL

#### action "Current Time <value>"

The format for setting time is YYYY-MM-DD hh:mm:ss, where the hours are in 24-hour format. The xPico Wi-Fi supports dates in the range 2007-01-01 00:00:00 to 2039-12-31 23:59:59 UTC.

### group "Device" optional Group Instance NULL

### optionalitem NULL optionaliteminstance NULL

### action "Save"

The Save action works like the "write" command. Any cached configuration changes are committed, so they will apply after a reboot.

Without a Save, any cached configuration changes are lost after a reboot.

### optionalItem NULL optionalItemInstance NULL

#### action "Reboot"

The Reboot action shuts the device down and restarts it. Any cached configuration changes (those which have not been saved) are lost.

### optionalItem NULL optionalItemInstance NULL

### action "Factory Defaults"

The Factory Defaults action restores the device configuration as it came from the factory. Any user changes to configuration are lost.

### optionalitem NULL optionaliteminstance NULL

### action "Firmware Upload"

The Firmware Upload action boots up the OTA loader. Then the OTA loader will allow you to browse for the file to upload.

### group "Filesystem" optional Group Instance NULL

#### optionalItem NULL optionalItemInstance NULL

### action "Format"

Format clears out the flash file system, preserving only system configuration data. Be careful! All other files are destroyed.

### group "Interface" optional Group Instance Required

#### optionalItem NULL optionalItemInstance NULL

### optionalHost NULL port Required optionalProtocol NULL (defaults to UDP)

### data Required

### action "Send"

The Send action causes the device to send a UDP/TCP packet to the bridged host.

The data bytes are hex encoded but sent as binary.

### optionalItem NULL optionalItemInstance NULL

### action "Renew"

The Renew action causes the device to drop its dynamic IP address and request an address from the DHCP server.

#### optionalItem NULL optionalItemInstance NULL

### optionalMethod PushButton (default) or PIN

#### action "Start WPS"

The 'Start WPS' action causes the device start Wi-Fi Protected Setup. optionalMethod can be used to trigger a Push button or PIN type.

### optionalItem NULL optionalItemInstance NULL

### action "Cancel WPS"

The 'Cancel WPS' action causes the device cancel a running Wi-Fi Protected Setup task.

### optionalItem NULL optionalItemInstance NULL

### action "Trigger Access Point"

The 'Trigger Access Point' action causes the device to bring up its access point interface. The shutdown is as configured.

### group "Line" optional Group Instance Required

### optionalItem NULL optionalItemInstance NULL

#### action "Command <value>"

The Command action sends bytes to the Line and picks up bytes in response. The bytes are hex encoded.

Maximum number of characters to read (n) may be specified; default is unlimited.

Milliseconds total time limit (m) may be specified; default is 1000.

Terminating byte (t) may be specified; default is <None>.

Syntax of <value> is:

[n=<decimal number>][m=<decimal number>][t=<hex number>]<hex bytes to send>

First it must successfully open the Line; select Line Protocol of "None" so it may open it successfully.

### optionalItem "Receiver" optionalItemInstance NULL

#### action "Receive"

The Receive action picks up characters from the Line.

First it must successfully open the Line; select Line Protocol of "None" so it may open it successfully.

### optionalItem "Receiver" optionalItemInstance NULL

#### action "Hex Receive"

The Hex Receive action picks up bytes from the Line.

First it must successfully open the Line; select Line Protocol of "None" so it may open it successfully.

### optionalItem "Transmitter" optionalItemInstance NULL

#### action "Transmit <value>"

The Transmit action sends characters to the Line.

First it must successfully open the Line; select Line Protocol of "None" so it may open it successfully.

### optionalItem "Transmitter" optionalItemInstance NULL

#### action "Hex Transmit <value>"

The Hex Transmit action sends bytes to the Line.

First it must successfully open the Line; select Line Protocol of "None" so it may open it successfully.

### group "NTP" optional Group Instance NULL

### optionalItem NULL optionalItemInstance NULL

#### action "Sync"

The Sync action requests immediate clock synchronization with the NTP server.

### group "Tunnel" optionalGroupInstance Required

### optionalItem "Current Connection" optionalItemInstance Required

#### action "Kill"

The Kill action manually disconnects an active Tunnel connection.

### CURL example:

```
curl -u admin:PASSWORD http://172.19.100.125/action/status -X POST -d
   "group=Interface&optionalGroupInstance=wlan0&action=Renew"
```

### Javascript example:

```
myXmlhttprequest.open(
    "POST",
    "/action/status",
    true
);
request.send(
    " group=Interface&optionalGroupInstance=wlan0&action=Renew "
);
```

# File System Web API

The File System Web API is a RESTful cloud API that allows basic manipulation of file system nodes (files and directories). It is intended to support web-based file system access without the need of a browser, and as such can be used in scripts with HTTP programs such as cURL.

Supported file system node operations are implemented via various HTTP request types. The File System Web API uses standard HTTP requests as well as HTTP extensions from the Web Distributed Authoring and Versioning (WebDAV) standard.

Four principal HTTP requests are implemented by the API: GET, PUT, MKCOL, and DELETE.

### HTTP GET

Used to read the contents of files and directories in the file system.

```
URL: http://<hostname>/fs/[node]
```

Where node can be a file, in which case the file content is returned, or a directory, in which case an XML-formatted list of directory objects is returned.

HTTP Response Codes:

200: Success

404: Node not found

### Example:

```
# curl -s -u admin:PASSWORD http://192.168.0.1/fs/embedded
<!-- Automatically generated XML -->
<!DOCTYPE directorylist [</pre>
<!ELEMENT dentry (name, size) >
<!ELEMENT name (#CDATA)>
<!ELEMENT size (#CDATA)>
<!ATTLIST dentry type CDATA #IMPLIED>
<!ATTLIST directorylist path CDATA #IMPLIED>
<directorylist path = "/embedded">
<dentry type = directory>
<name>main</name>
<size>0</size>
</dentry>
<dentry type = directory>
<name>modem emulation</name>
<size>0</size>
</dentry>
<dentry type = directory>
<name>monitor</name>
<size>0</size>
</dentry>
<dentry type = directory>
<name>ntp</name>
<size>0</size>
</dentry>
<dentry type = directory>
<name>query port</name>
<size>0</size>
</dentry>
<dentry type = directory>
<name>tunnel</name>
<size>0</size>
</dentry>
<dentry type = directory>
<name>user data</name>
<size>0</size>
</dentry>
</directorylist>
```

### **HTTP PUT**

Used to place new files in the file system and update existing files. Directories cannot be created using PUT; the MKCOL request must be used.

Note that PUT will overwrite an existing file by the same name.

URL: http://<hostname>/fs/[path]/file

HTTP Response Codes:

201: File successfully created. This code is part of the WebDAV standard.

509: Not enough space

500: Other failure

### Example:

```
# ls -1
-rw-r--r-- 1 user wheel 166 Oct 22 2013 file.txt
# curl -s -u admin:PASSWORD http://192.168.0.1/fs/ -T file.txt
# curl -s -u admin:PASSWORD http://192.168.0.1/fs/
<!-- Automatically generated XML -->
<!DOCTYPE directorylist [
<!ELEMENT dentry (name, size) >
<!ELEMENT name (#CDATA)>
<!ELEMENT size (#CDATA) >
<!ATTLIST dentry type CDATA #IMPLIED>
<!ATTLIST directorylist path CDATA #IMPLIED>
1 >
<directorylist path = "/embedded">
<dentry type = file>
<name>file.txt</name>
<size>166</size>
</dentry>
</directorylist>
```

### HTTP MKCOL

Used to create new directories (not files) in the file system. MKCOL ?is an HTTP extension from the WebDAV standard.

URL: http://<hostname>/fs/[path]/directory

HTTP Response Codes:

201: Directory successfully created. This code is part of the WebDAV standard.

409: Directory already exists

500: Other failure

### Example:

```
# curl -s -u admin:PASSWORD http://192.168.0.1/fs/dir1 -X MKCOL
# curl -s -u admin:PASSWORD http://192.168.0.1/fs/
<!-- Automatically generated XML -->
<!DOCTYPE directorylist [
<!ELEMENT dentry (name, size) >
<!ELEMENT name (#CDATA) >
<!ELEMENT size (#CDATA) >
<!ATTLIST dentry type CDATA #IMPLIED>
|>
<!ATTLIST directorylist path CDATA #IMPLIED>
|>
<directorylist path = "/embedded">
<dentry type = file>
<name>file.txt</name>
<size>166</size>
```

```
</dentry>
<dentry type = directory>
<name>dir1</name>
<size>0</size>
</dentry>
</directorylist>
```

### **HTTP DELETE**

Used to remove files and directories from the file system.

URL: http://<hostname>/fs/[path] /node

Where node can be either a file or directory.

HTTP Response Codes:

204: No content (node successfully removed). This code is part of the WebDAV standard.

404: Node not found

500: Other failure

#### Example:

## 6: Commands and Levels

Click the level in the tree structure and it will take you to the command list for that level.

### root

- enable (enable)
  - bluetooth serial 1 (bluetooth-line-1)
  - configure (config)
    - access point (config-access-point)
    - action (config-action-select)
      - eth0 link state change (config-action:eth0 link state change)
        - email (config-action-email:eth0 link state change)
        - ftp put (config-action-ftp put:eth0 link state change)
          - connection 1 (config-action-ftp\_putconnection:eth0 link state change:1)
          - connection 2 (config-action-ftp\_putconnection:eth0 link state change:2)
        - <a href="http://http://http:
          - connection 1 (config-action-http\_postconnection:eth0 link state change:1)
          - connection 2 (config-action-http\_postconnection:eth0 link state change:2)
        - snmp trap (config-action-snmp trap:eth0 link state change)
      - on scheduled reboot (config-action:on scheduled reboot)
        - email (config-action-email:on scheduled reboot)
        - ftp put (config-action-ftp\_put:on scheduled reboot)
          - connection 1 (config-action-ftp\_putconnection:on scheduled reboot:1)
          - connection 2 (config-action-ftp\_putconnection:on scheduled reboot:2)
        - <a href="http://http://http:
          - connection 1 (config-action-http\_postconnection:on scheduled reboot:1)
          - connection 2 (config-action-http\_postconnection:on scheduled reboot:2)
        - snmp trap (config-action-snmp trap:on scheduled reboot)
      - usb0 link state change (config-action:usb0 link state change)
        - email (config-action-email:usb0 link state change)
        - ftp put (config-action-ftp put:usb0 link state change)
          - connection 1 (config-action-ftp\_putconnection:usb0 link state change:1)
          - connection 2 (config-action-ftp\_putconnection:usb0 link state change:2)
        - http post (config-action-http\_post:usb0 link state change)
          - connection 1 (config-action-http\_postconnection:usb0 link state change:1)
          - connection 2 (config-action-http\_postconnection:usb0 link state change:2)
        - snmp trap (config-action-snmp trap:usb0 link state change)
      - wlan0 link state change (config-action:wlan0 link state change)

- email (config-action-email:wlan0 link state change)
- ftp put (config-action-ftp put:wlan0 link state change)
  - connection 1 (config-action-ftp\_putconnection:wlan0 link state change:1)
  - connection 2 (config-action-ftp\_putconnection:wlan0 link state change:2)
- http post (config-action-http post:wlan0 link state change)
  - connection 1 (config-action-http\_postconnection:wlan0 link state change:1)
  - connection 2 (config-action-http\_postconnection:wlan0 link state change:2)
- snmp trap (config-action-snmp trap:wlan0 link state change)
- applications (config-applications)
  - python 1 (config-applications-python:1)
  - python 2 (config-applications-python:2)
  - python 3 (config-applications-python:3)
  - python 4 (config-applications-python:4)
  - python 5 (config-applications-python:5)
  - python 6 (config-applications-python:6)
  - python 7 (config-applications-python:7)
  - python 8 (config-applications-python:8)
  - python 9 (config-applications-python:9)
  - python 10 (config-applications-python:10)
  - python 11 (config-applications-python:11)
  - python 12 (config-applications-python:12)
  - python 13 (config-applications-python:13)
  - python 14 (config-applications-python:14)
  - pvthon 15 (config-applications-pvthon:15)
  - python 16 (config-applications-python:16)
- arp (config-arp)
- bluetooth (config-bluetooth)
- bridge 1 (config-bridge:br0)
- cli (config-cli)
  - ssh (config-cli-ssh)
  - telnet (config-cli-telnet)
- clock (config-clock)
  - ntp (config-clock-ntp)
- diagnostics (config-diagnostics)
  - log (config-diagnostics-log)
- <u>discovery (config-discovery)</u>
- ftp (config-ftp)
- gateway (config-gateway)
  - dhcpserver (config-dhcpd)
    - static leases 1 (config-dhcpd-static leases:1)
    - static leases 2 (config-dhcpd-static leases:2)
    - static leases 3 (config-dhcpd-static leases:3)
    - static leases 4 (config-dhcpd-static leases:4)
    - static leases 5 (config-dhcpd-static leases:5)
       static leases 6 (config-dhcpd-static leases:6)
    - etatic leases 7 (senfin alleged etatic leases 7)
    - static leases 7 (config-dhcpd-static leases:7)
    - static leases 8 (config-dhcpd-static leases:8)

- ip address filter 1 (config-ip filter:1)
- ip address filter 2 (config-ip filter:2)
- ip address filter 3 (config-ip filter:3)
- ip address filter 4 (config-ip filter:4)
- ip address filter 5 (config-ip filter:5)
- ip address filter 6 (config-ip filter:6)
- ip address filter 7 (config-ip filter:7)
- ip address filter 8 (config-ip filter:8)
- ip address filter 9 (config-ip filter:9)
- ip address filter 10 (config-ip filter:10)
- ip address filter 11 (config-ip filter:11)
- ip address filter 12 (config-ip\_filter:12)
- ip address filter 13 (config-ip filter:13)
- ip address filter 14 (config-ip filter:14)
- ip address filter 15 (config-ip filter:15)
- ip address filter 16 (config-ip filter:16)
- ip address filter 17 (config-ip filter:17)
- ip address filter 18 (config-ip filter:18)
- ip address filter 19 (config-ip filter:19)
- ip address filter 20 (config-ip filter:20)
- ip address filter 21 (config-ip filter:21)
- ip address filter 22 (config-ip filter:22)
- ip address filter 23 (config-ip filter:23)
- ip address filter 24 (config-ip filter:24)
- ip address filter 25 (config-ip filter:25)
- ip address filter 26 (config-ip filter:26)
- ip address filter 27 (config-ip filter:27)
- ip address filter 28 (config-ip filter:28)
- ip address filter 29 (config-ip filter:29)
- ip address filter 30 (config-ip filter:30)
- ip address filter 31 (config-ip\_filter:31)
- ip address filter 32 (config-ip filter:32)
- mac address filter 1 (config-mac filter:1)
- mac address filter 2 (config-mac filter:2)
- mac address filter 3 (config-mac filter:3)
- mac address filter 4 (config-mac filter:4) mac address filter 5 (config-mac filter:5)
- mac address filter 6 (config-mac filter:6)
- mac address filter 7 (config-mac filter:7)
- mac address filter 8 (config-mac filter:8)
- port forwarding rule 1 (config-portforwarding:1)
- port forwarding rule 2 (config-portforwarding:2)
- port forwarding rule 3 (config-portforwarding:3)
- port forwarding rule 4 (config-portforwarding:4)
- port forwarding rule 5 (config-portforwarding:5)
- port forwarding rule 6 (config-portforwarding:6)
- port forwarding rule 7 (config-portforwarding:7)
- port forwarding rule 8 (config-portforwarding:8)
- static route 1 (config-staticroute:1)
- static route 2 (config-staticroute:2)
- static route 3 (config-staticroute:3)
- static route 4 (config-staticroute:4)
- static route 5 (config-staticroute:5)

- static route 6 (config-staticroute:6)
- static route 7 (config-staticroute:7)
- static route 8 (config-staticroute:8)
- virtual ip 1 (config-virtual-interface:1)
- virtual ip 2 (config-virtual-interface:2)
- virtual ip 3 (config-virtual-interface:3)
- gre 1 (config-gre:1)
- host 1 (config-host:1)
- host 2 (config-host:2)
- host 3 (config-host:3)
- host 4 (config-host:4)
- host 5 (config-host:5)
- host 6 (config-host:6)
- host 7 (config-host:7)
- host 8 (config-host:8)
- host 9 (config-host:9)
- host 10 (config-host:10)
- host 11 (config-host:11)
- host 12 (config-host:12)
- host 13 (config-host:13)
- host 14 (config-host:14)
- host 15 (config-host:15)
- host 16 (config-host:16)
- host 17 (config-host:17)
- host 18 (config-host:18)
- host 19 (config-host:19)
- host 20 (config-host:20)
- host 21 (config-host:21)
- host 22 (config-host:22)
- host 23 (config-host:23)
- host 24 (config-host:24)
- host 25 (config-host:25)
- host 26 (config-host:26)
- host 27 (config-host:27)
- host 28 (config-host:28)
- host 29 (config-host:29)
- host 30 (config-host:30)
- host 31 (config-host:31)
- host 32 (config-host:32)
- <a href="http://http://http:
- icmp (config-icmp)
- if 1 (config-if:eth0)
  - <u>failover (config-ethernet-failover:eth0)</u>
  - link (config-ethernet:eth0)
  - gos (config-ethernet-gos:eth0)
    - filter 1 (config-ethernet-gos-filter:eth0:1)
    - filter 2 (config-ethernet-gos-filter:eth0:2)
    - filter 3 (config-ethernet-gos-filter:eth0:3)
    - filter 4 (config-ethernet-gos-filter:eth0:4)
    - filter 5 (config-ethernet-gos-filter:eth0:5)
    - <u>filter 6 (config-ethernet-gos-filter:eth0:6)</u>
    - filter 7 (config-ethernet-gos-filter:eth0:7)
    - filter 8 (config-ethernet-gos-filter:eth0:8)

- filter 9 (config-ethernet-gos-filter:eth0:9)
- filter 10 (config-ethernet-gos-filter:eth0:10)
- <u>filter 11 (config-ethernet-gos-filter:eth0:11)</u>
- filter 12 (config-ethernet-gos-filter:eth0:12)
- filter 13 (config-ethernet-gos-filter:eth0:13)
- filter 14 (config-ethernet-gos-filter:eth0:14)
- filter 15 (config-ethernet-gos-filter:eth0:15)
- filter 16 (config-ethernet-gos-filter:eth0:16)
- filter 17 (config-ethernet-gos-filter:eth0:17)
- filter 18 (config-ethernet-gos-filter:eth0:18)
- filter 19 (config-ethernet-gos-filter:eth0:19)
- filter 20 (config-ethernet-gos-filter:eth0:20)
- filter 21 (config-ethernet-gos-filter:eth0:21)
- filter 22 (config-ethernet-gos-filter:eth0:22)
- filter 23 (config-ethernet-gos-filter:eth0:23)
- filter 24 (config-ethernet-gos-filter:eth0:24)
- filter 25 (config-ethernet-gos-filter:eth0:25)
- filter 26 (config-ethernet-gos-filter:eth0:26)
- filter 27 (config-ethernet-gos-filter:eth0:27)
- filter 28 (config-ethernet-gos-filter:eth0:28)
- filter 29 (config-ethernet-gos-filter:eth0:29)
- filter 30 (config-ethernet-gos-filter:eth0:30)
- filter 31 (config-ethernet-gos-filter:eth0:31)
- filter 32 (config-ethernet-gos-filter:eth0:32)

### if 2 (config-if:wlan0)

- failover (config-wlan-failover:wlan0)
- link (config-wlan:wlan0)
  - choice 1 (config-wlan-choice:wlan0:1)
  - choice 2 (config-wlan-choice:wlan0:2)
  - choice 3 (config-wlan-choice:wlan0:3)
  - choice 4 (config-wlan-choice:wlan0:4)
  - smartroam (link-smartroam:wlan0)
- gos (config-wlan-gos:wlan0)
  - filter 1 (config-wlan-gos-filter:wlan0:1)
  - filter 2 (config-wlan-gos-filter:wlan0:2)
  - filter 3 (config-wlan-gos-filter:wlan0:3)
  - filter 4 (config-wlan-gos-filter:wlan0:4)
  - filter 5 (config-wlan-gos-filter:wlan0:5)
  - filter 6 (config-wlan-gos-filter:wlan0:6)
  - filter 7 (config-wlan-gos-filter:wlan0:7)
  - filter 8 (config-wlan-gos-filter:wlan0:8)
  - filter 9 (config-wlan-gos-filter:wlan0:9)
  - filter 10 (config-wlan-gos-filter:wlan0:10)
  - filter 11 (config-wlan-gos-filter:wlan0:11)
  - filter 12 (config-wlan-gos-filter:wlan0:12)
  - filter 13 (config-wlan-gos-filter:wlan0:13)
  - filter 14 (config-wlan-gos-filter:wlan0:14)
  - filter 15 (config-wlan-gos-filter:wlan0:15)
  - filter 16 (config-wlan-gos-filter:wlan0:16)
  - filter 17 (config-wlan-gos-filter:wlan0:17)
  - filter 18 (config-wlan-gos-filter:wlan0:18)
  - filter 19 (config-wlan-gos-filter:wlan0:19)
  - filter 20 (config-wlan-gos-filter:wlan0:20)

- filter 21 (config-wlan-gos-filter:wlan0:21)
- filter 22 (config-wlan-gos-filter:wlan0:22)
- filter 23 (config-wlan-gos-filter:wlan0:23)
- filter 24 (config-wlan-gos-filter:wlan0:24)
- filter 25 (config-wlan-gos-filter:wlan0:25)
- filter 26 (config-wlan-gos-filter:wlan0:26)
- filter 27 (config-wlan-gos-filter:wlan0:27)
- filter 28 (config-wlan-gos-filter:wlan0:28)
- filter 29 (config-wlan-gos-filter:wlan0:29)
- filter 30 (config-wlan-gos-filter:wlan0:30)
- filter 31 (config-wlan-gos-filter:wlan0:31)
- filter 32 (config-wlan-gos-filter:wlan0:32)
- if 3 (config-if:usb0)
  - failover (config-ethernet-failover:usb0)
  - gos (config-ethernet-gos:usb0)
    - filter 1 (config-ethernet-gos-filter:usb0:1)
    - filter 2 (config-ethernet-gos-filter:usb0:2)
    - filter 3 (config-ethernet-gos-filter:usb0:3)
    - filter 4 (config-ethernet-gos-filter:usb0:4)
    - filter 5 (config-ethernet-gos-filter:usb0:5)
    - filter 6 (config-ethernet-gos-filter:usb0:6)
    - filter 7 (config-ethernet-gos-filter:usb0:7)
    - filter 8 (config-ethernet-gos-filter:usb0:8)
    - filter 9 (config-ethernet-gos-filter:usb0:9)
    - filter 10 (config-ethernet-gos-filter:usb0:10)
    - filter 11 (config-ethernet-gos-filter:usb0:11)
    - filter 12 (config-ethernet-gos-filter:usb0:12)
    - filter 13 (config-ethernet-gos-filter:usb0:13)
    - filter 14 (config-ethernet-gos-filter:usb0:14)
    - filter 15 (config-ethernet-gos-filter:usb0:15)
    - filter 16 (config-ethernet-gos-filter:usb0:16)
    - filter 17 (config-ethernet-gos-filter:usb0:17) filter 18 (config-ethernet-gos-filter:usb0:18)

    - filter 19 (config-ethernet-gos-filter:usb0:19)
    - filter 20 (config-ethernet-gos-filter:usb0:20) filter 21 (config-ethernet-gos-filter:usb0:21)
    - filter 22 (config-ethernet-gos-filter:usb0:22)

    - filter 23 (config-ethernet-gos-filter:usb0:23)
    - filter 24 (config-ethernet-gos-filter:usb0:24) filter 25 (config-ethernet-gos-filter:usb0:25)
    - filter 26 (config-ethernet-gos-filter:usb0:26)
    - filter 27 (config-ethernet-gos-filter:usb0:27)
    - filter 28 (config-ethernet-gos-filter:usb0:28)
    - filter 29 (config-ethernet-gos-filter:usb0:29)
    - filter 30 (config-ethernet-gos-filter:usb0:30)
    - filter 31 (config-ethernet-gos-filter:usb0:31)
    - filter 32 (config-ethernet-gos-filter:usb0:32)
- ip (config-ip)
- mach10 (config-mach10)
  - connection 1 (config-mach10-connection:1)
  - connection 2 (config-mach10-connection:2)
  - line 1 (config-mach10-line:1)
  - line 2 (config-mach10-line:2)

- line 3 (config-mach10-line:3)
- line 4 (config-mach10-line:4)
- modbus (modbus)
  - rss (modbus-rss)
- rss (config-rss)
- security (config-security)
- sftp (config-sftp)
- smtp (config-smtp)
- snmp (config-snmp)
  - snmpd (config-snmp-snmpd)
  - traps (config-snmp-traps)
- syslog (config-syslog)
- terminal 1 (config-terminal:1)
- terminal 2 (config-terminal:2)
- terminal 3 (config-terminal:3)
- terminal 4 (config-terminal:4)
- terminal network (config-terminal:network)
- user management (config-user-management)
- vpn 1 (config-vpn:1)
  - <u>unreachable host detection (config-vpn-unreachable host detection:1)</u>
- wlan profiles (config-profiles)
  - edit 1 (config-profile-basic:default\_infrastructure\_profile)
    - <u>advanced (config-profile-</u> advanced:default\_infrastructure\_profile)
    - security (config-profilesecurity:default infrastructure profile )
      - wep (config-profile-securitywep:default infrastructure profile)
        - key 1 (config-profile-securitywepkey:default infrastructure profil e:1)
        - key 2 (config-profile-securitywepkey:default infrastructure profil e:2)
        - key 3 (config-profile-securitywep
          - key:default infrastructure profil e:3)
        - key 4 (config-profile-securitywepkey:default infrastructure profil e:4)
      - wpax (config-profile-securitywpax:default\_infrastructure\_profile)
- device (device)
  - cp functions (device-cp-functions)
  - reboot schedule (device-reboot-schedule)
- dns (dns)
- email 1 (email:1)
- email 2 (email:2)

- email 3 (email:3)
- email 4 (email:4)
- email 5 (email:5)
- email 6 (email:6)
- email 7 (email:7)
- email 8 (email:8)
- email 9 (email:9)
- email 10 (email:10)
- email 11 (email:11)
- email 12 (email:12)
- email 13 (email:13)
- email 14 (email:14)
- email 15 (email:15)
- email 16 (email:16)
- filesystem (filesystem)
  - mass storage (filesystem-mass storage)
- line 1 (line:1)
- line 2 (line:2)
- ssh (ssh)
  - client (ssh-client)
  - server (ssh-server)
- ssl (ssl)
  - credentials (ssl-credentials)
  - trusted authorities (ssl-auth)
- tunnel < line> (tunnel: < line>)
  - accept (tunnel-accept:</line>)
    - password (tunnel-accept-password:</line>)
  - connect (tunnel-connect:
    - host 1 (tunnel-connect-host:
    - host 2 (tunnel-connect-host:<line>:2)
    - host 3 (tunnel-connect-host:
    - host 4 (tunnel-connect-host:
    - host 5 (tunnel-connect-host:<line>:5)
    - host 6 (tunnel-connect-host:
    - host 7 (tunnel-connect-host:<line>:7)
    - host 8 (tunnel-connect-host:
    - host 9 (tunnel-connect-host:<line>:9)
    - host 10 (tunnel-connect-host:line>:10)
    - host 11 (tunnel-connect-host:<line>:11)
    - host 12 (tunnel-connect-host:
    - host 13 (tunnel-connect-host:<line>:13) host 14 (tunnel-connect-host:
    - host 15 (tunnel-connect-host:
    - host 16 (tunnel-connect-host:
    - disconnect (tunnel-disconnect:
  - modem (tunnel-modem:<line>)

  - packing (tunnel-packing:<line>)
  - serial (tunnel-serial:
- usb 1 (usb-line:1)
- xml (xml)

Table 5-4 Commands and Levels

| Enables the tunneling server to always accept tunneling connections.  Enables the tunneling server to accept tunneling connections only when a character is received mode any character is decept mode disable  Disables accept mode tunneling.  Enables the tunneling server to accept tunneling connections when the modem control asserted is asserted.  Enables the tunneling server to accept tunneling connections when the modem control pin is asserted.  Enables modem medem emulation  Enables modem emulation for accept mode tunneling.  Enables modem emulation for accept mode tunneling.  Enables accept mode modem emulation for accept mode tunneling.  Enables accept mode modem emulation for accept mode tunneling.  Enables accept mode modem emulation for accept mode tunneling.  Enables accept mode modem emulation for accept mode tunneling.  Enables accept mode modem emulation for accept mode tunneling.  Enables accept mode tunneling when the configured start character is received on the line. Sets the accept tunnel AES decrypt key with up to 16 bytes. Each byte is represented by a single character. Note that quotes must enclose the value if it contains spaces.  Sets the accept tunnel AES decrypt key with up to 16 bytes. Each byte is represented by a single character. Note that quotes must enclose the value if it contains spaces.  Base encrypt key text sets accept tunnel AES encrypt key with up to 16 bytes. Each byte is represented by a single character. Note that quotes must enclose the value if it contains spaces with a single character. Note that quotes must enclose the value if it contains spaces.  Enables accept tunnel AES encrypt key with up to 16 bytes. Each byte is represented by a single character. Note that quotes must enclose the value if it contains spaces.  Enables the accept tunnel AES encrypt key with up to 16 bytes. Each byte is represented by a single character. Note that quotes must enclose the value if it contains spaces.  Enables the default accept mode tunneling.  Enables the default server to the tunne                                                                                                    | accept (tunnel-accept:<                          | line>) level commands ( <line> is the number of the line)</line>                                                                                                    |
|----------------------------------------------------------------------------------------------------|--------------------------------------------------|----------------------------------------------------------------------------------------------------|
| Enables the tunneling server to accept tunneling connections only when a character is received mode disable  accept mode disable  accept mode modem control asserted  Enables modem mediance the tunneling server to accept tunneling connections when the modem control pin is asserted.  Enables modem mediance the tunneling server to accept tunneling connections when the modem control pin is asserted.  Enables modem methalition  accept mode start character is received on the line.  Enables accept mode tunneling when the configured start character is received on the line.  Sets the accept tunnel AES decrypt key with up to 16 bytes. Each byte is represented by two adjacent hex digits. Bytes may run together or be separated by optional punctuation: 123ABC "12 3A BC" 12,3A,BC 12.3a,Bc 12.3a,bc 12.3a,bc                                                                                                    |                                                  |                                                                                                    |
| Enables the tunneling server to accept tunneling connections when the modem control pin is asserted.  Enables modem emulation for accept mode tunneling.  Enables modem emulation for accept mode tunneling.  Enables accept mode start character accept mode start character accept mode start character ass decrypt key <nexa- decimal="">  Sets the accept tunnel AES decrypt key with up to 16 bytes. Each byte is represented by two adjacent hex digits. Bytes may run together or be separated by optional punctuation: 123ABC *12 3A BC* 12,3A,BC 12.3a.bc 12:3a:bc Note that quotes must enclose the value if it contains spaces.  Sets the accept tunnel AES decrypt key with up to 16 bytes. Each byte is represented by a single character. Note that quotes must enclose the value if it contains spaces.  Sets the accept tunnel AES encrypt key with up to 16 bytes. Each byte is represented by a single character. Note that quotes must enclose the value if it contains spaces.  Sets the accept tunnel AES encrypt key with up to 16 bytes. Each byte is represented by a vicex/p single character. Note that quotes must enclose the value if it contains spaces.  Sets the accept tunnel AES encrypt key with up to 16 bytes. Each byte is represented by a single character. Note that quotes must enclose the value if it contains spaces.  Sets the accept tunnel AES encrypt key with up to 16 bytes. Each byte is represented by a single character. Note that quotes must enclose the value if it contains spaces.  Sets the accept tunnel AES encrypt key with up to 16 bytes. Each byte is represented by a single character. Note that quotes must enclose the value if it contains spaces.  Sets the accept tunnel AES encrypt key with up to 16 bytes. Each byte is represented by a single character. Note that quotes must enclose the value if it contains spaces.  Sets the accept unnel AES encrypt key with up to 16 bytes. Each byte is represented by a single character. Note that quotes must enclose the value if it contains spaces.  Sets an email profile to use to send an email</nexa->                                                                                                    | accept mode any character                        |                                                                                                    |
| is asserted.  Enables modem emulation accept mode town demodem accept mode start character accept mode start character accept mode accept mode start character accept mode start character accept mode accept mode start character accept mode start character accept mode start character accept mode start character accept mode accept mode start character accept mode accept mode start character accept mode accept mode start character accept mode accept mode start character accept mode accept mode start chara                                                                                                    | accept mode disable                              | Disables accept mode tunneling.                                                                                                    |
| emulation accept mode start character accept mode start character accept mode accept mode start character accept mode accept mode                                                                                                    | accept mode modem control asserted               | i i                                                                                                    |
| aceter assedectypt key <*hexadecimal> assedectypt key <*hexadecimal> decimal>  Sets the accept tunnel AES decrypt key with up to 16 bytes. Each byte is represented by two adjacent hex digits. Bytes may run together or be separated by optional punctuation: 123ABC *12 3A BC* 12.3A,BC 12.3a,bc 12:3a:bc Note that quotes must enclose the value if it contains spaces.  Sets the accept tunnel AES decrypt key with up to 16 bytes. Each byte is represented by a single character. Note that quotes must enclose the value if it contains spaces.  Sets the accept tunnel AES encrypt key with up to 16 bytes. Each byte is represented by two adjacent hex digits. Bytes may run together or be separated by optional punctuation: 123ABC *12 3A BC* 12.3A,BC 12.3a.bc 12:3a:bc Note that quotes must enclose the value if it contains spaces.  Sets the accept tunnel AES encrypt key with up to 16 bytes. Each byte is represented by two adjacent hex digits. Bytes may run together or be separated by optional punctuation: 123ABC *12:3A BC* 12:3a:bc Note that quotes must enclose the value if it contains spaces.  Sets the accept tunnel AES encrypt key with up to 16 bytes. Each byte is represented by a single character. Note that quotes must enclose the value if it contains spaces.  Sets the accept tunnel AES encrypt key with up to 16 bytes. Each byte is represented by a single character. Note that quotes must enclose the value if it contains spaces.  Sets the accept tunnel AES encrypt key with up to 16 bytes. Each byte is represented by a single character. Note that quotes must enclose the value if it contains spaces.  Sets the accept tunnel AES encrypt key with up to 16 bytes. Each byte is represented by a single character. Note that quotes must enclose the value if it contains spaces.  Sets the accept tunnel AES encrypt key with up to 16 bytes. Each byte is represented by a single character. Note that quotes must enclose the value if it contains spaces.  Sets an email profile to use to send an email alert upon establishing an accept mode tunnel. en                                                                                                    | accept mode modem emulation                      | Enables modem emulation for accept mode tunneling.                                                                                                    |
| two adjacent hex digits. Bytes may run together or be separated by optional punctuation: 123ABC "12 3A BC" 12,3A,BC 12.3a.bc 12:3a:bc Note that quotes must enclose the value if it contains spaces.  aes decrypt key text single character. Note that quotes must enclose the value if it contains spaces.  Sets the accept tunnel AES decrypt key with up to 16 bytes. Each byte is represented by a single character. Note that quotes must enclose the value if it contains spaces.  Sets the accept tunnel AES encrypt key with up to 16 bytes. Each byte is represented by two adjacent hex digits. Bytes may run together or be separated by optional punctuation: 123ABC "12 3A BC" 12,3A,BC 12.3a.bc 12:3a:bc Note that quotes must enclose the value if it contains spaces.  Sets the accept tunnel AES encrypt key with up to 16 bytes. Each byte is represented by a single character. Note that quotes must enclose the value if it contains spaces.  Sets the accept tunnel AES encrypt key with up to 16 bytes. Each byte is represented by a single character. Note that quotes must enclose the value if it contains spaces.  Sets the accept tunnel AES encrypt key with up to 16 bytes. Each byte is represented by a single character. Note that quotes must enclose the value if it contains spaces.  Sets the accept tunnel AES encrypt key with up to 16 bytes. Each byte is represented by a single character. Note that quotes must enclose the value if it contains spaces.  Sets the accept tunnel AES encrypt key with up to 16 bytes. Each byte is represented by a single character. Note that quotes must enclose the value if it contains spaces.  Sets the accept tunnel AES encrypt key with up to 16 bytes. Each byte is represented by a single character. Note that quotes must enclose the value if it contains spaces.  Sets the accept tunnel AES encrypt key with up to 16 bytes. Each byte is represented by a single character. Note that quotes must enclose the value if it contains spaces.  Sets an email profile to use to send an email alert upon establishing an accept mod                                                                                                    | accept mode start character                      | Enables accept mode tunneling when the configured start character is received on the line.                                                                                    |
| single character. Note that quotes must enclose the value if it contains spaces.  Sets the accept tunnel AES encrypt key with up to 16 bytes. Each byte is represented by two adjacent hex digits. Bytes may run together or be separated by optional punctuation: 123ABC *12.3A,BC 12.3a.bc 12.3a.bc Note that quotes must enclose the value if it contains spaces.  Sets the accept tunnel AES encrypt key with up to 16 bytes. Each byte is represented by a single character. Note that quotes must enclose the value if it contains spaces.  Sets the accept tunnel AES encrypt key with up to 16 bytes. Each byte is represented by a single character. Note that quotes must enclose the value if it contains spaces.  Block network disable  Forwards (tunnels) network data in accept mode tunneling.  Discards all data coming in from the accept mode tunnel before forwarding it to the serial interface (generally used for debugging).  Forwards (tunnels) serial data in accept mode tunneling.  Discards all data coming in from the serial interface before forwarding it to the accept mode tunnel (generally used for debugging).  Clears the screen.  Clears the screen.  Credentials <text> Selects the RSA/DSA certificates by name for the SSL server.  default accept mode  Restores the default accept mode as 'always'.  Uses the default port number as the local port for accept mode tunneling. The default port is 10000 + n, where 'n' is the line number for this tunnel.  default top keep alive  default top keep alive  peraluts the accept mode start character.  Defaults the accept mode start character.  default top keep alive  probes  Defaults the TCP keep alive probes.  Peraluts the TCP keep alive probes.  Sets an email profile to use to send an email alert upon establishing an accept mode tunnels error the number = the number of the email profile to use.  Sets an email profile to use to send an email alert upon closing an accept mode tunnels.  Sets an email profile to use to send an email alert upon closing an accept mode tunnels.</text>                                                                                                    | aes decrypt key <hexa-<br>decimal&gt;</hexa-<br> | two adjacent hex digits. Bytes may run together or be separated by optional punctuation: 123ABC "12 3A BC" 12,3A,BC 12.3a.bc 12:3a.bc Note that quotes must enclose the value |
| two adjacent hex digits. Bytes may run together or be separated by optional punctuation: 123ABC "12 3A BC" 12,3A,BC 12.3a.bc 12:3a:bc Note that quotes must enclose the value if it contains spaces.  aes encrypt key text <a 12="" 12,3a,bc="" 12.3a.bc="" 12:3a.bc="" 3a="" bc"="" enclose="" href="#section-left-style-left-style-left-&lt;/td&gt;&lt;td&gt;aes decrypt key text &lt;text&gt;&lt;/td&gt;&lt;td&gt;Sets the accept tunnel AES decrypt key with up to 16 bytes. Each byte is represented by a single character. Note that quotes must enclose the value if it contains spaces.&lt;/td&gt;&lt;/tr&gt;&lt;tr&gt;&lt;td&gt;&lt;text&gt;&gt;         single character. Note that quotes must enclose the value if it contains spaces.           block network disable         Forwards (tunnels) network data in accept mode tunneling.           block network enable         Discards all data coming in from the accept mode tunnel before forwarding it to the serial interface (generally used for debugging).           block serial disable         Forwards (tunnels) serial data in accept mode tunneling.           block serial enable         Discards all data coming in from the serial interface before forwarding it to the accept mode tunnel (generally used for debugging).           clrscrn         Clears the screen.           credentials &lt;text&gt;         Selects the RSA/DSA certificates by name for the SSL server.           default accept mode         Restores the default accept mode as 'always'.           default port         Uses the default port number as the local port for accept mode tunneling. The default port is 10000 + n, where 'n' is the line number for this tunnel.           default protocol         Restores the default accept mode tunneling protocol as 'TCP'.           default start character         Defaults the accept mode start character.           default top keep alive         Defaults the TCP keep alive time.           default top keep alive         Restores the default 45 second accept mode TCP keep alive timeout.           default tunnel buffer size         Defaults the maximum tunnel buffer size.           semail connect &lt;number&gt;&lt;/td&gt;&lt;td&gt;aes encrypt key &lt;hexa-&lt;br&gt;decimal&gt;&lt;/td&gt;&lt;td&gt;two adjacent hex digits. Bytes may run together or be separated by optional punctuation: 123ABC " must="" note="" quotes="" td="" that="" the="" value<=""></a> |                                                  |                                                                                                    |
| block network enable block network enable block serial disable block serial disable block serial disable block serial enable block serial enable block serial disable block serial disable block serial data coming in from the serial interface before forwarding it to the accept mode tunnelle bloffer size block serial disable block serial data coming in from the serial interface before forwarding it to the accept mode tunnel bloffer size block serial disable block serial disable block seri                                                                                                    | aes encrypt key text <text></text>               | Sets the accept tunnel AES encrypt key with up to 16 bytes. Each byte is represented by a single character. Note that quotes must enclose the value if it contains spaces.    |
| interface (generally used for debugging).  block serial disable  Forwards (tunnels) serial data in accept mode tunneling.  Discards all data coming in from the serial interface before forwarding it to the accept mode tunnel (generally used for debugging).  clrscm  Clears the screen.  credentials <text>  Selects the RSA/DSA certificates by name for the SSL server.  default accept mode  Restores the default accept mode as 'always'.  default local port  Uses the default port number as the local port for accept mode tunneling. The default port is 10000 + n, where 'n' is the line number for this tunnel.  default start character  default start character  default top keep alive  default top keep alive  default top keep alive  default top keep alive  default top keep alive  default top keep alive  accept mode start character.  Defaults the TCP keep alive time.  Restores the default 45 second accept mode TCP keep alive timeout.  default top keep alive  probes  default tunnel buffer size  Defaults the TCP keep alive probes.  Sets an email profile to use to send an email alert upon establishing an accept mode tunnel. <number> = the number of the email profile to use.  Sets an email profile to use.  Returns to the tunnel level.</number></text>                                                                                                    | block network disable                            | Forwards (tunnels) network data in accept mode tunneling.                                                                                                    |
| block serial enable  Discards all data coming in from the serial interface before forwarding it to the accept mode tunnel (generally used for debugging).  Clears the screen.  Clears the screen.  Clears the RSA/DSA certificates by name for the SSL server.  default accept mode  Restores the default accept mode as 'always'.  Uses the default port number as the local port for accept mode tunneling. The default port is 10000 + n, where 'n' is the line number for this tunnel.  default protocol  Restores the default accept mode tunneling protocol as 'TCP'.  default start character  default top keep alive  default top keep alive  interval  default top keep alive  probes  default tunnel buffer size  Defaults the TCP keep alive probes.  Defaults the TCP keep alive probes.  Defaults the TCP keep alive probes.  Sets an email profile to use to send an email alert upon establishing an accept mode tunnel. <number> = the number of the email profile to use.  Returns to the tunnel level.</number>                                                                                                    | block network enable                             |                                                                                                    |
| tunnel (generally used for debugging).  Clescrn Clears the screen.  Credentials <text> Selects the RSA/DSA certificates by name for the SSL server.  default accept mode Restores the default accept mode as 'always'.  default local port Uses the default port number as the local port for accept mode tunneling. The default port is 10000 + n, where 'n' is the line number for this tunnel.  default protocol Restores the default accept mode tunneling protocol as 'TCP'.  default start character Defaults the accept mode start character.  default top keep alive Defaults the TCP keep alive time.  default top keep alive Restores the default 45 second accept mode TCP keep alive timeout.  default top keep alive Defaults the TCP keep alive probes.  Defaults the TCP keep alive probes.  Defaults the maximum tunnel buffer size.  Sets an email profile to use to send an email alert upon establishing an accept mode tunnel. <number> = the number of the email profile to use.  email disconnect <num- ber=""> exit Returns to the tunnel level.</num-></number></text>                                                                                                    | block serial disable                             | Forwards (tunnels) serial data in accept mode tunneling.                                                                                                    |
| Selects the RSA/DSA certificates by name for the SSL server.  default accept mode Restores the default accept mode as 'always'.  Uses the default port number as the local port for accept mode tunneling. The default port is 10000 + n, where 'n' is the line number for this tunnel.  default protocol Restores the default accept mode tunneling protocol as 'TCP'.  default start character Defaults the accept mode start character.  default top keep alive Defaults the TCP keep alive time.  default top keep alive interval  default top keep alive probes  Defaults the TCP keep alive probes.  Defaults the TCP keep alive probes.  Defaults the TCP keep alive probes.  Sets an email profile to use to send an email alert upon establishing an accept mode tunnel. <number> = the number of the email profile to use.  Sets an email profile to use to send an email alert upon closing an accept mode tunnel. <number> = the number of the email profile to use.  Returns to the tunnel level.</number></number>                                                                                                    | block serial enable                              | Discards all data coming in from the serial interface before forwarding it to the accept mode tunnel (generally used for debugging).                                          |
| default accept mode  default local port  Uses the default port number as the local port for accept mode tunneling. The default port is 10000 + n, where 'n' is the line number for this tunnel.  Restores the default accept mode tunneling protocol as 'TCP'.  Defaults the accept mode start character.  Defaults the accept mode start character.  Defaults the TCP keep alive interval  Restores the default 45 second accept mode TCP keep alive timeout.  Restores the default 45 second accept mode TCP keep alive timeout.  Defaults the TCP keep alive probes.  Defaults the TCP keep alive probes.  Defaults the TCP keep alive probes.  Sets an email profile to use to send an email alert upon establishing an accept mode tunnel. <a href="https://www.number">number</a> email disconnect <number> = the number of the email profile to use.  Returns to the tunnel level.</number>                                                                                                    | clrscrn                                          | Clears the screen.                                                                                                    |
| Uses the default port number as the local port for accept mode tunneling. The default port is 10000 + n, where 'n' is the line number for this tunnel.  default protocol  Restores the default accept mode tunneling protocol as 'TCP'.  Defaults the accept mode start character.  default tcp keep alive                                                                                                    | credentials <text></text>                        | Selects the RSA/DSA certificates by name for the SSL server.                                                                                                    |
| is 10000 + n, where 'n' is the line number for this tunnel.  default protocol  Restores the default accept mode tunneling protocol as 'TCP'.  Defaults the accept mode start character.  default tcp keep alive  Defaults the TCP keep alive time.  Restores the default 45 second accept mode TCP keep alive timeout.  Defaults the TCP keep alive probes.  Defaults the TCP keep alive probes.  Defaults the TCP keep alive probes.  Defaults the maximum tunnel buffer size.  Sets an email profile to use to send an email alert upon establishing an accept mode tunnel. <number> = the number of the email profile to use.  Sets an email profile to use to send an email alert upon closing an accept mode tunnel. <number> = the number of the email profile to use.  Returns to the tunnel level.</number></number>                                                                                                    | default accept mode                              | Restores the default accept mode as 'always'.                                                                                                    |
| default start character  default tcp keep alive  default tcp keep alive  default tcp keep alive  default tcp keep alive  interval  default tcp keep alive  probes  default tcp keep alive  default tcp keep alive  probes  default tunnel buffer size  default tunnel buffer size  email connect <number>  email disconnect <num- ber="">  default tunnel buffer size on a mail profile to use to send an email alert upon establishing an accept mode tunnel.  Sets an email profile to use to send an email alert upon closing an accept mode tunnel.  Sets an email profile to use to send an email alert upon closing an accept mode tunnel profile to use.  Sets an email profile to use to send an email alert upon closing an accept mode tunnel evel.  Returns to the tunnel level.</num-></number>                                                                                                    | default local port                               |                                                                                                    |
| default tcp keep alive default tcp keep alive interval  default tcp keep alive interval  default tcp keep alive probes  Defaults the TCP keep alive probes.  Defaults the TCP keep alive probes.  Defaults the TCP keep alive probes.  Defaults the maximum tunnel buffer size.  email connect <number> Sets an email profile to use to send an email alert upon establishing an accept mode tunnel. <number> = the number of the email profile to use.  Sets an email profile to use to send an email alert upon closing an accept mode tunnel. enumber&gt; = the number of the email profile to use.  Returns to the tunnel level.</number></number>                                                                                                    | default protocol                                 | Restores the default accept mode tunneling protocol as 'TCP'.                                                                                                    |
| default tcp keep alive interval  default tcp keep alive probes  default tcp keep alive probes  default tunnel buffer size  default tunnel buffer size  default tunnel buffer size  default tunnel buffer size  default tunnel buffer size  Defaults the maximum tunnel buffer size.  Sets an email profile to use to send an email alert upon establishing an accept mode tunnel. <number> = the number of the email profile to use.  Sets an email profile to use to send an email alert upon closing an accept mode tunnel. <number> = the number of the email profile to use.  Returns to the tunnel level.</number></number>                                                                                                    | default start character                          | Defaults the accept mode start character.                                                                                                    |
| default tcp keep alive probes.  Defaults the TCP keep alive probes.  Defaults the maximum tunnel buffer size.  email connect <number>  Sets an email profile to use to send an email alert upon establishing an accept mode tunnel. <number> = the number of the email profile to use.  Sets an email profile to use to send an email alert upon closing an accept mode tunnel. enumber&gt; = the number of the email profile to use.  Returns to the tunnel level.</number></number>                                                                                                    | default tcp keep alive                           | Defaults the TCP keep alive time.                                                                                                    |
| default tunnel buffer size Defaults the maximum tunnel buffer size.  email connect <number> email connect <number> = the number of the email profile to use.  Sets an email profile to use to send an email alert upon establishing an accept mode tunnel. <number> = the number of the email profile to use.  Sets an email profile to use to send an email alert upon closing an accept mode tunnel. <number> = the number of the email profile to use.  Returns to the tunnel level.</number></number></number></number>                                                                                                    | default tcp keep alive interval                  | Restores the default 45 second accept mode TCP keep alive timeout.                                                                                                    |
| email connect <number> Sets an email profile to use to send an email alert upon establishing an accept mode tunnel. <number> = the number of the email profile to use.  Sets an email profile to use to send an email alert upon closing an accept mode tunnel. enumber&gt; = the number of the email profile to use.  Returns to the tunnel level.</number></number>                                                                                                    | default tcp keep alive probes                    | Defaults the TCP keep alive probes.                                                                                                    |
| nel. <number> = the number of the email profile to use.  email disconnect <number> ber&gt;  exit  nel. <number> = the number of the email profile to use.  Sets an email profile to use to send an email alert upon closing an accept mode tunnel.  <number> = the number of the email profile to use.  Returns to the tunnel level.</number></number></number></number>                                                                                                    | default tunnel buffer size                       | Defaults the maximum tunnel buffer size.                                                                                                    |
| ber> <number> = the number of the email profile to use. exit Returns to the tunnel level.</number>                                                                                                    | email connect <number></number>                  |                                                                                                    |
|                                                                                                    | email disconnect < num-<br>ber>                  |                                                                                                    |
| flush serial disable Characters already in the serial data buffer are retained upon establishing an accept mode                                                                                                    | exit                                             | Returns to the tunnel level.                                                                                                    |
|                                                                                                    | flush serial disable                             | Characters already in the serial data buffer are retained upon establishing an accept mode                                                                                    |

|                                                      | tunneling connection.                                                                                                    |
|------------------------------------------------------|----------------------------------------------------------------------------------------------------|
| flush serial enable                                  | Flushes the serial data buffer upon establishing an accept mode tunneling connection.                                                                                                    |
| flush start character dis-                           | Enables forwarding of the accept start character into the network.                                                                                                    |
| flush start character ena-<br>ble                    | Disables forwarding of the accept start character into the network.                                                                                                    |
| initial send binary<br>ry>                           | Sets the accept tunnel Initial Send text allowing for binary characters.<br>string in binary format that will be sent out the network upon connection. Within [] use binary decimal up to 255 or hex up to 0xFF.                                                                    |
| initial send set <text></text>                       | Sets the accept tunnel Initial Send text. <text> = ascii string that will be sent out the network upon connection.</text>                                                                                                    |
| kill connection                                      | Disconnects the active accept mode tunneling connection.                                                                                                    |
| local port <number></number>                         | Sets the port to use for accept mode tunneling. <number> = number of the port to use.</number>                                                                                                    |
| no aes decrypt key                                   | Removes the accept tunnel AES decrypt key.                                                                                                    |
| no aes encrypt key                                   | Removes the accept tunnel AES encrypt key.                                                                                                    |
| no credentials                                       | Clears the RSA/DSA certificate selection for the SSL server.                                                                                                    |
| no email connect                                     | Discontinues sending email alerts upon establishing an accept mode tunnel.                                                                                                    |
| no email disconnect                                  | Discontinues sending email alerts upon closing an accept mode tunnel.                                                                                                    |
| no initial send                                      | Removes the accept tunnel Initial Send string.                                                                                                    |
| password                                             | Enters the next lower level.                                                                                                    |
| protocol ssh                                         | Uses SSH protocol for accept mode tunneling.                                                                                                    |
| protocol ssl                                         | Uses SSL protocol for accept mode tunneling.                                                                                                    |
| protocol tcp                                         | Uses TCP protocol for accept mode tunneling.                                                                                                    |
| protocol tcp aes                                     | Uses TCP protocol with AES encryption for accept mode tunneling.                                                                                                    |
| protocol telnet                                      | Uses Telnet protocol (with IAC) for accept mode tunneling.                                                                                                    |
| secure protocols ssl3<br>disable                     | Disables the protocol.                                                                                                    |
| secure protocols ssl3<br>enable                      | Enables the protocol.                                                                                                    |
| secure protocols tls1.0 disable                      | Disables the protocol.                                                                                                    |
| secure protocols tls1.0 enable                       | Enables the protocol.                                                                                                    |
| secure protocols tls1.1 disable                      | Disables the protocol.                                                                                                    |
| secure protocols tls1.1 enable                       | Enables the protocol.                                                                                                    |
| secure protocols tls1.2 disable                      | Disables the protocol.                                                                                                    |
| secure protocols tls1.2 enable                       | Enables the protocol.                                                                                                    |
| show                                                 | Displays the current configuration.                                                                                                    |
| show history                                         | Displays the last 20 commands entered during the current CLI session.                                                                                                    |
| show status                                          | Displays tunnel accept status.                                                                                                    |
| start character <control></control>                  | Sets the accept mode start character. The character may be input as text, control, decimal, or hex. A control character has the form <pre><control>C</control></pre> . A decimal value character has the form <pre>\99</pre> . A hex value character has the form <pre>0xFF</pre> . |
| tcp keep alive <millisec-<br>onds&gt;</millisec-<br> | Sets the TCP keep alive time. This is the initial keep alive timeout. <milliseconds> = timer value, in milliseconds.</milliseconds>                                                                                                    |

| tunnel buffer size Affystes> Sets the maximum tunnel data to be buffered. <mbytes> = buffer size, in Mbytes. Affystes&gt; tunnel buffer state disable tunnel buffer state enable Enables buffering of tunnel data.  ble tunnel buffer state enable Enables buffering of tunnel data when network connection is lost or not established.  write Stores the current configuration in permanent memory.  **Eccess point (config-access-point) level commands channel &lt;*number&gt; Sets the channel on which the Access Point will operate.  channel selection automatic channel selection config- ured Cirscm Clears the screen.  default channel selection Clears the Access Point channel setting.  default channel selection Sets to default first Client Connect Timeout for SoftAP trigger mode.  default ip address Restores IP address of Access Point to the default value.  default mode default mode Restores the AP mode to the default value (Always Up).  default mode default is Restores the Security method (suite) to the default value (None).  distriction connect timeout <th></th><th></th></mbytes>                                                                                                    |                            |                                                                                                |
|----------------------------------------------------------------------------------------------------|----------------------------|------------------------------------------------------------------------------------------------|
| tunnel buffer size Affystes> Sets the maximum tunnel data to be buffered. <mbytes> = buffer size, in Mbytes. Affystes&gt; tunnel buffer state disable tunnel buffer state enable Enables buffering of tunnel data.  ble tunnel buffer state enable Enables buffering of tunnel data when network connection is lost or not established.  write Stores the current configuration in permanent memory.  **Eccess point (config-access-point) level commands channel &lt;*number&gt; Sets the channel on which the Access Point will operate.  channel selection automatic channel selection config- ured Cirscm Clears the screen.  default channel selection Clears the Access Point channel setting.  default channel selection Sets to default first Client Connect Timeout for SoftAP trigger mode.  default ip address Restores IP address of Access Point to the default value.  default mode default mode Restores the AP mode to the default value (Always Up).  default mode default is Restores the Security method (suite) to the default value (None).  distriction connect timeout <td></td><td></td></mbytes>                                                                                                    |                            |                                                                                                |
| turnel buffer state disable turnel buffer state disable turnel buffer state enable Enables buffering of turnel data when network connection is lost or not established. write Stores the current configuration in permanent memory.  **Secoss point** (config-access-point) level commands channel <*number> Sets the channel on which the Access Point will operate.  **Channel selection config- ured channel selection config- ured Clears the screen.  **Gefault channel Clears the Access Point channel selection, which is 'Automatic', default first client connect timeout default hasnel selection Sets default First Client Connect Timeout for SoftAP trigger mode.  **Memory of the Buffer Second Sets default Last Client Disconnect Timeout for SoftAP trigger mode.  **Memory of Sets default Last Client Disconnect Timeout for SoftAP trigger mode.  **Memory of Sets default Last Client Disconnect Timeout for SoftAP trigger mode.  **Memory of Sets default Last Client Disconnect Timeout for SoftAP trigger mode.  **Mestores the AP mode to the default value (Always Up).  **Mestores the Security method (suite) to the default value (None).  **Mestores the Security method (suite) to the default value (None).  **Mestores the Security Memory of SoftAP trigger mode in seconds.  **Memory of Sets the First Client Connect Timeout for SoftAP trigger mode in seconds.  **Memory of Sets the First Client Connect Timeout for SoftAP trigger mode in seconds.  **Memory of Sets the First Client Connect Timeout for SoftAP trigger mode in seconds.  **Memory of Sets the First Client Connect Timeout for SoftAP trigger mode in seconds.  **Memory of Sets the Last Client Disconnect Timeout for SoftAP trigger mode in seconds.  **Memory of Sets the Last Client Disconnect Timeout for SoftAP trigger mode in seconds.  **Memory of Sets the Last Client Disconnect Timeout for SoftAP trigger mode in seconds.  **Memory of Sets the Last Client Disconnect Timeout for SoftAP trigger mode in seconds.  **Memory of Sets the AP mode to Always Up.  **Moderate of Sets the AP mode to                                                                                                    | 1                          | Sets the number of TCP keep alive probes. <number> = number of TCP keep alive probes.</number> |
| tunnel buffer state enable Enables buffering of tunnel data when network connection is lost or not established.  write Stores the current configuration in permanent memory.  access point (config-access-point) level commands channel selection automatic sets the channel on which the Access Point will operate.  channel selection configured construction in permanent memory.  Sets the channel on which the Access Point will operate.  channel selection configured cured clisser.  Clears the screen.  default channel clears the screen.  default channel selection Sets to default channel selection, which is 'Automatic'.  default first client connect timeout clears the Access Point channel selection, which is 'Automatic'.  default piraddress Restores IP address of Access Point to the default value.  default last client disconsect timeout.  default mode Restores the AP mode to the default value (Always Up).  default mode Restores the AP mode to the default value (Always Up).  default suite Restores the security method (suite) to the default value (None).  derient connect timeout seconds>  ip address ⟨ip address of Access Point. Formats accepted: 192.168.1.1 (default mask)  192.168.1.1/24 (CIDR) '192.168.1.1 255.255.255.05' (explicit mask)  last client disconnect timeout <                                                                                                    |                            | Sets the maximum tunnel data to be buffered. <mbytes> = buffer size, in Mbytes.</mbytes>       |
| write Stores the current configuration in permanent memory.  access point (config-access-point) level commands channel <a href="mailto:rumber">rumber</a> Sets the channel on which the Access Point will operate.  channel selection automatic.  channel selection config- ured cirscri  Clears the screen.  default channel  Clears the Access Point channel setting.  default channel selection  default frist client connect  Sets to default First Client Connect Timeout for SoftAP trigger mode.  default ip address  default ast client disconnect  itmeout  default mode  default wile  Restores IP address of Access Point to the default value.  default mode  default mode  Restores IP Apmode to the default value (Always Up).  default suite  Restores the AP mode to the default value (None).  drist client connect  first client connect  first client connect  first client connect  sets the IP address of Access Point. Formats accepted: 192.168.1.1 (default mask)  dress/cidr>  Sets the IP address of Access Point. Formats accepted: 192.168.1.1 (default mask)  192.168.1.1/24 (CIDR) "192.168.1.1 255.255.255.0" (explicit mask)  as client disconnect  timeout <seconds>  mode always up  Sets the Last Client Disconnect Timeout for SoftAP trigger mode in seconds.  Sets the Last Client Disconnect Timeout for SoftAP trigger mode in seconds.  Sets the Last Client Disconnect Timeout for SoftAP trigger mode in seconds.  Sets the Last Client Disconnect Timeout for SoftAP trigger mode in seconds.  Sets the AP mode to Always Up.  mode triggered  Sets the AP mode to Always Up.  sets the AP mode to Triggered.  multicast forwarding dis-  able  multicast forwarding en-  able  multicast forwarding en-  able  Clears the DNS redirect.  Clears the DNS redirect.  clears the password.  Sets the value for the password.  Sets the current configuration.</seconds>                                                                                                    |                            | Disables buffering of tunnel data.                                                             |
| channel <a href="mailto:rumbler">channel <a href="mailto:rumbler">channel <a href="mailto:rumbler">channel selection auto-matic</a> channel selection auto-matic channel selection configured. Ured  Clears the screen.  default channel Clears the Access Point channel setting.  default channel selection default first client connect timeout first client connect timeout  default ip address Restores IP address of Access Point to the default value.  default last client disconnect timeout default mode Restores the AP mode to the default value (Always Up).  default suite Restores the security method (suite) to the default value (None).  Sets the DNS redirect. <a href="mailto:timeout">text</a> Restores the Set to the Onsect Timeout for SoftAP trigger mode.  default suite Restores the AP mode to the default value (Always Up).  default south described <a href="mailto:text">text</a> Set the DNS redirect. <a href="mailto:text">text</a> Restores the Security method (suite) to the default value (None).  dns redirect <a href="mailto:text">text</a> Set the DNS redirect. <a href="mailto:text">text</a> Returns to the config level.  first client connect timeout <a href="mailto:seconds">seconds</a> ip address <ip <ip="" address=""> address <ip <ip="" addres<="" address="" td=""><td>tunnel buffer state enable</td><td>Enables buffering of tunnel data when network connection is lost or not established.</td></ip></ip></a></a>                                                                                                    | tunnel buffer state enable | Enables buffering of tunnel data when network connection is lost or not established.           |
| channel <number> channel selection automatic channel selection configured class channel selection to automatic.  Sets channel selection to configured.  Clears the screen.  Clears the screen.  Clears the Access Point channel selection default channel selection Sets to default channel selection default first client connect timeout  default ja address  Restores IP address of Access Point to the default value.  default mode Restores the AP mode to the default value (Always Up).  Set the Pirst Client Connect Timeout for SoftAP trigger mode.  default suite Restores the AP mode to the default value (Always Up).  default suite Restores the security method (suite) to the default value (None).  Set the DNS redirect. = Hostname.  exit Returns to the config level.  first client connect timeout <seconds> ip address <ip ad-="" cidr="" dress=""> Sets the IP address of Access Point. Formats accepted: 192.168.1.1 (default mask) 192.168.1.1/24 (CIDR) "192.168.1.1 (255.255.255.255.0" (explicit mask)  last client disconnect timeout <seconds> mode always up Sets the AP mode to Always Up.  Sets the AP mode to Triggered.  multicast forwarding dis- able multicast forwarding en- able network name <facts></facts> Set Network Name (SSID). <facts (max="" (ssid).="" 63).="" <facts="" =="" around="" bet="" bisplays="" characters="" clears="" configuration.<="" current="" name="" network="" password.="" put="" quotes="" sets="" td="" the=""><td>write</td><td>Stores the current configuration in permanent memory.</td></facts></seconds></ip></seconds></number>                                                                                                    | write                      | Stores the current configuration in permanent memory.                                          |
| channel selection automatic channel selection config- ured cirscrm Clears the screen.  default channel selection default channel selection default channel selection default channel selection default frist client connect timeout default ja address default fast client disconnect timeout default mode default mode default suite Restores the AP mode to the default value (Always Up).  Sets the First Client Connect Timeout for SoftAP trigger mode.  default suite Restores the AP mode to the default value (None).  Sets the First Client Connect Timeout for SoftAP trigger mode.  default suite Restores the AP mode to the default value (None).  default suite Restores the Security method (suite) to the default value (None).  default suite Returns to the config level.  first client connect timeout seconds> sip address of pad- dress/cidr> Sets the IP address of Access Point Formats accepted: 192.168.1.1 (default mask) dress/cidr> Sets the IP address of Access Point Formats accepted: 192.168.1.1 (default mask)  dress/cidr> Sets the AP mode to Always Up.  Sets the Last Client Disconnect Timeout for SoftAP trigger mode in seconds.  sets the AP mode to Always Up.  Sets the AP mode to Always Up.  Disables Multicast Forwarding.  Disables Multicast Forwarding.  Disables Multicast Forwarding.  Enables Multicast Forwarding.  Disables Multicast Forwarding.  Disables Multicast F                                                                                                    | access point (config-acc   | cess-point) level commands                                                                     |
| matic channel selection configured.  Sets channel selection to configured.  Clears the screen.  Clears the screen.  default channel Selection Sets to default channel selection, which is 'Automatic'.  default first client connect Sets default First Client Connect Timeout for SoftAP trigger mode.  timeout  default last client disconnect timeout  default suite  Restores IP address of Access Point to the default value.  default last client disconnect timeout  default suite  Restores the AP mode to the default value (Always Up).  default suite  Restores the security method (suite) to the default value (None).  draw redirect <fext>  Set the DNS redirect. <text> = Hostname.  exit  Returns to the config level.  first client connect timeout <seconds>  ip address <ip <ip="" address="">ip address <ip <ip="" address="">ip address <ip <ip="" address="">ip address <ip <ip="" address="">ip address <ip <ip="" address="">ip address <ip <ip="" address="">ip address <ip <ip="" address="">ip address <ip <ip="" address="">ip address <ip <ip="" address="">ip address <ip <ip="" address="">ip address <ip <ip="" address="">ip address <ip <ip="" address="">ip address <ip>ip address <ip <ip="" address="">ip address <ip <ip="" address="">ip address <ip <ip="" address="">ip address <ip <ip="" address="">ip address <ip <ip="" address="">ip address <ip <ip="" address="">ip address <ip <ip="" address="">ip address <ip <ip="" address="">ip address <ip <ip="" address="">ip address <ip <ip="" address="">ip address <ip <ip="" address="">ip address <ip <ip="" address="">ip address <ip <ip="" address="">ip address <ip <ip="" address="">ip address <ip>ip address <ip <ip="" address="">ip address <ip>ip address <ip>ip add</ip></ip></ip></ip></ip></ip></ip></ip></ip></ip></ip></ip></ip></ip></ip></ip></ip></ip></ip></ip></ip></ip></ip></ip></ip></ip></ip></ip></ip></ip></ip></ip></ip></ip></ip></ip></ip></ip></ip></ip></ip></ip></ip></ip></ip></ip></ip></ip></ip></ip></ip></ip></ip></seconds></text></fext> | channel <number></number>  | Sets the channel on which the Access Point will operate.                                       |
| cirscrin Clears the screen.  default channel Clears the Access Point channel setting.  default channel selection  default first client connect timeout  default ji address  default ji address  Restores IP address of Access Point to the default value.  default last client disconnect timeout  default suite  Restores the AP mode to the default value (Always Up).  default suite  Restores the security method (suite) to the default value (None).  default suite  Restores the AP mode to the default value (None).  default suite  Restores the security method (suite) to the default value (None).  dis redirect <text> Set the DNS redirect. <text> = Hostname.  exit  Returns to the config level.  first client connect timeout <seconds> ip address ip ad- dress/cidr&gt;  Sets the IP address of Access Point. Formats accepted: 192.168.1.1 (default mask)  aress/cidr&gt;  Sets the IP address of Access Point. Formats accepted: 192.168.1.1 (default mask)  aress/cidr&gt;  Sets the Last Client Disconnect Timeout for SoftAP trigger mode in seconds.  Sets the Last Client Disconnect Timeout for SoftAP trigger mode in seconds.  Sets the AP mode to Always Up.  Sets the AP mode to Always Up.  Sets the AP mode to Triggered.  multicast forwarding disable  multicast forwarding enable  network name <text>  Set Network Name (SSID). <text> = Network Name(SSID).  no dns redirect  Clears the DNS redirect.  Clears the DNS redirect  Clears the password.  passphrase <text> Sets the value for the password. <text> = put quotes around the characters (max 63).  show  Displays the current configuration.</text></text></text></text></seconds></text></text>                                                                                                    |                            | Sets channel selection to automatic.                                                           |
| default channel  default channel selection  default first client connect timeout  default address  default first client connect timeout  default jaddress  default last client disconnect timeout  default suite  Restores IP address of Access Point to the default value.  default jaddress  default last client disconnect timeout  default mode  Restores the AP mode to the default value (Always Up).  default suite  Restores the DNS redirect <text></text>                                                                                                    |                            | Sets channel selection to configured.                                                          |
| default channel selection         Sets to default channel selection, which is 'Automatic'.           default first client connect timeout         Sets default First Client Connect Timeout for SoftAP trigger mode.           default ip address         Restores IP address of Access Point to the default value.           default last client disconnect timeout         Sets default Last Client Disconnect Timeout for SoftAP trigger mode.           default mode         Restores the AP mode to the default value (Always Up).           default suite         Restores the security method (suite) to the default value (None).           dns redirect <text>         Set the DNS redirect <text> = Hostname.           exit         Returns to the config level.           first client connect timeout <seconds>         Sets the First Client Connect Timeout for SoftAP trigger mode in seconds.           ip address <ip <ip="" address=""> ip address <ip <ip="" address=""> ip address <ip <ip="" address=""> ip address <ip <ip="" address=""> ip address <ip <ip="" address=""> ip address <ip <ip="" address=""> ip address <ip <ip="" address=""> ip address <ip <ip="" address=""> ip address <ip <ip="" address=""> ip address <ip <ip="" address=""> ip address <ip <ip="" address=""> ip address <ip <ip="" address=""> ip address <ip <ip="" address=""> ip address <ip> ip address <ip> ip address <ip <ip="" address=""> ip address <ip <ip="" address=""> ip address <ip <ip="" address=""> ip address <ip <ip<="" address="" td=""><td>clrscrn</td><td>Clears the screen.</td></ip></ip></ip></ip></ip></ip></ip></ip></ip></ip></ip></ip></ip></ip></ip></ip></ip></ip></ip></seconds></text></text>                                                                                                    | clrscrn                    | Clears the screen.                                                                             |
| default first client connect timeout         Sets default First Client Connect Timeout for SoftAP trigger mode.           default ip address         Restores IP address of Access Point to the default value.           default last client disconnect timeout         Sets default Last Client Disconnect Timeout for SoftAP trigger mode.           default mode         Restores the AP mode to the default value (Always Up).           default suite         Restores the security method (suite) to the default value (None).           dns redirect <text>         Set the DNS redirect. <text> = Hostname.           exit         Returns to the config level.           first client connect timeout <seconds>         Sets the First Client Connect Timeout for SoftAP trigger mode in seconds.           last client disconnect timeout <seconds>         192.168.1.1/24 (CIDR) "192.168.1.1 255.255.255.0" (explicit mask)           last client disconnect timeout <seconds>         Sets the Last Client Disconnect Timeout for SoftAP trigger mode in seconds.           mode always up         Sets the AP mode to Always Up.           mode triggered         Sets the AP mode to Triggered.           multicast forwarding disable         Disables Multicast Forwarding.           able         Enables Multicast Forwarding.           network name <text>         Set Network Name (SSID). <text> = Network Name(SSID).           no network name         Clears the DNS redirect.           no n</text></text></seconds></seconds></seconds></text></text>                                                                                                    | default channel            | Clears the Access Point channel setting.                                                       |
| timeout default ip address default last client disconnect timeout default mode default mode default wole default wole default mode default suite Restores the AP mode to the default value (Always Up).  default suite Restores the security method (suite) to the default value (None).  default value (None).  Set the DNS redirect. <text> = Hostname. exit Returns to the config level.  first client connect timeout <seconds> ip address <ip ad-="" cidr="" dress=""> 192.168.1.1/24 (CIDR) "192.168.1.1 255.255.255.0" (explicit mask)  last client disconnect timeout <seconds>  sets the AP mode to Always Up.  mode always up Sets the AP mode to Always Up.  mode triggered Sets the AP mode to Triggered.  multicast forwarding disable multicast forwarding en- able  network name <text> Set Network Name (SSID). <text> = Network Name(SSID).  no network name Clears Network Name (SSID).  Sets the value for the password. <text> = put quotes around the characters (max 63).  Show Displays the current configuration.</text></text></text></seconds></ip></seconds></text>                                                                                                    | default channel selection  | Sets to default channel selection, which is 'Automatic'.                                       |
| default last client disconnect timeout  default mode  Restores the AP mode to the default value (Always Up).  default suite  Restores the security method (suite) to the default value (None).  default value (Rone).  Set the DNS redirect. <text> = Hostname.  exit  Returns to the config level.  first client connect timeout <seconds>  ip address <ip <ip="" address=""> ip address <ip <ip="" address=""> ip address <ip <="" <ip="" address="" p="">  ip address <ip <="" <ip="" address="" p="">  ip address <ip <ip="" addres<="" address="" td=""><td>1</td><td>Sets default First Client Connect Timeout for SoftAP trigger mode.</td></ip></ip></ip></ip></ip></ip></ip></ip></ip></ip></ip></ip></ip></ip></ip></ip></ip></ip></ip></ip></ip></ip></ip></seconds></text>                                                                                                    | 1                          | Sets default First Client Connect Timeout for SoftAP trigger mode.                             |
| nect timeout  default mode  Restores the AP mode to the default value (Always Up).  default suite  Restores the security method (suite) to the default value (None).  dns redirect <text> Set the DNS redirect. <text> = Hostname.  exit  Returns to the config level.  first client connect timeout <seconds>  ip address <ip ad-="" cidr="" dress="">  Sets the IP address of Access Point. Formats accepted: 192.168.1.1 (default mask)  192.168.1.1/24 (CIDR) "192.168.1.1 255.255.255.0" (explicit mask)  last client disconnect timeout <seconds>  Sets the Last Client Disconnect Timeout for SoftAP trigger mode in seconds.  Sets the AP mode to Always Up.  mode always up  Sets the AP mode to Always Up.  mode triggered  Sets the AP mode to Triggered.  multicast forwarding disable  multicast forwarding enable  multicast forwarding enable  multicast forwarding enable  network name <text> Set Network Name (SSID). <text> = Network Name(SSID).  no dns redirect  Clears the DNS redirect.  no network name  Clears Network Name (SSID).  clears the password.  passphrase  Clears the value for the password. <text> = put quotes around the characters (max 63).  Show  Displays the current configuration.</text></text></text></seconds></ip></seconds></text></text>                                                                                                    | default ip address         | Restores IP address of Access Point to the default value.                                      |
| default suite Restores the security method (suite) to the default value (None).  dns redirect <text> Set the DNS redirect. <text> = Hostname.  exit Returns to the config level.  first client connect timeout <seconds>  ip address <ip <ip="" address="">address <ip <ip="" a<="" address="" td=""><td></td><td>Sets default Last Client Disconnect Timeout for SoftAP trigger mode.</td></ip></ip></seconds></text></text>                                                                                                    |                            | Sets default Last Client Disconnect Timeout for SoftAP trigger mode.                           |
| dns redirect <text> Set the DNS redirect. <text> = Hostname.  Returns to the config level.  first client connect timeout <seconds>  ip address <ip ad-="" cidr="" dress=""> Sets the IP address of Access Point. Formats accepted: 192.168.1.1 (default mask) 192.168.1.1/24 (CIDR) "192.168.1.1 255.255.255.0" (explicit mask)  last client disconnect timeout <seconds>  Sets the Last Client Disconnect Timeout for SoftAP trigger mode in seconds.  Sets the Last Client Disconnect Timeout for SoftAP trigger mode in seconds.  Sets the AP mode to Always Up.  mode always up Sets the AP mode to Triggered.  multicast forwarding disable Disables Multicast Forwarding.  Enables Multicast Forwarding.  Enables Multicast Forwarding.  Enables Multicast Forwarding.  Sets Network Name (SSID). <text> = Network Name(SSID).  Clears the DNS redirect.  no network name Clears Network Name (SSID).  Clears the password.  passphrase <text> Sets the value for the password. <text> = put quotes around the characters (max 63).  Show Displays the current configuration.</text></text></text></seconds></ip></seconds></text></text>                                                                                                    | default mode               | Restores the AP mode to the default value (Always Up).                                         |
| exit Returns to the config level.  first client connect timeout <seconds>  ip address <ip ad-="" cidr="" dress="">  Sets the IP address of Access Point. Formats accepted: 192.168.1.1 (default mask) 192.168.1.1/24 (CIDR) "192.168.1.1 255.255.255.0" (explicit mask)  last client disconnect timeout <seconds>  Sets the Last Client Disconnect Timeout for SoftAP trigger mode in seconds.  Sets the Last Client Disconnect Timeout for SoftAP trigger mode in seconds.  Sets the AP mode to Always Up.  mode triggered Sets the AP mode to Triggered.  multicast forwarding disable Multicast Forwarding.  Enables Multicast Forwarding.  Enables Multicast Forwarding.  Set Network Name (SSID). <text> = Network Name(SSID).  Clears the DNS redirect.  no network name Clears Network Name (SSID).  Clears the password. <text> = put quotes around the characters (max 63).  Show Displays the current configuration.</text></text></seconds></ip></seconds>                                                                                                    | default suite              | Restores the security method (suite) to the default value (None).                              |
| first client connect timeout <seconds> ip address <ip <ip="" address="">Isat client disconnect timeout <seconds>  Sets the Last Client Disconnect Timeout for SoftAP trigger mode in seconds.  Sets the AP mode to Always Up.  Mode always up Sets the AP mode to Triggered.  Multicast forwarding disable Disables Multicast Forwarding.  Disables Multicast Forwarding.  Enables Multicast Forwarding.  Enables Multicast Forwarding.  Set Network Name (SSID). <text> = Network Name(SSID).  To dns redirect Clears the DNS redirect.  To no network name Clears Network Name (SSID).  Clears the password.  Sets the value for the password. <text> = put quotes around the characters (max 63).  Show Displays the current configuration.</text></text></seconds></ip></seconds>                                                                                                    | dns redirect <text></text> | Set the DNS redirect. <text> = Hostname.</text>                                                |
| timeout <seconds> ip address <ip ad-="" cidr="" dress="">  Sets the IP address of Access Point. Formats accepted: 192.168.1.1 (default mask) 192.168.1.1/24 (CIDR) "192.168.1.1 255.255.255.0" (explicit mask)  last client disconnect timeout <seconds>  Sets the Last Client Disconnect Timeout for SoftAP trigger mode in seconds.  mode always up  Sets the AP mode to Always Up.  mode triggered  multicast forwarding disable  multicast forwarding enable  multicast forwarding enable  network name <text> Set Network Name (SSID). <text> = Network Name(SSID).  no dns redirect  Clears the DNS redirect.  no network name  Clears Network Name (SSID).  Clears the password.  Sets the IP address of Access Point. Formats accepted: 192.168.1.1 (default mask)  192.168.1.1 (default mask)  192.168.1.1 (defaul</text></text></seconds></ip></seconds>                                                                                                    | exit                       | Returns to the config level.                                                                   |
| dress/cidr>                                                                                                    |                            | Sets the First Client Connect Timeout for SoftAP trigger mode in seconds.                      |
| mode always up  Sets the AP mode to Always Up.  mode triggered  Sets the AP mode to Triggered.  multicast forwarding disable  multicast forwarding enable  multicast forwarding enable  Enables Multicast Forwarding.  Enables Multicast Forwarding.  Enables Multicast Forwarding.  Set Network Name (SSID). <text> = Network Name(SSID).  Clears the DNS redirect.  no network name  Clears Network Name (SSID).  Clears the password.  passphrase <text>  Sets the value for the password. <text> = put quotes around the characters (max 63).  Show  Displays the current configuration.</text></text></text>                                                                                                    |                            |                                                                                                |
| mode triggered  Sets the AP mode to Triggered.  multicast forwarding disable  multicast forwarding enable  multicast forwarding enable  Enables Multicast Forwarding.  Enables Multicast Forwarding.  Set Network Name (SSID). <text> = Network Name(SSID).  no dns redirect  Clears the DNS redirect.  no network name  Clears Network Name (SSID).  Clears the password.  passphrase <text>  Sets the value for the password. <text> = put quotes around the characters (max 63).  Show  Displays the current configuration.</text></text></text>                                                                                                    |                            | Sets the Last Client Disconnect Timeout for SoftAP trigger mode in seconds.                    |
| multicast forwarding disable  multicast forwarding enable  multicast forwarding enable  multicast forwarding enable  Enables Multicast Forwarding.  Enables Multicast Forwarding.  Set Network Name (SSID). <text> = Network Name(SSID).  Clears the DNS redirect.  no network name  Clears Network Name (SSID).  Clears the password.  Clears the password.  Sets the value for the password. <text> = put quotes around the characters (max 63).  Show  Displays the current configuration.</text></text>                                                                                                    | mode always up             | Sets the AP mode to Always Up.                                                                 |
| able  multicast forwarding enables Multicast Forwarding.  network name <text> Set Network Name (SSID). <text> = Network Name(SSID).  no dns redirect Clears the DNS redirect.  no network name Clears Network Name (SSID).  clears the password.  passphrase Clears the password. <text> = put quotes around the characters (max 63).  show Displays the current configuration.</text></text></text>                                                                                                    | mode triggered             | Sets the AP mode to Triggered.                                                                 |
| able  network name <text> Set Network Name (SSID). <text> = Network Name(SSID).  no dns redirect Clears the DNS redirect.  no network name Clears Network Name (SSID).  no passphrase Clears the password.  passphrase <text> Sets the value for the password. <text> = put quotes around the characters (max 63).  show Displays the current configuration.</text></text></text></text>                                                                                                    |                            | Disables Multicast Forwarding.                                                                 |
| no dns redirect  Clears the DNS redirect.  Clears Network Name (SSID).  Clears the password.  Clears the password.  Sets the value for the password. <text> = put quotes around the characters (max 63).  Show  Displays the current configuration.</text>                                                                                                    |                            | Enables Multicast Forwarding.                                                                  |
| no network name  Clears Network Name (SSID).  Clears the password.  passphrase <text>  Sets the value for the password. <text> = put quotes around the characters (max 63).  Show  Displays the current configuration.</text></text>                                                                                                    | network name <text></text> | Set Network Name (SSID). <text> = Network Name(SSID).</text>                                   |
| no passphrase Clears the password.  passphrase <text> Sets the value for the password. <text> = put quotes around the characters (max 63).  show Displays the current configuration.</text></text>                                                                                                    | no dns redirect            | Clears the DNS redirect.                                                                       |
| passphrase <text> Sets the value for the password. <text> = put quotes around the characters (max 63).  show Displays the current configuration.</text></text>                                                                                                    | no network name            | Clears Network Name (SSID).                                                                    |
| show Displays the current configuration.                                                                                                    | no passphrase              | Clears the password.                                                                           |
|                                                                                                    | passphrase <text></text>   | Sets the value for the password. <text> = put quotes around the characters (max 63).</text>    |
| show history Displays the last 20 commands entered during the current CLI session.                                                                                                    | show                       | Displays the current configuration.                                                            |
| , 1 -7                                                                                                    | show history               | Displays the last 20 commands entered during the current CLI session.                          |

| Sistor satus   Displays statistics   Said broadcast disable   Sistor Shore Store Short   State disable   Sistor Shore Short   State disable   Sistor Shore Short   State disable   Sistor Shore Short   State disable   Sistor Shore Short   State disable   Sistor Shore Short   State disable   Sistor Shore Short   State disable   Sistor Shore Short   State disable   Sistor Shore Short   State Shore Short   State Shore Short   State Shore Short   State Shore Shore                                                  | show status                                               | Displays statistics.                                                               |
|----------------------------------------------------------------------------------------------------|-----------------------------------------------------------|------------------------------------------------------------------------------------|
| sald broadcast enable  Enables SSID Broadcast.  State disable  Disables Access Point.  Suite none  Sets the security suite to None.  Suite wpa  Sets the security suite to WPA.  trigger ap  Triggers soft AP.  Suite wpa2  Sets the security suite to WPA2  write  Stores the current configuration in permanent memory.  Scion (config-action-solest) level commands  clicsrm  oth link state change  exit  Enters the other link state change alarm level.  Exits to the config level.  on scheduled reboot  Show history  Displays the last 20 commands entered during the current CLI session.  Enters the usbol link state change  wine  Stores the current configuration in permanent memory.  Stores the scheduled reboot alarm level.  Enters the on scheduled reboot alarm level.  Show history  Displays the last 20 commands entered during the current CLI session.  Enters the walno link state change alarm level.  With the state change  With the scheduled reboot alarm level.  Stores the current configuration in permanent memory.  Schange alarm level.  Stores the current configuration in permanent memory.  Schange alarm level.  Try out WLAN settings without saving them to Flash. If the settings do not work, when you reboot the device, it will still have the original settings.  Dasic  Switch to basic level  clicsrn  Clears the screen.  Restores the maximum TX power to the default value (14 dBm).  Exit to the profiles level  power management disable  Disables power management.  Enables power management.  Enables power management memory.  S                                                  |                                                           |                                                                                    |
| state disable Disables Access Point. state enable Enables Access Point. state enable Sets the security suite to None. suite wpa Sets the security suite to WPA. trigger ap Triggers soft AP. suite wpa2 Sets the security suite to WPA2. write Stores the current configuration in permanent memory.  setton (config-action-setect) level commands cirsorn Clears the soreen. eth0 link state change Enters the eth0 link state change alarm level.  stit Exits to the config level. on scheduled reboot Enters the on scheduled reboot alarm level. show history Displays the last 20 commands entered during the current CLI session. usb0 link state change Enters the usb0 link state change alarm level.  stores the current configuration in permanent memory.  string Config-profile-advanced/default_infrastructure_profile) level commands apply wlan Try out WLAN settings without saving them to Flash. If the settings do not work, when you reboot the device, it will still have the original settings.  Switch to basic level cirsorn Clears the soreen.  default ty power maximum exit Exit to the profiles level power management disable power management disable power management ena- ble security Switch to security level show Displays the current configuration. show history Sitch to security level show Displays the last 20 commands entered during the current CLI session. to power maximum exit Exit to the profiles level power maximum Sets the TX power maximum in dBm. <dbm> = measure of power in decibels with respect to one milliwatt.  stores the current configuration in permanent memory.  20</dbm>                                                                                                    |                                                           |                                                                                    |
| state enable Enables Access Point.  suite none Sets the security suite to None.  suite wpa Sets the security suite to None.  Suite wpa Sets the security suite to WPA.  trigger ap Triggers soft AP.  suite wpa2 Sets the security suite to WPA2.  write Stores the current configuration in permanent memory.  scation (config-action-select) level commands  cirsorn Clears the soreen.  eth0 link state change Enters the eth0 link state change alarm level.  exit Exits to the config level.  on scheduled reboot Enters the on scheduled reboot alarm level.  show history Displays the last 20 commands entered during the current CLI session.  usb0 link state change Enters the widn0 link state change alarm level.  show history Displays the last 20 commands entered during the current CLI session.  usb0 link state change Enters the widn0 link state change alarm level.  write Stores the current configuration in permanent memory.  schange in the set of the series of the series of the series of the series of the series of the series, it will still have the original settings.  basic Switch to basic level clears the screen.  default tx power maximum Clears the maximum TX power to the default value (14 dBm).  exit Exit to the profiles level  power management disable Disables power management.  Exit to the profiles level  power management enable  bile Security Switch to security level show Displays the current configuration.  show history Displays the last 20 commands entered during the current CLI session.  tx power maximum Sets the TX power maximum in dBm. <dbm> = measure of power in decibels with respect to one milliwatt.  stores the current configuration in permanent memory.  applications (config-applications) level commands  cirsorn Clears the screen.  exit Returns to the config level.  no reserved ports Restores the default reserved ports.  no reserved ports Restores the default reserved ports.  no reserved ports Restores the default reserved ports.  Install a python package <zip file="" tar.gz=""  =""> = path of package to install.</zip></dbm>                                       |                                                           |                                                                                    |
| suite none Sets the security suite to None.  suite wpa Sets the security suite to WPA.  trigger ap Sets the security suite to WPA.  trigger ap Sets the security suite to WPA2.  write Stores the current configuration in permanent memory.  action (config-action-select) level commands  cirscrn Clears the screen.  Enters the on scheduled reboot alarm level.  show history Displays the last 20 commands entered during the current CLI session.  usb0 link state change Enters the with 0 link state change alarm level.  show history Displays the last 20 commands entered during the current CLI session.  usb0 link state change Wan0 link state change Enters the wish 0 link state change alarm level.  stores the current configuration in permanent memory.  advanced (config-profile-advanced/default_infrastructure_profile) level commands  Try out WLAN settings without saving them to Flash. If the settings do not work, when you reboot the device, it will still have the original settings.  Switch to basic level  clears the screen.  default tx power maximum Restores the maximum TX power to the default value (14 dBm).  Exit to the profiles level  power management enable  Security Switch to security level  power management enable  Security Switch to security level  Show bistory Displays the current configuration.  show history Displays the current configuration.  Show history Displays the current configuration.  Show bistory Displays the last 20 commands entered during the current CLI session.  Ix power maximum Sets the TX power maximum in dBm. <dbm> = measure of power in decibels with respect to one milliwatt.  write Stores the current configuration in permanent memory.  applications (config-applications) level commands  clears the screen.  Clears the screen.  Clears the screen.  Clears the screen.  Clears the reserved start port.  python install <zip <zip="" a="" file="" install="" package="" python="" tar.gz=""  =""> = path of package to install.</zip></dbm>                                                                                                    |                                                           |                                                                                    |
| suite wpa  Sets the security suite to WPA.  trigger ap  Triggers soft AP.  suite wpa2  Sets the security suite to WPA2.  write  Stores the current configuration in permanent memory.  action (config-action-set act) level commands  clrscm  Clears the screen.  exit Exits to the config level.  on scheduled reboot Enters the eth0 link state change alarm level.  exit Exits to the config level.  on scheduled reboot Enters the on scheduled reboot alarm level.  show history  Displays the last 20 commands entered during the current CLI session.  usb0 link state change  write  Stores the current configuration in permanent memory.  advanced (config-profile-advanceddefault_infrastructure_profile) level commands  apply wlan  Try out WLAN bestings without saving them to Flash. If the settings do not work, when you reboot the device, it will still have the original settings.  Switch to basic level  Clears the screen.  default tx power maximum  Restores the maximum TX power to the default value (14 dBm).  exit  Exit to the profiles level  power management disable  power management enable  security  Switch to security level  power management enable  Switch to security level  show Displays the current configuration.  Show history  Displays the last 20 commands entered during the current CLI session.  X power maximum  Sets the TX power maximum in dBm. <dbm> = measure of power in decibels with respect to one milliwatt.  write  Stores the current configuration in permanent memory.  applications (config-applications) level commands  clrscm  Clears the screen.  Restores the default reserved ports.  no reserved ports  Restores the default reserved ports.  Incorrect the next lower level.  Enters the next lower level. Specify the instance for the next lower level.  python install <ziplar.gz <zip="" a="" file="" install="" package="" python="" tar.gz=""  =""> = path of package to install.</ziplar.gz></dbm>                                                                                                    |                                                           |                                                                                    |
| trigger ap  Triggers soft AP.  suite wpa2  Sets the security suite to WPA2.  write  Stores the current configuration in permanent memory.  action (config-action-select) [evel commands]  clrscrn  Clears the screen.  ethO link state change  Enters the ethO link state change alarm level.  show history  Displays the last 20 commands entered during the current CLI session.  usbO link state change  Enters the usbO link state change alarm level.  show history  Displays the last 20 commands entered during the current CLI session.  usbO link state change  Enters the usbO link state change alarm level.  stores the current configuration in permanent memory.  advanced (config-profile-advanced/default_infrastructure_profile) level commands  apply wlan  Try out WLAN settings without saving them to Flash. If the settings do not work, when you reboot the device, it will still have the original settings.  basic  Switch to basic level  clrscrn  Clears the screen.  default tx power maximum  exit  Exit to the profiles level  Disables power management disable  power management enable  power management enable  security  Switch to security level  show  Displays the current configuration.  show history  Displays the last 20 commands entered during the current CLI session.  tx power maximum  Sets the TX power maximum in dBm. <dbm> = measure of power in decibels with respect to one milliwant.  write  Stores the current configuration in permanent memory.  applications (config-applications) level commands  cliscrn  Clears the screen.  Restores the default reserved ports.  no reserved ports  Restores the default reserved ports.  no reserved start port  python install <zip tar.gz< td="">  Install a python package <zip file="" tar.gz=""  =""> = path of package to install.</zip></zip tar.gz<></dbm>                                                                                                    |                                                           | ·                                                                                  |
| suite wpa2 Sets the security suite to WPA2: write Stores the current configuration in permanent memory.  action (config-action-select) level commands clissrom Clears the screen. eth0 link state change Enters the eth0 link state change alarm level. exit Exits to the config level. on scheduled reboot Enters the on scheduled reboot alarm level. show history Displays the last 20 commands entered during the current CLI session. usb0 link state change Enters the usb0 link state change alarm level. winte Stores the current configuration in permanent memory.  advanced (config-profile-advanceddefault infrastructure, profile) level commands apply wilan Try out WLAN settings without saving them to Flash. If the settings do not work, when you reboot the device, it will still have the original settings.  basic Switch to basic level clissrom Clears the screen. default tx power maximum Restores the maximum TX power to the default value (14 dBm).  cexit Exit to the profiles level power management disable power management.  ble security Switch to security level show Displays the current configuration.  show history Displays the current configuration.  show bistory Displays the last 20 commands entered during the current CLI session.  tx power maximum GBm> Clears the screen.  exit Ry power maximum in dBm. <dbm> = measure of power in decibels with respect to one milliwatt.  write Stores the current configuration in permanent memory.  applications (config-applications) level commands clissrom Clears the screen.  exit Returns to the config level.  no reserved ports Restores the default reserved ports.  no reserved start port Clears the reserved start port.  python install <zip tar.gz  <zip="" a="" file="" install="" package="" python="" tar.gz =""  =""> = path of package to install.</zip tar.gz ></dbm>                                                                                                    | -                                                         | ·                                                                                  |
| write Stores the current configuration in permanent memory.  action (config-action-select) (evel commands cirscrn Clears the screen.  Clears the screen.  Exits to the config level.  on scheduled reboot Enters the on scheduled reboot alarm level.  show history Displays the last 20 commands entered during the current CLI session.  usb0 link state change Enters the usb0 link state change alarm level.  write Stores the current configuration in permanent memory.  advanced (config-profile-advanced/default_infrastructure_profile) level commands apply wlan Try out WLAN settings without saving them to Flash. If the settings do not work, when you reboot the device, it will still have the original settings.  basic Switch to basic level cirscrn Clears the screen.  default tx power maximum exit Exit to the profiles level power management disable power management.  ble security Switch to security level show Displays the last 20 commands entered during the current CLI session.  tx power maximum Sets the TX power maximum in dBm. <dbm> = measure of power in decibels with respect to one milliwatt.  write Stores the current configuration in permanent memory.  Sets the TX power maximum in dBm. <dbm> = measure of power in decibels with respect to one milliwatt.  write Stores the current configuration in permanent memory.  Restores the default reserved ports.  no reserved ports Restores the default reserved ports.  no reserved start port Clears the reserved start port.  python <ir> install <zipitar.gz file=""> = path of package to install.</zipitar.gz></ir></dbm></dbm>                                                                                                    |                                                           |                                                                                    |
| ctrscrn Clears the screen.  default tx power management disable  power management disable  power management disable  power management ena- bite  power management ena- bite  power management ena- bite  sexit (Strict he screen.  Enters the eth0 link state change alarm level.  Enters the on scheduled reboot alarm level.  Enters the on scheduled reboot alarm level.  Show history Displays the last 20 commands entered during the current CLI session.  usb0 link state change  Enters the usb0 link state change alarm level.  Warnout state change  Enters the wland link state change alarm level.  Stores the current configuration in permanent memory.  advanced (config-profile-advanced.default_infrastructure_profile) level commands  Try out WLAN settings without saving them to Flash. If the settings do not work, when you reboot the device, it will still have the original settings.  Switch to basic level  clrscrn Clears the screen.  default tx power maximum  Restores the maximum TX power to the default value (14 dBm).  Exit to the profiles level  power management disable  power management ena- bite  Enables power management.  Enables power management.  Enables power management.  Enables power management.  Enables power management.  Enables current configuration.  show history Displays the current configuration.  Sets the TX power maximum in dBm. <dbm> = measure of power in decibels with respect to one milliwatt.  write Stores the current configuration in permanent memory.  applications (config-applications) level commands  clrscrn Clears the screen.  exit Returns to the config level.  no reserved ports Restores the default reserved ports.  no reserved ports Restores the default reserved ports.  no reserved start port Clears the reserved start port.  python <instance> python install <instance> python package <ip>   lar.gz file&gt; = path of package to install.</ip></instance></instance></dbm>                                                                                                    |                                                           | ·                                                                                  |
| clrscrn Clears the screen.  exit Exits to the config level.  on scheduled reboot Enters the on scheduled reboot alarm level.  show history Displays the last 20 commands entered during the current CLI session.  usb0 link state change Enters the wsb0 link state change alarm level.  with Stores the current configuration in permanent memory.  advanced (config-profile-advanced/default_infrastructure_profile) level commands  apply wlan Try out WLAN settings without saving them to Flash. If the settings do not work, when you reboot the device, it will still have the original settings.  Switch to basic level  clears the screen.  default tx power maximum  exit Exit to the profiles level  Disables power management disable  power management enable  security Switch to security level  show Displays the current configuration.  show history Displays the last 20 commands entered during the current CLI session.  tx power maximum  Sets the Tx power maximum in dBm. <dbm> = measure of power in decibels with respect to one milliwatt.  write Stores the current configuration in permanent memory.  adplications (config-applications) level commands  clrscrn Clears the screen.  Restores the current configuration in permanent memory.  Sets the Tx power maximum in dBm. <dbm> = measure of power in decibels with respect to one milliwatt.  write Stores the current configuration in permanent memory.  applications (config-applications) level commands  clrscrn Clears the screen.  exit Returns to the config level.  no reserved ports Restores the default reserved ports.  no reserved start port Clears the reserved start port.  python <instance>  install <zipltar.gz file=""> = path of package to install.</zipltar.gz></instance></dbm></dbm>                                                                                                    |                                                           |                                                                                    |
| eth0 link state change exit Exits to the config level.  on scheduled reboot show history Displays the last 20 commands entered during the current CLI session.  usb0 link state change exit Biters the wan0 link state change alarm level.  wan0 link state change exit Stores the current configuration in permanent memory.  advanced (config-profile-advanced/default_infrastructure_profile) level commands apply wlan Try out WLAN settings without saving them to Flash. If the settings do not work, when you reboot the device, it will still have the original settings.  basic Switch to basic level clrscrn Clears the screen.  default tx power maximum exit Exit to the profiles level  Disables power management disable power management enable security Switch to security level show Displays the last 20 commands entered during the current CLI session.  tx power maximum Sets the TX power maximum in dBm. <dbm> = measure of power in decibels with respect to one milliwatt.  write Stores the current configuration in permanent memory.  Sets the TX power maximum in dBm. <dbm> = measure of power in decibels with respect to one milliwatt.  write Stores the current configuration in permanent memory.  applications (config-applications) level commands  Clears the screen.  exit Returns to the config level.  no reserved ports Restores the default reserved ports.  no reserved start port python <instante> Enters the next lower level. Specify the instance for the next lower level. Install a python package <zip file="" tar.gz=""  =""> = path of package to install.</zip></instante></dbm></dbm>                                                                                                    |                                                           |                                                                                    |
| exit Exits to the config level. on scheduled reboot Enters the on scheduled reboot alarm level. show history Displays the last 20 commands entered during the current CLI session. usb0 link state change Enters the usb0 link state change alarm level. write Stores the current configuration in permanent memory.  advanced (config-profile-advanced:default_infrastructure_profile) level commands apply wlan Try out WLAN settings without saving them to Flash. If the settings do not work, when you reboot the device, it will still have the original settings.  Switch to basic level clrscrn Clears the screen. default tx power maximum exit Exit to the profiles level power management disable power management disable power management enable security Switch to security level show Displays the current configuration. Show history Displays the last 20 commands entered during the current CLI session.  tx power maximum cdBm> Sets the TX power maximum in dBm. <dbm> = measure of power in decibels with respect to one milliwatt. write Stores the current configuration in permanent memory.  applications (config-applications) level commands cliscrn Clears the screen. exit Returns to the config level. no reserved ports Restores the default reserved ports. crescred file&gt; Install a python package <zip file="" tar.gz=""  =""> = path of package to install.</zip></dbm>                                                                                                    |                                                           |                                                                                    |
| on scheduled reboot show history Displays the last 20 commands entered during the current CLI session.  Before the usb0 link state change alarm level.  Wan0 link state change Wan0 link state change Enters the usb0 link state change alarm level.  With Stores the current configuration in permanent memory.  Wanced (config-profile-advancedsdefault infrastructure profile) level commands  Try out WLAN settings without saving them to Flash. If the settings do not work, when you reboot the device, it will still have the original settings.  Switch to basic level Clerscrn Clears the screen.  default tx power maximum Restores the maximum TX power to the default value (14 dBm).  Wexit Exit to the profiles level Disables power management.  Exit to the profiles level Disables power management.  Enables power management.  Enables power management.  Enables power management.  Security Switch to security level Show Displays the current configuration.  Show history Displays the last 20 commands entered during the current CLI session.  Ex power maximum Sets the TX power maximum in dBm. <dbm> = measure of power in decibels with respect to one milliwatt.  Stores the current configuration in permanent memory.  AdBm&gt; = measure of power in decibels with respect to one milliwatt.  Stores the current configuration in permanent memory.  Clears the screen.  Exit Returns to the config level.  Restores the default reserved ports.  Returns to the config level.  Restores the default reserved ports.  Clears the reserved start port Clears the reserved start port.  Enters the next lower level. Specify the instance for the next lower level.  Install a python package <zip file="" tar.gz=""  =""> = path of package to install.</zip></dbm>                                                                                                    | eth0 link state change                                    | -                                                                                  |
| show history  Displays the last 20 commands entered during the current CLI session.  usb0 link state change Enters the usb0 link state change alarm level.  Enters the wlan0 link state change alarm level.  Stores the current configuration in permanent memory.  advanced (config-profile-advanced:default_infrastructure_profile) level commands  apply wlan  Try out WLAN settings without saving them to Flash. If the settings do not work, when you reboot the device, it will still have the original settings.  basic  Switch to basic level  Clears the screen.  default tx power maximum  exit  Exit to the profiles level  power management disable  power management enable  security  Switch to security level  show  Displays the current configuration.  show history  Displays the last 20 commands entered during the current CLI session.  tx power maximum  Gets the Tx power maximum in dBm. <dbm> = measure of power in decibels with respect to one milliwatt.  write  Stores the current configuration in permanent memory.  applications (config-applications) level commands  Clears the screen.  exit  Returns to the config level.  no reserved ports  Restores the default reserved ports.  colears the reserved start port.  Enters the next lower level. Specify the instance for the next lower level.  python <instance>  Enters the next lower level. Specify the instance for the next lower level.  Install a python package <zip file="" tar.gz=""  =""> = path of package to install.</zip></instance></dbm>                                                                                                    |                                                           |                                                                                    |
| usb0 link state change Wlan0 link state change Enters the usb0 link state change alarm level.  Write Stores the current configuration in permanent memory.  advanced (config-profile-advanced.default_infrastructure_profile) level commands  apply wlan Try out WLAN settings without saving them to Flash. If the settings do not work, when you reboot the device, it will still have the original settings.  basic Switch to basic level Clescrn Clears the screen.  default tx power maximum exit Exit to the profiles level power management disable spower management.  Disables power management.  Enables power management.  Enables power management.  Enables power management.  Switch to security level show Displays the current configuration.  show history Displays the last 20 commands entered during the current CLI session.  Sets the TX power maximum in dBm. <dbm> = measure of power in decibels with respect to one milliwatt.  write Stores the current configuration in permanent memory.  applications (config-applications) level commands  clears the screen.  exit Returns to the config level.  no reserved ports Restores the default reserved ports.  Clears the reserved start port.  Enters the next lower level. Specify the instance for the next lower level.  Install a python package <zip file="" tar.gz=""  =""> = path of package to install.</zip></dbm>                                                                                                    | on scheduled reboot                                       | Enters the on scheduled reboot alarm level.                                        |
| wian0 link state change write Stores the wlan0 link state change alarm level.  Stores the current configuration in permanent memory.  advanced (config-profile-advanced:default_infrastructure_profile) level commands  apply wlan Try out WLAN settings without saving them to Flash. If the settings do not work, when you reboot the device, it will still have the original settings.  Switch to basic level  clrscrn Clears the screen.  default tx power maximum Restores the maximum TX power to the default value (14 dBm).  mum  exit Exit to the profiles level  power management disable power management.  ble security Switch to security level  show Displays the current configuration.  show history Displays the current configuration.  Sets the TX power maximum in dBm. <dbm> = measure of power in decibels with respect to one milliwatt.  write Stores the current configuration in permanent memory.  applications (config-applications) level commands  clrscrn Clears the screen.  exit Returns to the config level.  no reserved ports Restores the default reserved ports.  Clears the reserved start port.  python <instance> Enters the next lower level. Specify the instance for the next lower level.  Install a python package <zip file="" tar.gz=""  =""> = path of package to install.</zip></instance></dbm>                                                                                                    | show history                                              |                                                                                    |
| write Stores the current configuration in permanent memory.  advanced (config-profile-advanced:default_infrastructure_profile) level commands  apply wlan Try out WLAN settings without saving them to Flash. If the settings do not work, when you reboot the device, it will still have the original settings.  basic Switch to basic level  clrscrn Clears the screen.  default tx power maximum  exit Exit to the profiles level  power management displace power management.  ble  power management enable  power management enable  security Switch to security level  show Displays the current configuration.  show history Displays the last 20 commands entered during the current CLI session.  tx power maximum  Sets the TX power maximum in dBm. <dbm> = measure of power in decibels with respect to one milliliwatt.  write Stores the current configuration in permanent memory.  applications (config-applications) level commands  clrscrn Clears the screen.  exit Returns to the config level.  no reserved ports Restores the default reserved ports.  no reserved start port Clears the reserved start port.  python <instant <instant="" <zip tar.gz="" clear="" enters="" file="" for="" install="" instance="" level.="" lower="" next="" port.="" python="" reserved="" specify="" start="" the=""> = path of package to install.</instant></dbm>                                                                                                    | usb0 link state change                                    | Enters the usb0 link state change alarm level.                                     |
| advanced (config-profile-advanced:default_infrastructure_profile) level commands  apply wlan                                                                                                    | wlan0 link state change                                   | Enters the wlan0 link state change alarm level.                                    |
| apply wlan  Try out WLAN settings without saving them to Flash. If the settings do not work, when you reboot the device, it will still have the original settings.  Switch to basic level  Clears the screen.  default tx power maximum  exit  Exit to the profiles level  Disables power management.  Enables power management.  Enables power management.  Enables power management.  Enables power management.  Security  Switch to security level  show  Displays the current configuration.  show history  Displays the last 20 commands entered during the current CLI session.  tx power maximum <a href="AddBm">AddBm</a> Sets the TX power maximum in dBm. <a href="AdBm">AdBm</a> eneasure of power in decibels with respect to one milliwatt.  write  Stores the current configuration in permanent memory.  applications (config-applications) level commands  clrscrn  Clears the screen.  exit  Returns to the config level.  no reserved ports  Restores the default reserved ports.  The clears the reserved start port.  Enters the next lower level. Specify the instance for the next lower level.  [Install a python package <zip file="" tar.gz=""  =""> = path of package to install.  Install a python package <zip file="" tar.gz=""  =""> = path of package to install.</zip></zip>                                                                                                    |                                                           | _ :                                                                                |
| reboot the device, it will still have the original settings.  basic  Switch to basic level  Clears the screen.  default x power maximum  Restores the maximum TX power to the default value (14 dBm).  Exit  Exit to the profiles level  Disables power management disable  power management enable  power management enable  security  Switch to security level  show  Displays the current configuration.  show bistory  Displays the last 20 commands entered during the current CLI session.  tx power maximum  Sets the TX power maximum in dBm. <dbm> = measure of power in decibels with respect to one milliwatt.  write  Stores the current configuration in permanent memory.  applications (config-applications) level commands  clrscrn  Clears the screen.  exit  Returns to the config level.  no reserved ports  Restores the default reserved ports.  Clears the reserved start port.  python <instance>  Enters the next lower level. Specify the instance for the next lower level.  python install <zip tar.gz file="">  Install a python package <zip file="" tar.gz=""  =""> = path of package to install.</zip></zip tar.gz></instance></dbm>                                                                                                    | advanced (config-profile                                  | -advanced:default_infrastructure_profile) level commands                           |
| cirscri Clears the screen.  default tx power maximum Restores the maximum TX power to the default value (14 dBm).  exit Exit to the profiles level  power management disable power management enable  security Switch to security level  show Displays the current configuration.  Show history Displays the last 20 commands entered during the current CLI session.  tx power maximum Sets the TX power maximum in dBm. <dbm> = measure of power in decibels with respect to one milliwatt.  write Stores the current configuration in permanent memory.  applications (config-applications) level commands  clrscri Clears the screen.  exit Returns to the config level.  no reserved ports Restores the default reserved ports.  no reserved start port Clears the reserved start port.  python <instance> Enters the next lower level. Specify the instance for the next lower level.  python install <zip tar.gz file=""> = path of package to install.  file&gt;</zip tar.gz></instance></dbm>                                                                                                    | apply wlan                                                |                                                                                    |
| default tx power maximum  Restores the maximum TX power to the default value (14 dBm).  Exit                                                                                                    | basic                                                     | Switch to basic level                                                              |
| mum exit Exit to the profiles level  power management disable  power management enable  power management enable  Enables power management.  Enables power management.  Security  Switch to security level  show Displays the current configuration.  show history Displays the last 20 commands entered during the current CLI session.  tx power maximum  Sets the TX power maximum in dBm. <dbm> = measure of power in decibels with respect to one milliwatt.  write Stores the current configuration in permanent memory.  applications (config-applications) level commands  clrscrn Clears the screen.  exit Returns to the config level.  no reserved ports Restores the default reserved ports.  no reserved start port Clears the reserved start port.  python <instance> Enters the next lower level. Specify the instance for the next lower level.  python install <zip tar.gz file=""> = path of package to install.</zip tar.gz></instance></dbm>                                                                                                    | clrscrn                                                   | Clears the screen.                                                                 |
| power management disable  power management enable  Enables power management.  Enables power management.  Enables power management                                                  |                                                           | Restores the maximum TX power to the default value (14 dBm).                       |
| able  power management enable  security  Switch to security level  show  Displays the current configuration.  show history  Displays the last 20 commands entered during the current CLI session.  tx power maximum  Sets the TX power maximum in dBm. <dbm> = measure of power in decibels with respect to one milliwatt.  write  Stores the current configuration in permanent memory.  applications (config-applications) level commands  Clrscrn  Clears the screen.  exit  Returns to the config level.  no reserved ports  Restores the default reserved ports.  no reserved start port  Clears the reserved start port.  python <instance>  Enters the next lower level. Specify the instance for the next lower level.  python install <zip tar.gz file="">  Install a python package <zip file="" tar.gz=""  =""> = path of package to install.</zip></zip tar.gz></instance></dbm>                                                                                                    | exit                                                      | Exit to the profiles level                                                         |
| ble security Switch to security level show Displays the current configuration. show history Displays the last 20 commands entered during the current CLI session.  tx power maximum Sets the TX power maximum in dBm. <dbm> = measure of power in decibels with respect to one milliwatt.  write Stores the current configuration in permanent memory.  applications (config-applications) level commands  clrscrn Clears the screen.  exit Returns to the config level.  no reserved ports Restores the default reserved ports.  no reserved start port Clears the reserved start port.  python <instance> Enters the next lower level. Specify the instance for the next lower level.  python install <zip tar.gz <zip="" a="" file="" install="" package="" python="" tar.gz=""  =""> = path of package to install.</zip tar.gz></instance></dbm>                                                                                                    | II: =                                                     | Disables power management.                                                         |
| show Displays the current configuration.  show history Displays the last 20 commands entered during the current CLI session.  tx power maximum Sets the TX power maximum in dBm. <dbm> = measure of power in decibels with respect to one milliwatt.  write Stores the current configuration in permanent memory.  applications (config-applications) level commands  clrscrn Clears the screen.  exit Returns to the config level.  no reserved ports Restores the default reserved ports.  no reserved start port Clears the reserved start port.  python <instance> Enters the next lower level. Specify the instance for the next lower level.  python install <zip tar.gz <zip="" a="" file="" install="" package="" python="" tar.gz=""  =""> = path of package to install.</zip tar.gz></instance></dbm>                                                                                                    | II. –                                                     | Enables power management.                                                          |
| show history  Displays the last 20 commands entered during the current CLI session.  tx power maximum  Sets the TX power maximum in dBm. <dbm> = measure of power in decibels with respect to one milliwatt. write  Stores the current configuration in permanent memory.  applications (config-applications) level commands  Clrscrn  Clears the screen.  exit  Returns to the config level.  no reserved ports  Restores the default reserved ports.  no reserved start port  Clears the reserved start port.  python <instance>  Enters the next lower level. Specify the instance for the next lower level.  python install <zip tar.gz file="">  Displays the last 20 commands entered during the current CLI session.  Class the TX power maximum in dBm. <dbm> = measure of power in decibels with respect to one milliwatt.  Sets the TX power maximum in dBm. <dbm> = measure of power in decibels with respect to one milliwatt.  Sets the TX power maximum in dBm. <dbm> = measure of power in decibels with respect to one milliwatt.  Sets the TX power maximum in dBm. <dbm> = measure of power in decibels with respect to one milliwatt.  Sets the TX power in decibels with respect to one milliwatt.  Sets the TX power in decibels with respect to one milliwatt</dbm></dbm></dbm></dbm></zip tar.gz></instance></dbm> | security                                                  | Switch to security level                                                           |
| tx power maximum                                                                                                    | show                                                      | Displays the current configuration.                                                |
| <abstract< th="">       to one milliwatt.         write       Stores the current configuration in permanent memory.         applications (config-applications) level commands         clrscrn       Clears the screen.         exit       Returns to the config level.         no reserved ports       Restores the default reserved ports.         no reserved start port       Clears the reserved start port.         python <instance>       Enters the next lower level. Specify the instance for the next lower level.         python install <zip tar.gz< th="">       Install a python package <zip file="" tar.gz=""  =""> = path of package to install.</zip></zip tar.gz<></instance></abstract<>                                                                                                    | show history                                              | Displays the last 20 commands entered during the current CLI session.              |
| applications (config-applications) level commands  clrscrn Clears the screen.  exit Returns to the config level.  no reserved ports Restores the default reserved ports.  no reserved start port Clears the reserved start port.  python <instance> Enters the next lower level. Specify the instance for the next lower level.  python install <zip tar.gz <zip="" a="" file="" install="" package="" python="" tar.gz=""  =""> = path of package to install.</zip tar.gz></instance>                                                                                                    |                                                           |                                                                                    |
| clrscrn Clears the screen.  exit Returns to the config level.  no reserved ports Restores the default reserved ports.  no reserved start port Clears the reserved start port.  python <instance> Enters the next lower level. Specify the instance for the next lower level.  python install <zip tar.gz <zip="" a="" file="" install="" package="" python="" tar.gz=""  =""> = path of package to install.</zip tar.gz></instance>                                                                                                    | write                                                     | Stores the current configuration in permanent memory.                              |
| exit Returns to the config level.  no reserved ports Restores the default reserved ports.  no reserved start port Clears the reserved start port.  python <instance> Enters the next lower level. Specify the instance for the next lower level.  python install <zip tar.gz <zip="" a="" file="" install="" package="" python="" tar.gz=""  =""> = path of package to install.</zip tar.gz></instance>                                                                                                    | applications (config-app                                  | lications) level commands                                                          |
| no reserved ports  Restores the default reserved ports.  Clears the reserved start port.  python <instance>  Enters the next lower level. Specify the instance for the next lower level.  python install <zip tar.gz <zip="" a="" file="" install="" package="" python="" tar.gz=""  =""> = path of package to install.</zip tar.gz></instance>                                                                                                    | clrscrn                                                   | Clears the screen.                                                                 |
| no reserved ports  Restores the default reserved ports.  Clears the reserved start port.  python <instance>  Enters the next lower level. Specify the instance for the next lower level.  python install <zip tar.gz <zip="" a="" file="" install="" package="" python="" tar.gz=""  =""> = path of package to install.</zip tar.gz></instance>                                                                                                    | exit                                                      | Returns to the config level.                                                       |
| no reserved start port  python <instance> Enters the next lower level. Specify the instance for the next lower level.  python install <zip tar.gz <zip="" a="" file="" install="" package="" python="" tar.gz=""  =""> = path of package to install.</zip tar.gz></instance>                                                                                                    | no reserved ports                                         | -                                                                                  |
| python <instance> Enters the next lower level. Specify the instance for the next lower level.  python install <zip tar.gz <zip="" a="" file="" install="" package="" python="" tar.gz=""  =""> = path of package to install.</zip tar.gz></instance>                                                                                                    | -                                                         |                                                                                    |
| python install <zip tar.gz <zip="" a="" file="" install="" package="" python="" tar.gz=""  =""> = path of package to install.</zip tar.gz>                                                                                                    |                                                           |                                                                                    |
|                                                                                                    | python install <zip tar.gz< td=""><td></td></zip tar.gz<> |                                                                                    |
|                                                                                                    |                                                           | Kill a python script <pid> = PID of running script or 'all' for all scripts.</pid> |

| python remove all                                                                                                    | Uninstall python package and all installed packages.                                                                                                    |
|----------------------------------------------------------------------------------------------------|----------------------------------------------------------------------------------------------------|
| python run <instance></instance>                                                                                                    | Runs a python script <instance> = index of the script to be executed.</instance>                                                                                                    |
| python show installed                                                                                                    | Show installed python packages.                                                                                                    |
| python show status                                                                                                    | Show running python scripts.                                                                                                    |
| python uninstall<br><zip tar.gz file file=""></zip tar.gz>                                                                                                    | Uninstall a python package <zip file="" tar.gz=""  =""> = path of package to uninstall. <file> = file to uninstall (from list of installed packages).</file></zip>                                                                                                    |
| reserved ports <number></number>                                                                                                    | Sets the number of reserved ports.                                                                                                    |
| reserved start port <pre></pre>                                                                                                    | Sets the reserved start port. <number> = start port number.</number>                                                                                                    |
| show                                                                                                    | Displays the current configuration.                                                                                                    |
| show history                                                                                                    | Displays the last 20 commands entered during the current CLI session.                                                                                                    |
| write                                                                                                    | Stores the current configuration in permanent memory.                                                                                                    |
| arp (config-arp) level co                                                                                                    | mmands                                                                                                    |
| add <ip address=""> <mac<br>address&gt; <interface<br>name&gt;</interface<br></mac<br></ip>                                                                                                    | Adds an entry to the ARP table, mapping an IP address to a MAC address. <ip address=""> = IP address to be mapped. <mac address=""> = MAC address in colon-separated form. <interface name=""> = Interface name</interface></mac></ip>                                                                                                    |
| clrscrn                                                                                                    | Clears the screen.                                                                                                    |
| exit                                                                                                    | Exits to the configuration level.                                                                                                    |
| remove all                                                                                                    | Removes all entries from the ARP cache.                                                                                                    |
| remove ip <ip address=""> <interface name=""></interface></ip>                                                                                                    | Removes an entry from the ARP cache. <ip address=""> = address of the entry being removed. <interface name=""> = Interface name</interface></ip>                                                                                                    |
| show cache                                                                                                    | Displays the ARP cache table.                                                                                                    |
| show history                                                                                                    | Displays the last 20 commands entered during the current CLI session.                                                                                                    |
| write                                                                                                    | Stores the current configuration in permanent memory.                                                                                                    |
| WILLE                                                                                                    | otores the current comiguration in permanent memory.                                                                                                    |
| bluetooth (config-blueto                                                                                                    |                                                                                                    |
|                                                                                                    |                                                                                                    |
| bluetooth (config-blueto                                                                                                    | ooth) level commands                                                                                                    |
| bluetooth (config-blueto                                                                                                    | Clears the screen.                                                                                                    |
| bluetooth (config-blueto<br>clrscrn<br>exit                                                                                                    | Clears the screen.  Returns to the config level.                                                                                                    |
| bluetooth (config-blueto<br>clrscrn<br>exit<br>show                                                                                                    | Clears the screen.  Returns to the config level.  Displays the current configuration.                                                                                                    |
| bluetooth (config-blueto<br>clrscrn<br>exit<br>show<br>show history                                                                                                    | Clears the screen.  Returns to the config level.  Displays the current configuration.  Displays the last 20 commands entered during the current CLI session.                                                                                                    |
| bluetooth (config-blueto<br>clrscrn<br>exit<br>show<br>show history<br>show statistics                                                                                                    | Clears the screen.  Returns to the config level.  Displays the current configuration.  Displays the last 20 commands entered during the current CLI session.  Displays the Bluetooth statistics.                                                                                                    |
| bluetooth (config-blueto clrscrn exit show show history show statistics state disable                                                                                                    | Clears the screen.  Returns to the config level.  Displays the current configuration.  Displays the last 20 commands entered during the current CLI session.  Displays the Bluetooth statistics.  Disables Bluetooth.                                                                                                    |
| bluetooth (config-blueto clrscrn exit show show history show statistics state disable state enable write                                                                                                    | Clears the screen.  Returns to the config level.  Displays the current configuration.  Displays the last 20 commands entered during the current CLI session.  Displays the Bluetooth statistics.  Disables Bluetooth.  Enables Bluetooth.                                                                                                    |
| bluetooth (config-blueto clrscrn exit show show history show statistics state disable state enable write                                                                                                    | Clears the screen.  Returns to the config level.  Displays the current configuration.  Displays the last 20 commands entered during the current CLI session.  Displays the Bluetooth statistics.  Disables Bluetooth.  Enables Bluetooth.  Stores the current configuration in permanent memory.                                                                                                    |
| bluetooth (config-blueto clrscrn exit show show history show statistics state disable state enable write Bluetooth serial 1 (bluet                                                                                                    | Clears the screen.  Returns to the config level.  Displays the current configuration.  Displays the last 20 commands entered during the current CLI session.  Displays the Bluetooth statistics.  Disables Bluetooth.  Enables Bluetooth.  Stores the current configuration in permanent memory.  ooth-line:1) level commands                                                                                                    |
| bluetooth (config-blueto clrscrn exit show show history show statistics state disable state enable write Bluetooth serial 1 (bluet auto show statistics                                                                                                    | Clears the screen.  Returns to the config level.  Displays the current configuration.  Displays the last 20 commands entered during the current CLI session.  Displays the Bluetooth statistics.  Disables Bluetooth.  Enables Bluetooth.  Stores the current configuration in permanent memory.  ooth-line:1) level commands  Continuously displays line statistics.  Enters the bluetooth serial level. <li>level commands to be line (bluetooth serial port) to be</li>                                                                                                    |
| bluetooth (config-blueto clrscrn exit show show history show statistics state disable state enable write Bluetooth serial 1 (bluet auto show statistics bluetooth serial                                                                                                    | Clears the screen.  Returns to the config level.  Displays the current configuration.  Displays the last 20 commands entered during the current CLI session.  Displays the Bluetooth statistics.  Disables Bluetooth.  Enables Bluetooth.  Stores the current configuration in permanent memory.  ooth-line:1) level commands  Continuously displays line statistics.  Enters the bluetooth serial level. <li>line&gt; = number of the line (bluetooth serial port) to be configured.</li>                                                                                                    |
| bluetooth (config-blueto clrscrn exit show show history show statistics state disable state enable write Bluetooth serial 1 (bluet auto show statistics bluetooth serial  clear line counters                                                                                               | Clears the screen.  Returns to the config level.  Displays the current configuration.  Displays the last 20 commands entered during the current CLI session.  Displays the Bluetooth statistics.  Disables Bluetooth.  Enables Bluetooth.  Stores the current configuration in permanent memory.  ooth-line:1) level commands  Continuously displays line statistics.  Enters the bluetooth serial level. <li>line&gt; = number of the line (bluetooth serial port) to be configured.  Sets the serial counters to zero.</li>                                                                                                    |
| bluetooth (config-blueto clrscrn exit show show history show statistics state disable state enable write Bluetooth serial 1 (bluet auto show statistics bluetooth serial <li>clear line counters clrscrn</li>                                                                               | Clears the screen.  Returns to the config level.  Displays the current configuration.  Displays the last 20 commands entered during the current CLI session.  Displays the Bluetooth statistics.  Disables Bluetooth.  Enables Bluetooth.  Stores the current configuration in permanent memory.  ooth-line:1) level commands  Continuously displays line statistics.  Enters the bluetooth serial level. <li>line&gt; = number of the line (bluetooth serial port) to be configured.  Sets the serial counters to zero.  Clears the screen.</li>                                                                                                    |
| bluetooth (config-blueto clrscrn exit show show history show statistics state disable state enable write Bluetooth serial 1 (bluet auto show statistics bluetooth serial  clear line counters clrscrn command mode always command mode echo                                                 | Clears the screen.  Returns to the config level.  Displays the current configuration.  Displays the last 20 commands entered during the current CLI session.  Displays the Bluetooth statistics.  Disables Bluetooth.  Enables Bluetooth.  Stores the current configuration in permanent memory.  ooth-line:1) level commands  Continuously displays line statistics.  Enters the bluetooth serial level. <li>line&gt; = number of the line (bluetooth serial port) to be configured.  Sets the serial counters to zero.  Clears the screen.  Sets the current line to always be in command mode.</li>                                                                    |
| bluetooth (config-blueto clrscrn exit show show history show statistics state disable state enable write Bluetooth serial 1 (bluet auto show statistics bluetooth serial <li>clear line counters clrscrn command mode always command mode echo serial string disable command mode echo</li> | Clears the screen.  Returns to the config level.  Displays the current configuration.  Displays the last 20 commands entered during the current CLI session.  Displays the Bluetooth statistics.  Disables Bluetooth.  Enables Bluetooth.  Stores the current configuration in permanent memory.  ooth-line:1) level commands  Continuously displays line statistics.  Enters the bluetooth serial level. <li>line&gt; = number of the line (bluetooth serial port) to be configured.  Sets the serial counters to zero.  Clears the screen.  Sets the current line to always be in command mode.  Disables user-defined serial boot string to be echoed in the CLI.</li> |

| string <string></string>                                | possible binary characters. Within [] use binary decimal up to 255 or hex up to 0xFF. Within {} specify decimal milliseconds time delay.                                                                                                 |
|---------------------------------------------------------|----------------------------------------------------------------------------------------------------|
| command mode signon<br>message <i><string></string></i> | Sets a sign-on message that is sent from the serial port when the device boots and when the line is in command mode. <string> = text with possible binary characters. Within [] use binary decimal up to 255 or hex up to 0xFF.</string> |
| command mode wait time <milliseconds></milliseconds>    | Sets boot-up wait time for command mode serial string. <milliseconds> = wait time.</milliseconds>                                                                                                    |
| default line mode                                       | Restores the default line mode.                                                                                                    |
| default threshold                                       | Restores the factory default threshold.                                                                                                    |
| exit                                                    | Exits to the enable level                                                                                                    |
| gap timer <milliseconds></milliseconds>                 | Sets the gap timer in milliseconds. If some data has been received, it will be forwarded after this time since the last character.                                                                                                    |
| interface bluetooth-<br>rfcomm                          | Sets the line interface to bluetooth-rfcomm.                                                                                                    |
| kill session                                            | Kills command mode session on the Line                                                                                                    |
| line                                                    | Enters the line level. <li>line&gt; = number of the line (serial port) to be configured.</li>                                                                                                    |
| line mode serial device                                 | Sets the line to serial device mode.                                                                                                    |
| name <text></text>                                      | Sets the name for this line.                                                                                                    |
| no clear line counters                                  | Restores the serial counters to the aggregate values.                                                                                                    |
| no command mode                                         | Disables command mode for the current line.                                                                                                    |
| no command mode signon message                          | Clears the signon message displayed at boot time and when entering command mode.                                                                                                    |
| no gap timer                                            | Removes the gap timer, so forwarding depends on the line speed.                                                                                                    |
| no name                                                 | Removes the name of this line.                                                                                                    |
| protocol none                                           | Uses no protocol on the line.                                                                                                    |
| protocol tunnel                                         | Applies tunnel protocol on the line.                                                                                                    |
| show                                                    | Displays the current status.                                                                                                    |
| show bluetooth line                                     | Displays the current configuration.                                                                                                    |
| show command mode                                       | Shows the command mode settings for the current line.                                                                                                    |
| show history                                            | Displays the last 20 commands entered during the current CLI session.                                                                                                    |
| show statistics                                         | Shows the line statistics.                                                                                                    |
| state disable                                           | Disables the line so data cannot be sent/received.                                                                                                    |
| state enable                                            | Enables the line so data can be sent/received.                                                                                                    |
| terminal                                                | Enters the configure-terminal level. <li>line&gt; = number of the terminal line (serial port) to be configured.</li>                                                                                                    |
| terminal network                                        | Enters the configure-terminal level for the network.                                                                                                    |
| threshold<br>bytes>                                     | Sets the threshold in bytes. After this many bytes are received, they are forwarded without delay.                                                                                                    |
| tunnel                                                  | Enters the tunnel level. <li>line&gt; = number of the tunnel line (serial port) to be configured.</li>                                                                                                    |
| usb                                                     | Enters the usb level. <li>line&gt; = number of the line (usb port) to be configured.</li>                                                                                                    |
| write                                                   | Stores the current configuration in permanent memory.                                                                                                    |
| bridge 1 (config-bridge:                                | br0) level commands                                                                                                    |
| auto detect ip address<br>disable                       | Disables learning the IPv4 address of the bridged client.                                                                                                    |
| auto detect ip address enable                           | Enables learning the IPv4 address of the bridged client.                                                                                                    |
| auto detect ipv6 address disable                        | Disables learning the global IPv6 address of the bridged client.                                                                                                    |
|                                                         |                                                                                                    |

| auto detect ipv6 address enable                    | Enables learning the global IPv6 address of the bridged client.                                                                                                    |
|----------------------------------------------------|----------------------------------------------------------------------------------------------------|
| bridging initial scan interval <seconds></seconds> | Sets the scan interval before learning the IP address of the bridged client.                                                                                                    |
| bridging ip address <ip address=""></ip>           | Sets the Bridging IP Address.                                                                                                    |
| bridging ipv6 address<br><ipv6 address=""></ipv6>  | Sets the Bridging IPv6 Address. IPv6 addresses are written in eight groups of four hexadecimal digits separated by colons, such as 2001:0db8:85a3:0000:0000:8a2e:0370:7334 Network address ranges are written in CIDR notation. A network is denoted by the first address in the block (ending in all zeroes), a slash (/), and a decimal value equal to the size in bits of the prefix |
| bridging mode host                                 | Sets the bridging mode to 'Host'.                                                                                                    |
| bridging mode network                              | Sets the bridging mode to 'Network'.                                                                                                    |
| bridging mode static network                       | Sets the bridging mode to 'Static Network'.                                                                                                    |
| bridging scan interval <seconds></seconds>         | Sets the scan interval after learning the IP address of the bridged client.                                                                                                    |
| clrscrn                                            | Clears the screen.                                                                                                    |
| default bridging initial scan interval             | Restores the default initial scan interval.                                                                                                    |
| default bridging mode                              | Restores the default bridging mode.                                                                                                    |
| default bridging scan interval                     | Restores the default scan interval.                                                                                                    |
| default ethernet interface                         | Restores the default Bridging ethernet interface.                                                                                                    |
| ethernet interface <text></text>                   | Sets the Bridging ethernet interface.                                                                                                    |
| exit                                               | Exits to the config level.                                                                                                    |
| network access for gate-<br>way disable            | Disables network access for gateway in transparent bridging mode.                                                                                                    |
| network access for gate-<br>way enable             | Enables network access for gateway in transparent bridging mode.                                                                                                    |
| no bridging ip address                             | Removes the Bridging MAC Address.                                                                                                    |
| no bridging ipv6 address                           | Removes the Bridging IPv6 Address.                                                                                                    |
| no bridging mac address                            | Removes the Bridging MAC Address.                                                                                                    |
| show                                               | Displays the current configuration.                                                                                                    |
| show history                                       | Displays the last 20 commands entered during the current CLI session.                                                                                                    |
| show statistics                                    | Show bridge statistics                                                                                                    |
| show status                                        | Show bridge status                                                                                                    |
| state disable                                      | Disables bridging.                                                                                                    |
| state enable                                       | Enables bridging.                                                                                                    |
| transparent mode disable                           | Disables transparent mode.                                                                                                    |
| transparent mode enable                            | Enables transparent mode.                                                                                                    |
| write                                              | Stores the current configuration in permanent memory.                                                                                                    |
| choice 1 (config-wlan-ch                           | noice:wlan0:1) level commands                                                                                                    |
| apply wlan                                         | Try out WLAN settings without saving them to Flash. If the settings do not work, when you reboot the device, it will still have the original settings.                                                                                                    |
| clrscrn                                            | Clears the screen.                                                                                                    |
| exit                                               | Exits to the next higher level.                                                                                                    |
| no profile                                         | Removes reference to the profile.                                                                                                    |
|                                                    |                                                                                                    |

| mustile stands                                               | Colocte a profile tout some of the profile                                                                                                    |
|--------------------------------------------------------------|----------------------------------------------------------------------------------------------------|
| profile <text></text>                                        | Selects a profile. <text> = name of the profile.</text>                                                                                                |
| show                                                         | Shows the current configuration.                                                                                                    |
| show history                                                 | Displays the last 20 commands entered during the current CLI session.                                                                                  |
| write                                                        | Stores the current configuration in permanent memory.                                                                                                  |
|                                                              | hoice:wlan0:2) level commands                                                                                                    |
| apply wlan                                                   | Try out WLAN settings without saving them to Flash. If the settings do not work, when you reboot the device, it will still have the original settings. |
| clrscrn                                                      | Clears the screen.                                                                                                    |
| exit                                                         | Exits to the next higher level.                                                                                                    |
| no profile                                                   | Removes reference to the profile.                                                                                                    |
| profile <text></text>                                        | Selects a profile. <text> = name of the profile.</text>                                                                                                |
| show                                                         | Shows the current configuration.                                                                                                    |
| show history                                                 | Displays the last 20 commands entered during the current CLI session.                                                                                  |
| write                                                        | Stores the current configuration in permanent memory.                                                                                                  |
| choice 3 (config-wlan-cl                                     | noice:wlan0:3) level commands                                                                                                    |
| apply wlan                                                   | Try out WLAN settings without saving them to Flash. If the settings do not work, when you reboot the device, it will still have the original settings. |
| clrscrn                                                      | Clears the screen.                                                                                                    |
| exit                                                         | Exits to the next higher level.                                                                                                    |
| no profile                                                   | Removes reference to the profile.                                                                                                    |
| profile <text></text>                                        | Selects a profile. <text> = name of the profile.</text>                                                                                                |
| show                                                         | Shows the current configuration.                                                                                                    |
| show history                                                 | Displays the last 20 commands entered during the current CLI session.                                                                                  |
| write                                                        | Stores the current configuration in permanent memory.                                                                                                  |
| choice 4 (config-wlan-cl                                     | noice:wlan0:4) level commands                                                                                                    |
| apply wlan                                                   | Try out WLAN settings without saving them to Flash. If the settings do not work, when you reboot the device, it will still have the original settings. |
| clrscrn                                                      | Clears the screen.                                                                                                    |
| exit                                                         | Exits to the next higher level.                                                                                                    |
| no profile                                                   | Removes reference to the profile.                                                                                                    |
| profile <text></text>                                        | Selects a profile. <text> = name of the profile.</text>                                                                                                |
| show                                                         | Shows the current configuration.                                                                                                    |
| show history                                                 | Displays the last 20 commands entered during the current CLI session.                                                                                  |
| write                                                        | Stores the current configuration in permanent memory.                                                                                                  |
| cli (config-cli) level com                                   | mands                                                                                                    |
| clrscrn                                                      | Clears the screen.                                                                                                    |
| default inactivity timeout                                   | The default inactivity timeout will apply to CLI sessions.                                                                                             |
| default quit connect line                                    | Restores the default string to quit the 'connect line', 'telnet', and 'ssh' commands.                                                                  |
| enable level password <text></text>                          | Sets the enable-level password.                                                                                                    |
| exit                                                         | Exits to the configuration level.                                                                                                    |
|                                                              | Onto the investigation of the time and the all OLL and the                                                                                             |
| inactivity timeout<br><minutes></minutes>                    | Sets the inactivity timeout for all CLI sessions.                                                                                                    |
| -                                                            | No password required for Line CLI users.                                                                                                    |
| <pre><minutes> line authentication disa- ble</minutes></pre> |                                                                                                    |

| no enable level password                            | Removes the enable-level password.                                                                                                    |
|-----------------------------------------------------|----------------------------------------------------------------------------------------------------|
| no inactivity timeout                               | No inactivity timeout will apply to CLI sessions.                                                                                                    |
| quit connect line <con-<br>trol&gt;</con-<br>       | Sets the string used to quit the 'connect line', 'telnet', and 'ssh' commands. The characters may be input as text or control. A control character has the form <control>C.</control> |
| show                                                | Displays the current configuration.                                                                                                    |
| show history                                        | Displays the last 20 commands entered during the current CLI session.                                                                                                    |
| ssh                                                 | Change to menu level for SSH configuration and status.                                                                                                    |
| telnet                                              | Change to menu level for Telnet configuration and status.                                                                                                    |
| write                                               | Stores the current configuration in permanent memory.                                                                                                    |
| client (ssh-client) level o                         | commands                                                                                                    |
| clrscrn                                             | Clears the screen.                                                                                                    |
| default user <username> command</username>          | Restore the user command to the default login shell                                                                                                    |
| delete all known hosts                              | Remove all known hosts                                                                                                    |
| delete all users                                    | Remove all users                                                                                                    |
| delete known host<br><server></server>              | Remove known host                                                                                                    |
| delete user <username></username>                   | Delete the named user                                                                                                    |
| exit                                                | Exits to the ssh level.                                                                                                    |
| known host <server></server>                        | Set known host RSA or DSA key                                                                                                    |
| no known host <server> dsa</server>                 | Remove known host DSA key                                                                                                    |
| no known host <server></server>                     | Remove known host RSA key                                                                                                    |
| no user <username> dsa</username>                   | Remove user DSA key                                                                                                    |
| no user <username> rsa</username>                   | Remove user RSA key                                                                                                    |
| show                                                | Show SSH Client settings                                                                                                    |
| show history                                        | Displays the last 20 commands entered during the current CLI session.                                                                                                    |
| show known host <serv-<br>er&gt;</serv-<br>         | Show known host RSA and DSA keys                                                                                                    |
| show user <username></username>                     | Show information for a user                                                                                                    |
| user <username></username>                          | Set username and RSA or DSA keys                                                                                                    |
| user <username> com-<br/>mand <command/></username> | Customizes the user command                                                                                                    |
| user <username> generate dsa 1024</username>        | Generate DSA public and private keys                                                                                                    |
| user <username> generate dsa 2048</username>        | Generate DSA public and private keys                                                                                                    |
| user <username> generate dsa 4096</username>        | Generate DSA public and private keys                                                                                                    |
| user <username> generate dsa 512</username>         | Generate DSA public and private keys                                                                                                    |
| user <username> generate dsa 768</username>         | Generate DSA public and private keys                                                                                                    |
| user <username> generate rsa 1024</username>        | Generate RSA public and private keys                                                                                                    |
| user <username> generate rsa 2048</username>        | Generate RSA public and private keys                                                                                                    |
|                                                     |                                                                                                    |

| user <username> generate rsa 4096</username>                                                                         | Generate RSA public and private keys                                     |
|----------------------------------------------------------------------------------------------------|--------------------------------------------------------------------------|
| user <username> generate rsa 512</username>                                                                          | Generate RSA public and private keys                                     |
| user <username> generate rsa 768</username>                                                                          | Generate RSA public and private keys                                     |
| user <username> pass-<br/>word <password></password></username>                                                      | Set username with password and optional RSA or DSA keys                  |
| write                                                                                                    | Stores the current configuration in permanent memory.                    |
| clock (config-clock) leve                                                                                            | el commands                                                              |
| clock set<br><time(hh:mm:ss)> <day<br>(1-31)&gt; <month text=""><br/><year></year></month></day<br></time(hh:mm:ss)> | Sets the system clock.                                                   |
| clock timezone                                                                                                    | Shows possible time zone names.                                          |
| clock timezone <time zone=""></time>                                                                                 | Sets the timezone to be displayed. Use "clock timezone" to show choices. |
| clrscrn                                                                                                    | Clears the screen.                                                       |
| default clock timezone                                                                                               | Restores the default timezone, which is UTC.                             |
| default synchronization method                                                                                       | Restores the default time synchronization method (Manual).               |
| exit                                                                                                    | Exits to the configuration level.                                        |
| ntp                                                                                                    | Enters the next lower level.                                             |
| show                                                                                                    | Displays the current configuration.                                      |
| show history                                                                                                    | Displays the last 20 commands entered during the current CLI session.    |
| show system clock                                                                                                    | Displays the system clock.                                               |
| synchronization method manual                                                                                        | Set time manually.                                                       |
| synchronization method sntp                                                                                          | Synchronize time with a NTP server.                                      |
| write                                                                                                    | Stores the current configuration in permanent memory.                    |
| configure (config) level                                                                                             | commands                                                                 |
| access point                                                                                                    | Enters the access point level.                                           |
| action                                                                                                    | Enters the config action level.                                          |
| applications                                                                                                    | Enters the applications level.                                           |
| arp                                                                                                    | Changes to the command level for ARP configuration and status.           |
| bluetooth                                                                                                    | Enters the Bluetooth level.                                              |
| bridge <instance></instance>                                                                                         | Changes to the bridge configuration level.                               |
| cli                                                                                                    | Change to menu level for CLI configuration and status                    |
| clock                                                                                                    | Change to menu level for Clock configuration and status                  |
| clrscrn                                                                                                    | Clears the screen.                                                       |
| diagnostics                                                                                                    | Enters the diagnostics level.                                            |
| discovery                                                                                                    | Enters the discovery level.                                              |
| exit                                                                                                    | Exits to the enable level.                                               |
| ftp                                                                                                    | Enters the ftp level.                                                    |
| gateway                                                                                                    | Enters the gateway level.                                                |
| gre <instance></instance>                                                                                            | Change to gre level.                                                     |
| host <number></number>                                                                                               | Change to config host level                                              |
|                                                                                                    |                                                                          |

| http                                                                                                    | Enters the http level.                                                                                                    |
|----------------------------------------------------------------------------------------------------|----------------------------------------------------------------------------------------------------|
| icmp                                                                                                    | Changes to the command level for ICMP configuration and status.                                                                                                    |
| if <instance></instance>                                                                                                    | Changes to the interface configuration level.                                                                                                    |
| ip                                                                                                    | Changes to the command level for IP configuration and status.                                                                                                    |
| kill ssh <session></session>                                                                                                    | Kills SSH session with index from "show sessions"                                                                                                    |
| kill telnet <session></session>                                                                                                    | Kills Telnet session with index from "show sessions"                                                                                                    |
| mach10                                                                                                    | Enters the mach10 level.                                                                                                    |
| modbus                                                                                                    | Changes to the modbus configuration level.                                                                                                    |
| rss                                                                                                    | Change to menu level for RSS configuration and status                                                                                                    |
| security                                                                                                    | Enters the security level.                                                                                                    |
| sftp                                                                                                    | Enters the sftp level.                                                                                                    |
| show                                                                                                    | Displays system information.                                                                                                    |
| show history                                                                                                    | Displays the last 20 commands entered during the current CLI session.                                                                                                    |
| show lines                                                                                                    | Displays line information.                                                                                                    |
| smtp                                                                                                    | Changes to the command level for SMTP configuration and status.                                                                                                    |
| snmp                                                                                                    | Enters the snmp level.                                                                                                    |
| syslog                                                                                                    | Enters the syslog level.                                                                                                    |
| terminal                                                                                                    | Enters the configure-terminal level. <li>line&gt; = number of the terminal line (serial port) to be configured.</li>                                                                                                    |
| terminal network                                                                                                    | Enters the configure-terminal level for the network.                                                                                                    |
| user management                                                                                                    | Enters the config-user-management level.                                                                                                    |
| vpn <instance></instance>                                                                                                    | Change to vpn level.                                                                                                    |
| wlan profiles                                                                                                    | Enters the WLAN profiles configuration level.                                                                                                    |
| wiaii pioliles                                                                                                    | Efficia the WEAR profiles configuration level.                                                                                                    |
| write                                                                                                    | Stores the current configuration in permanent memory.                                                                                                    |
| write                                                                                                    | · -                                                                                                    |
| write                                                                                                    | Stores the current configuration in permanent memory.                                                                                                    |
| write connect (tunnel-connec                                                                                                    | Stores the current configuration in permanent memory.  t:) level commands ( is the number of the line)                                                                                                    |
| write connect (tunnel-connect block network disable                                                                                                    | Stores the current configuration in permanent memory.  t:) level commands ( is the number of the line)  Forwards (tunnels) network data in connect mode tunneling.  Discards all data coming in from the connect mode tunnel before forwarding it to the serial                                                                                                    |
| write connect (tunnel-connect block network disable block network enable                                                                                                    | Stores the current configuration in permanent memory.  t:) level commands ( is the number of the line)  Forwards (tunnels) network data in connect mode tunneling.  Discards all data coming in from the connect mode tunnel before forwarding it to the serial interface (generally used for debugging).                                                                                                    |
| write connect (tunnel-connect block network disable block network enable block serial disable                                                                                                    | Stores the current configuration in permanent memory.  t:) level commands ( is the number of the line)  Forwards (tunnels) network data in connect mode tunneling.  Discards all data coming in from the connect mode tunnel before forwarding it to the serial interface (generally used for debugging).  Forwards (tunnels) serial data in connect mode tunneling.  Discards all data coming in from the serial interface before forwarding it to the connect                                                                                                    |
| write  connect (tunnel-connect block network disable block network enable block serial disable block serial enable                                                                                                    | Stores the current configuration in permanent memory.  t: <li>line&gt;) level commands (<line> is the number of the line)  Forwards (tunnels) network data in connect mode tunneling.  Discards all data coming in from the connect mode tunnel before forwarding it to the serial interface (generally used for debugging).  Forwards (tunnels) serial data in connect mode tunneling.  Discards all data coming in from the serial interface before forwarding it to the connect mode tunnel (generally used for debugging).</line></li>                                                                                                    |
| write connect (tunnel-connect block network disable block network enable block serial disable block serial enable clrscrn                                                                                                    | Stores the current configuration in permanent memory.  t:) level commands ( is the number of the line)  Forwards (tunnels) network data in connect mode tunneling.  Discards all data coming in from the connect mode tunnel before forwarding it to the serial interface (generally used for debugging).  Forwards (tunnels) serial data in connect mode tunneling.  Discards all data coming in from the serial interface before forwarding it to the connect mode tunnel (generally used for debugging).  Clears the screen.                                                                                                    |
| write  connect (tunnel-connect block network disable block network enable block serial disable block serial enable  clrscrn connect mode always connect mode any char-                                                                                                    | Stores the current configuration in permanent memory.  t:) level commands ( <line> is the number of the line)  Forwards (tunnels) network data in connect mode tunneling.  Discards all data coming in from the connect mode tunnel before forwarding it to the serial interface (generally used for debugging).  Forwards (tunnels) serial data in connect mode tunneling.  Discards all data coming in from the serial interface before forwarding it to the connect mode tunnel (generally used for debugging).  Clears the screen.  Enables the tunneling server to always establish tunneling connections.  Enables the tunneling server to establish a tunneling connection when a character is re-</line>                                                                                                    |
| write  connect (tunnel-connect block network disable block serial disable block serial enable  clrscrn connect mode always connect mode any character                                                                                                    | Stores the current configuration in permanent memory.  *: <li>E:</li> <li>Ine&gt;) level commands (<iine> is the number of the line)  Forwards (tunnels) network data in connect mode tunneling.  Discards all data coming in from the connect mode tunnel before forwarding it to the serial interface (generally used for debugging).  Forwards (tunnels) serial data in connect mode tunneling.  Discards all data coming in from the serial interface before forwarding it to the connect mode tunnel (generally used for debugging).  Clears the screen.  Enables the tunneling server to always establish tunneling connections.  Enables the tunneling server to establish a tunneling connection when a character is received on the corresponding line (serial port).  Disables connect mode tunneling.</iine></li>                                                                                                    |
| write  connect (tunnel-connect block network disable block network enable block serial disable block serial enable clrscrn connect mode always connect mode any character connect mode disable connect mode modem                                                                             | Stores the current configuration in permanent memory.  *: <li>Example   level commands (<li>line&gt; is the number of the line)</li> <li>Forwards (tunnels) network data in connect mode tunneling.</li> <li>Discards all data coming in from the connect mode tunnel before forwarding it to the serial interface (generally used for debugging).</li> <li>Forwards (tunnels) serial data in connect mode tunneling.</li> <li>Discards all data coming in from the serial interface before forwarding it to the connect mode tunnel (generally used for debugging).</li> <li>Clears the screen.</li> <li>Enables the tunneling server to always establish tunneling connections.</li> <li>Enables the tunneling server to establish a tunneling connection when a character is received on the corresponding line (serial port).</li> <li>Disables connect mode tunneling.</li> <li>Enables the tunneling server to make tunneling connections when the modem control pin is</li> </li>                                                                                                    |
| write  connect (tunnel-connect block network disable block network enable block serial disable block serial enable clrscrn connect mode always connect mode any character connect mode disable connect mode modem control asserted connect mode modem                                         | Stores the current configuration in permanent memory.  **cline>*) level commands ( <line>* is the number of the line)  Forwards (tunnels) network data in connect mode tunneling.  Discards all data coming in from the connect mode tunnel before forwarding it to the serial interface (generally used for debugging).  Forwards (tunnels) serial data in connect mode tunneling.  Discards all data coming in from the serial interface before forwarding it to the connect mode tunnel (generally used for debugging).  Clears the screen.  Enables the tunneling server to always establish tunneling connections.  Enables the tunneling server to establish a tunneling connection when a character is received on the corresponding line (serial port).  Disables connect mode tunneling.  Enables the tunneling server to make tunneling connections when the modem control pin is asserted.</line>                                                                                                    |
| write  connect (tunnel-connect block network disable block serial disable block serial enable  clrscrn connect mode always connect mode any character connect mode modem control asserted connect mode modem emulation connect mode start char-                                               | Stores the current configuration in permanent memory.  **Iine>**) level commands ( is the number of the line)   Forwards (tunnels) network data in connect mode tunneling. Discards all data coming in from the connect mode tunnel before forwarding it to the serial interface (generally used for debugging).   Forwards (tunnels) serial data in connect mode tunneling. Discards all data coming in from the serial interface before forwarding it to the connect mode tunnel (generally used for debugging).   Clears the screen. Enables the tunneling server to always establish tunneling connections.   Enables the tunneling server to establish a tunneling connection when a character is received on the corresponding line (serial port).   Disables connect mode tunneling.   Enables the tunneling server to make tunneling connections when the modem control pin is asserted.   Enables modem emulation for connect mode tunneling.   Enables connect mode tunneling when the configured start character is received on the                                                                                                    |
| write  connect (tunnel-connect block network disable block network enable block serial disable block serial enable  clrscrn connect mode always connect mode any character connect mode disable connect mode modem control asserted connect mode modem emulation connect mode start character | Stores the current configuration in permanent memory.  Italias   level commands ( <li>line   is the number of the line)  Forwards (tunnels) network data in connect mode tunneling.  Discards all data coming in from the connect mode tunnel before forwarding it to the serial interface (generally used for debugging).  Forwards (tunnels) serial data in connect mode tunneling.  Discards all data coming in from the serial interface before forwarding it to the connect mode tunnel (generally used for debugging).  Clears the screen.  Enables the tunneling server to always establish tunneling connections.  Enables the tunneling server to establish a tunneling connection when a character is received on the corresponding line (serial port).  Disables connect mode tunneling.  Enables the tunneling server to make tunneling connections when the modem control pin is asserted.  Enables modem emulation for connect mode tunneling.  Enables connect mode tunneling when the configured start character is received on the line.  Restores the default connect mode as 'disable'.</li>                                                                                                    |
| write  connect (tunnel-connect block network disable block serial disable block serial enable  clrscrn connect mode always connect mode any character connect mode modem control asserted connect mode modem emulation connect mode start character default connect mode                      | Stores the current configuration in permanent memory.  **Iine>**) level commands (  Forwards (tunnels) network data in connect mode tunneling.   Discards all data coming in from the connect mode tunnel before forwarding it to the serial interface (generally used for debugging).   Forwards (tunnels) serial data in connect mode tunneling.   Discards all data coming in from the serial interface before forwarding it to the connect mode tunnel (generally used for debugging).   Clears the screen.   Enables the tunneling server to always establish tunneling connections.   Enables the tunneling server to establish a tunneling connection when a character is received on the corresponding line (serial port).   Disables connect mode tunneling.   Enables the tunneling server to make tunneling connections when the modem control pin is asserted.   Enables modem emulation for connect mode tunneling.   Enables connect mode tunneling when the configured start character is received on the line.                                                                                                    |
| write  connect (tunnel-connect block network disable block serial disable block serial enable  clrscrn connect mode always connect mode any character connect mode modem control asserted connect mode modem emulation connect mode start character default connect mode default host mode    | Stores the current configuration in permanent memory.  **Iine>* level commands ( <li>ine&gt; is the number of the line)*  Forwards (tunnels) network data in connect mode tunneling.  Discards all data coming in from the connect mode tunnel before forwarding it to the serial interface (generally used for debugging).  Forwards (tunnels) serial data in connect mode tunneling.  Discards all data coming in from the serial interface before forwarding it to the connect mode tunnel (generally used for debugging).  Clears the screen.  Enables the tunneling server to always establish tunneling connections.  Enables the tunneling server to establish a tunneling connection when a character is received on the corresponding line (serial port).  Disables connect mode tunneling.  Enables the tunneling server to make tunneling connections when the modem control pin is asserted.  Enables modem emulation for connect mode tunneling.  Enables connect mode tunneling when the configured start character is received on the line.  Restores the default connect mode as 'disable'.  Connects to the first host in the list that accepts the connection.  Uses a random port number as the local port for establishing tunneling connections to oth-</li> |

| default start character                      | Defaults the connect mode start character.                                                                                                    |
|----------------------------------------------|----------------------------------------------------------------------------------------------------|
| email connect < number>                      | Sets an email profile to use to send an email alert upon establishing a connect mode tunnel. <number> = the number of the email profile to use.</number>                                                                                         |
| email disconnect < num-<br>ber>              | Sets an email profile to use to send an email alert upon closing a connect mode tunnel. <pre><number> = the number of the email profile to use.</number></pre>                                                                                   |
| exit                                         | Returns to the tunnel level.                                                                                                    |
| flush serial disable                         | Characters already in the serial data buffer are retained upon establishing a connect mode tunneling connection.                                                                                                    |
| flush serial enable                          | Flushes the serial data buffer upon establishing a connect mode tunneling connection.                                                                                                    |
| flush start character disable                | Enables forwarding of the connect start character into the network.                                                                                                    |
| flush start character ena-<br>ble            | Disables forwarding of the connect start character into the network.                                                                                                    |
| host <instance></instance>                   | Enters the next lower level. Specify the instance for the next lower level.                                                                                                    |
| host mode sequential                         | Connects to the first host in the list that accepts the connection.                                                                                                    |
| host mode simultaneous                       | Selects simultaneous connections to all hosts on the host list.                                                                                                    |
| kill connection                              | Disconnects the active connect mode tunneling connection or connections.                                                                                                    |
| local port <number></number>                 | Sets a specific port for use as the local port. <number> = the number of the port to use.</number>                                                                                                    |
| no email connect                             | Discontinues sending email alerts upon establishing a connect mode tunnel.                                                                                                    |
| no email disconnect                          | Discontinues sending email alerts upon closing a connect mode tunnel.                                                                                                    |
| promote host <number></number>               | Promotes the identified host, exchanging it place with the host above it, to adjust the order of the defined hosts.                                                                                                    |
| reconnect time <milliseconds></milliseconds> | Sets the reconnect time value for tunneling connections established by the device in milliseconds. <milliseconds> = timeout in milliseconds.</milliseconds>                                                                                      |
| show                                         | Displays the current configuration.                                                                                                    |
| show history                                 | Displays the last 20 commands entered during the current CLI session.                                                                                                    |
| show status                                  | Displays tunnel connect status.                                                                                                    |
| start character <control></control>          | Sets the connect mode start character. The character may be input as text, control, decimal, or hex. A control character has the form <control>C. A decimal value character has the form \99. A hex value character has the form 0xFF.</control> |
| write                                        | Stores the current configuration in permanent memory.                                                                                                    |
| connection 1 (config-ma                      | ich10-connection:1) level commands                                                                                                    |
| clrscrn                                      | Clears the screen.                                                                                                    |
| default host                                 | Restores the Hostname or IP address of Mach 10.                                                                                                    |
| default local port                           | Clears the local port for Mach10 client.                                                                                                    |
| default mqtt host                            | Restores the Hostname or IP address of MQTT server.                                                                                                    |
| default mqtt local port                      | Clears the local port for Mach10 MQTT client.                                                                                                    |
| default mqtt port                            | Restores the Port of MQTT server.                                                                                                    |
| default port                                 | Restores the Port of Mach 10.                                                                                                    |
| default proxy port                           | Restores the Port of proxy server.                                                                                                    |
| default proxy type                           | Restores the default Proxy server type (SOCKS5).                                                                                                    |
| exit                                         | Exits to the next higher level.                                                                                                    |
| host <text></text>                           | Sets the Hostname or IP address of Mach 10.                                                                                                    |
| local port <number></number>                 | Sets the local port for Mach10 client. When configured, a total of 16 consecutive ports will be reserved.                                                                                                    |
| mqtt host <text></text>                      | Sets the Hostname or IP address of MQTT server.                                                                                                    |
| mqtt local port <number></number>            | Sets the local port for Mach10 MQTT client. When configured, a total of 32 consecutive ports will be reserved.                                                                                                    |
|                                              |                                                                                                    |

| mqtt port <number></number>                                                                                                    | Sets the Port of MQTT server.                                                                                                    |
|----------------------------------------------------------------------------------------------------|----------------------------------------------------------------------------------------------------|
| mqtt security disable                                                                                                    | Disables SSL for MQTT.                                                                                                    |
| mqtt security enable                                                                                                    | Enables SSL for MQTT.                                                                                                    |
| mqtt state disable                                                                                                    | Disables MQTT.                                                                                                    |
| mqtt state enable                                                                                                    | Enables MQTT.                                                                                                    |
| no proxy host                                                                                                    | Restores the Hostname or IP address of the proxy server.                                                                                                    |
| no proxy password                                                                                                    | Restores the password for proxy server.                                                                                                    |
| no proxy username                                                                                                    | Clears the user name for the proxy server.                                                                                                    |
| port < <i>number</i> >                                                                                                    | Sets the Port of Mach 10.                                                                                                    |
| proxy host <text></text>                                                                                                    | Sets the Hostname or IP address of the proxy server.                                                                                                    |
| proxy password <text></text>                                                                                                    | Sets the password the proxy server.                                                                                                    |
| proxy port < number>                                                                                                    | Sets the Port of the proxy server.                                                                                                    |
| proxy type socks5                                                                                                    | Sets the Proxy server type to SOCKS5                                                                                                    |
| proxy username <text></text>                                                                                                    | Sets the user name for the proxy server.                                                                                                    |
| secure port disable                                                                                                    | Disables HTTPS for Mach10 client.                                                                                                    |
| secure port enable                                                                                                    | Enables HTTPS for Mach10 client.                                                                                                    |
| show                                                                                                    | Shows the current configuration.                                                                                                    |
| show history                                                                                                    | Displays the last 20 commands entered during the current CLI session.                                                                                                    |
| use proxy disable                                                                                                    | Disables use of proxy server for this connection.                                                                                                    |
| use proxy enable                                                                                                    | Enables use of proxy server for this connection.                                                                                                    |
| validate certificates disable                                                                                                    | Disables certificate validation for Mach10 client.                                                                                                    |
|                                                                                                    |                                                                                                    |
| validate certificates ena-<br>ble                                                                                                    | Enables certificate validation for Mach10 client.                                                                                                    |
|                                                                                                    | Enables certificate validation for Mach10 client.  Stores the current configuration in permanent memory.                                                                                                    |
| ble<br>write                                                                                                    |                                                                                                    |
| ble<br>write                                                                                                    | Stores the current configuration in permanent memory.                                                                                                    |
| write connection 1 (config-act                                                                                                    | Stores the current configuration in permanent memory.  tion-http_post-connection:wlan0 link state change:1) level commands                                                                                                    |
| ble write connection 1 (config-act                                                                                                    | Stores the current configuration in permanent memory.  tion-http_post-connection:wlan0 link state change:1) level commands  Clears the screen.                                                                                                    |
| ble write connection 1 (config-act clrscrn default local port                                                                                                    | Stores the current configuration in permanent memory.  tion-http_post-connection:wlan0 link state change:1) level commands  Clears the screen.  Uses a random port number as the local port.                                                                                                    |
| ble write connection 1 (config-accelerscrn default local port default port                                                                                                    | Stores the current configuration in permanent memory.  tion-http_post-connection:wlan0 link state change:1) level commands  Clears the screen.  Uses a random port number as the local port.  Sets default Port number.  Sets default HTTP Protocol.                                                                                                    |
| ble write connection 1 (config-act clrscrn default local port default port default protocol                                                                                                    | Stores the current configuration in permanent memory.  tion-http_post-connection:wlan0 link state change:1) level commands  Clears the screen.  Uses a random port number as the local port.  Sets default Port number.                                                                                                    |
| ble write connection 1 (config-acceleration) clrscrn default local port default port default protocol exit                                                                                                    | Stores the current configuration in permanent memory.  tion-http_post-connection:wlan0 link state change:1) level commands  Clears the screen.  Uses a random port number as the local port.  Sets default Port number.  Sets default HTTP Protocol.  Exits to the next higher level.                                                                                                    |
| ble write connection 1 (config-acceleration) clrscrn default local port default port default protocol exit host <text></text>                                                                                                    | Stores the current configuration in permanent memory.  tion-http_post-connection:wlan0 link state change:1) level commands  Clears the screen.  Uses a random port number as the local port.  Sets default Port number.  Sets default HTTP Protocol.  Exits to the next higher level.  Sets HTTP server IP address or hostname to be connected to.                                                                                                    |
| ble write connection 1 (config-acceleration) clrscrn default local port default port default protocol exit host <text> local port <number> no host</number></text>                                                                                                    | Stores the current configuration in permanent memory.  tion-http_post-connection:wlan0 link state change:1) level commands  Clears the screen.  Uses a random port number as the local port.  Sets default Port number.  Sets default HTTP Protocol.  Exits to the next higher level.  Sets HTTP server IP address or hostname to be connected to.  Sets a specific port for use as the local port. <number> = the number of the port to use.</number>                                                                                                    |
| ble write connection 1 (config-act clrscrn default local port default port default protocol exit host <text> local port <number></number></text>                                                                                                    | Stores the current configuration in permanent memory.  tion-http_post-connection:wlan0 link state change:1) level commands  Clears the screen.  Uses a random port number as the local port.  Sets default Port number.  Sets default HTTP Protocol.  Exits to the next higher level.  Sets HTTP server IP address or hostname to be connected to.  Sets a specific port for use as the local port. <number> = the number of the port to use.  Clears HTTP server IP address or hostname.  Clears the Password.</number>                                                                                                    |
| ble write connection 1 (config-act clrscrn default local port default port default protocol exit host <text> local port <number> no host no password</number></text>                                                                                                    | Stores the current configuration in permanent memory.  tion-http_post-connection:wlan0 link state change:1) level commands  Clears the screen.  Uses a random port number as the local port.  Sets default Port number.  Sets default HTTP Protocol.  Exits to the next higher level.  Sets HTTP server IP address or hostname to be connected to.  Sets a specific port for use as the local port. <number> = the number of the port to use.  Clears HTTP server IP address or hostname.</number>                                                                                                    |
| ble write connection 1 (config-acceleration) clrscrn default local port default port default protocol exit host <text> local port <number> no host no password no url no username</number></text>                                                                                    | Stores the current configuration in permanent memory.  tion-http_post-connection:wlan0 link state change:1) level commands  Clears the screen.  Uses a random port number as the local port.  Sets default Port number.  Sets default HTTP Protocol.  Exits to the next higher level.  Sets HTTP server IP address or hostname to be connected to.  Sets a specific port for use as the local port. <number> = the number of the port to use.  Clears HTTP server IP address or hostname.  Clears the Password.  Clears the Username.</number>                                                                                                    |
| ble write connection 1 (config-act clrscrn default local port default port default protocol exit host <text> local port <number> no host no password no url no username password <text></text></number></text>                                                                       | Stores the current configuration in permanent memory.  iton-http_post-connection:wlan0 link state change:1) level commands  Clears the screen.  Uses a random port number as the local port.  Sets default Port number.  Sets default HTTP Protocol.  Exits to the next higher level.  Sets HTTP server IP address or hostname to be connected to.  Sets a specific port for use as the local port. <number> = the number of the port to use.  Clears HTTP server IP address or hostname.  Clears the Password.  Clears the Username.  Sets the Password used to logon to HTTP server.</number>                                                                                                    |
| ble write connection 1 (config-acceleration) default local port default port default protocol exit host <text> local port <number> no host no password no url no username password <text> port <number></number></text></number></text>                                              | Stores the current configuration in permanent memory.  tion-http_post-connection:wlan0 link state change:1) level commands  Clears the screen.  Uses a random port number as the local port.  Sets default Port number.  Sets default HTTP Protocol.  Exits to the next higher level.  Sets HTTP server IP address or hostname to be connected to.  Sets a specific port for use as the local port. <number> = the number of the port to use.  Clears HTTP server IP address or hostname.  Clears the Password.  Clears the Username.</number>                                                                                                    |
| ble write connection 1 (config-act clrscrn default local port default port default protocol exit host <text> local port <number> no host no password no url no username password <text></text></number></text>                                                                       | Stores the current configuration in permanent memory.  tion-http_post-connection:wlan0 link state change:1) level commands  Clears the screen.  Uses a random port number as the local port.  Sets default Port number.  Sets default HTTP Protocol.  Exits to the next higher level.  Sets HTTP server IP address or hostname to be connected to.  Sets a specific port for use as the local port. <number> = the number of the port to use.  Clears HTTP server IP address or hostname.  Clears the Password.  Clears the Username.  Sets the Password used to logon to HTTP server.  Sets the Port number which HTTP server is listening to.</number>                                                                                                    |
| ble write connection 1 (config-act clrscrn default local port default port default protocol exit host <text> local port <number> no host no password no url no username password <text> port <number> protocol http</number></text></number></text>                                  | Stores the current configuration in permanent memory.  tion-http_post-connection:wlan0 link state change:1) level commands  Clears the screen.  Uses a random port number as the local port.  Sets default Port number.  Sets default HTTP Protocol.  Exits to the next higher level.  Sets HTTP server IP address or hostname to be connected to.  Sets a specific port for use as the local port. <number> = the number of the port to use.  Clears HTTP server IP address or hostname.  Clears the Password.  Clears the Password.  Clears the Username.  Sets the Password used to logon to HTTP server.  Sets the Port number which HTTP server is listening to.  Selects HTTP Protocol.</number>                                                                                                    |
| ble write connection 1 (config-acceleration) clrscrn default local port default protocol exit host <text> local port <number> no host no password no url no username password <text> port <number> protocol http protocol https show</number></text></number></text>                 | Stores the current configuration in permanent memory.  tion-http_post-connection:wlan0 link state change:1) level commands  Clears the screen.  Uses a random port number as the local port.  Sets default Port number.  Sets default HTTP Protocol.  Exits to the next higher level.  Sets HTTP server IP address or hostname to be connected to.  Sets a specific port for use as the local port. <number> = the number of the port to use.  Clears HTTP server IP address or hostname.  Clears the Password.  Clears the Password.  Clears the Username.  Sets the Password used to logon to HTTP server.  Sets the Port number which HTTP server is listening to.  Selects HTTP Protocol.  Selects HTTPS Protocol.  Shows the current configuration.</number>                                                                        |
| ble write connection 1 (config-act clrscrn default local port default port default protocol exit host <text> local port <number> no host no password no url no username password <text> port <number> protocol http protocol https show show history</number></text></number></text> | Stores the current configuration in permanent memory.  iton-http_post-connection:wlan0 link state change:1) level commands  Clears the screen.  Uses a random port number as the local port.  Sets default Port number.  Sets default HTTP Protocol.  Exits to the next higher level.  Sets HTTP server IP address or hostname to be connected to.  Sets a specific port for use as the local port. <number> = the number of the port to use.  Clears HTTP server IP address or hostname.  Clears the Password.  Clears the Password.  Clears the Username.  Sets the Password used to logon to HTTP server.  Sets the Port number which HTTP server is listening to.  Selects HTTP Protocol.  Selects HTTPS Protocol.  Shows the current configuration.  Displays the last 20 commands entered during the current CLI session.</number> |
| ble write connection 1 (config-accclrscrn default local port default port default protocol exit host <text> local port <number> no host no password no url no username password <text> port <number> protocol http protocol https show</number></text></number></text>               | Stores the current configuration in permanent memory.  tion-http_post-connection:wlan0 link state change:1) level commands  Clears the screen.  Uses a random port number as the local port.  Sets default Port number.  Sets default HTTP Protocol.  Exits to the next higher level.  Sets HTTP server IP address or hostname to be connected to.  Sets a specific port for use as the local port. <number> = the number of the port to use.  Clears HTTP server IP address or hostname.  Clears the Password.  Clears the Password.  Clears the Username.  Sets the Password used to logon to HTTP server.  Sets the Port number which HTTP server is listening to.  Selects HTTP Protocol.  Selects HTTPS Protocol.  Shows the current configuration.</number>                                                                        |

| write                                                                                                    | Stores the current configuration in permanent memory.                                                                                                    |
|----------------------------------------------------------------------------------------------------|----------------------------------------------------------------------------------------------------|
| connection 1 (config-ac                                                                                                    | tion-ftp_put-connection:wlan0 link state change:1) level commands                                                                                                    |
| clrscrn                                                                                                    | Clears the screen.                                                                                                    |
| default filename                                                                                                    | Sets default FTP remote Filename.                                                                                                    |
| default local port                                                                                                    | Uses a random port number as the local port.                                                                                                    |
| default port                                                                                                    | Sets default Port number.                                                                                                    |
| default protocol                                                                                                    | Sets default FTP Protocol.                                                                                                    |
| default username                                                                                                    | Sets default Username.                                                                                                    |
| exit                                                                                                    | Exits to the next higher level.                                                                                                    |
| filename <text></text>                                                                                                    | Sets FTP remote Filename.                                                                                                    |
| host <text></text>                                                                                                    | Sets FTP server IP address or hostname to be connected to.                                                                                                    |
| local port <number></number>                                                                                                    | Sets a specific port for use as the local port. <number> = the number of the port to use.</number>                                                                                                    |
| no host                                                                                                    | Clears FTP server IP address or hostname.                                                                                                    |
| no password                                                                                                    | Sets default Password.                                                                                                    |
| password <text></text>                                                                                                    | Sets the Password used to logon to FTP server.                                                                                                    |
| port <number></number>                                                                                                    | Sets the Port number which FTP server is listening to.                                                                                                    |
| protocol ftp                                                                                                    | Selects FTP Protocol.                                                                                                    |
| protocol ftps                                                                                                    | Selects FTPS Protocol.                                                                                                    |
| show                                                                                                    | Shows the current configuration.                                                                                                    |
| show history                                                                                                    | Displays the last 20 commands entered during the current CLI session.                                                                                                    |
| username <text></text>                                                                                                    | Sets the Username used to logon to FTP server.                                                                                                    |
| write                                                                                                    | Stores the current configuration in permanent memory.                                                                                                    |
|                                                                                                    |                                                                                                    |
| connection 1 (config-ac                                                                                                    | tion-http_post-connection:usb0 link state change:1) level commands                                                                                                    |
| connection 1 (config-ac                                                                                                    | tion-http_post-connection:usb0 link state change:1) level commands  Clears the screen.                                                                                                    |
|                                                                                                    |                                                                                                    |
| clrscrn                                                                                                    | Clears the screen.                                                                                                    |
| clrscrn<br>default local port                                                                                                    | Clears the screen.  Uses a random port number as the local port.                                                                                                    |
| clrscrn<br>default local port<br>default port                                                                                                    | Clears the screen.  Uses a random port number as the local port.  Sets default Port number.                                                                                                    |
| clrscrn default local port default port default protocol                                                                                                    | Clears the screen.  Uses a random port number as the local port.  Sets default Port number.  Sets default HTTP Protocol.                                                                                                    |
| clrscrn default local port default port default protocol exit                                                                                                    | Clears the screen.  Uses a random port number as the local port.  Sets default Port number.  Sets default HTTP Protocol.  Exits to the next higher level.                                                                                                    |
| clrscrn default local port default port default protocol exit host <text></text>                                                                                                    | Clears the screen.  Uses a random port number as the local port.  Sets default Port number.  Sets default HTTP Protocol.  Exits to the next higher level.  Sets HTTP server IP address or hostname to be connected to.                                                                                                    |
| clrscrn  default local port  default port  default protocol  exit  host <text> local port <number></number></text>                                                                                                    | Clears the screen.  Uses a random port number as the local port.  Sets default Port number.  Sets default HTTP Protocol.  Exits to the next higher level.  Sets HTTP server IP address or hostname to be connected to.  Sets a specific port for use as the local port. <number> = the number of the port to use.</number>                                                                                                    |
| clrscrn  default local port  default port  default protocol  exit  host <text> local port <number> no host</number></text>                                                                                                    | Clears the screen.  Uses a random port number as the local port.  Sets default Port number.  Sets default HTTP Protocol.  Exits to the next higher level.  Sets HTTP server IP address or hostname to be connected to.  Sets a specific port for use as the local port. <number> = the number of the port to use.  Clears HTTP server IP address or hostname.</number>                                                                                                    |
| clrscrn default local port default port default protocol exit host <text> local port <number> no host no password</number></text>                                                                                                    | Clears the screen.  Uses a random port number as the local port.  Sets default Port number.  Sets default HTTP Protocol.  Exits to the next higher level.  Sets HTTP server IP address or hostname to be connected to.  Sets a specific port for use as the local port. <number> = the number of the port to use.  Clears HTTP server IP address or hostname.  Clears the Password.</number>                                                                                                    |
| clrscrn  default local port  default port  default protocol  exit  host <text> local port <number> no host no password no url</number></text>                                                                                                    | Clears the screen.  Uses a random port number as the local port.  Sets default Port number.  Sets default HTTP Protocol.  Exits to the next higher level.  Sets HTTP server IP address or hostname to be connected to.  Sets a specific port for use as the local port. <number> = the number of the port to use.  Clears HTTP server IP address or hostname.  Clears the Password.  Clears HTTP request URL.</number>                                                                                                    |
| clrscrn default local port default port default protocol exit host <text> local port <number> no host no password no url no username</number></text>                                                                                                    | Clears the screen.  Uses a random port number as the local port.  Sets default Port number.  Sets default HTTP Protocol.  Exits to the next higher level.  Sets HTTP server IP address or hostname to be connected to.  Sets a specific port for use as the local port. <number> = the number of the port to use.  Clears HTTP server IP address or hostname.  Clears the Password.  Clears HTTP request URL.  Clears the Username.  Sets the Password used to logon to HTTP server.  Sets the Port number which HTTP server is listening to.</number>                                                                                                    |
| clrscrn default local port default port default protocol exit host <text> local port <number> no host no password no url no username password <text> port <number> protocol http</number></text></number></text>                                                                    | Clears the screen.  Uses a random port number as the local port.  Sets default Port number.  Sets default HTTP Protocol.  Exits to the next higher level.  Sets HTTP server IP address or hostname to be connected to.  Sets a specific port for use as the local port. <number> = the number of the port to use.  Clears HTTP server IP address or hostname.  Clears the Password.  Clears the Password.  Clears the Username.  Sets the Password used to logon to HTTP server.  Sets the Port number which HTTP server is listening to.  Selects HTTP Protocol.</number>                                                                                                    |
| clrscrn  default local port  default port  default protocol  exit  host <text> local port <number> no host no password no url no username password <text> port <number></number></text></number></text>                                                                             | Clears the screen.  Uses a random port number as the local port.  Sets default Port number.  Sets default HTTP Protocol.  Exits to the next higher level.  Sets HTTP server IP address or hostname to be connected to.  Sets a specific port for use as the local port. <number> = the number of the port to use.  Clears HTTP server IP address or hostname.  Clears the Password.  Clears HTTP request URL.  Clears the Username.  Sets the Password used to logon to HTTP server.  Sets the Port number which HTTP server is listening to.</number>                                                                                                    |
| clrscrn default local port default port default protocol exit host <text> local port <number> no host no password no url no username password <text> port <number> protocol http</number></text></number></text>                                                                    | Clears the screen.  Uses a random port number as the local port.  Sets default Port number.  Sets default HTTP Protocol.  Exits to the next higher level.  Sets HTTP server IP address or hostname to be connected to.  Sets a specific port for use as the local port. <number> = the number of the port to use.  Clears HTTP server IP address or hostname.  Clears the Password.  Clears the Password.  Clears the Username.  Sets the Password used to logon to HTTP server.  Sets the Port number which HTTP server is listening to.  Selects HTTP Protocol.  Selects HTTPS Protocol.  Shows the current configuration.</number>                                                                                                    |
| clrscrn  default local port  default port  default protocol  exit  host <text> local port <number> no host no password no url no username password <text> port <number> protocol http protocol https</number></text></number></text>                                                | Clears the screen.  Uses a random port number as the local port.  Sets default Port number.  Sets default HTTP Protocol.  Exits to the next higher level.  Sets HTTP server IP address or hostname to be connected to.  Sets a specific port for use as the local port. <number> = the number of the port to use.  Clears HTTP server IP address or hostname.  Clears the Password.  Clears the Password.  Clears the Username.  Sets the Password used to logon to HTTP server.  Sets the Port number which HTTP server is listening to.  Selects HTTP Protocol.  Selects HTTPS Protocol.  Shows the current configuration.  Displays the last 20 commands entered during the current CLI session.</number>                                                                                                   |
| clrscrn default local port default port default protocol exit host <text> local port <number> no host no password no url no username password <text> port <number> protocol http protocol https show</number></text></number></text>                                                | Clears the screen.  Uses a random port number as the local port.  Sets default Port number.  Sets default HTTP Protocol.  Exits to the next higher level.  Sets HTTP server IP address or hostname to be connected to.  Sets a specific port for use as the local port. <number> = the number of the port to use.  Clears HTTP server IP address or hostname.  Clears the Password.  Clears the Password.  Clears the Username.  Sets the Password used to logon to HTTP server.  Sets the Port number which HTTP server is listening to.  Selects HTTP Protocol.  Selects HTTPS Protocol.  Shows the current configuration.  Displays the last 20 commands entered during the current CLI session.  Sets HTTP request URL following IP address or hostname.</number>                                          |
| clrscrn default local port default port default protocol exit host <text> local port <number> no host no password no url no username password <text> port <number> protocol http protocol https show show history</number></text></number></text>                                   | Clears the screen.  Uses a random port number as the local port.  Sets default Port number.  Sets default HTTP Protocol.  Exits to the next higher level.  Sets HTTP server IP address or hostname to be connected to.  Sets a specific port for use as the local port. <number> = the number of the port to use.  Clears HTTP server IP address or hostname.  Clears the Password.  Clears the Password.  Clears the Username.  Sets the Password used to logon to HTTP server.  Sets the Port number which HTTP server is listening to.  Selects HTTP Protocol.  Selects HTTPS Protocol.  Shows the current configuration.  Displays the last 20 commands entered during the current CLI session.  Sets the Username used to logon to HTTP server.</number>                                                  |
| clrscrn default local port default protocol exit host <text> local port <number> no host no password no url no username password <text> port <number> protocol http protocol https show show history url <text> username <text> write</text></text></number></text></number></text> | Clears the screen.  Uses a random port number as the local port.  Sets default Port number.  Sets default HTTP Protocol.  Exits to the next higher level.  Sets HTTP server IP address or hostname to be connected to.  Sets a specific port for use as the local port. <number> = the number of the port to use.  Clears HTTP server IP address or hostname.  Clears the Password.  Clears the Password.  Clears the Username.  Sets the Password used to logon to HTTP server.  Sets the Port number which HTTP server is listening to.  Selects HTTP Protocol.  Selects HTTPS Protocol.  Shows the current configuration.  Displays the last 20 commands entered during the current CLI session.  Sets the Username used to logon to HTTP server.  Sets the Username used to logon to HTTP server.</number> |
| clrscrn default local port default protocol exit host <text> local port <number> no host no password no url no username password <text> port <number> protocol http protocol https show show history url <text> username <text> write</text></text></number></text></number></text> | Clears the screen.  Uses a random port number as the local port.  Sets default Port number.  Sets default HTTP Protocol.  Exits to the next higher level.  Sets HTTP server IP address or hostname to be connected to.  Sets a specific port for use as the local port. <number> = the number of the port to use.  Clears HTTP server IP address or hostname.  Clears the Password.  Clears the Password.  Clears the Username.  Sets the Password used to logon to HTTP server.  Sets the Port number which HTTP server is listening to.  Selects HTTP Protocol.  Selects HTTPS Protocol.  Shows the current configuration.  Displays the last 20 commands entered during the current CLI session.  Sets the Username used to logon to HTTP server.</number>                                                  |

| default filename                                                                                                    | Sets default FTP remote Filename.                                                                                                    |
|----------------------------------------------------------------------------------------------------|----------------------------------------------------------------------------------------------------|
| default local port                                                                                                    | Uses a random port number as the local port.                                                                                                    |
| default port                                                                                                    | Sets default Port number.                                                                                                    |
| default protocol                                                                                                    | Sets default FTP Protocol.                                                                                                    |
| default username                                                                                                    | Sets default Username.                                                                                                    |
| exit                                                                                                    | Exits to the next higher level.                                                                                                    |
| filename <text></text>                                                                                                    | Sets FTP remote Filename.                                                                                                    |
| host <text></text>                                                                                                    | Sets FTP server IP address or hostname to be connected to.                                                                                                    |
| local port <number></number>                                                                                                    | Sets a specific port for use as the local port. <number> = the number of the port to use.</number>                                                                                                    |
| no host                                                                                                    | Clears FTP server IP address or hostname.                                                                                                    |
| no password                                                                                                    | Sets default Password.                                                                                                    |
| password <text></text>                                                                                                    | Sets the Password used to logon to FTP server.                                                                                                    |
| port < <i>number</i> >                                                                                                    | Sets the Port number which FTP server is listening to.                                                                                                    |
| protocol ftp                                                                                                    | Selects FTP Protocol.                                                                                                    |
| protocol ftps                                                                                                    | Selects FTPS Protocol.                                                                                                    |
| show                                                                                                    | Shows the current configuration.                                                                                                    |
| show history                                                                                                    | Displays the last 20 commands entered during the current CLI session.                                                                                                    |
| username <text></text>                                                                                                    | Sets the Username used to logon to FTP server.                                                                                                    |
| write                                                                                                    | Stores the current configuration in permanent memory.                                                                                                    |
| connection 1 (config-act                                                                                                    | tion-http_post-connection:on scheduled reboot:1) level commands                                                                                                    |
| clrscrn                                                                                                    | Clears the screen.                                                                                                    |
| default local port                                                                                                    | Uses a random port number as the local port.<                                                                                                    |
| default port                                                                                                    | Sets default Port number.                                                                                                    |
| default protocol                                                                                                    | Sets default HTTP Protocol.                                                                                                    |
| exit                                                                                                    | Exits to the next higher level.                                                                                                    |
| host <text></text>                                                                                                    | Sets HTTP server IP address or hostname to be connected to.                                                                                                    |
| ווטסנ אנהאנר                                                                                                    |                                                                                                    |
| local port <number></number>                                                                                                    | Sets a specific port for use as the local port. <number> = the number of the port to use.</number>                                                                                                    |
|                                                                                                    | Sets a specific port for use as the local port. <number> = the number of the port to use.  Clears HTTP server IP address or hostname.</number>                                                                                                    |
| local port <number></number>                                                                                                    |                                                                                                    |
| local port < <i>number</i> > no host                                                                                                    | Clears HTTP server IP address or hostname.                                                                                                    |
| local port <number> no host no password</number>                                                                                                    | Clears HTTP server IP address or hostname. Clears the Password.                                                                                                    |
| local port <number> no host no password no url</number>                                                                                                    | Clears HTTP server IP address or hostname.  Clears the Password.  Clears HTTP request URL.                                                                                                    |
| local port <number> no host no password no url no username</number>                                                                                                    | Clears HTTP server IP address or hostname.  Clears the Password.  Clears HTTP request URL.  Clears the Username.                                                                                                    |
| local port <number> no host no password no url no username password <text></text></number>                                                                                                    | Clears HTTP server IP address or hostname.  Clears the Password.  Clears HTTP request URL.  Clears the Username.  Sets the Password used to logon to HTTP server.                                                                                                    |
| local port <number> no host no password no url no username password <text> port <number></number></text></number>                                                                                                    | Clears HTTP server IP address or hostname.  Clears the Password.  Clears HTTP request URL.  Clears the Username.  Sets the Password used to logon to HTTP server.  Sets the Port number which HTTP server is listening to.                                                                                                    |
| local port <number> no host no password no url no username password <text> port <number> protocol http</number></text></number>                                                                                                    | Clears HTTP server IP address or hostname.  Clears the Password.  Clears HTTP request URL.  Clears the Username.  Sets the Password used to logon to HTTP server.  Sets the Port number which HTTP server is listening to.  Selects HTTP Protocol.                                                                                                    |
| local port <number> no host no password no url no username password <text> port <number> protocol http</number></text></number>                                                                                                    | Clears HTTP server IP address or hostname.  Clears the Password.  Clears HTTP request URL.  Clears the Username.  Sets the Password used to logon to HTTP server.  Sets the Port number which HTTP server is listening to.  Selects HTTP Protocol.  Selects HTTPS Protocol.                                                                                                    |
| local port <number> no host no password no url no username password <text> port <number> protocol http protocol https show</number></text></number>                                                                                                    | Clears HTTP server IP address or hostname.  Clears the Password.  Clears HTTP request URL.  Clears the Username.  Sets the Password used to logon to HTTP server.  Sets the Port number which HTTP server is listening to.  Selects HTTP Protocol.  Selects HTTPS Protocol.  Shows the current configuration.                                                                                                    |
| local port <number> no host no password no url no username password <text> port <number> protocol http protocol https show show history</number></text></number>                                                                                                   | Clears HTTP server IP address or hostname.  Clears the Password.  Clears HTTP request URL.  Clears the Username.  Sets the Password used to logon to HTTP server.  Sets the Port number which HTTP server is listening to.  Selects HTTP Protocol.  Selects HTTPS Protocol.  Shows the current configuration.  Displays the last 20 commands entered during the current CLI session.                                                                                                    |
| local port <number> no host no password no url no username password <text> port <number> protocol http protocol https show show history url <text></text></number></text></number>                                                                                 | Clears HTTP server IP address or hostname.  Clears the Password.  Clears HTTP request URL.  Clears the Username.  Sets the Password used to logon to HTTP server.  Sets the Port number which HTTP server is listening to.  Selects HTTP Protocol.  Selects HTTPS Protocol.  Shows the current configuration.  Displays the last 20 commands entered during the current CLI session.  Sets HTTP request URL following IP address or hostname.                                                                                                    |
| local port <number> no host no password no url no username password <text> port <number> protocol http protocol https show show history url <text> username <text> write</text></text></number></text></number>                                                    | Clears HTTP server IP address or hostname.  Clears the Password.  Clears HTTP request URL.  Clears the Username.  Sets the Password used to logon to HTTP server.  Sets the Port number which HTTP server is listening to.  Selects HTTP Protocol.  Selects HTTPS Protocol.  Shows the current configuration.  Displays the last 20 commands entered during the current CLI session.  Sets HTTP request URL following IP address or hostname.  Sets the Username used to logon to HTTP server.                                                                                                    |
| local port <number> no host no password no url no username password <text> port <number> protocol http protocol https show show history url <text> username <text> write</text></text></number></text></number>                                                    | Clears HTTP server IP address or hostname.  Clears the Password.  Clears HTTP request URL.  Clears the Username.  Sets the Password used to logon to HTTP server.  Sets the Port number which HTTP server is listening to.  Selects HTTP Protocol.  Selects HTTPS Protocol.  Shows the current configuration.  Displays the last 20 commands entered during the current CLI session.  Sets HTTP request URL following IP address or hostname.  Sets the Username used to logon to HTTP server.  Stores the current configuration in permanent memory.                                                                                             |
| local port <number> no host no password no url no username password <text> port <number> protocol http protocol https show show history url <text> username <text> write connection 1 (config-act</text></text></number></text></number>                           | Clears HTTP server IP address or hostname.  Clears the Password.  Clears the Username.  Sets the Password used to logon to HTTP server.  Sets the Port number which HTTP server is listening to.  Selects HTTP Protocol.  Selects HTTPS Protocol.  Shows the current configuration.  Displays the last 20 commands entered during the current CLI session.  Sets HTTP request URL following IP address or hostname.  Sets the Username used to logon to HTTP server.  Stores the current configuration in permanent memory.  tion-ftp_put-connection:on scheduled reboot:1) level commands                                                        |
| local port <number> no host no password no url no username password <text> port <number> protocol http protocol https show show history url <text> username <text> write  connection 1 (config-ac clrscrn</text></text></number></text></number>                   | Clears HTTP server IP address or hostname.  Clears the Password.  Clears HTTP request URL.  Clears the Username.  Sets the Password used to logon to HTTP server.  Sets the Port number which HTTP server is listening to.  Selects HTTP Protocol.  Selects HTTPS Protocol.  Shows the current configuration.  Displays the last 20 commands entered during the current CLI session.  Sets HTTP request URL following IP address or hostname.  Sets the Username used to logon to HTTP server.  Stores the current configuration in permanent memory.  tion-ftp_put-connection:on scheduled reboot:1) level commands  Clears the screen.          |
| local port <number> no host no password no url no username password <text> port <number> protocol http protocol https show show history url <text> username <text> write connection 1 (config-act) clrscrn default filename</text></text></number></text></number> | Clears HTTP server IP address or hostname.  Clears the Password.  Clears the Username.  Sets the Password used to logon to HTTP server.  Sets the Port number which HTTP server is listening to.  Selects HTTP Protocol.  Selects HTTPS Protocol.  Shows the current configuration.  Displays the last 20 commands entered during the current CLI session.  Sets HTTP request URL following IP address or hostname.  Sets the Username used to logon to HTTP server.  Stores the current configuration in permanent memory.  tion-ftp_put-connection:on scheduled reboot:1) level commands  Clears the screen.  Sets default FTP remote Filename. |

| default protocol                                                                                                    | Sets default FTP Protocol.                                                                                                    |
|----------------------------------------------------------------------------------------------------|----------------------------------------------------------------------------------------------------|
| default username                                                                                                    | Sets default Username.                                                                                                    |
| exit                                                                                                    | Exits to the next higher level.                                                                                                    |
| filename <text></text>                                                                                                    | Sets FTP remote Filename.                                                                                                    |
| host <text></text>                                                                                                    | Sets FTP server IP address or hostname to be connected to.                                                                                                    |
| local port <number></number>                                                                                                    | Sets a specific port for use as the local port. <number> = the number of the port to use.</number>                                                                                                    |
| no host                                                                                                    | Clears FTP server IP address or hostname.                                                                                                    |
| no password                                                                                                    | Sets default Password.                                                                                                    |
| password <text></text>                                                                                                    | Sets the Password used to logon to FTP server.                                                                                                    |
| port <number></number>                                                                                                    | Sets the Port number which FTP server is listening to.                                                                                                    |
| protocol ftp                                                                                                    | Selects FTP Protocol.                                                                                                    |
| protocol ftps                                                                                                    | Selects FTPS Protocol.                                                                                                    |
| show                                                                                                    | Shows the current configuration.                                                                                                    |
| show history                                                                                                    | Displays the last 20 commands entered during the current CLI session.                                                                                                    |
| username <text></text>                                                                                                    | Sets the Username used to logon to FTP server.                                                                                                    |
| write                                                                                                    | Stores the current configuration in permanent memory.                                                                                                    |
| connection 1 (config-ac                                                                                                    | tion-http_post-connection:eth0 link state change:1) level commands                                                                                                    |
| clrscrn                                                                                                    | Clears the screen.                                                                                                    |
| default local port                                                                                                    | Uses a random port number as the local port.                                                                                                    |
| default port                                                                                                    | Sets default Port number.                                                                                                    |
| default protocol                                                                                                    | Sets default HTTP Protocol.                                                                                                    |
| exit                                                                                                    | Exits to the next higher level.                                                                                                    |
| host <text></text>                                                                                                    | Sets HTTP server IP address or hostname to be connected to.                                                                                                    |
| local port <number></number>                                                                                                    | Sets a specific port for use as the local port. <number> = the number of the port to use.</number>                                                                                                    |
| no host                                                                                                    | Clears HTTP server IP address or hostname.                                                                                                    |
| no password                                                                                                    | Clears the Password.                                                                                                    |
| Passarioi a                                                                                                    |                                                                                                    |
| no url                                                                                                    | Clears HTTP request URL.                                                                                                    |
|                                                                                                    | Clears HTTP request URL. Clears the Username.                                                                                                    |
| no url                                                                                                    | ·                                                                                                    |
| no url<br>no username                                                                                                    | Clears the Username.                                                                                                    |
| no url no username password <text></text>                                                                                                    | Clears the Username.  Sets the Password used to logon to HTTP server.                                                                                                    |
| no url no username password <text> port <number></number></text>                                                                                                    | Clears the Username.  Sets the Password used to logon to HTTP server.  Sets the Port number which HTTP server is listening to.                                                                                                    |
| no url no username password <text> port <number> protocol http</number></text>                                                                                                    | Clears the Username.  Sets the Password used to logon to HTTP server.  Sets the Port number which HTTP server is listening to.  Selects HTTP Protocol.                                                                                                    |
| no url no username password <text> port <number> protocol http</number></text>                                                                                                    | Clears the Username.  Sets the Password used to logon to HTTP server.  Sets the Port number which HTTP server is listening to.  Selects HTTP Protocol.  Selects HTTPS Protocol.                                                                                                    |
| no url no username password <text> port <number> protocol http protocol https show</number></text>                                                                                                    | Clears the Username.  Sets the Password used to logon to HTTP server.  Sets the Port number which HTTP server is listening to.  Selects HTTP Protocol.  Selects HTTPS Protocol.  Shows the current configuration.                                                                                                    |
| no url no username password <text> port <number> protocol http protocol https show show history</number></text>                                                                                                    | Clears the Username.  Sets the Password used to logon to HTTP server.  Sets the Port number which HTTP server is listening to.  Selects HTTP Protocol.  Selects HTTPS Protocol.  Shows the current configuration.  Displays the last 20 commands entered during the current CLI session.                                                                                                    |
| no url no username password <text> port <number> protocol http protocol https show show history url <text></text></number></text>                                                                                                    | Clears the Username.  Sets the Password used to logon to HTTP server.  Sets the Port number which HTTP server is listening to.  Selects HTTP Protocol.  Selects HTTPS Protocol.  Shows the current configuration.  Displays the last 20 commands entered during the current CLI session.  Sets HTTP request URL following IP address or hostname.                                                                                                    |
| no url no username password <text> port <number> protocol http protocol https show show history url <text> username <text> write</text></text></number></text>                                                                                  | Clears the Username.  Sets the Password used to logon to HTTP server.  Sets the Port number which HTTP server is listening to.  Selects HTTP Protocol.  Selects HTTPS Protocol.  Shows the current configuration.  Displays the last 20 commands entered during the current CLI session.  Sets HTTP request URL following IP address or hostname.  Sets the Username used to logon to HTTP server.                                                                                                    |
| no url no username password <text> port <number> protocol http protocol https show show history url <text> username <text> write</text></text></number></text>                                                                                  | Clears the Username.  Sets the Password used to logon to HTTP server.  Sets the Port number which HTTP server is listening to.  Selects HTTP Protocol.  Selects HTTPS Protocol.  Shows the current configuration.  Displays the last 20 commands entered during the current CLI session.  Sets HTTP request URL following IP address or hostname.  Sets the Username used to logon to HTTP server.  Stores the current configuration in permanent memory.  tion-ftp_put-connection:eth0 link state change:1) level commands  Clears the screen.                                                                                                    |
| no url no username password <text> port <number> protocol http protocol https show show history url <text> username <text> write connection 1 (config-ac</text></text></number></text>                                                          | Clears the Username.  Sets the Password used to logon to HTTP server.  Sets the Port number which HTTP server is listening to.  Selects HTTP Protocol.  Selects HTTPS Protocol.  Shows the current configuration.  Displays the last 20 commands entered during the current CLI session.  Sets HTTP request URL following IP address or hostname.  Sets the Username used to logon to HTTP server.  Stores the current configuration in permanent memory.  tion-ftp_put-connection:eth0 link state change:1) level commands                                                                                                    |
| no url no username password <text> port <number> protocol http protocol https show show history url <text> username <text> write connection 1 (config-ac clrscrn</text></text></number></text>                                                  | Clears the Username.  Sets the Password used to logon to HTTP server.  Sets the Port number which HTTP server is listening to.  Selects HTTP Protocol.  Selects HTTPS Protocol.  Shows the current configuration.  Displays the last 20 commands entered during the current CLI session.  Sets HTTP request URL following IP address or hostname.  Sets the Username used to logon to HTTP server.  Stores the current configuration in permanent memory.  tion-ftp_put-connection:eth0 link state change:1) level commands  Clears the screen.                                                                                                    |
| no url no username password <text> port <number> protocol http protocol https show show history url <text> username <text> write connection 1 (config-ac clrscrn default filename</text></text></number></text>                                 | Clears the Username.  Sets the Password used to logon to HTTP server.  Sets the Port number which HTTP server is listening to.  Selects HTTP Protocol.  Selects HTTPS Protocol.  Shows the current configuration.  Displays the last 20 commands entered during the current CLI session.  Sets HTTP request URL following IP address or hostname.  Sets the Username used to logon to HTTP server.  Stores the current configuration in permanent memory.  tion-ftp_put-connection:eth0 link state change:1) level commands  Clears the screen.  Sets default FTP remote Filename.                                                                          |
| no url no username password <text> port <number> protocol http protocol https show show history url <text> username <text> write connection 1 (config-ac clrscrn default filename default local port</text></text></number></text>              | Clears the Username.  Sets the Password used to logon to HTTP server.  Sets the Port number which HTTP server is listening to.  Selects HTTP Protocol.  Selects HTTPS Protocol.  Shows the current configuration.  Displays the last 20 commands entered during the current CLI session.  Sets HTTP request URL following IP address or hostname.  Sets the Username used to logon to HTTP server.  Stores the current configuration in permanent memory.  tion-ftp_put-connection:eth0 link state change:1) level commands  Clears the screen.  Sets default FTP remote Filename.  Uses a random port number as the local port.                            |
| no url no username password <text> port <number> protocol http protocol https show show history url <text> username <text> write connection 1 (config-ac clrscrn default filename default local port default port</text></text></number></text> | Clears the Username.  Sets the Password used to logon to HTTP server.  Sets the Port number which HTTP server is listening to.  Selects HTTP Protocol.  Selects HTTPS Protocol.  Shows the current configuration.  Displays the last 20 commands entered during the current CLI session.  Sets HTTP request URL following IP address or hostname.  Sets the Username used to logon to HTTP server.  Stores the current configuration in permanent memory.  tion-ftp_put-connection:eth0 link state change:1) level commands  Clears the screen.  Sets default FTP remote Filename.  Uses a random port number as the local port.  Sets default Port number. |

|                                   | la . ===                                                                                                    |
|-----------------------------------|----------------------------------------------------------------------------------------------------|
| filename <text></text>            | Sets FTP remote Filename.                                                                                      |
| host <text></text>                | Sets FTP server IP address or hostname to be connected to.                                                     |
| local port <number></number>      | Sets a specific port for use as the local port. <number> = the number of the port to use.</number>             |
| no host                           | Clears FTP server IP address or hostname.                                                                      |
| no password                       | Sets default Password.                                                                                         |
| password <text></text>            | Sets the Password used to logon to FTP server.                                                                 |
| port <number></number>            | Sets the Port number which FTP server is listening to.                                                         |
| protocol ftp                      | Selects FTP Protocol.                                                                                          |
| protocol ftps                     | Selects FTPS Protocol.                                                                                         |
| show                              | Shows the current configuration.                                                                               |
| show history                      | Displays the last 20 commands entered during the current CLI session.                                          |
| username <text></text>            | Sets the Username used to logon to FTP server.                                                                 |
| write                             | Stores the current configuration in permanent memory.                                                          |
| connection 2 (config-ma           | nch10-connection:2) level commands                                                                             |
| clrscrn                           | Clears the screen.                                                                                             |
| default host                      | Restores the Hostname or IP address of Mach 10.                                                                |
| default local port                | Clears the local port for Mach10 client.                                                                       |
| default mqtt host                 | Restores the Hostname or IP address of MQTT server.                                                            |
| default mqtt local port           | Clears the local port for Mach10 MQTT client.                                                                  |
| default mqtt port                 | Restores the Port of MQTT server.                                                                              |
| default port                      | Restores the Port of Mach 10.                                                                                  |
| default proxy port                | Restores the Port of proxy server.                                                                             |
| default proxy type                | Restores the default Proxy server type (SOCKS5).                                                               |
| exit                              | Exits to the next higher level.                                                                                |
| host <text></text>                | Sets the Hostname or IP address of Mach 10.                                                                    |
| local port <number></number>      | Sets the local port for Mach10 client. When configured, a total of 16 consecutive ports will be reserved.      |
| mqtt host <text></text>           | Sets the Hostname or IP address of MQTT server.                                                                |
| mqtt local port <number></number> | Sets the local port for Mach10 MQTT client. When configured, a total of 32 consecutive ports will be reserved. |
| mqtt port <number></number>       | Sets the Port of MQTT server.                                                                                  |
| mqtt security disable             | Disables SSL for MQTT.                                                                                         |
| mqtt security enable              | Enables SSL for MQTT.                                                                                          |
| mqtt state disable                | Disables MQTT.                                                                                                 |
| mqtt state enable                 | Enables MQTT.                                                                                                  |
| no proxy host                     | Restores the Hostname or IP address of the proxy server.                                                       |
| no proxy password                 | Restores the password for proxy server.                                                                        |
| no proxy username                 | Clears the user name for the proxy server.                                                                     |
| port <number></number>            | Sets the Port of Mach 10.                                                                                      |
| proxy host <text></text>          | Sets the Hostname or IP address of the proxy server.                                                           |
| proxy password <text></text>      | Sets the password the proxy server.                                                                            |
| proxy port <number></number>      | Sets the Port of the proxy server.                                                                             |
| proxy type socks5                 | Sets the Proxy server type to SOCKS5                                                                           |
| proxy username <text></text>      | Sets the user name for the proxy server.                                                                       |
| secure port disable               | Disables HTTPS for Mach10 client.                                                                              |
|                                   | - 10-mail:00 111 11                                                                                            |

| secure port enable                | Enables HTTPS for Mach10 client.                                                                   |
|-----------------------------------|----------------------------------------------------------------------------------------------------|
| show                              | Shows the current configuration.                                                                   |
| show history                      | Displays the last 20 commands entered during the current CLI session.                              |
| use proxy disable                 | Disables use of proxy server for this connection.                                                  |
| use proxy enable                  | Enables use of proxy server for this connection.                                                   |
| validate certificates disa-       | Disables certificate validation for Mach10 client.                                                 |
| ble                               |                                                                                                    |
| validate certificates ena-<br>ble | Enables certificate validation for Mach10 client.                                                  |
| write                             | Stores the current configuration in permanent memory.                                              |
| connection 2 (config-act          | tion-http_post-connection:wlan0 link state change:2) level commands                                |
| clrscrn                           | Clears the screen.                                                                                 |
| default local port                | Uses a random port number as the local port.                                                       |
| default port                      | Sets default Port number.                                                                          |
| default protocol                  | Sets default HTTP Protocol.                                                                        |
| exit                              | Exits to the next higher level.                                                                    |
| host <text></text>                | Sets HTTP server IP address or hostname to be connected to.                                        |
| local port <number></number>      | Sets a specific port for use as the local port. <number> = the number of the port to use.</number> |
| no host                           | Clears HTTP server IP address or hostname.                                                         |
| no password                       | Clears the Password.                                                                               |
| no url                            | Clears HTTP request URL.                                                                           |
| no username                       | Clears the Username.                                                                               |
| password <text></text>            | Sets the Password used to logon to HTTP server.                                                    |
| port <number></number>            | Sets the Port number which HTTP server is listening to.                                            |
| protocol http                     | Selects HTTP Protocol.                                                                             |
| protocol https                    | Selects HTTPS Protocol.                                                                            |
| show                              | Shows the current configuration.                                                                   |
| show history                      | Displays the last 20 commands entered during the current CLI session.                              |
| url <text></text>                 | Sets HTTP request URL following IP address or hostname.                                            |
| username <text></text>            | Sets the Username used to logon to HTTP server.                                                    |
| write                             | Stores the current configuration in permanent memory.                                              |
| connection 2 (config-act          | tion-ftp_put-connection:wlan0 link state change:2) level commands                                  |
| clrscrn                           | Clears the screen.                                                                                 |
| default filename                  | Sets default FTP remote Filename.                                                                  |
| default local port                | Uses a random port number as the local port.                                                       |
| default port                      | Sets default Port number.                                                                          |
| default protocol                  | Sets default FTP Protocol.                                                                         |
| default username                  | Sets default Username.                                                                             |
| exit                              | Exits to the next higher level.                                                                    |
| filename <text></text>            | Sets FTP remote Filename.                                                                          |
| host <text></text>                | Sets FTP server IP address or hostname to be connected to.                                         |
| local port <number></number>      | Sets a specific port for use as the local port. <number> = the number of the port to use.</number> |
| no host                           | Clears FTP server IP address or hostname.                                                          |
| no password                       | Sets default Password.                                                                             |
| password <text></text>            | Sets the Password used to logon to FTP server.                                                     |
| 1                                 | 1                                                                                                  |

| port <number></number>       | Sets the Port number which FTP server is listening to.                                             |
|------------------------------|----------------------------------------------------------------------------------------------------|
| protocol ftp                 | Selects FTP Protocol.                                                                              |
| protocol ftps                | Selects FTPS Protocol.                                                                             |
| show                         | Shows the current configuration.                                                                   |
| show history                 | Displays the last 20 commands entered during the current CLI session.                              |
| username <text></text>       | Sets the Username used to logon to FTP server.                                                     |
| write                        | Stores the current configuration in permanent memory.                                              |
| connection 2 (config-ac      | ction-http_post-connection:usb0 link state change:2) level commands                                |
| clrscrn                      | Clears the screen.                                                                                 |
| default local port           | Uses a random port number as the local port.                                                       |
| default port                 | Sets default Port number.                                                                          |
| default protocol             | Sets default HTTP Protocol.                                                                        |
| exit                         | Exits to the next higher level.                                                                    |
| host <text></text>           | Sets HTTP server IP address or hostname to be connected to.                                        |
| local port <number></number> | Sets a specific port for use as the local port. <number> = the number of the port to use.</number> |
| no host                      | Clears HTTP server IP address or hostname.                                                         |
| no password                  | Clears the Password.                                                                               |
| no url                       | Clears HTTP request URL.                                                                           |
| no username                  | Clears the Username.                                                                               |
| password <text></text>       | Sets the Password used to logon to HTTP server.                                                    |
| port <number></number>       | Sets the Port number which HTTP server is listening to.                                            |
| protocol http                | Selects HTTP Protocol.                                                                             |
| protocol https               | Selects HTTPS Protocol.                                                                            |
| show                         | Shows the current configuration.                                                                   |
| show history                 | Displays the last 20 commands entered during the current CLI session.                              |
| url <text></text>            | Sets HTTP request URL following IP address or hostname.                                            |
| username <text></text>       | Sets the Username used to logon to HTTP server.                                                    |
| write                        | Stores the current configuration in permanent memory.                                              |
| connection 2 (config-ac      | ction-ftp_put-connection:usb0 link state change:2) level commands                                  |
| clrscrn                      | Clears the screen.                                                                                 |
| default filename             | Sets default FTP remote Filename.                                                                  |
| default local port           | Uses a random port number as the local port.                                                       |
| default port                 | Sets default Port number.                                                                          |
| default protocol             | Sets default FTP Protocol.                                                                         |
| default username             | Sets default Username.                                                                             |
| exit                         | Exits to the next higher level.                                                                    |
| filename <text></text>       | Sets FTP remote Filename.                                                                          |
| host <text></text>           | Sets FTP server IP address or hostname to be connected to.                                         |
| local port <number></number> | Sets a specific port for use as the local port. <number> = the number of the port to use.</number> |
| no host                      | Clears FTP server IP address or hostname.                                                          |
| no password                  | Sets default Password.                                                                             |
| password <text></text>       | Sets the Password used to logon to FTP server.                                                     |
| port <number></number>       | Sets the Port number which FTP server is listening to.                                             |
| protocol ftp                 | Selects FTP Protocol.                                                                              |
| protocol ftps                | Selects FTPS Protocol.                                                                             |
|                              |                                                                                                    |

| show                                | Shows the current configuration.                                                                   |
|-------------------------------------|----------------------------------------------------------------------------------------------------|
| show history                        | Displays the last 20 commands entered during the current CLI session.                              |
| username <text></text>              | Sets the Username used to logon to FTP server.                                                     |
| write                               | Stores the current configuration in permanent memory.                                              |
| connection 2 (config-ac             | tion-http_post-connection:on scheduled reboot:2) level commands                                    |
| clrscrn                             | Clears the screen.                                                                                 |
| default local port                  | Uses a random port number as the local port.                                                       |
| default port                        | Sets default Port number.                                                                          |
| default protocol                    | Sets default HTTP Protocol.                                                                        |
| exit                                | Exits to the next higher level.                                                                    |
| host <text></text>                  | Sets HTTP server IP address or hostname to be connected to.                                        |
| local port <number></number>        | Sets a specific port for use as the local port. <number> = the number of the port to use.</number> |
| no host                             | Clears HTTP server IP address or hostname.                                                         |
| no password                         | Clears the Password.                                                                               |
| no url                              | Clears HTTP request URL.                                                                           |
| no username                         | Clears the Username.                                                                               |
| password <text></text>              | Sets the Password used to logon to HTTP server.                                                    |
| port <number></number>              | Sets the Port number which HTTP server is listening to.                                            |
| protocol http                       | Selects HTTP Protocol.                                                                             |
| protocol https                      | Selects HTTPS Protocol.                                                                            |
| show                                | Shows the current configuration.                                                                   |
| show history                        | Displays the last 20 commands entered during the current CLI session.                              |
| url <text></text>                   | Sets HTTP request URL following IP address or hostname.                                            |
| username <text></text>              | Sets the Username used to logon to HTTP server.                                                    |
| write                               | Stores the current configuration in permanent memory.                                              |
| connection 2 (config-ac             | tion-ftp_put-connection:on scheduled reboot:2) level commands                                      |
| clrscrn                             | Clears the screen.                                                                                 |
| default filename                    | Sets default FTP remote Filename.                                                                  |
| default local port                  | Uses a random port number as the local port.                                                       |
| default port                        | Sets default Port number.                                                                          |
| default protocol                    | Sets default FTP Protocol.                                                                         |
| default username                    | Sets default Username.                                                                             |
| exit                                | Exits to the next higher level.                                                                    |
| filename <text></text>              | Sets FTP remote Filename.                                                                          |
| host <text></text>                  | Sets FTP server IP address or hostname to be connected to.                                         |
| local port <number></number>        | Sets a specific port for use as the local port. <number> = the number of the port to use.</number> |
| no host                             | Clears FTP server IP address or hostname.                                                          |
| no password                         | Sets default Password.                                                                             |
| password <text></text>              | Sets the Password used to logon to FTP server.                                                     |
| I .                                 |                                                                                                    |
| port <number></number>              | Sets the Port number which FTP server is listening to.                                             |
| port <number> protocol ftp</number> | Sets the Port number which FTP server is listening to.  Selects FTP Protocol.                      |
| <u>'</u>                            |                                                                                                    |
| protocol ftp                        | Selects FTP Protocol.                                                                              |
| protocol ftp protocol ftps          | Selects FTP Protocol. Selects FTPS Protocol.                                                       |

| write                                                                                                    | Stores the current configuration in permanent memory.                                                                                                    |
|----------------------------------------------------------------------------------------------------|----------------------------------------------------------------------------------------------------|
| connection 2 (config-ac                                                                                                    | tion-http_post-connection:eth0 link state change:2) level commands                                                                                                    |
| clrscrn                                                                                                    | Clears the screen.                                                                                                    |
| default local port                                                                                                    | Uses a random port number as the local port.                                                                                                    |
| default port                                                                                                    | Sets default Port number.                                                                                                    |
| default protocol                                                                                                    | Sets default HTTP Protocol.                                                                                                    |
| exit                                                                                                    | Exits to the next higher level.                                                                                                    |
| host <text></text>                                                                                                    | Sets HTTP server IP address or hostname to be connected to.                                                                                                    |
| local port <number></number>                                                                                                    | Sets a specific port for use as the local port. <number> = the number of the port to use.</number>                                                                                                    |
| no host                                                                                                    | Clears HTTP server IP address or hostname.                                                                                                    |
| no password                                                                                                    | Clears the Password.                                                                                                    |
| no url                                                                                                    | Clears HTTP request URL.                                                                                                    |
| no username                                                                                                    | Clears the Username.                                                                                                    |
| password <text></text>                                                                                                    | Sets the Password used to logon to HTTP server.                                                                                                    |
| port <number></number>                                                                                                    | Sets the Port number which HTTP server is listening to.                                                                                                    |
| protocol http                                                                                                    | Selects HTTP Protocol.                                                                                                    |
| protocol https                                                                                                    | Selects HTTPS Protocol.                                                                                                    |
| show                                                                                                    | Shows the current configuration.                                                                                                    |
| show history                                                                                                    | Displays the last 20 commands entered during the current CLI session.                                                                                                    |
| url <text></text>                                                                                                    | Sets HTTP request URL following IP address or hostname.                                                                                                    |
| username <text></text>                                                                                                    | Sets the Username used to logon to HTTP server.                                                                                                    |
| write                                                                                                    | Stores the current configuration in permanent memory.                                                                                                    |
| connection 2 (config-ac                                                                                                    | tion-ftp_put-connection:eth0 link state change:2) level commands                                                                                                    |
|                                                                                                    |                                                                                                    |
| clrscrn                                                                                                    | Clears the screen.                                                                                                    |
|                                                                                                    |                                                                                                    |
| clrscrn                                                                                                    | Clears the screen.                                                                                                    |
| clrscrn<br>default filename                                                                                                    | Clears the screen. Sets default FTP remote Filename.                                                                                                    |
| clrscrn default filename default local port                                                                                                    | Clears the screen.  Sets default FTP remote Filename.  Uses a random port number as the local port.                                                                                                    |
| clrscrn default filename default local port default port                                                                                                    | Clears the screen.  Sets default FTP remote Filename.  Uses a random port number as the local port.  Sets default Port number.                                                                                                    |
| clrscrn default filename default local port default port default protocol                                                                                                    | Clears the screen.  Sets default FTP remote Filename.  Uses a random port number as the local port.  Sets default Port number.  Sets default FTP Protocol.                                                                                                    |
| clrscrn default filename default local port default port default protocol default username                                                                                                    | Clears the screen.  Sets default FTP remote Filename.  Uses a random port number as the local port.  Sets default Port number.  Sets default FTP Protocol.  Sets default Username.                                                                                                    |
| clrscrn default filename default local port default port default protocol default username exit                                                                                                    | Clears the screen.  Sets default FTP remote Filename.  Uses a random port number as the local port.  Sets default Port number.  Sets default FTP Protocol.  Sets default Username.  Exits to the next higher level.                                                                                                    |
| clrscrn  default filename  default local port  default port  default protocol  default username  exit  filename <text></text>                                                                                                    | Clears the screen.  Sets default FTP remote Filename.  Uses a random port number as the local port.  Sets default Port number.  Sets default FTP Protocol.  Sets default Username.  Exits to the next higher level.  Sets FTP remote Filename.                                                                                                    |
| clrscrn default filename default local port default port default protocol default username exit filename <text> host <text></text></text>                                                                                                    | Clears the screen.  Sets default FTP remote Filename.  Uses a random port number as the local port.  Sets default Port number.  Sets default FTP Protocol.  Sets default Username.  Exits to the next higher level.  Sets FTP remote Filename.  Sets FTP server IP address or hostname to be connected to.                                                                                                    |
| clrscrn  default filename  default local port  default port  default protocol  default username  exit  filename <text> host <text> local port <number></number></text></text>                                                                                                    | Clears the screen.  Sets default FTP remote Filename.  Uses a random port number as the local port.  Sets default Port number.  Sets default FTP Protocol.  Sets default Username.  Exits to the next higher level.  Sets FTP remote Filename.  Sets FTP server IP address or hostname to be connected to.  Sets a specific port for use as the local port. <number> = the number of the port to use.</number>                                                                                                    |
| clrscrn default filename default local port default port default protocol default username exit filename <text> host <text> local port <number> no host</number></text></text>                                                                                                    | Clears the screen.  Sets default FTP remote Filename.  Uses a random port number as the local port.  Sets default Port number.  Sets default FTP Protocol.  Sets default Username.  Exits to the next higher level.  Sets FTP remote Filename.  Sets FTP server IP address or hostname to be connected to.  Sets a specific port for use as the local port. <number> = the number of the port to use.  Clears FTP server IP address or hostname.</number>                                                                                                    |
| clrscrn default filename default local port default port default protocol default username exit filename <text> host <text> local port <number> no host no password</number></text></text>                                                                                                    | Clears the screen.  Sets default FTP remote Filename.  Uses a random port number as the local port.  Sets default Port number.  Sets default FTP Protocol.  Sets default Username.  Exits to the next higher level.  Sets FTP remote Filename.  Sets FTP server IP address or hostname to be connected to.  Sets a specific port for use as the local port. <number> = the number of the port to use.  Clears FTP server IP address or hostname.  Sets default Password.</number>                                                                                                    |
| clrscrn  default filename  default local port  default port  default protocol  default username  exit  filename <text> host <text> local port <number> no host no password  password <text></text></number></text></text>                                                                                          | Clears the screen.  Sets default FTP remote Filename.  Uses a random port number as the local port.  Sets default Port number.  Sets default FTP Protocol.  Sets default Username.  Exits to the next higher level.  Sets FTP remote Filename.  Sets FTP server IP address or hostname to be connected to.  Sets a specific port for use as the local port. <number> = the number of the port to use.  Clears FTP server IP address or hostname.  Sets default Password.  Sets the Password used to logon to FTP server.</number>                                                                                                    |
| clrscrn default filename default local port default port default protocol default username exit filename <text> host <text> local port <number> no host no password password <text> port <number></number></text></number></text></text>                                                                           | Clears the screen.  Sets default FTP remote Filename.  Uses a random port number as the local port.  Sets default Port number.  Sets default FTP Protocol.  Sets default Username.  Exits to the next higher level.  Sets FTP remote Filename.  Sets FTP server IP address or hostname to be connected to.  Sets a specific port for use as the local port. <number> = the number of the port to use.  Clears FTP server IP address or hostname.  Sets default Password.  Sets the Password used to logon to FTP server.  Sets the Port number which FTP server is listening to.</number>                                                                                                    |
| clrscrn default filename default local port default port default protocol default username exit filename <text> host <text> local port <number> no host no password password <text> port <number> protocol ftp</number></text></number></text></text>                                                              | Clears the screen.  Sets default FTP remote Filename.  Uses a random port number as the local port.  Sets default Port number.  Sets default FTP Protocol.  Sets default Username.  Exits to the next higher level.  Sets FTP remote Filename.  Sets FTP server IP address or hostname to be connected to.  Sets a specific port for use as the local port. <number> = the number of the port to use.  Clears FTP server IP address or hostname.  Sets default Password.  Sets the Password used to logon to FTP server.  Sets the Port number which FTP server is listening to.  Selects FTP Protocol.</number>                                                                                                    |
| clrscrn default filename default local port default port default protocol default username exit filename <text> host <text> local port <number> no host no password password <text> port <number> protocol ftp</number></text></number></text></text>                                                              | Clears the screen.  Sets default FTP remote Filename.  Uses a random port number as the local port.  Sets default Port number.  Sets default FTP Protocol.  Sets default Username.  Exits to the next higher level.  Sets FTP remote Filename.  Sets FTP server IP address or hostname to be connected to.  Sets a specific port for use as the local port. <number> = the number of the port to use.  Clears FTP server IP address or hostname.  Sets default Password.  Sets the Password used to logon to FTP server.  Sets the Port number which FTP server is listening to.  Selects FTP Protocol.  Selects FTPS Protocol.</number>                                                                                                    |
| clrscrn default filename default local port default port default protocol default username exit filename <text> host <text> local port <number> no host no password password <text> port <number> protocol ftp protocol ftps show</number></text></number></text></text>                                           | Clears the screen.  Sets default FTP remote Filename.  Uses a random port number as the local port.  Sets default Port number.  Sets default FTP Protocol.  Sets default Username.  Exits to the next higher level.  Sets FTP remote Filename.  Sets FTP server IP address or hostname to be connected to.  Sets a specific port for use as the local port. <number> = the number of the port to use.  Clears FTP server IP address or hostname.  Sets default Password.  Sets the Password used to logon to FTP server.  Sets the Port number which FTP server is listening to.  Selects FTP Protocol.  Selects FTPS Protocol.  Shows the current configuration.</number>                                                                                                    |
| clrscrn  default filename  default local port  default port  default protocol  default username  exit  filename <text> host <text> local port <number> no host no password password <text> port <number> protocol ftp protocol ftps show show history</number></text></number></text></text>                       | Clears the screen.  Sets default FTP remote Filename.  Uses a random port number as the local port.  Sets default Port number.  Sets default FTP Protocol.  Sets default Username.  Exits to the next higher level.  Sets FTP remote Filename.  Sets FTP server IP address or hostname to be connected to.  Sets a specific port for use as the local port. <number> = the number of the port to use.  Clears FTP server IP address or hostname.  Sets default Password.  Sets the Password used to logon to FTP server.  Sets the Port number which FTP server is listening to.  Selects FTP Protocol.  Selects FTPS Protocol.  Shows the current configuration.  Displays the last 20 commands entered during the current CLI session.</number>                                                 |
| clrscrn default filename default local port default port default protocol default username exit filename <text> host <text> local port <number> no host no password password <text> port <number> protocol ftp protocol ftps show show history username <text> write</text></number></text></number></text></text> | Clears the screen.  Sets default FTP remote Filename.  Uses a random port number as the local port.  Sets default Port number.  Sets default Username.  Exits to the next higher level.  Sets FTP remote Filename.  Sets FTP server IP address or hostname to be connected to.  Sets a specific port for use as the local port. <number> = the number of the port to use.  Clears FTP server IP address or hostname.  Sets default Password.  Sets the Password used to logon to FTP server.  Sets the Port number which FTP server is listening to.  Selects FTP Protocol.  Selects FTPS Protocol.  Shows the current configuration.  Displays the last 20 commands entered during the current CLI session.  Sets the Username used to logon to FTP server.</number>                             |
| clrscrn default filename default local port default port default protocol default username exit filename <text> host <text> local port <number> no host no password password <text> port <number> protocol ftp protocol ftps show show history username <text> write</text></number></text></number></text></text> | Clears the screen.  Sets default FTP remote Filename.  Uses a random port number as the local port.  Sets default Port number.  Sets default FTP Protocol.  Sets default Username.  Exits to the next higher level.  Sets FTP remote Filename.  Sets FTP server IP address or hostname to be connected to.  Sets a specific port for use as the local port. <number> = the number of the port to use.  Clears FTP server IP address or hostname.  Sets default Password.  Sets the Password used to logon to FTP server.  Sets the Port number which FTP server is listening to.  Selects FTP Protocol.  Selects FTPS Protocol.  Shows the current configuration.  Displays the last 20 commands entered during the current CLI session.  Sets the Username used to logon to FTP server.</number> |

| exit                                     | Returns to the previous level.                                                                                             |
|------------------------------------------|----------------------------------------------------------------------------------------------------|
| reset to factory defaults cp disable     | Disables reset to factory defaults button function.                                                                        |
| reset to factory defaults cp enable      | Enables reset to factory defaults button function.                                                                         |
| show                                     | Displays the current configuration.                                                                                        |
| show history                             | Displays the last 20 commands entered during the current CLI session.                                                      |
| wps pushbutton cp disable                | Disables WPS PushButton button function.                                                                                   |
| wps pushbutton cp ena-<br>ble            | Enables WPS PushButton button function.                                                                                    |
| write                                    | Stores the current configuration in permanent memory.                                                                      |
| credentials (ssl-credenti                | als) level commands                                                                                                    |
| clrscrn                                  | Clears the screen.                                                                                                    |
| create <credential name=""></credential> | Create a new credential name                                                                                               |
| delete <credential name=""></credential> | Delete existing credential by name                                                                                         |
| edit <credential name=""></credential>   | View or edit an existing credential                                                                                        |
| exit                                     | Exits to the ssl level.                                                                                                    |
| show                                     | Show existing credential names                                                                                             |
| show history                             | Displays the last 20 commands entered during the current CLI session.                                                      |
| write                                    | Stores the current configuration in permanent memory.                                                                      |
| device (device) level con                | nmands                                                                                                    |
| auto show tlog                           | Continuously displays the internal trouble log.                                                                            |
| clrscrn                                  | Clears the screen.                                                                                                    |
| cp functions                             | Enters the cp functions level                                                                                              |
| default long name                        | Restores the default product long name.                                                                                    |
| default short name                       | Restores the default product short name.                                                                                   |
| exit                                     | Exit to the enable level.                                                                                                  |
| long name <name></name>                  | Sets the product long name, displayed in command mode and the Web interface.                                               |
| reboot schedule                          | Enters the reboot schedule level                                                                                           |
| short name <name></name>                 | Sets the product short name, displayed in command mode and the Web interface. <name> = maximum of eight characters.</name> |
| show                                     | Show system information                                                                                                    |
| show hardware infor-<br>mation           | Displays information about the hardware.                                                                                   |
| show history                             | Displays the last 20 commands entered during the current CLI session.                                                      |
| show lines                               | Show line information                                                                                                    |
| show memory                              | Displays current memory usage information.                                                                                 |
| show task state                          | Displays current task states.                                                                                              |
| show tlog                                | Displays the internal trouble log.                                                                                         |
| write                                    | Stores the current configuration in permanent memory.                                                                      |
| dhcpserver (config-dhcp                  | od) level commands                                                                                                    |
| clrscrn                                  | Clears the screen.                                                                                                    |
| default end ip address                   | Restores end IP address of DHCP address pool to the default value.                                                         |
| default end ipv6 address                 | Clears the end IPv6 address of DHCP address pool.                                                                          |
| default lease time                       | Restores the lease time to default value (24 hours).                                                                       |

| default start ip address                                 | Restores start IP address of DHCP address pool to the default value.                                                                                                    |
|----------------------------------------------------------|----------------------------------------------------------------------------------------------------|
| default start ipv6 address                               | Clears the start IPv6 address of DHCP address pool.                                                                                                    |
| delete all static leases                                 | Deletes all static leases.                                                                                                    |
| delete static lease <in-<br>stance&gt;</in-<br>          | Deletes an entry from the static lease table <instance> = index of the entry being removed</instance>                                                                                                    |
| dhcp relay disable                                       | Disables DHCP server relay mode.                                                                                                    |
| dhcp relay enable                                        | Enables DHCP server relay mode.                                                                                                    |
| dhcp server ip address                                   | Sets the IP address of DHCP server.                                                                                                    |
| end ip address                                           | Sets the end IP address of DHCP address pool.                                                                                                    |
| end ipv6 address <ipv6<br>address/prefix&gt;</ipv6<br>   | Sets the end IPv6 address of DHCP address pool. IPv6 addresses are written in eight groups of four hexadecimal digits separated by colons, such as 2001:0db8:85a3:0000:0000:8a2e:0370:7334 Network address ranges are written in CIDR notation. A network is denoted by the first address in the block (ending in all zeroes), a slash (/), and a decimal value equal to the size in bits of the prefix   |
| ipv6 state disable                                       | Disables IPv6 DHCP server.                                                                                                    |
| ipv6 state enable                                        | Enables IPv6 DHCP server.                                                                                                    |
| lease time <hours></hours>                               | Sets the lease time. <number> = lease time in hours.</number>                                                                                                    |
| no dhcp server ip address                                | Clears the IP address of DHCP server.                                                                                                    |
| show                                                     | Displays the current configuration.                                                                                                    |
| show history                                             | Displays the last 20 commands entered during the current CLI session.                                                                                                    |
| start ip address <ip address=""></ip>                    | Sets the start IP address of DHCP address pool.                                                                                                    |
| start ipv6 address <ipv6<br>address/prefix&gt;</ipv6<br> | Sets the start IPv6 address of DHCP address pool. IPv6 addresses are written in eight groups of four hexadecimal digits separated by colons, such as 2001:0db8:85a3:0000:0000:8a2e:0370:7334 Network address ranges are written in CIDR notation. A network is denoted by the first address in the block (ending in all zeroes), a slash (/), and a decimal value equal to the size in bits of the prefix |
| state enable                                             | Enables DHCP server.                                                                                                    |
| static leases <number></number>                          | Change to dhcpd static lease level.                                                                                                    |
| write                                                    | Stores the current configuration in permanent memory.                                                                                                    |
| diagnostics (config-diag                                 | nostics) level commands                                                                                                    |
| clrscrn                                                  | Clears the screen.                                                                                                    |
| exit                                                     | Returns to the config level.                                                                                                    |
| log                                                      | Enters the next lower level.                                                                                                    |
| show                                                     | Displays the current configuration.                                                                                                    |
| show history                                             | Displays the last 20 commands entered during the current CLI session.                                                                                                    |
| write                                                    | Stores the current configuration in permanent memory.                                                                                                    |
| disconnect (tunnel-disc                                  | onnect:) level commands ( is the number of the line)                                                                                                    |
| clrscrn                                                  | Clears the screen.                                                                                                    |
| exit                                                     | Returns to the tunnel level.                                                                                                    |
| flush serial disable                                     | Does not flush serial data upon closing a tunneling connection.                                                                                                    |
| flush serial enable                                      | Flushes serial data buffer when a tunneling connection is closed.                                                                                                    |
| flush stop character disable                             | Forwards the stop character from the Line to the network.                                                                                                    |
| flush stop character ena-                                | Prevents the stop character from the Line from being forwarded to the network.                                                                                                    |
| ble                                                      |                                                                                                    |

| modem control disable                 | Does not watch the modem control pin to disconnect.                                                                                                    |
|---------------------------------------|----------------------------------------------------------------------------------------------------|
| modem control enable                  | Watches the modem control pin and disconnects if it is not asserted.                                                                                                    |
| no stop character                     | Removes the stop character.                                                                                                    |
| no timeout                            | Disables disconnect after timeout feature for tunneling sessions.                                                                                                    |
| show                                  | Displays the current configuration.                                                                                                    |
| show history                          | Displays the last 20 commands entered during the current CLI session.                                                                                                    |
| stop character <control></control>    | Sets the stop character. The character may be input as text, control, decimal, or hex. A control character has the form <control>C. A decimal value character has the form \99. A hex value character has the form 0xFF.</control> |
| timeout <milliseconds></milliseconds> | Disconnects when no data has been received on the line (serial port) for the specified length of time. <milliseconds> = timeout in milliseconds.</milliseconds>                                                                    |
| write                                 | Stores the current configuration in permanent memory.                                                                                                    |
| discovery (config-disco               | very) level commands                                                                                                    |
| clear counters                        | Zeros Query Port counters                                                                                                    |
| clrscrn                               | Clears the screen.                                                                                                    |
| default upnp port                     | Resets the UPnP Server port to its default value (0x77FF).                                                                                                    |
| exit                                  | Returns to the config level.                                                                                                    |
| no clear counters                     | Unzeros Query Port counters                                                                                                    |
| show                                  | Displays the current configuration.                                                                                                    |
| show history                          | Displays the last 20 commands entered during the current CLI session.                                                                                                    |
| show statistics                       | Displays statistics and information about the discovery services.                                                                                                    |
| state disable                         | Disables the Query Port server.                                                                                                    |
| state enable                          | Enables the Query Port server.                                                                                                    |
| upnp port <number></number>           | Sets the port number the UPnP server will use. <number> = port number.</number>                                                                                                    |
| upnp state disable                    | Disables the UPnP server.                                                                                                    |
| upnp state enable                     | Enables the UPnP server.                                                                                                    |
| write                                 | Stores the current configuration in permanent memory.                                                                                                    |
| dns (dns) level comman                | ids                                                                                                    |
| clrscrn                               | Clears the screen.                                                                                                    |
| exit                                  | Exits to the enable level.                                                                                                    |
| lookup <host_or_ip></host_or_ip>      | Return a lookup on the DNS name or IP address.                                                                                                    |
| show                                  | Show DNS status.                                                                                                    |
| show history                          | Displays the last 20 commands entered during the current CLI session.                                                                                                    |
| write                                 | Stores the current configuration in permanent memory.                                                                                                    |
| edit 1 (config-profile-ba             | sic:default_infrastructure_profile_2) level commands                                                                                                    |
| advanced                              | Switch to advanced level                                                                                                    |
| apply wlan                            | Try out WLAN settings without saving them to Flash. If the settings do not work, when you reboot the device, it will still have the original settings.                                                                             |
| clrscrn                               | Clears the screen.                                                                                                    |
| exit                                  | Exit to the profiles level                                                                                                    |
| network name <text></text>            | Sets the network name.                                                                                                    |
| no network name                       | Clears the network name.                                                                                                    |
| security                              | Switch to security level                                                                                                    |
| show                                  | Displays the current configuration.                                                                                                    |
| show history                          | Displays the last 20 commands entered during the current CLI session.                                                                                                    |
| state disable                         | Disables this profile.                                                                                                    |

| write Stores the current configuration in permanent memory.                                                                                                    | state enable                                     | Enables this profile.                                                          |
|----------------------------------------------------------------------------------------------------|--------------------------------------------------|--------------------------------------------------------------------------------|
| alarm email email <num- <num-="" alarm="" ber="" ber?="" cert="" email="" email<="" td=""><td>write</td><td>·</td></num->                                                                                                    | write                                            | ·                                                                              |
| alarm email email <num ber=""> alarm email none alarm mesian one alarm mesian one alarm message <fext> Sets the email when the alarm turns on.  alarm message <fext> Sets the email message to be sent when the alarm turns on.  alarm memider interval -rainutes&gt; cirscm  Clears the screen. default alarm email default alarm email default alarm email Restores the default and no email is sent when the alarm turns on.  default normal email exit Exits to the next higher level.  no alarm message Removes the alarm email message.  no normal message Removes the normal email message.  no normal memider interval -val non normal reminder in- terval normal email email -rainutes&gt; show Shows the current configuration in permanent memory.  comail (config-action-email turbs) link state change) level commands alarm email enterval -rainutes&gt; alarm email enterval -rainutes&gt; alarm email enterval -rainutes&gt; alarm email enterval -rainutes&gt; alarm email enterval -rainutes&gt; alarm email enterval -rainutes&gt; alarm email enterval -rainutes&gt; -rainutes&gt; -rai</fext></fext></num> | email (config-action-email                       |                                                                                |
| alarm message <fext> Sets the email message to be sent when the alarm turns on. alarm reminder interval chindress cliscrin Clears the screen.  default alarm email Restores the default and no email is sent when the alarm turns on.  default normal email Restores the default and no email is sent when the alarm turns on.  default normal email Restores the default and no email is sent when the alarm turns off.  exit Exits to the next higher level.  no alarm message Removes the alarm email message.  no alarm reminder interval an no normal message Removes the normal email message.  no normal reminder in- terval no normal email email  roundber  Specifies the email number to send when the alarm turns off.  Sets the email mumber to send when the alarm turns off.  Sets the email message to be sent when the alarm turns off.  Sets the email message to be sent when the alarm turns off.  Sets the email message to be sent when the alarm turns off.  Sets the email message swill be sent while the alarm remains off.  Sets the time interval that messages will be sent while the alarm remains off.  Sets the turnent configuration.  show is shown the current configuration.  Show the current configuration in permanent memory.   Brail (config-action-email-rusb) link state change) level commands  alarm email email</fext>                                                                                                    | alarm email email <num-< td=""><td></td></num-<> |                                                                                |
| alarm reminder interval  **rninutes>** Clears the screen.  default alarm email  default normal email  Restores the default and no email is sent when the alarm turns on.  default normal email  Restores the default and no email is sent when the alarm turns on.  default normal email  Restores the default and no email is sent when the alarm turns on.  Exits to the next higher level.  no alarm message  Removes the alarm email message.  no alarm reminder interval  no normal message  Removes the normal email message.  Only one message will be sent when the alarm turns on.  Removes the normal email message.  Only one message will be sent when the alarm turns off.  Specifies the email number to send when the alarm turns off.  Specifies the email mumber to send when the alarm turns off.  Specifies the email mumber to send when the alarm turns off.  Sets the email message *ctext*  Sets the email message to be sent when the alarm turns off.  normal reminder interval *crimitutes>  Show show the current configuration.  Show the current configuration.  Show the current configuration in permanent memory.  **Contail Contig-action-onalitysb0 link state change) level commands  alarm email email *cnumber*  Specifies the email number to send when the alarm turns on.  alarm memail email *cnumber*  Specifies no email when the alarm turns on.  alarm memail email *cnumber*  Specifies no email when the alarm turns on.  alarm memail email *cnumber*  Specifies no email when the alarm turns on.  alarm memail email *cnumber*  Specifies the email message will be sent when the alarm turns on.  default alarm email  Restores the default and no email is sent when the alarm turns on.  default normal email  Restores the default and no email is sent when the alarm turns on.  default normal email  Restores the default and no email is sent when the alarm turns on.  default alarm email  Restores the default and no email is sent when the alarm turns off.  Exits to the next higher level.  Only one message will be sent when the alarm turns off.  Exits to                                                                                                    | alarm email none                                 | Specifies no email when the alarm turns on.                                    |
| cirscro Clears the screen.  default larm email Restores the default and no email is sent when the alarm turns on.  default normal email Restores the default and no email is sent when the alarm turns off.  exit Exits to the next higher level.  no alarm message Removes the alarm email message.  no normal message Removes the normal email message.  Only one message will be sent when the alarm turns on.  Removes the normal email message.  Only one message will be sent when the alarm turns off.  Specifies the email number to send when the alarm turns off.  Specifies no email when the alarm turns off.  Specifies no email when the alarm turns off.  Sets the email message to be sent when the alarm turns off.  Sets the email message will be sent when the alarm turns off.  Sommal reminder interval  Show Shows the current configuration.  Show shows the current configuration.  Show shows the current configuration in permanent memory.  Somall (config-action-comalisab) link state change) level commands  alarm email email <a href="https://www.number">number</a> Sets the email message to be sent when the alarm turns on.  alarm email email <a href="https://www.number">sets the email number to send when the alarm turns on.  Specifies no email when the alarm turns on.  Specifies no email when the alarm turns on.  Specifies no email when the alarm turns on.  alarm email email <a href="https://www.number">sets the email number to send when the alarm turns on.  alarm email email <a href="https://www.number">sets the email number to send when the alarm turns on.  alarm email email <a href="https://www.number">sets the email number to send when the alarm turns on.  alarm email email <a href="https://www.number">sets the email number to send when the alarm turns on.  alarm email email <a href="https://www.number">sets the email number to send when the alarm turns on.  alarm email email <a href="https://www.number">sets the email number to send when the alarm turns on.  alarm email email <a href="https://www.number">sets the email numbe</a></a></a></a></a></a></a></a>                                                                                                    | alarm message <text></text>                      | Sets the email message to be sent when the alarm turns on.                     |
| default alarm email  default normal email  Restores the default and no email is sent when the alarm turns on.  default normal email  exit  Exits to the next higher level.  Only one message no alarm reminder interval  no normal message Removes the alarm email message.  No normal message Removes the normal email message.  No normal reminder interval  Only one message will be sent when the alarm turns on.  Removes the normal email message.  Only one message will be sent when the alarm turns off.  Specifies the email number to send when the alarm turns off.  Specifies the email number to send when the alarm turns off.  Specifies the email message to be sent when the alarm turns off.  Sets the email message to be sent when the alarm turns off.  Sets the time interval that messages will be sent while the alarm remains off.  Show blistory  Displays the last 20 commands entered during the current CLI session.  Write  Stores the current configuration in permanent memory.  Small (contig-action-omatiusb0 link state change) level commands  alarm email email <num_ber>  alarm memail none  Specifies the email number to send when the alarm turns on.  Sets the email message to be sent when the alarm turns on.  Sets the email message to be sent when the alarm turns on.  Specifies the email number to send when the alarm turns on.  Specifies the email number to send when the alarm turns on.  Sets the email message to be sent when the alarm turns on.  Sets the email message to be sent when the alarm turns on.  Sets the email message to be sent when the alarm turns on.  Sets the email message will be sent when the alarm turns on.  Restores the default and no email is sent when the alarm turns on.  Sets to the next higher level.  The condition of the current configuration in permanent memory.  Clears the screen.  Specifies the email message.  The normal email turns on.  Sets the time interval that messages will be sent when the alarm turns on.  Sets the time interval that messages will be sent when the alarm turns on.  Sets the time</num_ber>                                                                                                    |                                                  | Sets the time interval that messages will be sent while the alarm remains on.  |
| default normal email Restores the default and no email is sent when the alarm turns off.  Exits to the next higher level.  no alarm message Removes the alarm email message.  no normal message Removes the normal email message.  no normal reminder interval returns off.  Specifies the email number to send when the alarm turns off.  Sets the email message to be sent when the alarm turns off.  Sets the email message will be sent when the alarm turns off.  Sets the email message will be sent when the alarm turns off.  Sets the email message will be sent when the alarm turns off.  Sets the email message will be sent when the alarm turns off.  Sets the email message will be sent when the alarm turns off.  Sets the time interval that messages will be sent while the alarm remains off.  Arminutes>  Shows the current configuration.  Show thistory Displays the last 20 commands entered during the current CLI session.  Show thistory Displays the last 20 commands entered during the current CLI session.  Sensil (config-action-email.susb) link state change) level commands  alarm email email <num-ber>  alarm email email <num-bersage stext="">  Sets the email number to send when the alarm turns on.  Sets the email message to be sent when the alarm turns on.  Sets the email message to be sent when the alarm turns on.  Sets the time interval that messages will be sent while the alarm remains on.  Arminutes&gt;  Clears the screen.  default alarm email email  Restores the default and no email is sent when the alarm turns on.  default normal email  Restores the default and no email is sent when the alarm turns on.  default normal email  Restores the default and no email is sent when the alarm turns on.  default normal email  Restores the default and no email is sent when the alarm turns off.  Exits to the next higher level.  no alarm reminder interval  no normal message  Removes the alarm email message.  Only one message will be sent when the alarm turns off.  Crustoper the proves the email number to send when the alarm turns off.</num-bersage></num-ber>                                                                                                    | clrscrn                                          | Clears the screen.                                                             |
| exit Exits to the next higher level.  no alarm message Removes the alarm email message.  no alarm reminder interval  no normal message Removes the normal email message.  no normal reminder interval  no normal email email  normal email email  normal email email  normal email email  normal email email  normal email email  normal email email  normal email none  Specifies no email when the alarm turns off.  Sets the email message to be sent when the alarm turns off.  Sets the time interval that message will be sent while the alarm remains off.  Shows the current configuration.  Show bistory  Displays the last 20 commands entered during the current CLI session.  show is stores the current configuration in permanent memory.  Cemail (config-action-email usbb link state change) level commands  alarm email email <num <num="" <text="" alarm="" and="" annual="" be="" ber?="" bersage="" clears="" configuration="" default="" email="" examples="" exits="" higher="" in="" interval="" is="" level.="" memail="" memory.="" message="" message.="" next="" no="" none="" normal="" number="" o<="" of="" off.="" on.="" one="" only="" permanent="" reminder="" removes="" restores="" screen.="" send="" sent="" sets="" specifies="" td="" the="" to="" turns="" when="" will=""><td>default alarm email</td><td>Restores the default and no email is sent when the alarm turns on.</td></num>                                                                                                    | default alarm email                              | Restores the default and no email is sent when the alarm turns on.             |
| no alarm message no alarm reminder interval no normal message Removes the normal email message.  Removes the normal email message.  Removes the normal email message.  Removes the normal email message.  Only one message will be sent when the alarm turns off.  Only one message will be sent when the alarm turns off.  Specifies the email number to send when the alarm turns off.  Specifies no email when the alarm turns off.  Sets the email message to be sent when the alarm turns off.  Sets the time interval that messages will be sent while the alarm remains off.  Sets the time interval that messages will be sent while the alarm remains off.  Show Shows the current configuration.  Show bistory  Displays the last 20 commands entered during the current CLI session.  Write  Stores the current configuration in permanent memory.  Comail (config-action-emailtusb0 link state change) level commands  alarm email email *number*  Specifies the email number to send when the alarm turns on.  alarm memail email *number*  Specifies no email when the alarm turns on.  alarm reminder interval  Aminutes>  Clears the screen.  default alarm email  Restores the default and no email is sent when the alarm turns on.  default normal email  Restores the default and no email is sent when the alarm turns off.  Exits to the next higher level.  no alarm reminder interval  no normal message  Removes the alarm email message.  Removes the alarm email message.  Removes the normal email message.  Only one message will be sent when the alarm turns on.  Only one message will be sent when the alarm turns on.  Specifies the email number to send when the alarm turns off.  Exits to the next higher level.  Only one message will be sent when the alarm turns off.  Exits to the next higher level.  Only one message will be sent when the alarm turns off.  Exits to the next higher level.  Only one message will be sent when the alarm turns off.                                                                                                    | default normal email                             | Restores the default and no email is sent when the alarm turns off.            |
| no alarm reminder interval no normal message Removes the normal email message.  Removes the normal email message.  Removes the normal email message.  Only one message will be sent when the alarm turns off.  Specifies the email number to send when the alarm turns off.  Specifies no email when the alarm turns off.  Sets the email message to be sent when the alarm turns off.  Normal message <text> Sets the email message to be sent when the alarm turns off.  Sets the time interval that messages will be sent while the alarm remains off.  Show show  Shows the current configuration.  Show history  Displays the last 20 commands entered during the current CLI session.  Write  Stores the current configuration in permanent memory.  Semail (config-action-emailrusb0 link state change) level commands  alarm email email <num- ber="">  alarm email email <num- alarm="" and="" be="" calarm="" clears="" configuration="" default="" email="" exits="" higher="" interval="" is="" level.="" message="" message.="" next="" no="" normal="" off.="" off.<="" on.="" one="" only="" reminder="" removes="" restores="" screen.="" sectifies="" sent="" sets="" td="" the="" to="" turns="" when="" will=""><td>exit</td><td>Exits to the next higher level.</td></num-></num-></text>                                                                                                    | exit                                             | Exits to the next higher level.                                                |
| val no normal message Removes the normal email message. Only one message will be sent when the alarm turns off.  Possible sent when the alarm turns off.  Specifies the email number to send when the alarm turns off.  Specifies no email when the alarm turns off.  Specifies no email when the alarm turns off.  Specifies no email when the alarm turns off.  Sets the email message to be sent when the alarm turns off.  Normal reminder interval  Sets the time interval that messages will be sent while the alarm remains off.  Show show shows the current configuration.  Show show istory Displays the last 20 commands entered during the current CLI session.  Stores the current configuration in permanent memory.  Semail (config-action-emailtusb0 link state change) level commands  alarm email email <num- ber="">  alarm email none Specifies the email number to send when the alarm turns on.  alarm memail none Specifies no email when the alarm turns on.  alarm reminder interval  Aminutes&gt;  Sets the email message to be sent when the alarm turns on.  Clears the screen.  default alarm email Restores the default and no email is sent when the alarm turns on.  default normal email Restores the default and no email is sent when the alarm turns off.  exit Exits to the next higher level.  no alarm reminder interval  No larm reminder interval  Only one message will be sent when the alarm turns on.  Possible sent when the alarm turns on.  Removes the alarm email message.  no normal message Removes the normal email message.  no normal reminder interval only one message will be sent when the alarm turns off.  Set its to the next higher level.  Only one message will be sent when the alarm turns off.</num->                                                                                                    | no alarm message                                 | Removes the alarm email message.                                               |
| no normal reminder interval normal email email normal email email normal email email normal email email normal email email normal email email normal email email normal email email normal email email normal email email normal email email normal email email normal reminder interval Sets the email message to be sent when the alarm turns off.  Sets the time interval that messages will be sent while the alarm remains off.  Show Shows the current configuration. Show history Displays the last 20 commands entered during the current CLI session.  Write Stores the current configuration in permanent memory.  Semail (config-action-emailusub) link state change) level commands alarm email email <num-ber> alarm email email <num-ber> slaarm email email <num-ber> Sets the email message to be sent when the alarm turns on. alarm reminder interval Sets the email message to be sent when the alarm turns on. alarm reminder interval Clears the screen. default alarm email Restores the default and no email is sent when the alarm turns on. default normal email Restores the default and no email is sent when the alarm turns off. Exits to the next higher level. no alarm reminder interval Only one message will be sent when the alarm turns on.  Removes the alarm email message. Only one message will be sent when the alarm turns on. Only one message will be sent when the alarm turns on. Sets the email message. Only one message will be sent when the alarm turns on.  Only one message will be sent when the alarm turns off. Exits to the normal email message. Only one message will be sent when the alarm turns off. Sets the email number to send when the alarm turns off. Sets the email number to send when the alarm turns off.</num-ber></num-ber></num-ber>                                                                                                    |                                                  | Only one message will be sent when the alarm turns on.                         |
| terval normal email email   **number** normal email none Specifies the email number to send when the alarm turns off.  **normal message *text** normal reminder interval ** **show Shows the current configuration. **show history Displays the last 20 commands entered during the current CLI session.  **show strie Stores the email number to send when the alarm turns on.  **show strie Stores the current configuration in permanent memory.  **email (config-action-email:usb0 link state change) level commands  **alarm email email **number**  **sets the email number to send when the alarm turns on.  **alarm message **text** **alarm message **text** **alarm reminder interval **sets the email message to be sent when the alarm turns on.  **alarm reminder interval **sets the email message to be sent when the alarm turns on.  **alarm reminder interval **sets the email message to be sent when the alarm turns on.  **alarm reminder interval **sets the email message to be sent when the alarm turns on.  **alarm reminder interval **sets the email message will be sent while the alarm remains on.  **alarm reminder interval **sets the default and no email is sent when the alarm turns on.  **default alarm email **Restores the default and no email is sent when the alarm turns off.  **exit Exits to the next higher level.  **no alarm message Removes the alarm email message.  **no alarm reminder interval **calarm email message.  **no alarm reminder interval **calarm email message.  **no normal message Removes the normal email message.  **no normal reminder interval **calarm email message.  **no normal reminder interval **calarm email message.  **no normal reminder interval **calarm email number to send when the alarm turns off.  **section **calarm email **calarm email number to send when the alarm turns off.  **section **calarm email **calarm email number to send when the alarm turns off.  **section **calarm email **calarm email number to send when the alarm turns off.  **section **calarm email **calarm email **calarm email **calarm email *                                                                                                    | no normal message                                | Removes the normal email message.                                              |
| <number>         '           normal email none         Specifies no email when the alarm turns off.           normal reminder interval cylindres         Sets the email message to be sent when the alarm turns off.           show         Shows the current configuration.           show history         Displays the last 20 commands entered during the current CLI session.           write         Stores the current configuration in permanent memory.           email (config-action-email:usb0 link state change) level commands           alarm email email &lt;*num** ber&gt;         Specifies the email number to send when the alarm turns on.           alarm memail one         Specifies no email when the alarm turns on.           alarm reminder interval          Sets the email message to be sent when the alarm turns on.           alarm reminder interval          Sets the time interval that messages will be sent while the alarm remains on.           clrscrn         Clears the screen.           default alarm email         Restores the default and no email is sent when the alarm turns on.           default normal email         Restores the default and no email is sent when the alarm turns off.           exit         Exits to the next higher level.           no alarm message         Removes the alarm email message.           no normal message         Removes the normal email message.           no normal reminder interval         &lt;</number>                                                                                                    |                                                  | Only one message will be sent when the alarm turns off.                        |
| normal message <text> Sets the email message to be sent when the alarm turns off.  Sets the time interval that messages will be sent while the alarm remains off.  Show Shows the current configuration.  Show history  Displays the last 20 commands entered during the current CLI session.  Write  Stores the current configuration in permanent memory.  **email config-action-emails.usb0 link state change) level commands  alarm email email &lt;*num-ber&gt;  Specifies the email number to send when the alarm turns on.  Specifies no email when the alarm turns on.  Sets the email message to be sent when the alarm turns on.  Sets the email messages will be sent while the alarm remains on.  Sets the time interval that messages will be sent while the alarm remains on.  Clears the screen.  default alarm email  Restores the default and no email is sent when the alarm turns off.  exit  Exits to the next higher level.  no alarm message  Removes the alarm email message.  Only one message will be sent when the alarm turns on.  Removes the normal email message.  Only one message will be sent when the alarm turns off.  Removes the normal email message.  Only one message will be sent when the alarm turns off.  Specifies the email number to send when the alarm turns off.  Specifies the email number to send when the alarm turns off.</text>                                                                                                    |                                                  | Specifies the email number to send when the alarm turns off.                   |
| normal reminder interval   show Shows the current configuration.  Show history Displays the last 20 commands entered during the current CLI session.  write Stores the current configuration in permanent memory.  email (config-action-emailsus50 link state change) level commands  alarm email email <num- ber=""> alarm email none Specifies the email number to send when the alarm turns on.  Sets the email message text&gt; Sets the email message to be sent when the alarm turns on.  Sets the time interval that messages will be sent while the alarm remains on.  Clears the screen.  default alarm email Restores the default and no email is sent when the alarm turns off.  exit Exits to the next higher level.  no alarm meminder interval  Removes the alarm email message.  Only one message will be sent when the alarm turns on.  Removes the normal email message.  Only one message will be sent when the alarm turns off.  Exits to only one message will be sent when the alarm turns off.  Part of the distribution of the current CLI session.  Stores the dalarm email is sent when the alarm turns off.  Part of the current CLI session.  Specifies the email number to send when the alarm turns off.</num->                                                                                                    | normal email none                                | Specifies no email when the alarm turns off.                                   |
| show Shows the current configuration.  show history Displays the last 20 commands entered during the current CLI session.  write Stores the current configuration in permanent memory.  email (config-action-email:usb0 link state change) level commands  alarm email email <number>  alarm email none Specifies the email number to send when the alarm turns on.  alarm message <text> Sets the email message to be sent when the alarm turns on.  alarm reminder interval Sets the time interval that messages will be sent while the alarm remains on.  cliscrn Clears the screen.  default alarm email Restores the default and no email is sent when the alarm turns on.  default normal email Restores the default and no email is sent when the alarm turns off.  exit Exits to the next higher level.  no alarm message Removes the alarm email message.  no normal message Removes the normal email message.  no normal message Removes the normal email message.  no normal reminder interval Only one message will be sent when the alarm turns off.  exit Lists to the next higher level.  no normal message Removes the normal email message.  no normal reminder interval Only one message will be sent when the alarm turns off.  Specifies the email number to send when the alarm turns off.</text></number>                                                                                                    | normal message <text></text>                     | Sets the email message to be sent when the alarm turns off.                    |
| show history  Displays the last 20 commands entered during the current CLI session.  write  Stores the current configuration in permanent memory.  email (config-action-email:usb0 link state change) level commands  alarm email email <number>  Specifies the email number to send when the alarm turns on.  Specifies no email when the alarm turns on.  Sets the email message to be sent when the alarm turns on.  Sets the email messages will be sent while the alarm remains on.  Sets the time interval that messages will be sent when the alarm turns on.  default alarm email  Restores the default and no email is sent when the alarm turns on.  default normal email  Restores the default and no email is sent when the alarm turns off.  exit  Exits to the next higher level.  no alarm message  no alarm reminder interval  Only one message will be sent when the alarm turns on.  Removes the alarm email message.  Only one message will be sent when the alarm turns on.  Only one message will be sent when the alarm turns on.  Specifies the email number to send when the alarm turns off.  Specifies the email number to send when the alarm turns off.</number>                                                                                                    |                                                  | Sets the time interval that messages will be sent while the alarm remains off. |
| write Stores the current configuration in permanent memory.  email (config-action-email:usb0 link state change) level commands  alarm email email <number>  specifies the email number to send when the alarm turns on.  Specifies no email when the alarm turns on.  Sets the email message to be sent when the alarm turns on.  Sets the email messages will be sent while the alarm remains on.  Sets the time interval that messages will be sent while the alarm remains on.  Clears the screen.  default alarm email Restores the default and no email is sent when the alarm turns on.  default normal email Restores the default and no email is sent when the alarm turns off.  exit Exits to the next higher level.  no alarm message Removes the alarm email message.  Only one message will be sent when the alarm turns on.  Only one message will be sent when the alarm turns on.  Specifies the email message.  Only one message will be sent when the alarm turns off.  Specifies the email number to send when the alarm turns off.  Specifies the email number to send when the alarm turns off.</number>                                                                                                    | show                                             | Shows the current configuration.                                               |
| alarm email email <number> specifies the email number to send when the alarm turns on.  specifies the email number to send when the alarm turns on.  specifies no email when the alarm turns on.  specifies no email when the alarm turns on.  sets the email message to be sent when the alarm turns on.  sets the time interval that messages will be sent while the alarm remains on.  sets the time interval that messages will be sent while the alarm remains on.  clrscrn  clears the screen.  default alarm email  Restores the default and no email is sent when the alarm turns on.  default normal email  exit  Exits to the next higher level.  no alarm message  Removes the alarm email message.  Only one message will be sent when the alarm turns on.  on normal message  Removes the normal email message.  Only one message will be sent when the alarm turns off.  sexit  Only one message will be sent when the alarm turns on.  Specifies the email number to send when the alarm turns off.  Specifies the email number to send when the alarm turns off.  Specifies the email number to send when the alarm turns off.</number>                                                                                                    | show history                                     | Displays the last 20 commands entered during the current CLI session.          |
| alarm email email <number> specifies the email number to send when the alarm turns on.  alarm email none specifies no email when the alarm turns on.  alarm message <text> Sets the email message to be sent when the alarm turns on.  alarm reminder interval <a href="mailto:sent">sent when the alarm turns on.</a>  alarm reminder interval Sets the time interval that messages will be sent while the alarm remains on.  alarm reminder interval  clrscrn Clears the screen.  default alarm email Restores the default and no email is sent when the alarm turns on.  default normal email Restores the default and no email is sent when the alarm turns off.  exit Exits to the next higher level.  no alarm message Removes the alarm email message.  Only one message will be sent when the alarm turns on.  on normal message Removes the normal email message.  Only one message will be sent when the alarm turns off.  exit  on normal reminder interval  Only one message will be sent when the alarm turns off.  Specifies the email number to send when the alarm turns off.</text></number>                                                                                                    | write                                            | Stores the current configuration in permanent memory.                          |
| alarm email none Specifies no email when the alarm turns on.  alarm message <text> Sets the email message to be sent when the alarm turns on.  alarm reminder interval Sets the time interval that messages will be sent while the alarm remains on.    clrscrn Clears the screen.  default alarm email Restores the default and no email is sent when the alarm turns on.  default normal email Restores the default and no email is sent when the alarm turns off.  exit Exits to the next higher level.  no alarm message Removes the alarm email message.  Only one message will be sent when the alarm turns on.  Removes the normal email message.  Only one message will be sent when the alarm turns off.  Conly one message will be sent when the alarm turns off.  Specifies the email number to send when the alarm turns off.  Specifies the email number to send when the alarm turns off.  Specifies the email number to send when the alarm turns off.  Onumber&gt;  Onumber Specifies the email number to send when the alarm turns off.  Onumber Specifies the email number to send when the alarm turns off.  Onumber Specifies the email number to send when the alarm turns off.</text>                                                                                                    | email (config-action-email                       | ail:usb0 link state change) level commands                                     |
| alarm message <text> Sets the email message to be sent when the alarm turns on.  Sets the time interval that messages will be sent while the alarm remains on.  Clears the screen.  Clears the screen.  default alarm email Restores the default and no email is sent when the alarm turns on.  default normal email Restores the default and no email is sent when the alarm turns off.  exit Exits to the next higher level.  no alarm message Removes the alarm email message.  Only one message will be sent when the alarm turns on.  Only one message will be sent when the alarm turns on.  Removes the normal email message.  Only one message will be sent when the alarm turns off.  Specifies the email number to send when the alarm turns off.</text>                                                                                                    |                                                  | Specifies the email number to send when the alarm turns on.                    |
| alarm reminder interval                                                                                                    | alarm email none                                 | Specifies no email when the alarm turns on.                                    |
| clrscrn Clears the screen.  default alarm email Restores the default and no email is sent when the alarm turns on.  default normal email Restores the default and no email is sent when the alarm turns off.  exit Exits to the next higher level.  no alarm message Removes the alarm email message.  no alarm reminder interval  no normal message Removes the normal email message.  Only one message will be sent when the alarm turns on.  Removes the normal email message.  Only one message will be sent when the alarm turns off.  Specifies the email number to send when the alarm turns off.                                                                                                    | alarm message <text></text>                      | Sets the email message to be sent when the alarm turns on.                     |
| default alarm email Restores the default and no email is sent when the alarm turns on.  default normal email Restores the default and no email is sent when the alarm turns off.  exit Exits to the next higher level.  no alarm message Removes the alarm email message.  no alarm reminder interval  no normal message Removes the normal email message.  Only one message will be sent when the alarm turns on.  Removes the normal email message.  Only one message will be sent when the alarm turns off.  Specifies the email number to send when the alarm turns off.                                                                                                    |                                                  | Sets the time interval that messages will be sent while the alarm remains on.  |
| default normal email Restores the default and no email is sent when the alarm turns off.  exit Exits to the next higher level.  no alarm message Removes the alarm email message.  Only one message will be sent when the alarm turns on.  Removes the normal email message.  Removes the normal email message.  Only one message will be sent when the alarm turns off.  Only one message will be sent when the alarm turns off.  Specifies the email number to send when the alarm turns off.                                                                                                    | clrscrn                                          | Clears the screen.                                                             |
| exit Exits to the next higher level.  no alarm message Removes the alarm email message.  no alarm reminder interval  no normal message Removes the normal email message.  Removes the normal email message.  Only one message will be sent when the alarm turns on.  Only one message will be sent when the alarm turns off.  Specifies the email number to send when the alarm turns off.                                                                                                    | default alarm email                              | Restores the default and no email is sent when the alarm turns on.             |
| no alarm message  no alarm reminder interval  no normal message  Removes the alarm email message.  Only one message will be sent when the alarm turns on.  Removes the normal email message.  Only one message will be sent when the alarm turns off.  Only one message will be sent when the alarm turns off.  Specifies the email number to send when the alarm turns off.                                                                                                    | default normal email                             | Restores the default and no email is sent when the alarm turns off.            |
| no alarm reminder interval  no normal message  Removes the normal email message.  no normal reminder interval  normal email email  specifies the email number to send when the alarm turns off.                                                                                                    | exit                                             | Exits to the next higher level.                                                |
| val  no normal message Removes the normal email message.  no normal reminder interval  normal email email  normal email email  normal email email  normal email email  normal email email  normal email email  normal email email                                                                                                    | no alarm message                                 | Removes the alarm email message.                                               |
| no normal reminder interval  Only one message will be sent when the alarm turns off.  Specifies the email number to send when the alarm turns off.  In a sent when the alarm turns off.                                                                                                    |                                                  | Only one message will be sent when the alarm turns on.                         |
| terval  normal email email Specifies the email number to send when the alarm turns off.                                                                                                    | no normal message                                | Removes the normal email message.                                              |
| <number></number>                                                                                                    |                                                  | Only one message will be sent when the alarm turns off.                        |
| normal email none Specifies no email when the alarm turns off.                                                                                                    |                                                  | Specifies the email number to send when the alarm turns off.                   |
|                                                                                                    | normal email none                                | Specifies no email when the alarm turns off.                                   |

| normal message <text></text>                                                  | Sets the email message to be sent when the alarm turns off.                    |
|-------------------------------------------------------------------------------|--------------------------------------------------------------------------------|
| normal reminder interval <minutes></minutes>                                  | Sets the time interval that messages will be sent while the alarm remains off. |
| show                                                                          | Shows the current configuration.                                               |
| show history                                                                  | Displays the last 20 commands entered during the current CLI session.          |
| write                                                                         | Stores the current configuration in permanent memory.                          |
| email (config-action-email                                                    | ail:on scheduled reboot) level commands                                        |
| alarm email email <num-<br>ber&gt;</num-<br>                                  | Specifies the email number to send when the alarm turns on.                    |
| alarm email none                                                              | Specifies no email when the alarm turns on.                                    |
| alarm message <text></text>                                                   | Sets the email message to be sent when the alarm turns on.                     |
| alarm reminder interval <a href="mailto:rminutes">minutes&gt;</a>             | Sets the time interval that messages will be sent while the alarm remains on.  |
| clrscrn                                                                       | Clears the screen.                                                             |
| default alarm email                                                           | Restores the default and no email is sent when the alarm turns on.             |
| default normal email                                                          | Restores the default and no email is sent when the alarm turns off.            |
| exit                                                                          | Exits to the next higher level.                                                |
| no alarm message                                                              | Removes the alarm email message.                                               |
| no alarm reminder interval                                                    | Only one message will be sent when the alarm turns on.                         |
| no normal message                                                             | Removes the normal email message.                                              |
| no normal reminder interval                                                   | Only one message will be sent when the alarm turns off.                        |
| normal email email <a href="mailto:rnumber">rnumber</a>                       | Specifies the email number to send when the alarm turns off.                   |
| normal email none                                                             | Specifies no email when the alarm turns off.                                   |
| normal message <text></text>                                                  | Sets the email message to be sent when the alarm turns off.                    |
| normal reminder interval <a href="mailto:rmailto:minutes">rmailto:minutes</a> | Sets the time interval that messages will be sent while the alarm remains off. |
| show                                                                          | Shows the current configuration.                                               |
| show history                                                                  | Displays the last 20 commands entered during the current CLI session.          |
| write                                                                         | Stores the current configuration in permanent memory.                          |
| email (config-action-email                                                    | ail:eth0 link state change) level commands                                     |
| alarm email email <num-<br>ber&gt;</num-<br>                                  | Specifies the email number to send when the alarm turns on.                    |
| alarm email none                                                              | Specifies no email when the alarm turns on.                                    |
| alarm message <text></text>                                                   | Sets the email message to be sent when the alarm turns on.                     |
| alarm reminder interval <minutes></minutes>                                   | Sets the time interval that messages will be sent while the alarm remains on.  |
| clrscrn                                                                       | Clears the screen.                                                             |
| default alarm email                                                           | Restores the default and no email is sent when the alarm turns on.             |
| default normal email                                                          | Restores the default and no email is sent when the alarm turns off.            |
| exit                                                                          | Exits to the next higher level.                                                |
| no alarm message                                                              | Removes the alarm email message.                                               |
| no alarm reminder interval                                                    | Only one message will be sent when the alarm turns on.                         |
| no normal message                                                             | Removes the normal email message.                                              |

| no normal reminder interval                  | Only one message will be sent when the alarm turns off.                                                                            |
|----------------------------------------------|----------------------------------------------------------------------------------------------------|
| normal email email <number></number>         | Specifies the email number to send when the alarm turns off.                                                                       |
| normal email none                            | Specifies no email when the alarm turns off.                                                                                       |
| normal message <text></text>                 | Sets the email message to be sent when the alarm turns off.                                                                        |
| normal reminder interval <minutes></minutes> | Sets the time interval that messages will be sent while the alarm remains off.                                                     |
| show                                         | Shows the current configuration.                                                                                                   |
| show history                                 | Displays the last 20 commands entered during the current CLI session.                                                              |
| write                                        | Stores the current configuration in permanent memory.                                                                              |
| email 1 (email:1) level co                   | ommands                                                                                                    |
| auto show statistics                         | Continuously displays email statistics.                                                                                            |
| cc <text></text>                             | Sets Cc addresses for email alerts. <text> = a quoted, semicolon separated list of email addresses.</text>                         |
| clear log                                    | Clears all entries from the mail log.                                                                                              |
| clear mail counters                          | Sets the email counters to zero.                                                                                                   |
| clrscrn                                      | Clears the screen.                                                                                                    |
| default priority                             | Sets X-Priority for email alerts to 3 (normal).                                                                                    |
| email <number></number>                      | Enters the configure email level.                                                                                                  |
| exit                                         | Exits to the enable level.                                                                                                    |
| message file <text></text>                   | Specifies a text file, the contents of which will be the message body of an email alert. <text> = the name of a local file.</text> |
| no cc                                        | Removes the Cc addresses for email alerts.                                                                                         |
| no clear mail counters                       | Restores the email counters to the aggregate values.                                                                               |
| no message file                              | Removes the file name, so the message body will be empty.                                                                          |
| no reply to                                  | Removes the Reply To address for email alerts.                                                                                     |
| no subject                                   | Removes subject used for email alerts.                                                                                             |
| no to                                        | Removes the To addresses for email alerts.                                                                                         |
| priority high                                | Sets X-Priority for email alerts to 2 (high).                                                                                      |
| priority low                                 | Sets X-Priority for email alerts to 4 (low).                                                                                       |
| priority normal                              | Sets X-Priority for email alerts to 3 (normal).                                                                                    |
| priority urgent                              | Sets X-Priority for email alerts to 1 (urgent).                                                                                    |
| priority very low                            | Sets X-Priority for email alerts to 5 (very low).                                                                                  |
| reply to <text></text>                       | Sets the Reply To address for email alerts. <text> = email address to place in the Reply To field of the email alert.</text>       |
| send                                         | Sends an email using the current settings.                                                                                         |
| show                                         | Displays the current configuration.                                                                                                |
| show history                                 | Displays the last 20 commands entered during the current CLI session.                                                              |
| show log                                     | Displays the email log.                                                                                                    |
| show statistics                              | Displays email statistics.                                                                                                    |
| subject <text></text>                        | Sets the Subject for email alerts. <text> = text to placed as the subject.</text>                                                  |
| to <text></text>                             | Sets To addresses for email alerts. <text> = a quoted, semicolon separated list of email addresses.</text>                         |
| write                                        | Stores the current configuration in permanent memory.                                                                              |
| email 10 (email:10) level                    | commands                                                                                                    |
| auto show statistics                         | Continuously displays email statistics.                                                                                            |
| -                                            |                                                                                                    |

| cc <text></text>           | Sets Cc addresses for email alerts. <text> = a quoted, semicolon separated list of email addresses.</text>                         |
|----------------------------|----------------------------------------------------------------------------------------------------|
| clear log                  | Clears all entries from the mail log.                                                                                              |
| clear mail counters        | Sets the email counters to zero.                                                                                                   |
| clrscrn                    | Clears the screen.                                                                                                    |
| default priority           | Sets X-Priority for email alerts to 3 (normal).                                                                                    |
| email < <i>number</i> >    | Enters the configure email level.                                                                                                  |
| exit                       | Exits to the enable level.                                                                                                    |
| message file <text></text> | Specifies a text file, the contents of which will be the message body of an email alert. <text> = the name of a local file.</text> |
| no cc                      | Removes the Cc addresses for email alerts.                                                                                         |
| no clear mail counters     | Restores the email counters to the aggregate values.                                                                               |
| no message file            | Removes the file name, so the message body will be empty.                                                                          |
| no reply to                | Removes the Reply To address for email alerts.                                                                                     |
| no subject                 | Removes subject used for email alerts.                                                                                             |
| no to                      | Removes the To addresses for email alerts.                                                                                         |
| priority high              | Sets X-Priority for email alerts to 2 (high).                                                                                      |
| priority low               | Sets X-Priority for email alerts to 4 (low).                                                                                       |
| priority normal            | Sets X-Priority for email alerts to 3 (normal).                                                                                    |
| priority urgent            | Sets X-Priority for email alerts to 1 (urgent).                                                                                    |
| priority very low          | Sets X-Priority for email alerts to 5 (very low).                                                                                  |
| reply to <text></text>     | Sets the Reply To address for email alerts. <text> = email address to place in the Reply To field of the email alert.</text>       |
| send                       | Sends an email using the current settings.                                                                                         |
| show                       | Displays the current configuration.                                                                                                |
| show history               | Displays the last 20 commands entered during the current CLI session.                                                              |
| show log                   | Displays the email log.                                                                                                    |
| show statistics            | Displays email statistics.                                                                                                    |
| subject <text></text>      | Sets the Subject for email alerts. <text> = text to placed as the subject.</text>                                                  |
| to <text></text>           | Sets To addresses for email alerts. <text> = a quoted, semicolon separated list of email addresses.</text>                         |
| write                      | Stores the current configuration in permanent memory.                                                                              |
| email 11 (email:11) level  | commands                                                                                                    |
| auto show statistics       | Continuously displays email statistics.                                                                                            |
| cc <text></text>           | Sets Cc addresses for email alerts. <text> = a quoted, semicolon separated list of email addresses.</text>                         |
| clear log                  | Clears all entries from the mail log.                                                                                              |
| clear mail counters        | Sets the email counters to zero.                                                                                                   |
| clrscrn                    | Clears the screen.                                                                                                    |
| default priority           | Sets X-Priority for email alerts to 3 (normal).                                                                                    |
| email <number></number>    | Enters the configure email level.                                                                                                  |
| exit                       | Exits to the enable level.                                                                                                    |
| message file <text></text> | Specifies a text file, the contents of which will be the message body of an email alert. <text> = the name of a local file.</text> |
| no cc                      | Removes the Cc addresses for email alerts.                                                                                         |
| no clear mail counters     | Restores the email counters to the aggregate values.                                                                               |
|                            |                                                                                                    |

| no message file            | Removes the file name, so the message body will be empty.                                                                                                    |
|----------------------------|----------------------------------------------------------------------------------------------------|
| no reply to                | Removes the Reply To address for email alerts.                                                                                                    |
| no subject                 | Removes subject used for email alerts.                                                                                                    |
| no to                      | Removes the To addresses for email alerts.                                                                                                    |
| priority high              | Sets X-Priority for email alerts to 2 (high).                                                                                                    |
| priority low               | Sets X-Priority for email alerts to 4 (low).                                                                                                    |
| priority normal            | Sets X-Priority for email alerts to 3 (normal).                                                                                                    |
| priority urgent            | Sets X-Priority for email alerts to 1 (urgent).                                                                                                    |
| priority very low          | Sets X-Priority for email alerts to 5 (very low).                                                                                                    |
| reply to <text></text>     | Sets the Reply To address for email alerts. <text> = email address to place in the Reply To field of the email alert.</text>                                 |
| send                       | Sends an email using the current settings.                                                                                                    |
| show                       | Displays the current configuration.                                                                                                    |
| show history               | Displays the last 20 commands entered during the current CLI session.                                                                                        |
| show log                   | Displays the email log.                                                                                                    |
| show statistics            | Displays email statistics.                                                                                                    |
| subject <text></text>      | Sets the Subject for email alerts. <text> = text to placed as the subject.</text>                                                                            |
| to <text></text>           | Sets To addresses for email alerts. <text> = a quoted, semicolon separated list of email addresses.</text>                                                   |
| write                      | Stores the current configuration in permanent memory.                                                                                                    |
| email 12 (email:12) level  | commands                                                                                                    |
| auto show statistics       | Continuously displays email statistics.                                                                                                    |
| cc <text></text>           | Sets Cc addresses for email alerts. <text> = a quoted, semicolon separated list of email addresses.</text>                                                   |
| clear log                  | Clears all entries from the mail log.                                                                                                    |
| clear mail counters        | Sets the email counters to zero.                                                                                                    |
| clrscrn                    | Clears the screen.                                                                                                    |
| default priority           | Sets X-Priority for email alerts to 3 (normal).                                                                                                    |
| email <number></number>    | Enters the configure email level.                                                                                                    |
| exit                       | Exits to the enable level.                                                                                                    |
| message file <text></text> | Specifies a text file, the contents of which will be the message body of an email alert. <a href="text"><text< a=""> = the name of a local file.</text<></a> |
| no cc                      | Removes the Cc addresses for email alerts.                                                                                                    |
| no clear mail counters     | Restores the email counters to the aggregate values.                                                                                                    |
| no message file            | Removes the file name, so the message body will be empty.                                                                                                    |
| no reply to                | Removes the Reply To address for email alerts.                                                                                                    |
| no subject                 | Removes subject used for email alerts.                                                                                                    |
| no to                      | Removes the To addresses for email alerts.                                                                                                    |
| priority high              | Sets X-Priority for email alerts to 2 (high).                                                                                                    |
| priority low               | Sets X-Priority for email alerts to 4 (low).                                                                                                    |
| priority normal            | Sets X-Priority for email alerts to 3 (normal).                                                                                                    |
| priority urgent            | Sets X-Priority for email alerts to 1 (urgent).                                                                                                    |
| priority very low          | Sets X-Priority for email alerts to 5 (very low).                                                                                                    |
| reply to <text></text>     | Sets the Reply To address for email alerts. <text> = email address to place in the Reply To field of the email alert.</text>                                 |
| send                       | Sends an email using the current settings.                                                                                                    |
|                            |                                                                                                    |

| show statistics subject <text> to <text> write email 14 (email:14) level auto show statistics</text></text> | Sends an email using the current settings.  Displays the current configuration.  Displays the last 20 commands entered during the current CLI session.  Displays the email log.  Displays email statistics.  Sets the Subject for email alerts. <text> = text to placed as the subject.  Sets To addresses for email alerts. <text> = a quoted, semicolon separated list of email addresses.  Stores the current configuration in permanent memory.</text></text>           |
|----------------------------------------------------------------------------------------------------|----------------------------------------------------------------------------------------------------|
| show statistics subject <text> to <text> write email 14 (email:14) level</text></text>                      | Sends an email using the current settings.  Displays the current configuration.  Displays the last 20 commands entered during the current CLI session.  Displays the email log.  Displays email statistics.  Sets the Subject for email alerts. <text> = text to placed as the subject.  Sets To addresses for email alerts. <text> = a quoted, semicolon separated list of email addresses.  Stores the current configuration in permanent memory.  commands</text></text> |
| show statistics subject <text> to <text> write</text></text>                                                | Sends an email using the current settings.  Displays the current configuration.  Displays the last 20 commands entered during the current CLI session.  Displays the email log.  Displays email statistics.  Sets the Subject for email alerts. <text> = text to placed as the subject.  Sets To addresses for email alerts. <text> = a quoted, semicolon separated list of email addresses.  Stores the current configuration in permanent memory.</text></text>           |
| show statistics subject <text> to <text></text></text>                                                      | Sends an email using the current settings.  Displays the current configuration.  Displays the last 20 commands entered during the current CLI session.  Displays the email log.  Displays email statistics.  Sets the Subject for email alerts. <text> = text to placed as the subject.  Sets To addresses for email alerts. <text> = a quoted, semicolon separated list of email addresses.</text></text>                                                                  |
| show statistics subject <text></text>                                                                       | Sends an email using the current settings.  Displays the current configuration.  Displays the last 20 commands entered during the current CLI session.  Displays the email log.  Displays email statistics.  Sets the Subject for email alerts. <text> = text to placed as the subject.</text>                                                                                                    |
| show statistics                                                                                             | Sends an email using the current settings.  Displays the current configuration.  Displays the last 20 commands entered during the current CLI session.  Displays the email log.  Displays email statistics.                                                                                                    |
| show log                                                                                                    | Sends an email using the current settings.  Displays the current configuration.  Displays the last 20 commands entered during the current CLI session.                                                                                                    |
|                                                                                                    | Sends an email using the current settings.  Displays the current configuration.  Displays the last 20 commands entered during the current CLI session.                                                                                                    |
| <del></del>                                                                                                 | Sends an email using the current settings.  Displays the current configuration.                                                                                                    |
|                                                                                                    | Sends an email using the current settings.                                                                                                    |
|                                                                                                    |                                                                                                    |
| . ,                                                                                                    | Sets the Reply To address for email alerts. <text> = email address to place in the Reply To field of the email alert.</text>                                                                                                    |
|                                                                                                    | Sets X-Priority for email alerts to 5 (very low).                                                                                                    |
| priority urgent                                                                                             | Sets X-Priority for email alerts to 1 (urgent).                                                                                                    |
| priority normal                                                                                             | Sets X-Priority for email alerts to 3 (normal).                                                                                                    |
| priority low                                                                                                | Sets X-Priority for email alerts to 4 (low).                                                                                                    |
|                                                                                                    | Sets X-Priority for email alerts to 2 (high).                                                                                                    |
| no to                                                                                                    | Removes the To addresses for email alerts.                                                                                                    |
| •                                                                                                    | Removes subject used for email alerts.                                                                                                    |
| no reply to                                                                                                 | Removes the Reply To address for email alerts.                                                                                                    |
| no message file                                                                                             | Removes the file name, so the message body will be empty.                                                                                                    |
| no clear mail counters                                                                                      | Restores the email counters to the aggregate values.                                                                                                    |
|                                                                                                    | Removes the Cc addresses for email alerts.                                                                                                    |
|                                                                                                    | Specifies a text file, the contents of which will be the message body of an email alert. <text> = the name of a local file.</text>                                                                                                    |
| exit                                                                                                    | Exits to the enable level.                                                                                                    |
| email <number></number>                                                                                     | Enters the configure email level.                                                                                                    |
| default priority                                                                                            | Sets X-Priority for email alerts to 3 (normal).                                                                                                    |
| clrscrn                                                                                                    | Clears the screen.                                                                                                    |
| clear mail counters                                                                                         | Sets the email counters to zero.                                                                                                    |
| clear log                                                                                                   | Clears all entries from the mail log.                                                                                                    |
| cc <text></text>                                                                                            | Sets Cc addresses for email alerts. <text> = a quoted, semicolon separated list of email addresses.</text>                                                                                                    |
| email 13 (email:13) level auto show statistics                                                              | Continuously displays email statistics.                                                                                                    |
|                                                                                                    | Stores the current configuration in permanent memory.                                                                                                    |
|                                                                                                    | Sets To addresses for email alerts. <text> = a quoted, semicolon separated list of email addresses.</text>                                                                                                    |
|                                                                                                    | Sets the Subject for email alerts. <text> = text to placed as the subject.</text>                                                                                                    |
|                                                                                                    | Displays email statistics.                                                                                                    |
| show log                                                                                                    | Displays the email log.                                                                                                    |
| show history                                                                                                | Displays the last 20 commands entered during the current CLI session.                                                                                                    |
| show                                                                                                    | Displays the current configuration.                                                                                                    |

| clear log                  | Clears all entries from the mail log.                                                                                                    |
|----------------------------|----------------------------------------------------------------------------------------------------|
| clear mail counters        | Sets the email counters to zero.                                                                                                    |
| clrscrn                    | Clears the screen.                                                                                                    |
| default priority           | Sets X-Priority for email alerts to 3 (normal).                                                                                                    |
| email < <i>number</i> >    | Enters the configure email level.                                                                                                    |
| exit                       | Exits to the enable level.                                                                                                    |
| message file <text></text> | Specifies a text file, the contents of which will be the message body of an email alert. <text> = the name of a local file.</text>                           |
| no cc                      | Removes the Cc addresses for email alerts.                                                                                                    |
| no clear mail counters     | Restores the email counters to the aggregate values.                                                                                                    |
| no message file            | Removes the file name, so the message body will be empty.                                                                                                    |
| no reply to                | Removes the Reply To address for email alerts.                                                                                                    |
| no subject                 | Removes subject used for email alerts.                                                                                                    |
| no to                      | Removes the To addresses for email alerts.                                                                                                    |
| priority high              | Sets X-Priority for email alerts to 2 (high).                                                                                                    |
| priority low               | Sets X-Priority for email alerts to 4 (low).                                                                                                    |
| priority normal            | Sets X-Priority for email alerts to 3 (normal).                                                                                                    |
| priority urgent            | Sets X-Priority for email alerts to 1 (urgent).                                                                                                    |
| priority very low          | Sets X-Priority for email alerts to 5 (very low).                                                                                                    |
| reply to <text></text>     | Sets the Reply To address for email alerts. <text> = email address to place in the Reply To field of the email alert.</text>                                 |
| send                       | Sends an email using the current settings.                                                                                                    |
| show                       | Displays the current configuration.                                                                                                    |
| show history               | Displays the last 20 commands entered during the current CLI session.                                                                                        |
| show log                   | Displays the email log.                                                                                                    |
| show statistics            | Displays email statistics.                                                                                                    |
| subject <text></text>      | Sets the Subject for email alerts. <text> = text to placed as the subject.</text>                                                                            |
| to <text></text>           | Sets To addresses for email alerts. <text> = a quoted, semicolon separated list of email addresses.</text>                                                   |
| write                      | Stores the current configuration in permanent memory.                                                                                                    |
| email 15 (email:15) level  | commands                                                                                                    |
| auto show statistics       | Continuously displays email statistics.                                                                                                    |
| cc <text></text>           | Sets Cc addresses for email alerts. <text> = a quoted, semicolon separated list of email addresses.</text>                                                   |
| clear log                  | Clears all entries from the mail log.                                                                                                    |
| clear mail counters        | Sets the email counters to zero.                                                                                                    |
| clrscrn                    | Clears the screen.                                                                                                    |
| default priority           | Sets X-Priority for email alerts to 3 (normal).                                                                                                    |
| email < <i>number</i> >    | Enters the configure email level.                                                                                                    |
| exit                       | Exits to the enable level.                                                                                                    |
| message file <text></text> | Specifies a text file, the contents of which will be the message body of an email alert. <a href="text"><text< a=""> = the name of a local file.</text<></a> |
| no cc                      | Removes the Cc addresses for email alerts.                                                                                                    |
| no clear mail counters     | Restores the email counters to the aggregate values.                                                                                                    |
| no message file            | Removes the file name, so the message body will be empty.                                                                                                    |
| no reply to                | Removes the Reply To address for email alerts.                                                                                                    |
|                            |                                                                                                    |

| no subject                 | Removes subject used for email alerts.                                                                                             |
|----------------------------|----------------------------------------------------------------------------------------------------|
| no to                      | Removes the To addresses for email alerts.                                                                                         |
| priority high              | Sets X-Priority for email alerts to 2 (high).                                                                                      |
| priority low               | Sets X-Priority for email alerts to 4 (low).                                                                                       |
| priority normal            | Sets X-Priority for email alerts to 3 (normal).                                                                                    |
| priority urgent            | Sets X-Priority for email alerts to 1 (urgent).                                                                                    |
| priority very low          | Sets X-Priority for email alerts to 5 (very low).                                                                                  |
| reply to <text></text>     | Sets the Reply To address for email alerts. <text> = email address to place in the Reply To field of the email alert.</text>       |
| send                       | Sends an email using the current settings.                                                                                         |
| show                       | Displays the current configuration.                                                                                                |
| show history               | Displays the last 20 commands entered during the current CLI session.                                                              |
| show log                   | Displays the email log.                                                                                                    |
| show statistics            | Displays email statistics.                                                                                                    |
| subject <text></text>      | Sets the Subject for email alerts. <text> = text to placed as the subject.</text>                                                  |
| to <text></text>           | Sets To addresses for email alerts. <text> = a quoted, semicolon separated list of email addresses.</text>                         |
| write                      | Stores the current configuration in permanent memory.                                                                              |
| email 16 (email:16) leve   | l commands                                                                                                    |
| auto show statistics       | Continuously displays email statistics.                                                                                            |
| cc <text></text>           | Sets Cc addresses for email alerts. <text> = a quoted, semicolon separated list of email addresses.</text>                         |
| clear log                  | Clears all entries from the mail log.                                                                                              |
| clear mail counters        | Sets the email counters to zero.                                                                                                   |
| clrscrn                    | Clears the screen.                                                                                                    |
| default priority           | Sets X-Priority for email alerts to 3 (normal).                                                                                    |
| email <number></number>    | Enters the configure email level.                                                                                                  |
| exit                       | Exits to the enable level.                                                                                                    |
| message file <text></text> | Specifies a text file, the contents of which will be the message body of an email alert. <text> = the name of a local file.</text> |
| no cc                      | Removes the Cc addresses for email alerts.                                                                                         |
| no clear mail counters     | Restores the email counters to the aggregate values.                                                                               |
| no message file            | Removes the file name, so the message body will be empty.                                                                          |
| no reply to                | Removes the Reply To address for email alerts.                                                                                     |
| no subject                 | Removes subject used for email alerts.                                                                                             |
| no to                      | Removes the To addresses for email alerts.                                                                                         |
| priority high              | Sets X-Priority for email alerts to 2 (high).                                                                                      |
| priority low               | Sets X-Priority for email alerts to 4 (low).                                                                                       |
| priority normal            | Sets X-Priority for email alerts to 3 (normal).                                                                                    |
| priority urgent            | Sets X-Priority for email alerts to 1 (urgent).                                                                                    |
| priority very low          | Sets X-Priority for email alerts to 5 (very low).                                                                                  |
| reply to <text></text>     | Sets the Reply To address for email alerts. <text> = email address to place in the Reply To field of the email alert.</text>       |
| send                       | Sends an email using the current settings.                                                                                         |
| show                       | Displays the current configuration.                                                                                                |
| show history               | Displays the last 20 commands entered during the current CLI session.                                                              |
|                            |                                                                                                    |

| show log                   | Displays the email log.                                                                                                    |
|----------------------------|----------------------------------------------------------------------------------------------------|
| show log                   | Displays email statistics.                                                                                                    |
|                            |                                                                                                    |
| subject <text></text>      | Sets the Subject for email alerts. <text> = text to placed as the subject.</text>                                                  |
| to <text></text>           | Sets To addresses for email alerts. <text> = a quoted, semicolon separated list of email addresses.</text>                         |
| write                      | Stores the current configuration in permanent memory.                                                                              |
| email 2 (email:2) level c  | ommands                                                                                                    |
| auto show statistics       | Continuously displays email statistics.                                                                                            |
| cc <text></text>           | Sets Cc addresses for email alerts. <text> = a quoted, semicolon separated list of email addresses.</text>                         |
| clear log                  | Clears all entries from the mail log.                                                                                              |
| clear mail counters        | Sets the email counters to zero.                                                                                                   |
| clrscrn                    | Clears the screen.                                                                                                    |
| default priority           | Sets X-Priority for email alerts to 3 (normal).                                                                                    |
| email <number></number>    | Enters the configure email level.                                                                                                  |
| exit                       | Exits to the enable level.                                                                                                    |
| message file <text></text> | Specifies a text file, the contents of which will be the message body of an email alert. <text> = the name of a local file.</text> |
| no cc                      | Removes the Cc addresses for email alerts.                                                                                         |
| no clear mail counters     | Restores the email counters to the aggregate values.                                                                               |
| no message file            | Removes the file name, so the message body will be empty.                                                                          |
| no reply to                | Removes the Reply To address for email alerts.                                                                                     |
| no subject                 | Removes subject used for email alerts.                                                                                             |
| no to                      | Removes the To addresses for email alerts.                                                                                         |
| priority high              | Sets X-Priority for email alerts to 2 (high).                                                                                      |
| priority low               | Sets X-Priority for email alerts to 4 (low).                                                                                       |
| priority normal            | Sets X-Priority for email alerts to 3 (normal).                                                                                    |
| priority urgent            | Sets X-Priority for email alerts to 1 (urgent).                                                                                    |
| priority very low          | Sets X-Priority for email alerts to 5 (very low).                                                                                  |
| reply to <text></text>     | Sets the Reply To address for email alerts. <text> = email address to place in the Reply To field of the email alert.</text>       |
| send                       | Sends an email using the current settings.                                                                                         |
| show                       | Displays the current configuration.                                                                                                |
| show history               | Displays the last 20 commands entered during the current CLI session.                                                              |
| show log                   | Displays the email log.                                                                                                    |
| show statistics            | Displays email statistics.                                                                                                    |
| subject <text></text>      | Sets the Subject for email alerts. <text> = text to placed as the subject.</text>                                                  |
| to <text></text>           | Sets To addresses for email alerts. <text> = a quoted, semicolon separated list of email addresses.</text>                         |
| write                      | Stores the current configuration in permanent memory.                                                                              |
| email 3 (email:3) level o  |                                                                                                    |
| auto show statistics       | Continuously displays email statistics.                                                                                            |
| cc <text></text>           | Sets Cc addresses for email alerts. <text> = a quoted, semicolon separated list of email addresses.</text>                         |
| clear log                  | Clears all entries from the mail log.                                                                                              |
| clear mail counters        | Sets the email counters to zero.                                                                                                   |
|                            |                                                                                                    |

| clrscrn                    | Clears the screen.                                                                                                    |
|----------------------------|----------------------------------------------------------------------------------------------------|
| default priority           | Sets X-Priority for email alerts to 3 (normal).                                                                                    |
| email < <i>number</i> >    | Enters the configure email level.                                                                                                  |
| exit                       | Exits to the enable level.                                                                                                    |
| message file <text></text> | Specifies a text file, the contents of which will be the message body of an email alert. <text> = the name of a local file.</text> |
| no cc                      | Removes the Cc addresses for email alerts.                                                                                         |
| no clear mail counters     | Restores the email counters to the aggregate values.                                                                               |
| no message file            | Removes the file name, so the message body will be empty.                                                                          |
| no reply to                | Removes the Reply To address for email alerts.                                                                                     |
| no subject                 | Removes subject used for email alerts.                                                                                             |
| no to                      | Removes the To addresses for email alerts.                                                                                         |
| priority high              | Sets X-Priority for email alerts to 2 (high).                                                                                      |
| priority low               | Sets X-Priority for email alerts to 4 (low).                                                                                       |
| priority normal            | Sets X-Priority for email alerts to 3 (normal).                                                                                    |
| priority urgent            | Sets X-Priority for email alerts to 1 (urgent).                                                                                    |
| priority very low          | Sets X-Priority for email alerts to 5 (very low).                                                                                  |
| reply to <text></text>     | Sets the Reply To address for email alerts. <text> = email address to place in the Reply To field of the email alert.</text>       |
| send                       | Sends an email using the current settings.                                                                                         |
| show                       | Displays the current configuration.                                                                                                |
| show history               | Displays the last 20 commands entered during the current CLI session.                                                              |
| show log                   | Displays the email log.                                                                                                    |
| show statistics            | Displays email statistics.                                                                                                    |
| subject <text></text>      | Sets the Subject for email alerts. <text> = text to placed as the subject.</text>                                                  |
| to <text></text>           | Sets To addresses for email alerts. <text> = a quoted, semicolon separated list of email addresses.</text>                         |
| write                      | Stores the current configuration in permanent memory.                                                                              |
| email 4 (email:4) level co | ommands                                                                                                    |
| auto show statistics       | Continuously displays email statistics.                                                                                            |
| cc <text></text>           | Sets Cc addresses for email alerts. <text> = a quoted, semicolon separated list of email addresses.</text>                         |
| clear log                  | Clears all entries from the mail log.                                                                                              |
| clear mail counters        | Sets the email counters to zero.                                                                                                   |
| clrscrn                    | Clears the screen.                                                                                                    |
| default priority           | Sets X-Priority for email alerts to 3 (normal).                                                                                    |
| email <number></number>    | Enters the configure email level.                                                                                                  |
| exit                       | Exits to the enable level.                                                                                                    |
| message file <text></text> | Specifies a text file, the contents of which will be the message body of an email alert. <text> = the name of a local file.</text> |
| no cc                      | Removes the Cc addresses for email alerts.                                                                                         |
| no clear mail counters     | Restores the email counters to the aggregate values.                                                                               |
| no message file            | Removes the file name, so the message body will be empty.                                                                          |
| no reply to                | Removes the Reply To address for email alerts.                                                                                     |
| no subject                 | Removes subject used for email alerts.                                                                                             |
| no to                      | Removes the To addresses for email alerts.                                                                                         |
|                            |                                                                                                    |

| priority high              | Sets X-Priority for email alerts to 2 (high).                                                                                                    |
|----------------------------|----------------------------------------------------------------------------------------------------|
| priority low               | Sets X-Priority for email alerts to 4 (low).                                                                                                    |
| priority normal            | Sets X-Priority for email alerts to 3 (normal).                                                                                                    |
| priority urgent            | Sets X-Priority for email alerts to 1 (urgent).                                                                                                    |
| priority very low          | Sets X-Priority for email alerts to 5 (very low).                                                                                                    |
| reply to <text></text>     | Sets the Reply To address for email alerts. <text> = email address to place in the Reply To field of the email alert.</text>                                                                                                    |
| send                       | Sends an email using the current settings.                                                                                                    |
| show                       | Displays the current configuration.                                                                                                    |
| show history               | Displays the last 20 commands entered during the current CLI session.                                                                                                    |
| show log                   | Displays the email log.                                                                                                    |
| show statistics            | Displays email statistics.                                                                                                    |
| subject <text></text>      | Sets the Subject for email alerts. <text> = text to placed as the subject.</text>                                                                                                    |
| to <text></text>           | Sets To addresses for email alerts. <text> = a quoted, semicolon separated list of email addresses.</text>                                                                                                    |
| write                      | Stores the current configuration in permanent memory.                                                                                                    |
| email 5 (email:5) level of |                                                                                                    |
| auto show statistics       | Continuously displays email statistics.                                                                                                    |
| cc <text></text>           | Sets Cc addresses for email alerts. <text> = a quoted, semicolon separated list of email addresses.</text>                                                                                                    |
| clear log                  | Clears all entries from the mail log.                                                                                                    |
| clear mail counters        | Sets the email counters to zero.                                                                                                    |
| clrscrn                    | Clears the screen.                                                                                                    |
| default priority           | Sets X-Priority for email alerts to 3 (normal).                                                                                                    |
| email <number></number>    | Enters the configure email level.                                                                                                    |
| exit                       | Exits to the enable level.                                                                                                    |
| message file <text></text> | Specifies a text file, the contents of which will be the message body of an email alert. <text> = the name of a local file.</text>                                                                                                    |
| no cc                      | Removes the Cc addresses for email alerts.                                                                                                    |
| no clear mail counters     | Restores the email counters to the aggregate values.                                                                                                    |
| no message file            | Removes the file name, so the message body will be empty.                                                                                                    |
| no reply to                | Removes the Reply To address for email alerts.                                                                                                    |
| no subject                 | Removes subject used for email alerts.                                                                                                    |
| no to                      | Removes the To addresses for email alerts.                                                                                                    |
| priority high              | Sets X-Priority for email alerts to 2 (high).                                                                                                    |
| priority low               | Sets X-Priority for email alerts to 4 (low).                                                                                                    |
| priority normal            | Sets X-Priority for email alerts to 3 (normal).                                                                                                    |
| priority urgent            | Sets X-Priority for email alerts to 1 (urgent).                                                                                                    |
| priority very low          | Sets X-Priority for email alerts to 5 (very low).                                                                                                    |
| reply to <text></text>     | Sets the Reply To address for email alerts. <text> = email address to place in the Reply To field of the email alert.</text>                                                                                                    |
| send                       | Sends an email using the current settings.                                                                                                    |
| show                       | Displays the current configuration.                                                                                                    |
| show history               | Displays the last 20 commands entered during the current CLI session.                                                                                                    |
| show log                   | Displays the email log.                                                                                                    |
| show statistics            | Displays email statistics.                                                                                                    |
|                            | The state of the state of the s |

| subject <text></text>      | Sets the Subject for email alerts. <text> = text to placed as the subject.</text>                                                  |
|----------------------------|----------------------------------------------------------------------------------------------------|
| to <text></text>           | Sets To addresses for email alerts. <text> = a quoted, semicolon separated list of email addresses.</text>                         |
| write                      | Stores the current configuration in permanent memory.                                                                              |
| email 6 (email:6) level c  | ommands                                                                                                    |
| auto show statistics       | Continuously displays email statistics.                                                                                            |
| cc <text></text>           | Sets Cc addresses for email alerts. <text> = a quoted, semicolon separated list of email addresses.</text>                         |
| clear log                  | Clears all entries from the mail log.                                                                                              |
| clear mail counters        | Sets the email counters to zero.                                                                                                   |
| clrscrn                    | Clears the screen.                                                                                                    |
| default priority           | Sets X-Priority for email alerts to 3 (normal).                                                                                    |
| email <number></number>    | Enters the configure email level.                                                                                                  |
| exit                       | Exits to the enable level.                                                                                                    |
| message file <text></text> | Specifies a text file, the contents of which will be the message body of an email alert. <text> = the name of a local file.</text> |
| no cc                      | Removes the Cc addresses for email alerts.                                                                                         |
| no clear mail counters     | Restores the email counters to the aggregate values.                                                                               |
| no message file            | Removes the file name, so the message body will be empty.                                                                          |
| no reply to                | Removes the Reply To address for email alerts.                                                                                     |
| no subject                 | Removes subject used for email alerts.                                                                                             |
| no to                      | Removes the To addresses for email alerts.                                                                                         |
| priority high              | Sets X-Priority for email alerts to 2 (high).                                                                                      |
| priority low               | Sets X-Priority for email alerts to 4 (low).                                                                                       |
| priority normal            | Sets X-Priority for email alerts to 3 (normal).                                                                                    |
| priority urgent            | Sets X-Priority for email alerts to 1 (urgent).                                                                                    |
| priority very low          | Sets X-Priority for email alerts to 5 (very low).                                                                                  |
| reply to <text></text>     | Sets the Reply To address for email alerts. <text> = email address to place in the Reply To field of the email alert.</text>       |
| send                       | Sends an email using the current settings.                                                                                         |
| show                       | Displays the current configuration.                                                                                                |
| show history               | Displays the last 20 commands entered during the current CLI session.                                                              |
| show log                   | Displays the email log.                                                                                                    |
| show statistics            | Displays email statistics.                                                                                                    |
| subject <text></text>      | Sets the Subject for email alerts. <text> = text to placed as the subject.</text>                                                  |
| to <text></text>           | Sets To addresses for email alerts. <text> = a quoted, semicolon separated list of email addresses.</text>                         |
| write                      | Stores the current configuration in permanent memory.                                                                              |
| email 7 (email:7) level c  | ommands                                                                                                    |
| auto show statistics       | Continuously displays email statistics.                                                                                            |
| cc <text></text>           | Sets Cc addresses for email alerts. <text> = a quoted, semicolon separated list of email addresses.</text>                         |
| clear log                  | Clears all entries from the mail log.                                                                                              |
| clear mail counters        | Sets the email counters to zero.                                                                                                   |
| clrscrn                    | Clears the screen.                                                                                                    |
| default priority           | Sets X-Priority for email alerts to 3 (normal).                                                                                    |
|                            |                                                                                                    |

| email <number></number>    | Enters the configure email level.                                                                                                    |
|----------------------------|----------------------------------------------------------------------------------------------------|
| exit                       | Exits to the enable level.                                                                                                    |
| message file <text></text> | Specifies a text file, the contents of which will be the message body of an email alert. <a href="text"><text< a=""> = the name of a local file.</text<></a> |
| no cc                      | Removes the Cc addresses for email alerts.                                                                                                    |
| no clear mail counters     | Restores the email counters to the aggregate values.                                                                                                    |
| no message file            | Removes the file name, so the message body will be empty.                                                                                                    |
| no reply to                | Removes the Reply To address for email alerts.                                                                                                    |
| no subject                 | Removes subject used for email alerts.                                                                                                    |
| no to                      | Removes the To addresses for email alerts.                                                                                                    |
| priority high              | Sets X-Priority for email alerts to 2 (high).                                                                                                    |
| priority low               | Sets X-Priority for email alerts to 4 (low).                                                                                                    |
| priority normal            | Sets X-Priority for email alerts to 3 (normal).                                                                                                    |
| priority urgent            | Sets X-Priority for email alerts to 1 (urgent).                                                                                                    |
| priority very low          | Sets X-Priority for email alerts to 5 (very low).                                                                                                    |
| reply to <text></text>     | Sets the Reply To address for email alerts. <text> = email address to place in the Reply To field of the email alert.</text>                                 |
| send                       | Sends an email using the current settings.                                                                                                    |
| show                       | Displays the current configuration.                                                                                                    |
| show history               | Displays the last 20 commands entered during the current CLI session.                                                                                        |
| show log                   | Displays the email log.                                                                                                    |
| show statistics            | Displays email statistics.                                                                                                    |
| subject <text></text>      | Sets the Subject for email alerts. <text> = text to placed as the subject.</text>                                                                            |
| to <text></text>           | Sets To addresses for email alerts. <text> = a quoted, semicolon separated list of email addresses.</text>                                                   |
| write                      | Stores the current configuration in permanent memory.                                                                                                    |
| email 8 (email:8) level co | ommands                                                                                                    |
| auto show statistics       | Continuously displays email statistics.                                                                                                    |
| cc <text></text>           | Sets Cc addresses for email alerts. <text> = a quoted, semicolon separated list of email addresses.</text>                                                   |
| clear log                  | Clears all entries from the mail log.                                                                                                    |
| clear mail counters        | Sets the email counters to zero.                                                                                                    |
| clrscrn                    | Clears the screen.                                                                                                    |
| default priority           | Sets X-Priority for email alerts to 3 (normal).                                                                                                    |
| email < <i>number</i> >    | Enters the configure email level.                                                                                                    |
| exit                       | Exits to the enable level.                                                                                                    |
| message file <text></text> | Specifies a text file, the contents of which will be the message body of an email alert. <text> = the name of a local file.</text>                           |
| no cc                      | Removes the Cc addresses for email alerts.                                                                                                    |
| no clear mail counters     | Restores the email counters to the aggregate values.                                                                                                    |
| no message file            | Removes the file name, so the message body will be empty.                                                                                                    |
| no reply to                | Removes the Reply To address for email alerts.                                                                                                    |
| no subject                 | Removes subject used for email alerts.                                                                                                    |
| no to                      | Removes the To addresses for email alerts.                                                                                                    |
| priority high              | Sets X-Priority for email alerts to 2 (high).                                                                                                    |
| priority low               | Sets X-Priority for email alerts to 4 (low).                                                                                                    |
|                            |                                                                                                    |

| priority normal            | Sets X-Priority for email alerts to 3 (normal).                                                                                                    |
|----------------------------|----------------------------------------------------------------------------------------------------|
| priority urgent            | Sets X-Priority for email alerts to 1 (urgent).                                                                                                    |
| priority very low          | Sets X-Priority for email alerts to 5 (very low).                                                                                                    |
| reply to <text></text>     | Sets the Reply To address for email alerts. <text> = email address to place in the Reply To field of the email alert.</text>                                                                                                    |
| send                       | Sends an email using the current settings.                                                                                                    |
| show                       | Displays the current configuration.                                                                                                    |
| show history               | Displays the last 20 commands entered during the current CLI session.                                                                                                    |
| show log                   | Displays the email log.                                                                                                    |
| show statistics            | Displays email statistics.                                                                                                    |
| subject <text></text>      | Sets the Subject for email alerts. <text> = text to placed as the subject.</text>                                                                                                    |
| to <text></text>           | Sets To addresses for email alerts. <text> = a quoted, semicolon separated list of email addresses.</text>                                                                                                    |
| write                      | Stores the current configuration in permanent memory.                                                                                                    |
| email 9 (email:9) level c  | ommands                                                                                                    |
| auto show statistics       | Continuously displays email statistics.                                                                                                    |
| cc <text></text>           | Sets Cc addresses for email alerts. <text> = a quoted, semicolon separated list of email addresses.</text>                                                                                                    |
| clear log                  | Clears all entries from the mail log.                                                                                                    |
| clear mail counters        | Sets the email counters to zero.                                                                                                    |
| clrscrn                    | Clears the screen.                                                                                                    |
| default priority           | Sets X-Priority for email alerts to 3 (normal).                                                                                                    |
| email <number></number>    | Enters the configure email level.                                                                                                    |
| exit                       | Exits to the enable level.                                                                                                    |
| message file <text></text> | Specifies a text file, the contents of which will be the message body of an email alert. <pre></pre> <pre></pre> <pre><pre></pre><pre></pre><p< td=""></p<></pre> |
| no cc                      | Removes the Cc addresses for email alerts.                                                                                                    |
| no clear mail counters     | Restores the email counters to the aggregate values.                                                                                                    |
| no message file            | Removes the file name, so the message body will be empty.                                                                                                    |
| no reply to                | Removes the Reply To address for email alerts.                                                                                                    |
| no subject                 | Removes subject used for email alerts.                                                                                                    |
| no to                      | Removes the To addresses for email alerts.                                                                                                    |
| priority high              | Sets X-Priority for email alerts to 2 (high).                                                                                                    |
| priority low               | Sets X-Priority for email alerts to 4 (low).                                                                                                    |
| priority normal            | Sets X-Priority for email alerts to 3 (normal).                                                                                                    |
| priority urgent            | Sets X-Priority for email alerts to 1 (urgent).                                                                                                    |
| priority very low          | Sets X-Priority for email alerts to 5 (very low).                                                                                                    |
| reply to <text></text>     | Sets the Reply To address for email alerts. <text> = email address to place in the Reply To field of the email alert.</text>                                                                                                    |
| send                       | Sends an email using the current settings.                                                                                                    |
| show                       | Displays the current configuration.                                                                                                    |
| show history               | Displays the last 20 commands entered during the current CLI session.                                                                                                    |
| show log                   | Displays the email log.                                                                                                    |
| show statistics            | Displays email statistics.                                                                                                    |
| subject <text></text>      | Sets the Subject for email alerts. <text> = text to placed as the subject.</text>                                                                                                    |
| to <text></text>           | Sets To addresses for email alerts. <text> = a quoted, semicolon separated list of email</text>                                                                                                    |
| L                          |                                                                                                    |

|                                                              | addresses.                                                                                                    |
|--------------------------------------------------------------|----------------------------------------------------------------------------------------------------|
| write                                                        | Stores the current configuration in permanent memory.                                                                                                    |
| enable (enable) level co                                     |                                                                                                    |
| auto show interfaces                                         | Show interface statistics                                                                                                    |
| auto show processes                                          | Continuously show thread runtime information                                                                                                    |
| bluetooth serial                                             | Enters the bluetooth serial level. <li>line&gt; = number of the line (bluetooth serial port) to be configured.</li>                                                            |
| clrscrn                                                      | Clears the screen.                                                                                                    |
| configure                                                    | Enters the configuration level.                                                                                                    |
| connect                                                      | Show name and number for lines.                                                                                                    |
| connect line                                                 | Begin session on serial port.                                                                                                    |
| device                                                       | Enters the device level.                                                                                                    |
| disable                                                      | Exits the enable level.                                                                                                    |
| dns                                                          | Enters the DNS level.                                                                                                    |
| email <number></number>                                      | Enters the configure email level.                                                                                                    |
| exit                                                         | Exit from the system                                                                                                    |
| filesystem                                                   | Enters the filesystem level.                                                                                                    |
| iperf <params></params>                                      | Run iperf with command line parameters passed in quoted string.                                                                                                    |
| kill ssh <session></session>                                 | Kills SSH session with index from "show sessions"                                                                                                    |
| kill telnet <session></session>                              | Kills Telnet session with index from "show sessions"                                                                                                    |
| line                                                         | Enters the line level. <li>line&gt; = number of the line (serial port) to be configured.</li>                                                                                  |
| ping <host></host>                                           | Ping destination continuously with 5 second timeout                                                                                                    |
| ping <host> <count></count></host>                           | Ping destination n times with 5 second timeout                                                                                                    |
| ping <host> <count> <timeout></timeout></count></host>       | Ping destination n times with x timeout (in seconds)                                                                                                    |
| ping6 <host></host>                                          | Ping destination continuously with 5 second timeout                                                                                                    |
| ping6 <host> <count></count></host>                          | Ping destination n times with 5 second timeout                                                                                                    |
| ping6 <host> <count> <timeout></timeout></count></host>      | Ping destination n times with x timeout (in seconds)                                                                                                    |
| reload                                                       | Reboot system                                                                                                    |
| reload factory defaults                                      | Reload factory defaults to permanent storage                                                                                                    |
| reload to standalone firmware installer                      | Reboot system to standalone firmware installer                                                                                                    |
| show                                                         | Show system information                                                                                                    |
| show history                                                 | Displays the last 20 commands entered during the current CLI session.                                                                                                    |
| show interfaces                                              | Show interface statistics                                                                                                    |
| show ip sockets                                              | Show UDP/TCP state information                                                                                                    |
| show lines                                                   | Show line information                                                                                                    |
| show multicast routes                                        | show state of VIFs and multicast routing tables                                                                                                    |
| show processes                                               | Show thread runtime information                                                                                                    |
| show routes                                                  | show system routing table                                                                                                    |
| show rules                                                   | show system rules                                                                                                    |
| show sessions                                                | Show active Telnet and SSH Sessions                                                                                                    |
| ssh                                                          | Enters the SSH configuration level.                                                                                                    |
| ssh <optclien-<br>tUsername&gt; <host></host></optclien-<br> | Begin SSH session on network <host>. The optClientUserName must match an SSH Client: Users configuration entry. Use "" in optClientUserName to prompt for host username</host> |

|                                                              | and password.                                                                                                    |
|--------------------------------------------------------------|----------------------------------------------------------------------------------------------------|
| ssh <optclien-<br>tUsername&gt; <host></host></optclien-<br> | Begin SSH session on network <host>:<port>. The optClientUserName must match an SSH Client: Users configuration entry. Use "" in optClientUserName to prompt for host</port></host> |
| <port></port>                                                | username and password.                                                                                                    |
| ssl                                                          | Enters the SSL configuration level.                                                                                                    |
| tcpdump <parameters></parameters>                            | dump traffic on a network                                                                                                    |
| telnet <host></host>                                         | Begin telnet session on network <host>.</host>                                                                                                    |
| telnet <host> <port></port></host>                           | Begin telnet session on network <host>:<port>.</port></host>                                                                                                    |
| trace route <host></host>                                    | Trace route to destination                                                                                                    |
| trace route <host> <pro-<br>tocol&gt;</pro-<br></host>       | Trace route to destination using TCP, ICMP, or UDP                                                                                                    |
| tunnel <line></line>                                         | Enters the tunnel level. <li>line&gt; = number of the tunnel line (serial port) to be configured.</li>                                                                              |
| usb                                                          | Enters the usb level. <li>line&gt; = number of the line (usb port) to be configured.</li>                                                                                           |
| write                                                        | Stores the current configuration in permanent memory.                                                                                                    |
| xml                                                          | Enters the XML level.                                                                                                    |
| eth0 link state change (c                                    | config-action:eth0 link state change) level commands                                                                                                    |
| clrscrn                                                      | Clears the screen.                                                                                                    |
| default delay                                                | Resets alarm processing delay to its default value.                                                                                                    |
| delay <seconds></seconds>                                    | Sets the delay in processing the alarm. Alarm actions will not be executed if the cause is corrected within this time.                                                              |
| email                                                        | Enters the next lower level.                                                                                                    |
| exit                                                         | Exits to the config alarm level.                                                                                                    |
| ftp put                                                      | Enters the next lower level.                                                                                                    |
| http post                                                    | Enters the next lower level.                                                                                                    |
| show                                                         | Displays the current configuration.                                                                                                    |
| show history                                                 | Displays the last 20 commands entered during the current CLI session.                                                                                                    |
| show status                                                  | Displays statistics.                                                                                                    |
| snmp trap                                                    | Enters the next lower level.                                                                                                    |
| write                                                        | Stores the current configuration in permanent memory.                                                                                                    |
| failover (config-ethernet                                    | -failover:usb0) level commands                                                                                                    |
| clrscrn                                                      | Clears the screen.                                                                                                    |
| default failback threshold                                   | Restores the default Failback threshold.                                                                                                    |
| default failover interface                                   | Restores the default Failover interface.                                                                                                    |
| default failover threshold                                   | Restores the default Failover threshold.                                                                                                    |
| default interval                                             | Restores the default Ping interval.                                                                                                    |
| default method                                               | Restores the default ping method.                                                                                                    |
| default timeout                                              | Restores the default Ping response timeout.                                                                                                    |
| exit                                                         | Exit back to interface configuration level                                                                                                    |
| failback threshold <pings></pings>                           | Sets the Failback threshold. If <pings> attempts are answered, the device will Failback to original interface.</pings>                                                              |
| failover interface <text></text>                             | Sets the Failover interface.                                                                                                    |
| failover threshold <pings></pings>                           | Sets the Failover threshold. If <pings> attempts go unanswered, the device will Failover to selected interface.</pings>                                                             |
| hostname <text></text>                                       | Sets the host name. <text> = name of the host to ping.</text>                                                                                                    |
| interval <seconds></seconds>                                 | Sets the Ping interval in seconds.                                                                                                    |
| method icmp                                                  | Ping using ICMP-ECHO.                                                                                                    |
| metrica fortip                                               | i nig doing form Lorio.                                                                                                    |

| method tcp                         | Ping using TCP.                                                                                                    |
|------------------------------------|----------------------------------------------------------------------------------------------------|
| no hostname                        | Clears the host name.                                                                                                    |
| show                               | Displays the current configuration.                                                                                                    |
| show history                       | Displays the last 20 commands entered during the current CLI session.                                                                                                    |
| show status                        | Show failover status                                                                                                    |
| state disable                      | Disables Failover.                                                                                                    |
| state enable                       | Enables Failover.                                                                                                    |
| test                               | Test failover configuration                                                                                                    |
| timeout <seconds></seconds>        | Sets the Ping response timeout in seconds.                                                                                                    |
| write                              | Stores the current configuration in permanent memory.                                                                                                    |
|                                    | over:wlan0) level commands                                                                                                    |
| clrscrn                            | Clears the screen.                                                                                                    |
|                                    | Restores the default Failback threshold.                                                                                                    |
| default failover interface         | Restores the default Failover interface.                                                                                                    |
| default failover threshold         | Restores the default Failover threshold.                                                                                                    |
| default interval                   | Restores the default Ping interval.                                                                                                    |
| default method                     | Restores the default ping method.                                                                                                    |
| default timeout                    | Restores the default Ping response timeout.                                                                                                    |
| exit                               | Exit back to interface configuration level                                                                                                    |
| failback threshold                 | Sets the Failback threshold. If <pre> sets the Failback threshold. If <pre> sets the Failback threshold. If <pre> sets the Failback threshold. If <pre> sets the Failback threshold. If <pre> sets threshold. If <pre> sets t</pre></pre> |
| <pre><pings></pings></pre>         | original interface.                                                                                                    |
| failover interface <text></text>   | Sets the Failover interface.                                                                                                    |
| failover threshold <pings></pings> | Sets the Failover threshold. If <pings> attempts go unanswered, the device will Failover to selected interface.</pings>                                                                                                    |
| hostname <text></text>             | Sets the host name. <text> = name of the host to ping.</text>                                                                                                    |
| interval <seconds></seconds>       | Sets the Ping interval in seconds.                                                                                                    |
| method icmp                        | Ping using ICMP-ECHO.                                                                                                    |
| method tcp                         | Ping using TCP.                                                                                                    |
| no hostname                        | Clears the host name.                                                                                                    |
| show                               | Displays the current configuration.                                                                                                    |
| show history                       | Displays the last 20 commands entered during the current CLI session.                                                                                                    |
| show status                        | Show failover status                                                                                                    |
| state disable                      | Disables Failover.                                                                                                    |
| state enable                       | Enables Failover.                                                                                                    |
| test                               | Test failover configuration                                                                                                    |
| timeout <seconds></seconds>        | Sets the Ping response timeout in seconds.                                                                                                    |
| write                              | Stores the current configuration in permanent memory.                                                                                                    |
| failover (config-ethernet          | -failover:eth0) level commands                                                                                                    |
| clrscrn                            | Clears the screen.                                                                                                    |
| default failback threshold         | Restores the default Failback threshold.                                                                                                    |
| default failover interface         | Restores the default Failover interface.                                                                                                    |
| default failover threshold         | Restores the default Failover threshold.                                                                                                    |
|                                    | - Cotto Cotto Cott                                                                                                    |
| default interval                   | Restores the default Ping interval.                                                                                                    |
| default interval default method    |                                                                                                    |

| exit                                                                                                    | Exit back to interface configuration level                                                                              |
|----------------------------------------------------------------------------------------------------|----------------------------------------------------------------------------------------------------|
| failback threshold<br><pre><pre><pre><pre><pre><pre><pre><pre></pre></pre></pre></pre></pre></pre></pre></pre>     | Sets the Failback threshold. If <pings> attempts are answered, the device will Failback to original interface.</pings>  |
| failover interface <text></text>                                                                                   | Sets the Failover interface.                                                                                            |
| failover threshold <pre><pre><pre><pre><pre><pre><pre>failover threshold</pre></pre></pre></pre></pre></pre></pre> | Sets the Failover threshold. If <pings> attempts go unanswered, the device will Failover to selected interface.</pings> |
| hostname <text></text>                                                                                             | Sets the host name. <text> = name of the host to ping.</text>                                                           |
| interval <seconds></seconds>                                                                                       | Sets the Ping interval in seconds.                                                                                      |
| method icmp                                                                                                    | Ping using ICMP-ECHO.                                                                                                   |
| method tcp                                                                                                    | Ping using TCP.                                                                                                    |
| no hostname                                                                                                    | Clears the host name.                                                                                                   |
| show                                                                                                    | Displays the current configuration.                                                                                     |
| show history                                                                                                    | Displays the last 20 commands entered during the current CLI session.                                                   |
| show status                                                                                                    | Show failover status                                                                                                    |
| state disable                                                                                                    | Disables Failover.                                                                                                    |
| state enable                                                                                                    | Enables Failover.                                                                                                    |
| test                                                                                                    | Test failover configuration                                                                                             |
| timeout <seconds></seconds>                                                                                        | Sets the Ping response timeout in seconds.                                                                              |
| write                                                                                                    | Stores the current configuration in permanent memory.                                                                   |
| filesystem (filesystem) I                                                                                          | evel commands                                                                                                    |
| cat <file></file>                                                                                                  | Show the contents of a file                                                                                             |
| cd <directory></directory>                                                                                         | Change the current directory to the specified directory                                                                 |
| clrscrn                                                                                                    | Clears the screen.                                                                                                    |
| cp <source file=""/> <desti-<br>nation file&gt;</desti-<br>                                                        | Copy an existing file                                                                                                   |
| dump <file></file>                                                                                                 | Show contents of a file as a hex dump                                                                                   |
| exit                                                                                                    | Exits to the enable level.                                                                                              |
| format                                                                                                    | Format the file system and lose all data                                                                                |
| Is                                                                                                    | Show all files and directories in the current directory                                                                 |
| Is <directory></directory>                                                                                         | Show all files and directories in the specified directory                                                               |
| mass storage                                                                                                    | Enters the next lower level.                                                                                            |
| mkdir <directory></directory>                                                                                      | Create a directory                                                                                                    |
| mv <source file=""/> <desti-<br>nation file&gt;</desti-<br>                                                        | Move a file on the file system                                                                                          |
| pwd                                                                                                    | Print working directory                                                                                                 |
| rm <file></file>                                                                                                   | Remove a file                                                                                                    |
| rmdir <directory></directory>                                                                                      | Remove a directory                                                                                                    |
| show                                                                                                    | Displays the current configuration.                                                                                     |
| show history                                                                                                    | Displays the last 20 commands entered during the current CLI session.                                                   |
| show statistics                                                                                                    | Show file system statistics                                                                                             |
| show tree                                                                                                    | Show all files and directories from current directory                                                                   |
| tftp get <source file=""/> <destination file=""> <host></host></destination>                                       | Get a file using TFTP                                                                                                   |
| tftp get <source file=""/><br><destination file=""> <host><br/><port></port></host></destination>                  | Get a file using TFTP                                                                                                   |
| tftp put <source file=""/>                                                                                         | Put a file using TFTP                                                                                                   |
| L                                                                                                    |                                                                                                    |

| <destination file=""> <host></host></destination>            |                                                                                                    |
|--------------------------------------------------------------|----------------------------------------------------------------------------------------------------|
| tftp put <source file=""/>                                   | Put a file using TFTP                                                                                                    |
| <pre><destination file=""> <host></host></destination></pre> |                                                                                                    |
| <port></port>                                                |                                                                                                    |
| touch <file></file>                                          | Create a file                                                                                                    |
|                                                              | qos-filter:usb0:1) level commands                                                                                                    |
| clrscrn                                                      | Clears the screen.                                                                                                    |
| default priority                                             | Restores the default value of the priority (Excellent Effort).                                                                                                    |
| exit                                                         | Exits to the next higher level.                                                                                                    |
| mac address <hexadec-<br>imal&gt;</hexadec-<br>              | Sets the filter MAC Address. Each byte is represented by two adjacent hex digits. Bytes may run together or be separated by optional punctuation: 123ABC "12 3A BC" 12,3A,BC 12.3a.bc 12:3a:bc Note that quotes must enclose the value if it contains spaces. |
| network <text></text>                                        | Sets the filter Network.                                                                                                    |
| no mac address                                               | Removes the filter MAC Address.                                                                                                    |
| no network                                                   | Removes the filter Network.                                                                                                    |
| no ports                                                     | Removes the filter Port.                                                                                                    |
| ports <text></text>                                          | Sets the filter Port.                                                                                                    |
| priority background                                          | Sets the priority to Background. Bandwidth allocated is 5%-100%.                                                                                                    |
| priority best effort                                         | Sets the priority to Best Effort. Bandwidth allocated is 10%-100%.                                                                                                    |
| priority critical applica-<br>tions                          | Sets the priority to Critical Applications. Bandwidth allocated is 15%-100%.                                                                                                    |
| priority excellent effort                                    | Sets the priority to Excellent Effort. Bandwidth allocated is 10%-100%.                                                                                                    |
| priority internetwork control                                | Sets the priority to Internetwork Control. Bandwidth allocated is 5%-100%.                                                                                                    |
| priority network control                                     | Sets the priority to Network Control. Bandwidth allocated is 5%-100%.                                                                                                    |
| priority video                                               | Sets the priority to Video. Bandwidth allocated is 20%-100%.                                                                                                    |
| priority voice                                               | Sets the priority to Voice. Bandwidth allocated is 30%-100%.                                                                                                    |
| show                                                         | Shows the current configuration.                                                                                                    |
| show history                                                 | Displays the last 20 commands entered during the current CLI session.                                                                                                    |
| write                                                        | Stores the current configuration in permanent memory.                                                                                                    |
| filter 1 (config-wlan-qos-                                   | filter:wlan0:1) level commands                                                                                                    |
| clrscrn                                                      | Clears the screen.                                                                                                    |
| default priority                                             | Restores the default value of the priority (Excellent Effort).                                                                                                    |
| exit                                                         | Exits to the next higher level.                                                                                                    |
| mac address <hexadec-<br>imal&gt;</hexadec-<br>              | Sets the filter MAC Address. Each byte is represented by two adjacent hex digits. Bytes may run together or be separated by optional punctuation: 123ABC "12 3A BC" 12,3A,BC 12.3a.bc 12:3a:bc Note that quotes must enclose the value if it contains spaces. |
| network <text></text>                                        | Sets the filter Network.                                                                                                    |
| no mac address                                               | Removes the filter MAC Address.                                                                                                    |
| no network                                                   | Removes the filter Network.                                                                                                    |
| no ports                                                     | Removes the filter Port.                                                                                                    |
| ports <text></text>                                          | Sets the filter Port.                                                                                                    |
| priority background                                          | Sets the priority to Background. Bandwidth allocated is 5%-100%.                                                                                                    |
| priority best effort                                         | Sets the priority to Best Effort. Bandwidth allocated is 10%-100%.                                                                                                    |
| priority critical applica-<br>tions                          | Sets the priority to Critical Applications. Bandwidth allocated is 15%-100%.                                                                                                    |
| priority excellent effort                                    | Sets the priority to Excellent Effort. Bandwidth allocated is 10%-100%.                                                                                                    |

| priority internetwork con-<br>trol              | Sets the priority to Internetwork Control. Bandwidth allocated is 5%-100%.                                                                                                    |
|-------------------------------------------------|----------------------------------------------------------------------------------------------------|
| priority network control                        | Sets the priority to Network Control. Bandwidth allocated is 5%-100%.                                                                                                    |
| priority video                                  | Sets the priority to Video. Bandwidth allocated is 20%-100%.                                                                                                    |
| priority voice                                  | Sets the priority to Voice. Bandwidth allocated is 30%-100%.                                                                                                    |
| show                                            | Shows the current configuration.                                                                                                    |
| show history                                    | Displays the last 20 commands entered during the current CLI session.                                                                                                    |
| write                                           | Stores the current configuration in permanent memory.                                                                                                    |
| filter 1 (config-ethernet-                      | qos-filter:eth0:1) level commands                                                                                                    |
| clrscrn                                         | Clears the screen.                                                                                                    |
| default priority                                | Restores the default value of the priority (Excellent Effort).                                                                                                    |
| exit                                            | Exits to the next higher level.                                                                                                    |
| mac address <hexadec-<br>imal&gt;</hexadec-<br> | Sets the filter MAC Address. Each byte is represented by two adjacent hex digits. Bytes may run together or be separated by optional punctuation: 123ABC "12 3A BC" 12,3A,BC 12.3a.bc 12:3a:bc Note that quotes must enclose the value if it contains spaces. |
| network <text></text>                           | Sets the filter Network.                                                                                                    |
| no mac address                                  | Removes the filter MAC Address.                                                                                                    |
| no network                                      | Removes the filter Network.                                                                                                    |
| no ports                                        | Removes the filter Port.                                                                                                    |
| ports <text></text>                             | Sets the filter Port.                                                                                                    |
| priority background                             | Sets the priority to Background. Bandwidth allocated is 5%-100%.                                                                                                    |
| priority best effort                            | Sets the priority to Best Effort. Bandwidth allocated is 10%-100%.                                                                                                    |
| priority critical applica-<br>tions             | Sets the priority to Critical Applications. Bandwidth allocated is 15%-100%.                                                                                                    |
| priority excellent effort                       | Sets the priority to Excellent Effort. Bandwidth allocated is 10%-100%.                                                                                                    |
| priority internetwork con-<br>trol              | Sets the priority to Internetwork Control. Bandwidth allocated is 5%-100%.                                                                                                    |
| priority network control                        | Sets the priority to Network Control. Bandwidth allocated is 5%-100%.                                                                                                    |
| priority video                                  | Sets the priority to Video. Bandwidth allocated is 20%-100%.                                                                                                    |
| priority voice                                  | Sets the priority to Voice. Bandwidth allocated is 30%-100%.                                                                                                    |
| show                                            | Shows the current configuration.                                                                                                    |
| show history                                    | Displays the last 20 commands entered during the current CLI session.                                                                                                    |
| write                                           | Stores the current configuration in permanent memory.                                                                                                    |
| filter 10 (config-ethernet                      | -qos-filter:usb0:10) level commands                                                                                                    |
| clrscrn                                         | Clears the screen.                                                                                                    |
| default priority                                | Restores the default value of the priority (Excellent Effort).                                                                                                    |
| exit                                            | Exits to the next higher level.                                                                                                    |
| mac address <hexadec-<br>imal&gt;</hexadec-<br> | Sets the filter MAC Address. Each byte is represented by two adjacent hex digits. Bytes may run together or be separated by optional punctuation: 123ABC "12 3A BC" 12,3A,BC 12.3a.bc 12:3a:bc Note that quotes must enclose the value if it contains spaces. |
| network <text></text>                           | Sets the filter Network.                                                                                                    |
| no mac address                                  | Removes the filter MAC Address.                                                                                                    |
| no network                                      | Removes the filter Network.                                                                                                    |
| no ports                                        | Removes the filter Port.                                                                                                    |
| ports <text></text>                             | Sets the filter Port.                                                                                                    |
| priority background                             | Sets the priority to Background. Bandwidth allocated is 5%-100%.                                                                                                    |
| priority best effort                            | Sets the priority to Best Effort. Bandwidth allocated is 10%-100%.                                                                                                    |
| -                                               |                                                                                                    |

| priority critical applica-<br>tions             | Sets the priority to Critical Applications. Bandwidth allocated is 15%-100%.                                                                                                    |
|-------------------------------------------------|----------------------------------------------------------------------------------------------------|
| priority excellent effort                       | Sets the priority to Excellent Effort. Bandwidth allocated is 10%-100%.                                                                                                    |
| priority internetwork con-<br>trol              | Sets the priority to Internetwork Control. Bandwidth allocated is 5%-100%.                                                                                                    |
| priority network control                        | Sets the priority to Network Control. Bandwidth allocated is 5%-100%.                                                                                                    |
| priority video                                  | Sets the priority to Video. Bandwidth allocated is 20%-100%.                                                                                                    |
| priority voice                                  | Sets the priority to Voice. Bandwidth allocated is 30%-100%.                                                                                                    |
| show                                            | Shows the current configuration.                                                                                                    |
| show history                                    | Displays the last 20 commands entered during the current CLI session.                                                                                                    |
| write                                           | Stores the current configuration in permanent memory.                                                                                                    |
| filter 10 (config-wlan-qo                       | s-filter:wlan0:10) level commands                                                                                                    |
| clrscrn                                         | Clears the screen.                                                                                                    |
| default priority                                | Restores the default value of the priority (Excellent Effort).                                                                                                    |
| exit                                            | Exits to the next higher level.                                                                                                    |
| mac address <hexadec-<br>imal&gt;</hexadec-<br> | Sets the filter MAC Address. Each byte is represented by two adjacent hex digits. Bytes may run together or be separated by optional punctuation: 123ABC "12 3A BC" 12,3A,BC 12.3a.bc 12:3a:bc Note that quotes must enclose the value if it contains spaces. |
| network <text></text>                           | Sets the filter Network.                                                                                                    |
| no mac address                                  | Removes the filter MAC Address.                                                                                                    |
| no network                                      | Removes the filter Network.                                                                                                    |
| no ports                                        | Removes the filter Port.                                                                                                    |
| ports <text></text>                             | Sets the filter Port.                                                                                                    |
| priority background                             | Sets the priority to Background. Bandwidth allocated is 5%-100%.                                                                                                    |
| priority best effort                            | Sets the priority to Best Effort. Bandwidth allocated is 10%-100%.                                                                                                    |
| priority critical applica-<br>tions             | Sets the priority to Critical Applications. Bandwidth allocated is 15%-100%.                                                                                                    |
| priority excellent effort                       | Sets the priority to Excellent Effort. Bandwidth allocated is 10%-100%.                                                                                                    |
| priority internetwork control                   | Sets the priority to Internetwork Control. Bandwidth allocated is 5%-100%.                                                                                                    |
| priority network control                        | Sets the priority to Network Control. Bandwidth allocated is 5%-100%.                                                                                                    |
| priority video                                  | Sets the priority to Video. Bandwidth allocated is 20%-100%.                                                                                                    |
| priority voice                                  | Sets the priority to Voice. Bandwidth allocated is 30%-100%.                                                                                                    |
| show                                            | Shows the current configuration.                                                                                                    |
| show history                                    | Displays the last 20 commands entered during the current CLI session.                                                                                                    |
| write                                           | Stores the current configuration in permanent memory.                                                                                                    |
| filter 10 (config-ethernet                      | -qos-filter:eth0:10) level commands                                                                                                    |
| clrscrn                                         | Clears the screen.                                                                                                    |
| default priority                                | Restores the default value of the priority (Excellent Effort).                                                                                                    |
| exit                                            | Exits to the next higher level.                                                                                                    |
| mac address <hexadec-<br>imal&gt;</hexadec-<br> | Sets the filter MAC Address. Each byte is represented by two adjacent hex digits. Bytes may run together or be separated by optional punctuation: 123ABC "12 3A BC" 12,3A,BC 12.3a.bc 12:3a:bc Note that quotes must enclose the value if it contains spaces. |
| network <text></text>                           | Sets the filter Network.                                                                                                    |
| no mac address                                  | Removes the filter MAC Address.                                                                                                    |
| no network                                      | Removes the filter Network.                                                                                                    |
| no ports                                        | Removes the filter Port.                                                                                                    |
|                                                 |                                                                                                    |

| ports <text></text>                             | Sets the filter Port.                                                                                                    |
|-------------------------------------------------|----------------------------------------------------------------------------------------------------|
| priority background                             | Sets the priority to Background. Bandwidth allocated is 5%-100%.                                                                                                    |
| priority best effort                            | Sets the priority to Best Effort. Bandwidth allocated is 10%-100%.                                                                                                    |
| priority critical applica-                      | Sets the priority to Critical Applications. Bandwidth allocated is 15%-100%.                                                                                                    |
| tions                                           | Sold the phone to officer Applications. Building allocated to 1070 10070.                                                                                                    |
| priority excellent effort                       | Sets the priority to Excellent Effort. Bandwidth allocated is 10%-100%.                                                                                                    |
| priority internetwork control                   | Sets the priority to Internetwork Control. Bandwidth allocated is 5%-100%.                                                                                                    |
| priority network control                        | Sets the priority to Network Control. Bandwidth allocated is 5%-100%.                                                                                                    |
| priority video                                  | Sets the priority to Video. Bandwidth allocated is 20%-100%.                                                                                                    |
| priority voice                                  | Sets the priority to Voice. Bandwidth allocated is 30%-100%.                                                                                                    |
| show                                            | Shows the current configuration.                                                                                                    |
| show history                                    | Displays the last 20 commands entered during the current CLI session.                                                                                                    |
| write                                           | Stores the current configuration in permanent memory.                                                                                                    |
| filter 11 (config-ethernet                      | -qos-filter:usb0:11) level commands                                                                                                    |
| clrscrn                                         | Clears the screen.                                                                                                    |
| default priority                                | Restores the default value of the priority (Excellent Effort).                                                                                                    |
| exit                                            | Exits to the next higher level.                                                                                                    |
| mac address <hexadec-<br>imal&gt;</hexadec-<br> | Sets the filter MAC Address. Each byte is represented by two adjacent hex digits. Bytes may run together or be separated by optional punctuation: 123ABC "12 3A BC" 12,3A,BC 12.3a.bc 12:3a:bc Note that quotes must enclose the value if it contains spaces. |
| network <text></text>                           | Sets the filter Network.                                                                                                    |
| no mac address                                  | Removes the filter MAC Address.                                                                                                    |
| no network                                      | Removes the filter Network.                                                                                                    |
| no ports                                        | Removes the filter Port.                                                                                                    |
| ports <text></text>                             | Sets the filter Port.                                                                                                    |
| priority background                             | Sets the priority to Background. Bandwidth allocated is 5%-100%.                                                                                                    |
| priority best effort                            | Sets the priority to Best Effort. Bandwidth allocated is 10%-100%.                                                                                                    |
| priority critical applica-<br>tions             | Sets the priority to Critical Applications. Bandwidth allocated is 15%-100%.                                                                                                    |
| priority excellent effort                       | Sets the priority to Excellent Effort. Bandwidth allocated is 10%-100%.                                                                                                    |
| priority internetwork control                   | Sets the priority to Internetwork Control. Bandwidth allocated is 5%-100%.                                                                                                    |
| priority network control                        | Sets the priority to Network Control. Bandwidth allocated is 5%-100%.                                                                                                    |
| priority video                                  | Sets the priority to Video. Bandwidth allocated is 20%-100%.                                                                                                    |
| priority voice                                  | Sets the priority to Voice. Bandwidth allocated is 30%-100%.                                                                                                    |
| show                                            | Shows the current configuration.                                                                                                    |
| show history                                    | Displays the last 20 commands entered during the current CLI session.                                                                                                    |
| write                                           | Stores the current configuration in permanent memory.                                                                                                    |
| filter 11 (config-wlan-qo                       | s-filter:wlan0:11) level commands                                                                                                    |
| clrscrn                                         | Clears the screen.                                                                                                    |
| default priority                                | Restores the default value of the priority (Excellent Effort).                                                                                                    |
| exit                                            | Exits to the next higher level.                                                                                                    |
| mac address <hexadec-<br>imal&gt;</hexadec-<br> | Sets the filter MAC Address. Each byte is represented by two adjacent hex digits. Bytes may run together or be separated by optional punctuation: 123ABC "12 3A BC" 12,3A,BC 12.3a.bc 12:3a:bc Note that quotes must enclose the value if it contains spaces. |
| network <text></text>                           | Sets the filter Network.                                                                                                    |
|                                                 |                                                                                                    |

| no mac address Removes the                          | filter MAC Address.                                                                                                    |
|-----------------------------------------------------|----------------------------------------------------------------------------------------------------|
| no network Removes the                              | filter Network.                                                                                                    |
| no ports Removes the                                | filter Port.                                                                                                    |
| ports <text> Sets the filter</text>                 | Port.                                                                                                    |
| priority background Sets the priori                 | ty to Background. Bandwidth allocated is 5%-100%.                                                                                                    |
| priority best effort Sets the priori                | ty to Best Effort. Bandwidth allocated is 10%-100%.                                                                                                    |
| priority critical applica-<br>tions Sets the priori | ty to Critical Applications. Bandwidth allocated is 15%-100%.                                                                                                    |
| priority excellent effort Sets the priori           | ty to Excellent Effort. Bandwidth allocated is 10%-100%.                                                                                                    |
| priority internetwork con-<br>trol                  | ty to Internetwork Control. Bandwidth allocated is 5%-100%.                                                                                                    |
| priority network control Sets the priori            | ty to Network Control. Bandwidth allocated is 5%-100%.                                                                                                    |
| priority video Sets the priori                      | ty to Video. Bandwidth allocated is 20%-100%.                                                                                                    |
| priority voice Sets the priori                      | ty to Voice. Bandwidth allocated is 30%-100%.                                                                                                    |
| show Shows the cui                                  | rrent configuration.                                                                                                    |
| show history Displays the la                        | ast 20 commands entered during the current CLI session.                                                                                                    |
| write Stores the cur                                | rent configuration in permanent memory.                                                                                                    |
| filter 11 (config-ethernet-qos-filter:eth           | 0:11) level commands                                                                                                    |
| clrscrn Clears the scr                              | een.                                                                                                    |
| default priority Restores the o                     | default value of the priority (Excellent Effort).                                                                                                    |
| exit Exits to the ne                                | ext higher level.                                                                                                    |
| imal> may run toget                                 | MAC Address. Each byte is represented by two adjacent hex digits. Bytes her or be separated by optional punctuation: 123ABC "12 3A BC" 12,3A,BC a:bc Note that quotes must enclose the value if it contains spaces. |
| network <text> Sets the filter</text>               | Network.                                                                                                    |
| no mac address Removes the                          | filter MAC Address.                                                                                                    |
| no network Removes the                              | filter Network.                                                                                                    |
| no ports Removes the                                | filter Port.                                                                                                    |
| ports <text> Sets the filter</text>                 | Port.                                                                                                    |
| priority background Sets the priori                 | ty to Background. Bandwidth allocated is 5%-100%.                                                                                                    |
| priority best effort Sets the priori                | ty to Best Effort. Bandwidth allocated is 10%-100%.                                                                                                    |
| priority critical applications  Sets the priori     | ty to Critical Applications. Bandwidth allocated is 15%-100%.                                                                                                    |
| priority excellent effort Sets the priori           | ty to Excellent Effort. Bandwidth allocated is 10%-100%.                                                                                                    |
| priority internetwork con-<br>trol                  | ty to Internetwork Control. Bandwidth allocated is 5%-100%.                                                                                                    |
| priority network control Sets the priori            | ty to Network Control. Bandwidth allocated is 5%-100%.                                                                                                    |
| priority video Sets the priori                      | ty to Video. Bandwidth allocated is 20%-100%.                                                                                                    |
| priority voice Sets the priori                      | ty to Voice. Bandwidth allocated is 30%-100%.                                                                                                    |
| show Shows the cui                                  | rrent configuration.                                                                                                    |
| show history Displays the la                        | ast 20 commands entered during the current CLI session.                                                                                                    |
| write Stores the cur                                | rent configuration in permanent memory.                                                                                                    |
| filter 12 (config-ethernet-qos-filter:usb           | 00:12) level commands                                                                                                    |
| clrscrn Clears the scr                              | een.                                                                                                    |
| default priority Restores the o                     | default value of the priority (Excellent Effort).                                                                                                    |
|                                                     | (======================================                                                                                                    |

| mac address <hexadec-<br>imal&gt;</hexadec-<br>                                                                                                    | Sets the filter MAC Address. Each byte is represented by two adjacent hex digits. Bytes may run together or be separated by optional punctuation: 123ABC "12 3A BC" 12,3A,BC 12.3a.bc 12:3a:bc Note that quotes must enclose the value if it contains spaces.                                                                                                    |
|----------------------------------------------------------------------------------------------------|----------------------------------------------------------------------------------------------------|
| network <text></text>                                                                                                    | Sets the filter Network.                                                                                                    |
| no mac address                                                                                                    | Removes the filter MAC Address.                                                                                                    |
| no network                                                                                                    | Removes the filter Network.                                                                                                    |
| no ports                                                                                                    | Removes the filter Port.                                                                                                    |
| ports <text></text>                                                                                                    | Sets the filter Port.                                                                                                    |
| priority background                                                                                                    | Sets the priority to Background. Bandwidth allocated is 5%-100%.                                                                                                    |
| priority best effort                                                                                                    | Sets the priority to Best Effort. Bandwidth allocated is 10%-100%.                                                                                                    |
| priority critical applications                                                                                                    | Sets the priority to Critical Applications. Bandwidth allocated is 15%-100%.                                                                                                    |
| priority excellent effort                                                                                                    | Sets the priority to Excellent Effort. Bandwidth allocated is 10%-100%.                                                                                                    |
| priority internetwork control                                                                                                    | Sets the priority to Internetwork Control. Bandwidth allocated is 5%-100%.                                                                                                    |
| priority network control                                                                                                    | Sets the priority to Network Control. Bandwidth allocated is 5%-100%.                                                                                                    |
| priority video                                                                                                    | Sets the priority to Video. Bandwidth allocated is 20%-100%.                                                                                                    |
| priority voice                                                                                                    | Sets the priority to Voice. Bandwidth allocated is 30%-100%.                                                                                                    |
| show                                                                                                    | Shows the current configuration.                                                                                                    |
| show history                                                                                                    | Displays the last 20 commands entered during the current CLI session.                                                                                                    |
| write                                                                                                    | Stores the current configuration in permanent memory.                                                                                                    |
| filter 12 (config-wlan-qo                                                                                                    | s-filter:wlan0:12) level commands                                                                                                    |
| clrscrn                                                                                                    | Clears the screen.                                                                                                    |
| 1 1 6 14 1 14                                                                                                    | Destance the defection of the majority / Excellent Effect)                                                                                                    |
| default priority                                                                                                    | Restores the default value of the priority (Excellent Effort).                                                                                                    |
| exit                                                                                                    | Exits to the next higher level.                                                                                                    |
|                                                                                                    |                                                                                                    |
| exit mac address <hexadec-< td=""><td>Exits to the next higher level.  Sets the filter MAC Address. Each byte is represented by two adjacent hex digits. Bytes may run together or be separated by optional punctuation: 123ABC "12 3A BC" 12,3A,BC</td></hexadec-<>           | Exits to the next higher level.  Sets the filter MAC Address. Each byte is represented by two adjacent hex digits. Bytes may run together or be separated by optional punctuation: 123ABC "12 3A BC" 12,3A,BC                                                                                                    |
| exit mac address <hexadec- imal=""></hexadec->                                                                                                    | Exits to the next higher level.  Sets the filter MAC Address. Each byte is represented by two adjacent hex digits. Bytes may run together or be separated by optional punctuation: 123ABC "12 3A BC" 12,3A,BC 12.3a.bc 12:3a:bc Note that quotes must enclose the value if it contains spaces.                                                                                                    |
| exit mac address <hexadec- imal=""> network <text></text></hexadec->                                                                                                    | Exits to the next higher level.  Sets the filter MAC Address. Each byte is represented by two adjacent hex digits. Bytes may run together or be separated by optional punctuation: 123ABC "12 3A BC" 12,3A,BC 12.3a.bc 12:3a:bc Note that quotes must enclose the value if it contains spaces.  Sets the filter Network.                                                                                                    |
| exit mac address <hexadec- imal=""> network <text> no mac address</text></hexadec->                                                                                                    | Exits to the next higher level.  Sets the filter MAC Address. Each byte is represented by two adjacent hex digits. Bytes may run together or be separated by optional punctuation: 123ABC "12 3A BC" 12,3A,BC 12.3a.bc 12:3a:bc Note that quotes must enclose the value if it contains spaces.  Sets the filter Network.  Removes the filter MAC Address.                                                                                                    |
| exit mac address <hexadec- imal=""> network <text> no mac address no network</text></hexadec->                                                                                                    | Exits to the next higher level.  Sets the filter MAC Address. Each byte is represented by two adjacent hex digits. Bytes may run together or be separated by optional punctuation: 123ABC "12 3A BC" 12,3A,BC 12.3a.bc 12:3a:bc Note that quotes must enclose the value if it contains spaces.  Sets the filter Network.  Removes the filter MAC Address.  Removes the filter Network.                                                                                                    |
| exit mac address <hexadec- imal=""> network <text> no mac address no network no ports</text></hexadec->                                                                                                    | Exits to the next higher level.  Sets the filter MAC Address. Each byte is represented by two adjacent hex digits. Bytes may run together or be separated by optional punctuation: 123ABC "12 3A BC" 12,3A,BC 12.3a.bc 12:3a:bc Note that quotes must enclose the value if it contains spaces.  Sets the filter Network.  Removes the filter MAC Address.  Removes the filter Network.  Removes the filter Port.                                                                                                    |
| exit mac address <hexadec- imal=""> network <text> no mac address no network no ports ports <text></text></text></hexadec->                                                                                                    | Exits to the next higher level.  Sets the filter MAC Address. Each byte is represented by two adjacent hex digits. Bytes may run together or be separated by optional punctuation: 123ABC "12 3A BC" 12,3A,BC 12.3a.bc 12:3a:bc Note that quotes must enclose the value if it contains spaces.  Sets the filter Network.  Removes the filter MAC Address.  Removes the filter Network.  Sets the filter Port.                                                                                                    |
| exit mac address <hexadec- imal=""> network <text> no mac address no network no ports ports <text> priority background</text></text></hexadec->                                                                                                    | Exits to the next higher level.  Sets the filter MAC Address. Each byte is represented by two adjacent hex digits. Bytes may run together or be separated by optional punctuation: 123ABC "12 3A BC" 12,3A,BC 12.3a.bc 12:3a:bc Note that quotes must enclose the value if it contains spaces.  Sets the filter Network.  Removes the filter MAC Address.  Removes the filter Network.  Sets the filter Port.  Sets the priority to Background. Bandwidth allocated is 5%-100%.                                                                                                    |
| exit mac address <hexadec- imal=""> network <text> no mac address no network no ports ports <text> priority background priority best effort priority critical applica-</text></text></hexadec->                                                                                | Exits to the next higher level.  Sets the filter MAC Address. Each byte is represented by two adjacent hex digits. Bytes may run together or be separated by optional punctuation: 123ABC "12 3A BC" 12,3A,BC 12.3a.bc 12:3a:bc Note that quotes must enclose the value if it contains spaces.  Sets the filter Network.  Removes the filter MAC Address.  Removes the filter Network.  Removes the filter Port.  Sets the filter Port.  Sets the priority to Background. Bandwidth allocated is 5%-100%.  Sets the priority to Best Effort. Bandwidth allocated is 10%-100%.                                                                                                    |
| exit mac address <hexadec- imal="">  network <text> no mac address no network no ports ports <text> priority background priority best effort priority critical applica- tions</text></text></hexadec->                                                                         | Exits to the next higher level.  Sets the filter MAC Address. Each byte is represented by two adjacent hex digits. Bytes may run together or be separated by optional punctuation: 123ABC "12 3A BC" 12,3A,BC 12.3a.bc 12:3a:bc Note that quotes must enclose the value if it contains spaces.  Sets the filter Network.  Removes the filter MAC Address.  Removes the filter Network.  Sets the filter Port.  Sets the priority to Background. Bandwidth allocated is 5%-100%.  Sets the priority to Best Effort. Bandwidth allocated is 10%-100%.  Sets the priority to Critical Applications. Bandwidth allocated is 15%-100%.                                                                                                    |
| exit mac address <hexadec- imal=""> network <text> no mac address no network no ports ports <text> priority background priority critical applica- tions priority excellent effort priority internetwork con-</text></text></hexadec->                                          | Exits to the next higher level.  Sets the filter MAC Address. Each byte is represented by two adjacent hex digits. Bytes may run together or be separated by optional punctuation: 123ABC "12 3A BC" 12,3A,BC 12.3a.bc 12:3a:bc Note that quotes must enclose the value if it contains spaces.  Sets the filter Network.  Removes the filter MAC Address.  Removes the filter Network.  Removes the filter Port.  Sets the priority to Background. Bandwidth allocated is 5%-100%.  Sets the priority to Best Effort. Bandwidth allocated is 10%-100%.  Sets the priority to Critical Applications. Bandwidth allocated is 15%-100%.  Sets the priority to Excellent Effort. Bandwidth allocated is 10%-100%.                                                                                                    |
| exit mac address <hexadec- imal=""> network <text> no mac address no network no ports ports <text> priority background priority critical applica- tions priority excellent effort priority internetwork con- trol</text></text></hexadec->                                     | Exits to the next higher level.  Sets the filter MAC Address. Each byte is represented by two adjacent hex digits. Bytes may run together or be separated by optional punctuation: 123ABC "12 3A BC" 12,3A,BC 12.3a.bc 12:3a:bc Note that quotes must enclose the value if it contains spaces.  Sets the filter Network.  Removes the filter MAC Address.  Removes the filter Port.  Sets the filter Port.  Sets the priority to Background. Bandwidth allocated is 5%-100%.  Sets the priority to Critical Applications. Bandwidth allocated is 15%-100%.  Sets the priority to Excellent Effort. Bandwidth allocated is 10%-100%.  Sets the priority to Internetwork Control. Bandwidth allocated is 5%-100%.                                                                                                    |
| exit mac address <hexadec- imal="">  network <text> no mac address no network no ports ports <text> priority background priority critical applica- tions priority excellent effort priority internetwork con- trol priority network control</text></text></hexadec->           | Exits to the next higher level.  Sets the filter MAC Address. Each byte is represented by two adjacent hex digits. Bytes may run together or be separated by optional punctuation: 123ABC "12 3A BC" 12,3A,BC 12.3a.bc 12:3a.bc Note that quotes must enclose the value if it contains spaces.  Sets the filter Network.  Removes the filter MAC Address.  Removes the filter Port.  Sets the filter Port.  Sets the priority to Background. Bandwidth allocated is 5%-100%.  Sets the priority to Best Effort. Bandwidth allocated is 10%-100%.  Sets the priority to Critical Applications. Bandwidth allocated is 15%-100%.  Sets the priority to Excellent Effort. Bandwidth allocated is 5%-100%.  Sets the priority to Internetwork Control. Bandwidth allocated is 5%-100%.                                                                                                    |
| exit mac address <hexadec- imal=""> network <text> no mac address no network no ports ports <text> priority background priority critical applica- tions priority excellent effort priority internetwork con- trol priority video</text></text></hexadec->                      | Exits to the next higher level.  Sets the filter MAC Address. Each byte is represented by two adjacent hex digits. Bytes may run together or be separated by optional punctuation: 123ABC "12 3A BC" 12,3A,BC 12.3a.bc 12:3a:bc Note that quotes must enclose the value if it contains spaces.  Sets the filter Network.  Removes the filter MAC Address.  Removes the filter Port.  Sets the filter Port.  Sets the priority to Background. Bandwidth allocated is 5%-100%.  Sets the priority to Critical Applications. Bandwidth allocated is 15%-100%.  Sets the priority to Excellent Effort. Bandwidth allocated is 10%-100%.  Sets the priority to Internetwork Control. Bandwidth allocated is 5%-100%.  Sets the priority to Network Control. Bandwidth allocated is 5%-100%.  Sets the priority to Video. Bandwidth allocated is 5%-100%.                                                                                                    |
| exit mac address <hexadec- imal="">  network <text> no mac address no network no ports ports <text> priority background priority critical applica- tions priority excellent effort priority internetwork con- trol priority video priority voice</text></text></hexadec->      | Exits to the next higher level.  Sets the filter MAC Address. Each byte is represented by two adjacent hex digits. Bytes may run together or be separated by optional punctuation: 123ABC "12 3A BC" 12,3A,BC 12.3a.bc 12:3a.bc Note that quotes must enclose the value if it contains spaces.  Sets the filter Network.  Removes the filter MAC Address.  Removes the filter Port.  Sets the filter Port.  Sets the priority to Background. Bandwidth allocated is 5%-100%.  Sets the priority to Critical Applications. Bandwidth allocated is 15%-100%.  Sets the priority to Excellent Effort. Bandwidth allocated is 10%-100%.  Sets the priority to Internetwork Control. Bandwidth allocated is 5%-100%.  Sets the priority to Network Control. Bandwidth allocated is 5%-100%.  Sets the priority to Video. Bandwidth allocated is 20%-100%.  Sets the priority to Voice. Bandwidth allocated is 30%-100%.                                                                                                    |
| exit mac address <hexadec- imal="">  network <text> no mac address no network no ports ports <text> priority background priority critical applica- tions priority excellent effort priority internetwork con- trol priority video priority voice show</text></text></hexadec-> | Exits to the next higher level.  Sets the filter MAC Address. Each byte is represented by two adjacent hex digits. Bytes may run together or be separated by optional punctuation: 123ABC "12 3A BC" 12,3A,BC 12.3a.bc 12:3a.bc Note that quotes must enclose the value if it contains spaces.  Sets the filter Network.  Removes the filter MAC Address.  Removes the filter Port.  Sets the filter Port.  Sets the priority to Background. Bandwidth allocated is 5%-100%.  Sets the priority to Best Effort. Bandwidth allocated is 10%-100%.  Sets the priority to Critical Applications. Bandwidth allocated is 15%-100%.  Sets the priority to Internetwork Control. Bandwidth allocated is 5%-100%.  Sets the priority to Network Control. Bandwidth allocated is 5%-100%.  Sets the priority to Network Control. Bandwidth allocated is 5%-100%.  Sets the priority to Video. Bandwidth allocated is 20%-100%.  Sets the priority to Video. Bandwidth allocated is 30%-100%.  Sets the priority to Voice. Bandwidth allocated is 30%-100%. |

| clrscrn                                                                                                    | Clears the screen.                                                                                                    |
|----------------------------------------------------------------------------------------------------|----------------------------------------------------------------------------------------------------|
| default priority                                                                                                    | Restores the default value of the priority (Excellent Effort).                                                                                                    |
| exit                                                                                                    | Exits to the next higher level.                                                                                                    |
| mac address <hexadec-<br>imal&gt;</hexadec-<br>                                                                                                    | Sets the filter MAC Address. Each byte is represented by two adjacent hex digits. Bytes may run together or be separated by optional punctuation: 123ABC "12 3A BC" 12,3A,BC 12.3a.bc 12:3a:bc Note that quotes must enclose the value if it contains spaces.                                                                                                    |
| network <text></text>                                                                                                    | Sets the filter Network.                                                                                                    |
| no mac address                                                                                                    | Removes the filter MAC Address.                                                                                                    |
| no network                                                                                                    | Removes the filter Network.                                                                                                    |
| no ports                                                                                                    | Removes the filter Port.                                                                                                    |
| ports <text></text>                                                                                                    | Sets the filter Port.                                                                                                    |
| priority background                                                                                                    | Sets the priority to Background. Bandwidth allocated is 5%-100%.                                                                                                    |
| priority best effort                                                                                                    | Sets the priority to Best Effort. Bandwidth allocated is 10%-100%.                                                                                                    |
| priority critical applica-<br>tions                                                                                                    | Sets the priority to Critical Applications. Bandwidth allocated is 15%-100%.                                                                                                    |
| priority excellent effort                                                                                                    | Sets the priority to Excellent Effort. Bandwidth allocated is 10%-100%.                                                                                                    |
| priority internetwork control                                                                                                    | Sets the priority to Internetwork Control. Bandwidth allocated is 5%-100%.                                                                                                    |
| priority network control                                                                                                    | Sets the priority to Network Control. Bandwidth allocated is 5%-100%.                                                                                                    |
| priority video                                                                                                    | Sets the priority to Video. Bandwidth allocated is 20%-100%.                                                                                                    |
| priority voice                                                                                                    | Sets the priority to Voice. Bandwidth allocated is 30%-100%.                                                                                                    |
| show                                                                                                    | Shows the current configuration.                                                                                                    |
| show history                                                                                                    | Displays the last 20 commands entered during the current CLI session.                                                                                                    |
| write                                                                                                    | Stores the current configuration in permanent memory.                                                                                                    |
|                                                                                                    | рания и по по по по по по по по по по по по по                                                                                                    |
|                                                                                                    | -qos-filter:usb0:13) level commands                                                                                                    |
|                                                                                                    | , , ,                                                                                                    |
| filter 13 (config-ethernet                                                                                                    | -qos-filter:usb0:13) level commands                                                                                                    |
| filter 13 (config-ethernet                                                                                                    | -qos-filter:usb0:13) level commands Clears the screen.                                                                                                    |
| filter 13 (config-ethernet<br>clrscrn<br>default priority                                                                                                    | -qos-filter:usb0:13) level commands  Clears the screen.  Restores the default value of the priority (Excellent Effort).                                                                                                    |
| filter 13 (config-ethernet clrscrn default priority exit mac address <hexadec-< td=""><td>Clears the screen.  Restores the default value of the priority (Excellent Effort).  Exits to the next higher level.  Sets the filter MAC Address. Each byte is represented by two adjacent hex digits. Bytes may run together or be separated by optional punctuation: 123ABC "12 3A BC" 12,3A,BC</td></hexadec-<> | Clears the screen.  Restores the default value of the priority (Excellent Effort).  Exits to the next higher level.  Sets the filter MAC Address. Each byte is represented by two adjacent hex digits. Bytes may run together or be separated by optional punctuation: 123ABC "12 3A BC" 12,3A,BC                                                                                                    |
| filter 13 (config-ethernet clrscrn default priority exit mac address <hexadec-imal></hexadec-imal>                                                                                                    | -qos-filter:usb0:13) level commands  Clears the screen.  Restores the default value of the priority (Excellent Effort).  Exits to the next higher level.  Sets the filter MAC Address. Each byte is represented by two adjacent hex digits. Bytes may run together or be separated by optional punctuation: 123ABC "12 3A BC" 12,3A,BC 12.3a.bc 12:3a:bc Note that quotes must enclose the value if it contains spaces.                                                                                                    |
| filter 13 (config-ethernet clrscrn default priority exit mac address <hexadecimal></hexadecimal>                                                                                                    | -qos-filter:usb0:13) level commands  Clears the screen.  Restores the default value of the priority (Excellent Effort).  Exits to the next higher level.  Sets the filter MAC Address. Each byte is represented by two adjacent hex digits. Bytes may run together or be separated by optional punctuation: 123ABC "12 3A BC" 12,3A,BC 12.3a.bc 12:3a:bc Note that quotes must enclose the value if it contains spaces.  Sets the filter Network.                                                                                                    |
| filter 13 (config-ethernet clrscrn default priority exit mac address <hexadec-imal>  network <text> no mac address</text></hexadec-imal>                                                                                                    | Clears the screen.  Restores the default value of the priority (Excellent Effort).  Exits to the next higher level.  Sets the filter MAC Address. Each byte is represented by two adjacent hex digits. Bytes may run together or be separated by optional punctuation: 123ABC "12 3A BC" 12,3A,BC 12.3a.bc 12:3a:bc Note that quotes must enclose the value if it contains spaces.  Sets the filter Network.  Removes the filter MAC Address.                                                                                                    |
| filter 13 (config-ethernet clrscrn default priority exit mac address <hexadec-imal> network <text> no mac address no network</text></hexadec-imal>                                                                                                    | Clears the screen.  Restores the default value of the priority (Excellent Effort).  Exits to the next higher level.  Sets the filter MAC Address. Each byte is represented by two adjacent hex digits. Bytes may run together or be separated by optional punctuation: 123ABC "12 3A BC" 12,3A,BC 12.3a.bc 12:3a:bc Note that quotes must enclose the value if it contains spaces.  Sets the filter Network.  Removes the filter MAC Address.  Removes the filter Network.                                                                                                    |
| filter 13 (config-ethernet clrscrn default priority exit mac address <hexadec- imal=""> network <text> no mac address no network no ports</text></hexadec->                                                                                                    | -qos-filter:usb0:13) level commands  Clears the screen.  Restores the default value of the priority (Excellent Effort).  Exits to the next higher level.  Sets the filter MAC Address. Each byte is represented by two adjacent hex digits. Bytes may run together or be separated by optional punctuation: 123ABC "12 3A BC" 12,3A,BC 12.3a.bc 12:3a:bc Note that quotes must enclose the value if it contains spaces.  Sets the filter Network.  Removes the filter MAC Address.  Removes the filter Port.                                                                                                    |
| filter 13 (config-ethernet clrscrn default priority exit mac address <hexadecimal> network <text> no mac address no network no ports ports <text></text></text></hexadecimal>                                                                                                    | Clears the screen.  Restores the default value of the priority (Excellent Effort).  Exits to the next higher level.  Sets the filter MAC Address. Each byte is represented by two adjacent hex digits. Bytes may run together or be separated by optional punctuation: 123ABC "12 3A BC" 12,3A,BC 12.3a.bc 12:3a:bc Note that quotes must enclose the value if it contains spaces.  Sets the filter Network.  Removes the filter MAC Address.  Removes the filter Port.  Sets the filter Port.                                                                                                    |
| filter 13 (config-ethernet clrscrn default priority exit mac address <hexadec- imal=""> network <text> no mac address no network no ports ports <text> priority background</text></text></hexadec->                                                                                                    | Clears the screen.  Restores the default value of the priority (Excellent Effort).  Exits to the next higher level.  Sets the filter MAC Address. Each byte is represented by two adjacent hex digits. Bytes may run together or be separated by optional punctuation: 123ABC "12 3A BC" 12,3A,BC 12.3a.bc 12:3a:bc Note that quotes must enclose the value if it contains spaces.  Sets the filter Network.  Removes the filter MAC Address.  Removes the filter Port.  Sets the priority to Background. Bandwidth allocated is 5%-100%.                                                                                                    |
| filter 13 (config-ethernet clrscrn default priority exit mac address <hexadec- imal=""> network <text> no mac address no network no ports ports <text> priority background priority critical applica-</text></text></hexadec->                                                                                                    | Clears the screen.  Restores the default value of the priority (Excellent Effort).  Exits to the next higher level.  Sets the filter MAC Address. Each byte is represented by two adjacent hex digits. Bytes may run together or be separated by optional punctuation: 123ABC "12 3A BC" 12,3A,BC 12.3a.bc 12:3a:bc Note that quotes must enclose the value if it contains spaces.  Sets the filter Network.  Removes the filter MAC Address.  Removes the filter Network.  Removes the filter Port.  Sets the priority to Background. Bandwidth allocated is 5%-100%.  Sets the priority to Best Effort. Bandwidth allocated is 10%-100%.                                                                                                    |
| filter 13 (config-ethernet clrscrn default priority exit mac address <hexadec- imal=""> network <text> no mac address no network no ports ports <text> priority background priority critical applica- tions</text></text></hexadec->                                                                                                    | Clears the screen.  Restores the default value of the priority (Excellent Effort).  Exits to the next higher level.  Sets the filter MAC Address. Each byte is represented by two adjacent hex digits. Bytes may run together or be separated by optional punctuation: 123ABC "12 3A BC" 12,3A,BC 12.3a.bc 12:3a:bc Note that quotes must enclose the value if it contains spaces.  Sets the filter Network.  Removes the filter MAC Address.  Removes the filter Port.  Sets the filter Port.  Sets the priority to Background. Bandwidth allocated is 5%-100%.  Sets the priority to Critical Applications. Bandwidth allocated is 15%-100%.                                                                                                    |
| filter 13 (config-ethernet clrscrn default priority exit mac address <hexadec- imal=""> network <text> no mac address no network no ports ports <text> priority background priority best effort priority critical applica- tions priority excellent effort priority internetwork con-</text></text></hexadec->                                                                                               | Clears the screen.  Restores the default value of the priority (Excellent Effort).  Exits to the next higher level.  Sets the filter MAC Address. Each byte is represented by two adjacent hex digits. Bytes may run together or be separated by optional punctuation: 123ABC "12 3A BC" 12,3A,BC 12.3a.bc 12:3a:bc Note that quotes must enclose the value if it contains spaces.  Sets the filter Network.  Removes the filter MAC Address.  Removes the filter Port.  Sets the priority to Background. Bandwidth allocated is 5%-100%.  Sets the priority to Critical Applications. Bandwidth allocated is 15%-100%.  Sets the priority to Excellent Effort. Bandwidth allocated is 10%-100%.                                                                                                    |
| filter 13 (config-ethernet clrscrn default priority exit mac address <hexadec- imal=""> network <text> no mac address no network no ports ports <text> priority background priority critical applica- tions priority excellent effort priority internetwork con- trol</text></text></hexadec->                                                                                                    | Clears the screen.  Restores the default value of the priority (Excellent Effort).  Exits to the next higher level.  Sets the filter MAC Address. Each byte is represented by two adjacent hex digits. Bytes may run together or be separated by optional punctuation: 123ABC "12 3A BC" 12,3A,BC 12.3a.bc 12:3a:bc Note that quotes must enclose the value if it contains spaces.  Sets the filter Network.  Removes the filter MAC Address.  Removes the filter Network.  Removes the filter Port.  Sets the priority to Background. Bandwidth allocated is 5%-100%.  Sets the priority to Critical Applications. Bandwidth allocated is 15%-100%.  Sets the priority to Excellent Effort. Bandwidth allocated is 10%-100%.  Sets the priority to Internetwork Control. Bandwidth allocated is 5%-100%. |
| filter 13 (config-ethernet clrscrn default priority exit mac address <hexadec- imal=""> network <text> no mac address no network no ports ports <text> priority background priority best effort priority critical applica- tions priority excellent effort priority internetwork con- trol priority network control</text></text></hexadec->                                                                 | Clears the screen.  Restores the default value of the priority (Excellent Effort).  Exits to the next higher level.  Sets the filter MAC Address. Each byte is represented by two adjacent hex digits. Bytes may run together or be separated by optional punctuation: 123ABC "12 3A BC" 12,3A,BC 12.3a.bc 12:3a:bc Note that quotes must enclose the value if it contains spaces.  Sets the filter Network.  Removes the filter MAC Address.  Removes the filter Port.  Sets the priority to Background. Bandwidth allocated is 5%-100%.  Sets the priority to Critical Applications. Bandwidth allocated is 15%-100%.  Sets the priority to Excellent Effort. Bandwidth allocated is 10%-100%.  Sets the priority to Internetwork Control. Bandwidth allocated is 5%-100%.                              |

| - l l- i- 4 - m -                               | Displayed the least 00 commenced and to state of the comment Old consists                                                                                                    |
|-------------------------------------------------|----------------------------------------------------------------------------------------------------|
| show history                                    | Displays the last 20 commands entered during the current CLI session.                                                                                                    |
| write                                           | Stores the current configuration in permanent memory.                                                                                                    |
|                                                 | s-filter:wlan0:13) level commands                                                                                                    |
| clrscrn                                         | Clears the screen.                                                                                                    |
| default priority                                | Restores the default value of the priority (Excellent Effort).                                                                                                    |
| exit                                            | Exits to the next higher level.                                                                                                    |
| mac address <hexadec-<br>imal&gt;</hexadec-<br> | Sets the filter MAC Address. Each byte is represented by two adjacent hex digits. Bytes may run together or be separated by optional punctuation: 123ABC "12 3A BC" 12,3A,BC 12.3a.bc 12:3a:bc Note that quotes must enclose the value if it contains spaces. |
| network <text></text>                           | Sets the filter Network.                                                                                                    |
| no mac address                                  | Removes the filter MAC Address.                                                                                                    |
| no network                                      | Removes the filter Network.                                                                                                    |
| no ports                                        | Removes the filter Port.                                                                                                    |
| ports <text></text>                             | Sets the filter Port.                                                                                                    |
| priority background                             | Sets the priority to Background. Bandwidth allocated is 5%-100%.                                                                                                    |
| priority best effort                            | Sets the priority to Best Effort. Bandwidth allocated is 10%-100%.                                                                                                    |
| priority critical applica-<br>tions             | Sets the priority to Critical Applications. Bandwidth allocated is 15%-100%.                                                                                                    |
| priority excellent effort                       | Sets the priority to Excellent Effort. Bandwidth allocated is 10%-100%.                                                                                                    |
| priority internetwork con-<br>trol              | Sets the priority to Internetwork Control. Bandwidth allocated is 5%-100%.                                                                                                    |
| priority network control                        | Sets the priority to Network Control. Bandwidth allocated is 5%-100%.                                                                                                    |
| priority video                                  | Sets the priority to Video. Bandwidth allocated is 20%-100%.                                                                                                    |
| priority voice                                  | Sets the priority to Voice. Bandwidth allocated is 30%-100%.                                                                                                    |
| show                                            | Shows the current configuration.                                                                                                    |
| show history                                    | Displays the last 20 commands entered during the current CLI session.                                                                                                    |
| write                                           | Stores the current configuration in permanent memory.                                                                                                    |
| filter 13 (config-ethernet                      | -qos-filter:eth0:13) level commands                                                                                                    |
| clrscrn                                         | Clears the screen.                                                                                                    |
| default priority                                | Restores the default value of the priority (Excellent Effort).                                                                                                    |
| exit                                            | Exits to the next higher level.                                                                                                    |
| mac address <hexadec-<br>imal&gt;</hexadec-<br> | Sets the filter MAC Address. Each byte is represented by two adjacent hex digits. Bytes may run together or be separated by optional punctuation: 123ABC "12 3A BC" 12,3A,BC 12.3a.bc 12:3a:bc Note that quotes must enclose the value if it contains spaces. |
| network <text></text>                           | Sets the filter Network.                                                                                                    |
| no mac address                                  | Removes the filter MAC Address.                                                                                                    |
| no network                                      | Removes the filter Network.                                                                                                    |
| no ports                                        | Removes the filter Port.                                                                                                    |
| ports <text></text>                             | Sets the filter Port.                                                                                                    |
| priority background                             | Sets the priority to Background. Bandwidth allocated is 5%-100%.                                                                                                    |
| priority best effort                            | Sets the priority to Best Effort. Bandwidth allocated is 10%-100%.                                                                                                    |
| priority critical applica-                      | Sets the priority to Critical Applications. Bandwidth allocated is 15%-100%.                                                                                                    |
| priority excellent effort                       | Sets the priority to Excellent Effort. Bandwidth allocated is 10%-100%.                                                                                                    |
| priority internetwork con-                      | Sets the priority to Internetwork Control. Bandwidth allocated is 5%-100%.                                                                                                    |
| trol                                            |                                                                                                    |

| priority video                                  | Sets the priority to Video. Bandwidth allocated is 20%-100%.                                                                                                    |
|-------------------------------------------------|----------------------------------------------------------------------------------------------------|
| priority voice                                  | Sets the priority to Voice. Bandwidth allocated is 30%-100%.                                                                                                    |
| show                                            | Shows the current configuration.                                                                                                    |
| show history                                    | Displays the last 20 commands entered during the current CLI session.                                                                                                    |
| write                                           | Stores the current configuration in permanent memory.                                                                                                    |
| filter 14 (config-ethernet                      | -qos-filter:usb0:14) level commands                                                                                                    |
| clrscrn                                         | Clears the screen.                                                                                                    |
| default priority                                | Restores the default value of the priority (Excellent Effort).                                                                                                    |
| exit                                            | Exits to the next higher level.                                                                                                    |
| mac address <hexadec-<br>imal&gt;</hexadec-<br> | Sets the filter MAC Address. Each byte is represented by two adjacent hex digits. Bytes may run together or be separated by optional punctuation: 123ABC "12 3A BC" 12,3A,BC 12.3a.bc 12:3a:bc Note that quotes must enclose the value if it contains spaces. |
| network <text></text>                           | Sets the filter Network.                                                                                                    |
| no mac address                                  | Removes the filter MAC Address.                                                                                                    |
| no network                                      | Removes the filter Network.                                                                                                    |
| no ports                                        | Removes the filter Port.                                                                                                    |
| ports <text></text>                             | Sets the filter Port.                                                                                                    |
| priority background                             | Sets the priority to Background. Bandwidth allocated is 5%-100%.                                                                                                    |
| priority best effort                            | Sets the priority to Best Effort. Bandwidth allocated is 10%-100%.                                                                                                    |
| priority critical applica-<br>tions             | Sets the priority to Critical Applications. Bandwidth allocated is 15%-100%.                                                                                                    |
| priority excellent effort                       | Sets the priority to Excellent Effort. Bandwidth allocated is 10%-100%.                                                                                                    |
| priority internetwork control                   | Sets the priority to Internetwork Control. Bandwidth allocated is 5%-100%.                                                                                                    |
| priority network control                        | Sets the priority to Network Control. Bandwidth allocated is 5%-100%.                                                                                                    |
| priority video                                  | Sets the priority to Video. Bandwidth allocated is 20%-100%.                                                                                                    |
| priority voice                                  | Sets the priority to Voice. Bandwidth allocated is 30%-100%.                                                                                                    |
| show                                            | Shows the current configuration.                                                                                                    |
| show history                                    | Displays the last 20 commands entered during the current CLI session.                                                                                                    |
| write                                           | Stores the current configuration in permanent memory.                                                                                                    |
| filter 14 (config-wlan-qo                       | s-filter:wlan0:14) level commands                                                                                                    |
| clrscrn                                         | Clears the screen.                                                                                                    |
| default priority                                | Restores the default value of the priority (Excellent Effort).                                                                                                    |
| exit                                            | Exits to the next higher level.                                                                                                    |
| mac address <hexadec-<br>imal&gt;</hexadec-<br> | Sets the filter MAC Address. Each byte is represented by two adjacent hex digits. Bytes may run together or be separated by optional punctuation: 123ABC "12 3A BC" 12,3A,BC 12.3a.bc 12:3a:bc Note that quotes must enclose the value if it contains spaces. |
| network <text></text>                           | Sets the filter Network.                                                                                                    |
| no mac address                                  | Removes the filter MAC Address.                                                                                                    |
| no network                                      | Removes the filter Network.                                                                                                    |
| no ports                                        | Removes the filter Port.                                                                                                    |
| ports <text></text>                             | Sets the filter Port.                                                                                                    |
| priority background                             | Sets the priority to Background. Bandwidth allocated is 5%-100%.                                                                                                    |
| priority best effort                            | Sets the priority to Best Effort. Bandwidth allocated is 10%-100%.                                                                                                    |
| priority critical applica-<br>tions             | Sets the priority to Critical Applications. Bandwidth allocated is 15%-100%.                                                                                                    |
| priority excellent effort                       | Sets the priority to Excellent Effort. Bandwidth allocated is 10%-100%.                                                                                                    |
|                                                 | •                                                                                                    |

| priority internetwork control                   | Sets the priority to Internetwork Control. Bandwidth allocated is 5%-100%.                                                                                                    |
|-------------------------------------------------|----------------------------------------------------------------------------------------------------|
| priority network control                        | Sets the priority to Network Control. Bandwidth allocated is 5%-100%.                                                                                                    |
| priority video                                  | Sets the priority to Video. Bandwidth allocated is 20%-100%.                                                                                                    |
| priority voice                                  | Sets the priority to Voice. Bandwidth allocated is 30%-100%.                                                                                                    |
| show                                            | Shows the current configuration.                                                                                                    |
| show history                                    | Displays the last 20 commands entered during the current CLI session.                                                                                                    |
| write                                           | Stores the current configuration in permanent memory.                                                                                                    |
| filter 14 (config-ethernet                      | -qos-filter:eth0:14) level commands                                                                                                    |
| clrscrn                                         | Clears the screen.                                                                                                    |
| default priority                                | Restores the default value of the priority (Excellent Effort).                                                                                                    |
| exit                                            | Exits to the next higher level.                                                                                                    |
| mac address <hexadec-<br>imal&gt;</hexadec-<br> | Sets the filter MAC Address. Each byte is represented by two adjacent hex digits. Bytes may run together or be separated by optional punctuation: 123ABC "12 3A BC" 12,3A,BC 12.3a.bc 12:3a:bc Note that quotes must enclose the value if it contains spaces. |
| network <text></text>                           | Sets the filter Network.                                                                                                    |
| no mac address                                  | Removes the filter MAC Address.                                                                                                    |
| no network                                      | Removes the filter Network.                                                                                                    |
| no ports                                        | Removes the filter Port.                                                                                                    |
| ports <text></text>                             | Sets the filter Port.                                                                                                    |
| priority background                             | Sets the priority to Background. Bandwidth allocated is 5%-100%.                                                                                                    |
| priority best effort                            | Sets the priority to Best Effort. Bandwidth allocated is 10%-100%.                                                                                                    |
| priority critical applica-<br>tions             | Sets the priority to Critical Applications. Bandwidth allocated is 15%-100%.                                                                                                    |
| priority excellent effort                       | Sets the priority to Excellent Effort. Bandwidth allocated is 10%-100%.                                                                                                    |
| priority internetwork con-<br>trol              | Sets the priority to Internetwork Control. Bandwidth allocated is 5%-100%.                                                                                                    |
| priority network control                        | Sets the priority to Network Control. Bandwidth allocated is 5%-100%.                                                                                                    |
| priority video                                  | Sets the priority to Video. Bandwidth allocated is 20%-100%.                                                                                                    |
| priority voice                                  | Sets the priority to Voice. Bandwidth allocated is 30%-100%.                                                                                                    |
| show                                            | Shows the current configuration.                                                                                                    |
| show history                                    | Displays the last 20 commands entered during the current CLI session.                                                                                                    |
| write                                           | Stores the current configuration in permanent memory.                                                                                                    |
| filter 15 (config-ethernet                      | -qos-filter:usb0:15) level commands                                                                                                    |
| clrscrn                                         | Clears the screen.                                                                                                    |
| default priority                                | Restores the default value of the priority (Excellent Effort).                                                                                                    |
| exit                                            | Exits to the next higher level.                                                                                                    |
| mac address <hexadec-<br>imal&gt;</hexadec-<br> | Sets the filter MAC Address. Each byte is represented by two adjacent hex digits. Bytes may run together or be separated by optional punctuation: 123ABC "12 3A BC" 12,3A,BC 12.3a.bc 12:3a:bc Note that quotes must enclose the value if it contains spaces. |
| network <text></text>                           | Sets the filter Network.                                                                                                    |
| no mac address                                  | Removes the filter MAC Address.                                                                                                    |
| no network                                      | Removes the filter Network.                                                                                                    |
| no ports                                        | Removes the filter Port.                                                                                                    |
| ports <text></text>                             | Sets the filter Port.                                                                                                    |
| priority background                             | Sets the priority to Background. Bandwidth allocated is 5%-100%.                                                                                                    |
| priority best effort                            | Sets the priority to Best Effort. Bandwidth allocated is 10%-100%.                                                                                                    |
| -                                               |                                                                                                    |

| priority critical applica-<br>tions             | Sets the priority to Critical Applications. Bandwidth allocated is 15%-100%.                                                                                                    |
|-------------------------------------------------|----------------------------------------------------------------------------------------------------|
| priority excellent effort                       | Sets the priority to Excellent Effort. Bandwidth allocated is 10%-100%.                                                                                                    |
| priority internetwork control                   | Sets the priority to Internetwork Control. Bandwidth allocated is 5%-100%.                                                                                                    |
| priority network control                        | Sets the priority to Network Control. Bandwidth allocated is 5%-100%.                                                                                                    |
| priority video                                  | Sets the priority to Video. Bandwidth allocated is 20%-100%.                                                                                                    |
| priority voice                                  | Sets the priority to Voice. Bandwidth allocated is 30%-100%.                                                                                                    |
| show                                            | Shows the current configuration.                                                                                                    |
| show history                                    | Displays the last 20 commands entered during the current CLI session.                                                                                                    |
| write                                           | Stores the current configuration in permanent memory.                                                                                                    |
| filter 15 (config-wlan-qo                       | s-filter:wlan0:15) level commands                                                                                                    |
| clrscrn                                         | Clears the screen.                                                                                                    |
| default priority                                | Restores the default value of the priority (Excellent Effort).                                                                                                    |
| exit                                            | Exits to the next higher level.                                                                                                    |
| mac address <hexadec-<br>imal&gt;</hexadec-<br> | Sets the filter MAC Address. Each byte is represented by two adjacent hex digits. Bytes may run together or be separated by optional punctuation: 123ABC "12 3A BC" 12,3A,BC 12.3a.bc 12:3a:bc Note that quotes must enclose the value if it contains spaces. |
| network <text></text>                           | Sets the filter Network.                                                                                                    |
| no mac address                                  | Removes the filter MAC Address.                                                                                                    |
| no network                                      | Removes the filter Network.                                                                                                    |
| no ports                                        | Removes the filter Port.                                                                                                    |
| ports <text></text>                             | Sets the filter Port.                                                                                                    |
| priority background                             | Sets the priority to Background. Bandwidth allocated is 5%-100%.                                                                                                    |
| priority best effort                            | Sets the priority to Best Effort. Bandwidth allocated is 10%-100%.                                                                                                    |
| priority critical applica-<br>tions             | Sets the priority to Critical Applications. Bandwidth allocated is 15%-100%.                                                                                                    |
| priority excellent effort                       | Sets the priority to Excellent Effort. Bandwidth allocated is 10%-100%.                                                                                                    |
| priority internetwork control                   | Sets the priority to Internetwork Control. Bandwidth allocated is 5%-100%.                                                                                                    |
| priority network control                        | Sets the priority to Network Control. Bandwidth allocated is 5%-100%.                                                                                                    |
| priority video                                  | Sets the priority to Video. Bandwidth allocated is 20%-100%.                                                                                                    |
| priority voice                                  | Sets the priority to Voice. Bandwidth allocated is 30%-100%.                                                                                                    |
| show                                            | Shows the current configuration.                                                                                                    |
| show history                                    | Displays the last 20 commands entered during the current CLI session.                                                                                                    |
| write                                           | Stores the current configuration in permanent memory.                                                                                                    |
| filter 15 (config-ethernet                      | -qos-filter:eth0:15) level commands                                                                                                    |
| clrscrn                                         | Clears the screen.                                                                                                    |
| default priority                                | Restores the default value of the priority (Excellent Effort).                                                                                                    |
| exit                                            | Exits to the next higher level.                                                                                                    |
| mac address <hexadec-<br>imal&gt;</hexadec-<br> | Sets the filter MAC Address. Each byte is represented by two adjacent hex digits. Bytes may run together or be separated by optional punctuation: 123ABC "12 3A BC" 12,3A,BC 12.3a.bc 12:3a:bc Note that quotes must enclose the value if it contains spaces. |
| network <text></text>                           | Sets the filter Network.                                                                                                    |
| no mac address                                  | Removes the filter MAC Address.                                                                                                    |
| no network                                      | Removes the filter Network.                                                                                                    |
| no ports                                        | Removes the filter Port.                                                                                                    |
|                                                 |                                                                                                    |

| ports <text></text>                             | Sets the filter Port.                                                                                                    |
|-------------------------------------------------|----------------------------------------------------------------------------------------------------|
| priority background                             | Sets the priority to Background. Bandwidth allocated is 5%-100%.                                                                                                    |
| priority best effort                            | Sets the priority to Best Effort. Bandwidth allocated is 10%-100%.                                                                                                    |
| priority critical applica-                      | Sets the priority to Critical Applications. Bandwidth allocated is 15%-100%.                                                                                                    |
| tions                                           | bets the phoney to officer Applications. Bandwath allocated is 1070 10070.                                                                                                    |
| priority excellent effort                       | Sets the priority to Excellent Effort. Bandwidth allocated is 10%-100%.                                                                                                    |
| priority internetwork con-<br>trol              | Sets the priority to Internetwork Control. Bandwidth allocated is 5%-100%.                                                                                                    |
| priority network control                        | Sets the priority to Network Control. Bandwidth allocated is 5%-100%.                                                                                                    |
| priority video                                  | Sets the priority to Video. Bandwidth allocated is 20%-100%.                                                                                                    |
| priority voice                                  | Sets the priority to Voice. Bandwidth allocated is 30%-100%.                                                                                                    |
| show                                            | Shows the current configuration.                                                                                                    |
| show history                                    | Displays the last 20 commands entered during the current CLI session.                                                                                                    |
| write                                           | Stores the current configuration in permanent memory.                                                                                                    |
| filter 16 (config-ethernet                      | -qos-filter:usb0:16) level commands                                                                                                    |
| clrscrn                                         | Clears the screen.                                                                                                    |
| default priority                                | Restores the default value of the priority (Excellent Effort).                                                                                                    |
| exit                                            | Exits to the next higher level.                                                                                                    |
| mac address <hexadec-<br>imal&gt;</hexadec-<br> | Sets the filter MAC Address. Each byte is represented by two adjacent hex digits. Bytes may run together or be separated by optional punctuation: 123ABC "12 3A BC" 12,3A,BC 12.3a.bc 12:3a:bc Note that quotes must enclose the value if it contains spaces. |
| network <text></text>                           | Sets the filter Network.                                                                                                    |
| no mac address                                  | Removes the filter MAC Address.                                                                                                    |
| no network                                      | Removes the filter Network.                                                                                                    |
| no ports                                        | Removes the filter Port.                                                                                                    |
| ports <text></text>                             | Sets the filter Port.                                                                                                    |
| priority background                             | Sets the priority to Background. Bandwidth allocated is 5%-100%.                                                                                                    |
| priority best effort                            | Sets the priority to Best Effort. Bandwidth allocated is 10%-100%.                                                                                                    |
| priority critical applications                  | Sets the priority to Critical Applications. Bandwidth allocated is 15%-100%.                                                                                                    |
| priority excellent effort                       | Sets the priority to Excellent Effort. Bandwidth allocated is 10%-100%.                                                                                                    |
| priority internetwork control                   | Sets the priority to Internetwork Control. Bandwidth allocated is 5%-100%.                                                                                                    |
| priority network control                        | Sets the priority to Network Control. Bandwidth allocated is 5%-100%.                                                                                                    |
| priority video                                  | Sets the priority to Video. Bandwidth allocated is 20%-100%.                                                                                                    |
| priority voice                                  | Sets the priority to Voice. Bandwidth allocated is 30%-100%.                                                                                                    |
| show                                            | Shows the current configuration.                                                                                                    |
| show history                                    | Displays the last 20 commands entered during the current CLI session.                                                                                                    |
| write                                           | Stores the current configuration in permanent memory.                                                                                                    |
| filter 16 (config-wlan-qo                       | s-filter:wlan0:16) level commands                                                                                                    |
| clrscrn                                         | Clears the screen.                                                                                                    |
| default priority                                | Restores the default value of the priority (Excellent Effort).                                                                                                    |
| exit                                            | Exits to the next higher level.                                                                                                    |
| mac address <hexadec-<br>imal&gt;</hexadec-<br> | Sets the filter MAC Address. Each byte is represented by two adjacent hex digits. Bytes may run together or be separated by optional punctuation: 123ABC "12 3A BC" 12,3A,BC 12.3a.bc 12:3a:bc Note that quotes must enclose the value if it contains spaces. |
| network <text></text>                           | Sets the filter Network.                                                                                                    |

| no mac address R                    | Removes the filter MAC Address.                                                                                                    |
|-------------------------------------|----------------------------------------------------------------------------------------------------|
| no network R                        | Removes the filter Network.                                                                                                    |
| no ports R                          | Removes the filter Port.                                                                                                    |
|                                     | Sets the filter Port.                                                                                                    |
| priority background S               | Sets the priority to Background. Bandwidth allocated is 5%-100%.                                                                                                    |
| priority best effort S              | Sets the priority to Best Effort. Bandwidth allocated is 10%-100%.                                                                                                    |
| priority critical applica-<br>tions | Sets the priority to Critical Applications. Bandwidth allocated is 15%-100%.                                                                                                    |
| priority excellent effort S         | Sets the priority to Excellent Effort. Bandwidth allocated is 10%-100%.                                                                                                    |
| priority internetwork con-<br>trol  | Sets the priority to Internetwork Control. Bandwidth allocated is 5%-100%.                                                                                                    |
| priority network control S          | Sets the priority to Network Control. Bandwidth allocated is 5%-100%.                                                                                                    |
| priority video S                    | Sets the priority to Video. Bandwidth allocated is 20%-100%.                                                                                                    |
| priority voice S                    | Sets the priority to Voice. Bandwidth allocated is 30%-100%.                                                                                                    |
| show                                | Shows the current configuration.                                                                                                    |
| show history D                      | Displays the last 20 commands entered during the current CLI session.                                                                                                    |
| write S                             | Stores the current configuration in permanent memory.                                                                                                    |
| filter 16 (config-ethernet-q        | qos-filter:eth0:16) level commands                                                                                                    |
| clrscrn                             | Clears the screen.                                                                                                    |
| default priority R                  | Restores the default value of the priority (Excellent Effort).                                                                                                    |
| exit E                              | Exits to the next higher level.                                                                                                    |
| imal>   m                           | Sets the filter MAC Address. Each byte is represented by two adjacent hex digits. Bytes may run together or be separated by optional punctuation: 123ABC "12 3A BC" 12,3A,BC 12.3a.bc Note that quotes must enclose the value if it contains spaces. |
| network <text></text>               | Sets the filter Network.                                                                                                    |
| no mac address R                    | Removes the filter MAC Address.                                                                                                    |
| no network R                        | Removes the filter Network.                                                                                                    |
| no ports R                          | Removes the filter Port.                                                                                                    |
| ports <text></text>                 | Sets the filter Port.                                                                                                    |
| priority background S               | Sets the priority to Background. Bandwidth allocated is 5%-100%.                                                                                                    |
| priority best effort S              | Sets the priority to Best Effort. Bandwidth allocated is 10%-100%.                                                                                                    |
| priority critical applica-<br>tions | Sets the priority to Critical Applications. Bandwidth allocated is 15%-100%.                                                                                                    |
| priority excellent effort S         | Sets the priority to Excellent Effort. Bandwidth allocated is 10%-100%.                                                                                                    |
| priority internetwork con-<br>trol  | Sets the priority to Internetwork Control. Bandwidth allocated is 5%-100%.                                                                                                    |
| priority network control S          | Sets the priority to Network Control. Bandwidth allocated is 5%-100%.                                                                                                    |
| priority video S                    | Sets the priority to Video. Bandwidth allocated is 20%-100%.                                                                                                    |
| priority voice S                    | Sets the priority to Voice. Bandwidth allocated is 30%-100%.                                                                                                    |
| show S                              | Shows the current configuration.                                                                                                    |
| show history D                      | Displays the last 20 commands entered during the current CLI session.                                                                                                    |
| write S                             | Stores the current configuration in permanent memory.                                                                                                    |
| filter 17 (config-ethernet-q        | qos-filter:usb0:17) level commands                                                                                                    |
| clrscrn                             | Clears the screen.                                                                                                    |
|                                     | Clears the screen.                                                                                                    |
| default priority R                  | Restores the default value of the priority (Excellent Effort).                                                                                                    |

| mac address <hexadec-<br>imal&gt;</hexadec-<br>                                                                                                    | Sets the filter MAC Address. Each byte is represented by two adjacent hex digits. Bytes may run together or be separated by optional punctuation: 123ABC "12 3A BC" 12,3A,BC 12.3a.bc 12:3a:bc Note that quotes must enclose the value if it contains spaces.                                                                                                    |
|----------------------------------------------------------------------------------------------------|----------------------------------------------------------------------------------------------------|
| network <text></text>                                                                                                    | Sets the filter Network.                                                                                                    |
| no mac address                                                                                                    | Removes the filter MAC Address.                                                                                                    |
| no network                                                                                                    | Removes the filter Network.                                                                                                    |
| no ports                                                                                                    | Removes the filter Port.                                                                                                    |
| ports <text></text>                                                                                                    | Sets the filter Port.                                                                                                    |
| priority background                                                                                                    | Sets the priority to Background. Bandwidth allocated is 5%-100%.                                                                                                    |
| priority best effort                                                                                                    | Sets the priority to Best Effort. Bandwidth allocated is 10%-100%.                                                                                                    |
| priority critical applications                                                                                                    | Sets the priority to Critical Applications. Bandwidth allocated is 15%-100%.                                                                                                    |
| priority excellent effort                                                                                                    | Sets the priority to Excellent Effort. Bandwidth allocated is 10%-100%.                                                                                                    |
| priority internetwork control                                                                                                    | Sets the priority to Internetwork Control. Bandwidth allocated is 5%-100%.                                                                                                    |
| priority network control                                                                                                    | Sets the priority to Network Control. Bandwidth allocated is 5%-100%.                                                                                                    |
| priority video                                                                                                    | Sets the priority to Video. Bandwidth allocated is 20%-100%.                                                                                                    |
| priority voice                                                                                                    | Sets the priority to Voice. Bandwidth allocated is 30%-100%.                                                                                                    |
| show                                                                                                    | Shows the current configuration.                                                                                                    |
| show history                                                                                                    | Displays the last 20 commands entered during the current CLI session.                                                                                                    |
| write                                                                                                    | Stores the current configuration in permanent memory.                                                                                                    |
| filter 17 (config-wlan-qo                                                                                                    | s-filter:wlan0:17) level commands                                                                                                    |
| clrscrn                                                                                                    | Clears the screen.                                                                                                    |
|                                                                                                    |                                                                                                    |
| default priority                                                                                                    | Restores the default value of the priority (Excellent Effort).                                                                                                    |
| default priority exit                                                                                                    | Exits to the next higher level.                                                                                                    |
|                                                                                                    |                                                                                                    |
| exit mac address <hexadec-< td=""><td>Exits to the next higher level.  Sets the filter MAC Address. Each byte is represented by two adjacent hex digits. Bytes may run together or be separated by optional punctuation: 123ABC "12 3A BC" 12,3A,BC</td></hexadec-<>           | Exits to the next higher level.  Sets the filter MAC Address. Each byte is represented by two adjacent hex digits. Bytes may run together or be separated by optional punctuation: 123ABC "12 3A BC" 12,3A,BC                                                                                                    |
| exit mac address <hexadec- imal=""></hexadec->                                                                                                    | Exits to the next higher level.  Sets the filter MAC Address. Each byte is represented by two adjacent hex digits. Bytes may run together or be separated by optional punctuation: 123ABC "12 3A BC" 12,3A,BC 12.3a.bc 12:3a:bc Note that quotes must enclose the value if it contains spaces.                                                                                                    |
| exit mac address <hexadec- imal=""> network <text></text></hexadec->                                                                                                    | Exits to the next higher level.  Sets the filter MAC Address. Each byte is represented by two adjacent hex digits. Bytes may run together or be separated by optional punctuation: 123ABC "12 3A BC" 12,3A,BC 12.3a.bc 12:3a:bc Note that quotes must enclose the value if it contains spaces.  Sets the filter Network.                                                                                                    |
| exit mac address <hexadec- imal=""> network <text> no mac address</text></hexadec->                                                                                                    | Exits to the next higher level.  Sets the filter MAC Address. Each byte is represented by two adjacent hex digits. Bytes may run together or be separated by optional punctuation: 123ABC "12 3A BC" 12,3A,BC 12.3a.bc 12:3a:bc Note that quotes must enclose the value if it contains spaces.  Sets the filter Network.  Removes the filter MAC Address.                                                                                                    |
| exit mac address <hexadec- imal=""> network <text> no mac address no network</text></hexadec->                                                                                                    | Exits to the next higher level.  Sets the filter MAC Address. Each byte is represented by two adjacent hex digits. Bytes may run together or be separated by optional punctuation: 123ABC "12 3A BC" 12,3A,BC 12.3a.bc 12:3a:bc Note that quotes must enclose the value if it contains spaces.  Sets the filter Network.  Removes the filter MAC Address.  Removes the filter Network.                                                                                                    |
| exit mac address <hexadec- imal=""> network <text> no mac address no network no ports</text></hexadec->                                                                                                    | Exits to the next higher level.  Sets the filter MAC Address. Each byte is represented by two adjacent hex digits. Bytes may run together or be separated by optional punctuation: 123ABC "12 3A BC" 12,3A,BC 12.3a.bc 12:3a:bc Note that quotes must enclose the value if it contains spaces.  Sets the filter Network.  Removes the filter MAC Address.  Removes the filter Network.  Removes the filter Port.                                                                                                    |
| exit mac address <hexadec- imal=""> network <text> no mac address no network no ports ports <text></text></text></hexadec->                                                                                                    | Exits to the next higher level.  Sets the filter MAC Address. Each byte is represented by two adjacent hex digits. Bytes may run together or be separated by optional punctuation: 123ABC "12 3A BC" 12,3A,BC 12.3a.bc 12:3a:bc Note that quotes must enclose the value if it contains spaces.  Sets the filter Network.  Removes the filter MAC Address.  Removes the filter Network.  Sets the filter Port.                                                                                                    |
| exit mac address <hexadec- imal=""> network <text> no mac address no network no ports ports <text> priority background</text></text></hexadec->                                                                                                    | Exits to the next higher level.  Sets the filter MAC Address. Each byte is represented by two adjacent hex digits. Bytes may run together or be separated by optional punctuation: 123ABC "12 3A BC" 12,3A,BC 12.3a.bc 12:3a:bc Note that quotes must enclose the value if it contains spaces.  Sets the filter Network.  Removes the filter MAC Address.  Removes the filter Network.  Sets the filter Port.  Sets the priority to Background. Bandwidth allocated is 5%-100%.                                                                                                    |
| exit mac address <hexadec- imal=""> network <text> no mac address no network no ports ports <text> priority background priority best effort priority critical applica-</text></text></hexadec->                                                                                | Exits to the next higher level.  Sets the filter MAC Address. Each byte is represented by two adjacent hex digits. Bytes may run together or be separated by optional punctuation: 123ABC "12 3A BC" 12,3A,BC 12.3a.bc 12:3a:bc Note that quotes must enclose the value if it contains spaces.  Sets the filter Network.  Removes the filter MAC Address.  Removes the filter Network.  Removes the filter Port.  Sets the filter Port.  Sets the priority to Background. Bandwidth allocated is 5%-100%.  Sets the priority to Best Effort. Bandwidth allocated is 10%-100%.                                                                                                    |
| exit mac address <hexadec- imal="">  network <text> no mac address no network no ports ports <text> priority background priority best effort priority critical applica- tions</text></text></hexadec->                                                                         | Exits to the next higher level.  Sets the filter MAC Address. Each byte is represented by two adjacent hex digits. Bytes may run together or be separated by optional punctuation: 123ABC "12 3A BC" 12,3A,BC 12.3a.bc 12:3a:bc Note that quotes must enclose the value if it contains spaces.  Sets the filter Network.  Removes the filter MAC Address.  Removes the filter Network.  Sets the filter Port.  Sets the priority to Background. Bandwidth allocated is 5%-100%.  Sets the priority to Best Effort. Bandwidth allocated is 10%-100%.  Sets the priority to Critical Applications. Bandwidth allocated is 15%-100%.                                                                                                    |
| exit mac address <hexadec- imal=""> network <text> no mac address no network no ports ports <text> priority background priority critical applica- tions priority excellent effort priority internetwork con-</text></text></hexadec->                                          | Exits to the next higher level.  Sets the filter MAC Address. Each byte is represented by two adjacent hex digits. Bytes may run together or be separated by optional punctuation: 123ABC "12 3A BC" 12,3A,BC 12.3a.bc 12:3a:bc Note that quotes must enclose the value if it contains spaces.  Sets the filter Network.  Removes the filter MAC Address.  Removes the filter Network.  Removes the filter Port.  Sets the priority to Background. Bandwidth allocated is 5%-100%.  Sets the priority to Best Effort. Bandwidth allocated is 10%-100%.  Sets the priority to Critical Applications. Bandwidth allocated is 15%-100%.  Sets the priority to Excellent Effort. Bandwidth allocated is 10%-100%.                                                                                                    |
| exit mac address <hexadec- imal=""> network <text> no mac address no network no ports ports <text> priority background priority critical applica- tions priority excellent effort priority internetwork con- trol</text></text></hexadec->                                     | Exits to the next higher level.  Sets the filter MAC Address. Each byte is represented by two adjacent hex digits. Bytes may run together or be separated by optional punctuation: 123ABC "12 3A BC" 12,3A,BC 12.3a.bc 12:3a:bc Note that quotes must enclose the value if it contains spaces.  Sets the filter Network.  Removes the filter MAC Address.  Removes the filter Port.  Sets the filter Port.  Sets the priority to Background. Bandwidth allocated is 5%-100%.  Sets the priority to Critical Applications. Bandwidth allocated is 15%-100%.  Sets the priority to Excellent Effort. Bandwidth allocated is 10%-100%.  Sets the priority to Internetwork Control. Bandwidth allocated is 5%-100%.                                                                                                    |
| exit mac address <hexadec- imal="">  network <text> no mac address no network no ports ports <text> priority background priority critical applica- tions priority excellent effort priority internetwork con- trol priority network control</text></text></hexadec->           | Exits to the next higher level.  Sets the filter MAC Address. Each byte is represented by two adjacent hex digits. Bytes may run together or be separated by optional punctuation: 123ABC "12 3A BC" 12,3A,BC 12.3a.bc 12:3a.bc Note that quotes must enclose the value if it contains spaces.  Sets the filter Network.  Removes the filter MAC Address.  Removes the filter Port.  Sets the filter Port.  Sets the priority to Background. Bandwidth allocated is 5%-100%.  Sets the priority to Best Effort. Bandwidth allocated is 10%-100%.  Sets the priority to Critical Applications. Bandwidth allocated is 15%-100%.  Sets the priority to Excellent Effort. Bandwidth allocated is 5%-100%.  Sets the priority to Internetwork Control. Bandwidth allocated is 5%-100%.                                                                                                    |
| exit mac address <hexadec- imal=""> network <text> no mac address no network no ports ports <text> priority background priority critical applica- tions priority excellent effort priority internetwork con- trol priority video</text></text></hexadec->                      | Exits to the next higher level.  Sets the filter MAC Address. Each byte is represented by two adjacent hex digits. Bytes may run together or be separated by optional punctuation: 123ABC "12 3A BC" 12,3A,BC 12.3a.bc 12:3a:bc Note that quotes must enclose the value if it contains spaces.  Sets the filter Network.  Removes the filter MAC Address.  Removes the filter Port.  Sets the filter Port.  Sets the priority to Background. Bandwidth allocated is 5%-100%.  Sets the priority to Critical Applications. Bandwidth allocated is 15%-100%.  Sets the priority to Excellent Effort. Bandwidth allocated is 10%-100%.  Sets the priority to Internetwork Control. Bandwidth allocated is 5%-100%.  Sets the priority to Network Control. Bandwidth allocated is 5%-100%.  Sets the priority to Video. Bandwidth allocated is 5%-100%.                                                                                                    |
| exit mac address <hexadec- imal="">  network <text> no mac address no network no ports ports <text> priority background priority critical applica- tions priority excellent effort priority internetwork con- trol priority video priority voice</text></text></hexadec->      | Exits to the next higher level.  Sets the filter MAC Address. Each byte is represented by two adjacent hex digits. Bytes may run together or be separated by optional punctuation: 123ABC "12 3A BC" 12,3A,BC 12.3a.bc 12:3a.bc Note that quotes must enclose the value if it contains spaces.  Sets the filter Network.  Removes the filter MAC Address.  Removes the filter Port.  Sets the filter Port.  Sets the priority to Background. Bandwidth allocated is 5%-100%.  Sets the priority to Critical Applications. Bandwidth allocated is 15%-100%.  Sets the priority to Excellent Effort. Bandwidth allocated is 10%-100%.  Sets the priority to Internetwork Control. Bandwidth allocated is 5%-100%.  Sets the priority to Network Control. Bandwidth allocated is 5%-100%.  Sets the priority to Video. Bandwidth allocated is 20%-100%.  Sets the priority to Voice. Bandwidth allocated is 30%-100%.                                                                                                    |
| exit mac address <hexadec- imal="">  network <text> no mac address no network no ports ports <text> priority background priority critical applica- tions priority excellent effort priority internetwork con- trol priority video priority voice show</text></text></hexadec-> | Exits to the next higher level.  Sets the filter MAC Address. Each byte is represented by two adjacent hex digits. Bytes may run together or be separated by optional punctuation: 123ABC "12 3A BC" 12,3A,BC 12.3a.bc 12:3a.bc Note that quotes must enclose the value if it contains spaces.  Sets the filter Network.  Removes the filter MAC Address.  Removes the filter Port.  Sets the filter Port.  Sets the priority to Background. Bandwidth allocated is 5%-100%.  Sets the priority to Best Effort. Bandwidth allocated is 10%-100%.  Sets the priority to Critical Applications. Bandwidth allocated is 15%-100%.  Sets the priority to Internetwork Control. Bandwidth allocated is 5%-100%.  Sets the priority to Network Control. Bandwidth allocated is 5%-100%.  Sets the priority to Network Control. Bandwidth allocated is 5%-100%.  Sets the priority to Video. Bandwidth allocated is 20%-100%.  Sets the priority to Voice. Bandwidth allocated is 30%-100%.  Sets the priority to Voice. Bandwidth allocated is 30%-100%. |

| clrscrn                                                                                                    | Clears the screen.                                                                                                    |
|----------------------------------------------------------------------------------------------------|----------------------------------------------------------------------------------------------------|
| default priority                                                                                                    | Restores the default value of the priority (Excellent Effort).                                                                                                    |
| exit                                                                                                    | Exits to the next higher level.                                                                                                    |
| mac address <hexadec-<br>imal&gt;</hexadec-<br>                                                                                                    | Sets the filter MAC Address. Each byte is represented by two adjacent hex digits. Bytes may run together or be separated by optional punctuation: 123ABC "12 3A BC" 12,3A,BC 12.3a.bc 12:3a:bc Note that quotes must enclose the value if it contains spaces.                                                                                                    |
| network <text></text>                                                                                                    | Sets the filter Network.                                                                                                    |
| no mac address                                                                                                    | Removes the filter MAC Address.                                                                                                    |
| no network                                                                                                    | Removes the filter Network.                                                                                                    |
| no ports                                                                                                    | Removes the filter Port.                                                                                                    |
| ports <text></text>                                                                                                    | Sets the filter Port.                                                                                                    |
| priority background                                                                                                    | Sets the priority to Background. Bandwidth allocated is 5%-100%.                                                                                                    |
| priority best effort                                                                                                    | Sets the priority to Best Effort. Bandwidth allocated is 10%-100%.                                                                                                    |
| priority critical applica-<br>tions                                                                                                    | Sets the priority to Critical Applications. Bandwidth allocated is 15%-100%.                                                                                                    |
| priority excellent effort                                                                                                    | Sets the priority to Excellent Effort. Bandwidth allocated is 10%-100%.                                                                                                    |
| priority internetwork control                                                                                                    | Sets the priority to Internetwork Control. Bandwidth allocated is 5%-100%.                                                                                                    |
| priority network control                                                                                                    | Sets the priority to Network Control. Bandwidth allocated is 5%-100%.                                                                                                    |
| priority video                                                                                                    | Sets the priority to Video. Bandwidth allocated is 20%-100%.                                                                                                    |
| priority voice                                                                                                    | Sets the priority to Voice. Bandwidth allocated is 30%-100%.                                                                                                    |
| show                                                                                                    | Shows the current configuration.                                                                                                    |
| show history                                                                                                    | Displays the last 20 commands entered during the current CLI session.                                                                                                    |
|                                                                                                    |                                                                                                    |
| write                                                                                                    | Stores the current configuration in permanent memory.                                                                                                    |
|                                                                                                    | Stores the current configuration in permanent memory.  -qos-filter:usb0:18) level commands                                                                                                    |
|                                                                                                    | , , ,                                                                                                    |
| filter 18 (config-ethernet                                                                                                    | -qos-filter:usb0:18) level commands                                                                                                    |
| filter 18 (config-ethernet                                                                                                    | -qos-filter:usb0:18) level commands Clears the screen.                                                                                                    |
| filter 18 (config-ethernet<br>clrscrn<br>default priority                                                                                                    | -qos-filter:usb0:18) level commands  Clears the screen.  Restores the default value of the priority (Excellent Effort).                                                                                                    |
| filter 18 (config-ethernet<br>clrscrn<br>default priority<br>exit<br>mac address <hexadec-< td=""><td>Clears the screen.  Restores the default value of the priority (Excellent Effort).  Exits to the next higher level.  Sets the filter MAC Address. Each byte is represented by two adjacent hex digits. Bytes may run together or be separated by optional punctuation: 123ABC "12 3A BC" 12,3A,BC</td></hexadec-<> | Clears the screen.  Restores the default value of the priority (Excellent Effort).  Exits to the next higher level.  Sets the filter MAC Address. Each byte is represented by two adjacent hex digits. Bytes may run together or be separated by optional punctuation: 123ABC "12 3A BC" 12,3A,BC                                                                                                    |
| filter 18 (config-ethernet clrscrn default priority exit mac address <hexadec-imal></hexadec-imal>                                                                                                    | Clears the screen.  Restores the default value of the priority (Excellent Effort).  Exits to the next higher level.  Sets the filter MAC Address. Each byte is represented by two adjacent hex digits. Bytes may run together or be separated by optional punctuation: 123ABC "12 3A BC" 12,3A,BC 12.3a.bc 12:3a:bc Note that quotes must enclose the value if it contains spaces.                                                                                                    |
| filter 18 (config-ethernet clrscrn default priority exit mac address <hexadec-imal></hexadec-imal>                                                                                                    | Clears the screen.  Restores the default value of the priority (Excellent Effort).  Exits to the next higher level.  Sets the filter MAC Address. Each byte is represented by two adjacent hex digits. Bytes may run together or be separated by optional punctuation: 123ABC "12 3A BC" 12,3A,BC 12.3a.bc 12:3a:bc Note that quotes must enclose the value if it contains spaces.  Sets the filter Network.                                                                                                    |
| filter 18 (config-ethernet clrscrn default priority exit mac address <hexadecimal>  network <text> no mac address</text></hexadecimal>                                                                                                    | Clears the screen.  Restores the default value of the priority (Excellent Effort).  Exits to the next higher level.  Sets the filter MAC Address. Each byte is represented by two adjacent hex digits. Bytes may run together or be separated by optional punctuation: 123ABC "12 3A BC" 12,3A,BC 12.3a.bc 12:3a:bc Note that quotes must enclose the value if it contains spaces.  Sets the filter Network.  Removes the filter MAC Address.                                                                                                    |
| filter 18 (config-ethernet clrscrn default priority exit mac address <hexadec-imal> network <text> no mac address no network</text></hexadec-imal>                                                                                                    | Clears the screen.  Restores the default value of the priority (Excellent Effort).  Exits to the next higher level.  Sets the filter MAC Address. Each byte is represented by two adjacent hex digits. Bytes may run together or be separated by optional punctuation: 123ABC "12 3A BC" 12,3A,BC 12.3a.bc 12:3a:bc Note that quotes must enclose the value if it contains spaces.  Sets the filter Network.  Removes the filter MAC Address.  Removes the filter Network.                                                                                                    |
| filter 18 (config-ethernet clrscrn default priority exit mac address <hexadec- imal=""> network <text> no mac address no network no ports</text></hexadec->                                                                                                    | Clears the screen.  Restores the default value of the priority (Excellent Effort).  Exits to the next higher level.  Sets the filter MAC Address. Each byte is represented by two adjacent hex digits. Bytes may run together or be separated by optional punctuation: 123ABC "12 3A BC" 12,3A,BC 12.3a.bc 12:3a:bc Note that quotes must enclose the value if it contains spaces.  Sets the filter Network.  Removes the filter MAC Address.  Removes the filter Port.                                                                                                    |
| filter 18 (config-ethernet clrscrn default priority exit mac address <hexadecimal> network <text> no mac address no network no ports ports <text></text></text></hexadecimal>                                                                                                    | Clears the screen.  Restores the default value of the priority (Excellent Effort).  Exits to the next higher level.  Sets the filter MAC Address. Each byte is represented by two adjacent hex digits. Bytes may run together or be separated by optional punctuation: 123ABC "12 3A BC" 12,3A,BC 12.3a.bc 12:3a:bc Note that quotes must enclose the value if it contains spaces.  Sets the filter Network.  Removes the filter MAC Address.  Removes the filter Network.  Removes the filter Port.  Sets the filter Port.                                                                                                    |
| filter 18 (config-ethernet clrscrn default priority exit mac address <hexadec- imal=""> network <text> no mac address no network no ports ports <text> priority background</text></text></hexadec->                                                                                                    | Clears the screen.  Restores the default value of the priority (Excellent Effort).  Exits to the next higher level.  Sets the filter MAC Address. Each byte is represented by two adjacent hex digits. Bytes may run together or be separated by optional punctuation: 123ABC "12 3A BC" 12,3A,BC 12.3a.bc 12:3a:bc Note that quotes must enclose the value if it contains spaces.  Sets the filter Network.  Removes the filter MAC Address.  Removes the filter Port.  Sets the filter Port.  Sets the priority to Background. Bandwidth allocated is 5%-100%.                                                                                                    |
| filter 18 (config-ethernet clrscrn default priority exit mac address <hexadec- imal=""> network <text> no mac address no network no ports ports <text> priority background priority critical applica-</text></text></hexadec->                                                                                                    | Clears the screen.  Restores the default value of the priority (Excellent Effort).  Exits to the next higher level.  Sets the filter MAC Address. Each byte is represented by two adjacent hex digits. Bytes may run together or be separated by optional punctuation: 123ABC "12 3A BC" 12,3A,BC 12.3a.bc 12:3a:bc Note that quotes must enclose the value if it contains spaces.  Sets the filter Network.  Removes the filter MAC Address.  Removes the filter Network.  Removes the filter Port.  Sets the priority to Background. Bandwidth allocated is 5%-100%.  Sets the priority to Best Effort. Bandwidth allocated is 10%-100%.                                                                                                    |
| filter 18 (config-ethernet clrscrn default priority exit mac address <hexadec- imal=""> network <text> no mac address no network no ports ports <text> priority background priority best effort priority critical applica- tions</text></text></hexadec->                                                                                                    | Clears the screen.  Restores the default value of the priority (Excellent Effort).  Exits to the next higher level.  Sets the filter MAC Address. Each byte is represented by two adjacent hex digits. Bytes may run together or be separated by optional punctuation: 123ABC "12 3A BC" 12,3A,BC 12.3a.bc 12:3a:bc Note that quotes must enclose the value if it contains spaces.  Sets the filter Network.  Removes the filter MAC Address.  Removes the filter Port.  Sets the filter Port.  Sets the priority to Background. Bandwidth allocated is 5%-100%.  Sets the priority to Critical Applications. Bandwidth allocated is 15%-100%.                                                                                                    |
| filter 18 (config-ethernet clrscrn default priority exit mac address <hexadec- imal=""> network <text> no mac address no network no ports ports <text> priority background priority best effort priority critical applica- tions priority excellent effort priority internetwork con-</text></text></hexadec->                                                                                                    | Clears the screen.  Restores the default value of the priority (Excellent Effort).  Exits to the next higher level.  Sets the filter MAC Address. Each byte is represented by two adjacent hex digits. Bytes may run together or be separated by optional punctuation: 123ABC "12 3A BC" 12,3A,BC 12.3a.bc 12:3a.bc Note that quotes must enclose the value if it contains spaces.  Sets the filter Network.  Removes the filter MAC Address.  Removes the filter Port.  Sets the priority to Background. Bandwidth allocated is 5%-100%.  Sets the priority to Critical Applications. Bandwidth allocated is 15%-100%.  Sets the priority to Excellent Effort. Bandwidth allocated is 10%-100%.                                                                                                    |
| filter 18 (config-ethernet clrscrn default priority exit mac address <hexadec- imal=""> network <text> no mac address no network no ports ports <text> priority background priority critical applica- tions priority excellent effort priority internetwork con- trol</text></text></hexadec->                                                                                                    | Clears the screen.  Restores the default value of the priority (Excellent Effort).  Exits to the next higher level.  Sets the filter MAC Address. Each byte is represented by two adjacent hex digits. Bytes may run together or be separated by optional punctuation: 123ABC "12 3A BC" 12,3A,BC 12.3a.bc 12:3a:bc Note that quotes must enclose the value if it contains spaces.  Sets the filter Network.  Removes the filter MAC Address.  Removes the filter Network.  Removes the filter Port.  Sets the priority to Background. Bandwidth allocated is 5%-100%.  Sets the priority to Critical Applications. Bandwidth allocated is 15%-100%.  Sets the priority to Excellent Effort. Bandwidth allocated is 10%-100%.  Sets the priority to Internetwork Control. Bandwidth allocated is 5%-100%. |
| clrscrn default priority exit mac address <hexadec- imal=""> network <text> no mac address no network no ports ports <text> priority background priority critical applica- tions priority excellent effort priority internetwork con- trol priority network control</text></text></hexadec->                                                                                                    | Clears the screen.  Restores the default value of the priority (Excellent Effort).  Exits to the next higher level.  Sets the filter MAC Address. Each byte is represented by two adjacent hex digits. Bytes may run together or be separated by optional punctuation: 123ABC "12 3A BC" 12,3A,BC 12.3a.bc 12:3a:bc Note that quotes must enclose the value if it contains spaces.  Sets the filter Network.  Removes the filter MAC Address.  Removes the filter Port.  Sets the priority to Background. Bandwidth allocated is 5%-100%.  Sets the priority to Critical Applications. Bandwidth allocated is 15%-100%.  Sets the priority to Excellent Effort. Bandwidth allocated is 10%-100%.  Sets the priority to Internetwork Control. Bandwidth allocated is 5%-100%.                              |

| ah avu hiatam .                                 | Displays the lest 20 common de outered during the gurrent CLI coorier                                                                                                    |
|-------------------------------------------------|----------------------------------------------------------------------------------------------------|
| show history                                    | Displays the last 20 commands entered during the current CLI session.                                                                                                    |
| write                                           | Stores the current configuration in permanent memory.                                                                                                    |
|                                                 | s-filter:wlan0:18) level commands                                                                                                    |
| clrscrn                                         | Clears the screen.                                                                                                    |
| default priority                                | Restores the default value of the priority (Excellent Effort).                                                                                                    |
| exit                                            | Exits to the next higher level.                                                                                                    |
| mac address <hexadec-<br>imal&gt;</hexadec-<br> | Sets the filter MAC Address. Each byte is represented by two adjacent hex digits. Bytes may run together or be separated by optional punctuation: 123ABC "12 3A BC" 12,3A,BC 12.3a.bc 12:3a:bc Note that quotes must enclose the value if it contains spaces. |
| network <text></text>                           | Sets the filter Network.                                                                                                    |
| no mac address                                  | Removes the filter MAC Address.                                                                                                    |
| no network                                      | Removes the filter Network.                                                                                                    |
| no ports                                        | Removes the filter Port.                                                                                                    |
| ports <text></text>                             | Sets the filter Port.                                                                                                    |
| priority background                             | Sets the priority to Background. Bandwidth allocated is 5%-100%.                                                                                                    |
| priority best effort                            | Sets the priority to Best Effort. Bandwidth allocated is 10%-100%.                                                                                                    |
| priority critical applica-<br>tions             | Sets the priority to Critical Applications. Bandwidth allocated is 15%-100%.                                                                                                    |
| priority excellent effort                       | Sets the priority to Excellent Effort. Bandwidth allocated is 10%-100%.                                                                                                    |
| priority internetwork control                   | Sets the priority to Internetwork Control. Bandwidth allocated is 5%-100%.                                                                                                    |
| priority network control                        | Sets the priority to Network Control. Bandwidth allocated is 5%-100%.                                                                                                    |
| priority video                                  | Sets the priority to Video. Bandwidth allocated is 20%-100%.                                                                                                    |
| priority voice                                  | Sets the priority to Voice. Bandwidth allocated is 30%-100%.                                                                                                    |
| show                                            | Shows the current configuration.                                                                                                    |
| show history                                    | Displays the last 20 commands entered during the current CLI session.                                                                                                    |
| write                                           | Stores the current configuration in permanent memory.                                                                                                    |
| filter 18 (config-ethernet                      | -qos-filter:eth0:18) level commands                                                                                                    |
| clrscrn                                         | Clears the screen.                                                                                                    |
| default priority                                | Restores the default value of the priority (Excellent Effort).                                                                                                    |
| exit                                            | Exits to the next higher level.                                                                                                    |
| mac address <hexadec-<br>imal&gt;</hexadec-<br> | Sets the filter MAC Address. Each byte is represented by two adjacent hex digits. Bytes may run together or be separated by optional punctuation: 123ABC "12 3A BC" 12,3A,BC 12.3a.bc 12:3a:bc Note that quotes must enclose the value if it contains spaces. |
| network <text></text>                           | Sets the filter Network.                                                                                                    |
| no mac address                                  | Removes the filter MAC Address.                                                                                                    |
| no network                                      | Removes the filter Network.                                                                                                    |
| no ports                                        | Removes the filter Port.                                                                                                    |
| ports <text></text>                             | Sets the filter Port.                                                                                                    |
| priority background                             | Sets the priority to Background. Bandwidth allocated is 5%-100%.                                                                                                    |
| priority best effort                            | Sets the priority to Best Effort. Bandwidth allocated is 10%-100%.                                                                                                    |
| priority critical applica-                      | Sets the priority to Critical Applications. Bandwidth allocated is 15%-100%.                                                                                                    |
| priority excellent effort                       | Sets the priority to Excellent Effort. Bandwidth allocated is 10%-100%.                                                                                                    |
| priority internetwork con-<br>trol              | Sets the priority to Internetwork Control. Bandwidth allocated is 5%-100%.                                                                                                    |
| priority network control                        | Sets the priority to Network Control. Bandwidth allocated is 5%-100%.                                                                                                    |
|                                                 | <u> </u>                                                                                                    |

| may run together or be separated by optional punctuation: 123ABC "12 3A BC" 12,3A 12.3a.bc 12:3a:bc Note that quotes must enclose the value if it contains spaces.  network <text> Sets the filter Network.  no mac address Removes the filter MAC Address.  no network Removes the filter Port.  ports <text> Sets the filter Port.  priority background Sets the priority to Background. Bandwidth allocated is 5%-100%.  priority critical applications  priority critical applications  priority excellent effort Sets the priority to Critical Applications. Bandwidth allocated is 15%-100%.  Sets the priority to Internetwork Control. Bandwidth allocated is 5%-100%.  Sets the priority to Network Control. Bandwidth allocated is 5%-100%.  Sets the priority to Network Control. Bandwidth allocated is 5%-100%.  Sets the priority to Network Control. Bandwidth allocated is 5%-100%.  Sets the priority to Video. Bandwidth allocated is 20%-100%.  Priority voice Sets the priority to Voice. Bandwidth allocated is 30%-100%.  Shows the current configuration.  Show history Displays the last 20 commands entered during the current CLI session.  write Stores the current configuration in permanent memory.  ###################################</text></text>                                                                                                    |                            |                                                                                                    |
|----------------------------------------------------------------------------------------------------|----------------------------|----------------------------------------------------------------------------------------------------|
| Show Show Shows the current configuration.  Show history  Displays the last 20 commands entered during the current CLI session.  Write Stores the current configuration in permanent memory.  Iller19 (config-ethernet-qos-filterusb0:19) level commands  clrscm  Clears the screen.  Clears the screen.  Clears the screen.  default priority  Restores the default value of the priority (Excellent Effort).  Exits to the next higher level.  mac address  mac address  mac address  **Insight of the priority of the priority (Excellent Effort).  Sets the filter MAC Address. Each byte is represented by two adjacent hex digits. Byte may run together or be separated by optional punctuation: 123ABC *12.3A BC.* 12.3A bc 12.3A bc 12.3A                                                                                                    | priority video             | Sets the priority to Video. Bandwidth allocated is 20%-100%.                                                                                                    |
| show history  Displays the last 20 commands entered during the current CLI session.  Write  Stores the current configuration in permanent memory.  Illiter 19 (config-ethernet-qos-filtertusbo0:13) lavel commands  clrscm  Clears the screen.  default priority  Restores the default value of the priority (Excellent Effort).  exit  Exits to the next higher level.  Sets the filter MAC Address. Each byte is represented by two adjacent hex digits. Byte may run together or be separated by optional punctuation: 123/ABC "12.3A BC" 12.3A bC 12.3A bC                                                                                                    | priority voice             | Sets the priority to Voice. Bandwidth allocated is 30%-100%.                                                                                                    |
| write Stores the current configuration in permanent memory.                                                                                                    | show                       | Shows the current configuration.                                                                                                    |
| clrscm Clears the screen.  default priority Restores the default value of the priority (Excellent Effort).  exit Exits to the next higher level.  mac address <hearthcale *12.34="" 123.3a="" 123abc="" <text="" address.="" adjacent="" bc*="" be="" by="" byt="" byte="" contains="" digits.="" each="" enclose="" filter="" hex="" if="" is="" it="" mac="" may="" must="" network="" note="" optional="" or="" punctuation:="" quotes="" represented="" run="" separated="" sets="" spaces.="" that="" the="" together="" two="" value=""> Sets the filter Network.  no mac address Removes the filter Port.  ports <text> Removes the filter Port.  Sets the filter Port.  Sets the filter Port.  Sets the priority to Background. Bandwidth allocated is 5%-100%.  priority background Sets the priority to Best Effort. Bandwidth allocated is 10%-100%.  Sets the priority to Excellent Effort. Bandwidth allocated is 15%-100%.  Sets the priority to Excellent Effort. Bandwidth allocated is 5%-100%.  Sets the priority to Excellent Effort. Bandwidth allocated is 5%-100%.  Sets the priority to Excellent Effort. Bandwidth allocated is 5%-100%.  Sets the priority to Video. Sets the priority to Network Control. Bandwidth allocated is 5%-100%.  Sets the priority to Video. Bandwidth allocated is 5%-100%.  Sets the priority to Video. Bandwidth allocated is 5%-100%.  Show bistory Sets the priority to Video. Bandwidth allocated is 5%-100%.  Show the current configuration.  Show the current configuration.  Shows the current configuration.  Shows the last 20 commands entered during the current CLI session.  Write Stores the current configuration in permanent memory.  (ilter 19 (config-wlan-qos-filter-wlano:19) level commands  clescen Clears the screen.  default priority Restores the default value of the priority (Excellent Effort).  Exits to the next higher level.  mac address <hearthcale <text="" address.="" filter="" mac="" network="" no=""> Sets the filter Network.  no mac address Removes the filter Network.  no mac address Removes the filter Port.  Sets the priority to Best Effort. Bandwidth allocated is 5%-100%.  Sets the priority to Best</hearthcale></text></hearthcale>                                                                                                    | show history               | Displays the last 20 commands entered during the current CLI session.                                                                                                    |
| clrscrn Clears the screen.  default priority Restores the default value of the priority (Excellent Effort).  exit Exits to the next higher level.  Sets the flitter MAC Address. Each byte is represented by two adjacent hex digits. Byt may run together or be separated by optional punctuation: 123ABC *12.3A BC *12.3A bC 12:3a.bc Note that quotes must enclose the value if it contains spaces.  network <text> Sets the flitter Network.  no mac address Removes the flitter Port.  Sets the flitter Port.  priority background Removes the flitter Port.  Sets the priority to Background. Bandwidth allocated is 5%-100%.  Sets the priority to Best Effort. Bandwidth allocated is 15%-100%.  Sets the priority to Critical Applications. Bandwidth allocated is 15%-100%.  Sets the priority to Excellent Effort. Bandwidth allocated is 5%-100%.  Sets the priority to Internetwork Control. Bandwidth allocated is 5%-100%.  Sets the priority to Internetwork Control. Bandwidth allocated is 5%-100%.  Sets the priority to Video. Bandwidth allocated is 5%-100%.  Sets the priority to Video. Bandwidth allocated is 5%-100%.  Sets the priority to Video. Bandwidth allocated is 5%-100%.  Show Show Shows the current configuration.  Show history Displays the last 20 commands entered during the current CLI session.  write Stores the default value of the priority (Excellent Effort).  Exits to the next higher level.  Mac address <nextext>  Sets the filter MAC Address. Each byte is represented by two adjacent hax digits. Byte in the priority (Excellent Effort).  Exits to the next higher level.  Sets the filter MAC Address. Each byte is represented by two adjacent hax digits. Byte in the priority (Excellent Effort).  Exits to the next higher level.  Sets the filter MAC Address. Each byte is represented by two adjacent hax digits. Byte in the priority (Excellent Effort).  Exits to the next higher level.  Sets the filter MAC Address.  No mac address <nextext>  Sets the filter MAC Address.  Sets the filter MAC Address.  Sets the filter MAC Address.  Sets the fi</nextext></nextext></text>                                                                                                    | write                      | Stores the current configuration in permanent memory.                                                                                                    |
| default priority exit Exits to the next higher level.  mac address <hexadecimal> Sets the filter MAC Address. Each byte is represented by two adjacent hex digits. Bytimal&gt; inal may run together or be separated by optional punctuation: 123ABC *12 3A BC* 12.3a.bc 12:3a.bc 12:3a.bc Note that quotes must enclose the value if it contains spaces.  network <text> Sets the filter Network.  no mac address no network Removes the filter Port.  Sets the filter Port.  Sets the filter Port.  Sets the priority to Background. Bandwidth allocated is 5%-100%.  priority background Sets the priority to Best Effort. Bandwidth allocated is 10%-100%.  Sets the priority to Critical Applications. Bandwidth allocated is 5%-100%.  Sets the priority to Excellent Effort. Bandwidth allocated is 5%-100%.  Sets the priority to Internetwork Control. Bandwidth allocated is 5%-100%.  Sets the priority to Network Control. Bandwidth allocated is 5%-100%.  Sets the priority to Network Control. Bandwidth allocated is 5%-100%.  Sets the priority to Network Control. Bandwidth allocated is 5%-100%.  Sets the priority to Network Control. Bandwidth allocated is 5%-100%.  Sets the priority to Video. Bandwidth allocated is 5%-100%.  Sets the priority to Video. Bandwidth allocated is 20%-100%.  Show Show Shows the current configuration.  Show she current configuration.  Show the current configuration in permanent memory.  Filter 19 (config-wlan-qos-filter-wlan0:19) level commands  cliesor Clears the screen.  default priority Restores the default value of the priority (Excellent Effort).  Exits to the next higher level.  mac address <hexadec- *12.34="" 12.34="" 12.3a.bc="" 123abc="" 12:3a.bc="" <text="" bc*="" be="" by="" contains="" enclose="" if="" it="" may="" must="" network="" no="" note="" optional="" or="" punctuation:="" quotes="" run="" separated="" spaces.="" that="" the="" together="" value=""> Sets the filter NAC Address.  no network Removes the filter NAC Address.  Sets the filter Network.  no ports  Removes the filter Network.  Sets the filter Network.  Sets the filter Network.  Sets the filter Naccount of the priority to be se</hexadec-></text></hexadecimal>                                                                                                    | filter 19 (config-ethernet | -qos-filter:usb0:19) level commands                                                                                                    |
| exit Exits to the next higher level.  mac address <a href="https://www.new.new.new.new.new.new.new.new.new.&lt;/td&gt;&lt;td&gt;clrscrn&lt;/td&gt;&lt;td&gt;Clears the screen.&lt;/td&gt;&lt;/tr&gt;&lt;tr&gt;&lt;td&gt;mac address &lt;a href=" https:="" www.new.address"="">https://www.new.address</a> Sets the filter MAC Address. Each byte is represented by two adjacent hex digits. Byt may run together or be separated by optional punctuation: 123ABC "12 3A BC" 12,3A 12.3a bc 123 abc Note that quotes must enclose the value if it contains spaces.  network <a href="https://www.new.address">https://www.new.address</a> No network Removes the filter Network.  No ports Removes the filter Network. Removes the filter Port.  Priority background Sets the priority to Background. Bandwidth allocated is 5%-100%.  Sets the priority to Best Effort. Bandwidth allocated is 10%-100%.  Sets the priority to Excellent Effort. Bandwidth allocated is 15%-100%.  Sets the priority to Excellent Effort. Bandwidth allocated is 5%-100%.  Sets the priority to Excellent Effort. Bandwidth allocated is 5%-100%.  Sets the priority to Internetwork Control. Bandwidth allocated is 5%-100%.  Sets the priority to Network Control. Bandwidth allocated is 5%-100%.  Sets the priority to Video. Bandwidth allocated is 5%-100%.  Sets the priority to Video. Bandwidth allocated is 30%-100%.  Show Shows the current configuration.  Show history Displays the last 20 commands entered during the current CLI session.  write Stores the current configuration in permanent memory.  (Itter 19 (config-wlan-qos-filter-wlan0-19) level commands  Clears the screen.  default priority Restores the default value of the priority (Excellent Effort).  Exits to the next higher level.  Restores the default value of who priority (Excellent Effort).  Exits to the next higher level.  Restores the digits. Byt may run together or be separated by optional punctuation: 123ABC "12 3A BC" 12,34 12,3a bc 12:3a bc Note that quotes must enclose the value if it contains spaces.  No network <a 12="" 12,3a.bc="" 12:3a.bc="" 3a="" <text="" bc"="" contains="" enclose="" href="https://www.new.new.new.new.new.new.new.new.new.&lt;/td&gt;&lt;td&gt;default priority&lt;/td&gt;&lt;td&gt;Restores the default value of the priority (Excellent Effort).&lt;/td&gt;&lt;/tr&gt;&lt;tr&gt;&lt;td&gt;may run together or be separated by optional punctuation: 123ABC " if="" it="" must="" network="" note="" quotes="" spaces.="" that="" the="" value=""> Sets the filter Network.  no mac address Removes the filter Network.  no ports Removes the filter Port.  ports <text> Sets the filter Port.  Sets the filter Port.  Sets the priority to Background. Bandwidth allocated is 5%-100%.  priority best effort Sets the priority to Best Effort. Bandwidth allocated is 10%-100%.  priority critical applications. Sets the priority to Excellent Effort. Bandwidth allocated is 10%-100%.  Sets the priority to Excellent Effort. Bandwidth allocated is 5%-100%.  Sets the priority to Excellent Effort. Bandwidth allocated is 5%-100%.  Sets the priority to Excellent Effort. Bandwidth allocated is 5%-100%.  Sets the priority to Internetwork Control. Bandwidth allocated is 5%-100%.  Sets the priority to Network Control. Bandwidth allocated is 5%-100%.  Sets the priority to Video. Bandwidth allocated is 5%-100%.  priority voice Sets the priority to Video. Bandwidth allocated is 30%-100%.  Show Shows the current configuration.  Show history Displays the last 20 commands entered during the current CLI session.  write Stores the current configuration in permanent memory.  (Iller 19 (config-wlan-qos-filter-wlan0.19) level commands  clears the screen.  default priority Restores the default value of the priority (Excellent Effort).  Exits to the next higher level.  Restores the default value of the priority (Excellent Effort).  Exits to the next higher level.  Restores the filter MAC Address.  no network <text> Sets the filter Network.  no mac address   Removes the filter Network.  Removes the filter Network.  Removes the filter Network.  Removes the filter Port.  Sets the filter Port.  Sets the priority to Best Effort. Bandwidth allocated is 5%-100%.  Sets the priority to Best Effort. Bandwidth allocated is 10%-100%.</text></text></a> | exit                       | Exits to the next higher level.                                                                                                    |
| no mac address Removes the filter MAC Address.  no network Removes the filter Network.  no ports Removes the filter Port.  ports <fex*> Sets the filter Port.  priority background Sets the priority to Background. Bandwidth allocated is 5%-100%.  priority best effort Sets the priority to Best Effort. Bandwidth allocated is 10%-100%.  priority excellent effort priority to Excellent Effort. Bandwidth allocated is 10%-100%.  Sets the priority to Excellent Effort. Bandwidth allocated is 10%-100%.  Sets the priority to Excellent Effort. Bandwidth allocated is 10%-100%.  Priority excellent effort Sets the priority to Internetwork Control. Bandwidth allocated is 5%-100%.  Sets the priority to Internetwork Control. Bandwidth allocated is 5%-100%.  Sets the priority to Video. Bandwidth allocated is 20%-100%.  Priority video Sets the priority to Voice. Bandwidth allocated is 30%-100%.  Shows the current configuration.  Show history Displays the last 20 commands entered during the current CLI session.  Write Stores the current configuration in permanent memory.  Inter 19 (config-wlan-qos-filter-wland:19) level commands  Ciscon Clears the screen.  default priority Restores the default value of the priority (Excellent Effort).  Exits to the next higher level.  Mac address   Sets the filter MAC Address. Each byte is represented by two adjacent hex digits. Byt may run together or be separated by optional punctuation: 123ABC "12.3A BC" 12.3A 12.3a.bc 12:3a.bc 12:3a.bc Note that quotes must enclose the value if it contains spaces.  network <fext> Sets the filter Network.  no mac address Removes the filter Network.  Removes the filter Network.  Removes the filter Port.  priority background Sets the priority to Background. Bandwidth allocated is 10%-100%.  Sets the priority to Best Effort. Bandwidth allocated is 15%-100%.</fext></fex*>                                                                                                    |                            | Sets the filter MAC Address. Each byte is represented by two adjacent hex digits. Bytes may run together or be separated by optional punctuation: 123ABC "12 3A BC" 12,3A,BC 12.3a.bc 12:3a:bc Note that quotes must enclose the value if it contains spaces. |
| no network  Removes the filter Network.  Removes the filter Port.  Ports <text> Sets the filter Port.  Sets the priority to Background. Bandwidth allocated is 5%-100%.  Priority best effort  Priority best effort  Priority to Sets the priority to Best Effort. Bandwidth allocated is 10%-100%.  Priority critical applications  Priority excellent effort  Priority excellent effort  Priority internetwork control  Priority internetwork control  Priority video  Sets the priority to Network Control. Bandwidth allocated is 5%-100%.  Sets the priority to Video. Bandwidth allocated is 5%-100%.  Priority video  Sets the priority to Video. Bandwidth allocated is 5%-100%.  Priority voice  Sets the priority to Voice. Bandwidth allocated is 30%-100%.  Priority voice  Sets the priority to Voice. Bandwidth allocated is 30%-100%.  Show Shows the current configuration.  Show history  Displays the last 20 commands entered during the current CLI session.  Write  Stores the current configuration in permanent memory.  ###################################</text>                                                                                                    | network <text></text>      | Sets the filter Network.                                                                                                    |
| no ports   Removes the filter Port.   ports <text>   Sets the filter Port.   Sets the filter Port.   Sets the priority to Background. Bandwidth allocated is 5%-100%.   priority best effort   Sets the priority to Best Effort. Bandwidth allocated is 10%-100%.   priority critical applications.   Sets the priority to Critical Applications. Bandwidth allocated is 15%-100%.   Sets the priority to Excellent Effort. Bandwidth allocated is 10%-100%.   priority internetwork control   Sets the priority to Excellent Effort. Bandwidth allocated is 5%-100%.   Priority network control   Sets the priority to Network Control. Bandwidth allocated is 5%-100%.   Priority video   Sets the priority to Video. Bandwidth allocated is 20%-100%.   Show   Shows the current configuration.   Show history   Displays the last 20 commands entered during the current CLI session.    Write   Stores the current configuration in permanent memory.    Iffer 19 (config-wlan-qos-filter-wlan0:19) level commands   Clears the screen.    default priority   Restores the default value of the priority (Excellent Effort).    Exits to the next higher level.    Sets the filter MAC Address. Each byte is represented by two adjacent hex digits. Byt may run together or be separated by optional punctuation: 123ABC "12:3A BC" 12:3A bc 12:3a:bc Note that quotes must enclose the value if it contains spaces.    no network   <text>   Sets the filter Network.   Removes the filter Network.   Removes the filter Port.   Ports <text>   Sets the filter Port.   Ports <text>   Sets the priority to Background. Bandwidth allocated is 5%-100%.    Sets the priority best effort   Sets the priority to Best Effort. Bandwidth allocated is 15%-100%.  </text></text></text></text>                                                                                                    | no mac address             | Removes the filter MAC Address.                                                                                                    |
| ports <text> Sets the filter Port.  priority background Sets the priority to Background. Bandwidth allocated is 5%-100%.  priority best effort Sets the priority to Best Effort. Bandwidth allocated is 10%-100%.  priority critical applications. Bandwidth allocated is 15%-100%.  Sets the priority to Critical Applications. Bandwidth allocated is 15%-100%.  priority excellent effort Sets the priority to Excellent Effort. Bandwidth allocated is 10%-100%.  priority internetwork control Sets the priority to Internetwork Control. Bandwidth allocated is 5%-100%.  priority video Sets the priority to Video. Bandwidth allocated is 5%-100%.  priority video Sets the priority to Video. Bandwidth allocated is 20%-100%.  Show Show Shows the current configuration.  Show Istores the current configuration in permanent memory.  Stores the current configuration in permanent memory.  Stores the default value of the priority (Excellent Effort).  Exits to the next higher level.  Sets the filter Network.  Removes the filter Network.  no mac address Removes the filter Network.  no ports Removes the filter Network.  Priority background Sets the priority to Background. Bandwidth allocated is 5%-100%.  Sets the filter Port.  Sets the filter Port.  Sets the filter Port.  Sets the filter Port.  Sets the priority to Background. Bandwidth allocated is 10%-100%.</text>                                                                                                    | no network                 | Removes the filter Network.                                                                                                    |
| priority background  Sets the priority to Background. Bandwidth allocated is 5%-100%.  priority best effort  Sets the priority to Best Effort. Bandwidth allocated is 10%-100%.  priority critical applications  priority excellent effort  Sets the priority to Excellent Effort. Bandwidth allocated is 15%-100%.  Sets the priority to Excellent Effort. Bandwidth allocated is 10%-100%.  Priority internetwork control  Sets the priority to Internetwork Control. Bandwidth allocated is 5%-100%.  Sets the priority to Network Control. Bandwidth allocated is 5%-100%.  Priority video  Sets the priority to Video. Bandwidth allocated is 5%-100%.  Sets the priority to Voice. Bandwidth allocated is 5%-100%.  Shows the current configuration.  Show history  Displays the last 20 commands entered during the current CLI session.  Write  Stores the current configuration in permanent memory.  Filter 19 (config-wlan-qos-filter.wlan0:19) level commands  Clears the screen.  default priority  Restores the default value of the priority (Excellent Effort).  Exits to the next higher level.  mac address   Sets the filter MAC Address. Each byte is represented by two adjacent hex digits. Byt may run together or be separated by optional punctuation: 123ABC "12,3A BC" 12,3A BC" 12,3A BC 12:3a.bc 12:3a.bc Note that quotes must enclose the value if it contains spaces.  Removes the filter Network.  no network  Removes the filter Network.  Removes the filter Network.  Removes the filter Network.  Sets the priority to Background. Bandwidth allocated is 5%-100%.  Priority best effort  Sets the priority to Best Effort. Bandwidth allocated is 10%-100%.                                                                                                    | no ports                   | Removes the filter Port.                                                                                                    |
| priority best effort priority critical applications priority critical applications priority excellent effort Sets the priority to Critical Applications. Bandwidth allocated is 15%-100%.  Sets the priority to Excellent Effort. Bandwidth allocated is 15%-100%.  Sets the priority to Excellent Effort. Bandwidth allocated is 5%-100%.  Sets the priority to Internetwork Control. Bandwidth allocated is 5%-100%.  Sets the priority to Network Control. Bandwidth allocated is 5%-100%.  Sets the priority to Video. Bandwidth allocated is 20%-100%.  Sets the priority to Voice. Bandwidth allocated is 30%-100%.  Sets the priority to Voice. Bandwidth allocated is 30%-100%.  Shows the current configuration.  Show history Displays the last 20 commands entered during the current CLI session.  Write Stores the current configuration in permanent memory.  ###################################                                                                                                    | ports <text></text>        | Sets the filter Port.                                                                                                    |
| priority critical applications  Priority excellent effort  Sets the priority to Excellent Effort. Bandwidth allocated is 15%-100%.  Sets the priority to Excellent Effort. Bandwidth allocated is 5%-100%.  Sets the priority to Internetwork Control. Bandwidth allocated is 5%-100%.  Sets the priority to Network Control. Bandwidth allocated is 5%-100%.  Priority video  Sets the priority to Video. Bandwidth allocated is 20%-100%.  Sets the priority to Voice. Bandwidth allocated is 30%-100%.  Show Shows the current configuration.  Show history  Displays the last 20 commands entered during the current CLI session.  Write  Stores the current configuration in permanent memory.  Filter 19 (config-wlan-qos-filter:wlan0:19) level commands  Clears the screen.  default priority  Restores the default value of the priority (Excellent Effort).  Exit to the next higher level.  Mac address <hexadec-imal>  Sets the filter MAC Address. Each byte is represented by two adjacent hex digits. Byt may run together or be separated by optional punctuation: 123ABC "12.3A BC" 12.3A: 12.3a:bc 12:3a:bc Note that quotes must enclose the value if it contains spaces.  Network <text> Sets the filter Network.  No mac address  Removes the filter Network.  Removes the filter Network.  Removes the filter Port.  Sets the filter Port.  Sets the filter Port.  Sets the priority to Background. Bandwidth allocated is 5%-100%.  Sets the priority to Critical Applications. Bandwidth allocated is 15%-100%.</text></hexadec-imal>                                                                                                    | priority background        | Sets the priority to Background. Bandwidth allocated is 5%-100%.                                                                                                    |
| priority excellent effort priority excellent effort priority internetwork control Sets the priority to Internetwork Control. Bandwidth allocated is 5%-100%.  Sets the priority to Network Control. Bandwidth allocated is 5%-100%.  Sets the priority to Network Control. Bandwidth allocated is 5%-100%.  Sets the priority to Video. Bandwidth allocated is 20%-100%.  Sets the priority to Voice. Bandwidth allocated is 30%-100%.  Shows the current configuration.  Show history  Displays the last 20 commands entered during the current CLI session.  Write Stores the current configuration in permanent memory.  Sets the screen.  default priority Restores the default value of the priority (Excellent Effort).  Exits to the next higher level.  Mac address <hexadecimal> Sets the filter MAC Address. Each byte is represented by two adjacent hex digits. Byt may run together or be separated by optional punctuation: 123ABC "12 3A BC" 12,34 12.3a.bc 12:3a.bc Note that quotes must enclose the value if it contains spaces.  Network <text> Sets the filter Network.  No mac address Removes the filter Network.  Removes the filter Network.  Removes the filter Port.  Sets the filter Port.  Sets the priority to Background. Bandwidth allocated is 5%-100%.  Sets the priority to Critical Applications. Bandwidth allocated is 15%-100%.</text></hexadecimal>                                                                                                    | priority best effort       | Sets the priority to Best Effort. Bandwidth allocated is 10%-100%.                                                                                                    |
| priority internetwork control priority network control priority network control Sets the priority to Network Control. Bandwidth allocated is 5%-100%.  Sets the priority to Network Control. Bandwidth allocated is 5%-100%.  Sets the priority to Video. Bandwidth allocated is 20%-100%.  Sets the priority to Voice. Bandwidth allocated is 30%-100%.  Show Show Shows the current configuration.  Show history  Displays the last 20 commands entered during the current CLI session.  Write Stores the current configuration in permanent memory.  Filter 19 (config-wlan-qos-filter:wlan0:19) level commands  Clears the screen.  default priority Restores the default value of the priority (Excellent Effort).  exit Exits to the next higher level.  Sets the filter MAC Address. Each byte is represented by two adjacent hex digits. Byte may run together or be separated by optional punctuation: 123ABC "12 3A BC" 12,3A 12,3a.bc 12:3a.bc Note that quotes must enclose the value if it contains spaces.  network <text> Sets the filter Network.  no mac address Removes the filter Network.  no ports Removes the filter Network.  Removes the filter Port.  Sets the filter Port.  Sets the priority to Background. Bandwidth allocated is 5%-100%.  Sets the priority to Best Effort. Bandwidth allocated is 15%-100%.</text>                                                                                                    |                            | Sets the priority to Critical Applications. Bandwidth allocated is 15%-100%.                                                                                                    |
| priority network control priority video Sets the priority to Video. Bandwidth allocated is 5%-100%.  priority video Sets the priority to Voice. Bandwidth allocated is 20%-100%.  priority voice Sets the priority to Voice. Bandwidth allocated is 30%-100%.  show Shows the current configuration.  show history Displays the last 20 commands entered during the current CLI session.  write Stores the current configuration in permanent memory.  filter 19 (config-wlan-qos-filter:wlan0:19) level commands  clrscrn Clears the screen.  default priority Restores the default value of the priority (Excellent Effort).  exit Exits to the next higher level.  mac address  may run together or be separated by optional punctuation: 123ABC "12 3A BC" 12,34 12.3a.bc 12:3a.bc Note that quotes must enclose the value if it contains spaces.  network  removes the filter Network.  no mac address Removes the filter Network.  no ports Removes the filter Port.  priority background Sets the priority to Background. Bandwidth allocated is 5%-100%.  priority critical applica- Sets the priority to Critical Applications. Bandwidth allocated is 15%-100%.                                                                                                    | priority excellent effort  | Sets the priority to Excellent Effort. Bandwidth allocated is 10%-100%.                                                                                                    |
| priority video Sets the priority to Video. Bandwidth allocated is 20%-100%.  priority voice Sets the priority to Voice. Bandwidth allocated is 30%-100%.  Show the current configuration.  Show history Displays the last 20 commands entered during the current CLI session.  Write Stores the current configuration in permanent memory.  ###################################                                                                                                    |                            | Sets the priority to Internetwork Control. Bandwidth allocated is 5%-100%.                                                                                                    |
| priority voice  Sets the priority to Voice. Bandwidth allocated is 30%-100%.  Show  Shows the current configuration.  Show history  Displays the last 20 commands entered during the current CLI session.  Write  Stores the current configuration in permanent memory.  filter 19 (config-wlan-qos-filter:wlan0:19) level commands  clrscrn  Clears the screen.  default priority  Restores the default value of the priority (Excellent Effort).  exit  Exits to the next higher level.  Sets the filter MAC Address. Each byte is represented by two adjacent hex digits. Byt may run together or be separated by optional punctuation: 123ABC "12 3A BC" 12,3A 12.3a.bc 12:3a:bc Note that quotes must enclose the value if it contains spaces.  network <text> Sets the filter Network.  no mac address  Removes the filter Network.  Removes the filter Port.  Sets the filter Port.  Sets the priority to Background. Bandwidth allocated is 5%-100%.  Priority best effort  Sets the priority to Critical Applications. Bandwidth allocated is 15%-100%.</text>                                                                                                    | priority network control   | Sets the priority to Network Control. Bandwidth allocated is 5%-100%.                                                                                                    |
| Show bistory Displays the last 20 commands entered during the current CLI session.  Write Stores the current configuration in permanent memory.  Filter 19 (config-wlan-qos-filter:wlan0:19) level commands  Clears the screen.  Clears the screen.  default priority Restores the default value of the priority (Excellent Effort).  Exit Exits to the next higher level.  mac address <hexadec-imal>  Sets the filter MAC Address. Each byte is represented by two adjacent hex digits. Byt may run together or be separated by optional punctuation: 123ABC "12 3A BC" 12,3A 12:3a.bc 12:3a.bc Note that quotes must enclose the value if it contains spaces.  network <text> Sets the filter Network.  no mac address Removes the filter MAC Address.  no network Removes the filter Port.  Sets the filter Port.  Sets the priority to Background. Bandwidth allocated is 5%-100%.  Priority best effort Sets the priority to Critical Applications. Bandwidth allocated is 15%-100%.</text></hexadec-imal>                                                                                                    | priority video             | Sets the priority to Video. Bandwidth allocated is 20%-100%.                                                                                                    |
| show history  Displays the last 20 commands entered during the current CLI session.  Write  Stores the current configuration in permanent memory.  filter 19 (config-wlan-qos-filter:wlan0:19) level commands  clrscrn  Clears the screen.  default priority  Restores the default value of the priority (Excellent Effort).  exit  Exits to the next higher level.  mac address <hexadec-imal>  Sets the filter MAC Address. Each byte is represented by two adjacent hex digits. Byt may run together or be separated by optional punctuation: 123ABC "12.3A BC" 12.3A bc 12.3a.bc 12:3a:bc Note that quotes must enclose the value if it contains spaces.  network <text> Sets the filter Network.  no mac address  Removes the filter MAC Address.  no network  Removes the filter Network.  Removes the filter Port.  Sets the filter Port.  Sets the priority to Background. Bandwidth allocated is 5%-100%.  priority best effort  Sets the priority to Best Effort. Bandwidth allocated is 10%-100%.  Sets the priority to Critical Applications. Bandwidth allocated is 15%-100%.</text></hexadec-imal>                                                                                                    | priority voice             | Sets the priority to Voice. Bandwidth allocated is 30%-100%.                                                                                                    |
| write Stores the current configuration in permanent memory.  filter 19 (config-wlan-qos-filter.wlan0:19) level commands  clrscrn Clears the screen.  default priority Restores the default value of the priority (Excellent Effort).  exit Exits to the next higher level.  mac address < hexadec-imal>  Sets the filter MAC Address. Each byte is represented by two adjacent hex digits. Byt may run together or be separated by optional punctuation: 123ABC "12 3A BC" 12,3A 12.3a.bc 12:3a:bc Note that quotes must enclose the value if it contains spaces.  network < text> Sets the filter Network.  no mac address Removes the filter MAC Address.  no network Removes the filter Network.  no ports Removes the filter Port.  ports < text> Sets the filter Port.  Sets the priority to Background. Bandwidth allocated is 5%-100%.  priority best effort Sets the priority to Critical Applications. Bandwidth allocated is 15%-100%.                                                                                                    | show                       | Shows the current configuration.                                                                                                    |
| clrscrn Clears the screen.  default priority Restores the default value of the priority (Excellent Effort).  exit Exits to the next higher level.  mac address <hexadec- imal=""> Sets the filter MAC Address. Each byte is represented by two adjacent hex digits. Byt may run together or be separated by optional punctuation: 123ABC "12 3A BC" 12,3A 12.3a.bc 12:3a:bc Note that quotes must enclose the value if it contains spaces.  network <text> Sets the filter Network.  no mac address Removes the filter MAC Address.  no network Removes the filter Network.  so ports Removes the filter Port.  ports <text> Sets the filter Port.  Sets the priority to Background. Bandwidth allocated is 5%-100%.  Sets the priority to Best Effort. Bandwidth allocated is 10%-100%.  Sets the priority to Critical Applications. Bandwidth allocated is 15%-100%.</text></text></hexadec->                                                                                                    | show history               | Displays the last 20 commands entered during the current CLI session.                                                                                                    |
| clrscrn Clears the screen.  default priority Restores the default value of the priority (Excellent Effort).  exit Exits to the next higher level.  mac address < hexadec- imal> Sets the filter MAC Address. Each byte is represented by two adjacent hex digits. Byte may run together or be separated by optional punctuation: 123ABC "12 3A BC" 12,3A 12.3a.bc 12:3a:bc Note that quotes must enclose the value if it contains spaces.  network < text> Sets the filter Network.  no mac address Removes the filter MAC Address.  no network Removes the filter Port.  ports < text> Sets the filter Port.  priority background Sets the priority to Background. Bandwidth allocated is 5%-100%.  priority critical applica-  Sets the priority to Critical Applications. Bandwidth allocated is 15%-100%.                                                                                                    | write                      | Stores the current configuration in permanent memory.                                                                                                    |
| default priority  Restores the default value of the priority (Excellent Effort).  Exit  Exits to the next higher level.  Mac address <hexadecimal>  Sets the filter MAC Address. Each byte is represented by two adjacent hex digits. Byte may run together or be separated by optional punctuation: 123ABC "12 3A BC" 12,3A bc 12:3a:bc Note that quotes must enclose the value if it contains spaces.  Network <text>  Sets the filter Network.  Removes the filter MAC Address.  Removes the filter Network.  Removes the filter Network.  Removes the filter Port.  Sets the filter Port.  Priority background  Sets the priority to Background. Bandwidth allocated is 5%-100%.  Sets the priority to Best Effort. Bandwidth allocated is 10%-100%.  Priority critical applica-  Sets the priority to Critical Applications. Bandwidth allocated is 15%-100%.</text></hexadecimal>                                                                                                    | filter 19 (config-wlan-qo  | s-filter:wlan0:19) level commands                                                                                                    |
| exit Exits to the next higher level.  mac address <hexadec- imal=""> Sets the filter MAC Address. Each byte is represented by two adjacent hex digits. Byte may run together or be separated by optional punctuation: 123ABC "12 3A BC" 12.3a.bc 12:3a.bc Note that quotes must enclose the value if it contains spaces.  network <text> Sets the filter Network.  no mac address Removes the filter MAC Address.  no network Removes the filter Network.  no ports Removes the filter Port.  ports <text> Sets the filter Port.  priority background Sets the priority to Background. Bandwidth allocated is 5%-100%.  priority critical applica-  Sets the priority to Critical Applications. Bandwidth allocated is 15%-100%.</text></text></hexadec->                                                                                                    | clrscrn                    | Clears the screen.                                                                                                    |
| mac address <hexadec- imal="">  Sets the filter MAC Address. Each byte is represented by two adjacent hex digits. Byt may run together or be separated by optional punctuation: 123ABC "12 3A BC" 12,3A- 12.3a.bc 12:3a:bc Note that quotes must enclose the value if it contains spaces.  Network <text> Sets the filter Network.  Removes the filter MAC Address.  Removes the filter Network.  Removes the filter Port.  Sets the filter Port.  Sets the priority to Background. Bandwidth allocated is 5%-100%.  Priority critical applica-  Sets the priority to Critical Applications. Bandwidth allocated is 15%-100%.</text></hexadec->                                                                                                    | default priority           | Restores the default value of the priority (Excellent Effort).                                                                                                    |
| may run together or be separated by optional punctuation: 123ABC "12 3A BC" 12,3A BC" 12,3A BC"                                                                                                    | exit                       | Exits to the next higher level.                                                                                                    |
| no mac address  Removes the filter MAC Address.  Removes the filter Network.  Removes the filter Port.  Sets the filter Port.  Priority background  Sets the priority to Background. Bandwidth allocated is 5%-100%.  Priority critical applica-  Sets the priority to Critical Applications. Bandwidth allocated is 15%-100%.                                                                                                    |                            | Sets the filter MAC Address. Each byte is represented by two adjacent hex digits. Bytes may run together or be separated by optional punctuation: 123ABC "12 3A BC" 12,3A,BC 12.3a.bc 12:3a:bc Note that quotes must enclose the value if it contains spaces. |
| no network  Removes the filter Network.  Removes the filter Port.  ports <text> Sets the filter Port.  priority background  Sets the priority to Background. Bandwidth allocated is 5%-100%.  priority best effort  Sets the priority to Best Effort. Bandwidth allocated is 10%-100%.  priority critical applica-  Sets the priority to Critical Applications. Bandwidth allocated is 15%-100%.</text>                                                                                                    | network <text></text>      | Sets the filter Network.                                                                                                    |
| no ports   Removes the filter Port.                                                                                                    | no mac address             | Removes the filter MAC Address.                                                                                                    |
| ports <text> Sets the filter Port.  priority background Sets the priority to Background. Bandwidth allocated is 5%-100%.  priority best effort Sets the priority to Best Effort. Bandwidth allocated is 10%-100%.  priority critical applica- Sets the priority to Critical Applications. Bandwidth allocated is 15%-100%.</text>                                                                                                    | no network                 | Removes the filter Network.                                                                                                    |
| priority background Sets the priority to Background. Bandwidth allocated is 5%-100%.  priority best effort Sets the priority to Best Effort. Bandwidth allocated is 10%-100%.  priority critical applica-Sets the priority to Critical Applications. Bandwidth allocated is 15%-100%.                                                                                                    | no ports                   | Removes the filter Port.                                                                                                    |
| priority best effort Sets the priority to Best Effort. Bandwidth allocated is 10%-100%.  priority critical applica-Sets the priority to Critical Applications. Bandwidth allocated is 15%-100%.                                                                                                    | ports <text></text>        | Sets the filter Port.                                                                                                    |
| priority critical applica- Sets the priority to Critical Applications. Bandwidth allocated is 15%-100%.                                                                                                    | priority background        | Sets the priority to Background. Bandwidth allocated is 5%-100%.                                                                                                    |
|                                                                                                    | priority best effort       | Sets the priority to Best Effort. Bandwidth allocated is 10%-100%.                                                                                                    |
|                                                                                                    | priority critical applica- |                                                                                                    |
| priority excellent effort Sets the priority to Excellent Effort. Bandwidth allocated is 10%-100%.                                                                                                    | priority excellent effort  | Sets the priority to Excellent Effort. Bandwidth allocated is 10%-100%.                                                                                                    |

| priority internetwork con-<br>trol              | Sets the priority to Internetwork Control. Bandwidth allocated is 5%-100%.                                                                                                    |
|-------------------------------------------------|----------------------------------------------------------------------------------------------------|
| priority network control                        | Sets the priority to Network Control. Bandwidth allocated is 5%-100%.                                                                                                    |
| priority video                                  | Sets the priority to Video. Bandwidth allocated is 20%-100%.                                                                                                    |
| priority voice                                  | Sets the priority to Voice. Bandwidth allocated is 30%-100%.                                                                                                    |
| show                                            | Shows the current configuration.                                                                                                    |
| show history                                    | Displays the last 20 commands entered during the current CLI session.                                                                                                    |
| write                                           | Stores the current configuration in permanent memory.                                                                                                    |
| filter 19 (config-ethernet                      | -qos-filter:eth0:19) level commands                                                                                                    |
| clrscrn                                         | Clears the screen.                                                                                                    |
| default priority                                | Restores the default value of the priority (Excellent Effort).                                                                                                    |
| exit                                            | Exits to the next higher level.                                                                                                    |
| mac address <hexadec-<br>imal&gt;</hexadec-<br> | Sets the filter MAC Address. Each byte is represented by two adjacent hex digits. Bytes may run together or be separated by optional punctuation: 123ABC "12 3A BC" 12,3A,BC 12.3a.bc 12:3a:bc Note that quotes must enclose the value if it contains spaces. |
| network <text></text>                           | Sets the filter Network.                                                                                                    |
| no mac address                                  | Removes the filter MAC Address.                                                                                                    |
| no network                                      | Removes the filter Network.                                                                                                    |
| no ports                                        | Removes the filter Port.                                                                                                    |
| ports <text></text>                             | Sets the filter Port.                                                                                                    |
| priority background                             | Sets the priority to Background. Bandwidth allocated is 5%-100%.                                                                                                    |
| priority best effort                            | Sets the priority to Best Effort. Bandwidth allocated is 10%-100%.                                                                                                    |
| priority critical applica-<br>tions             | Sets the priority to Critical Applications. Bandwidth allocated is 15%-100%.                                                                                                    |
| priority excellent effort                       | Sets the priority to Excellent Effort. Bandwidth allocated is 10%-100%.                                                                                                    |
| priority internetwork con-<br>trol              | Sets the priority to Internetwork Control. Bandwidth allocated is 5%-100%.                                                                                                    |
| priority network control                        | Sets the priority to Network Control. Bandwidth allocated is 5%-100%.                                                                                                    |
| priority video                                  | Sets the priority to Video. Bandwidth allocated is 20%-100%.                                                                                                    |
| priority voice                                  | Sets the priority to Voice. Bandwidth allocated is 30%-100%.                                                                                                    |
| show                                            | Shows the current configuration.                                                                                                    |
| show history                                    | Displays the last 20 commands entered during the current CLI session.                                                                                                    |
| write                                           | Stores the current configuration in permanent memory.                                                                                                    |
| filter 2 (config-ethernet-                      | qos-filter:usb0:2) level commands                                                                                                    |
| clrscrn                                         | Clears the screen.                                                                                                    |
| default priority                                | Restores the default value of the priority (Excellent Effort).                                                                                                    |
| exit                                            | Exits to the next higher level.                                                                                                    |
| mac address <hexadec-<br>imal&gt;</hexadec-<br> | Sets the filter MAC Address. Each byte is represented by two adjacent hex digits. Bytes may run together or be separated by optional punctuation: 123ABC "12 3A BC" 12,3A,BC 12.3a.bc 12:3a:bc Note that quotes must enclose the value if it contains spaces. |
| network <text></text>                           | Sets the filter Network.                                                                                                    |
| no mac address                                  | Removes the filter MAC Address.                                                                                                    |
| no network                                      | Removes the filter Network.                                                                                                    |
| no ports                                        | Removes the filter Port.                                                                                                    |
| ports <text></text>                             | Sets the filter Port.                                                                                                    |
| priority background                             | Sets the priority to Background. Bandwidth allocated is 5%-100%.                                                                                                    |
| priority best effort                            | Sets the priority to Best Effort. Bandwidth allocated is 10%-100%.                                                                                                    |
|                                                 |                                                                                                    |

| priority critical applica-<br>tions             | Sets the priority to Critical Applications. Bandwidth allocated is 15%-100%.                                                                                                    |
|-------------------------------------------------|----------------------------------------------------------------------------------------------------|
| priority excellent effort                       | Sets the priority to Excellent Effort. Bandwidth allocated is 10%-100%.                                                                                                    |
| priority internetwork control                   | Sets the priority to Internetwork Control. Bandwidth allocated is 5%-100%.                                                                                                    |
| priority network control                        | Sets the priority to Network Control. Bandwidth allocated is 5%-100%.                                                                                                    |
| priority video                                  | Sets the priority to Video. Bandwidth allocated is 20%-100%.                                                                                                    |
| priority voice                                  | Sets the priority to Voice. Bandwidth allocated is 30%-100%.                                                                                                    |
| show                                            | Shows the current configuration.                                                                                                    |
| show history                                    | Displays the last 20 commands entered during the current CLI session.                                                                                                    |
| write                                           | Stores the current configuration in permanent memory.                                                                                                    |
| filter 2 (config-wlan-qos                       | -filter:wlan0:2) level commands                                                                                                    |
| clrscrn                                         | Clears the screen.                                                                                                    |
| default priority                                | Restores the default value of the priority (Excellent Effort).                                                                                                    |
| exit                                            | Exits to the next higher level.                                                                                                    |
| mac address <hexadec-<br>imal&gt;</hexadec-<br> | Sets the filter MAC Address. Each byte is represented by two adjacent hex digits. Bytes may run together or be separated by optional punctuation: 123ABC "12 3A BC" 12,3A,BC 12.3a.bc 12:3a:bc Note that quotes must enclose the value if it contains spaces. |
| network <text></text>                           | Sets the filter Network.                                                                                                    |
| no mac address                                  | Removes the filter MAC Address.                                                                                                    |
| no network                                      | Removes the filter Network.                                                                                                    |
| no ports                                        | Removes the filter Port.                                                                                                    |
| ports <text></text>                             | Sets the filter Port.                                                                                                    |
| priority background                             | Sets the priority to Background. Bandwidth allocated is 5%-100%.                                                                                                    |
| priority best effort                            | Sets the priority to Best Effort. Bandwidth allocated is 10%-100%.                                                                                                    |
| priority critical applica-<br>tions             | Sets the priority to Critical Applications. Bandwidth allocated is 15%-100%.                                                                                                    |
| priority excellent effort                       | Sets the priority to Excellent Effort. Bandwidth allocated is 10%-100%.                                                                                                    |
| priority internetwork control                   | Sets the priority to Internetwork Control. Bandwidth allocated is 5%-100%.                                                                                                    |
| priority network control                        | Sets the priority to Network Control. Bandwidth allocated is 5%-100%.                                                                                                    |
| priority video                                  | Sets the priority to Video. Bandwidth allocated is 20%-100%.                                                                                                    |
| priority voice                                  | Sets the priority to Voice. Bandwidth allocated is 30%-100%.                                                                                                    |
| show                                            | Shows the current configuration.                                                                                                    |
| show history                                    | Displays the last 20 commands entered during the current CLI session.                                                                                                    |
| write                                           | Stores the current configuration in permanent memory.                                                                                                    |
| filter 2 (config-ethernet-                      | qos-filter:eth0:2) level commands                                                                                                    |
| clrscrn                                         | Clears the screen.                                                                                                    |
| default priority                                | Restores the default value of the priority (Excellent Effort).                                                                                                    |
| exit                                            | Exits to the next higher level.                                                                                                    |
| mac address <hexadec-<br>imal&gt;</hexadec-<br> | Sets the filter MAC Address. Each byte is represented by two adjacent hex digits. Bytes may run together or be separated by optional punctuation: 123ABC "12 3A BC" 12,3A,BC 12.3a.bc 12:3a:bc Note that quotes must enclose the value if it contains spaces. |
| network <text></text>                           | Sets the filter Network.                                                                                                    |
| no mac address                                  | Removes the filter MAC Address.                                                                                                    |
| no network                                      | Removes the filter Network.                                                                                                    |
| no ports                                        | Removes the filter Port.                                                                                                    |
|                                                 |                                                                                                    |

| ports <text></text>                             | Sets the filter Port.                                                                                                    |
|-------------------------------------------------|----------------------------------------------------------------------------------------------------|
| priority background                             | Sets the priority to Background. Bandwidth allocated is 5%-100%.                                                                                                    |
| priority best effort                            | Sets the priority to Best Effort. Bandwidth allocated is 10%-100%.                                                                                                    |
| priority critical applica-                      | Sets the priority to Critical Applications. Bandwidth allocated is 15%-100%.                                                                                                    |
| tions                                           | Botto the phoney to ontical Applications. Bandwidth allocated is 1070 10070.                                                                                                    |
| priority excellent effort                       | Sets the priority to Excellent Effort. Bandwidth allocated is 10%-100%.                                                                                                    |
| priority internetwork control                   | Sets the priority to Internetwork Control. Bandwidth allocated is 5%-100%.                                                                                                    |
| priority network control                        | Sets the priority to Network Control. Bandwidth allocated is 5%-100%.                                                                                                    |
| priority video                                  | Sets the priority to Video. Bandwidth allocated is 20%-100%.                                                                                                    |
| priority voice                                  | Sets the priority to Voice. Bandwidth allocated is 30%-100%.                                                                                                    |
| show                                            | Shows the current configuration.                                                                                                    |
| show history                                    | Displays the last 20 commands entered during the current CLI session.                                                                                                    |
| write                                           | Stores the current configuration in permanent memory.                                                                                                    |
| filter 20 (config-ethernet                      | -qos-filter:usb0:20) level commands                                                                                                    |
| clrscrn                                         | Clears the screen.                                                                                                    |
| default priority                                | Restores the default value of the priority (Excellent Effort).                                                                                                    |
| exit                                            | Exits to the next higher level.                                                                                                    |
| mac address <hexadec-<br>imal&gt;</hexadec-<br> | Sets the filter MAC Address. Each byte is represented by two adjacent hex digits. Bytes may run together or be separated by optional punctuation: 123ABC "12 3A BC" 12,3A,BC 12.3a.bc 12:3a:bc Note that quotes must enclose the value if it contains spaces. |
| network <text></text>                           | Sets the filter Network.                                                                                                    |
| no mac address                                  | Removes the filter MAC Address.                                                                                                    |
| no network                                      | Removes the filter Network.                                                                                                    |
| no ports                                        | Removes the filter Port.                                                                                                    |
| ports <text></text>                             | Sets the filter Port.                                                                                                    |
| priority background                             | Sets the priority to Background. Bandwidth allocated is 5%-100%.                                                                                                    |
| priority best effort                            | Sets the priority to Best Effort. Bandwidth allocated is 10%-100%.                                                                                                    |
| priority critical applica-<br>tions             | Sets the priority to Critical Applications. Bandwidth allocated is 15%-100%.                                                                                                    |
| priority excellent effort                       | Sets the priority to Excellent Effort. Bandwidth allocated is 10%-100%.                                                                                                    |
| priority internetwork control                   | Sets the priority to Internetwork Control. Bandwidth allocated is 5%-100%.                                                                                                    |
| priority network control                        | Sets the priority to Network Control. Bandwidth allocated is 5%-100%.                                                                                                    |
| priority video                                  | Sets the priority to Video. Bandwidth allocated is 20%-100%.                                                                                                    |
| priority voice                                  | Sets the priority to Voice. Bandwidth allocated is 30%-100%.                                                                                                    |
| show                                            | Shows the current configuration.                                                                                                    |
| show history                                    | Displays the last 20 commands entered during the current CLI session.                                                                                                    |
| write                                           | Stores the current configuration in permanent memory.                                                                                                    |
| filter 20 (config-wlan-qo                       | s-filter:wlan0:20) level commands                                                                                                    |
| clrscrn                                         | Clears the screen.                                                                                                    |
| default priority                                | Restores the default value of the priority (Excellent Effort).                                                                                                    |
| exit                                            | Exits to the next higher level.                                                                                                    |
| mac address <hexadec-<br>imal&gt;</hexadec-<br> | Sets the filter MAC Address. Each byte is represented by two adjacent hex digits. Bytes may run together or be separated by optional punctuation: 123ABC "12 3A BC" 12,3A,BC 12.3a.bc 12:3a:bc Note that quotes must enclose the value if it contains spaces. |
| network <text></text>                           | Sets the filter Network.                                                                                                    |
|                                                 | •                                                                                                    |

| no mac address                                                                                                    | Removes the filter MAC Address.                                                                                                    |
|----------------------------------------------------------------------------------------------------|----------------------------------------------------------------------------------------------------|
| no network                                                                                                    | Removes the filter Network.                                                                                                    |
|                                                                                                    |                                                                                                    |
| no ports                                                                                                    | Removes the filter Port.                                                                                                    |
| ports <text></text>                                                                                                    | Sets the filter Port.                                                                                                    |
| priority background                                                                                                    | Sets the priority to Background. Bandwidth allocated is 5%-100%.                                                                                                    |
| priority best effort                                                                                                    | Sets the priority to Best Effort. Bandwidth allocated is 10%-100%.                                                                                                    |
| priority critical applica-<br>tions                                                                                                    | Sets the priority to Critical Applications. Bandwidth allocated is 15%-100%.                                                                                                    |
| priority excellent effort                                                                                                    | Sets the priority to Excellent Effort. Bandwidth allocated is 10%-100%.                                                                                                    |
| priority internetwork control                                                                                                    | Sets the priority to Internetwork Control. Bandwidth allocated is 5%-100%.                                                                                                    |
| priority network control                                                                                                    | Sets the priority to Network Control. Bandwidth allocated is 5%-100%.                                                                                                    |
| priority video                                                                                                    | Sets the priority to Video. Bandwidth allocated is 20%-100%.                                                                                                    |
| priority voice                                                                                                    | Sets the priority to Voice. Bandwidth allocated is 30%-100%.                                                                                                    |
| show                                                                                                    | Shows the current configuration.                                                                                                    |
| show history                                                                                                    | Displays the last 20 commands entered during the current CLI session.                                                                                                    |
| write                                                                                                    | Stores the current configuration in permanent memory.                                                                                                    |
| filter 20 (config-ethernet                                                                                                    | -qos-filter:eth0:20) level commands                                                                                                    |
| clrscrn                                                                                                    | Clears the screen.                                                                                                    |
| default priority                                                                                                    | Restores the default value of the priority (Excellent Effort).                                                                                                    |
| exit                                                                                                    | Exits to the next higher level.                                                                                                    |
| mac address <hexadec-<br>imal&gt;</hexadec-<br>                                                                                                    | Sets the filter MAC Address. Each byte is represented by two adjacent hex digits. Bytes may run together or be separated by optional punctuation: 123ABC "12 3A BC" 12,3A,BC 12.3a.bc 12:3a:bc Note that quotes must enclose the value if it contains spaces.                                                                                                    |
|                                                                                                    |                                                                                                    |
| network <text></text>                                                                                                    | Sets the filter Network.                                                                                                    |
| network <text> no mac address</text>                                                                                                    | Sets the filter Network.  Removes the filter MAC Address.                                                                                                    |
|                                                                                                    |                                                                                                    |
| no mac address                                                                                                    | Removes the filter MAC Address.                                                                                                    |
| no mac address<br>no network                                                                                                    | Removes the filter MAC Address. Removes the filter Network.                                                                                                    |
| no mac address<br>no network<br>no ports                                                                                                    | Removes the filter MAC Address. Removes the filter Network. Removes the filter Port.                                                                                                    |
| no mac address no network no ports ports <text></text>                                                                                                    | Removes the filter MAC Address.  Removes the filter Network.  Removes the filter Port.  Sets the filter Port.                                                                                                    |
| no mac address no network no ports ports <text> priority background</text>                                                                                                    | Removes the filter MAC Address.  Removes the filter Network.  Removes the filter Port.  Sets the filter Port.  Sets the priority to Background. Bandwidth allocated is 5%-100%.                                                                                                    |
| no mac address no network no ports ports <text> priority background priority best effort priority critical applica-</text>                                                                                                    | Removes the filter MAC Address.  Removes the filter Network.  Removes the filter Port.  Sets the filter Port.  Sets the priority to Background. Bandwidth allocated is 5%-100%.  Sets the priority to Best Effort. Bandwidth allocated is 10%-100%.                                                                                                    |
| no mac address no network no ports ports <text> priority background priority best effort priority critical applications</text>                                                                                                    | Removes the filter MAC Address.  Removes the filter Network.  Removes the filter Port.  Sets the filter Port.  Sets the priority to Background. Bandwidth allocated is 5%-100%.  Sets the priority to Best Effort. Bandwidth allocated is 10%-100%.  Sets the priority to Critical Applications. Bandwidth allocated is 15%-100%.                                                                                                    |
| no mac address no network no ports ports <text> priority background priority best effort priority critical applications priority excellent effort priority internetwork con-</text>                                                                                             | Removes the filter MAC Address.  Removes the filter Network.  Removes the filter Port.  Sets the filter Port.  Sets the priority to Background. Bandwidth allocated is 5%-100%.  Sets the priority to Best Effort. Bandwidth allocated is 10%-100%.  Sets the priority to Critical Applications. Bandwidth allocated is 15%-100%.  Sets the priority to Excellent Effort. Bandwidth allocated is 10%-100%.                                                                                                    |
| no mac address no network no ports ports <text> priority background priority best effort priority critical applications priority excellent effort priority internetwork control</text>                                                                                          | Removes the filter MAC Address.  Removes the filter Network.  Removes the filter Port.  Sets the filter Port.  Sets the priority to Background. Bandwidth allocated is 5%-100%.  Sets the priority to Best Effort. Bandwidth allocated is 10%-100%.  Sets the priority to Critical Applications. Bandwidth allocated is 15%-100%.  Sets the priority to Excellent Effort. Bandwidth allocated is 10%-100%.  Sets the priority to Internetwork Control. Bandwidth allocated is 5%-100%.                                                                                                    |
| no mac address no network no ports ports <text> priority background priority best effort priority critical applications priority excellent effort priority internetwork control priority network control</text>                                                                 | Removes the filter MAC Address.  Removes the filter Network.  Removes the filter Port.  Sets the filter Port.  Sets the priority to Background. Bandwidth allocated is 5%-100%.  Sets the priority to Best Effort. Bandwidth allocated is 10%-100%.  Sets the priority to Critical Applications. Bandwidth allocated is 15%-100%.  Sets the priority to Excellent Effort. Bandwidth allocated is 10%-100%.  Sets the priority to Internetwork Control. Bandwidth allocated is 5%-100%.  Sets the priority to Network Control. Bandwidth allocated is 5%-100%.                                                                                                    |
| no mac address no network no ports ports <text> priority background priority best effort priority critical applications priority excellent effort priority internetwork control priority network control priority video</text>                                                  | Removes the filter MAC Address.  Removes the filter Network.  Removes the filter Port.  Sets the filter Port.  Sets the priority to Background. Bandwidth allocated is 5%-100%.  Sets the priority to Best Effort. Bandwidth allocated is 10%-100%.  Sets the priority to Critical Applications. Bandwidth allocated is 15%-100%.  Sets the priority to Excellent Effort. Bandwidth allocated is 10%-100%.  Sets the priority to Internetwork Control. Bandwidth allocated is 5%-100%.  Sets the priority to Network Control. Bandwidth allocated is 5%-100%.  Sets the priority to Video. Bandwidth allocated is 20%-100%.                                                                                                    |
| no mac address no network no ports ports <text> priority background priority best effort priority critical applications priority excellent effort priority internetwork control priority network control priority video priority voice</text>                                   | Removes the filter MAC Address.  Removes the filter Network.  Removes the filter Port.  Sets the filter Port.  Sets the priority to Background. Bandwidth allocated is 5%-100%.  Sets the priority to Best Effort. Bandwidth allocated is 10%-100%.  Sets the priority to Critical Applications. Bandwidth allocated is 15%-100%.  Sets the priority to Excellent Effort. Bandwidth allocated is 10%-100%.  Sets the priority to Internetwork Control. Bandwidth allocated is 5%-100%.  Sets the priority to Network Control. Bandwidth allocated is 5%-100%.  Sets the priority to Video. Bandwidth allocated is 20%-100%.  Sets the priority to Voice. Bandwidth allocated is 30%-100%.                                                                                                    |
| no mac address no network no ports ports <text> priority background priority best effort priority critical applications priority excellent effort priority internetwork control priority network control priority video priority voice show</text>                              | Removes the filter MAC Address.  Removes the filter Network.  Removes the filter Port.  Sets the filter Port.  Sets the priority to Background. Bandwidth allocated is 5%-100%.  Sets the priority to Best Effort. Bandwidth allocated is 10%-100%.  Sets the priority to Critical Applications. Bandwidth allocated is 15%-100%.  Sets the priority to Excellent Effort. Bandwidth allocated is 10%-100%.  Sets the priority to Internetwork Control. Bandwidth allocated is 5%-100%.  Sets the priority to Network Control. Bandwidth allocated is 5%-100%.  Sets the priority to Video. Bandwidth allocated is 20%-100%.  Sets the priority to Voice. Bandwidth allocated is 30%-100%.  Sets the current configuration.                                                                                                    |
| no mac address no network no ports ports <text> priority background priority critical applications priority excellent effort priority internetwork control priority video priority voice show show history write</text>                                                         | Removes the filter MAC Address.  Removes the filter Network.  Removes the filter Port.  Sets the filter Port.  Sets the priority to Background. Bandwidth allocated is 5%-100%.  Sets the priority to Best Effort. Bandwidth allocated is 10%-100%.  Sets the priority to Critical Applications. Bandwidth allocated is 15%-100%.  Sets the priority to Excellent Effort. Bandwidth allocated is 10%-100%.  Sets the priority to Internetwork Control. Bandwidth allocated is 5%-100%.  Sets the priority to Network Control. Bandwidth allocated is 5%-100%.  Sets the priority to Video. Bandwidth allocated is 20%-100%.  Sets the priority to Voice. Bandwidth allocated is 30%-100%.  Shows the current configuration.  Displays the last 20 commands entered during the current CLI session.                                                                                                    |
| no mac address no network no ports ports <text> priority background priority critical applications priority excellent effort priority internetwork control priority video priority voice show show history write</text>                                                         | Removes the filter MAC Address. Removes the filter Network. Removes the filter Port. Sets the filter Port. Sets the priority to Background. Bandwidth allocated is 5%-100%. Sets the priority to Best Effort. Bandwidth allocated is 10%-100%. Sets the priority to Critical Applications. Bandwidth allocated is 15%-100%. Sets the priority to Excellent Effort. Bandwidth allocated is 10%-100%. Sets the priority to Internetwork Control. Bandwidth allocated is 5%-100%. Sets the priority to Network Control. Bandwidth allocated is 5%-100%. Sets the priority to Video. Bandwidth allocated is 20%-100%. Sets the priority to Voice. Bandwidth allocated is 30%-100%. Sets the priority to Voice. Bandwidth allocated is 30%-100%. Shows the current configuration. Displays the last 20 commands entered during the current CLI session. Stores the current configuration in permanent memory.           |
| no mac address no network no ports ports <text> priority background priority best effort priority critical applications priority excellent effort priority internetwork control priority video priority voice show show history write filter 21 (config-ethernet</text>         | Removes the filter MAC Address.  Removes the filter Network.  Removes the filter Port.  Sets the filter Port.  Sets the priority to Background. Bandwidth allocated is 5%-100%.  Sets the priority to Best Effort. Bandwidth allocated is 10%-100%.  Sets the priority to Critical Applications. Bandwidth allocated is 15%-100%.  Sets the priority to Excellent Effort. Bandwidth allocated is 10%-100%.  Sets the priority to Internetwork Control. Bandwidth allocated is 5%-100%.  Sets the priority to Network Control. Bandwidth allocated is 5%-100%.  Sets the priority to Video. Bandwidth allocated is 20%-100%.  Sets the priority to Voice. Bandwidth allocated is 30%-100%.  Shows the current configuration.  Displays the last 20 commands entered during the current CLI session.  Stores the current configuration in permanent memory.  -qos-filter:usb0:21) level commands                     |
| no mac address no network no ports ports <text> priority background priority best effort priority critical applications priority excellent effort priority internetwork control priority video priority voice show show history write filter 21 (config-ethernet clrscrn</text> | Removes the filter MAC Address.  Removes the filter Network.  Removes the filter Port.  Sets the filter Port.  Sets the priority to Background. Bandwidth allocated is 5%-100%.  Sets the priority to Best Effort. Bandwidth allocated is 10%-100%.  Sets the priority to Critical Applications. Bandwidth allocated is 15%-100%.  Sets the priority to Excellent Effort. Bandwidth allocated is 10%-100%.  Sets the priority to Internetwork Control. Bandwidth allocated is 5%-100%.  Sets the priority to Network Control. Bandwidth allocated is 5%-100%.  Sets the priority to Video. Bandwidth allocated is 20%-100%.  Sets the priority to Voice. Bandwidth allocated is 30%-100%.  Shows the current configuration.  Displays the last 20 commands entered during the current CLI session.  Stores the current configuration in permanent memory.  -qos-filter:usb0:21) level commands  Clears the screen. |

| mac address <hexadec-<br>imal&gt;</hexadec-<br>                                                                                                    | Sets the filter MAC Address. Each byte is represented by two adjacent hex digits. Bytes may run together or be separated by optional punctuation: 123ABC "12 3A BC" 12,3A,BC 12.3a.bc 12:3a:bc Note that quotes must enclose the value if it contains spaces.                                                                                                    |
|----------------------------------------------------------------------------------------------------|----------------------------------------------------------------------------------------------------|
| network <text></text>                                                                                                    | Sets the filter Network.                                                                                                    |
| no mac address                                                                                                    | Removes the filter MAC Address.                                                                                                    |
| no network                                                                                                    | Removes the filter Network.                                                                                                    |
| no ports                                                                                                    | Removes the filter Port.                                                                                                    |
| ports <text></text>                                                                                                    | Sets the filter Port.                                                                                                    |
| priority background                                                                                                    | Sets the priority to Background. Bandwidth allocated is 5%-100%.                                                                                                    |
| priority best effort                                                                                                    | Sets the priority to Best Effort. Bandwidth allocated is 10%-100%.                                                                                                    |
| priority critical applications                                                                                                    | Sets the priority to Critical Applications. Bandwidth allocated is 15%-100%.                                                                                                    |
| priority excellent effort                                                                                                    | Sets the priority to Excellent Effort. Bandwidth allocated is 10%-100%.                                                                                                    |
| priority internetwork control                                                                                                    | Sets the priority to Internetwork Control. Bandwidth allocated is 5%-100%.                                                                                                    |
| priority network control                                                                                                    | Sets the priority to Network Control. Bandwidth allocated is 5%-100%.                                                                                                    |
| priority video                                                                                                    | Sets the priority to Video. Bandwidth allocated is 20%-100%.                                                                                                    |
| priority voice                                                                                                    | Sets the priority to Voice. Bandwidth allocated is 30%-100%.                                                                                                    |
| show                                                                                                    | Shows the current configuration.                                                                                                    |
| show history                                                                                                    | Displays the last 20 commands entered during the current CLI session.                                                                                                    |
| write                                                                                                    | Stores the current configuration in permanent memory.                                                                                                    |
| filter 21 (config-wlan-qo                                                                                                    | s-filter:wlan0:21) level commands                                                                                                    |
| clrscrn                                                                                                    | Clears the screen.                                                                                                    |
|                                                                                                    |                                                                                                    |
| default priority                                                                                                    | Restores the default value of the priority (Excellent Effort).                                                                                                    |
| default priority exit                                                                                                    | Exits to the next higher level.                                                                                                    |
|                                                                                                    |                                                                                                    |
| exit mac address <hexadec-< td=""><td>Exits to the next higher level.  Sets the filter MAC Address. Each byte is represented by two adjacent hex digits. Bytes may run together or be separated by optional punctuation: 123ABC "12 3A BC" 12,3A,BC</td></hexadec-<>                                              | Exits to the next higher level.  Sets the filter MAC Address. Each byte is represented by two adjacent hex digits. Bytes may run together or be separated by optional punctuation: 123ABC "12 3A BC" 12,3A,BC                                                                                                    |
| exit mac address <hexadec- imal=""></hexadec->                                                                                                    | Exits to the next higher level.  Sets the filter MAC Address. Each byte is represented by two adjacent hex digits. Bytes may run together or be separated by optional punctuation: 123ABC "12 3A BC" 12,3A,BC 12.3a.bc 12:3a:bc Note that quotes must enclose the value if it contains spaces.                                                                                                    |
| exit mac address <hexadec- imal=""> network <text></text></hexadec->                                                                                                    | Exits to the next higher level.  Sets the filter MAC Address. Each byte is represented by two adjacent hex digits. Bytes may run together or be separated by optional punctuation: 123ABC "12 3A BC" 12,3A,BC 12.3a.bc 12:3a:bc Note that quotes must enclose the value if it contains spaces.  Sets the filter Network.                                                                                                    |
| exit mac address <hexadec- imal=""> network <text> no mac address</text></hexadec->                                                                                                    | Exits to the next higher level.  Sets the filter MAC Address. Each byte is represented by two adjacent hex digits. Bytes may run together or be separated by optional punctuation: 123ABC "12 3A BC" 12,3A,BC 12.3a.bc 12:3a:bc Note that quotes must enclose the value if it contains spaces.  Sets the filter Network.  Removes the filter MAC Address.                                                                                                    |
| exit mac address <hexadec- imal=""> network <text> no mac address no network</text></hexadec->                                                                                                    | Exits to the next higher level.  Sets the filter MAC Address. Each byte is represented by two adjacent hex digits. Bytes may run together or be separated by optional punctuation: 123ABC "12 3A BC" 12,3A,BC 12.3a.bc 12:3a:bc Note that quotes must enclose the value if it contains spaces.  Sets the filter Network.  Removes the filter MAC Address.  Removes the filter Network.                                                                                                    |
| exit mac address <hexadec- imal=""> network <text> no mac address no network no ports</text></hexadec->                                                                                                    | Exits to the next higher level.  Sets the filter MAC Address. Each byte is represented by two adjacent hex digits. Bytes may run together or be separated by optional punctuation: 123ABC "12 3A BC" 12,3A,BC 12.3a.bc 12:3a:bc Note that quotes must enclose the value if it contains spaces.  Sets the filter Network.  Removes the filter MAC Address.  Removes the filter Network.  Removes the filter Port.                                                                                                    |
| exit mac address <hexadec- imal=""> network <text> no mac address no network no ports ports <text></text></text></hexadec->                                                                                                    | Exits to the next higher level.  Sets the filter MAC Address. Each byte is represented by two adjacent hex digits. Bytes may run together or be separated by optional punctuation: 123ABC "12 3A BC" 12,3A,BC 12.3a.bc 12:3a:bc Note that quotes must enclose the value if it contains spaces.  Sets the filter Network.  Removes the filter MAC Address.  Removes the filter Network.  Sets the filter Port.                                                                                                    |
| exit mac address <hexadec- imal=""> network <text> no mac address no network no ports ports <text> priority background</text></text></hexadec->                                                                                                    | Exits to the next higher level.  Sets the filter MAC Address. Each byte is represented by two adjacent hex digits. Bytes may run together or be separated by optional punctuation: 123ABC "12 3A BC" 12,3A,BC 12.3a.bc 12:3a:bc Note that quotes must enclose the value if it contains spaces.  Sets the filter Network.  Removes the filter MAC Address.  Removes the filter Network.  Sets the filter Port.  Sets the priority to Background. Bandwidth allocated is 5%-100%.                                                                                                    |
| exit mac address <hexadec- imal=""> network <text> no mac address no network no ports ports <text> priority background priority best effort priority critical applica-</text></text></hexadec->                                                                                                    | Exits to the next higher level.  Sets the filter MAC Address. Each byte is represented by two adjacent hex digits. Bytes may run together or be separated by optional punctuation: 123ABC "12 3A BC" 12,3A,BC 12.3a.bc 12:3a:bc Note that quotes must enclose the value if it contains spaces.  Sets the filter Network.  Removes the filter MAC Address.  Removes the filter Network.  Removes the filter Port.  Sets the filter Port.  Sets the priority to Background. Bandwidth allocated is 5%-100%.  Sets the priority to Best Effort. Bandwidth allocated is 10%-100%.                                                                                                    |
| exit mac address <hexadec- imal="">  network <text> no mac address no network no ports ports <text> priority background priority best effort priority critical applica- tions</text></text></hexadec->                                                                                                    | Exits to the next higher level.  Sets the filter MAC Address. Each byte is represented by two adjacent hex digits. Bytes may run together or be separated by optional punctuation: 123ABC "12 3A BC" 12,3A,BC 12.3a.bc 12:3a:bc Note that quotes must enclose the value if it contains spaces.  Sets the filter Network.  Removes the filter MAC Address.  Removes the filter Network.  Sets the filter Port.  Sets the priority to Background. Bandwidth allocated is 5%-100%.  Sets the priority to Best Effort. Bandwidth allocated is 10%-100%.  Sets the priority to Critical Applications. Bandwidth allocated is 15%-100%.                                                                                                    |
| exit mac address <hexadec- imal=""> network <text> no mac address no network no ports ports <text> priority background priority critical applica- tions priority excellent effort priority internetwork con-</text></text></hexadec->                                                                             | Exits to the next higher level.  Sets the filter MAC Address. Each byte is represented by two adjacent hex digits. Bytes may run together or be separated by optional punctuation: 123ABC "12 3A BC" 12,3A,BC 12.3a.bc 12:3a:bc Note that quotes must enclose the value if it contains spaces.  Sets the filter Network.  Removes the filter MAC Address.  Removes the filter Network.  Removes the filter Port.  Sets the priority to Background. Bandwidth allocated is 5%-100%.  Sets the priority to Best Effort. Bandwidth allocated is 10%-100%.  Sets the priority to Critical Applications. Bandwidth allocated is 15%-100%.  Sets the priority to Excellent Effort. Bandwidth allocated is 10%-100%.                                                                                                    |
| exit mac address <hexadec- imal=""> network <text> no mac address no network no ports ports <text> priority background priority critical applica- tions priority excellent effort priority internetwork con- trol</text></text></hexadec->                                                                        | Exits to the next higher level.  Sets the filter MAC Address. Each byte is represented by two adjacent hex digits. Bytes may run together or be separated by optional punctuation: 123ABC "12 3A BC" 12,3A,BC 12.3a.bc 12:3a:bc Note that quotes must enclose the value if it contains spaces.  Sets the filter Network.  Removes the filter MAC Address.  Removes the filter Port.  Sets the filter Port.  Sets the priority to Background. Bandwidth allocated is 5%-100%.  Sets the priority to Critical Applications. Bandwidth allocated is 15%-100%.  Sets the priority to Excellent Effort. Bandwidth allocated is 10%-100%.  Sets the priority to Internetwork Control. Bandwidth allocated is 5%-100%.                                                                                                    |
| exit mac address <hexadec- imal="">  network <text> no mac address no network no ports ports <text> priority background priority critical applica- tions priority excellent effort priority internetwork con- trol priority network control</text></text></hexadec->                                              | Exits to the next higher level.  Sets the filter MAC Address. Each byte is represented by two adjacent hex digits. Bytes may run together or be separated by optional punctuation: 123ABC "12 3A BC" 12,3A,BC 12.3a.bc 12:3a.bc Note that quotes must enclose the value if it contains spaces.  Sets the filter Network.  Removes the filter MAC Address.  Removes the filter Port.  Sets the filter Port.  Sets the priority to Background. Bandwidth allocated is 5%-100%.  Sets the priority to Best Effort. Bandwidth allocated is 10%-100%.  Sets the priority to Critical Applications. Bandwidth allocated is 15%-100%.  Sets the priority to Excellent Effort. Bandwidth allocated is 5%-100%.  Sets the priority to Internetwork Control. Bandwidth allocated is 5%-100%.                                                                                                    |
| exit mac address <hexadec- imal=""> network <text> no mac address no network no ports ports <text> priority background priority critical applica- tions priority excellent effort priority internetwork con- trol priority video</text></text></hexadec->                                                         | Exits to the next higher level.  Sets the filter MAC Address. Each byte is represented by two adjacent hex digits. Bytes may run together or be separated by optional punctuation: 123ABC "12 3A BC" 12,3A,BC 12.3a.bc 12:3a:bc Note that quotes must enclose the value if it contains spaces.  Sets the filter Network.  Removes the filter MAC Address.  Removes the filter Port.  Sets the filter Port.  Sets the priority to Background. Bandwidth allocated is 5%-100%.  Sets the priority to Critical Applications. Bandwidth allocated is 15%-100%.  Sets the priority to Excellent Effort. Bandwidth allocated is 10%-100%.  Sets the priority to Internetwork Control. Bandwidth allocated is 5%-100%.  Sets the priority to Network Control. Bandwidth allocated is 5%-100%.  Sets the priority to Video. Bandwidth allocated is 5%-100%.                                                                                                    |
| exit mac address <hexadec- imal="">  network <text> no mac address no network no ports ports <text> priority background priority critical applica- tions priority excellent effort priority internetwork con- trol priority video priority voice</text></text></hexadec->                                         | Exits to the next higher level.  Sets the filter MAC Address. Each byte is represented by two adjacent hex digits. Bytes may run together or be separated by optional punctuation: 123ABC "12 3A BC" 12,3A,BC 12.3a.bc 12:3a.bc Note that quotes must enclose the value if it contains spaces.  Sets the filter Network.  Removes the filter MAC Address.  Removes the filter Port.  Sets the filter Port.  Sets the priority to Background. Bandwidth allocated is 5%-100%.  Sets the priority to Critical Applications. Bandwidth allocated is 15%-100%.  Sets the priority to Excellent Effort. Bandwidth allocated is 10%-100%.  Sets the priority to Internetwork Control. Bandwidth allocated is 5%-100%.  Sets the priority to Network Control. Bandwidth allocated is 5%-100%.  Sets the priority to Video. Bandwidth allocated is 20%-100%.  Sets the priority to Voice. Bandwidth allocated is 30%-100%.                                                                                                    |
| exit mac address <hexadec- imal=""> network <text> no mac address no network no ports ports <text> priority background priority best effort priority critical applications priority excellent effort priority internetwork control priority video priority voice show show history write</text></text></hexadec-> | Exits to the next higher level.  Sets the filter MAC Address. Each byte is represented by two adjacent hex digits. Bytes may run together or be separated by optional punctuation: 123ABC "12 3A BC" 12,3A,BC 12.3a.bc 12:3a.bc Note that quotes must enclose the value if it contains spaces.  Sets the filter Network.  Removes the filter MAC Address.  Removes the filter Port.  Sets the filter Port.  Sets the priority to Background. Bandwidth allocated is 5%-100%.  Sets the priority to Best Effort. Bandwidth allocated is 10%-100%.  Sets the priority to Critical Applications. Bandwidth allocated is 15%-100%.  Sets the priority to Internetwork Control. Bandwidth allocated is 5%-100%.  Sets the priority to Network Control. Bandwidth allocated is 5%-100%.  Sets the priority to Network Control. Bandwidth allocated is 5%-100%.  Sets the priority to Video. Bandwidth allocated is 20%-100%.  Sets the priority to Voice. Bandwidth allocated is 30%-100%.  Sets the priority to Voice. Bandwidth allocated is 30%-100%. |

| clrscrn                                                                                                    | Clears the screen.                                                                                                    |
|----------------------------------------------------------------------------------------------------|----------------------------------------------------------------------------------------------------|
| default priority                                                                                                    | Restores the default value of the priority (Excellent Effort).                                                                                                    |
| exit                                                                                                    | Exits to the next higher level.                                                                                                    |
| mac address <hexadec-<br>imal&gt;</hexadec-<br>                                                                                                    | Sets the filter MAC Address. Each byte is represented by two adjacent hex digits. Bytes may run together or be separated by optional punctuation: 123ABC "12 3A BC" 12,3A,BC 12.3a.bc 12:3a:bc Note that quotes must enclose the value if it contains spaces.                                                                                                    |
| network <text></text>                                                                                                    | Sets the filter Network.                                                                                                    |
| no mac address                                                                                                    | Removes the filter MAC Address.                                                                                                    |
| no network                                                                                                    | Removes the filter Network.                                                                                                    |
| no ports                                                                                                    | Removes the filter Port.                                                                                                    |
| ports <text></text>                                                                                                    | Sets the filter Port.                                                                                                    |
| priority background                                                                                                    | Sets the priority to Background. Bandwidth allocated is 5%-100%.                                                                                                    |
| priority best effort                                                                                                    | Sets the priority to Best Effort. Bandwidth allocated is 10%-100%.                                                                                                    |
| priority critical applica-<br>tions                                                                                                    | Sets the priority to Critical Applications. Bandwidth allocated is 15%-100%.                                                                                                    |
| priority excellent effort                                                                                                    | Sets the priority to Excellent Effort. Bandwidth allocated is 10%-100%.                                                                                                    |
| priority internetwork control                                                                                                    | Sets the priority to Internetwork Control. Bandwidth allocated is 5%-100%.                                                                                                    |
| priority network control                                                                                                    | Sets the priority to Network Control. Bandwidth allocated is 5%-100%.                                                                                                    |
| priority video                                                                                                    | Sets the priority to Video. Bandwidth allocated is 20%-100%.                                                                                                    |
| priority voice                                                                                                    | Sets the priority to Voice. Bandwidth allocated is 30%-100%.                                                                                                    |
| show                                                                                                    | Shows the current configuration.                                                                                                    |
| show history                                                                                                    | Displays the last 20 commands entered during the current CLI session.                                                                                                    |
| .,                                                                                                    |                                                                                                    |
| write                                                                                                    | Stores the current configuration in permanent memory.                                                                                                    |
|                                                                                                    | Stores the current configuration in permanent memory.  -qos-filter:usb0:22) level commands                                                                                                    |
|                                                                                                    |                                                                                                    |
| filter 22 (config-ethernet                                                                                                    | -qos-filter:usb0:22) level commands                                                                                                    |
| filter 22 (config-ethernet                                                                                                    | -qos-filter:usb0:22) level commands Clears the screen.                                                                                                    |
| filter 22 (config-ethernet<br>clrscrn<br>default priority                                                                                                    | -qos-filter:usb0:22) level commands Clears the screen. Restores the default value of the priority (Excellent Effort).                                                                                                    |
| filter 22 (config-ethernet clrscrn default priority exit mac address < hexadec-                                                                                                    | Clears the screen.  Restores the default value of the priority (Excellent Effort).  Exits to the next higher level.  Sets the filter MAC Address. Each byte is represented by two adjacent hex digits. Bytes may run together or be separated by optional punctuation: 123ABC "12 3A BC" 12,3A,BC                                                                                                    |
| filter 22 (config-ethernet clrscrn default priority exit mac address <hexadec-imal></hexadec-imal>                                                                                                    | Clears the screen.  Restores the default value of the priority (Excellent Effort).  Exits to the next higher level.  Sets the filter MAC Address. Each byte is represented by two adjacent hex digits. Bytes may run together or be separated by optional punctuation: 123ABC "12 3A BC" 12,3A,BC 12.3a.bc 12:3a:bc Note that quotes must enclose the value if it contains spaces.                                                                                                    |
| filter 22 (config-ethernet clrscrn default priority exit mac address <hexadec-imal></hexadec-imal>                                                                                                    | Clears the screen.  Restores the default value of the priority (Excellent Effort).  Exits to the next higher level.  Sets the filter MAC Address. Each byte is represented by two adjacent hex digits. Bytes may run together or be separated by optional punctuation: 123ABC "12 3A BC" 12,3A,BC 12.3a.bc 12:3a:bc Note that quotes must enclose the value if it contains spaces.  Sets the filter Network.                                                                                                    |
| filter 22 (config-ethernet clrscrn default priority exit mac address <hexadecimal>  network <text> no mac address</text></hexadecimal>                                                                                                    | Clears the screen.  Restores the default value of the priority (Excellent Effort).  Exits to the next higher level.  Sets the filter MAC Address. Each byte is represented by two adjacent hex digits. Bytes may run together or be separated by optional punctuation: 123ABC "12 3A BC" 12,3A,BC 12.3a.bc 12:3a:bc Note that quotes must enclose the value if it contains spaces.  Sets the filter Network.  Removes the filter MAC Address.                                                                                                    |
| filter 22 (config-ethernet clrscrn default priority exit mac address <hexadec-imal> network <text> no mac address no network</text></hexadec-imal>                                                                                                    | Clears the screen.  Restores the default value of the priority (Excellent Effort).  Exits to the next higher level.  Sets the filter MAC Address. Each byte is represented by two adjacent hex digits. Bytes may run together or be separated by optional punctuation: 123ABC "12 3A BC" 12,3A,BC 12.3a.bc 12:3a:bc Note that quotes must enclose the value if it contains spaces.  Sets the filter Network.  Removes the filter MAC Address.  Removes the filter Network.                                                                                                    |
| filter 22 (config-ethernet clrscrn default priority exit mac address <hexadec- imal=""> network <text> no mac address no network no ports</text></hexadec->                                                                                                    | Clears the screen.  Restores the default value of the priority (Excellent Effort).  Exits to the next higher level.  Sets the filter MAC Address. Each byte is represented by two adjacent hex digits. Bytes may run together or be separated by optional punctuation: 123ABC "12 3A BC" 12,3A,BC 12.3a.bc 12:3a:bc Note that quotes must enclose the value if it contains spaces.  Sets the filter Network.  Removes the filter MAC Address.  Removes the filter Port.                                                                                                    |
| filter 22 (config-ethernet clrscrn default priority exit mac address <hexadecimal> network <text> no mac address no network no ports ports <text></text></text></hexadecimal>                                                                                                    | Clears the screen.  Restores the default value of the priority (Excellent Effort).  Exits to the next higher level.  Sets the filter MAC Address. Each byte is represented by two adjacent hex digits. Bytes may run together or be separated by optional punctuation: 123ABC "12 3A BC" 12,3A,BC 12.3a.bc 12:3a:bc Note that quotes must enclose the value if it contains spaces.  Sets the filter Network.  Removes the filter MAC Address.  Removes the filter Network.  Removes the filter Port.  Sets the filter Port.                                                                                                    |
| filter 22 (config-ethernet clrscrn default priority exit mac address <hexadec- imal=""> network <text> no mac address no network no ports ports <text> priority background</text></text></hexadec->                                                                                                    | Clears the screen.  Restores the default value of the priority (Excellent Effort).  Exits to the next higher level.  Sets the filter MAC Address. Each byte is represented by two adjacent hex digits. Bytes may run together or be separated by optional punctuation: 123ABC "12 3A BC" 12,3A,BC 12.3a.bc 12:3a:bc Note that quotes must enclose the value if it contains spaces.  Sets the filter Network.  Removes the filter MAC Address.  Removes the filter Network.  Sets the filter Port.  Sets the priority to Background. Bandwidth allocated is 5%-100%.                                                                                                    |
| filter 22 (config-ethernet clrscrn default priority exit mac address <hexadecimal> network <text> no mac address no network no ports ports <text> priority background priority critical applica-</text></text></hexadecimal>                                                                                        | Clears the screen.  Restores the default value of the priority (Excellent Effort).  Exits to the next higher level.  Sets the filter MAC Address. Each byte is represented by two adjacent hex digits. Bytes may run together or be separated by optional punctuation: 123ABC "12 3A BC" 12,3A,BC 12.3a.bc 12:3a:bc Note that quotes must enclose the value if it contains spaces.  Sets the filter Network.  Removes the filter MAC Address.  Removes the filter Network.  Removes the filter Port.  Sets the priority to Background. Bandwidth allocated is 5%-100%.  Sets the priority to Best Effort. Bandwidth allocated is 10%-100%.                                                                                                    |
| filter 22 (config-ethernet clrscrn default priority exit mac address <hexadec- imal=""> network <text> no mac address no network no ports ports <text> priority background priority best effort priority critical applica- tions</text></text></hexadec->                                                           | Clears the screen.  Restores the default value of the priority (Excellent Effort).  Exits to the next higher level.  Sets the filter MAC Address. Each byte is represented by two adjacent hex digits. Bytes may run together or be separated by optional punctuation: 123ABC "12 3A BC" 12,3A,BC 12.3a.bc 12:3a:bc Note that quotes must enclose the value if it contains spaces.  Sets the filter Network.  Removes the filter MAC Address.  Removes the filter Network.  Removes the filter Port.  Sets the priority to Background. Bandwidth allocated is 5%-100%.  Sets the priority to Critical Applications. Bandwidth allocated is 15%-100%.                                                                                                    |
| filter 22 (config-ethernet clrscrn default priority exit mac address <hexadec- imal=""> network <text> no mac address no network no ports ports <text> priority background priority best effort priority critical applica- tions priority excellent effort priority internetwork con-</text></text></hexadec->      | Clears the screen.  Restores the default value of the priority (Excellent Effort).  Exits to the next higher level.  Sets the filter MAC Address. Each byte is represented by two adjacent hex digits. Bytes may run together or be separated by optional punctuation: 123ABC "12 3A BC" 12,3A,BC 12.3a.bc 12:3a.bc Note that quotes must enclose the value if it contains spaces.  Sets the filter Network.  Removes the filter MAC Address.  Removes the filter Port.  Sets the priority to Background. Bandwidth allocated is 5%-100%.  Sets the priority to Critical Applications. Bandwidth allocated is 15%-100%.  Sets the priority to Excellent Effort. Bandwidth allocated is 10%-100%.                                                                                                    |
| filter 22 (config-ethernet clrscrn default priority exit mac address <hexadec- imal=""> network <text> no mac address no network no ports ports <text> priority background priority best effort priority critical applica- tions priority excellent effort priority internetwork con- trol</text></text></hexadec-> | Clears the screen.  Restores the default value of the priority (Excellent Effort).  Exits to the next higher level.  Sets the filter MAC Address. Each byte is represented by two adjacent hex digits. Bytes may run together or be separated by optional punctuation: 123ABC "12 3A BC" 12,3A,BC 12.3a.bc 12:3a:bc Note that quotes must enclose the value if it contains spaces.  Sets the filter Network.  Removes the filter MAC Address.  Removes the filter Network.  Removes the filter Port.  Sets the priority to Background. Bandwidth allocated is 5%-100%.  Sets the priority to Critical Applications. Bandwidth allocated is 15%-100%.  Sets the priority to Excellent Effort. Bandwidth allocated is 10%-100%.  Sets the priority to Internetwork Control. Bandwidth allocated is 5%-100%. |
| clrscrn default priority exit mac address <hexadec- imal=""> network <text> no mac address no network no ports ports <text> priority background priority critical applica- tions priority excellent effort priority internetwork con- trol priority network control</text></text></hexadec->                        | Clears the screen.  Restores the default value of the priority (Excellent Effort).  Exits to the next higher level.  Sets the filter MAC Address. Each byte is represented by two adjacent hex digits. Bytes may run together or be separated by optional punctuation: 123ABC "12 3A BC" 12,3A,BC 12.3a.bc 12:3a:bc Note that quotes must enclose the value if it contains spaces.  Sets the filter Network.  Removes the filter MAC Address.  Removes the filter Port.  Sets the priority to Background. Bandwidth allocated is 5%-100%.  Sets the priority to Critical Applications. Bandwidth allocated is 15%-100%.  Sets the priority to Excellent Effort. Bandwidth allocated is 10%-100%.  Sets the priority to Internetwork Control. Bandwidth allocated is 5%-100%.                              |

| show history                                                                                                    | Displays the last 20 commands entered during the current CLI session.                                                                                                    |
|----------------------------------------------------------------------------------------------------|----------------------------------------------------------------------------------------------------|
| write                                                                                                    | Stores the current configuration in permanent memory.                                                                                                    |
|                                                                                                    | s-filter:wlan0:22) level commands                                                                                                    |
| clrscrn                                                                                                    | Clears the screen.                                                                                                    |
| default priority                                                                                                    | Restores the default value of the priority (Excellent Effort).                                                                                                    |
| exit                                                                                                    | Exits to the next higher level.                                                                                                    |
| mac address <hexadec-< td=""><td>Sets the filter MAC Address. Each byte is represented by two adjacent hex digits. Bytes</td></hexadec-<> | Sets the filter MAC Address. Each byte is represented by two adjacent hex digits. Bytes                                                                                                    |
| imal>                                                                                                    | may run together or be separated by optional punctuation: 123ABC "12 3A BC" 12,3A,BC 12.3a.bc 12:3a:bc Note that quotes must enclose the value if it contains spaces.                                                                                         |
| network <text></text>                                                                                                    | Sets the filter Network.                                                                                                    |
| no mac address                                                                                                    | Removes the filter MAC Address.                                                                                                    |
| no network                                                                                                    | Removes the filter Network.                                                                                                    |
| no ports                                                                                                    | Removes the filter Port.                                                                                                    |
| ports <text></text>                                                                                                    | Sets the filter Port.                                                                                                    |
| priority background                                                                                                    | Sets the priority to Background. Bandwidth allocated is 5%-100%.                                                                                                    |
| priority best effort                                                                                                    | Sets the priority to Best Effort. Bandwidth allocated is 10%-100%.                                                                                                    |
| priority critical applica-<br>tions                                                                                                    | Sets the priority to Critical Applications. Bandwidth allocated is 15%-100%.                                                                                                    |
| priority excellent effort                                                                                                    | Sets the priority to Excellent Effort. Bandwidth allocated is 10%-100%.                                                                                                    |
| priority internetwork con-<br>trol                                                                                                    | Sets the priority to Internetwork Control. Bandwidth allocated is 5%-100%.                                                                                                    |
| priority network control                                                                                                    | Sets the priority to Network Control. Bandwidth allocated is 5%-100%.                                                                                                    |
| priority video                                                                                                    | Sets the priority to Video. Bandwidth allocated is 20%-100%.                                                                                                    |
| priority voice                                                                                                    | Sets the priority to Voice. Bandwidth allocated is 30%-100%.                                                                                                    |
| show                                                                                                    | Shows the current configuration.                                                                                                    |
| show history                                                                                                    | Displays the last 20 commands entered during the current CLI session.                                                                                                    |
| write                                                                                                    | Stores the current configuration in permanent memory.                                                                                                    |
| filter 22 (config-etherne                                                                                                    | -qos-filter:eth0:22) level commands                                                                                                    |
| clrscrn                                                                                                    | Clears the screen.                                                                                                    |
| default priority                                                                                                    | Restores the default value of the priority (Excellent Effort).                                                                                                    |
| exit                                                                                                    | Exits to the next higher level.                                                                                                    |
| mac address <hexadec-<br>imal&gt;</hexadec-<br>                                                                                           | Sets the filter MAC Address. Each byte is represented by two adjacent hex digits. Bytes may run together or be separated by optional punctuation: 123ABC "12 3A BC" 12,3A,BC 12.3a.bc 12:3a:bc Note that quotes must enclose the value if it contains spaces. |
| network <text></text>                                                                                                    | Sets the filter Network.                                                                                                    |
| no mac address                                                                                                    | Removes the filter MAC Address.                                                                                                    |
| no network                                                                                                    | Removes the filter Network.                                                                                                    |
| no ports                                                                                                    | Removes the filter Port.                                                                                                    |
| ports <text></text>                                                                                                    | Sets the filter Port.                                                                                                    |
| priority background                                                                                                    | Sets the priority to Background. Bandwidth allocated is 5%-100%.                                                                                                    |
| priority best effort                                                                                                    | Sets the priority to Best Effort. Bandwidth allocated is 10%-100%.                                                                                                    |
| priority critical applica-<br>tions                                                                                                    | Sets the priority to Critical Applications. Bandwidth allocated is 15%-100%.                                                                                                    |
| priority excellent effort                                                                                                    | Sets the priority to Excellent Effort. Bandwidth allocated is 10%-100%.                                                                                                    |
| priority internetwork con-<br>trol                                                                                                    | Sets the priority to Internetwork Control. Bandwidth allocated is 5%-100%.                                                                                                    |
| priority network control                                                                                                    | Sets the priority to Network Control. Bandwidth allocated is 5%-100%.                                                                                                    |

| priority video                                  | Sets the priority to Video. Bandwidth allocated is 20%-100%.                                                                                                    |
|-------------------------------------------------|----------------------------------------------------------------------------------------------------|
| priority voice                                  | Sets the priority to Voice. Bandwidth allocated is 30%-100%.                                                                                                    |
| show                                            | Shows the current configuration.                                                                                                    |
| show history                                    | Displays the last 20 commands entered during the current CLI session.                                                                                                    |
| write                                           | Stores the current configuration in permanent memory.                                                                                                    |
| filter 23 (config-ethernet                      | -qos-filter:usb0:23) level commands                                                                                                    |
| clrscrn                                         | Clears the screen.                                                                                                    |
| default priority                                | Restores the default value of the priority (Excellent Effort).                                                                                                    |
| exit                                            | Exits to the next higher level.                                                                                                    |
| mac address <hexadec-<br>imal&gt;</hexadec-<br> | Sets the filter MAC Address. Each byte is represented by two adjacent hex digits. Bytes may run together or be separated by optional punctuation: 123ABC "12 3A BC" 12,3A,BC 12.3a.bc 12:3a:bc Note that quotes must enclose the value if it contains spaces. |
| network <text></text>                           | Sets the filter Network.                                                                                                    |
| no mac address                                  | Removes the filter MAC Address.                                                                                                    |
| no network                                      | Removes the filter Network.                                                                                                    |
| no ports                                        | Removes the filter Port.                                                                                                    |
| ports <text></text>                             | Sets the filter Port.                                                                                                    |
| priority background                             | Sets the priority to Background. Bandwidth allocated is 5%-100%.                                                                                                    |
| priority best effort                            | Sets the priority to Best Effort. Bandwidth allocated is 10%-100%.                                                                                                    |
| priority critical applica-<br>tions             | Sets the priority to Critical Applications. Bandwidth allocated is 15%-100%.                                                                                                    |
| priority excellent effort                       | Sets the priority to Excellent Effort. Bandwidth allocated is 10%-100%.                                                                                                    |
| priority internetwork control                   | Sets the priority to Internetwork Control. Bandwidth allocated is 5%-100%.                                                                                                    |
| priority network control                        | Sets the priority to Network Control. Bandwidth allocated is 5%-100%.                                                                                                    |
| priority video                                  | Sets the priority to Video. Bandwidth allocated is 20%-100%.                                                                                                    |
| priority voice                                  | Sets the priority to Voice. Bandwidth allocated is 30%-100%.                                                                                                    |
| show                                            | Shows the current configuration.                                                                                                    |
| show history                                    | Displays the last 20 commands entered during the current CLI session.                                                                                                    |
| write                                           | Stores the current configuration in permanent memory.                                                                                                    |
| filter 23 (config-wlan-qo                       | s-filter:wlan0:23) level commands                                                                                                    |
| clrscrn                                         | Clears the screen.                                                                                                    |
| default priority                                | Restores the default value of the priority (Excellent Effort).                                                                                                    |
| exit                                            | Exits to the next higher level.                                                                                                    |
| mac address <hexadec-<br>imal&gt;</hexadec-<br> | Sets the filter MAC Address. Each byte is represented by two adjacent hex digits. Bytes may run together or be separated by optional punctuation: 123ABC "12 3A BC" 12,3A,BC 12.3a.bc 12:3a:bc Note that quotes must enclose the value if it contains spaces. |
| network <text></text>                           | Sets the filter Network.                                                                                                    |
| no mac address                                  | Removes the filter MAC Address.                                                                                                    |
| no network                                      | Removes the filter Network.                                                                                                    |
| no ports                                        | Removes the filter Port.                                                                                                    |
| ports <text></text>                             | Sets the filter Port.                                                                                                    |
| priority background                             | Sets the priority to Background. Bandwidth allocated is 5%-100%.                                                                                                    |
| priority best effort                            | Sets the priority to Best Effort. Bandwidth allocated is 10%-100%.                                                                                                    |
| priority critical applica-<br>tions             | Sets the priority to Critical Applications. Bandwidth allocated is 15%-100%.                                                                                                    |
| priority excellent effort                       | Sets the priority to Excellent Effort. Bandwidth allocated is 10%-100%.                                                                                                    |
|                                                 | •                                                                                                    |

| priority internetwork con-<br>trol              | Sets the priority to Internetwork Control. Bandwidth allocated is 5%-100%.                                                                                                    |
|-------------------------------------------------|----------------------------------------------------------------------------------------------------|
| priority network control                        | Sets the priority to Network Control. Bandwidth allocated is 5%-100%.                                                                                                    |
| priority video                                  | Sets the priority to Video. Bandwidth allocated is 20%-100%.                                                                                                    |
| priority voice                                  | Sets the priority to Voice. Bandwidth allocated is 30%-100%.                                                                                                    |
| show                                            | Shows the current configuration.                                                                                                    |
| show history                                    | Displays the last 20 commands entered during the current CLI session.                                                                                                    |
| write                                           | Stores the current configuration in permanent memory.                                                                                                    |
| filter 23 (config-ethernet                      | -qos-filter:eth0:23) level commands                                                                                                    |
| clrscrn                                         | Clears the screen.                                                                                                    |
| default priority                                | Restores the default value of the priority (Excellent Effort).                                                                                                    |
| exit                                            | Exits to the next higher level.                                                                                                    |
| mac address <hexadec-<br>imal&gt;</hexadec-<br> | Sets the filter MAC Address. Each byte is represented by two adjacent hex digits. Bytes may run together or be separated by optional punctuation: 123ABC "12 3A BC" 12,3A,BC 12.3a.bc 12:3a:bc Note that quotes must enclose the value if it contains spaces. |
| network <text></text>                           | Sets the filter Network.                                                                                                    |
| no mac address                                  | Removes the filter MAC Address.                                                                                                    |
| no network                                      | Removes the filter Network.                                                                                                    |
| no ports                                        | Removes the filter Port.                                                                                                    |
| ports <text></text>                             | Sets the filter Port.                                                                                                    |
| priority background                             | Sets the priority to Background. Bandwidth allocated is 5%-100%.                                                                                                    |
| priority best effort                            | Sets the priority to Best Effort. Bandwidth allocated is 10%-100%.                                                                                                    |
| priority critical applica-<br>tions             | Sets the priority to Critical Applications. Bandwidth allocated is 15%-100%.                                                                                                    |
| priority excellent effort                       | Sets the priority to Excellent Effort. Bandwidth allocated is 10%-100%.                                                                                                    |
| priority internetwork control                   | Sets the priority to Internetwork Control. Bandwidth allocated is 5%-100%.                                                                                                    |
| priority network control                        | Sets the priority to Network Control. Bandwidth allocated is 5%-100%.                                                                                                    |
| priority video                                  | Sets the priority to Video. Bandwidth allocated is 20%-100%.                                                                                                    |
| priority voice                                  | Sets the priority to Voice. Bandwidth allocated is 30%-100%.                                                                                                    |
| show                                            | Shows the current configuration.                                                                                                    |
| show history                                    | Displays the last 20 commands entered during the current CLI session.                                                                                                    |
| write                                           | Stores the current configuration in permanent memory.                                                                                                    |
| filter 24 (config-ethernet                      | -qos-filter:usb0:24) level commands                                                                                                    |
| clrscrn                                         | Clears the screen.                                                                                                    |
| default priority                                | Restores the default value of the priority (Excellent Effort).                                                                                                    |
| exit                                            | Exits to the next higher level.                                                                                                    |
| mac address <hexadec-<br>imal&gt;</hexadec-<br> | Sets the filter MAC Address. Each byte is represented by two adjacent hex digits. Bytes may run together or be separated by optional punctuation: 123ABC "12 3A BC" 12,3A,BC 12.3a.bc 12:3a:bc Note that quotes must enclose the value if it contains spaces. |
| network <text></text>                           | Sets the filter Network.                                                                                                    |
| no mac address                                  | Removes the filter MAC Address.                                                                                                    |
| no network                                      | Removes the filter Network.                                                                                                    |
| no ports                                        | Removes the filter Port.                                                                                                    |
| ports <text></text>                             | Sets the filter Port.                                                                                                    |
| priority background                             | Sets the priority to Background. Bandwidth allocated is 5%-100%.                                                                                                    |
| priority best effort                            | Sets the priority to Best Effort. Bandwidth allocated is 10%-100%.                                                                                                    |
|                                                 |                                                                                                    |

| priority critical applica-<br>tions             | Sets the priority to Critical Applications. Bandwidth allocated is 15%-100%.                                                                                                    |
|-------------------------------------------------|----------------------------------------------------------------------------------------------------|
| priority excellent effort                       | Sets the priority to Excellent Effort. Bandwidth allocated is 10%-100%.                                                                                                    |
| priority internetwork control                   | Sets the priority to Internetwork Control. Bandwidth allocated is 5%-100%.                                                                                                    |
| priority network control                        | Sets the priority to Network Control. Bandwidth allocated is 5%-100%.                                                                                                    |
| priority video                                  | Sets the priority to Video. Bandwidth allocated is 20%-100%.                                                                                                    |
| priority voice                                  | Sets the priority to Voice. Bandwidth allocated is 30%-100%.                                                                                                    |
| show                                            | Shows the current configuration.                                                                                                    |
| show history                                    | Displays the last 20 commands entered during the current CLI session.                                                                                                    |
| write                                           | Stores the current configuration in permanent memory.                                                                                                    |
| filter 24 (config-wlan-qo                       | s-filter:wlan0:24) level commands                                                                                                    |
| clrscrn                                         | Clears the screen.                                                                                                    |
| default priority                                | Restores the default value of the priority (Excellent Effort).                                                                                                    |
| exit                                            | Exits to the next higher level.                                                                                                    |
| mac address <hexadec-<br>imal&gt;</hexadec-<br> | Sets the filter MAC Address. Each byte is represented by two adjacent hex digits. Bytes may run together or be separated by optional punctuation: 123ABC "12 3A BC" 12,3A,BC 12.3a.bc 12:3a:bc Note that quotes must enclose the value if it contains spaces. |
| network <text></text>                           | Sets the filter Network.                                                                                                    |
| no mac address                                  | Removes the filter MAC Address.                                                                                                    |
| no network                                      | Removes the filter Network.                                                                                                    |
| no ports                                        | Removes the filter Port.                                                                                                    |
| ports <text></text>                             | Sets the filter Port.                                                                                                    |
| priority background                             | Sets the priority to Background. Bandwidth allocated is 5%-100%.                                                                                                    |
| priority best effort                            | Sets the priority to Best Effort. Bandwidth allocated is 10%-100%.                                                                                                    |
| priority critical applica-<br>tions             | Sets the priority to Critical Applications. Bandwidth allocated is 15%-100%.                                                                                                    |
| priority excellent effort                       | Sets the priority to Excellent Effort. Bandwidth allocated is 10%-100%.                                                                                                    |
| priority internetwork control                   | Sets the priority to Internetwork Control. Bandwidth allocated is 5%-100%.                                                                                                    |
| priority network control                        | Sets the priority to Network Control. Bandwidth allocated is 5%-100%.                                                                                                    |
| priority video                                  | Sets the priority to Video. Bandwidth allocated is 20%-100%.                                                                                                    |
| priority voice                                  | Sets the priority to Voice. Bandwidth allocated is 30%-100%.                                                                                                    |
| show                                            | Shows the current configuration.                                                                                                    |
| show history                                    | Displays the last 20 commands entered during the current CLI session.                                                                                                    |
| write                                           | Stores the current configuration in permanent memory.                                                                                                    |
| filter 24 (config-ethernet                      | -qos-filter:eth0:24) level commands                                                                                                    |
| clrscrn                                         | Clears the screen.                                                                                                    |
| default priority                                | Restores the default value of the priority (Excellent Effort).                                                                                                    |
| exit                                            | Exits to the next higher level.                                                                                                    |
| mac address <hexadec-<br>imal&gt;</hexadec-<br> | Sets the filter MAC Address. Each byte is represented by two adjacent hex digits. Bytes may run together or be separated by optional punctuation: 123ABC "12 3A BC" 12,3A,BC 12.3a.bc 12:3a:bc Note that quotes must enclose the value if it contains spaces. |
| network <text></text>                           | Sets the filter Network.                                                                                                    |
| no mac address                                  | Removes the filter MAC Address.                                                                                                    |
| no network                                      | Removes the filter Network.                                                                                                    |
| no ports                                        | Removes the filter Port.                                                                                                    |
|                                                 |                                                                                                    |

|                                                 | ı '                                                                                                    |
|-------------------------------------------------|----------------------------------------------------------------------------------------------------|
| mac address <hexadec-<br>imal&gt;</hexadec-<br> | Sets the filter MAC Address. Each byte is represented by two adjacent hex digits. Bytes may run together or be separated by optional punctuation: 123ABC "12 3A BC" 12,3A,BC 12.3a.bc 12:3a:bc Note that quotes must enclose the value if it contains spaces. |
| exit                                            | Exits to the next higher level.                                                                                                    |
| default priority                                | Restores the default value of the priority (Excellent Effort).                                                                                                    |
| clrscrn                                         | Clears the screen.                                                                                                    |
|                                                 | s-filter:wlan0:25) level commands                                                                                                    |
| write                                           | Stores the current configuration in permanent memory.                                                                                                    |
| show history                                    | Displays the last 20 commands entered during the current CLI session.                                                                                                    |
| show                                            | Shows the current configuration.                                                                                                    |
| priority voice                                  | Sets the priority to Voice. Bandwidth allocated is 30%-100%.                                                                                                    |
| priority video                                  | Sets the priority to Video. Bandwidth allocated is 20%-100%.                                                                                                    |
| priority network control                        | Sets the priority to Network Control. Bandwidth allocated is 5%-100%.                                                                                                    |
| trol                                            | · ·                                                                                                    |
| priority internetwork con-                      | Sets the priority to Internetwork Control. Bandwidth allocated is 5%-100%.                                                                                                    |
| priority excellent effort                       | Sets the priority to Excellent Effort. Bandwidth allocated is 10%-100%.                                                                                                    |
| priority critical applica-                      | Sets the priority to Critical Applications. Bandwidth allocated is 15%-100%.                                                                                                    |
| priority best effort                            | Sets the priority to Best Effort. Bandwidth allocated is 10%-100%.                                                                                                    |
| priority background                             | Sets the priority to Background. Bandwidth allocated is 5%-100%.                                                                                                    |
| ports <text></text>                             | Sets the filter Port.                                                                                                    |
| no ports                                        | Removes the filter Port.                                                                                                    |
| no network                                      | Removes the filter Network.                                                                                                    |
| no mac address                                  | Removes the filter MAC Address.                                                                                                    |
| network <text></text>                           | 12.3a.bc 12:3a:bc Note that quotes must enclose the value if it contains spaces.  Sets the filter Network.                                                                                                    |
| mac address <hexadec-<br>imal&gt;</hexadec-<br> | Sets the filter MAC Address. Each byte is represented by two adjacent hex digits. Bytes may run together or be separated by optional punctuation: 123ABC "12 3A BC" 12,3A,BC                                                                                  |
| exit                                            | Exits to the next higher level.                                                                                                    |
| default priority                                | Restores the default value of the priority (Excellent Effort).                                                                                                    |
| clrscrn                                         | Clears the screen.                                                                                                    |
|                                                 | -qos-filter:usb0:25) level commands                                                                                                    |
| write                                           | Stores the current configuration in permanent memory.                                                                                                    |
| show history                                    | Displays the last 20 commands entered during the current CLI session.                                                                                                    |
| show                                            | Shows the current configuration.                                                                                                    |
| priority voice                                  | Sets the priority to Voice. Bandwidth allocated is 30%-100%.                                                                                                    |
| priority video                                  | Sets the priority to Video. Bandwidth allocated is 20%-100%.                                                                                                    |
| trol priority network control                   | Sets the priority to Network Control. Bandwidth allocated is 5%-100%.                                                                                                    |
| priority internetwork con-                      | Sets the priority to Internetwork Control. Bandwidth allocated is 5%-100%.                                                                                                    |
| priority excellent effort                       | Sets the priority to Excellent Effort. Bandwidth allocated is 10%-100%.                                                                                                    |
| priority critical applica-                      | Sets the priority to Critical Applications. Bandwidth allocated is 15%-100%.                                                                                                    |
| priority best effort                            | Sets the priority to Best Effort. Bandwidth allocated is 10%-100%.                                                                                                    |
| priority background                             | Sets the priority to Background. Bandwidth allocated is 5%-100%.                                                                                                    |
| ports <text></text>                             | Sets the filter Port.                                                                                                    |

| no mac address                                  | Removes the filter MAC Address.                                                                                                    |
|-------------------------------------------------|----------------------------------------------------------------------------------------------------|
| no network                                      | Removes the filter Network.                                                                                                    |
| no ports                                        | Removes the filter Port.                                                                                                    |
| ports <text></text>                             | Sets the filter Port.                                                                                                    |
| priority background                             | Sets the priority to Background. Bandwidth allocated is 5%-100%.                                                                                                    |
| priority best effort                            | Sets the priority to Best Effort. Bandwidth allocated is 10%-100%.                                                                                                    |
| priority critical applica-<br>tions             | Sets the priority to Critical Applications. Bandwidth allocated is 15%-100%.                                                                                                    |
| priority excellent effort                       | Sets the priority to Excellent Effort. Bandwidth allocated is 10%-100%.                                                                                                    |
| priority internetwork con-<br>trol              | Sets the priority to Internetwork Control. Bandwidth allocated is 5%-100%.                                                                                                    |
| priority network control                        | Sets the priority to Network Control. Bandwidth allocated is 5%-100%.                                                                                                    |
| priority video                                  | Sets the priority to Video. Bandwidth allocated is 20%-100%.                                                                                                    |
| priority voice                                  | Sets the priority to Voice. Bandwidth allocated is 30%-100%.                                                                                                    |
| show                                            | Shows the current configuration.                                                                                                    |
| show history                                    | Displays the last 20 commands entered during the current CLI session.                                                                                                    |
| write                                           | Stores the current configuration in permanent memory.                                                                                                    |
| filter 25 (config-ethernet                      | -qos-filter:eth0:25) level commands                                                                                                    |
| clrscrn                                         | Clears the screen.                                                                                                    |
| default priority                                | Restores the default value of the priority (Excellent Effort).                                                                                                    |
| exit                                            | Exits to the next higher level.                                                                                                    |
| mac address <hexadec-<br>imal&gt;</hexadec-<br> | Sets the filter MAC Address. Each byte is represented by two adjacent hex digits. Bytes may run together or be separated by optional punctuation: 123ABC "12 3A BC" 12,3A,BC 12.3a.bc 12:3a:bc Note that quotes must enclose the value if it contains spaces. |
| network <text></text>                           | Sets the filter Network.                                                                                                    |
| no mac address                                  | Removes the filter MAC Address.                                                                                                    |
| no network                                      | Removes the filter Network.                                                                                                    |
| no ports                                        | Removes the filter Port.                                                                                                    |
| ports <text></text>                             | Sets the filter Port.                                                                                                    |
| priority background                             | Sets the priority to Background. Bandwidth allocated is 5%-100%.                                                                                                    |
| priority best effort                            | Sets the priority to Best Effort. Bandwidth allocated is 10%-100%.                                                                                                    |
| priority critical applica-<br>tions             | Sets the priority to Critical Applications. Bandwidth allocated is 15%-100%.                                                                                                    |
| priority excellent effort                       | Sets the priority to Excellent Effort. Bandwidth allocated is 10%-100%.                                                                                                    |
| priority internetwork control                   | Sets the priority to Internetwork Control. Bandwidth allocated is 5%-100%.                                                                                                    |
| priority network control                        | Sets the priority to Network Control. Bandwidth allocated is 5%-100%.                                                                                                    |
| priority video                                  | Sets the priority to Video. Bandwidth allocated is 20%-100%.                                                                                                    |
| priority voice                                  | Sets the priority to Voice. Bandwidth allocated is 30%-100%.                                                                                                    |
| show                                            | Shows the current configuration.                                                                                                    |
| show history                                    | Displays the last 20 commands entered during the current CLI session.                                                                                                    |
| write                                           | Stores the current configuration in permanent memory.                                                                                                    |
| filter 26 (config-ethernet                      | -qos-filter:usb0:26) level commands                                                                                                    |
| clrscrn                                         | Clears the screen.                                                                                                    |
| default priority                                | Restores the default value of the priority (Excellent Effort).                                                                                                    |
| exit                                            | Exits to the next higher level.                                                                                                    |

| mac address <hexadec-<br>imal&gt;</hexadec-<br>                                                                                                    | Sets the filter MAC Address. Each byte is represented by two adjacent hex digits. Bytes may run together or be separated by optional punctuation: 123ABC "12 3A BC" 12,3A,BC 12.3a.bc 12:3a:bc Note that quotes must enclose the value if it contains spaces.                                                                                                    |
|----------------------------------------------------------------------------------------------------|----------------------------------------------------------------------------------------------------|
| network <text></text>                                                                                                    | Sets the filter Network.                                                                                                    |
| no mac address                                                                                                    | Removes the filter MAC Address.                                                                                                    |
| no network                                                                                                    | Removes the filter Network.                                                                                                    |
| no ports                                                                                                    | Removes the filter Port.                                                                                                    |
| ports <text></text>                                                                                                    | Sets the filter Port.                                                                                                    |
| priority background                                                                                                    | Sets the priority to Background. Bandwidth allocated is 5%-100%.                                                                                                    |
| priority best effort                                                                                                    | Sets the priority to Best Effort. Bandwidth allocated is 10%-100%.                                                                                                    |
| priority critical applica-<br>tions                                                                                                    | Sets the priority to Critical Applications. Bandwidth allocated is 15%-100%.                                                                                                    |
| priority excellent effort                                                                                                    | Sets the priority to Excellent Effort. Bandwidth allocated is 10%-100%.                                                                                                    |
| priority internetwork control                                                                                                    | Sets the priority to Internetwork Control. Bandwidth allocated is 5%-100%.                                                                                                    |
| priority network control                                                                                                    | Sets the priority to Network Control. Bandwidth allocated is 5%-100%.                                                                                                    |
| priority video                                                                                                    | Sets the priority to Video. Bandwidth allocated is 20%-100%.                                                                                                    |
| priority voice                                                                                                    | Sets the priority to Voice. Bandwidth allocated is 30%-100%.                                                                                                    |
| show                                                                                                    | Shows the current configuration.                                                                                                    |
| show history                                                                                                    | Displays the last 20 commands entered during the current CLI session.                                                                                                    |
| write                                                                                                    | Stores the current configuration in permanent memory.                                                                                                    |
| filter 26 (config-wlan-qo                                                                                                    | s-filter:wlan0:26) level commands                                                                                                    |
| clrscrn                                                                                                    | Clears the screen.                                                                                                    |
|                                                                                                    |                                                                                                    |
| default priority                                                                                                    | Restores the default value of the priority (Excellent Effort).                                                                                                    |
| default priority exit                                                                                                    | Exits to the next higher level.                                                                                                    |
|                                                                                                    |                                                                                                    |
| exit mac address <hexadec-< td=""><td>Exits to the next higher level.  Sets the filter MAC Address. Each byte is represented by two adjacent hex digits. Bytes may run together or be separated by optional punctuation: 123ABC "12 3A BC" 12,3A,BC</td></hexadec-<>                                              | Exits to the next higher level.  Sets the filter MAC Address. Each byte is represented by two adjacent hex digits. Bytes may run together or be separated by optional punctuation: 123ABC "12 3A BC" 12,3A,BC                                                                                                    |
| exit mac address <hexadec- imal=""></hexadec->                                                                                                    | Exits to the next higher level.  Sets the filter MAC Address. Each byte is represented by two adjacent hex digits. Bytes may run together or be separated by optional punctuation: 123ABC "12 3A BC" 12,3A,BC 12.3a.bc 12:3a:bc Note that quotes must enclose the value if it contains spaces.                                                                                                    |
| exit mac address <hexadec- imal=""> network <text></text></hexadec->                                                                                                    | Exits to the next higher level.  Sets the filter MAC Address. Each byte is represented by two adjacent hex digits. Bytes may run together or be separated by optional punctuation: 123ABC "12 3A BC" 12,3A,BC 12.3a.bc 12:3a:bc Note that quotes must enclose the value if it contains spaces.  Sets the filter Network.                                                                                                    |
| exit mac address <hexadec- imal=""> network <text> no mac address</text></hexadec->                                                                                                    | Exits to the next higher level.  Sets the filter MAC Address. Each byte is represented by two adjacent hex digits. Bytes may run together or be separated by optional punctuation: 123ABC "12 3A BC" 12,3A,BC 12.3a.bc 12:3a:bc Note that quotes must enclose the value if it contains spaces.  Sets the filter Network.  Removes the filter MAC Address.                                                                                                    |
| exit mac address <hexadec- imal=""> network <text> no mac address no network</text></hexadec->                                                                                                    | Exits to the next higher level.  Sets the filter MAC Address. Each byte is represented by two adjacent hex digits. Bytes may run together or be separated by optional punctuation: 123ABC "12 3A BC" 12,3A,BC 12.3a.bc 12:3a:bc Note that quotes must enclose the value if it contains spaces.  Sets the filter Network.  Removes the filter MAC Address.  Removes the filter Network.                                                                                                    |
| exit mac address <hexadec- imal=""> network <text> no mac address no network no ports</text></hexadec->                                                                                                    | Exits to the next higher level.  Sets the filter MAC Address. Each byte is represented by two adjacent hex digits. Bytes may run together or be separated by optional punctuation: 123ABC "12 3A BC" 12,3A,BC 12.3a.bc 12:3a:bc Note that quotes must enclose the value if it contains spaces.  Sets the filter Network.  Removes the filter MAC Address.  Removes the filter Network.  Removes the filter Port.                                                                                                    |
| exit mac address <hexadec- imal=""> network <text> no mac address no network no ports ports <text></text></text></hexadec->                                                                                                    | Exits to the next higher level.  Sets the filter MAC Address. Each byte is represented by two adjacent hex digits. Bytes may run together or be separated by optional punctuation: 123ABC "12 3A BC" 12,3A,BC 12.3a.bc 12:3a:bc Note that quotes must enclose the value if it contains spaces.  Sets the filter Network.  Removes the filter MAC Address.  Removes the filter Network.  Sets the filter Port.                                                                                                    |
| exit mac address <hexadec- imal=""> network <text> no mac address no network no ports ports <text> priority background</text></text></hexadec->                                                                                                    | Exits to the next higher level.  Sets the filter MAC Address. Each byte is represented by two adjacent hex digits. Bytes may run together or be separated by optional punctuation: 123ABC "12 3A BC" 12,3A,BC 12.3a.bc 12:3a:bc Note that quotes must enclose the value if it contains spaces.  Sets the filter Network.  Removes the filter MAC Address.  Removes the filter Network.  Sets the filter Port.  Sets the priority to Background. Bandwidth allocated is 5%-100%.                                                                                                    |
| exit mac address <hexadec- imal=""> network <text> no mac address no network no ports ports <text> priority background priority best effort priority critical applica-</text></text></hexadec->                                                                                                    | Exits to the next higher level.  Sets the filter MAC Address. Each byte is represented by two adjacent hex digits. Bytes may run together or be separated by optional punctuation: 123ABC "12 3A BC" 12,3A,BC 12.3a.bc 12:3a:bc Note that quotes must enclose the value if it contains spaces.  Sets the filter Network.  Removes the filter MAC Address.  Removes the filter Network.  Removes the filter Port.  Sets the filter Port.  Sets the priority to Background. Bandwidth allocated is 5%-100%.  Sets the priority to Best Effort. Bandwidth allocated is 10%-100%.                                                                                                    |
| exit mac address <hexadec- imal="">  network <text> no mac address no network no ports ports <text> priority background priority best effort priority critical applica- tions</text></text></hexadec->                                                                                                    | Exits to the next higher level.  Sets the filter MAC Address. Each byte is represented by two adjacent hex digits. Bytes may run together or be separated by optional punctuation: 123ABC "12 3A BC" 12,3A,BC 12.3a.bc 12:3a:bc Note that quotes must enclose the value if it contains spaces.  Sets the filter Network.  Removes the filter MAC Address.  Removes the filter Network.  Sets the filter Port.  Sets the priority to Background. Bandwidth allocated is 5%-100%.  Sets the priority to Best Effort. Bandwidth allocated is 10%-100%.  Sets the priority to Critical Applications. Bandwidth allocated is 15%-100%.                                                                                                    |
| exit mac address <hexadec- imal=""> network <text> no mac address no network no ports ports <text> priority background priority critical applica- tions priority excellent effort priority internetwork con-</text></text></hexadec->                                                                             | Exits to the next higher level.  Sets the filter MAC Address. Each byte is represented by two adjacent hex digits. Bytes may run together or be separated by optional punctuation: 123ABC "12 3A BC" 12,3A,BC 12.3a.bc 12:3a:bc Note that quotes must enclose the value if it contains spaces.  Sets the filter Network.  Removes the filter MAC Address.  Removes the filter Network.  Removes the filter Port.  Sets the priority to Background. Bandwidth allocated is 5%-100%.  Sets the priority to Best Effort. Bandwidth allocated is 10%-100%.  Sets the priority to Critical Applications. Bandwidth allocated is 15%-100%.  Sets the priority to Excellent Effort. Bandwidth allocated is 10%-100%.                                                                                                    |
| exit mac address <hexadec- imal=""> network <text> no mac address no network no ports ports <text> priority background priority critical applica- tions priority excellent effort priority internetwork con- trol</text></text></hexadec->                                                                        | Exits to the next higher level.  Sets the filter MAC Address. Each byte is represented by two adjacent hex digits. Bytes may run together or be separated by optional punctuation: 123ABC "12 3A BC" 12,3A,BC 12.3a.bc 12:3a:bc Note that quotes must enclose the value if it contains spaces.  Sets the filter Network.  Removes the filter MAC Address.  Removes the filter Port.  Sets the filter Port.  Sets the priority to Background. Bandwidth allocated is 5%-100%.  Sets the priority to Critical Applications. Bandwidth allocated is 15%-100%.  Sets the priority to Excellent Effort. Bandwidth allocated is 10%-100%.  Sets the priority to Internetwork Control. Bandwidth allocated is 5%-100%.                                                                                                    |
| exit mac address <hexadec- imal="">  network <text> no mac address no network no ports ports <text> priority background priority critical applica- tions priority excellent effort priority internetwork con- trol priority network control</text></text></hexadec->                                              | Exits to the next higher level.  Sets the filter MAC Address. Each byte is represented by two adjacent hex digits. Bytes may run together or be separated by optional punctuation: 123ABC "12 3A BC" 12,3A,BC 12.3a.bc 12:3a.bc Note that quotes must enclose the value if it contains spaces.  Sets the filter Network.  Removes the filter MAC Address.  Removes the filter Port.  Sets the filter Port.  Sets the priority to Background. Bandwidth allocated is 5%-100%.  Sets the priority to Best Effort. Bandwidth allocated is 10%-100%.  Sets the priority to Critical Applications. Bandwidth allocated is 15%-100%.  Sets the priority to Excellent Effort. Bandwidth allocated is 5%-100%.  Sets the priority to Internetwork Control. Bandwidth allocated is 5%-100%.                                                                                                    |
| exit mac address <hexadec- imal=""> network <text> no mac address no network no ports ports <text> priority background priority critical applica- tions priority excellent effort priority internetwork con- trol priority video</text></text></hexadec->                                                         | Exits to the next higher level.  Sets the filter MAC Address. Each byte is represented by two adjacent hex digits. Bytes may run together or be separated by optional punctuation: 123ABC "12 3A BC" 12,3A,BC 12.3a.bc 12:3a.bc Note that quotes must enclose the value if it contains spaces.  Sets the filter Network.  Removes the filter MAC Address.  Removes the filter Port.  Sets the filter Port.  Sets the priority to Background. Bandwidth allocated is 5%-100%.  Sets the priority to Critical Applications. Bandwidth allocated is 15%-100%.  Sets the priority to Excellent Effort. Bandwidth allocated is 10%-100%.  Sets the priority to Internetwork Control. Bandwidth allocated is 5%-100%.  Sets the priority to Network Control. Bandwidth allocated is 5%-100%.  Sets the priority to Video. Bandwidth allocated is 20%-100%.                                                                                                    |
| exit mac address <hexadec- imal="">  network <text> no mac address no network no ports ports <text> priority background priority critical applica- tions priority excellent effort priority internetwork con- trol priority video priority voice</text></text></hexadec->                                         | Exits to the next higher level.  Sets the filter MAC Address. Each byte is represented by two adjacent hex digits. Bytes may run together or be separated by optional punctuation: 123ABC "12 3A BC" 12,3A,BC 12.3a.bc 12:3a.bc Note that quotes must enclose the value if it contains spaces.  Sets the filter Network.  Removes the filter MAC Address.  Removes the filter Port.  Sets the filter Port.  Sets the priority to Background. Bandwidth allocated is 5%-100%.  Sets the priority to Critical Applications. Bandwidth allocated is 15%-100%.  Sets the priority to Excellent Effort. Bandwidth allocated is 10%-100%.  Sets the priority to Internetwork Control. Bandwidth allocated is 5%-100%.  Sets the priority to Network Control. Bandwidth allocated is 5%-100%.  Sets the priority to Video. Bandwidth allocated is 20%-100%.  Sets the priority to Voice. Bandwidth allocated is 30%-100%.                                                                                                    |
| exit mac address <hexadec- imal=""> network <text> no mac address no network no ports ports <text> priority background priority best effort priority critical applications priority excellent effort priority internetwork control priority video priority voice show show history write</text></text></hexadec-> | Exits to the next higher level.  Sets the filter MAC Address. Each byte is represented by two adjacent hex digits. Bytes may run together or be separated by optional punctuation: 123ABC "12 3A BC" 12,3A,BC 12.3a.bc 12:3a.bc Note that quotes must enclose the value if it contains spaces.  Sets the filter Network.  Removes the filter MAC Address.  Removes the filter Port.  Sets the filter Port.  Sets the priority to Background. Bandwidth allocated is 5%-100%.  Sets the priority to Best Effort. Bandwidth allocated is 10%-100%.  Sets the priority to Critical Applications. Bandwidth allocated is 15%-100%.  Sets the priority to Internetwork Control. Bandwidth allocated is 5%-100%.  Sets the priority to Network Control. Bandwidth allocated is 5%-100%.  Sets the priority to Network Control. Bandwidth allocated is 5%-100%.  Sets the priority to Video. Bandwidth allocated is 20%-100%.  Sets the priority to Voice. Bandwidth allocated is 30%-100%.  Sets the priority to Voice. Bandwidth allocated is 30%-100%. |

| clrscrn                                                                                                    | Clears the screen.                                                                                                    |
|----------------------------------------------------------------------------------------------------|----------------------------------------------------------------------------------------------------|
| default priority                                                                                                    | Restores the default value of the priority (Excellent Effort).                                                                                                    |
| exit                                                                                                    | Exits to the next higher level.                                                                                                    |
| mac address <hexadec-<br>imal&gt;</hexadec-<br>                                                                                                    | Sets the filter MAC Address. Each byte is represented by two adjacent hex digits. Bytes may run together or be separated by optional punctuation: 123ABC "12 3A BC" 12,3A,BC 12.3a.bc 12:3a:bc Note that quotes must enclose the value if it contains spaces.                                                                                                    |
| network <text></text>                                                                                                    | Sets the filter Network.                                                                                                    |
| no mac address                                                                                                    | Removes the filter MAC Address.                                                                                                    |
| no network                                                                                                    | Removes the filter Network.                                                                                                    |
| no ports                                                                                                    | Removes the filter Port.                                                                                                    |
| ports <text></text>                                                                                                    | Sets the filter Port.                                                                                                    |
| priority background                                                                                                    | Sets the priority to Background. Bandwidth allocated is 5%-100%.                                                                                                    |
| priority best effort                                                                                                    | Sets the priority to Best Effort. Bandwidth allocated is 10%-100%.                                                                                                    |
| priority critical applica-<br>tions                                                                                                    | Sets the priority to Critical Applications. Bandwidth allocated is 15%-100%.                                                                                                    |
| priority excellent effort                                                                                                    | Sets the priority to Excellent Effort. Bandwidth allocated is 10%-100%.                                                                                                    |
| priority internetwork control                                                                                                    | Sets the priority to Internetwork Control. Bandwidth allocated is 5%-100%.                                                                                                    |
| priority network control                                                                                                    | Sets the priority to Network Control. Bandwidth allocated is 5%-100%.                                                                                                    |
| priority video                                                                                                    | Sets the priority to Video. Bandwidth allocated is 20%-100%.                                                                                                    |
| priority voice                                                                                                    | Sets the priority to Voice. Bandwidth allocated is 30%-100%.                                                                                                    |
| show                                                                                                    | Shows the current configuration.                                                                                                    |
| show history                                                                                                    | Displays the last 20 commands entered during the current CLI session.                                                                                                    |
| .,                                                                                                    | Others the summer than firm the firm the firm the firm the firm than the firm the firm the fi |
| write                                                                                                    | Stores the current configuration in permanent memory.                                                                                                    |
|                                                                                                    | -qos-filter:usb0:27) level commands                                                                                                    |
|                                                                                                    |                                                                                                    |
| filter 27 (config-ethernet                                                                                                    | -qos-filter:usb0:27) level commands                                                                                                    |
| filter 27 (config-ethernet                                                                                                    | -qos-filter:usb0:27) level commands Clears the screen.                                                                                                    |
| filter 27 (config-etherner clrscrn default priority                                                                                                    | -qos-filter:usb0:27) level commands  Clears the screen.  Restores the default value of the priority (Excellent Effort).                                                                                                    |
| filter 27 (config-etherner clrscrn default priority exit mac address <hexadec-< td=""><td>Clears the screen.  Restores the default value of the priority (Excellent Effort).  Exits to the next higher level.  Sets the filter MAC Address. Each byte is represented by two adjacent hex digits. Bytes may run together or be separated by optional punctuation: 123ABC "12 3A BC" 12,3A,BC</td></hexadec-<> | Clears the screen.  Restores the default value of the priority (Excellent Effort).  Exits to the next higher level.  Sets the filter MAC Address. Each byte is represented by two adjacent hex digits. Bytes may run together or be separated by optional punctuation: 123ABC "12 3A BC" 12,3A,BC                                                                                                    |
| filter 27 (config-etherner clrscrn default priority exit mac address <hexadec- imal=""></hexadec->                                                                                                    | Clears the screen.  Restores the default value of the priority (Excellent Effort).  Exits to the next higher level.  Sets the filter MAC Address. Each byte is represented by two adjacent hex digits. Bytes may run together or be separated by optional punctuation: 123ABC "12 3A BC" 12,3A,BC 12.3a.bc 12:3a:bc Note that quotes must enclose the value if it contains spaces.                                                                                                    |
| filter 27 (config-etherner clrscrn default priority exit mac address <hexadec- imal=""> network <text></text></hexadec->                                                                                                    | Clears the screen.  Restores the default value of the priority (Excellent Effort).  Exits to the next higher level.  Sets the filter MAC Address. Each byte is represented by two adjacent hex digits. Bytes may run together or be separated by optional punctuation: 123ABC "12 3A BC" 12,3A,BC 12.3a.bc 12:3a:bc Note that quotes must enclose the value if it contains spaces.  Sets the filter Network.                                                                                                    |
| filter 27 (config-etherner clrscrn default priority exit mac address <hexadec- imal=""> network <text> no mac address</text></hexadec->                                                                                                    | Clears the screen.  Restores the default value of the priority (Excellent Effort).  Exits to the next higher level.  Sets the filter MAC Address. Each byte is represented by two adjacent hex digits. Bytes may run together or be separated by optional punctuation: 123ABC "12 3A BC" 12,3A,BC 12.3a.bc 12:3a:bc Note that quotes must enclose the value if it contains spaces.  Sets the filter Network.  Removes the filter MAC Address.                                                                                                    |
| filter 27 (config-etherner clrscrn default priority exit mac address <hexadec- imal=""> network <text> no mac address no network</text></hexadec->                                                                                                    | Clears the screen.  Restores the default value of the priority (Excellent Effort).  Exits to the next higher level.  Sets the filter MAC Address. Each byte is represented by two adjacent hex digits. Bytes may run together or be separated by optional punctuation: 123ABC "12 3A BC" 12,3A,BC 12.3a.bc 12:3a:bc Note that quotes must enclose the value if it contains spaces.  Sets the filter Network.  Removes the filter MAC Address.  Removes the filter Network.                                                                                                    |
| filter 27 (config-etherner clrscrn default priority exit mac address <hexadec- imal=""> network <text> no mac address no network no ports</text></hexadec->                                                                                                    | Clears the screen.  Restores the default value of the priority (Excellent Effort).  Exits to the next higher level.  Sets the filter MAC Address. Each byte is represented by two adjacent hex digits. Bytes may run together or be separated by optional punctuation: 123ABC "12 3A BC" 12,3A,BC 12.3a.bc 12:3a:bc Note that quotes must enclose the value if it contains spaces.  Sets the filter Network.  Removes the filter MAC Address.  Removes the filter Port.                                                                                                    |
| filter 27 (config-etherner clrscrn default priority exit mac address <hexadec- imal=""> network <text> no mac address no network no ports ports <text></text></text></hexadec->                                                                                                    | Clears the screen.  Restores the default value of the priority (Excellent Effort).  Exits to the next higher level.  Sets the filter MAC Address. Each byte is represented by two adjacent hex digits. Bytes may run together or be separated by optional punctuation: 123ABC "12 3A BC" 12,3A,BC 12.3a.bc 12:3a:bc Note that quotes must enclose the value if it contains spaces.  Sets the filter Network.  Removes the filter MAC Address.  Removes the filter Network.  Removes the filter Port.  Sets the filter Port.                                                                                                    |
| filter 27 (config-etherner clrscrn default priority exit mac address <hexadec- imal=""> network <text> no mac address no network no ports ports <text> priority background</text></text></hexadec->                                                                                                    | Clears the screen.  Restores the default value of the priority (Excellent Effort).  Exits to the next higher level.  Sets the filter MAC Address. Each byte is represented by two adjacent hex digits. Bytes may run together or be separated by optional punctuation: 123ABC "12 3A BC" 12,3A,BC 12.3a.bc 12:3a:bc Note that quotes must enclose the value if it contains spaces.  Sets the filter Network.  Removes the filter MAC Address.  Removes the filter Network.  Sets the filter Port.  Sets the priority to Background. Bandwidth allocated is 5%-100%.                                                                                                    |
| filter 27 (config-etherner clrscrn default priority exit mac address <hexadec- imal=""> network <text> no mac address no network no ports ports <text> priority background priority critical applica-</text></text></hexadec->                                                                                                    | Clears the screen.  Restores the default value of the priority (Excellent Effort).  Exits to the next higher level.  Sets the filter MAC Address. Each byte is represented by two adjacent hex digits. Bytes may run together or be separated by optional punctuation: 123ABC "12 3A BC" 12,3A,BC 12.3a.bc 12:3a:bc Note that quotes must enclose the value if it contains spaces.  Sets the filter Network.  Removes the filter MAC Address.  Removes the filter Network.  Removes the filter Port.  Sets the priority to Background. Bandwidth allocated is 5%-100%.  Sets the priority to Best Effort. Bandwidth allocated is 10%-100%.                                                                                                    |
| filter 27 (config-etherner clrscrn default priority exit mac address <hexadec- imal=""> network <text> no mac address no network no ports ports <text> priority background priority best effort priority critical applica- tions</text></text></hexadec->                                                                                                    | Clears the screen.  Restores the default value of the priority (Excellent Effort).  Exits to the next higher level.  Sets the filter MAC Address. Each byte is represented by two adjacent hex digits. Bytes may run together or be separated by optional punctuation: 123ABC "12 3A BC" 12,3A,BC 12.3a.bc 12:3a:bc Note that quotes must enclose the value if it contains spaces.  Sets the filter Network.  Removes the filter MAC Address.  Removes the filter Port.  Sets the filter Port.  Sets the priority to Background. Bandwidth allocated is 5%-100%.  Sets the priority to Critical Applications. Bandwidth allocated is 15%-100%.                                                                                                    |
| filter 27 (config-etherner clrscrn default priority exit mac address <hexadec- imal=""> network <text> no mac address no network no ports ports <text> priority background priority best effort priority critical applica- tions priority excellent effort priority internetwork con-</text></text></hexadec->                                                                                               | Clears the screen.  Restores the default value of the priority (Excellent Effort).  Exits to the next higher level.  Sets the filter MAC Address. Each byte is represented by two adjacent hex digits. Bytes may run together or be separated by optional punctuation: 123ABC "12 3A BC" 12,3A,BC 12.3a.bc 12:3a.bc Note that quotes must enclose the value if it contains spaces.  Sets the filter Network.  Removes the filter MAC Address.  Removes the filter Port.  Sets the priority to Background. Bandwidth allocated is 5%-100%.  Sets the priority to Critical Applications. Bandwidth allocated is 15%-100%.  Sets the priority to Excellent Effort. Bandwidth allocated is 10%-100%.                                                                                                    |
| filter 27 (config-etherner clrscrn default priority exit mac address <hexadec- imal=""> network <text> no mac address no network no ports ports <text> priority background priority best effort priority critical applica- tions priority excellent effort priority internetwork con- trol</text></text></hexadec->                                                                                          | Clears the screen.  Restores the default value of the priority (Excellent Effort).  Exits to the next higher level.  Sets the filter MAC Address. Each byte is represented by two adjacent hex digits. Bytes may run together or be separated by optional punctuation: 123ABC "12 3A BC" 12,3A,BC 12.3a.bc 12:3a:bc Note that quotes must enclose the value if it contains spaces.  Sets the filter Network.  Removes the filter MAC Address.  Removes the filter Network.  Removes the filter Port.  Sets the priority to Background. Bandwidth allocated is 5%-100%.  Sets the priority to Critical Applications. Bandwidth allocated is 15%-100%.  Sets the priority to Excellent Effort. Bandwidth allocated is 10%-100%.  Sets the priority to Internetwork Control. Bandwidth allocated is 5%-100%.                                                                                                    |
| clrscrn default priority exit mac address <hexadec- imal=""> network <text> no mac address no network no ports ports <text> priority background priority critical applica- tions priority excellent effort priority internetwork con- trol priority network control</text></text></hexadec->                                                                                                    | Clears the screen.  Restores the default value of the priority (Excellent Effort).  Exits to the next higher level.  Sets the filter MAC Address. Each byte is represented by two adjacent hex digits. Bytes may run together or be separated by optional punctuation: 123ABC "12 3A BC" 12,3A,BC 12.3a.bc 12:3a:bc Note that quotes must enclose the value if it contains spaces.  Sets the filter Network.  Removes the filter MAC Address.  Removes the filter Port.  Sets the priority to Background. Bandwidth allocated is 5%-100%.  Sets the priority to Critical Applications. Bandwidth allocated is 15%-100%.  Sets the priority to Excellent Effort. Bandwidth allocated is 10%-100%.  Sets the priority to Internetwork Control. Bandwidth allocated is 5%-100%.                                                                                                    |

| ah avu hiatam .                                 | Displays the last 20 common de outered during the aureunt CH accien                                                                                                    |
|-------------------------------------------------|----------------------------------------------------------------------------------------------------|
| show history                                    | Displays the last 20 commands entered during the current CLI session.                                                                                                    |
| write                                           | Stores the current configuration in permanent memory.                                                                                                    |
|                                                 | s-filter:wlan0:27) level commands                                                                                                    |
| clrscrn                                         | Clears the screen.                                                                                                    |
| default priority                                | Restores the default value of the priority (Excellent Effort).                                                                                                    |
| exit                                            | Exits to the next higher level.                                                                                                    |
| mac address <hexadec-<br>imal&gt;</hexadec-<br> | Sets the filter MAC Address. Each byte is represented by two adjacent hex digits. Bytes may run together or be separated by optional punctuation: 123ABC "12 3A BC" 12,3A,BC 12.3a.bc 12:3a:bc Note that quotes must enclose the value if it contains spaces. |
| network <text></text>                           | Sets the filter Network.                                                                                                    |
| no mac address                                  | Removes the filter MAC Address.                                                                                                    |
| no network                                      | Removes the filter Network.                                                                                                    |
| no ports                                        | Removes the filter Port.                                                                                                    |
| ports <text></text>                             | Sets the filter Port.                                                                                                    |
| priority background                             | Sets the priority to Background. Bandwidth allocated is 5%-100%.                                                                                                    |
| priority best effort                            | Sets the priority to Best Effort. Bandwidth allocated is 10%-100%.                                                                                                    |
| priority critical applica-<br>tions             | Sets the priority to Critical Applications. Bandwidth allocated is 15%-100%.                                                                                                    |
| priority excellent effort                       | Sets the priority to Excellent Effort. Bandwidth allocated is 10%-100%.                                                                                                    |
| priority internetwork control                   | Sets the priority to Internetwork Control. Bandwidth allocated is 5%-100%.                                                                                                    |
| priority network control                        | Sets the priority to Network Control. Bandwidth allocated is 5%-100%.                                                                                                    |
| priority video                                  | Sets the priority to Video. Bandwidth allocated is 20%-100%.                                                                                                    |
| priority voice                                  | Sets the priority to Voice. Bandwidth allocated is 30%-100%.                                                                                                    |
| show                                            | Shows the current configuration.                                                                                                    |
| show history                                    | Displays the last 20 commands entered during the current CLI session.                                                                                                    |
| write                                           | Stores the current configuration in permanent memory.                                                                                                    |
| filter 27 (config-ethernet                      | -qos-filter:eth0:27) level commands                                                                                                    |
| clrscrn                                         | Clears the screen.                                                                                                    |
| default priority                                | Restores the default value of the priority (Excellent Effort).                                                                                                    |
| exit                                            | Exits to the next higher level.                                                                                                    |
| mac address <hexadec-<br>imal&gt;</hexadec-<br> | Sets the filter MAC Address. Each byte is represented by two adjacent hex digits. Bytes may run together or be separated by optional punctuation: 123ABC "12 3A BC" 12,3A,BC 12.3a.bc 12:3a:bc Note that quotes must enclose the value if it contains spaces. |
| network <text></text>                           | Sets the filter Network.                                                                                                    |
| no mac address                                  | Removes the filter MAC Address.                                                                                                    |
| no network                                      | Removes the filter Network.                                                                                                    |
| no ports                                        | Removes the filter Port.                                                                                                    |
| ports <text></text>                             | Sets the filter Port.                                                                                                    |
| priority background                             | Sets the priority to Background. Bandwidth allocated is 5%-100%.                                                                                                    |
| priority best effort                            | Sets the priority to Best Effort. Bandwidth allocated is 10%-100%.                                                                                                    |
| priority critical applica-<br>tions             | Sets the priority to Critical Applications. Bandwidth allocated is 15%-100%.                                                                                                    |
| priority excellent effort                       | Sets the priority to Excellent Effort. Bandwidth allocated is 10%-100%.                                                                                                    |
| priority internetwork con-<br>trol              | Sets the priority to Internetwork Control. Bandwidth allocated is 5%-100%.                                                                                                    |
| priority network control                        | Sets the priority to Network Control. Bandwidth allocated is 5%-100%.                                                                                                    |
|                                                 | <u> </u>                                                                                                    |

| priority voice Show Shows the current show history Displays the last is write Stores the current filter 28 (config-ethernet-qos-filter:usb0:2 clrscrn Clears the screent default priority Restores the defaexit Exits to the next is mac address < hexadec-imal>  Removes the filter Net sets the priority to priority critical applications  priority video priority video priority video priority video show shows the current show history Show Shows the current show history Displays the last is mac address fexadec-imal>  Removes the filter Net sets the priority to sets the priority to sets the current show history Displays the last is stores the current show history Displays the last is stores the current show history Displays the last is stores the defaexit Exits to the next is sets the filter Mamay run together 12.3a.bc 12.3a.bc 1                                           |                                                                                                    |
|----------------------------------------------------------------------------------------------------|----------------------------------------------------------------------------------------------------|
| show history Displays the last is write Stores the currentilter 28 (config-ethernet-cos-filter:usb02) clrscrn Clears the screendefault priority Restores the defaexit Exits to the next is mac address < hexadecimal>  network < text> Sets the filter Net no mac address Removes the filter ports < text> Sets the priority to priority critical applications  priority excellent effort Sets the priority to priority video Sets the priority to priority voice Sets the priority to show Shows the currentilter Stores the currentilter 28 (config-wlan-gos-filter:wlan0:28) clrscrn Clears the screendefault priority Restores the defaexit Exits to the next is mac address < hexadecimal>  show she currentilter: Sets the priority to sets the priority to sets the currentilter 28 (config-wlan-gos-filter:wlan0:28) clrscrn Clears the screendefault priority Restores the defaexit Exits to the next is mac address < hexadecimal>  sets the filter Net Net Net Net Net Net Net Net Net Net                                                                                                    | o Video. Bandwidth allocated is 20%-100%.                                                                                                    |
| show history  write  Stores the curren  filter 28 (config-ethernet-cos-filter:usb0:2  clrscrn  Clears the screen  default priority  exit  Exits to the next h mac address <hexadec- imal="">  network <text> Sets the filter Net no mac address  Removes the filter no ports  Removes the filter ports <text> Sets the priority to priority background  priority excellent effort priority retwork control priority video priority video priority video Sets the priority to show Shows the curren show history  write  Stores the curren  filter 28 (config-wlan-qos-filter:wlan0:28)  clrscrn  Clears the screen  Clears the screen  Clears the screen  Clears the screen  Clears the curren  Clears the screen  Clears the screen  Clears th</text></text></hexadec->               | o Voice. Bandwidth allocated is 30%-100%.                                                                                                    |
| write  filter 28 (config-ethernet-qos-filter:usb0:2 clrscrn  Clears the screen default priority exit  Exits to the next h mac address <hexadec- imal="">  network <text> Sets the filter Net no mac address no network  Removes the filter ports <text> Sets the priority to priority background priority internetwork control priority video priority video priority video priority video show show history write filter 28 (config-wlan-qos-filter:wlan0:28) clrscrn  Clears the screen Clears the screen default priority to got the priority to got the priority to got the priority to got the priority to got the priority to got the priority to priority video priority video priority video Sets the priority to show Shows the curren filter 28 (config-wlan-qos-filter:wlan0:28) clrscrn Clears the screen default priority Restores the defa exit Exits to the next h mac address <hexadec- imal=""> Removes the filter Net no mac address Removes the filter Net no mac address Removes the filter Net no ports Removes the filter Removes the filter Net no mac address Removes the filter Removes the filter Por priority background Sets the priority to Sets the priority to</hexadec-></text></text></hexadec->                                                                                                    | ut configuration.                                                                                                    |
| clrscrn Clears the screen default priority Restores the defa exit Exits to the next had may run together 12.3a.bc 12:3a:bc network <text> Sets the filter May run together 12.3a.bc 12:3a:bc network <text> Sets the filter Net no mac address Removes the filter no network Removes the filter no network Removes the filter no ports Removes the filter no ports Removes the filter no ports Heart no ports Removes the filter no ports Removes the filter no ports Removes the filter no ports Removes the filter no ports to priority background Sets the priority to priority best effort Sets the priority to priority excellent effort Sets the priority to priority internetwork control Priority internetwork control Sets the priority to priority voice Sets the priority to priority voice Sets the priority to show Shows the current show history Displays the last show Shows the current filter 28 (config-wlan-qos-filter:wlan0:28) clrscrn Clears the screent default priority Restores the defa exit Exits to the next had may run together 12.3a.bc 12:3a:bc 12:3a:</text></text>                             | 20 commands entered during the current CLI session.                                                                                                    |
| clrscrn Clears the screen default priority Restores the default priority Restores the default priority Restores the default priority Restores the default priority Restores the default priority Restores the filter MA may run together 12.3a.bc 12:3a:bc network <text> Sets the filter Net no mac address Removes the filter no network Removes the filter ports <text> Sets the filter Por priority background Sets the priority to priority best effort Sets the priority to priority excellent effort Sets the priority to priority returned Priority returned Priority returned Priority video Sets the priority to priority video Sets the priority to priority video Sets the filter will be priority Restores the default priority Restores the default priority Restores the default priority Restores the default priority Restores the default priority Restores the default Priority Restores the filter MA may run together 12.3a.bc 12:3a:bc 12:3a:bc 12:3a</text></text>                             | t configuration in permanent memory.                                                                                                    |
| default priority exit Exits to the next h mac address <hexadec- imal=""> Sets the filter MA may run together 12.3a.bc 12:3a:bc network <text> Sets the filter Net no mac address Removes the filter no ports Removes the filter ports <text> Sets the priority to priority background Sets the priority to priority critical applica- tions  priority excellent effort priority internetwork con- trol  priority video Sets the priority to sets the priority to sets the priority to priority video Sets the priority to sets the priority to sets the priority to priority video Sets the priority to show Shows the curren show history Displays the last is clarscrn Clears the screen default priority exit Exits to the next h mac address <hexadec- imal=""> Sets the filter MA may run together 12.3a.bc 12:3a:bc network <text> Sets the filter MA may run together 12.3a.bc 12:3a:bc network <text> Sets the filter Net no mac address Removes the filte No ports Removes the filte Por priority background Sets the priority to Sets the priority to Sets the filter Net Sets the filter Net Sets the filter Net Sets the filter Por priority background Sets the priority to Sets the priority to</text></text></hexadec-></text></text></hexadec->                                                                                                    | 28) level commands                                                                                                    |
| exit mac address <hexadec- imal=""> Sets the filter MA may run together 12.3a.bc 12:3a:bc network <text> Sets the filter Net no mac address Removes the filte no network Removes the filter Por priority background Sets the priority to priority critical applica- tions priority excellent effort priority internetwork con- trol priority video priority video Sets the priority to Sets the priority to Sets the screen default priority Restores the defa Exits to the next to Sets the filter MA may run together 12.3a.bc 12:3a:bc Network <text> Sets the filter Net No mac address Removes the filte No network Removes the filte Removes the filte Removes the filte Removes the filte Sets the priority to Sets the priority to</text></text></hexadec->                                                                                                    | 1.                                                                                                    |
| mac address <hexadec- imal="">  Sets the filter MA may run together 12.3a.bc 12:3a:bc  network <text> Sets the filter Net no mac address Removes the filte no network Removes the filte ports <text> Sets the priority to priority best effort priority critical applica- tions priority excellent effort priority internetwork con- trol priority video priority video Sets the priority to sets the priority to priority voice Sets the priority to show Shows the curren Show history Displays the last: write Stores the curren filter 28 (config-wlan-qos-filter:wlan0:28) clrscrn Clears the screen default priority exit Exits to the next to mac address <hexadec- imal=""> Removes the filter no mac address Removes the filter Removes the filter no network Removes the filter Removes the filter Removes the filte</hexadec-></text></text></hexadec-> | ault value of the priority (Excellent Effort).                                                                                                    |
| may run together 12.3a.bc 12:3a:bc network <text> Sets the filter Net no mac address Removes the filter no network Removes the filter ports <text> Removes the filter ports <text> Sets the priority to sets the priority to priority best effort Sets the priority to sets the priority to priority excellent effort Sets the priority to sets the priority to priority internetwork control priority video Sets the priority to sets the priority to sets the priority to priority video Sets the priority to sets the priority to show Shows the current show history Displays the last in the set of sets the priority to stores the current show history Restores the default priority Restores the default priority Restores the default priority Restores the default priority Restores the default priority Restores the default priority Restores the default priority Restores the default priority Restores the default priority Restores the default priority Restores the default priority Restores the filter Mamay run together may run together priority to sets the filter Net no mac address Removes the filter Net no mac address Removes the filter Net no network Removes the filter Por priority background Sets the priority to sets the priority to sets the priority to</text></text></text>                      | nigher level.                                                                                                    |
| no mac address Removes the filter no network Removes the filter ports <text>Sets the filter ports <text>Sets the priority to priority background Priority critical applications  priority excellent effort Priority internetwork control Priority voice Priority voice Priority voic</text></text>                             | C Address. Each byte is represented by two adjacent hex digits. Bytes or be separated by optional punctuation: 123ABC "12 3A BC" 12,3A,BC to Note that quotes must enclose the value if it contains spaces. |
| no network  no ports  Removes the filte  ports <text> Sets the filter Por  priority background  priority best effort  priority critical applications  priority excellent effort  priority internetwork control  priority video  priority voice  show  show history  write  filter 28 (config-wlan-qos-filter:wlan0:28)  clrscrn  default priority  exit  mac address <hexadec-imal>  network <text> Sets the griority to  Sets the priority to  Sets the priority to  Sets the filter Net  May run together  12.3a.bc 12:3a.bc  network <text> Sets the filter Net  no mac address  Removes the filte  Removes the filte  Removes the filte  ports <text> Sets the priority to  Sets the priority to  Sets the priority to</text></text></text></hexadec-imal></text>                                                                                                    | work.                                                                                                    |
| no ports   Removes the filter   ports < text>   Sets the filter   priority background   Sets the priority to   priority best effort   Sets the priority to   priority critical applications   priority excellent effort   Sets the priority to   priority internetwork control   priority network control   Sets the priority to   priority video   Sets the priority to   priority voice   Sets the priority to   show   Shows the current   show history   Displays the last   show history   Displays the last   show   Stores the current   stores the current   filter 28 (config-wlan-qos-filter:wlan0:28)   clrscrn   Clears the screent   default priority   Restores the default   exit   Exits to the next   mac address   Sets the filter   no mac address   Removes the filter   no network   Removes the filter   ports   Sets the priority to   priority background   Sets the priority to   Sets the priority to   Sets the priority to   Sets the priority to   Sets the priority to   Sets the priority to   Sets the priority to   Sets the priority to   Sets the priority to   Sets the priority to   Sets the priority to   Sets the priority to   Sets the priority to                                                                                                    | r MAC Address.                                                                                                    |
| ports <text> Sets the filter Por priority background Sets the priority to priority best effort priority critical applications priority excellent effort priority internetwork control priority video priority video priority voice Sets the priority to Sets the priority to Sets the current Show history  Displays the last Set Stores the current Clears the screent default priority Restores the default Exits to the next to Sets the filter Mamay run together 12.3a.bc 12:3a.bc 12:3a.bc 12</text>                                    | r Network.                                                                                                    |
| priority background  priority best effort  priority critical applications  priority excellent effort  priority internetwork control  priority video  priority voice  show  show history  write  Stores the priority to show history  write  filter 28 (config-wlan-qos-filter:wlan0:28)  clrscrn  default priority  exit  mac address <hexadec-imal>  network <text>  Sets the priority to sets the priority  Removes the filter  priority best effort  Sets the priority to sets the priority to sets the priority to sets the priority to sets the priority to sets the priority to show shows the current show history  Displays the last of sets the current sets to the screent default priority  Restores the default priority  exit  Exits to the next to sets the filter Margorian properties of the set of sets the screent sets to the next to sets the filter on mac address  Removes the filter Nets on one sets the sets of sets the filter on sets of sets the sets of sets the sets of sets the sets of sets the sets of sets the sets of sets the sets of sets the sets of sets the sets of sets the sets of sets the sets of sets the sets of sets the sets of sets the sets of sets the sets of sets of sets</text></hexadec-imal>                     | r Port.                                                                                                    |
| priority best effort priority critical applications priority excellent effort priority internetwork control priority video priority video priority voice show Shows the priority to show bistory priority priority                                           | t.                                                                                                    |
| priority critical applications  priority excellent effort Sets the priority to priority internetwork control priority video Sets the priority to priority voice Sets the priority to Sets the priority to priority voice Sets the priority to Sets the priority to Sets the priority to Sets the priority to Sets the priority to Sets the priority to Sets the priority to Sets the priority to Sets the priority to Sets the priority to Sets the priority to Sets the priority to Sets the priority to Sets the priority to Sets the curren Sets the curren Clears the screen default priority Restores the default Priority Restores the default Priority Restores the default Priority Restores the Sets the filter Manay run together 12.3a.bc 12:3a:bc network <*text> Sets the filter Network Removes the filter No network Removes the filter Por Priority background Sets the priority to Sets the priority to Sets the Sets the Sets the Sets the Priority to Sets the Priority to Sets the Sets the Sets the Sets the Sets the Priority to Sets the Sets the Priority to Sets the Priority to Sets the Sets the Sets the Priority to Sets the Sets the Sets the Priority to Sets the Sets the Sets the Priority to Sets the Sets the                                           | o Background. Bandwidth allocated is 5%-100%.                                                                                                    |
| priority excellent effort priority internetwork control priority network control priority video priority voice Sets the priority to priority voice Sets the priority to Sets the priority to priority voice Sets the priority to Sets the priority to Sets the priority to Sets the priority to priority voice Sets the priority to Sets the priority to Sets the priority to Sets the priority to Sets the priority to Sets the priority to Sets the priority to Sets the priority to Sets the curren Clears the screen default priority Restores the defa Exits to the next to mac address <hexadec- imal=""> Sets the filter MA may run together 12.3a.bc 12:3a.bc network <text> Sets the filter Net no mac address Removes the filte no network Removes the filte ports <text> Sets the filter Por priority background Sets the priority to Sets the priority to</text></text></hexadec->                                                                                                    | o Best Effort. Bandwidth allocated is 10%-100%.                                                                                                    |
| priority internetwork control priority network control priority video priority video Sets the priority to priority voice Sets the priority to Sets the priority to Sets the priority to Sets the priority to Sets the priority to Sets the priority to Sets the priority to Sets the priority to Sets the priority to Sets the priority to Sets the priority to Sets the priority to Sets the curren Displays the last 2 Sets the curren Clears the screen default priority Restores the defa Exits to the next to mac address <hexadec- imal=""> Sets the filter MA may run together 12.3a.bc 12:3a.bc network <text> Sets the filter Net no mac address Removes the filte no network Removes the filte ports <text> Sets the filter Por priority background Sets the priority to Sets the priority to</text></text></hexadec->                                                                                                    | o Critical Applications. Bandwidth allocated is 15%-100%.                                                                                                    |
| priority network control priority video priority voice show Shows the curren show history Displays the last 2 write Stores the curren filter 28 (config-wlan-qos-filter:wlan0:28) clrscrn Clears the screen default priority exit Exits to the next h mac address <hexadec- imal=""> Sets the filter Net no mac address Removes the filte no ports Priority background Sets the priority to Sets the filter Por priority best effort Sets the priority to</hexadec->                                                                                                    | o Excellent Effort. Bandwidth allocated is 10%-100%.                                                                                                    |
| priority video priority voice Sets the priority to Sets the priority to Show Shows the curren Show history Displays the last 2 write Stores the curren filter 28 (config-wlan-qos-filter:wlan0:28) clrscrn Clears the screen default priority Restores the defa exit Exits to the next to mac address <hexadec- imal=""> Sets the filter MA may run together 12.3a.bc 12:3a.bc network <text> Sets the filter Net no mac address Removes the filte no network Removes the filte ports <text> Sets the filter Por priority background Sets the priority to</text></text></hexadec->                                                                                                    | o Internetwork Control. Bandwidth allocated is 5%-100%.                                                                                                    |
| priority voice  Sets the priority to show  Shows the curren Displays the last 2 write  Stores the curren Stores the curren Clears the screen default priority  exit  mac address <hexadec-imal>  network <text> Sets the filter Net no network  no ports  Removes the filter ports <text> Sets the filter Por priority background  Sets the priority to sets the priority to s</text></text></hexadec-imal>              | o Network Control. Bandwidth allocated is 5%-100%.                                                                                                    |
| show show history Displays the last 2 write Stores the current Stores the current Gilter 28 (config-wlan-qos-filter:wlan0:28) clrscrn Clears the screent default priority Restores the default priority Restores the default priority Restores the default priority Restores the default priority Restores the default priority Restores the default priority Restores the default priority Restores the default priority Restores the filter Mamay run together 12.3a.bc 12:3a:bc 12:3a:bc 12:3                                           | o Video. Bandwidth allocated is 20%-100%.                                                                                                    |
| show history write Stores the curren  filter 28 (config-wlan-qos-filter:wlan0:28) clrscrn Clears the screen default priority exit Exits to the next h mac address <hexadec- imal=""> Sets the filter MA may run together 12.3a.bc 12:3a.bc network <text> Sets the filter Net no mac address Removes the filte no network Removes the filte ports <text> Sets the filter Por priority background Sets the priority to</text></text></hexadec->                                                                                                    | o Voice. Bandwidth allocated is 30%-100%.                                                                                                    |
| write Stores the curren  filter 28 (config-wlan-qos-filter:wlan0:28)  clrscrn Clears the screen  default priority Restores the defa exit Exits to the next h mac address <hexadec- imal=""> Sets the filter MA may run together 12.3a.bc 12:3a:bc network <text> Sets the filter Net no mac address Removes the filte no network Removes the filte ports <text> Sets the filter Por priority background Sets the priority to</text></text></hexadec->                                                                                                    | t configuration.                                                                                                    |
| clrscrn Clears the screen default priority Restores the defa exit Exits to the next had may run together 12.3a.bc 12:3a.bc network <text> Sets the filter Net no mac address Removes the filter no network Removes the filter no ports Removes the filter ports <text> Sets the filter Por priority background Sets the priority to sets the priority to set the priority to sets the priority to sets the priority to set the priority to sets the priority to set the priority to set th</text></text>                             | 20 commands entered during the current CLI session.                                                                                                    |
| clrscrn Clears the screen default priority Restores the default priority Restores the default priority Restores the default priority Restores the default priority Restores the default priority Restores the default priority to Restore the default priority to Restore the filter Mary run together 12.3a.bc 12:3a:bc network <text> Sets the filter Net no mac address Removes the filter no network Removes the filter ports <text> Removes the filter ports <text> Sets the filter Por priority background Sets the priority to Sets the priority to Sets the Sets the S</text></text></text>                      | t configuration in permanent memory.                                                                                                    |
| default priority exit  Exits to the next he mac address <hexadecimal> Sets the filter MA may run together 12.3a.bc 12:3a:bc network <text> Sets the filter Net no mac address no network Removes the filte no ports Removes the filte Removes the filte ports <text> Sets the filter Por priority background Sets the priority to sets the priority to set the priority to sets the priority to sets the priority to set</text></text></hexadecimal>               | level commands                                                                                                    |
| exit Exits to the next had been address shexadecimals Sets the filter MA may run together 12.3a.bc 12:3a.bc 12:3a.bc network stexts Sets the filter Net no mac address Removes the filte no network Removes the filte no ports Removes the filte ports stexts Sets the filter Por priority background Sets the priority to sets the priority to set the priority to sets the priority to set the pr                                           | ì.                                                                                                    |
| mac address <hexadec- imal="">  Sets the filter MA may run together 12.3a.bc 12:3a:bc network <text> Sets the filter Net no mac address Removes the filte no network Removes the filte no ports Removes the filte ports <text> Sets the filter Por priority background Sets the priority to</text></text></hexadec->                                                                                                    | ault value of the priority (Excellent Effort).                                                                                                    |
| imal> may run together 12.3a.bc 12:3a:bc network <text> Sets the filter Net no mac address Removes the filte no ports Removes the filte ports <text> Sets the filter Por priority background Sets the priority to sets the priority to sets the</text></text>                              | nigher level.                                                                                                    |
| no mac address Removes the filte no network Removes the filte no ports Removes the filte ports <text> Sets the filter Por priority background Sets the priority to priority best effort Sets the priority to</text>                                                                                                    | C Address. Each byte is represented by two adjacent hex digits. Bytes or be separated by optional punctuation: 123ABC "12 3A BC" 12,3A,BC to Note that quotes must enclose the value if it contains spaces. |
| no network  no ports  Removes the filte  Removes the filte  Removes the filte  ports <text> Sets the filter Por  priority background  Sets the priority to  priority best effort  Sets the priority to</text>                                                                                                    | work.                                                                                                    |
| no ports Removes the filter ports <text> Sets the filter Por priority background Sets the priority to priority best effort Sets the priority to</text>                                                                                                    | r MAC Address.                                                                                                    |
| ports <text> Sets the filter Por priority background Sets the priority to priority best effort Sets the priority to</text>                                                                                                    | r Network.                                                                                                    |
| priority background Sets the priority to priority best effort Sets the priority to                                                                                                    | r Port.                                                                                                    |
| priority best effort Sets the priority to                                                                                                    | t.                                                                                                    |
|                                                                                                    | o Background. Bandwidth allocated is 5%-100%.                                                                                                    |
| priority critical applies Cata the priority to                                                                                                    | o Best Effort. Bandwidth allocated is 10%-100%.                                                                                                    |
| priority critical applica-<br>tions                                                                                                    | o Critical Applications. Bandwidth allocated is 15%-100%.                                                                                                    |
| priority excellent effort Sets the priority to                                                                                                    | o Excellent Effort. Bandwidth allocated is 10%-100%.                                                                                                    |

| priority internetwork con-<br>trol              | Sets the priority to Internetwork Control. Bandwidth allocated is 5%-100%.                                                                                                    |
|-------------------------------------------------|----------------------------------------------------------------------------------------------------|
| priority network control                        | Sets the priority to Network Control. Bandwidth allocated is 5%-100%.                                                                                                    |
| priority video                                  | Sets the priority to Video. Bandwidth allocated is 20%-100%.                                                                                                    |
| priority voice                                  | Sets the priority to Voice. Bandwidth allocated is 30%-100%.                                                                                                    |
| show                                            | Shows the current configuration.                                                                                                    |
| show history                                    | Displays the last 20 commands entered during the current CLI session.                                                                                                    |
| write                                           | Stores the current configuration in permanent memory.                                                                                                    |
| filter 28 (config-ethernet                      | -qos-filter:eth0:28) level commands                                                                                                    |
| clrscrn                                         | Clears the screen.                                                                                                    |
| default priority                                | Restores the default value of the priority (Excellent Effort).                                                                                                    |
| exit                                            | Exits to the next higher level.                                                                                                    |
| mac address <hexadec-<br>imal&gt;</hexadec-<br> | Sets the filter MAC Address. Each byte is represented by two adjacent hex digits. Bytes may run together or be separated by optional punctuation: 123ABC "12 3A BC" 12,3A,BC 12.3a.bc 12:3a:bc Note that quotes must enclose the value if it contains spaces. |
| network <text></text>                           | Sets the filter Network.                                                                                                    |
| no mac address                                  | Removes the filter MAC Address.                                                                                                    |
| no network                                      | Removes the filter Network.                                                                                                    |
| no ports                                        | Removes the filter Port.                                                                                                    |
| ports <text></text>                             | Sets the filter Port.                                                                                                    |
| priority background                             | Sets the priority to Background. Bandwidth allocated is 5%-100%.                                                                                                    |
| priority best effort                            | Sets the priority to Best Effort. Bandwidth allocated is 10%-100%.                                                                                                    |
| priority critical applica-<br>tions             | Sets the priority to Critical Applications. Bandwidth allocated is 15%-100%.                                                                                                    |
| priority excellent effort                       | Sets the priority to Excellent Effort. Bandwidth allocated is 10%-100%.                                                                                                    |
| priority internetwork con-<br>trol              | Sets the priority to Internetwork Control. Bandwidth allocated is 5%-100%.                                                                                                    |
| priority network control                        | Sets the priority to Network Control. Bandwidth allocated is 5%-100%.                                                                                                    |
| priority video                                  | Sets the priority to Video. Bandwidth allocated is 20%-100%.                                                                                                    |
| priority voice                                  | Sets the priority to Voice. Bandwidth allocated is 30%-100%.                                                                                                    |
| show                                            | Shows the current configuration.                                                                                                    |
| show history                                    | Displays the last 20 commands entered during the current CLI session.                                                                                                    |
| write                                           | Stores the current configuration in permanent memory.                                                                                                    |
| filter 29 (config-ethernet                      | -qos-filter:usb0:29) level commands                                                                                                    |
| clrscrn                                         | Clears the screen.                                                                                                    |
| default priority                                | Restores the default value of the priority (Excellent Effort).                                                                                                    |
| exit                                            | Exits to the next higher level.                                                                                                    |
| mac address <hexadec-<br>imal&gt;</hexadec-<br> | Sets the filter MAC Address. Each byte is represented by two adjacent hex digits. Bytes may run together or be separated by optional punctuation: 123ABC "12 3A BC" 12,3A,BC 12.3a.bc 12:3a:bc Note that quotes must enclose the value if it contains spaces. |
| network <text></text>                           | Sets the filter Network.                                                                                                    |
| no mac address                                  | Removes the filter MAC Address.                                                                                                    |
| no network                                      | Removes the filter Network.                                                                                                    |
| no ports                                        | Removes the filter Port.                                                                                                    |
| ports <text></text>                             | Sets the filter Port.                                                                                                    |
| priority background                             | Sets the priority to Background. Bandwidth allocated is 5%-100%.                                                                                                    |
| priority best effort                            | Sets the priority to Best Effort. Bandwidth allocated is 10%-100%.                                                                                                    |
| -                                               |                                                                                                    |

| priority critical applica-<br>tions             | Sets the priority to Critical Applications. Bandwidth allocated is 15%-100%.                                                                                                    |
|-------------------------------------------------|----------------------------------------------------------------------------------------------------|
| priority excellent effort                       | Sets the priority to Excellent Effort. Bandwidth allocated is 10%-100%.                                                                                                    |
| priority internetwork con-<br>trol              | Sets the priority to Internetwork Control. Bandwidth allocated is 5%-100%.                                                                                                    |
| priority network control                        | Sets the priority to Network Control. Bandwidth allocated is 5%-100%.                                                                                                    |
| priority video                                  | Sets the priority to Video. Bandwidth allocated is 20%-100%.                                                                                                    |
| priority voice                                  | Sets the priority to Voice. Bandwidth allocated is 30%-100%.                                                                                                    |
| show                                            | Shows the current configuration.                                                                                                    |
| show history                                    | Displays the last 20 commands entered during the current CLI session.                                                                                                    |
| write                                           | Stores the current configuration in permanent memory.                                                                                                    |
| filter 29 (config-wlan-qo                       | s-filter:wlan0:29) level commands                                                                                                    |
| clrscrn                                         | Clears the screen.                                                                                                    |
| default priority                                | Restores the default value of the priority (Excellent Effort).                                                                                                    |
| exit                                            | Exits to the next higher level.                                                                                                    |
| mac address <hexadec-<br>imal&gt;</hexadec-<br> | Sets the filter MAC Address. Each byte is represented by two adjacent hex digits. Bytes may run together or be separated by optional punctuation: 123ABC "12 3A BC" 12,3A,BC 12.3a.bc 12:3a:bc Note that quotes must enclose the value if it contains spaces. |
| network <text></text>                           | Sets the filter Network.                                                                                                    |
| no mac address                                  | Removes the filter MAC Address.                                                                                                    |
| no network                                      | Removes the filter Network.                                                                                                    |
| no ports                                        | Removes the filter Port.                                                                                                    |
| ports <text></text>                             | Sets the filter Port.                                                                                                    |
| priority background                             | Sets the priority to Background. Bandwidth allocated is 5%-100%.                                                                                                    |
| priority best effort                            | Sets the priority to Best Effort. Bandwidth allocated is 10%-100%.                                                                                                    |
| priority critical applica-<br>tions             | Sets the priority to Critical Applications. Bandwidth allocated is 15%-100%.                                                                                                    |
| priority excellent effort                       | Sets the priority to Excellent Effort. Bandwidth allocated is 10%-100%.                                                                                                    |
| priority internetwork control                   | Sets the priority to Internetwork Control. Bandwidth allocated is 5%-100%.                                                                                                    |
| priority network control                        | Sets the priority to Network Control. Bandwidth allocated is 5%-100%.                                                                                                    |
| priority video                                  | Sets the priority to Video. Bandwidth allocated is 20%-100%.                                                                                                    |
| priority voice                                  | Sets the priority to Voice. Bandwidth allocated is 30%-100%.                                                                                                    |
| show                                            | Shows the current configuration.                                                                                                    |
| show history                                    | Displays the last 20 commands entered during the current CLI session.                                                                                                    |
| write                                           | Stores the current configuration in permanent memory.                                                                                                    |
| filter 29 (config-ethernet                      | -qos-filter:eth0:29) level commands                                                                                                    |
| clrscrn                                         | Clears the screen.                                                                                                    |
| default priority                                | Restores the default value of the priority (Excellent Effort).                                                                                                    |
| exit                                            | Exits to the next higher level.                                                                                                    |
| mac address <hexadec-<br>imal&gt;</hexadec-<br> | Sets the filter MAC Address. Each byte is represented by two adjacent hex digits. Bytes may run together or be separated by optional punctuation: 123ABC "12 3A BC" 12,3A,BC 12.3a.bc 12:3a:bc Note that quotes must enclose the value if it contains spaces. |
| network <text></text>                           | Sets the filter Network.                                                                                                    |
| no mac address                                  | Removes the filter MAC Address.                                                                                                    |
| no network                                      | Removes the filter Network.                                                                                                    |
| no ports                                        | Removes the filter Port.                                                                                                    |

| ports <text></text>                             | Sets the filter Port.                                                                                                    |
|-------------------------------------------------|----------------------------------------------------------------------------------------------------|
| priority background                             | Sets the priority to Background. Bandwidth allocated is 5%-100%.                                                                                                    |
| priority best effort                            | Sets the priority to Best Effort. Bandwidth allocated is 10%-100%.                                                                                                    |
| priority critical applica-<br>tions             | Sets the priority to Critical Applications. Bandwidth allocated is 15%-100%.                                                                                                    |
| priority excellent effort                       | Sets the priority to Excellent Effort. Bandwidth allocated is 10%-100%.                                                                                                    |
| priority internetwork control                   | Sets the priority to Internetwork Control. Bandwidth allocated is 5%-100%.                                                                                                    |
| priority network control                        | Sets the priority to Network Control. Bandwidth allocated is 5%-100%.                                                                                                    |
| priority video                                  | Sets the priority to Video. Bandwidth allocated is 20%-100%.                                                                                                    |
| priority voice                                  | Sets the priority to Voice. Bandwidth allocated is 30%-100%.                                                                                                    |
| show                                            | Shows the current configuration.                                                                                                    |
| show history                                    | Displays the last 20 commands entered during the current CLI session.                                                                                                    |
| write                                           | Stores the current configuration in permanent memory.                                                                                                    |
| filter 3 (config-ethernet-                      | qos-filter:usb0:3) level commands                                                                                                    |
| clrscrn                                         | Clears the screen.                                                                                                    |
| default priority                                | Restores the default value of the priority (Excellent Effort).                                                                                                    |
| exit                                            | Exits to the next higher level.                                                                                                    |
| mac address <hexadec-<br>imal&gt;</hexadec-<br> | Sets the filter MAC Address. Each byte is represented by two adjacent hex digits. Bytes may run together or be separated by optional punctuation: 123ABC "12 3A BC" 12,3A,BC 12.3a.bc 12:3a:bc Note that quotes must enclose the value if it contains spaces. |
| network <text></text>                           | Sets the filter Network.                                                                                                    |
| no mac address                                  | Removes the filter MAC Address.                                                                                                    |
| no network                                      | Removes the filter Network.                                                                                                    |
| no ports                                        | Removes the filter Port.                                                                                                    |
| ports <text></text>                             | Sets the filter Port.                                                                                                    |
| priority background                             | Sets the priority to Background. Bandwidth allocated is 5%-100%.                                                                                                    |
| priority best effort                            | Sets the priority to Best Effort. Bandwidth allocated is 10%-100%.                                                                                                    |
| priority critical applica-<br>tions             | Sets the priority to Critical Applications. Bandwidth allocated is 15%-100%.                                                                                                    |
| priority excellent effort                       | Sets the priority to Excellent Effort. Bandwidth allocated is 10%-100%.                                                                                                    |
| priority internetwork control                   | Sets the priority to Internetwork Control. Bandwidth allocated is 5%-100%.                                                                                                    |
| priority network control                        | Sets the priority to Network Control. Bandwidth allocated is 5%-100%.                                                                                                    |
| priority video                                  | Sets the priority to Video. Bandwidth allocated is 20%-100%.                                                                                                    |
| priority voice                                  | Sets the priority to Voice. Bandwidth allocated is 30%-100%.                                                                                                    |
| show                                            | Shows the current configuration.                                                                                                    |
| show history                                    | Displays the last 20 commands entered during the current CLI session.                                                                                                    |
| write                                           | Stores the current configuration in permanent memory.                                                                                                    |
| filter 3 (config-wlan-qos                       | -filter:wlan0:3) level commands                                                                                                    |
| clrscrn                                         | Clears the screen.                                                                                                    |
| default priority                                | Restores the default value of the priority (Excellent Effort).                                                                                                    |
| exit                                            | Exits to the next higher level.                                                                                                    |
| mac address <hexadec-<br>imal&gt;</hexadec-<br> | Sets the filter MAC Address. Each byte is represented by two adjacent hex digits. Bytes may run together or be separated by optional punctuation: 123ABC "12 3A BC" 12,3A,BC 12.3a.bc 12:3a:bc Note that quotes must enclose the value if it contains spaces. |
| network <text></text>                           | Sets the filter Network.                                                                                                    |
|                                                 |                                                                                                    |

| no mac address                                  | Removes the filter MAC Address.                                                                                                    |
|-------------------------------------------------|----------------------------------------------------------------------------------------------------|
| no network                                      | Removes the filter Network.                                                                                                    |
| no ports                                        | Removes the filter Port.                                                                                                    |
| ports <text></text>                             | Sets the filter Port.                                                                                                    |
| priority background                             | Sets the priority to Background. Bandwidth allocated is 5%-100%.                                                                                                    |
| priority best effort                            | Sets the priority to Best Effort. Bandwidth allocated is 10%-100%.                                                                                                    |
| priority critical applica-<br>tions             | Sets the priority to Critical Applications. Bandwidth allocated is 15%-100%.                                                                                                    |
| priority excellent effort                       | Sets the priority to Excellent Effort. Bandwidth allocated is 10%-100%.                                                                                                    |
| priority internetwork con-<br>trol              | Sets the priority to Internetwork Control. Bandwidth allocated is 5%-100%.                                                                                                    |
| priority network control                        | Sets the priority to Network Control. Bandwidth allocated is 5%-100%.                                                                                                    |
| priority video                                  | Sets the priority to Video. Bandwidth allocated is 20%-100%.                                                                                                    |
| priority voice                                  | Sets the priority to Voice. Bandwidth allocated is 30%-100%.                                                                                                    |
| show                                            | Shows the current configuration.                                                                                                    |
| show history                                    | Displays the last 20 commands entered during the current CLI session.                                                                                                    |
| write                                           | Stores the current configuration in permanent memory.                                                                                                    |
| filter 3 (config-ethernet-                      | qos-filter:eth0:3) level commands                                                                                                    |
| clrscrn                                         | Clears the screen.                                                                                                    |
| default priority                                | Restores the default value of the priority (Excellent Effort).                                                                                                    |
| exit                                            | Exits to the next higher level.                                                                                                    |
| mac address <hexadec-<br>imal&gt;</hexadec-<br> | Sets the filter MAC Address. Each byte is represented by two adjacent hex digits. Bytes may run together or be separated by optional punctuation: 123ABC "12 3A BC" 12,3A,BC 12.3a.bc 12:3a:bc Note that quotes must enclose the value if it contains spaces. |
| network <text></text>                           | Sets the filter Network.                                                                                                    |
| no mac address                                  | Removes the filter MAC Address.                                                                                                    |
| no network                                      | Removes the filter Network.                                                                                                    |
| no ports                                        | Removes the filter Port.                                                                                                    |
| ports <text></text>                             | Sets the filter Port.                                                                                                    |
| priority background                             | Sets the priority to Background. Bandwidth allocated is 5%-100%.                                                                                                    |
| priority best effort                            | Sets the priority to Best Effort. Bandwidth allocated is 10%-100%.                                                                                                    |
| priority critical applica-<br>tions             | Sets the priority to Critical Applications. Bandwidth allocated is 15%-100%.                                                                                                    |
| priority excellent effort                       | Sets the priority to Excellent Effort. Bandwidth allocated is 10%-100%.                                                                                                    |
| priority internetwork control                   | Sets the priority to Internetwork Control. Bandwidth allocated is 5%-100%.                                                                                                    |
| priority network control                        | Sets the priority to Network Control. Bandwidth allocated is 5%-100%.                                                                                                    |
| priority video                                  | Sets the priority to Video. Bandwidth allocated is 20%-100%.                                                                                                    |
| priority voice                                  | Sets the priority to Voice. Bandwidth allocated is 30%-100%.                                                                                                    |
| show                                            | Shows the current configuration.                                                                                                    |
| show history                                    | Displays the last 20 commands entered during the current CLI session.                                                                                                    |
| write                                           | Stores the current configuration in permanent memory.                                                                                                    |
| filter 30 (config-ethernet                      | -qos-filter:usb0:30) level commands                                                                                                    |
| clrscrn                                         | Clears the screen.                                                                                                    |
| default priority                                | Restores the default value of the priority (Excellent Effort).                                                                                                    |
| exit                                            | Exits to the next higher level.                                                                                                    |

| mac address <hexadec-<br>imal&gt;</hexadec-<br>                                                                                                    | Sets the filter MAC Address. Each byte is represented by two adjacent hex digits. Bytes may run together or be separated by optional punctuation: 123ABC "12 3A BC" 12,3A,BC 12.3a.bc 12:3a:bc Note that quotes must enclose the value if it contains spaces.                                                                                                    |
|----------------------------------------------------------------------------------------------------|----------------------------------------------------------------------------------------------------|
| network <text></text>                                                                                                    | Sets the filter Network.                                                                                                    |
| no mac address                                                                                                    | Removes the filter MAC Address.                                                                                                    |
| no network                                                                                                    | Removes the filter Network.                                                                                                    |
| no ports                                                                                                    | Removes the filter Port.                                                                                                    |
| ports <text></text>                                                                                                    | Sets the filter Port.                                                                                                    |
| priority background                                                                                                    | Sets the priority to Background. Bandwidth allocated is 5%-100%.                                                                                                    |
| priority best effort                                                                                                    | Sets the priority to Best Effort. Bandwidth allocated is 10%-100%.                                                                                                    |
| priority critical applications                                                                                                    | Sets the priority to Critical Applications. Bandwidth allocated is 15%-100%.                                                                                                    |
| priority excellent effort                                                                                                    | Sets the priority to Excellent Effort. Bandwidth allocated is 10%-100%.                                                                                                    |
| priority internetwork control                                                                                                    | Sets the priority to Internetwork Control. Bandwidth allocated is 5%-100%.                                                                                                    |
| priority network control                                                                                                    | Sets the priority to Network Control. Bandwidth allocated is 5%-100%.                                                                                                    |
| priority video                                                                                                    | Sets the priority to Video. Bandwidth allocated is 20%-100%.                                                                                                    |
| priority voice                                                                                                    | Sets the priority to Voice. Bandwidth allocated is 30%-100%.                                                                                                    |
| show                                                                                                    | Shows the current configuration.                                                                                                    |
| show history                                                                                                    | Displays the last 20 commands entered during the current CLI session.                                                                                                    |
| write                                                                                                    | Stores the current configuration in permanent memory.                                                                                                    |
| filter 30 (config-wlan-qo                                                                                                    | s-filter:wlan0:30) level commands                                                                                                    |
| clrscrn                                                                                                    | Clears the screen.                                                                                                    |
|                                                                                                    |                                                                                                    |
| default priority                                                                                                    | Restores the default value of the priority (Excellent Effort).                                                                                                    |
| default priority exit                                                                                                    | Exits to the next higher level.                                                                                                    |
|                                                                                                    |                                                                                                    |
| exit mac address <hexadec-< td=""><td>Exits to the next higher level.  Sets the filter MAC Address. Each byte is represented by two adjacent hex digits. Bytes may run together or be separated by optional punctuation: 123ABC "12 3A BC" 12,3A,BC</td></hexadec-<>           | Exits to the next higher level.  Sets the filter MAC Address. Each byte is represented by two adjacent hex digits. Bytes may run together or be separated by optional punctuation: 123ABC "12 3A BC" 12,3A,BC                                                                                                    |
| exit mac address <hexadec- imal=""></hexadec->                                                                                                    | Exits to the next higher level.  Sets the filter MAC Address. Each byte is represented by two adjacent hex digits. Bytes may run together or be separated by optional punctuation: 123ABC "12 3A BC" 12,3A,BC 12.3a.bc 12:3a:bc Note that quotes must enclose the value if it contains spaces.                                                                                                    |
| exit mac address <hexadec- imal=""> network <text></text></hexadec->                                                                                                    | Exits to the next higher level.  Sets the filter MAC Address. Each byte is represented by two adjacent hex digits. Bytes may run together or be separated by optional punctuation: 123ABC "12 3A BC" 12,3A,BC 12.3a.bc 12:3a:bc Note that quotes must enclose the value if it contains spaces.  Sets the filter Network.                                                                                                    |
| exit mac address <hexadec- imal=""> network <text> no mac address</text></hexadec->                                                                                                    | Exits to the next higher level.  Sets the filter MAC Address. Each byte is represented by two adjacent hex digits. Bytes may run together or be separated by optional punctuation: 123ABC "12 3A BC" 12,3A,BC 12.3a.bc 12:3a:bc Note that quotes must enclose the value if it contains spaces.  Sets the filter Network.  Removes the filter MAC Address.                                                                                                    |
| exit mac address <hexadec- imal=""> network <text> no mac address no network</text></hexadec->                                                                                                    | Exits to the next higher level.  Sets the filter MAC Address. Each byte is represented by two adjacent hex digits. Bytes may run together or be separated by optional punctuation: 123ABC "12 3A BC" 12,3A,BC 12.3a.bc 12:3a:bc Note that quotes must enclose the value if it contains spaces.  Sets the filter Network.  Removes the filter MAC Address.  Removes the filter Network.                                                                                                    |
| exit mac address <hexadec- imal=""> network <text> no mac address no network no ports</text></hexadec->                                                                                                    | Exits to the next higher level.  Sets the filter MAC Address. Each byte is represented by two adjacent hex digits. Bytes may run together or be separated by optional punctuation: 123ABC "12 3A BC" 12,3A,BC 12.3a.bc 12:3a:bc Note that quotes must enclose the value if it contains spaces.  Sets the filter Network.  Removes the filter MAC Address.  Removes the filter Network.  Removes the filter Port.                                                                                                    |
| exit mac address <hexadec- imal=""> network <text> no mac address no network no ports ports <text></text></text></hexadec->                                                                                                    | Exits to the next higher level.  Sets the filter MAC Address. Each byte is represented by two adjacent hex digits. Bytes may run together or be separated by optional punctuation: 123ABC "12 3A BC" 12,3A,BC 12.3a.bc 12:3a:bc Note that quotes must enclose the value if it contains spaces.  Sets the filter Network.  Removes the filter MAC Address.  Removes the filter Network.  Sets the filter Port.                                                                                                    |
| exit mac address <hexadec- imal=""> network <text> no mac address no network no ports ports <text> priority background</text></text></hexadec->                                                                                                    | Exits to the next higher level.  Sets the filter MAC Address. Each byte is represented by two adjacent hex digits. Bytes may run together or be separated by optional punctuation: 123ABC "12 3A BC" 12,3A,BC 12.3a.bc 12:3a:bc Note that quotes must enclose the value if it contains spaces.  Sets the filter Network.  Removes the filter MAC Address.  Removes the filter Network.  Sets the filter Port.  Sets the priority to Background. Bandwidth allocated is 5%-100%.                                                                                                    |
| exit mac address <hexadec- imal=""> network <text> no mac address no network no ports ports <text> priority background priority best effort priority critical applica-</text></text></hexadec->                                                                                | Exits to the next higher level.  Sets the filter MAC Address. Each byte is represented by two adjacent hex digits. Bytes may run together or be separated by optional punctuation: 123ABC "12 3A BC" 12,3A,BC 12.3a.bc 12:3a:bc Note that quotes must enclose the value if it contains spaces.  Sets the filter Network.  Removes the filter MAC Address.  Removes the filter Network.  Removes the filter Port.  Sets the filter Port.  Sets the priority to Background. Bandwidth allocated is 5%-100%.  Sets the priority to Best Effort. Bandwidth allocated is 10%-100%.                                                                                                    |
| exit mac address <hexadec- imal="">  network <text> no mac address no network no ports ports <text> priority background priority best effort priority critical applica- tions</text></text></hexadec->                                                                         | Exits to the next higher level.  Sets the filter MAC Address. Each byte is represented by two adjacent hex digits. Bytes may run together or be separated by optional punctuation: 123ABC "12 3A BC" 12,3A,BC 12.3a.bc 12:3a:bc Note that quotes must enclose the value if it contains spaces.  Sets the filter Network.  Removes the filter MAC Address.  Removes the filter Network.  Sets the filter Port.  Sets the priority to Background. Bandwidth allocated is 5%-100%.  Sets the priority to Best Effort. Bandwidth allocated is 10%-100%.  Sets the priority to Critical Applications. Bandwidth allocated is 15%-100%.                                                                                                    |
| exit mac address <hexadec- imal=""> network <text> no mac address no network no ports ports <text> priority background priority critical applica- tions priority excellent effort priority internetwork con-</text></text></hexadec->                                          | Exits to the next higher level.  Sets the filter MAC Address. Each byte is represented by two adjacent hex digits. Bytes may run together or be separated by optional punctuation: 123ABC "12 3A BC" 12,3A,BC 12.3a.bc 12:3a:bc Note that quotes must enclose the value if it contains spaces.  Sets the filter Network.  Removes the filter MAC Address.  Removes the filter Network.  Removes the filter Port.  Sets the priority to Background. Bandwidth allocated is 5%-100%.  Sets the priority to Best Effort. Bandwidth allocated is 10%-100%.  Sets the priority to Critical Applications. Bandwidth allocated is 15%-100%.  Sets the priority to Excellent Effort. Bandwidth allocated is 10%-100%.                                                                                                    |
| exit mac address <hexadec- imal=""> network <text> no mac address no network no ports ports <text> priority background priority critical applica- tions priority excellent effort priority internetwork con- trol</text></text></hexadec->                                     | Exits to the next higher level.  Sets the filter MAC Address. Each byte is represented by two adjacent hex digits. Bytes may run together or be separated by optional punctuation: 123ABC "12 3A BC" 12,3A,BC 12.3a.bc 12:3a:bc Note that quotes must enclose the value if it contains spaces.  Sets the filter Network.  Removes the filter MAC Address.  Removes the filter Port.  Sets the filter Port.  Sets the priority to Background. Bandwidth allocated is 5%-100%.  Sets the priority to Critical Applications. Bandwidth allocated is 15%-100%.  Sets the priority to Excellent Effort. Bandwidth allocated is 10%-100%.  Sets the priority to Internetwork Control. Bandwidth allocated is 5%-100%.                                                                                                    |
| exit mac address <hexadec- imal="">  network <text> no mac address no network no ports ports <text> priority background priority critical applica- tions priority excellent effort priority internetwork con- trol priority network control</text></text></hexadec->           | Exits to the next higher level.  Sets the filter MAC Address. Each byte is represented by two adjacent hex digits. Bytes may run together or be separated by optional punctuation: 123ABC "12 3A BC" 12,3A,BC 12.3a.bc 12:3a.bc Note that quotes must enclose the value if it contains spaces.  Sets the filter Network.  Removes the filter MAC Address.  Removes the filter Port.  Sets the filter Port.  Sets the priority to Background. Bandwidth allocated is 5%-100%.  Sets the priority to Best Effort. Bandwidth allocated is 10%-100%.  Sets the priority to Critical Applications. Bandwidth allocated is 15%-100%.  Sets the priority to Excellent Effort. Bandwidth allocated is 5%-100%.  Sets the priority to Internetwork Control. Bandwidth allocated is 5%-100%.                                                                                                    |
| exit mac address <hexadec- imal=""> network <text> no mac address no network no ports ports <text> priority background priority critical applica- tions priority excellent effort priority internetwork con- trol priority video</text></text></hexadec->                      | Exits to the next higher level.  Sets the filter MAC Address. Each byte is represented by two adjacent hex digits. Bytes may run together or be separated by optional punctuation: 123ABC "12 3A BC" 12,3A,BC 12.3a.bc 12:3a:bc Note that quotes must enclose the value if it contains spaces.  Sets the filter Network.  Removes the filter MAC Address.  Removes the filter Port.  Sets the filter Port.  Sets the priority to Background. Bandwidth allocated is 5%-100%.  Sets the priority to Critical Applications. Bandwidth allocated is 15%-100%.  Sets the priority to Excellent Effort. Bandwidth allocated is 10%-100%.  Sets the priority to Internetwork Control. Bandwidth allocated is 5%-100%.  Sets the priority to Network Control. Bandwidth allocated is 5%-100%.  Sets the priority to Video. Bandwidth allocated is 5%-100%.                                                                                                    |
| exit mac address <hexadec- imal="">  network <text> no mac address no network no ports ports <text> priority background priority critical applica- tions priority excellent effort priority internetwork con- trol priority video priority voice</text></text></hexadec->      | Exits to the next higher level.  Sets the filter MAC Address. Each byte is represented by two adjacent hex digits. Bytes may run together or be separated by optional punctuation: 123ABC "12 3A BC" 12,3A,BC 12.3a.bc 12:3a.bc Note that quotes must enclose the value if it contains spaces.  Sets the filter Network.  Removes the filter MAC Address.  Removes the filter Port.  Sets the filter Port.  Sets the priority to Background. Bandwidth allocated is 5%-100%.  Sets the priority to Critical Applications. Bandwidth allocated is 15%-100%.  Sets the priority to Excellent Effort. Bandwidth allocated is 10%-100%.  Sets the priority to Internetwork Control. Bandwidth allocated is 5%-100%.  Sets the priority to Network Control. Bandwidth allocated is 5%-100%.  Sets the priority to Video. Bandwidth allocated is 20%-100%.  Sets the priority to Voice. Bandwidth allocated is 30%-100%.                                                                                                    |
| exit mac address <hexadec- imal="">  network <text> no mac address no network no ports ports <text> priority background priority critical applica- tions priority excellent effort priority internetwork con- trol priority video priority voice show</text></text></hexadec-> | Exits to the next higher level.  Sets the filter MAC Address. Each byte is represented by two adjacent hex digits. Bytes may run together or be separated by optional punctuation: 123ABC "12 3A BC" 12,3A,BC 12.3a.bc 12:3a.bc Note that quotes must enclose the value if it contains spaces.  Sets the filter Network.  Removes the filter MAC Address.  Removes the filter Port.  Sets the filter Port.  Sets the priority to Background. Bandwidth allocated is 5%-100%.  Sets the priority to Best Effort. Bandwidth allocated is 10%-100%.  Sets the priority to Critical Applications. Bandwidth allocated is 15%-100%.  Sets the priority to Internetwork Control. Bandwidth allocated is 5%-100%.  Sets the priority to Network Control. Bandwidth allocated is 5%-100%.  Sets the priority to Network Control. Bandwidth allocated is 5%-100%.  Sets the priority to Video. Bandwidth allocated is 20%-100%.  Sets the priority to Voice. Bandwidth allocated is 30%-100%.  Sets the priority to Voice. Bandwidth allocated is 30%-100%. |

| clrscrn                                                                                                    | Clears the screen.                                                                                                    |
|----------------------------------------------------------------------------------------------------|----------------------------------------------------------------------------------------------------|
| default priority                                                                                                    | Restores the default value of the priority (Excellent Effort).                                                                                                    |
| exit                                                                                                    | Exits to the next higher level.                                                                                                    |
| mac address <hexadec-<br>imal&gt;</hexadec-<br>                                                                                                    | Sets the filter MAC Address. Each byte is represented by two adjacent hex digits. Bytes may run together or be separated by optional punctuation: 123ABC "12 3A BC" 12,3A,BC 12.3a.bc 12:3a:bc Note that quotes must enclose the value if it contains spaces.                                                                                                    |
| network <text></text>                                                                                                    | Sets the filter Network.                                                                                                    |
| no mac address                                                                                                    | Removes the filter MAC Address.                                                                                                    |
| no network                                                                                                    | Removes the filter Network.                                                                                                    |
| no ports                                                                                                    | Removes the filter Port.                                                                                                    |
| ports <text></text>                                                                                                    | Sets the filter Port.                                                                                                    |
| priority background                                                                                                    | Sets the priority to Background. Bandwidth allocated is 5%-100%.                                                                                                    |
| priority best effort                                                                                                    | Sets the priority to Best Effort. Bandwidth allocated is 10%-100%.                                                                                                    |
| priority critical applica-<br>tions                                                                                                    | Sets the priority to Critical Applications. Bandwidth allocated is 15%-100%.                                                                                                    |
| priority excellent effort                                                                                                    | Sets the priority to Excellent Effort. Bandwidth allocated is 10%-100%.                                                                                                    |
| priority internetwork control                                                                                                    | Sets the priority to Internetwork Control. Bandwidth allocated is 5%-100%.                                                                                                    |
| priority network control                                                                                                    | Sets the priority to Network Control. Bandwidth allocated is 5%-100%.                                                                                                    |
| priority video                                                                                                    | Sets the priority to Video. Bandwidth allocated is 20%-100%.                                                                                                    |
| priority voice                                                                                                    | Sets the priority to Voice. Bandwidth allocated is 30%-100%.                                                                                                    |
| show                                                                                                    | Shows the current configuration.                                                                                                    |
| show history                                                                                                    | Displays the last 20 commands entered during the current CLI session.                                                                                                    |
| write                                                                                                    | Stores the current configuration in permanent memory.                                                                                                    |
|                                                                                                    | Ů i                                                                                                    |
|                                                                                                    | -qos-filter:usb0:31) level commands                                                                                                    |
|                                                                                                    | , i                                                                                                    |
| filter 31 (config-ethernet                                                                                                    | -qos-filter:usb0:31) level commands                                                                                                    |
| filter 31 (config-ethernet                                                                                                    | -qos-filter:usb0:31) level commands Clears the screen.                                                                                                    |
| filter 31 (config-ethernet<br>clrscrn<br>default priority                                                                                                    | -qos-filter:usb0:31) level commands  Clears the screen.  Restores the default value of the priority (Excellent Effort).                                                                                                    |
| filter 31 (config-ethernet clrscrn default priority exit mac address <hexadec-< td=""><td>Clears the screen.  Restores the default value of the priority (Excellent Effort).  Exits to the next higher level.  Sets the filter MAC Address. Each byte is represented by two adjacent hex digits. Bytes may run together or be separated by optional punctuation: 123ABC "12 3A BC" 12,3A,BC</td></hexadec-<> | Clears the screen.  Restores the default value of the priority (Excellent Effort).  Exits to the next higher level.  Sets the filter MAC Address. Each byte is represented by two adjacent hex digits. Bytes may run together or be separated by optional punctuation: 123ABC "12 3A BC" 12,3A,BC                                                                                                    |
| filter 31 (config-ethernet clrscrn default priority exit mac address <hexadec-imal></hexadec-imal>                                                                                                    | Clears the screen.  Restores the default value of the priority (Excellent Effort).  Exits to the next higher level.  Sets the filter MAC Address. Each byte is represented by two adjacent hex digits. Bytes may run together or be separated by optional punctuation: 123ABC "12 3A BC" 12,3A,BC 12.3a.bc 12:3a:bc Note that quotes must enclose the value if it contains spaces.                                                                                                    |
| filter 31 (config-ethernet clrscrn default priority exit mac address <hexadec-imal></hexadec-imal>                                                                                                    | Clears the screen.  Restores the default value of the priority (Excellent Effort).  Exits to the next higher level.  Sets the filter MAC Address. Each byte is represented by two adjacent hex digits. Bytes may run together or be separated by optional punctuation: 123ABC "12 3A BC" 12,3A,BC 12.3a.bc 12:3a:bc Note that quotes must enclose the value if it contains spaces.  Sets the filter Network.                                                                                                    |
| filter 31 (config-ethernet clrscrn default priority exit mac address <hexadec-imal>  network <text> no mac address</text></hexadec-imal>                                                                                                    | Clears the screen.  Restores the default value of the priority (Excellent Effort).  Exits to the next higher level.  Sets the filter MAC Address. Each byte is represented by two adjacent hex digits. Bytes may run together or be separated by optional punctuation: 123ABC "12 3A BC" 12,3A,BC 12.3a.bc 12:3a:bc Note that quotes must enclose the value if it contains spaces.  Sets the filter Network.  Removes the filter MAC Address.                                                                                                    |
| filter 31 (config-ethernet clrscrn default priority exit mac address <hexadec-imal> network <text> no mac address no network</text></hexadec-imal>                                                                                                    | Clears the screen.  Restores the default value of the priority (Excellent Effort).  Exits to the next higher level.  Sets the filter MAC Address. Each byte is represented by two adjacent hex digits. Bytes may run together or be separated by optional punctuation: 123ABC "12 3A BC" 12,3A,BC 12.3a.bc 12:3a:bc Note that quotes must enclose the value if it contains spaces.  Sets the filter Network.  Removes the filter MAC Address.  Removes the filter Network.                                                                                                    |
| filter 31 (config-ethernet clrscrn default priority exit mac address <hexadec- imal=""> network <text> no mac address no network no ports</text></hexadec->                                                                                                    | Clears the screen.  Restores the default value of the priority (Excellent Effort).  Exits to the next higher level.  Sets the filter MAC Address. Each byte is represented by two adjacent hex digits. Bytes may run together or be separated by optional punctuation: 123ABC "12 3A BC" 12,3A,BC 12.3a.bc 12:3a:bc Note that quotes must enclose the value if it contains spaces.  Sets the filter Network.  Removes the filter MAC Address.  Removes the filter Port.                                                                                                    |
| filter 31 (config-ethernet clrscrn default priority exit mac address <hexadec- imal=""> network <text> no mac address no network no ports ports <text></text></text></hexadec->                                                                                                    | Clears the screen.  Restores the default value of the priority (Excellent Effort).  Exits to the next higher level.  Sets the filter MAC Address. Each byte is represented by two adjacent hex digits. Bytes may run together or be separated by optional punctuation: 123ABC "12 3A BC" 12,3A,BC 12.3a.bc 12:3a:bc Note that quotes must enclose the value if it contains spaces.  Sets the filter Network.  Removes the filter MAC Address.  Removes the filter Network.  Removes the filter Port.  Sets the filter Port.                                                                                                    |
| filter 31 (config-ethernet clrscrn default priority exit mac address <hexadec- imal=""> network <text> no mac address no network no ports ports <text> priority background</text></text></hexadec->                                                                                                    | Clears the screen.  Restores the default value of the priority (Excellent Effort).  Exits to the next higher level.  Sets the filter MAC Address. Each byte is represented by two adjacent hex digits. Bytes may run together or be separated by optional punctuation: 123ABC "12 3A BC" 12,3A,BC 12.3a.bc 12:3a:bc Note that quotes must enclose the value if it contains spaces.  Sets the filter Network.  Removes the filter MAC Address.  Removes the filter Port.  Sets the filter Port.  Sets the priority to Background. Bandwidth allocated is 5%-100%.                                                                                                    |
| filter 31 (config-ethernet clrscrn default priority exit mac address <hexadec- imal=""> network <text> no mac address no network no ports ports <text> priority background priority critical applica-</text></text></hexadec->                                                                                                    | Clears the screen.  Restores the default value of the priority (Excellent Effort).  Exits to the next higher level.  Sets the filter MAC Address. Each byte is represented by two adjacent hex digits. Bytes may run together or be separated by optional punctuation: 123ABC "12 3A BC" 12,3A,BC 12.3a.bc 12:3a:bc Note that quotes must enclose the value if it contains spaces.  Sets the filter Network.  Removes the filter MAC Address.  Removes the filter Network.  Removes the filter Port.  Sets the priority to Background. Bandwidth allocated is 5%-100%.  Sets the priority to Best Effort. Bandwidth allocated is 10%-100%.                                                                                                    |
| filter 31 (config-ethernet clrscrn default priority exit mac address <hexadec- imal=""> network <text> no mac address no network no ports ports <text> priority background priority critical applica- tions</text></text></hexadec->                                                                                                    | Clears the screen.  Restores the default value of the priority (Excellent Effort).  Exits to the next higher level.  Sets the filter MAC Address. Each byte is represented by two adjacent hex digits. Bytes may run together or be separated by optional punctuation: 123ABC "12 3A BC" 12,3A,BC 12.3a.bc 12:3a:bc Note that quotes must enclose the value if it contains spaces.  Sets the filter Network.  Removes the filter MAC Address.  Removes the filter Port.  Sets the filter Port.  Sets the priority to Background. Bandwidth allocated is 5%-100%.  Sets the priority to Critical Applications. Bandwidth allocated is 15%-100%.                                                                                                    |
| filter 31 (config-ethernet clrscrn default priority exit mac address <hexadec- imal=""> network <text> no mac address no network no ports ports <text> priority background priority best effort priority critical applica- tions priority excellent effort priority internetwork con-</text></text></hexadec->                                                                                               | Clears the screen.  Restores the default value of the priority (Excellent Effort).  Exits to the next higher level.  Sets the filter MAC Address. Each byte is represented by two adjacent hex digits. Bytes may run together or be separated by optional punctuation: 123ABC "12 3A BC" 12,3A,BC 12.3a.bc 12:3a.bc Note that quotes must enclose the value if it contains spaces.  Sets the filter Network.  Removes the filter MAC Address.  Removes the filter Port.  Sets the priority to Background. Bandwidth allocated is 5%-100%.  Sets the priority to Critical Applications. Bandwidth allocated is 15%-100%.  Sets the priority to Excellent Effort. Bandwidth allocated is 10%-100%.                                                                                                    |
| filter 31 (config-ethernet clrscrn default priority exit mac address <hexadec- imal=""> network <text> no mac address no network no ports ports <text> priority background priority critical applica- tions priority excellent effort priority internetwork con- trol</text></text></hexadec->                                                                                                    | Clears the screen.  Restores the default value of the priority (Excellent Effort).  Exits to the next higher level.  Sets the filter MAC Address. Each byte is represented by two adjacent hex digits. Bytes may run together or be separated by optional punctuation: 123ABC "12 3A BC" 12,3A,BC 12.3a.bc 12:3a:bc Note that quotes must enclose the value if it contains spaces.  Sets the filter Network.  Removes the filter MAC Address.  Removes the filter Network.  Removes the filter Port.  Sets the priority to Background. Bandwidth allocated is 5%-100%.  Sets the priority to Critical Applications. Bandwidth allocated is 15%-100%.  Sets the priority to Excellent Effort. Bandwidth allocated is 10%-100%.  Sets the priority to Internetwork Control. Bandwidth allocated is 5%-100%. |
| filter 31 (config-ethernet clrscrn default priority exit mac address <hexadec- imal=""> network <text> no mac address no network no ports ports <text> priority background priority best effort priority critical applica- tions priority excellent effort priority internetwork con- trol priority network control</text></text></hexadec->                                                                 | Clears the screen.  Restores the default value of the priority (Excellent Effort).  Exits to the next higher level.  Sets the filter MAC Address. Each byte is represented by two adjacent hex digits. Bytes may run together or be separated by optional punctuation: 123ABC "12 3A BC" 12,3A,BC 12.3a.bc 12:3a:bc Note that quotes must enclose the value if it contains spaces.  Sets the filter Network.  Removes the filter MAC Address.  Removes the filter Port.  Sets the priority to Background. Bandwidth allocated is 5%-100%.  Sets the priority to Critical Applications. Bandwidth allocated is 15%-100%.  Sets the priority to Excellent Effort. Bandwidth allocated is 10%-100%.  Sets the priority to Internetwork Control. Bandwidth allocated is 5%-100%.                              |

| show history                                    | Displays the last 20 commands entered during the current CLI session.                                                                                                    |
|-------------------------------------------------|----------------------------------------------------------------------------------------------------|
| write                                           | Stores the current configuration in permanent memory.                                                                                                    |
|                                                 | s-filter:wlan0:31) level commands                                                                                                    |
| clrscrn                                         | Clears the screen.                                                                                                    |
| default priority                                | Restores the default value of the priority (Excellent Effort).                                                                                                    |
| exit                                            | Exits to the next higher level.                                                                                                    |
|                                                 |                                                                                                    |
| mac address <hexadec-<br>imal&gt;</hexadec-<br> | Sets the filter MAC Address. Each byte is represented by two adjacent hex digits. Bytes may run together or be separated by optional punctuation: 123ABC "12 3A BC" 12,3A,BC 12.3a.bc 12:3a:bc Note that quotes must enclose the value if it contains spaces. |
| network <text></text>                           | Sets the filter Network.                                                                                                    |
| no mac address                                  | Removes the filter MAC Address.                                                                                                    |
| no network                                      | Removes the filter Network.                                                                                                    |
| no ports                                        | Removes the filter Port.                                                                                                    |
| ports <text></text>                             | Sets the filter Port.                                                                                                    |
| priority background                             | Sets the priority to Background. Bandwidth allocated is 5%-100%.                                                                                                    |
| priority best effort                            | Sets the priority to Best Effort. Bandwidth allocated is 10%-100%.                                                                                                    |
| priority critical applications                  | Sets the priority to Critical Applications. Bandwidth allocated is 15%-100%.                                                                                                    |
| priority excellent effort                       | Sets the priority to Excellent Effort. Bandwidth allocated is 10%-100%.                                                                                                    |
| priority internetwork control                   | Sets the priority to Internetwork Control. Bandwidth allocated is 5%-100%.                                                                                                    |
| priority network control                        | Sets the priority to Network Control. Bandwidth allocated is 5%-100%.                                                                                                    |
| priority video                                  | Sets the priority to Video. Bandwidth allocated is 20%-100%.                                                                                                    |
| priority voice                                  | Sets the priority to Voice. Bandwidth allocated is 30%-100%.                                                                                                    |
| show                                            | Shows the current configuration.                                                                                                    |
| show history                                    | Displays the last 20 commands entered during the current CLI session.                                                                                                    |
| write                                           | Stores the current configuration in permanent memory.                                                                                                    |
| filter 31 (config-ethernet                      | -qos-filter:eth0:31) level commands                                                                                                    |
| clrscrn                                         | Clears the screen.                                                                                                    |
| default priority                                | Restores the default value of the priority (Excellent Effort).                                                                                                    |
| exit                                            | Exits to the next higher level.                                                                                                    |
| mac address <hexadec-<br>imal&gt;</hexadec-<br> | Sets the filter MAC Address. Each byte is represented by two adjacent hex digits. Bytes may run together or be separated by optional punctuation: 123ABC "12 3A BC" 12,3A,BC 12.3a.bc 12:3a:bc Note that quotes must enclose the value if it contains spaces. |
| network <text></text>                           | Sets the filter Network.                                                                                                    |
| no mac address                                  | Removes the filter MAC Address.                                                                                                    |
| no network                                      | Removes the filter Network.                                                                                                    |
| no ports                                        | Removes the filter Port.                                                                                                    |
| ports <text></text>                             | Sets the filter Port.                                                                                                    |
| priority background                             | Sets the priority to Background. Bandwidth allocated is 5%-100%.                                                                                                    |
| priority best effort                            | Sets the priority to Best Effort. Bandwidth allocated is 10%-100%.                                                                                                    |
| priority critical applica-<br>tions             | Sets the priority to Critical Applications. Bandwidth allocated is 15%-100%.                                                                                                    |
| priority excellent effort                       | Sets the priority to Excellent Effort. Bandwidth allocated is 10%-100%.                                                                                                    |
| priority internetwork con-<br>trol              | Sets the priority to Internetwork Control. Bandwidth allocated is 5%-100%.                                                                                                    |
| priority network control                        | Sets the priority to Network Control. Bandwidth allocated is 5%-100%.                                                                                                    |

| priority video priority voice show show history write filter 32 (config-etherne) clrscrn default priority | Sets the priority to Video. Bandwidth allocated is 20%-100%.  Sets the priority to Voice. Bandwidth allocated is 30%-100%.  Shows the current configuration.  Displays the last 20 commands entered during the current CLI session.  Stores the current configuration in permanent memory. |
|----------------------------------------------------------------------------------------------------|----------------------------------------------------------------------------------------------------|
| show show history write filter 32 (config-etherne) clrscrn                                                | Shows the current configuration.  Displays the last 20 commands entered during the current CLI session.                                                                                                    |
| show history write filter 32 (config-ethernet                                                             | Displays the last 20 commands entered during the current CLI session.                                                                                                    |
| write filter 32 (config-ethernet                                                                          | -                                                                                                    |
| filter 32 (config-ethernet<br>clrscrn                                                                     | Stores the current configuration in permanent memory.                                                                                                    |
| clrscrn                                                                                                   |                                                                                                    |
|                                                                                                    | t-qos-filter:usb0:32) level commands                                                                                                    |
| default priority                                                                                          | Clears the screen.                                                                                                    |
| •                                                                                                    | Restores the default value of the priority (Excellent Effort).                                                                                                    |
| exit                                                                                                    | Exits to the next higher level.                                                                                                    |
| mac address <hexadec-<br>imal&gt;</hexadec-<br>                                                           | Sets the filter MAC Address. Each byte is represented by two adjacent hex digits. Bytes may run together or be separated by optional punctuation: 123ABC "12 3A BC" 12,3A,BC 12.3a.bc 12:3a:bc Note that quotes must enclose the value if it contains spaces.                              |
| network <text></text>                                                                                     | Sets the filter Network.                                                                                                    |
| no mac address                                                                                            | Removes the filter MAC Address.                                                                                                    |
| no network                                                                                                | Removes the filter Network.                                                                                                    |
| no ports                                                                                                  | Removes the filter Port.                                                                                                    |
| ports <text></text>                                                                                       | Sets the filter Port.                                                                                                    |
| priority background                                                                                       | Sets the priority to Background. Bandwidth allocated is 5%-100%.                                                                                                    |
| priority best effort                                                                                      | Sets the priority to Best Effort. Bandwidth allocated is 10%-100%.                                                                                                    |
| priority critical applica-<br>tions                                                                       | Sets the priority to Critical Applications. Bandwidth allocated is 15%-100%.                                                                                                    |
| priority excellent effort                                                                                 | Sets the priority to Excellent Effort. Bandwidth allocated is 10%-100%.                                                                                                    |
| priority internetwork control                                                                             | Sets the priority to Internetwork Control. Bandwidth allocated is 5%-100%.                                                                                                    |
| priority network control                                                                                  | Sets the priority to Network Control. Bandwidth allocated is 5%-100%.                                                                                                    |
| priority video                                                                                            | Sets the priority to Video. Bandwidth allocated is 20%-100%.                                                                                                    |
| priority voice                                                                                            | Sets the priority to Voice. Bandwidth allocated is 30%-100%.                                                                                                    |
| show                                                                                                    | Shows the current configuration.                                                                                                    |
| show history                                                                                              | Displays the last 20 commands entered during the current CLI session.                                                                                                    |
| write                                                                                                    | Stores the current configuration in permanent memory.                                                                                                    |
| filter 32 (config-wlan-qo                                                                                 | os-filter:wlan0:32) level commands                                                                                                    |
| clrscrn                                                                                                   | Clears the screen.                                                                                                    |
| default priority                                                                                          | Restores the default value of the priority (Excellent Effort).                                                                                                    |
| exit                                                                                                    | Exits to the next higher level.                                                                                                    |
| mac address <hexadec-<br>imal&gt;</hexadec-<br>                                                           | Sets the filter MAC Address. Each byte is represented by two adjacent hex digits. Bytes may run together or be separated by optional punctuation: 123ABC "12 3A BC" 12,3A,BC 12.3a.bc 12:3a:bc Note that quotes must enclose the value if it contains spaces.                              |
| network <text></text>                                                                                     | Sets the filter Network.                                                                                                    |
| no mac address                                                                                            | Removes the filter MAC Address.                                                                                                    |
| no network                                                                                                | Removes the filter Network.                                                                                                    |
| no ports                                                                                                  | Removes the filter Port.                                                                                                    |
| ports <text></text>                                                                                       | Sets the filter Port.                                                                                                    |
| priority background                                                                                       | Sets the priority to Background. Bandwidth allocated is 5%-100%.                                                                                                    |
| priority best effort                                                                                      | Sets the priority to Best Effort. Bandwidth allocated is 10%-100%.                                                                                                    |
|                                                                                                    | Sets the priority to Critical Applications. Bandwidth allocated is 15%-100%.                                                                                                    |
| priority critical applica-<br>tions                                                                       | 2000 and priority to Original Applications. Daniamount and attention to 1070-10070.                                                                                                    |

| priority internetwork control                   | Sets the priority to Internetwork Control. Bandwidth allocated is 5%-100%.                                                                                                    |
|-------------------------------------------------|----------------------------------------------------------------------------------------------------|
| priority network control                        | Sets the priority to Network Control. Bandwidth allocated is 5%-100%.                                                                                                    |
| priority video                                  | Sets the priority to Video. Bandwidth allocated is 20%-100%.                                                                                                    |
| priority voice                                  | Sets the priority to Voice. Bandwidth allocated is 30%-100%.                                                                                                    |
| show                                            | Shows the current configuration.                                                                                                    |
| show history                                    | Displays the last 20 commands entered during the current CLI session.                                                                                                    |
| write                                           | Stores the current configuration in permanent memory.                                                                                                    |
| filter 32 (config-ethernet                      | -qos-filter:eth0:32) level commands                                                                                                    |
| clrscrn                                         | Clears the screen.                                                                                                    |
| default priority                                | Restores the default value of the priority (Excellent Effort).                                                                                                    |
| exit                                            | Exits to the next higher level.                                                                                                    |
| mac address <hexadec-<br>imal&gt;</hexadec-<br> | Sets the filter MAC Address. Each byte is represented by two adjacent hex digits. Bytes may run together or be separated by optional punctuation: 123ABC "12 3A BC" 12,3A,BC 12.3a.bc 12:3a:bc Note that quotes must enclose the value if it contains spaces. |
| network <text></text>                           | Sets the filter Network.                                                                                                    |
| no mac address                                  | Removes the filter MAC Address.                                                                                                    |
| no network                                      | Removes the filter Network.                                                                                                    |
| no ports                                        | Removes the filter Port.                                                                                                    |
| ports <text></text>                             | Sets the filter Port.                                                                                                    |
| priority background                             | Sets the priority to Background. Bandwidth allocated is 5%-100%.                                                                                                    |
| priority best effort                            | Sets the priority to Best Effort. Bandwidth allocated is 10%-100%.                                                                                                    |
| priority critical applica-<br>tions             | Sets the priority to Critical Applications. Bandwidth allocated is 15%-100%.                                                                                                    |
| priority excellent effort                       | Sets the priority to Excellent Effort. Bandwidth allocated is 10%-100%.                                                                                                    |
| priority internetwork control                   | Sets the priority to Internetwork Control. Bandwidth allocated is 5%-100%.                                                                                                    |
| priority network control                        | Sets the priority to Network Control. Bandwidth allocated is 5%-100%.                                                                                                    |
| priority video                                  | Sets the priority to Video. Bandwidth allocated is 20%-100%.                                                                                                    |
| priority voice                                  | Sets the priority to Voice. Bandwidth allocated is 30%-100%.                                                                                                    |
| show                                            | Shows the current configuration.                                                                                                    |
| show history                                    | Displays the last 20 commands entered during the current CLI session.                                                                                                    |
| write                                           | Stores the current configuration in permanent memory.                                                                                                    |
| filter 4 (config-ethernet-                      | qos-filter:usb0:4) level commands                                                                                                    |
| clrscrn                                         | Clears the screen.                                                                                                    |
| default priority                                | Restores the default value of the priority (Excellent Effort).                                                                                                    |
| exit                                            | Exits to the next higher level.                                                                                                    |
| mac address <hexadec-<br>imal&gt;</hexadec-<br> | Sets the filter MAC Address. Each byte is represented by two adjacent hex digits. Bytes may run together or be separated by optional punctuation: 123ABC "12 3A BC" 12,3A,BC 12.3a.bc 12:3a:bc Note that quotes must enclose the value if it contains spaces. |
| network <text></text>                           | Sets the filter Network.                                                                                                    |
| no mac address                                  | Removes the filter MAC Address.                                                                                                    |
| no network                                      | Removes the filter Network.                                                                                                    |
| no ports                                        | Removes the filter Port.                                                                                                    |
| ports <text></text>                             | Sets the filter Port.                                                                                                    |
| priority background                             | Sets the priority to Background. Bandwidth allocated is 5%-100%.                                                                                                    |
| priority best effort                            | Sets the priority to Best Effort. Bandwidth allocated is 10%-100%.                                                                                                    |
|                                                 |                                                                                                    |

| priority critical applica-<br>tions             | Sets the priority to Critical Applications. Bandwidth allocated is 15%-100%.                                                                                                    |
|-------------------------------------------------|----------------------------------------------------------------------------------------------------|
| priority excellent effort                       | Sets the priority to Excellent Effort. Bandwidth allocated is 10%-100%.                                                                                                    |
| priority internetwork control                   | Sets the priority to Internetwork Control. Bandwidth allocated is 5%-100%.                                                                                                    |
| priority network control                        | Sets the priority to Network Control. Bandwidth allocated is 5%-100%.                                                                                                    |
| priority video                                  | Sets the priority to Video. Bandwidth allocated is 20%-100%.                                                                                                    |
| priority voice                                  | Sets the priority to Voice. Bandwidth allocated is 30%-100%.                                                                                                    |
| show                                            | Shows the current configuration.                                                                                                    |
| show history                                    | Displays the last 20 commands entered during the current CLI session.                                                                                                    |
| write                                           | Stores the current configuration in permanent memory.                                                                                                    |
| filter 4 (config-wlan-qos-                      | -filter:wlan0:4) level commands                                                                                                    |
| clrscrn                                         | Clears the screen.                                                                                                    |
| default priority                                | Restores the default value of the priority (Excellent Effort).                                                                                                    |
| exit                                            | Exits to the next higher level.                                                                                                    |
| mac address <hexadec-<br>imal&gt;</hexadec-<br> | Sets the filter MAC Address. Each byte is represented by two adjacent hex digits. Bytes may run together or be separated by optional punctuation: 123ABC "12 3A BC" 12,3A,BC 12.3a.bc 12:3a:bc Note that quotes must enclose the value if it contains spaces. |
| network <text></text>                           | Sets the filter Network.                                                                                                    |
| no mac address                                  | Removes the filter MAC Address.                                                                                                    |
| no network                                      | Removes the filter Network.                                                                                                    |
| no ports                                        | Removes the filter Port.                                                                                                    |
| ports <text></text>                             | Sets the filter Port.                                                                                                    |
| priority background                             | Sets the priority to Background. Bandwidth allocated is 5%-100%.                                                                                                    |
| priority best effort                            | Sets the priority to Best Effort. Bandwidth allocated is 10%-100%.                                                                                                    |
| priority critical applica-<br>tions             | Sets the priority to Critical Applications. Bandwidth allocated is 15%-100%.                                                                                                    |
| priority excellent effort                       | Sets the priority to Excellent Effort. Bandwidth allocated is 10%-100%.                                                                                                    |
| priority internetwork control                   | Sets the priority to Internetwork Control. Bandwidth allocated is 5%-100%.                                                                                                    |
| priority network control                        | Sets the priority to Network Control. Bandwidth allocated is 5%-100%.                                                                                                    |
| priority video                                  | Sets the priority to Video. Bandwidth allocated is 20%-100%.                                                                                                    |
| priority voice                                  | Sets the priority to Voice. Bandwidth allocated is 30%-100%.                                                                                                    |
| show                                            | Shows the current configuration.                                                                                                    |
| show history                                    | Displays the last 20 commands entered during the current CLI session.                                                                                                    |
| write                                           | Stores the current configuration in permanent memory.                                                                                                    |
| filter 4 (config-ethernet-                      | qos-filter:eth0:4) level commands                                                                                                    |
| clrscrn                                         | Clears the screen.                                                                                                    |
| default priority                                | Restores the default value of the priority (Excellent Effort).                                                                                                    |
| exit                                            | Exits to the next higher level.                                                                                                    |
| mac address <hexadec-<br>imal&gt;</hexadec-<br> | Sets the filter MAC Address. Each byte is represented by two adjacent hex digits. Bytes may run together or be separated by optional punctuation: 123ABC "12 3A BC" 12,3A,BC 12.3a.bc 12:3a:bc Note that quotes must enclose the value if it contains spaces. |
| network <text></text>                           | Sets the filter Network.                                                                                                    |
| no mac address                                  | Removes the filter MAC Address.                                                                                                    |
| no network                                      | Removes the filter Network.                                                                                                    |
| no ports                                        | Removes the filter Port.                                                                                                    |
|                                                 |                                                                                                    |

| ports <text></text>                             | Sets the filter Port.                                                                                                    |
|-------------------------------------------------|----------------------------------------------------------------------------------------------------|
| priority background                             | Sets the priority to Background. Bandwidth allocated is 5%-100%.                                                                                                    |
| priority best effort                            | Sets the priority to Best Effort. Bandwidth allocated is 10%-100%.                                                                                                    |
| priority critical applica-<br>tions             | Sets the priority to Critical Applications. Bandwidth allocated is 15%-100%.                                                                                                    |
| priority excellent effort                       | Sets the priority to Excellent Effort. Bandwidth allocated is 10%-100%.                                                                                                    |
| priority internetwork control                   | Sets the priority to Internetwork Control. Bandwidth allocated is 5%-100%.                                                                                                    |
| priority network control                        | Sets the priority to Network Control. Bandwidth allocated is 5%-100%.                                                                                                    |
| priority video                                  | Sets the priority to Video. Bandwidth allocated is 20%-100%.                                                                                                    |
| priority voice                                  | Sets the priority to Voice. Bandwidth allocated is 30%-100%.                                                                                                    |
| show                                            | Shows the current configuration.                                                                                                    |
| show history                                    | Displays the last 20 commands entered during the current CLI session.                                                                                                    |
| write                                           | Stores the current configuration in permanent memory.                                                                                                    |
| filter 5 (config-ethernet-                      | qos-filter:usb0:5) level commands                                                                                                    |
| clrscrn                                         | Clears the screen.                                                                                                    |
| default priority                                | Restores the default value of the priority (Excellent Effort).                                                                                                    |
| exit                                            | Exits to the next higher level.                                                                                                    |
| mac address <hexadec-<br>imal&gt;</hexadec-<br> | Sets the filter MAC Address. Each byte is represented by two adjacent hex digits. Bytes may run together or be separated by optional punctuation: 123ABC "12 3A BC" 12,3A,BC 12.3a.bc 12:3a:bc Note that quotes must enclose the value if it contains spaces. |
| network <text></text>                           | Sets the filter Network.                                                                                                    |
| no mac address                                  | Removes the filter MAC Address.                                                                                                    |
| no network                                      | Removes the filter Network.                                                                                                    |
| no ports                                        | Removes the filter Port.                                                                                                    |
| ports <text></text>                             | Sets the filter Port.                                                                                                    |
| priority background                             | Sets the priority to Background. Bandwidth allocated is 5%-100%.                                                                                                    |
| priority best effort                            | Sets the priority to Best Effort. Bandwidth allocated is 10%-100%.                                                                                                    |
| priority critical applica-<br>tions             | Sets the priority to Critical Applications. Bandwidth allocated is 15%-100%.                                                                                                    |
| priority excellent effort                       | Sets the priority to Excellent Effort. Bandwidth allocated is 10%-100%.                                                                                                    |
| priority internetwork control                   | Sets the priority to Internetwork Control. Bandwidth allocated is 5%-100%.                                                                                                    |
| priority network control                        | Sets the priority to Network Control. Bandwidth allocated is 5%-100%.                                                                                                    |
| priority video                                  | Sets the priority to Video. Bandwidth allocated is 20%-100%.                                                                                                    |
| priority voice                                  | Sets the priority to Voice. Bandwidth allocated is 30%-100%.                                                                                                    |
| show                                            | Shows the current configuration.                                                                                                    |
| show history                                    | Displays the last 20 commands entered during the current CLI session.                                                                                                    |
| write                                           | Stores the current configuration in permanent memory.                                                                                                    |
| filter 5 (config-wlan-qos                       | -filter:wlan0:5) level commands                                                                                                    |
| clrscrn                                         | Clears the screen.                                                                                                    |
| default priority                                | Restores the default value of the priority (Excellent Effort).                                                                                                    |
| exit                                            | Exits to the next higher level.                                                                                                    |
| mac address <hexadec-<br>imal&gt;</hexadec-<br> | Sets the filter MAC Address. Each byte is represented by two adjacent hex digits. Bytes may run together or be separated by optional punctuation: 123ABC "12 3A BC" 12,3A,BC 12.3a.bc 12:3a:bc Note that quotes must enclose the value if it contains spaces. |
| network <text></text>                           | Sets the filter Network.                                                                                                    |
|                                                 |                                                                                                    |

| no mac address                                                                                                    | Removes the filter MAC Address.                                                                                                    |
|----------------------------------------------------------------------------------------------------|----------------------------------------------------------------------------------------------------|
| no network                                                                                                    | Removes the filter Network.                                                                                                    |
|                                                                                                    |                                                                                                    |
| no ports                                                                                                    | Removes the filter Port.                                                                                                    |
| ports <text></text>                                                                                                    | Sets the filter Port.                                                                                                    |
| priority background                                                                                                    | Sets the priority to Background. Bandwidth allocated is 5%-100%.                                                                                                    |
| priority best effort                                                                                                    | Sets the priority to Best Effort. Bandwidth allocated is 10%-100%.                                                                                                    |
| priority critical applica-<br>tions                                                                                                    | Sets the priority to Critical Applications. Bandwidth allocated is 15%-100%.                                                                                                    |
| priority excellent effort                                                                                                    | Sets the priority to Excellent Effort. Bandwidth allocated is 10%-100%.                                                                                                    |
| priority internetwork control                                                                                                    | Sets the priority to Internetwork Control. Bandwidth allocated is 5%-100%.                                                                                                    |
| priority network control                                                                                                    | Sets the priority to Network Control. Bandwidth allocated is 5%-100%.                                                                                                    |
| priority video                                                                                                    | Sets the priority to Video. Bandwidth allocated is 20%-100%.                                                                                                    |
| priority voice                                                                                                    | Sets the priority to Voice. Bandwidth allocated is 30%-100%.                                                                                                    |
| show                                                                                                    | Shows the current configuration.                                                                                                    |
| show history                                                                                                    | Displays the last 20 commands entered during the current CLI session.                                                                                                    |
| write                                                                                                    | Stores the current configuration in permanent memory.                                                                                                    |
| filter 5 (config-ethernet-                                                                                                    | qos-filter:eth0:5) level commands                                                                                                    |
| clrscrn                                                                                                    | Clears the screen.                                                                                                    |
| default priority                                                                                                    | Restores the default value of the priority (Excellent Effort).                                                                                                    |
| exit                                                                                                    | Exits to the next higher level.                                                                                                    |
| mac address <hexadec-<br>imal&gt;</hexadec-<br>                                                                                                    | Sets the filter MAC Address. Each byte is represented by two adjacent hex digits. Bytes may run together or be separated by optional punctuation: 123ABC "12 3A BC" 12,3A,BC 12.3a.bc 12:3a:bc Note that quotes must enclose the value if it contains spaces.                                                                                                    |
|                                                                                                    |                                                                                                    |
| network <text></text>                                                                                                    | Sets the filter Network.                                                                                                    |
| network <text> no mac address</text>                                                                                                    | Sets the filter Network.  Removes the filter MAC Address.                                                                                                    |
|                                                                                                    |                                                                                                    |
| no mac address                                                                                                    | Removes the filter MAC Address.                                                                                                    |
| no mac address<br>no network                                                                                                    | Removes the filter MAC Address. Removes the filter Network.                                                                                                    |
| no mac address<br>no network<br>no ports                                                                                                    | Removes the filter MAC Address. Removes the filter Network. Removes the filter Port.                                                                                                    |
| no mac address no network no ports ports <text></text>                                                                                                    | Removes the filter MAC Address.  Removes the filter Network.  Removes the filter Port.  Sets the filter Port.                                                                                                    |
| no mac address no network no ports ports <text> priority background</text>                                                                                                    | Removes the filter MAC Address.  Removes the filter Network.  Removes the filter Port.  Sets the filter Port.  Sets the priority to Background. Bandwidth allocated is 5%-100%.                                                                                                    |
| no mac address no network no ports ports <text> priority background priority best effort priority critical applica-</text>                                                                                                    | Removes the filter MAC Address.  Removes the filter Network.  Removes the filter Port.  Sets the filter Port.  Sets the priority to Background. Bandwidth allocated is 5%-100%.  Sets the priority to Best Effort. Bandwidth allocated is 10%-100%.                                                                                                    |
| no mac address no network no ports ports <text> priority background priority best effort priority critical applications</text>                                                                                                    | Removes the filter MAC Address.  Removes the filter Network.  Removes the filter Port.  Sets the filter Port.  Sets the priority to Background. Bandwidth allocated is 5%-100%.  Sets the priority to Best Effort. Bandwidth allocated is 10%-100%.  Sets the priority to Critical Applications. Bandwidth allocated is 15%-100%.                                                                                                    |
| no mac address no network no ports ports <text> priority background priority best effort priority critical applications priority excellent effort priority internetwork con-</text>                                                                                                    | Removes the filter MAC Address.  Removes the filter Network.  Removes the filter Port.  Sets the filter Port.  Sets the priority to Background. Bandwidth allocated is 5%-100%.  Sets the priority to Best Effort. Bandwidth allocated is 10%-100%.  Sets the priority to Critical Applications. Bandwidth allocated is 15%-100%.  Sets the priority to Excellent Effort. Bandwidth allocated is 10%-100%.                                                                                                    |
| no mac address no network no ports ports <text> priority background priority best effort priority critical applications priority excellent effort priority internetwork control</text>                                                                                                    | Removes the filter MAC Address.  Removes the filter Network.  Removes the filter Port.  Sets the filter Port.  Sets the priority to Background. Bandwidth allocated is 5%-100%.  Sets the priority to Best Effort. Bandwidth allocated is 10%-100%.  Sets the priority to Critical Applications. Bandwidth allocated is 15%-100%.  Sets the priority to Excellent Effort. Bandwidth allocated is 10%-100%.  Sets the priority to Internetwork Control. Bandwidth allocated is 5%-100%.                                                                                                    |
| no mac address no network no ports ports <text> priority background priority best effort priority critical applications priority excellent effort priority internetwork control</text>                                                                                                    | Removes the filter MAC Address.  Removes the filter Network.  Removes the filter Port.  Sets the filter Port.  Sets the priority to Background. Bandwidth allocated is 5%-100%.  Sets the priority to Best Effort. Bandwidth allocated is 10%-100%.  Sets the priority to Critical Applications. Bandwidth allocated is 15%-100%.  Sets the priority to Excellent Effort. Bandwidth allocated is 10%-100%.  Sets the priority to Internetwork Control. Bandwidth allocated is 5%-100%.  Sets the priority to Network Control. Bandwidth allocated is 5%-100%.                                                                                                    |
| no mac address no network no ports ports <text> priority background priority best effort priority critical applications priority excellent effort priority internetwork control priority network control priority video</text>                                                                 | Removes the filter MAC Address.  Removes the filter Network.  Removes the filter Port.  Sets the filter Port.  Sets the priority to Background. Bandwidth allocated is 5%-100%.  Sets the priority to Best Effort. Bandwidth allocated is 10%-100%.  Sets the priority to Critical Applications. Bandwidth allocated is 15%-100%.  Sets the priority to Excellent Effort. Bandwidth allocated is 10%-100%.  Sets the priority to Internetwork Control. Bandwidth allocated is 5%-100%.  Sets the priority to Network Control. Bandwidth allocated is 5%-100%.  Sets the priority to Video. Bandwidth allocated is 20%-100%.                                                                                                    |
| no mac address no network no ports ports <text> priority background priority best effort priority critical applications priority excellent effort priority internetwork control priority network control priority video priority voice</text>                                                  | Removes the filter MAC Address.  Removes the filter Network.  Removes the filter Port.  Sets the filter Port.  Sets the priority to Background. Bandwidth allocated is 5%-100%.  Sets the priority to Best Effort. Bandwidth allocated is 10%-100%.  Sets the priority to Critical Applications. Bandwidth allocated is 15%-100%.  Sets the priority to Excellent Effort. Bandwidth allocated is 10%-100%.  Sets the priority to Internetwork Control. Bandwidth allocated is 5%-100%.  Sets the priority to Network Control. Bandwidth allocated is 5%-100%.  Sets the priority to Video. Bandwidth allocated is 20%-100%.  Sets the priority to Voice. Bandwidth allocated is 30%-100%.                                                                                                    |
| no mac address no network no ports ports <text> priority background priority best effort priority critical applications priority excellent effort priority internetwork control priority network control priority video priority voice show</text>                                             | Removes the filter MAC Address.  Removes the filter Network.  Removes the filter Port.  Sets the filter Port.  Sets the priority to Background. Bandwidth allocated is 5%-100%.  Sets the priority to Best Effort. Bandwidth allocated is 10%-100%.  Sets the priority to Critical Applications. Bandwidth allocated is 15%-100%.  Sets the priority to Excellent Effort. Bandwidth allocated is 10%-100%.  Sets the priority to Internetwork Control. Bandwidth allocated is 5%-100%.  Sets the priority to Network Control. Bandwidth allocated is 5%-100%.  Sets the priority to Video. Bandwidth allocated is 20%-100%.  Sets the priority to Voice. Bandwidth allocated is 30%-100%.  Sets the current configuration.                                                                                                    |
| no mac address no network no ports ports <text> priority background priority critical applications priority excellent effort priority internetwork control priority video priority voice show show history write</text>                                                                        | Removes the filter MAC Address.  Removes the filter Network.  Removes the filter Port.  Sets the filter Port.  Sets the priority to Background. Bandwidth allocated is 5%-100%.  Sets the priority to Best Effort. Bandwidth allocated is 10%-100%.  Sets the priority to Critical Applications. Bandwidth allocated is 15%-100%.  Sets the priority to Excellent Effort. Bandwidth allocated is 10%-100%.  Sets the priority to Internetwork Control. Bandwidth allocated is 5%-100%.  Sets the priority to Network Control. Bandwidth allocated is 5%-100%.  Sets the priority to Video. Bandwidth allocated is 20%-100%.  Sets the priority to Voice. Bandwidth allocated is 30%-100%.  Shows the current configuration.  Displays the last 20 commands entered during the current CLI session.                                                                                                    |
| no mac address no network no ports ports <text> priority background priority critical applications priority excellent effort priority internetwork control priority video priority voice show show history write</text>                                                                        | Removes the filter MAC Address. Removes the filter Network. Removes the filter Port. Sets the filter Port. Sets the priority to Background. Bandwidth allocated is 5%-100%. Sets the priority to Best Effort. Bandwidth allocated is 10%-100%. Sets the priority to Critical Applications. Bandwidth allocated is 15%-100%. Sets the priority to Excellent Effort. Bandwidth allocated is 10%-100%. Sets the priority to Internetwork Control. Bandwidth allocated is 5%-100%. Sets the priority to Network Control. Bandwidth allocated is 5%-100%. Sets the priority to Video. Bandwidth allocated is 20%-100%. Sets the priority to Voice. Bandwidth allocated is 30%-100%. Sets the priority to Voice. Bandwidth allocated is 30%-100%. Shows the current configuration. Displays the last 20 commands entered during the current CLI session. Stores the current configuration in permanent memory.         |
| no mac address no network no ports ports <text> priority background priority best effort priority critical applications priority excellent effort priority internetwork control priority video priority voice show show history write filter 6 (config-ethernet-</text>                        | Removes the filter MAC Address.  Removes the filter Network.  Removes the filter Port.  Sets the filter Port.  Sets the priority to Background. Bandwidth allocated is 5%-100%.  Sets the priority to Best Effort. Bandwidth allocated is 10%-100%.  Sets the priority to Critical Applications. Bandwidth allocated is 15%-100%.  Sets the priority to Excellent Effort. Bandwidth allocated is 10%-100%.  Sets the priority to Internetwork Control. Bandwidth allocated is 5%-100%.  Sets the priority to Network Control. Bandwidth allocated is 5%-100%.  Sets the priority to Video. Bandwidth allocated is 20%-100%.  Sets the priority to Voice. Bandwidth allocated is 30%-100%.  Shows the current configuration.  Displays the last 20 commands entered during the current CLI session.  Stores the current configuration in permanent memory.                                                        |
| no mac address no network no ports ports <text> priority background priority best effort priority critical applications priority excellent effort priority internetwork control priority video priority video priority voice show show history write filter 6 (config-ethernet- clrscrn</text> | Removes the filter MAC Address.  Removes the filter Network.  Removes the filter Port.  Sets the filter Port.  Sets the priority to Background. Bandwidth allocated is 5%-100%.  Sets the priority to Best Effort. Bandwidth allocated is 10%-100%.  Sets the priority to Critical Applications. Bandwidth allocated is 15%-100%.  Sets the priority to Excellent Effort. Bandwidth allocated is 10%-100%.  Sets the priority to Internetwork Control. Bandwidth allocated is 5%-100%.  Sets the priority to Network Control. Bandwidth allocated is 5%-100%.  Sets the priority to Video. Bandwidth allocated is 20%-100%.  Sets the priority to Voice. Bandwidth allocated is 30%-100%.  Shows the current configuration.  Displays the last 20 commands entered during the current CLI session.  Stores the current configuration in permanent memory.  Cos-filter:usb0:6) level commands  Clears the screen. |

| 11 4                                                                                                    |                                                                                                    |
|----------------------------------------------------------------------------------------------------|----------------------------------------------------------------------------------------------------|
| mac address <hexadec-<br>imal&gt;</hexadec-<br>                                                                                                    | Sets the filter MAC Address. Each byte is represented by two adjacent hex digits. Bytes may run together or be separated by optional punctuation: 123ABC "12 3A BC" 12,3A,BC 12.3a.bc 12:3a:bc Note that quotes must enclose the value if it contains spaces.                                                                                                    |
| network <text></text>                                                                                                    | Sets the filter Network.                                                                                                    |
| no mac address                                                                                                    | Removes the filter MAC Address.                                                                                                    |
| no network                                                                                                    | Removes the filter Network.                                                                                                    |
| no ports                                                                                                    | Removes the filter Port.                                                                                                    |
| ports <text></text>                                                                                                    | Sets the filter Port.                                                                                                    |
| priority background                                                                                                    | Sets the priority to Background. Bandwidth allocated is 5%-100%.                                                                                                    |
| priority best effort                                                                                                    | Sets the priority to Best Effort. Bandwidth allocated is 10%-100%.                                                                                                    |
| priority critical applica-<br>tions                                                                                                    | Sets the priority to Critical Applications. Bandwidth allocated is 15%-100%.                                                                                                    |
| priority excellent effort                                                                                                    | Sets the priority to Excellent Effort. Bandwidth allocated is 10%-100%.                                                                                                    |
| priority internetwork control                                                                                                    | Sets the priority to Internetwork Control. Bandwidth allocated is 5%-100%.                                                                                                    |
| priority network control                                                                                                    | Sets the priority to Network Control. Bandwidth allocated is 5%-100%.                                                                                                    |
| priority video                                                                                                    | Sets the priority to Video. Bandwidth allocated is 20%-100%.                                                                                                    |
| priority voice                                                                                                    | Sets the priority to Voice. Bandwidth allocated is 30%-100%.                                                                                                    |
| show                                                                                                    | Shows the current configuration.                                                                                                    |
| show history                                                                                                    | Displays the last 20 commands entered during the current CLI session.                                                                                                    |
| write                                                                                                    | Stores the current configuration in permanent memory.                                                                                                    |
| filter 6 (config-wlan-qos                                                                                                    | -filter:wlan0:6) level commands                                                                                                    |
| clrscrn                                                                                                    | Clears the screen.                                                                                                    |
| default priority                                                                                                    | Restores the default value of the priority (Excellent Effort).                                                                                                    |
| ovit                                                                                                    | Evita to the payt higher level                                                                                                    |
| exit                                                                                                    | Exits to the next higher level.                                                                                                    |
| mac address <hexadec-<br>imal&gt;</hexadec-<br>                                                                                                    | Sets the filter MAC Address. Each byte is represented by two adjacent hex digits. Bytes may run together or be separated by optional punctuation: 123ABC "12 3A BC" 12,3A,BC 12.3a.bc 12:3a:bc Note that quotes must enclose the value if it contains spaces.                                                                                                    |
| mac address <hexadec-< td=""><td>Sets the filter MAC Address. Each byte is represented by two adjacent hex digits. Bytes may run together or be separated by optional punctuation: 123ABC "12 3A BC" 12,3A,BC</td></hexadec-<>                                                                  | Sets the filter MAC Address. Each byte is represented by two adjacent hex digits. Bytes may run together or be separated by optional punctuation: 123ABC "12 3A BC" 12,3A,BC                                                                                                    |
| mac address <hexadec-<br>imal&gt;</hexadec-<br>                                                                                                    | Sets the filter MAC Address. Each byte is represented by two adjacent hex digits. Bytes may run together or be separated by optional punctuation: 123ABC "12 3A BC" 12,3A,BC 12.3a.bc 12:3a:bc Note that quotes must enclose the value if it contains spaces.                                                                                                    |
| mac address <hexadec-<br>imal&gt;<br/>network <text></text></hexadec-<br>                                                                                                    | Sets the filter MAC Address. Each byte is represented by two adjacent hex digits. Bytes may run together or be separated by optional punctuation: 123ABC "12 3A BC" 12,3A,BC 12.3a.bc 12:3a:bc Note that quotes must enclose the value if it contains spaces.  Sets the filter Network.                                                                                                    |
| mac address <hexadec- imal="">  network <text> no mac address</text></hexadec->                                                                                                    | Sets the filter MAC Address. Each byte is represented by two adjacent hex digits. Bytes may run together or be separated by optional punctuation: 123ABC "12 3A BC" 12,3A,BC 12.3a.bc 12:3a:bc Note that quotes must enclose the value if it contains spaces.  Sets the filter Network.  Removes the filter MAC Address.                                                                                                    |
| mac address <hexadec- imal="">  network <text> no mac address no network</text></hexadec->                                                                                                    | Sets the filter MAC Address. Each byte is represented by two adjacent hex digits. Bytes may run together or be separated by optional punctuation: 123ABC "12 3A BC" 12,3A,BC 12.3a.bc 12:3a:bc Note that quotes must enclose the value if it contains spaces.  Sets the filter Network.  Removes the filter MAC Address.  Removes the filter Network.                                                                                                    |
| mac address <hexadec- imal="">  network <text> no mac address no network no ports</text></hexadec->                                                                                                    | Sets the filter MAC Address. Each byte is represented by two adjacent hex digits. Bytes may run together or be separated by optional punctuation: 123ABC "12 3A BC" 12,3A,BC 12.3a.bc 12:3a:bc Note that quotes must enclose the value if it contains spaces.  Sets the filter Network.  Removes the filter MAC Address.  Removes the filter Port.                                                                                                    |
| mac address <hexadec- imal="">  network <text> no mac address no network no ports ports <text></text></text></hexadec->                                                                                                    | Sets the filter MAC Address. Each byte is represented by two adjacent hex digits. Bytes may run together or be separated by optional punctuation: 123ABC "12 3A BC" 12,3A,BC 12.3a.bc 12:3a:bc Note that quotes must enclose the value if it contains spaces.  Sets the filter Network.  Removes the filter MAC Address.  Removes the filter Port.  Sets the filter Port.                                                                                                    |
| mac address <hexadec- imal="">  network <text> no mac address no network no ports ports <text> priority background</text></text></hexadec->                                                                                                    | Sets the filter MAC Address. Each byte is represented by two adjacent hex digits. Bytes may run together or be separated by optional punctuation: 123ABC "12 3A BC" 12,3A,BC 12.3a.bc 12:3a:bc Note that quotes must enclose the value if it contains spaces.  Sets the filter Network.  Removes the filter MAC Address.  Removes the filter Network.  Removes the filter Port.  Sets the priority to Background. Bandwidth allocated is 5%-100%.                                                                                                    |
| mac address <hexadec- imal="">  network <text> no mac address no network no ports ports <text> priority background priority best effort priority critical applica-</text></text></hexadec->                                                                                                    | Sets the filter MAC Address. Each byte is represented by two adjacent hex digits. Bytes may run together or be separated by optional punctuation: 123ABC "12 3A BC" 12,3A,BC 12.3a.bc 12:3a:bc Note that quotes must enclose the value if it contains spaces.  Sets the filter Network.  Removes the filter MAC Address.  Removes the filter Network.  Removes the filter Port.  Sets the priority to Background. Bandwidth allocated is 5%-100%.  Sets the priority to Best Effort. Bandwidth allocated is 10%-100%.                                                                                                    |
| mac address <hexadec- imal="">  network <text> no mac address no network no ports ports <text> priority background priority best effort priority critical applica- tions</text></text></hexadec->                                                                                               | Sets the filter MAC Address. Each byte is represented by two adjacent hex digits. Bytes may run together or be separated by optional punctuation: 123ABC "12 3A BC" 12,3A,BC 12.3a.bc 12:3a:bc Note that quotes must enclose the value if it contains spaces.  Sets the filter Network.  Removes the filter MAC Address.  Removes the filter Network.  Removes the filter Port.  Sets the priority to Background. Bandwidth allocated is 5%-100%.  Sets the priority to Critical Applications. Bandwidth allocated is 15%-100%.                                                                                                    |
| mac address <hexadec- imal="">  network <text> no mac address no network no ports ports <text> priority background priority best effort priority critical applica- tions priority excellent effort priority internetwork con-</text></text></hexadec->                                          | Sets the filter MAC Address. Each byte is represented by two adjacent hex digits. Bytes may run together or be separated by optional punctuation: 123ABC "12 3A BC" 12,3A,BC 12.3a.bc 12:3a:bc Note that quotes must enclose the value if it contains spaces.  Sets the filter Network.  Removes the filter MAC Address.  Removes the filter Port.  Sets the priority to Background. Bandwidth allocated is 5%-100%.  Sets the priority to Best Effort. Bandwidth allocated is 10%-100%.  Sets the priority to Critical Applications. Bandwidth allocated is 10%-100%.  Sets the priority to Excellent Effort. Bandwidth allocated is 10%-100%.                                                                                                    |
| mac address <hexadec- imal="">  network <text> no mac address no network no ports ports <text> priority background priority critical applica- tions priority excellent effort priority internetwork con- trol</text></text></hexadec->                                                          | Sets the filter MAC Address. Each byte is represented by two adjacent hex digits. Bytes may run together or be separated by optional punctuation: 123ABC "12 3A BC" 12,3A,BC 12.3a.bc 12:3a:bc Note that quotes must enclose the value if it contains spaces.  Sets the filter Network.  Removes the filter MAC Address.  Removes the filter Port.  Sets the priority to Background. Bandwidth allocated is 5%-100%.  Sets the priority to Best Effort. Bandwidth allocated is 10%-100%.  Sets the priority to Critical Applications. Bandwidth allocated is 15%-100%.  Sets the priority to Excellent Effort. Bandwidth allocated is 10%-100%.  Sets the priority to Internetwork Control. Bandwidth allocated is 5%-100%.                                                                                                    |
| mac address <hexadec- imal="">  network <text> no mac address no network no ports ports <text> priority background priority best effort priority critical applica- tions priority excellent effort priority internetwork con- trol priority network control</text></text></hexadec->            | Sets the filter MAC Address. Each byte is represented by two adjacent hex digits. Bytes may run together or be separated by optional punctuation: 123ABC "12 3A BC" 12,3A,BC 12.3a.bc 12:3a:bc Note that quotes must enclose the value if it contains spaces.  Sets the filter Network.  Removes the filter MAC Address.  Removes the filter Port.  Sets the priority to Background. Bandwidth allocated is 5%-100%.  Sets the priority to Best Effort. Bandwidth allocated is 10%-100%.  Sets the priority to Critical Applications. Bandwidth allocated is 15%-100%.  Sets the priority to Internetwork Control. Bandwidth allocated is 5%-100%.  Sets the priority to Network Control. Bandwidth allocated is 5%-100%.                                                                                                    |
| mac address <hexadec- imal="">  network <text> no mac address no network no ports ports <text> priority background priority best effort priority critical applications priority excellent effort priority internetwork control priority network control priority video</text></text></hexadec-> | Sets the filter MAC Address. Each byte is represented by two adjacent hex digits. Bytes may run together or be separated by optional punctuation: 123ABC "12 3A BC" 12,3A,BC 12.3a.bc 12:3a:bc Note that quotes must enclose the value if it contains spaces.  Sets the filter Network.  Removes the filter MAC Address.  Removes the filter Port.  Sets the priority to Background. Bandwidth allocated is 5%-100%.  Sets the priority to Critical Applications. Bandwidth allocated is 15%-100%.  Sets the priority to Excellent Effort. Bandwidth allocated is 10%-100%.  Sets the priority to Internetwork Control. Bandwidth allocated is 5%-100%.  Sets the priority to Network Control. Bandwidth allocated is 5%-100%.  Sets the priority to Video. Bandwidth allocated is 5%-100%.                                                                                                    |
| mac address <hexadec- imal="">  network <text> no mac address no network no ports ports <text> priority background priority critical applica- tions priority excellent effort priority internetwork con- trol priority network control priority video priority voice</text></text></hexadec->   | Sets the filter MAC Address. Each byte is represented by two adjacent hex digits. Bytes may run together or be separated by optional punctuation: 123ABC "12 3A BC" 12,3A,BC 12.3a.bc 12:3a:bc Note that quotes must enclose the value if it contains spaces.  Sets the filter Network.  Removes the filter MAC Address.  Removes the filter Port.  Sets the priority to Background. Bandwidth allocated is 5%-100%.  Sets the priority to Best Effort. Bandwidth allocated is 10%-100%.  Sets the priority to Critical Applications. Bandwidth allocated is 15%-100%.  Sets the priority to Internetwork Control. Bandwidth allocated is 5%-100%.  Sets the priority to Network Control. Bandwidth allocated is 5%-100%.  Sets the priority to Video. Bandwidth allocated is 20%-100%.  Sets the priority to Voice. Bandwidth allocated is 30%-100%.                                                                                                    |
| mac address <hexadec- imal="">  network <text> no mac address no network no ports ports <text> priority background priority best effort priority critical applications priority excellent effort priority internetwork control priority video priority voice show</text></text></hexadec->      | Sets the filter MAC Address. Each byte is represented by two adjacent hex digits. Bytes may run together or be separated by optional punctuation: 123ABC "12 3A BC" 12,3A,BC 12.3a.bc 12:3a:bc Note that quotes must enclose the value if it contains spaces.  Sets the filter Network.  Removes the filter MAC Address.  Removes the filter Network.  Removes the filter Port.  Sets the priority to Background. Bandwidth allocated is 5%-100%.  Sets the priority to Best Effort. Bandwidth allocated is 10%-100%.  Sets the priority to Critical Applications. Bandwidth allocated is 15%-100%.  Sets the priority to Internetwork Control. Bandwidth allocated is 5%-100%.  Sets the priority to Network Control. Bandwidth allocated is 5%-100%.  Sets the priority to Video. Bandwidth allocated is 20%-100%.  Sets the priority to Video. Bandwidth allocated is 30%-100%.  Sets the priority to Voice. Bandwidth allocated is 30%-100%.  Sets the priority to Voice. Bandwidth allocated is 30%-100%. |

| clrscrn                                                                                                    | Clears the screen.                                                                                                    |
|----------------------------------------------------------------------------------------------------|----------------------------------------------------------------------------------------------------|
| default priority                                                                                                    | Restores the default value of the priority (Excellent Effort).                                                                                                    |
| exit                                                                                                    | Exits to the next higher level.                                                                                                    |
| mac address <hexadec-<br>imal&gt;</hexadec-<br>                                                                                                    | Sets the filter MAC Address. Each byte is represented by two adjacent hex digits. Bytes may run together or be separated by optional punctuation: 123ABC "12 3A BC" 12,3A,BC 12.3a.bc 12:3a:bc Note that quotes must enclose the value if it contains spaces.                                                                                                    |
| network <text></text>                                                                                                    | Sets the filter Network.                                                                                                    |
| no mac address                                                                                                    | Removes the filter MAC Address.                                                                                                    |
| no network                                                                                                    | Removes the filter Network.                                                                                                    |
| no ports                                                                                                    | Removes the filter Port.                                                                                                    |
| ports <text></text>                                                                                                    | Sets the filter Port.                                                                                                    |
| priority background                                                                                                    | Sets the priority to Background. Bandwidth allocated is 5%-100%.                                                                                                    |
| priority best effort                                                                                                    | Sets the priority to Best Effort. Bandwidth allocated is 10%-100%.                                                                                                    |
| priority critical applica-<br>tions                                                                                                    | Sets the priority to Critical Applications. Bandwidth allocated is 15%-100%.                                                                                                    |
| priority excellent effort                                                                                                    | Sets the priority to Excellent Effort. Bandwidth allocated is 10%-100%.                                                                                                    |
| priority internetwork control                                                                                                    | Sets the priority to Internetwork Control. Bandwidth allocated is 5%-100%.                                                                                                    |
| priority network control                                                                                                    | Sets the priority to Network Control. Bandwidth allocated is 5%-100%.                                                                                                    |
| priority video                                                                                                    | Sets the priority to Video. Bandwidth allocated is 20%-100%.                                                                                                    |
| priority voice                                                                                                    | Sets the priority to Voice. Bandwidth allocated is 30%-100%.                                                                                                    |
| show                                                                                                    | Shows the current configuration.                                                                                                    |
| show history                                                                                                    | Displays the last 20 commands entered during the current CLI session.                                                                                                    |
|                                                                                                    |                                                                                                    |
| write                                                                                                    | Stores the current configuration in permanent memory.                                                                                                    |
|                                                                                                    | Stores the current configuration in permanent memory.  qos-filter:usb0:7) level commands                                                                                                    |
|                                                                                                    | qos-filter:usb0:7) level commands Clears the screen.                                                                                                    |
| filter 7 (config-ethernet-                                                                                                    | qos-filter:usb0:7) level commands                                                                                                    |
| filter 7 (config-ethernet-<br>clrscrn                                                                                                    | qos-filter:usb0:7) level commands Clears the screen.                                                                                                    |
| filter 7 (config-ethernet-<br>clrscrn<br>default priority                                                                                                    | Clears the screen.  Restores the default value of the priority (Excellent Effort).                                                                                                    |
| filter 7 (config-ethernet-<br>clrscrn<br>default priority<br>exit<br>mac address <hexadec-< td=""><td>Clears the screen.  Restores the default value of the priority (Excellent Effort).  Exits to the next higher level.  Sets the filter MAC Address. Each byte is represented by two adjacent hex digits. Bytes may run together or be separated by optional punctuation: 123ABC "12 3A BC" 12,3A,BC</td></hexadec-<> | Clears the screen.  Restores the default value of the priority (Excellent Effort).  Exits to the next higher level.  Sets the filter MAC Address. Each byte is represented by two adjacent hex digits. Bytes may run together or be separated by optional punctuation: 123ABC "12 3A BC" 12,3A,BC                                                                                                    |
| filter 7 (config-ethernet-<br>clrscrn<br>default priority<br>exit<br>mac address <hexadec-<br>imal&gt;</hexadec-<br>                                                                                                    | Clears the screen.  Restores the default value of the priority (Excellent Effort).  Exits to the next higher level.  Sets the filter MAC Address. Each byte is represented by two adjacent hex digits. Bytes may run together or be separated by optional punctuation: 123ABC "12 3A BC" 12,3A,BC 12.3a.bc 12:3a:bc Note that quotes must enclose the value if it contains spaces.                                                                                                    |
| filter 7 (config-ethernet-<br>clrscrn<br>default priority<br>exit<br>mac address <hexadec-<br>imal&gt;</hexadec-<br>                                                                                                    | Clears the screen.  Restores the default value of the priority (Excellent Effort).  Exits to the next higher level.  Sets the filter MAC Address. Each byte is represented by two adjacent hex digits. Bytes may run together or be separated by optional punctuation: 123ABC "12 3A BC" 12,3A,BC 12.3a.bc 12:3a:bc Note that quotes must enclose the value if it contains spaces.  Sets the filter Network.                                                                                                    |
| filter 7 (config-ethernet-<br>clrscrn<br>default priority<br>exit<br>mac address <hexadec-<br>imal&gt;<br/>network <text><br/>no mac address</text></hexadec-<br>                                                                                                    | Clears the screen.  Restores the default value of the priority (Excellent Effort).  Exits to the next higher level.  Sets the filter MAC Address. Each byte is represented by two adjacent hex digits. Bytes may run together or be separated by optional punctuation: 123ABC "12 3A BC" 12,3A,BC 12.3a.bc 12:3a:bc Note that quotes must enclose the value if it contains spaces.  Sets the filter Network.  Removes the filter MAC Address.                                                                                                    |
| filter 7 (config-ethernet- clrscrn default priority exit mac address <hexadec- imal=""> network <text> no mac address no network</text></hexadec->                                                                                                    | Clears the screen.  Restores the default value of the priority (Excellent Effort).  Exits to the next higher level.  Sets the filter MAC Address. Each byte is represented by two adjacent hex digits. Bytes may run together or be separated by optional punctuation: 123ABC "12 3A BC" 12,3A,BC 12.3a.bc 12:3a:bc Note that quotes must enclose the value if it contains spaces.  Sets the filter Network.  Removes the filter MAC Address.  Removes the filter Network.                                                                                                    |
| filter 7 (config-ethernet- clrscrn default priority exit mac address <hexadec- imal=""> network <text> no mac address no network no ports</text></hexadec->                                                                                                    | Clears the screen.  Restores the default value of the priority (Excellent Effort).  Exits to the next higher level.  Sets the filter MAC Address. Each byte is represented by two adjacent hex digits. Bytes may run together or be separated by optional punctuation: 123ABC "12 3A BC" 12,3A,BC 12.3a.bc 12:3a:bc Note that quotes must enclose the value if it contains spaces.  Sets the filter Network.  Removes the filter MAC Address.  Removes the filter Port.                                                                                                    |
| filter 7 (config-ethernet- clrscrn default priority exit mac address <hexadec- imal=""> network <text> no mac address no network no ports ports <text></text></text></hexadec->                                                                                                    | Clears the screen.  Restores the default value of the priority (Excellent Effort).  Exits to the next higher level.  Sets the filter MAC Address. Each byte is represented by two adjacent hex digits. Bytes may run together or be separated by optional punctuation: 123ABC "12 3A BC" 12,3A,BC 12.3a.bc 12:3a:bc Note that quotes must enclose the value if it contains spaces.  Sets the filter Network.  Removes the filter MAC Address.  Removes the filter Network.  Removes the filter Port.  Sets the filter Port.                                                                                                    |
| filter 7 (config-ethernet- clrscrn default priority exit mac address <hexadec- imal=""> network <text> no mac address no network no ports ports <text> priority background</text></text></hexadec->                                                                                                    | Clears the screen.  Restores the default value of the priority (Excellent Effort).  Exits to the next higher level.  Sets the filter MAC Address. Each byte is represented by two adjacent hex digits. Bytes may run together or be separated by optional punctuation: 123ABC "12 3A BC" 12,3A,BC 12.3a.bc 12:3a:bc Note that quotes must enclose the value if it contains spaces.  Sets the filter Network.  Removes the filter MAC Address.  Removes the filter Port.  Sets the filter Port.  Sets the priority to Background. Bandwidth allocated is 5%-100%.                                                                                                    |
| filter 7 (config-ethernet- clrscrn default priority exit mac address <hexadec- imal=""> network <text> no mac address no network no ports ports <text> priority background priority critical applica-</text></text></hexadec->                                                                                                    | Clears the screen.  Restores the default value of the priority (Excellent Effort).  Exits to the next higher level.  Sets the filter MAC Address. Each byte is represented by two adjacent hex digits. Bytes may run together or be separated by optional punctuation: 123ABC "12 3A BC" 12,3A,BC 12.3a.bc 12:3a:bc Note that quotes must enclose the value if it contains spaces.  Sets the filter Network.  Removes the filter MAC Address.  Removes the filter Network.  Removes the filter Port.  Sets the priority to Background. Bandwidth allocated is 5%-100%.  Sets the priority to Best Effort. Bandwidth allocated is 10%-100%.                                                                                                    |
| filter 7 (config-ethernet- clrscrn default priority exit mac address <hexadec- imal=""> network <text> no mac address no network no ports ports <text> priority background priority best effort priority critical applica- tions</text></text></hexadec->                                                                                                    | Clears the screen.  Restores the default value of the priority (Excellent Effort).  Exits to the next higher level.  Sets the filter MAC Address. Each byte is represented by two adjacent hex digits. Bytes may run together or be separated by optional punctuation: 123ABC "12 3A BC" 12,3A,BC 12.3a.bc 12:3a:bc Note that quotes must enclose the value if it contains spaces.  Sets the filter Network.  Removes the filter MAC Address.  Removes the filter Port.  Sets the filter Port.  Sets the priority to Background. Bandwidth allocated is 5%-100%.  Sets the priority to Critical Applications. Bandwidth allocated is 15%-100%.                                                                                                    |
| filter 7 (config-ethernet- clrscrn default priority exit mac address <hexadec- imal=""> network <text> no mac address no network no ports ports <text> priority background priority best effort priority critical applica- tions priority excellent effort priority internetwork con-</text></text></hexadec->                                                                                                    | Clears the screen.  Restores the default value of the priority (Excellent Effort).  Exits to the next higher level.  Sets the filter MAC Address. Each byte is represented by two adjacent hex digits. Bytes may run together or be separated by optional punctuation: 123ABC "12 3A BC" 12,3A,BC 12.3a.bc 12:3a.bc Note that quotes must enclose the value if it contains spaces.  Sets the filter Network.  Removes the filter MAC Address.  Removes the filter Port.  Sets the priority to Background. Bandwidth allocated is 5%-100%.  Sets the priority to Critical Applications. Bandwidth allocated is 15%-100%.  Sets the priority to Excellent Effort. Bandwidth allocated is 10%-100%.                                                                                                    |
| filter 7 (config-ethernet- clrscrn default priority exit mac address <hexadec- imal=""> network <text> no mac address no network no ports ports <text> priority background priority critical applica- tions priority excellent effort priority internetwork con- trol</text></text></hexadec->                                                                                                    | Clears the screen.  Restores the default value of the priority (Excellent Effort).  Exits to the next higher level.  Sets the filter MAC Address. Each byte is represented by two adjacent hex digits. Bytes may run together or be separated by optional punctuation: 123ABC "12 3A BC" 12,3A,BC 12.3a.bc 12:3a:bc Note that quotes must enclose the value if it contains spaces.  Sets the filter Network.  Removes the filter MAC Address.  Removes the filter Network.  Removes the filter Port.  Sets the priority to Background. Bandwidth allocated is 5%-100%.  Sets the priority to Critical Applications. Bandwidth allocated is 15%-100%.  Sets the priority to Excellent Effort. Bandwidth allocated is 10%-100%.  Sets the priority to Internetwork Control. Bandwidth allocated is 5%-100%. |
| filter 7 (config-ethernet- clrscrn default priority exit mac address <hexadec- imal=""> network <text> no mac address no network no ports ports <text> priority background priority best effort priority critical applica- tions priority excellent effort priority internetwork con- trol priority network control</text></text></hexadec->                                                                             | Clears the screen.  Restores the default value of the priority (Excellent Effort).  Exits to the next higher level.  Sets the filter MAC Address. Each byte is represented by two adjacent hex digits. Bytes may run together or be separated by optional punctuation: 123ABC "12 3A BC" 12,3A,BC 12.3a.bc 12:3a:bc Note that quotes must enclose the value if it contains spaces.  Sets the filter Network.  Removes the filter MAC Address.  Removes the filter Port.  Sets the priority to Background. Bandwidth allocated is 5%-100%.  Sets the priority to Critical Applications. Bandwidth allocated is 15%-100%.  Sets the priority to Excellent Effort. Bandwidth allocated is 10%-100%.  Sets the priority to Internetwork Control. Bandwidth allocated is 5%-100%.                              |

| ### Stores the current configuration in permanent memory. ####################################                                                                                                    | ah ayy hiatary                                  | Displays the last 20 commands entered during the current CLL coorier                 |
|----------------------------------------------------------------------------------------------------|-------------------------------------------------|--------------------------------------------------------------------------------------|
| Clears the scroen. Clears the scroen. Clears the scroen. Restores the default value of the priority (Excellent Effort). Exits to the next higher level.  Sets the filter MAC Address. Each byte is represented by two adjacent hex digits. Bytes mac address <a #"="" href="https://www.new.new.new.new.new.new.new.new.new.&lt;/td&gt;&lt;td&gt;show history&lt;/td&gt;&lt;td&gt;Displays the last 20 commands entered during the current CLI session.&lt;/td&gt;&lt;/tr&gt;&lt;tr&gt;&lt;td&gt;cleractin Clears the screen.  Restores the default value of the priority (Excellent Effort).  Restores the default value of the priority (Excellent Effort).  Exits to the next higher level.  Sets the filter MAC Address. Each byte is represented by two adjacent hex digits. Bytes may run together or be separated by optional punctuation: 123ABC *12 3A BC* 12,3A,BC 12,3A bC 12,3A bC teach Note that quotes must enclose the value if it contains spaces.  Network &lt;fext/&gt;  Sets the filter Network.  Removes the filter Network.  Removes the filter Port.  Ports &lt;fext/&gt; Ports &lt;fext/&gt; Portifical applications  Sets the priority to Background. Bandwidth allocated is 10%-100%.  Sets the priority to Background Bandwidth allocated is 15%-100%.  Sets the priority to Excellent Effort. Bandwidth allocated is 15%-100%.  Sets the priority to Excellent Effort. Bandwidth allocated is 5%-100%.  Sets the priority to Internetwork Control.  Sets the priority to Video. Bandwidth allocated is 5%-100%.  Sets the priority to Video. Bandwidth allocated is 5%-100%.  Sets the priority to Video. Bandwidth allocated is 5%-100%.  Sets the priority to Video. Bandwidth allocated is 5%-100%.  Sets the priority to Video. Bandwidth allocated is 5%-100%.  Sets the priority to Video. Bandwidth allocated is 5%-100%.  Sets the priority to Video. Bandwidth allocated is 5%-100%.  Sets the priority to Video. Bandwidth allocated is 20%-100%.  Sets the priority to Video. Bandwidth allocated is 30%-100%.  Show bistory  Displays the last 20 commands entered during the current CLI session.  Write  Stores the current configuration in permanent memory.  Write  Stores the current configuration in permanent memory.  ###################################&lt;/td&gt;&lt;td&gt;&lt;/td&gt;&lt;td&gt;&lt;/td&gt;&lt;/tr&gt;&lt;tr&gt;&lt;td&gt;default priority exit Exits to the next higher level. Exits to the next higher level. Exits to the next higher level. Sets the filter MAC Address. Each byte is represented by two adjacent hex digits. Bytes may run together or be separated by optional punctuation: 123ABC '12 3A BC' 12,3A,BC 12.3a,bc 12.3a,bc&lt;/td&gt;&lt;td&gt;&lt;/td&gt;&lt;td&gt;&lt;/td&gt;&lt;/tr&gt;&lt;tr&gt;&lt;td&gt;Exits to the next higher level.  Sets the filter MAC Address. Each byte is represented by two adjacent hex digits. Bytes minal-  Sets the filter MAC Address. Each byte is represented by two adjacent hex digits. Bytes mace address *hexadec- imal-  Sets the filter MAC Address.  Sets the filter Network.  Sets the filter Network.  Removes the filter Network.  Removes the filter Port.  Sets the filter Port.  Sets the filter Port.  Sets the filter Port.  Sets the priority to Background. Bandwidth allocated is 5%-100%.  Sets the priority to Best Effort. Bandwidth allocated is 10%-100%.  Sets the priority to Excellent Effort. Bandwidth allocated is 15%-100%.  Sets the priority to Excellent Effort. Bandwidth allocated is 5%-100%.  Sets the priority to Excellent Effort. Bandwidth allocated is 5%-100%.  Sets the priority to Network Control. Bandwidth allocated is 5%-100%.  Sets the priority to Network Control. Bandwidth allocated is 5%-100%.  Sets the priority to Video. Bandwidth allocated is 5%-100%.  Sets the priority to Video. Bandwidth allocated is 20%-100%.  Show Shows the current configuration.  Show Shows the current configuration in permanent memory.  Sets the priority to Video. Bandwidth allocated is 30%-100%.  Shows the current configuration in permanent memory.  Sets the priority to Video in permanent memory.  Sets the stores the default value of the priority (Excellent Effort).  Exits to the next higher level.  Sets the filter Network.  Restores the default value of the priority (Excellent Effort).  Sets the filter Network.  Removes the filter Network.  Removes the filter Network.  Removes the filter Network.  Removes the filter Network.  Removes the filter Network.  Removes the filter Port.  Sets the priority to Background. Bandwidth allocated is 5%-100%.  Sets the priority to Background. Bandwidth allocated is 5%-100%.  Sets the priority to Background. Bandwidth allocated is 5%-100%.  Sets the priority to Background. Bandwidth allocated is 5%-100%.  Sets the priority to Background. Bandwidth allocated is 5%-&lt;/td&gt;&lt;td&gt;&lt;/td&gt;&lt;td&gt;&lt;/td&gt;&lt;/tr&gt;&lt;tr&gt;&lt;td&gt;Sets the filter MAC Address. Each byte is represented by two adjacent hex digits. Bytes may run together or be separated by optional punctuation: 123ABC*123ABC*12,3A,BC 12,3A,BC 12,3A,BC 12,3A,BC 12,3A,BC 12,3A,BC 12,3A,BC 12,3A,BC 12,3A,BC 12,3A,BC 12,3A,BC 13,3b 12,3ab 12,3ab 12,&lt;/td&gt;&lt;td&gt;&lt;/td&gt;&lt;td&gt;&lt;/td&gt;&lt;/tr&gt;&lt;tr&gt;&lt;td&gt;may run together or be separated by optional punctuation: 123ABC '12,3A,BC 12,3a,b co 12:3a:bc Note that quotes must enclose the value if it contains spaces.  Intervork &lt;a href="></a> | exit                                            |                                                                                      |
| Removes the filter MAC Address.  no network Removes the filter Network. Removes the filter Port.  ports <fex> Sets the priority to Port.  Sets the priority to Background. Bandwidth allocated is 5%-100%.  priority background Sets the priority to Best Effort. Bandwidth allocated is 10%-100%.  priority best effort Sets the priority to Best Effort. Bandwidth allocated is 15%-100%.  Sets the priority to Critical Applications. Bandwidth allocated is 15%-100%.  Sets the priority to Excellent Effort. Bandwidth allocated is 10%-100%.  Sets the priority to Internetwork Control. Bandwidth allocated is 5%-100%.  Sets the priority to Internetwork Control. Bandwidth allocated is 5%-100%.  Sets the priority to Video. Bandwidth allocated is 5%-100%.  Sometime Sets the priority to Video. Bandwidth allocated is 30%-100%.  Show Internetwork Control. Bandwidth allocated is 5%-100%.  Show Internetwork Control. Bandwidth allocated is 5%-100%.  Show Internetwork Control. Bandwidth allocated is 5%-100%.  Show Internetwork Control. Bandwidth allocated is 5%-100%.  Show Internetwork Control. Bandwidth allocated is 5%-100%.  Show Internetwork Control. Bandwidth allocated is 5%-100%.  Show Internetwork Control. Bandwidth allocated is 5%-100%.  Show Internetwork Control. Bandwidth allocated is 5%-100%.  Show Internetwork Control. Bandwidth allocated is 5%-100%.  Show Internetwork Control. Bandwidth allocated is 5%-100%.  Sets the filter Port.  Sets the filter MAC Address.  Removes the filter MAC Address.  Removes the filter MAC Address.  Removes the filter Port.  Sets the filter Port.  Sets the filter Port.  Sets the filter Port.  Sets the filter Port.  Sets the filter Port.  Sets the filter Port.  Sets the priority to Background. Bandwidth allocated is 10%-100%.  Sets the priority to Excellent Effort. Bandwidth allocated is 15%-100%.  Sets the priority to Critical Applications. Bandwidth allocated is 10%-100%.  Sets the priority to Critical Applications. Bandwidth allocated is 10%-100%.  Sets the priority to Internetwork Control. Bandwidt</fex>                                                                                                    | mac address <hexadec-<br>imal&gt;</hexadec-<br> | may run together or be separated by optional punctuation: 123ABC "12 3A BC" 12,3A,BC |
| Removes the filter Network.  Removes the filter Port.  Sets the filter Port.  Sets the priority to Background. Bandwidth allocated is 5%-100%.  priority background  Sets the priority to Best Effort. Bandwidth allocated is 10%-100%.  Sets the priority to Best Effort. Bandwidth allocated is 10%-100%.  Sets the priority to Critical Applications. Bandwidth allocated is 15%-100%.  Sets the priority to Excellent Effort. Bandwidth allocated is 10%-100%.  Sets the priority to Excellent Effort. Bandwidth allocated is 5%-100%.  Sets the priority to Internetwork Control. Bandwidth allocated is 5%-100%.  Sets the priority to Network Control. Bandwidth allocated is 5%-100%.  Sets the priority to Video. Bandwidth allocated is 20%-100%.  Sets the priority to Video. Bandwidth allocated is 30%-100%.  Show Show Shows the current configuration.  Show history  Displays the last 20 commands entered during the current CLI session.  Stritter 7 (config-ethernet-cos-filter-eth0:7) level commands  Clears the screen.  default priority  Restores the default value of the priority (Excellent Effort).  Exits to the next higher level.  Removes the filter MAC Address. Each byte is represented by two adjacent hax digits. Bytes may run together or be separated by optional punctuation: 123ABC "12 3A BC" 12,3A,BC 12.3a-bc Note that quotes must enclose the value if it contains spaces.  No network <fext>  Sets the filter Network.  Removes the filter Network.  Removes the filter Port.  Sets the filter Port.  Sets the filter Port.  Sets the priority to Best Effort. Bandwidth allocated is 10%-100%.  Sets the priority to Excellent Effort. Bandwidth allocated is 10%-100%.  Sets the priority to Critical Applications. Bandwidth allocated is 5%-100%.  Sets the priority to Excellent Effort. Bandwidth allocated is 5%-100%.  Sets the priority to Internetwork Control. Bandwidth allocated is 5%-100%.</fext>                                                                                                    | network <text></text>                           | Sets the filter Network.                                                             |
| Removes the filter Port.  ports <text> Sets the filter Port.  ports <text> Sets the filter Port.  Sets the priority to Background Sets the priority to Background. Bandwidth allocated is 5%-100%.  priority critical applications Sets the priority to Critical Applications. Bandwidth allocated is 15%-100%.  Sets the priority to Critical Applications. Bandwidth allocated is 15%-100%.  Sets the priority to Excellent Effort. Bandwidth allocated is 10%-100%.  Priority excellent effort Sets the priority to Excellent Effort. Bandwidth allocated is 10%-100%.  Sets the priority to Internetwork Control. Bandwidth allocated is 5%-100%.  Trol  priority network control Sets the priority to Network Control. Bandwidth allocated is 5%-100%.  Sets the priority to Video. Bandwidth allocated is 20%-100%.  Shows the current configuration.  Show Ishow Shows the current configuration in permanent memory.  Stores the current configuration in permanent memory.  Stores the current configuration in permanent memory.  Stiffer 7 (config-ethernet-qos-filter-eth0:7) level commands  Clears the screen.  default priority Restores the default value of the priority (Excellent Effort).  Exit Exit to the next higher level.  Sets the filter MAC Address. Each byte is represented by two adjacent hex digits. Bytes may run together or be separated by optional punctuation: 123ABC *12 3A BC *12 3A BC</text></text>                                                                                                    | no mac address                                  | Removes the filter MAC Address.                                                      |
| ports <text> portion <text> Sets the filter Port.  Sets the priority to Background Sets the priority to Background. Bandwidth allocated is 5%-100%.  Sets the priority to Best Effort. Bandwidth allocated is 10%-100%.  Sets the priority to Critical Applications. Bandwidth allocated is 15%-100%.  Sets the priority to Critical Applications. Bandwidth allocated is 15%-100%.  Sets the priority to Excellent Effort. Bandwidth allocated is 10%-100%.  Sets the priority to Excellent Effort. Bandwidth allocated is 5%-100%.  Sets the priority to Internetwork Control. Bandwidth allocated is 5%-100%.  Sets the priority to Network Control. Bandwidth allocated is 5%-100%.  Sets the priority to Video. Bandwidth allocated is 20%-100%.  Sets the priority to Voice. Bandwidth allocated is 30%-100%.  Shows the current configuration.  Shows the current configuration.  Stores the current configuration in permanent memory.  Stores the current configuration in permanent memory.  Stores the screen.  Gefault priority  Restores the default value of the priority (Excellent Effort).  Exits to the next higher level.  Sets the filter NAC Address. Each byte is represented by two adjacent hex digits. Bytes may run together or be separated by optional punctuation: 123ABC "12,3A,BC 12,3a,bc 12:3a,bc Note that quotes must enclose the value if it contains spaces.  Intervork <text>  Sets the filter Network.  Removes the filter Network.  Removes the filter Port.  Sets the filter Port.  Sets the filter Port.  Sets the filter Port.  Sets the priority to Background. Bandwidth allocated is 5%-100%.  Sets the priority to Background. Bandwidth allocated is 10%-100%.  Sets the priority to Background. Bandwidth allocated is 15%-100%.  Sets the priority to Excellent Effort. Bandwidth allocated is 5%-100%.  Sets the priority to Internetwork Control. Bandwidth allocated is 5%-100%.</text></text></text>                                                                                                    | no network                                      | Removes the filter Network.                                                          |
| Sets the priority to Background. Bandwidth allocated is 5%-100%.  Sets the priority to Best Effort. Bandwidth allocated is 10%-100%.  Sets the priority to Best Effort. Bandwidth allocated is 10%-100%.  Sets the priority to Critical Applications. Bandwidth allocated is 15%-100%.  Sets the priority to Excellent Effort. Bandwidth allocated is 10%-100%.  Sets the priority to Excellent Effort. Bandwidth allocated is 5%-100%.  Sets the priority to Internetwork Control. Bandwidth allocated is 5%-100%.  Sets the priority to Voice. Bandwidth allocated is 5%-100%.  Sets the priority to Video. Bandwidth allocated is 20%-100%.  Sets the priority to Video. Bandwidth allocated is 30%-100%.  Shows the current configuration.  Show history  Displays the last 20 commands entered during the current CLI session.  Stores the current configuration in permanent memory.  Inter 7 (config-ethernet-cos-iller/solto?) level commands  Clears the screen.  default priority  Restores the default value of the priority (Excellent Effort).  Exits to the next higher level.  Sets the filter MAC Address. Each byte is represented by two adjacent hex digits. Bytes may run together or be separated by optional punctuation: 123ABC "12,3A,BC "12,3A,BC "12,3a,bC "12,3a,bC                                                                                                    | no ports                                        | Removes the filter Port.                                                             |
| priority best effort priority contical applications Sets the priority to Best Effort. Bandwidth allocated is 10%-100%. Sets the priority to Critical Applications. Bandwidth allocated is 15%-100%. Sets the priority to Excellent Effort. Bandwidth allocated is 15%-100%. Sets the priority to Excellent Effort. Bandwidth allocated is 10%-100%. Sets the priority to Internetwork Control. Bandwidth allocated is 5%-100%. Sets the priority to Voleo. Bandwidth allocated is 5%-100%. Sets the priority to Video. Bandwidth allocated is 20%-100%. Sets the priority to Voleo. Bandwidth allocated is 30%-100%. Shows the current configuration. Show history Displays the last 20 commands entered during the current CLI session. Stores the current configuration in permanent memory.  Iffler 7 (config-ethernet-cos-iffersethe. Clears the screen.  default priority Restores the default value of the priority (Excellent Effort).  Exits to the next higher level.  Mac address    mac address  Sets the filter MAC Address. Each byte is represented by two adjacent hex digits. Bytes may run together or be separated by optional punctuation: 123ABC *12,3A,BC *12,3a,BC *12,3a,BC *12,                                                                                                    | ports <text></text>                             | Sets the filter Port.                                                                |
| Sets the priority to Critical Applications. Bandwidth allocated is 15%-100%.  Sets the priority to Excellent Effort. Bandwidth allocated is 10%-100%.  Priority internetwork control priority internetwork control. Bandwidth allocated is 5%-100%.  Sets the priority to Network Control. Bandwidth allocated is 5%-100%.  Sets the priority to Video. Bandwidth allocated is 5%-100%.  Sets the priority to Voice. Bandwidth allocated is 30%-100%.  Sets the priority to Voice. Bandwidth allocated is 30%-100%.  Shows the current configuration.  Show the current configuration.  Show the current configuration in permanent memory.  Stores the current configuration in permanent memory.  Sets the default value of the priority (Excellent Effort).  Exits to the next higher level.  Exits to the next higher level.  Bests the filter MAC Address.  Sets the filter Network.  Removes the filter Network.  Removes the filter Network.  Removes the filter Network.  Sets the filter Port.  Sets the filter Port.  Sets the priority to Background. Bandwidth allocated is 5%-100%.  Sets the priority to Best Effort. Bandwidth allocated is 10%-100%.  Sets the priority to Excellent Effort. Bandwidth allocated is 15%-100%.  Sets the priority to Excellent Effort. Bandwidth allocated is 15%-100%.  Sets the priority to Excellent Effort. Bandwidth allocated is 15%-100%.  Sets the priority to Internetwork Control. Bandwidth allocated is 5%-100%.  Sets the priority to Internetwork Control. Bandwidth allocated is 5%-100%.                                                                                                    | priority background                             | Sets the priority to Background. Bandwidth allocated is 5%-100%.                     |
| priority excellent effort priority excellent effort priority to Excellent Effort. Bandwidth allocated is 10%-100%. priority internetwork control Sets the priority to Internetwork Control. Bandwidth allocated is 5%-100%. Sets the priority to Network Control. Bandwidth allocated is 5%-100%. Priority video Sets the priority to Video. Bandwidth allocated is 20%-100%. Priority voice Sets the priority to Voice. Bandwidth allocated is 30%-100%. Shows the current configuration. Shows the current configuration. Displays the last 20 commands entered during the current CLI session. Stores the current configuration in permanent memory. Filter (config-ethernet-cos-filter-eth0x) level commands  Clears the screen.  default priority Restores the default value of the priority (Excellent Effort).  exit Exits to the next higher level.  Sets the filter MAC Address. Each byte is represented by two adjacent hex digits. Bytes may run together or be separated by optional punctuation: 123ABC "12,3A,BC 12,3a,bc 12:3a.bc 12:3a.bc                                                                                                    | priority best effort                            | Sets the priority to Best Effort. Bandwidth allocated is 10%-100%.                   |
| Sets the priority to Internetwork Control. Bandwidth allocated is 5%-100%.  Sets the priority to Network Control. Bandwidth allocated is 5%-100%.  Sets the priority to Voice. Bandwidth allocated is 20%-100%.  Sets the priority to Voice. Bandwidth allocated is 20%-100%.  Sets the priority to Voice. Bandwidth allocated is 30%-100%.  Show Show Show Show the current configuration.  Shows the current configuration in permanent memory.  Stores the current configuration in permanent memory.  Stores the current configuration in permanent memory.  Clears the screen.  default priority  Restores the default value of the priority (Excellent Effort).  Exits to the next higher level.  Sets the filter MAC Address. Each byte is represented by two adjacent hex digits. Bytes may run together or be separated by optional punctuation: 123ABC *12 3A BC *12.3a.bc 12.3a.bc 12.3a                                                                                                    | priority critical applica-<br>tions             | Sets the priority to Critical Applications. Bandwidth allocated is 15%-100%.         |
| priority network control priority network control Sets the priority to Network Control. Bandwidth allocated is 5%-100%.  Sets the priority to Video. Bandwidth allocated is 20%-100%.  Sets the priority to Voice. Bandwidth allocated is 30%-100%.  Show Show Show the current configuration.  Show the tourrent configuration.  Stores the current configuration in permanent memory.  Stores the current configuration in permanent memory.  Stores the screen.  Clears the screen.  default priority Restores the default value of the priority (Excellent Effort).  Exits to the next higher level.  Sets the filter MAC Address. Each byte is represented by two adjacent hex digits. Bytes may run together or be separated by optional punctuation: 123ABC "12 3A BC" 12,3A,BC 12,3A,bc 12:3a:bc Note that quotes must enclose the value if it contains spaces.  In mac address Removes the filter Network.  In one mac address Removes the filter Network.  In oports Removes the filter Port.  Sets the filter Port.  Sets the priority to Background. Bandwidth allocated is 5%-100%.  Sets the priority to Excellent Effort. Bandwidth allocated is 10%-100%.  Sets the priority to Excellent Effort. Bandwidth allocated is 5%-100%.  Sets the priority to Excellent Effort. Bandwidth allocated is 5%-100%.  Sets the priority to Excellent Effort. Bandwidth allocated is 5%-100%.  Sets the priority to Excellent Effort. Bandwidth allocated is 5%-100%.                                                                                                    | priority excellent effort                       | Sets the priority to Excellent Effort. Bandwidth allocated is 10%-100%.              |
| priority video Sets the priority to Video. Bandwidth allocated is 20%-100%.  Sets the priority to Voice. Bandwidth allocated is 30%-100%.  Show Shows the current configuration.  Show history Displays the last 20 commands entered during the current CLI session.  Write Stores the current configuration in permanent memory.  ### Filter 7 (config-ethernet-qos-filter:eth0:7) level commands  Clears the screen.  ### default priority Restores the default value of the priority (Excellent Effort).  ### Exits to the next higher level.  Sets the filter MAC Address. Each byte is represented by two adjacent hex digits. Bytes may run together or be separated by optional punctuation: 123ABC "12 3A BC" 12,3A,BC 12:3a:bc 12:3a:bc Note that quotes must enclose the value if it contains spaces.  **Network <fext> Sets the filter Network.  **Network</fext>                                                                                                    | priority internetwork control                   | Sets the priority to Internetwork Control. Bandwidth allocated is 5%-100%.           |
| Sets the priority to Voice. Bandwidth allocated is 30%-100%.  Show Show Show the current configuration.  Displays the last 20 commands entered during the current CLI session.  Stores the current configuration in permanent memory.  Filter 7 (config-ethernet-qos-filter:eth0:7) level commands  Clears the screen.  Gefault priority Restores the default value of the priority (Excellent Effort).  Exits to the next higher level.  Sets the filter MAC Address. Each byte is represented by two adjacent hex digits. Bytes may run together or be separated by optional punctuation: 123ABC "12.3A.BC 12.3a.bc 12.3a.bc Note that quotes must enclose the value if it contains spaces.  Sets the filter Network.  Removes the filter NAC Address.  Removes the filter Network.  Removes the filter Port.  Sets the filter Port.  Sets the priority to Background. Bandwidth allocated is 5%-100%.  Sets the priority to Critical Applications. Bandwidth allocated is 10%-100%.  Sets the priority to Excellent Effort. Bandwidth allocated is 10%-100%.  Sets the priority to Excellent Effort. Bandwidth allocated is 5%-100%.  Sets the priority to Excellent Effort. Bandwidth allocated is 5%-100%.  Sets the priority to Excellent Effort. Bandwidth allocated is 5%-100%.                                                                                                    | priority network control                        | Sets the priority to Network Control. Bandwidth allocated is 5%-100%.                |
| Show Show bistory  Shows the current configuration.  Displays the last 20 commands entered during the current CLI session.  Stores the current configuration in permanent memory.  Filter 7 (config-ethernet-qos-filter:eth0:7) level commands  Clears the screen.  Gefault priority  Restores the default value of the priority (Excellent Effort).  Exits to the next higher level.  Sets the filter MAC Address. Each byte is represented by two adjacent hex digits. Bytes may run together or be separated by optional punctuation: 123ABC "12.3A.BC 12.3a.bc 12.3a.bc Note that quotes must enclose the value if it contains spaces.  Sets the filter Network.  Removes the filter Network.  Removes the filter Port.  Sets the filter Port.  Sets the priority to Background. Bandwidth allocated is 5%-100%.  Sets the priority to Critical Applications. Bandwidth allocated is 10%-100%.  Sets the priority to Excellent Effort. Bandwidth allocated is 10%-100%.  Sets the priority to Excellent Effort. Bandwidth allocated is 5%-100%.  Sets the priority to Excellent Effort. Bandwidth allocated is 5%-100%.  Sets the priority to Excellent Effort. Bandwidth allocated is 5%-100%.                                                                                                    | priority video                                  | Sets the priority to Video. Bandwidth allocated is 20%-100%.                         |
| Displays the last 20 commands entered during the current CLI session.  Write Stores the current configuration in permanent memory.  ###################################                                                                                                    | priority voice                                  | Sets the priority to Voice. Bandwidth allocated is 30%-100%.                         |
| Stores the current configuration in permanent memory.    Configuration   Clears the screen.                                                                                                    | show                                            | Shows the current configuration.                                                     |
| clrscrn Clears the screen.  default priority Restores the default value of the priority (Excellent Effort).  exit Exits to the next higher level.  mac address <hexadec- imal=""> Sets the filter MAC Address. Each byte is represented by two adjacent hex digits. Bytes may run together or be separated by optional punctuation: 123ABC "12 3A BC" 12,3A,BC 12.3a.bc 12:3a:bc Note that quotes must enclose the value if it contains spaces.  network <text> Sets the filter Network.  no mac address Removes the filter Network.  Removes the filter Port.  ports <text> Sets the filter Port.  Sets the priority to Background. Bandwidth allocated is 5%-100%.  Sets the priority to Critical Applications. Bandwidth allocated is 10%-100%.  Sets the priority to Excellent Effort. Bandwidth allocated is 10%-100%.  Sets the priority to Excellent Effort. Bandwidth allocated is 5%-100%.  Sets the priority to Excellent Effort. Bandwidth allocated is 5%-100%.  Sets the priority to Excellent Effort. Bandwidth allocated is 5%-100%.  Sets the priority to Excellent Effort. Bandwidth allocated is 5%-100%.  Sets the priority to Excellent Effort. Bandwidth allocated is 5%-100%.</text></text></hexadec->                                                                                                    | show history                                    | Displays the last 20 commands entered during the current CLI session.                |
| Clears the screen.  default priority  Restores the default value of the priority (Excellent Effort).  Exits to the next higher level.  Bests the filter MAC Address. Each byte is represented by two adjacent hex digits. Bytes may run together or be separated by optional punctuation: 123ABC "12 3A BC" 12,3A,BC 12:3a.bc 12:3a.bc Note that quotes must enclose the value if it contains spaces.  Bests the filter Network.  Removes the filter Network.  Removes the filter Network.  Removes the filter Port.  Sets the filter Port.  Sets the priority to Background. Bandwidth allocated is 5%-100%.  Sets the priority to Critical Applications. Bandwidth allocated is 15%-100%.  Sets the priority to Excellent Effort. Bandwidth allocated is 10%-100%.  Sets the priority to Internetwork Control. Bandwidth allocated is 5%-100%.  Sets the priority to Internetwork Control. Bandwidth allocated is 5%-100%.                                                                                                    | write                                           | Stores the current configuration in permanent memory.                                |
| Restores the default value of the priority (Excellent Effort).  Exit Exits to the next higher level.  Sets the filter MAC Address. Each byte is represented by two adjacent hex digits. Bytes may run together or be separated by optional punctuation: 123ABC "12 3A BC" 12,3A,BC 12.3a.bc 12:3a:bc Note that quotes must enclose the value if it contains spaces.  No mac address Removes the filter Network.  Removes the filter Network.  Removes the filter Port.  Sets the filter Port.  Sets the filter Port.  Sets the priority to Background. Bandwidth allocated is 5%-100%.  Sets the priority to Critical Applications. Bandwidth allocated is 15%-100%.  Sets the priority to Excellent Effort. Bandwidth allocated is 10%-100%.  Sets the priority to Excellent Effort. Bandwidth allocated is 5%-100%.  Sets the priority to Excellent Effort. Bandwidth allocated is 5%-100%.  Sets the priority to Excellent Effort. Bandwidth allocated is 5%-100%.  Sets the priority to Internetwork Control. Bandwidth allocated is 5%-100%.                                                                                                    | filter 7 (config-ethernet-                      | qos-filter:eth0:7) level commands                                                    |
| Exits to the next higher level.  Sets the filter MAC Address. Each byte is represented by two adjacent hex digits. Bytes may run together or be separated by optional punctuation: 123ABC "12 3A BC" 12,3A,BC 12:3a:bc Note that quotes must enclose the value if it contains spaces.  Network <text> Sets the filter Network.  Removes the filter MAC Address.  Removes the filter Network.  Removes the filter Port.  Sets the filter Port.  Sets the priority to Background. Bandwidth allocated is 5%-100%.  Sets the priority to Critical Applications. Bandwidth allocated is 15%-100%.  Sets the priority to Excellent Effort. Bandwidth allocated is 10%-100%.  Sets the priority to Excellent Effort. Bandwidth allocated is 5%-100%.  Sets the priority to Internetwork Control. Bandwidth allocated is 5%-100%.</text>                                                                                                    | clrscrn                                         | Clears the screen.                                                                   |
| mac address <hexadec- imal="">  Sets the filter MAC Address. Each byte is represented by two adjacent hex digits. Bytes may run together or be separated by optional punctuation: 123ABC "12 3A BC" 12,3A,BC 12.3a.bc 12:3a:bc Note that quotes must enclose the value if it contains spaces.  Sets the filter Network.  Removes the filter MAC Address.  Removes the filter Network.  Removes the filter Port.  Sets the filter Port.  Sets the priority to Background. Bandwidth allocated is 5%-100%.  Sets the priority to Best Effort. Bandwidth allocated is 15%-100%.  Sets the priority to Critical Applications. Bandwidth allocated is 15%-100%.  Sets the priority to Excellent Effort. Bandwidth allocated is 10%-100%.  Sets the priority to Internetwork Control. Bandwidth allocated is 5%-100%.</hexadec->                                                                                                    | default priority                                | Restores the default value of the priority (Excellent Effort).                       |
| may run together or be separated by optional punctuation: 123ABC "12 3A BC" 12,3A,BC 12.3a.bc 12:3a.bc Note that quotes must enclose the value if it contains spaces.  Sets the filter Network.  Removes the filter MAC Address.  Removes the filter Port.  Ports <text> Sets the filter Port.  Sets the priority to Background. Bandwidth allocated is 5%-100%.  Sets the priority to Critical Applications. Bandwidth allocated is 10%-100%.  Sets the priority to Excellent Effort. Bandwidth allocated is 10%-100%.  Sets the priority to Internetwork Control. Bandwidth allocated is 5%-100%.</text>                                                                                                    | exit                                            | Exits to the next higher level.                                                      |
| Removes the filter MAC Address.  Removes the filter Network.  Removes the filter Port.  Sets the filter Port.  Priority background  Sets the priority to Background. Bandwidth allocated is 5%-100%.  Sets the priority to Best Effort. Bandwidth allocated is 10%-100%.  Sets the priority to Critical Applications. Bandwidth allocated is 15%-100%.  Sets the priority to Excellent Effort. Bandwidth allocated is 10%-100%.  Sets the priority to Excellent Effort. Bandwidth allocated is 10%-100%.  Sets the priority to Excellent Effort. Bandwidth allocated is 10%-100%.  Sets the priority to Internetwork Control. Bandwidth allocated is 5%-100%.                                                                                                    | mac address <hexadec-<br>imal&gt;</hexadec-<br> | may run together or be separated by optional punctuation: 123ABC "12 3A BC" 12,3A,BC |
| Removes the filter Network.  Removes the filter Port.  Sets the filter Port.  Sets the priority to Background. Bandwidth allocated is 5%-100%.  Sets the priority to Best Effort. Bandwidth allocated is 10%-100%.  Sets the priority to Critical Applications. Bandwidth allocated is 15%-100%.  Sets the priority to Critical Applications. Bandwidth allocated is 15%-100%.  Sets the priority to Excellent Effort. Bandwidth allocated is 10%-100%.  Sets the priority to Excellent Effort. Bandwidth allocated is 10%-100%.  Sets the priority to Internetwork Control. Bandwidth allocated is 5%-100%.                                                                                                    | network <text></text>                           | Sets the filter Network.                                                             |
| Removes the filter Port.  Sets the filter Port.  Sets the priority to Background. Bandwidth allocated is 5%-100%.  Priority best effort  Sets the priority to Best Effort. Bandwidth allocated is 10%-100%.  Sets the priority to Critical Applications. Bandwidth allocated is 15%-100%.  Sets the priority to Critical Applications. Bandwidth allocated is 15%-100%.  Sets the priority to Excellent Effort. Bandwidth allocated is 10%-100%.  Sets the priority to Internetwork Control. Bandwidth allocated is 5%-100%.                                                                                                    | no mac address                                  | Removes the filter MAC Address.                                                      |
| priority <a href="mailto:kext"></a>                                                                                                    | no network                                      | Removes the filter Network.                                                          |
| priority background  Sets the priority to Background. Bandwidth allocated is 5%-100%.  Priority best effort  Sets the priority to Best Effort. Bandwidth allocated is 10%-100%.  Sets the priority to Critical Applications. Bandwidth allocated is 15%-100%.  Sets the priority to Excellent Effort. Bandwidth allocated is 10%-100%.  Priority excellent effort  Sets the priority to Excellent Effort. Bandwidth allocated is 10%-100%.  Sets the priority to Internetwork Control. Bandwidth allocated is 5%-100%.                                                                                                    | no ports                                        | Removes the filter Port.                                                             |
| priority best effort Sets the priority to Best Effort. Bandwidth allocated is 10%-100%.  Sets the priority to Critical Applications. Bandwidth allocated is 15%-100%.  Sets the priority to Excellent Effort. Bandwidth allocated is 10%-100%.  Sets the priority to Excellent Effort. Bandwidth allocated is 10%-100%.  Sets the priority to Internetwork Control. Bandwidth allocated is 5%-100%.                                                                                                    | ports <text></text>                             | Sets the filter Port.                                                                |
| priority critical applica- tions  Sets the priority to Critical Applications. Bandwidth allocated is 15%-100%.  Sets the priority to Excellent Effort. Bandwidth allocated is 10%-100%.  Priority internetwork con- trol  Sets the priority to Internetwork Control. Bandwidth allocated is 5%-100%.                                                                                                    | priority background                             | Sets the priority to Background. Bandwidth allocated is 5%-100%.                     |
| priority excellent effort  Sets the priority to Excellent Effort. Bandwidth allocated is 10%-100%.  Priority internetwork con- trol  Sets the priority to Internetwork Control. Bandwidth allocated is 5%-100%.                                                                                                    | priority best effort                            | Sets the priority to Best Effort. Bandwidth allocated is 10%-100%.                   |
| priority internetwork con-<br>trol Sets the priority to Internetwork Control. Bandwidth allocated is 5%-100%.                                                                                                    | priority critical applica-<br>tions             | Sets the priority to Critical Applications. Bandwidth allocated is 15%-100%.         |
| trol                                                                                                    | priority excellent effort                       | Sets the priority to Excellent Effort. Bandwidth allocated is 10%-100%.              |
| priority network control Sets the priority to Network Control. Bandwidth allocated is 5%-100%.                                                                                                    | priority internetwork control                   | Sets the priority to Internetwork Control. Bandwidth allocated is 5%-100%.           |
|                                                                                                    | priority network control                        | Sets the priority to Network Control. Bandwidth allocated is 5%-100%.                |

| priority video                                  | Sets the priority to Video. Bandwidth allocated is 20%-100%.                                                                                                    |
|-------------------------------------------------|----------------------------------------------------------------------------------------------------|
| priority voice                                  | Sets the priority to Voice. Bandwidth allocated is 30%-100%.                                                                                                    |
| show                                            | Shows the current configuration.                                                                                                    |
| show history                                    | Displays the last 20 commands entered during the current CLI session.                                                                                                    |
| write                                           | Stores the current configuration in permanent memory.                                                                                                    |
| filter 8 (config-ethernet-                      | qos-filter:usb0:8) level commands                                                                                                    |
| clrscrn                                         | Clears the screen.                                                                                                    |
| default priority                                | Restores the default value of the priority (Excellent Effort).                                                                                                    |
| exit                                            | Exits to the next higher level.                                                                                                    |
| mac address <hexadec-<br>imal&gt;</hexadec-<br> | Sets the filter MAC Address. Each byte is represented by two adjacent hex digits. Bytes may run together or be separated by optional punctuation: 123ABC "12 3A BC" 12,3A,BC 12.3a.bc 12:3a:bc Note that quotes must enclose the value if it contains spaces. |
| network <text></text>                           | Sets the filter Network.                                                                                                    |
| no mac address                                  | Removes the filter MAC Address.                                                                                                    |
| no network                                      | Removes the filter Network.                                                                                                    |
| no ports                                        | Removes the filter Port.                                                                                                    |
| ports <text></text>                             | Sets the filter Port.                                                                                                    |
| priority background                             | Sets the priority to Background. Bandwidth allocated is 5%-100%.                                                                                                    |
| priority best effort                            | Sets the priority to Best Effort. Bandwidth allocated is 10%-100%.                                                                                                    |
| priority critical applications                  | Sets the priority to Critical Applications. Bandwidth allocated is 15%-100%.                                                                                                    |
| priority excellent effort                       | Sets the priority to Excellent Effort. Bandwidth allocated is 10%-100%.                                                                                                    |
| priority internetwork control                   | Sets the priority to Internetwork Control. Bandwidth allocated is 5%-100%.                                                                                                    |
| priority network control                        | Sets the priority to Network Control. Bandwidth allocated is 5%-100%.                                                                                                    |
| priority video                                  | Sets the priority to Video. Bandwidth allocated is 20%-100%.                                                                                                    |
| priority voice                                  | Sets the priority to Voice. Bandwidth allocated is 30%-100%.                                                                                                    |
| show                                            | Shows the current configuration.                                                                                                    |
| show history                                    | Displays the last 20 commands entered during the current CLI session.                                                                                                    |
| write                                           | Stores the current configuration in permanent memory.                                                                                                    |
| filter 8 (config-wlan-qos                       | -filter:wlan0:8) level commands                                                                                                    |
| clrscrn                                         | Clears the screen.                                                                                                    |
| default priority                                | Restores the default value of the priority (Excellent Effort).                                                                                                    |
| exit                                            | Exits to the next higher level.                                                                                                    |
| mac address <hexadec-<br>imal&gt;</hexadec-<br> | Sets the filter MAC Address. Each byte is represented by two adjacent hex digits. Bytes may run together or be separated by optional punctuation: 123ABC "12 3A BC" 12,3A,BC 12.3a.bc 12:3a:bc Note that quotes must enclose the value if it contains spaces. |
| network <text></text>                           | Sets the filter Network.                                                                                                    |
| no mac address                                  | Removes the filter MAC Address.                                                                                                    |
| no network                                      | Removes the filter Network.                                                                                                    |
| no ports                                        | Removes the filter Port.                                                                                                    |
| ports <text></text>                             | Sets the filter Port.                                                                                                    |
| priority background                             | Sets the priority to Background. Bandwidth allocated is 5%-100%.                                                                                                    |
| priority best effort                            | Sets the priority to Best Effort. Bandwidth allocated is 10%-100%.                                                                                                    |
| priority critical applica-<br>tions             | Sets the priority to Critical Applications. Bandwidth allocated is 15%-100%.                                                                                                    |
| priority excellent effort                       | Sets the priority to Excellent Effort. Bandwidth allocated is 10%-100%.                                                                                                    |
|                                                 | ·                                                                                                    |

| priority internetwork con-<br>trol              | Sets the priority to Internetwork Control. Bandwidth allocated is 5%-100%.                                                                                                    |
|-------------------------------------------------|----------------------------------------------------------------------------------------------------|
| priority network control                        | Sets the priority to Network Control. Bandwidth allocated is 5%-100%.                                                                                                    |
| priority video                                  | Sets the priority to Video. Bandwidth allocated is 20%-100%.                                                                                                    |
| priority voice                                  | Sets the priority to Voice. Bandwidth allocated is 30%-100%.                                                                                                    |
| show                                            | Shows the current configuration.                                                                                                    |
| show history                                    | Displays the last 20 commands entered during the current CLI session.                                                                                                    |
| write                                           | Stores the current configuration in permanent memory.                                                                                                    |
| filter 8 (config-ethernet-                      | gos-filter:eth0:8) level commands                                                                                                    |
| clrscrn                                         | Clears the screen.                                                                                                    |
| default priority                                | Restores the default value of the priority (Excellent Effort).                                                                                                    |
| exit                                            | Exits to the next higher level.                                                                                                    |
| mac address <hexadec-<br>imal&gt;</hexadec-<br> | Sets the filter MAC Address. Each byte is represented by two adjacent hex digits. Bytes may run together or be separated by optional punctuation: 123ABC "12 3A BC" 12,3A,BC 12.3a.bc 12:3a:bc Note that quotes must enclose the value if it contains spaces. |
| network <text></text>                           | Sets the filter Network.                                                                                                    |
| no mac address                                  | Removes the filter MAC Address.                                                                                                    |
| no network                                      | Removes the filter Network.                                                                                                    |
| no ports                                        | Removes the filter Port.                                                                                                    |
| ports <text></text>                             | Sets the filter Port.                                                                                                    |
| priority background                             | Sets the priority to Background. Bandwidth allocated is 5%-100%.                                                                                                    |
| priority best effort                            | Sets the priority to Best Effort. Bandwidth allocated is 10%-100%.                                                                                                    |
| priority critical applica-<br>tions             | Sets the priority to Critical Applications. Bandwidth allocated is 15%-100%.                                                                                                    |
| priority excellent effort                       | Sets the priority to Excellent Effort. Bandwidth allocated is 10%-100%.                                                                                                    |
| priority internetwork con-<br>trol              | Sets the priority to Internetwork Control. Bandwidth allocated is 5%-100%.                                                                                                    |
| priority network control                        | Sets the priority to Network Control. Bandwidth allocated is 5%-100%.                                                                                                    |
| priority video                                  | Sets the priority to Video. Bandwidth allocated is 20%-100%.                                                                                                    |
| priority voice                                  | Sets the priority to Voice. Bandwidth allocated is 30%-100%.                                                                                                    |
| show                                            | Shows the current configuration.                                                                                                    |
| show history                                    | Displays the last 20 commands entered during the current CLI session.                                                                                                    |
| write                                           | Stores the current configuration in permanent memory.                                                                                                    |
| filter 9 (config-ethernet-                      | qos-filter:usb0:9) level commands                                                                                                    |
| clrscrn                                         | Clears the screen.                                                                                                    |
| default priority                                | Restores the default value of the priority (Excellent Effort).                                                                                                    |
| exit                                            | Exits to the next higher level.                                                                                                    |
| mac address <hexadec-<br>imal&gt;</hexadec-<br> | Sets the filter MAC Address. Each byte is represented by two adjacent hex digits. Bytes may run together or be separated by optional punctuation: 123ABC "12 3A BC" 12,3A,BC 12.3a.bc 12:3a:bc Note that quotes must enclose the value if it contains spaces. |
| network <text></text>                           | Sets the filter Network.                                                                                                    |
| no mac address                                  | Removes the filter MAC Address.                                                                                                    |
| no network                                      | Removes the filter Network.                                                                                                    |
| no ports                                        | Removes the filter Port.                                                                                                    |
| ports <text></text>                             | Sets the filter Port.                                                                                                    |
| priority background                             | Sets the priority to Background. Bandwidth allocated is 5%-100%.                                                                                                    |
| priority best effort                            | Sets the priority to Best Effort. Bandwidth allocated is 10%-100%.                                                                                                    |
| -                                               |                                                                                                    |

| priority critical applica-<br>tions             | Sets the priority to Critical Applications. Bandwidth allocated is 15%-100%.                                                                                                    |
|-------------------------------------------------|----------------------------------------------------------------------------------------------------|
| priority excellent effort                       | Sets the priority to Excellent Effort. Bandwidth allocated is 10%-100%.                                                                                                    |
| priority internetwork control                   | Sets the priority to Internetwork Control. Bandwidth allocated is 5%-100%.                                                                                                    |
| priority network control                        | Sets the priority to Network Control. Bandwidth allocated is 5%-100%.                                                                                                    |
| priority video                                  | Sets the priority to Video. Bandwidth allocated is 20%-100%.                                                                                                    |
| priority voice                                  | Sets the priority to Voice. Bandwidth allocated is 30%-100%.                                                                                                    |
| show                                            | Shows the current configuration.                                                                                                    |
| show history                                    | Displays the last 20 commands entered during the current CLI session.                                                                                                    |
| write                                           | Stores the current configuration in permanent memory.                                                                                                    |
| filter 9 (config-wlan-qos-                      | -filter:wlan0:9) level commands                                                                                                    |
| clrscrn                                         | Clears the screen.                                                                                                    |
| default priority                                | Restores the default value of the priority (Excellent Effort).                                                                                                    |
| exit                                            | Exits to the next higher level.                                                                                                    |
| mac address <hexadec-<br>imal&gt;</hexadec-<br> | Sets the filter MAC Address. Each byte is represented by two adjacent hex digits. Bytes may run together or be separated by optional punctuation: 123ABC "12 3A BC" 12,3A,BC 12.3a.bc 12:3a:bc Note that quotes must enclose the value if it contains spaces. |
| network <text></text>                           | Sets the filter Network.                                                                                                    |
| no mac address                                  | Removes the filter MAC Address.                                                                                                    |
| no network                                      | Removes the filter Network.                                                                                                    |
| no ports                                        | Removes the filter Port.                                                                                                    |
| ports <text></text>                             | Sets the filter Port.                                                                                                    |
| priority background                             | Sets the priority to Background. Bandwidth allocated is 5%-100%.                                                                                                    |
| priority best effort                            | Sets the priority to Best Effort. Bandwidth allocated is 10%-100%.                                                                                                    |
| priority critical applica-<br>tions             | Sets the priority to Critical Applications. Bandwidth allocated is 15%-100%.                                                                                                    |
| priority excellent effort                       | Sets the priority to Excellent Effort. Bandwidth allocated is 10%-100%.                                                                                                    |
| priority internetwork control                   | Sets the priority to Internetwork Control. Bandwidth allocated is 5%-100%.                                                                                                    |
| priority network control                        | Sets the priority to Network Control. Bandwidth allocated is 5%-100%.                                                                                                    |
| priority video                                  | Sets the priority to Video. Bandwidth allocated is 20%-100%.                                                                                                    |
| priority voice                                  | Sets the priority to Voice. Bandwidth allocated is 30%-100%.                                                                                                    |
| show                                            | Shows the current configuration.                                                                                                    |
| show history                                    | Displays the last 20 commands entered during the current CLI session.                                                                                                    |
| write                                           | Stores the current configuration in permanent memory.                                                                                                    |
| filter 9 (config-ethernet-                      | qos-filter:eth0:9) level commands                                                                                                    |
| clrscrn                                         | Clears the screen.                                                                                                    |
| default priority                                | Restores the default value of the priority (Excellent Effort).                                                                                                    |
| exit                                            | Exits to the next higher level.                                                                                                    |
| mac address <hexadec-<br>imal&gt;</hexadec-<br> | Sets the filter MAC Address. Each byte is represented by two adjacent hex digits. Bytes may run together or be separated by optional punctuation: 123ABC "12 3A BC" 12,3A,BC 12.3a.bc 12:3a:bc Note that quotes must enclose the value if it contains spaces. |
| network <text></text>                           | Sets the filter Network.                                                                                                    |
| no mac address                                  | Removes the filter MAC Address.                                                                                                    |
| no network                                      | Removes the filter Network.                                                                                                    |
| no ports                                        | Removes the filter Port.                                                                                                    |
|                                                 |                                                                                                    |

| ports <text></text>                       | Sets the filter Port.                                                        |
|-------------------------------------------|------------------------------------------------------------------------------|
| priority background                       | Sets the priority to Background. Bandwidth allocated is 5%-100%.             |
| priority best effort                      | Sets the priority to Best Effort. Bandwidth allocated is 10%-100%.           |
| priority critical applica-<br>tions       | Sets the priority to Critical Applications. Bandwidth allocated is 15%-100%. |
| priority excellent effort                 | Sets the priority to Excellent Effort. Bandwidth allocated is 10%-100%.      |
| priority internetwork control             | Sets the priority to Internetwork Control. Bandwidth allocated is 5%-100%.   |
| priority network control                  | Sets the priority to Network Control. Bandwidth allocated is 5%-100%.        |
| priority video                            | Sets the priority to Video. Bandwidth allocated is 20%-100%.                 |
| priority voice                            | Sets the priority to Voice. Bandwidth allocated is 30%-100%.                 |
| show                                      | Shows the current configuration.                                             |
| show history                              | Displays the last 20 commands entered during the current CLI session.        |
| write                                     | Stores the current configuration in permanent memory.                        |
| ftp (config-ftp) level con                | nmands                                                                       |
| clrscrn                                   | Clears the screen.                                                           |
| data port <number></number>               | Sets the FTP server data-port.                                               |
| default data port                         | Restores the FTP server data-port to default: 20.                            |
| default passive mode ports                | Clears the FTP server number of passive ports.                               |
| default passive mode start port           | Clears the FTP server passive mode start port.                               |
| default port                              | Restores the FTP server port to default: 21.                                 |
| exit                                      | Returns to the config level.                                                 |
| passive mode ports <pre></pre>            | Sets the FTP server number of passive ports.                                 |
| passive mode start port <number></number> | Sets the FTP server passive mode start port.                                 |
| port <number></number>                    | Sets the FTP server port.                                                    |
| show                                      | Displays the current configuration.                                          |
| show history                              | Displays the last 20 commands entered during the current CLI session.        |
| show statistics                           | Displays the FTP statistics.                                                 |
| state disable                             | Disables the FTP server.                                                     |
| state enable                              | Enables the FTP server.                                                      |
| write                                     | Stores the current configuration in permanent memory.                        |
| ftp put (config-action-ftp                | p_put:wlan0 link state change) level commands                                |
| clrscrn                                   | Clears the screen.                                                           |
| connection <instance></instance>          | Enters the next lower level. Specify the instance for the next lower level.  |
| default mode                              | Sets default of simultaneous connection mode.                                |
| exit                                      | Exits to the next higher level.                                              |
| mode sequential                           | Sets sequential mode; will stop after first connection that goes through.    |
| mode simultaneous                         | Sets simultaneous mode; will make all possible connections.                  |
| no reminder interval                      | Clears the FTP Put reminder interval. FTP Put is sent once only.             |
| reminder interval <minutes></minutes>     | Sets the FTP Put reminder interval.                                          |
| show                                      | Shows the current configuration.                                             |
| show history                              | Displays the last 20 commands entered during the current CLI session.        |
|                                           |                                                                              |

| write                                                                                                    | Stores the current configuration in permanent memory.                                                                      |
|----------------------------------------------------------------------------------------------------|----------------------------------------------------------------------------------------------------|
|                                                                                                    | p_put:usb0 link state change) level commands                                                                               |
|                                                                                                    |                                                                                                    |
| clrscrn                                                                                                    | Clears the screen.                                                                                                    |
| connection <instance></instance>                                                                                                    | Enters the next lower level. Specify the instance for the next lower level.  Sets default of simultaneous connection mode. |
| default mode                                                                                                    |                                                                                                    |
| exit                                                                                                    | Exits to the next higher level.                                                                                            |
| mode sequential                                                                                                    | Sets sequential mode; will stop after first connection that goes through.                                                  |
| mode simultaneous                                                                                                    | Sets simultaneous mode; will make all possible connections.                                                                |
| no reminder interval                                                                                                    | Clears the FTP Put reminder interval. FTP Put is sent once only.                                                           |
| reminder interval <minutes></minutes>                                                                                                    | Sets the FTP Put reminder interval.                                                                                        |
| show                                                                                                    | Shows the current configuration.                                                                                           |
| show history                                                                                                    | Displays the last 20 commands entered during the current CLI session.                                                      |
| write                                                                                                    | Stores the current configuration in permanent memory.                                                                      |
| ftp put (config-action-ft)                                                                                                    | p_put:on scheduled reboot) level commands                                                                                  |
| clrscrn                                                                                                    | Clears the screen.                                                                                                    |
| connection <instance></instance>                                                                                                    | Enters the next lower level. Specify the instance for the next lower level.                                                |
| default mode                                                                                                    | Sets default of simultaneous connection mode.                                                                              |
| exit                                                                                                    | Exits to the next higher level.                                                                                            |
| mode sequential                                                                                                    | Sets sequential mode; will stop after first connection that goes through.                                                  |
| mode simultaneous                                                                                                    | Sets simultaneous mode; will make all possible connections.                                                                |
| no reminder interval                                                                                                    | Clears the FTP Put reminder interval. FTP Put is sent once only.                                                           |
| reminder interval <a href="mailto:rminutes">rminutes</a>                                                                                  | Sets the FTP Put reminder interval.                                                                                        |
| show                                                                                                    | Shows the current configuration.                                                                                           |
| show history                                                                                                    | Displays the last 20 commands entered during the current CLI session.                                                      |
| write                                                                                                    | Stores the current configuration in permanent memory.                                                                      |
| ftp put (config-action-ft)                                                                                                    | p_put:eth0 link state change) level commands                                                                               |
| clrscrn                                                                                                    | Clears the screen.                                                                                                    |
| connection <instance></instance>                                                                                                    | Enters the next lower level. Specify the instance for the next lower level.                                                |
| default mode                                                                                                    | Sets default of simultaneous connection mode.                                                                              |
| exit                                                                                                    | Exits to the next higher level.                                                                                            |
| mode sequential                                                                                                    | Sets sequential mode; will stop after first connection that goes through.                                                  |
| mode simultaneous                                                                                                    | Sets simultaneous mode; will make all possible connections.                                                                |
| no reminder interval                                                                                                    | Clears the FTP Put reminder interval. FTP Put is sent once only.                                                           |
| reminder interval <minutes></minutes>                                                                                                    | Sets the FTP Put reminder interval.                                                                                        |
| show                                                                                                    | Shows the current configuration.                                                                                           |
| show history                                                                                                    | Displays the last 20 commands entered during the current CLI session.                                                      |
| write                                                                                                    | Stores the current configuration in permanent memory.                                                                      |
| gateway (config-gatewa                                                                                                    |                                                                                                    |
| add forwarding rule<br><start port=""> <end port=""><br/><protocol> <ip></ip></protocol></end></start>                                    | Add a forwarding rule without a name.                                                                                      |
| add forwarding rule <start port=""> <end port=""> <target port=""> <pre><pre><target port=""></target></pre></pre></target></end></start> | Add a forwarding rule based on ip address without a name.                                                                  |

| <pre><instance> delete mac address filter <instance>     Deletes an entry from the mac address filters <instance> = index of the entry being re- moved</instance></instance></instance></pre>                                                                                                    |                                                                                                    |                                                        |
|----------------------------------------------------------------------------------------------------|----------------------------------------------------------------------------------------------------|--------------------------------------------------------|
| name <name> start pot&gt; septo proto-col&gt; sip&gt; add forwarding rule with name <name> start port&gt; septo pot&gt; septo pot&gt; septo</name></name>                                                                                                    | <ingress ip=""> <ip></ip></ingress>                                                                                                    |                                                        |
| name <name> <start port=""> <tart port=""> <tart port=""> <tart port=""> <tart port=""> <tart port=""> <tart port=""> <tart port=""> <tart port=""> <tart port=""> <tart port=""> <tart port=""> <tart port=""> <tart po<="" port="" td=""><td>name <name> <start port=""> <end port=""> <pre> <pre> contact port&gt; <pre> contact port&gt; <pre> contact port&gt; <pre> contact port&gt; <pre> contact port&gt; <pre> contact port&gt; <pre> contact port&gt; contact port&gt; co</pre></pre></pre></pre></pre></pre></pre></pre></end></start></name></td><td>Add a forwarding rule with a name.</td></tart></tart></tart></tart></tart></tart></tart></tart></tart></tart></tart></tart></tart></start></name> | name <name> <start port=""> <end port=""> <pre> <pre> contact port&gt; <pre> contact port&gt; <pre> contact port&gt; <pre> contact port&gt; <pre> contact port&gt; <pre> contact port&gt; <pre> contact port&gt; contact port&gt; co</pre></pre></pre></pre></pre></pre></pre></pre></end></start></name> | Add a forwarding rule with a name.                     |
| add mac address filter  Add a MAC Address filter.  Add a MAC Address filter.  Add a MAC Address filter.  Add a static route without a name.  Sqateway Sinterface Sinter catework Sqateway Sinterface Sinter filter paddress filter.  Add a static route with a name.  Add a static route with a name.  Add a static route with a name.  Add a virtual ip Add a Virtual ip Add a Virtual ip Add a Virtual ip Add a Virtual ip With name.  Add a Virtual ip With name.  Add a Virtual ip With name.  Add a Virtual ip With name.  Add a Virtual ip With name.  Add a Virtual ip With name.  Add a Virtual ip Address filter policy accept.  Add a Virtual ip Address filter policy accept.  Bestores the default value of Default IP Address filter policy (ACCEPT).  Sets the Default IP Address filter policy to ACCEPT.  Bestores filter policy accept.  Bestores operating mode to the default value (Disabled).  Restores iP address of router to the default value.  Clears the IPv6 address of router.  Bestores preferred WAN interface to the default value.  Clears the IPv6 address filters.  Beletes all in accept address filters.  Beletes all in accept address filters.  Beletes all rules  Deletes all static routes.  Deletes all port forwarding rules.  Deletes an entry from the mac address filters <instance>= index of the entry being removed moved.</instance>                                                                                                    | name <name> <start port=""> <target port=""> <end port=""> <pre> <pre> <pre></pre></pre></pre></end></target></start></name>                                                                                                    | Add a forwarding rule based on ip address with a name. |
| AMA caddress> <action>         add route <network><agateway>-interface&gt;       Add a static route without a name.         egateway&gt;-interface&gt;       Add a static route with a name.         egateway&gt;-interface&gt;       Add a static route with a name.         egateway&gt;-interface&gt;       Add a Virtual ip PlP address&gt;         add virtual ip PlP address&gt;&gt;       Add a Virtual IP.         ename&gt;-IP address&gt;       Add a Virtual IP with name.         ename&gt;-IP address&gt;       Add a Virtual IP with name.         efault default ip address       Restores the default value of Default IP Address filter policy (ACCEPT).         filter policy       Sets the Default IP Address filter policy to ACCEPT.         policy drop       Sets the Default IP Address filter policy to DROP.         default paddress filter policy drop       Restores operating mode to the default value (Disabled).         default router ip address       Restores iP address of router to the default value.         default vani interface       Restores preferred WAN interface to the default value.         delete all paddress filters       Deletes all paddress filters.         delete all mac address filters       Deletes all static routes.         delete all rules       Deletes all static routes.         delete all virtual ip       Deletes all virtual interfaces.         delete paddress filter       Deletes an entry from</agateway></network></action>                                                                                                    | '                                                                                                    | Add a IP Address filter.                               |
| sgateway > sinterface > sinterface > sinte                                                                                                    |                                                                                                    | Add a MAC Address filter.                              |
| <a href="mailto:"><a href="mailto:"></a></a>                                                                                                    |                                                                                                    |                                                        |

| delete virtual ip <in-<br>stance&gt;</in-<br>          | Delete virtual ip <instance> = index of the ip being removed.</instance>                                                                                                    |
|--------------------------------------------------------|----------------------------------------------------------------------------------------------------|
| dhcpserver                                             | Enters the dhcpserver level.                                                                                                    |
| exit                                                   | Returns to the config level.                                                                                                    |
| firewall disable                                       | Disables firewall on WAN interface.                                                                                                    |
| firewall enable                                        | Enables firewall on WAN interface.                                                                                                    |
| ip address filter <num-<br>ber&gt;</num-<br>           | Change to config ip filter level.                                                                                                    |
| ip address filter disable                              | Disables IP Address filtering.                                                                                                    |
| ip address filter enable                               | Enables IP Address filtering.                                                                                                    |
| mac address filter <num-<br>ber&gt;</num-<br>          | Change to config mac filter level.                                                                                                    |
| mac address filter disable                             | Disables MAC Address filtering.                                                                                                    |
| mac address filter enable                              | Enables MAC Address filtering.                                                                                                    |
| no primary dns                                         | Clears the name of the primary DNS server.                                                                                                    |
| no secondary dns                                       | Clears the name of the secondary DNS server.                                                                                                    |
| operating mode disabled                                | Disables routing on WAN interface.                                                                                                    |
| operating mode gateway                                 | Enables routing with NAT on WAN interface.                                                                                                    |
| operating mode router                                  | Enables routing without NAT on WAN interface.                                                                                                    |
| port forwarding rule <pre><number></number></pre>      | Change to config gateway port forwarding level.                                                                                                    |
| primary dns <ip ad-<br="">dress&gt;</ip>               | Sets the IP address of the primary DNS server.                                                                                                    |
| router ip address <ip<br>address/cidr&gt;</ip<br>      | Sets the IP address of router. Formats accepted: 192.168.1.1 (default mask) 192.168.1.1/24 (CIDR) "192.168.1.1 255.255.255.0" (explicit mask)                                                                                                    |
| router ipv6 address <ipv6 address="" prefix=""></ipv6> | Sets the IPv6 address of router. IPv6 addresses are written in eight groups of four hexadecimal digits separated by colons, such as 2001:0db8:85a3:0000:0000:8a2e:0370:7334 Network address ranges are written in CIDR notation. A network is denoted by the first address in the block (ending in all zeroes), a slash (/), and a decimal value equal to the size in bits of the prefix |
| secondary dns <ip ad-<br="">dress&gt;</ip>             | Sets the IP address of the secondary DNS server.                                                                                                    |
| show                                                   | Displays the current configuration.                                                                                                    |
| show history                                           | Displays the last 20 commands entered during the current CLI session.                                                                                                    |
| show routing table                                     | Show current routing table.                                                                                                    |
| show status                                            | Show gateway configuration and status.                                                                                                    |
| static route <number></number>                         | Change to config gateway static route level.                                                                                                    |
| virtual ip <number></number>                           | Change to virtual ip level.                                                                                                    |
| wan interface <text></text>                            | Sets the preferred WAN interface. <text> = interface name. NOTE: When WAN interface is wlan0, the LAN interfaces are eth0 and usb0. When WAN interface is eth0, the LAN interfaces are usb0 and Access Point. When WAN interface is usb0, the LAN interfaces are eth0 and Access Point.</text>                                                                                           |
| write                                                  | Stores the current configuration in permanent memory.                                                                                                    |
| gre 1 (config-gre:1) leve                              | I commands                                                                                                    |
| clrscrn                                                | Clears the screen.                                                                                                    |
| default local network                                  | Restores the default local network name.                                                                                                    |
| default mtu                                            | Restores the default Maximum Transmission Unit (MTU) size.                                                                                                    |
| exit                                                   | Exits to the config level.                                                                                                    |
|                                                        |                                                                                                    |

| gre <instance></instance>                        | Change to gre level.                                                                                                    |
|--------------------------------------------------|----------------------------------------------------------------------------------------------------|
| ip address <text></text>                         | Sets the IP address and network mask.                                                                                                    |
| local network <text></text>                      | Sets the local network name. <text> = local network name.</text>                                                                                                    |
| mtu <bytes></bytes>                              | Sets the Maximum Transmission Unit (MTU) size.                                                                                                    |
| name <text></text>                               | Sets the name. <text> = name.</text>                                                                                                    |
| no ip address                                    | Clears the IP address.                                                                                                    |
| no name                                          | Clears the name.                                                                                                    |
| no remote host                                   | Clear the remote host.                                                                                                    |
| no remote network                                | Clears the remote network IP address.                                                                                                    |
| remote host <text></text>                        | Sets the remote host. <text> = remote host.</text>                                                                                                    |
| remote network <text></text>                     | Sets the remote network IP address and network mask.                                                                                                    |
| show                                             | Displays the current configuration.                                                                                                    |
| show history                                     | Displays the last 20 commands entered during the current CLI session.                                                                                                    |
| show status                                      | Show status                                                                                                    |
| state disable                                    | Disables GRE tunnel.                                                                                                    |
| state enable                                     | Enables GRE tunnel.                                                                                                    |
| write                                            | Stores the current configuration in permanent memory.                                                                                                    |
| host 1 (tunnel-connect-l                         | nost::1) level commands ( is the number of the line)                                                                                                    |
| address <text></text>                            | Sets the remote host to establish tunneling connections with. <text> = IP address or host name of the remote host.</text>                                                                                                    |
| aes decrypt key <hexa-<br>decimal&gt;</hexa-<br> | Sets the connect tunnel AES decrypt key with up to 16 bytes. Each byte is represented by two adjacent hex digits. Bytes may run together or be separated by optional punctuation: 123ABC "12 3A BC" 12,3A,BC 12.3a.bc 12:3a:bc Note that quotes must enclose the value if it contains spaces. |
| aes decrypt key text <text></text>               | Sets the connect tunnel AES decrypt key with up to 16 bytes. Each byte is represented by a single character. Note that quotes must enclose the value if it contains spaces.                                                                                                    |
| aes encrypt key <hexa-<br>decimal&gt;</hexa-<br> | Sets the connect tunnel AES encrypt key with up to 16 bytes. Each byte is represented by two adjacent hex digits. Bytes may run together or be separated by optional punctuation: 123ABC "12 3A BC" 12,3A,BC 12.3a.bc 12:3a:bc Note that quotes must enclose the value if it contains spaces. |
| aes encrypt key text <text></text>               | Sets the connect tunnel AES encrypt key with up to 16 bytes. Each byte is represented by a single character. Note that quotes must enclose the value if it contains spaces.                                                                                                    |
| auto show statistics                             | show connection statistics                                                                                                    |
| clrscrn                                          | Clears the screen.                                                                                                    |
| credentials <text></text>                        | Selects the RSA/DSA certificates by name for the SSL client.                                                                                                    |
| default protocol                                 | Restores the default connect mode tunneling protocol as 'TCP'.                                                                                                    |
| default secure protocols                         | Restores the default secure protocol selections.                                                                                                    |
| default tcp keep alive                           | Defaults the TCP keep alive idle time.                                                                                                    |
| default tcp keep alive interval                  | Restores the default 45 second connect mode TCP keep alive timeout.                                                                                                    |
| default tcp keep alive probes                    | Defaults the TCP keep alive probes.                                                                                                    |
| default tunnel buffer size                       | Defaults the maximum tunnel buffer size.                                                                                                    |
| exit                                             | Exits to the next higher level.                                                                                                    |
| initial send binary<br>ry>                       | Sets the host connect tunnel Initial Send text allowing for binary characters.<br>string in binary format that will be sent out the network upon connection. Within [] use binary decimal up to 255 or hex up to 0xFF.                                                                        |
| initial send set <text></text>                   | Sets the host connect tunnel Initial Send text. <text> = ascii string that will be sent out the</text>                                                                                                    |
|                                                  |                                                                                                    |

|                                                       | network upon connection.                                                                                                    |
|-------------------------------------------------------|----------------------------------------------------------------------------------------------------|
| no address                                            | Removes the remote host address used to establish tunneling connections.                                                                               |
| no aes decrypt key                                    | Removes the connect tunnel AES decrypt key.                                                                                                    |
| no aes encrypt key                                    | Removes the connect tunnel AES encrypt key.                                                                                                    |
| no credentials                                        | Clears the RSA/DSA certificate selection for the SSL client.                                                                                           |
| no initial send                                       | Removes the host connect tunnel Initial Send string.                                                                                                   |
| no port                                               | Removes the remote port used to establish tunnel connections.                                                                                          |
| no ssh username                                       | Removes the SSH user name.                                                                                                    |
| no tcp user timeout                                   | Restores the default.                                                                                                    |
| port <number></number>                                | Sets the remote port to use for connect mode tunneling. <number> = number of the port to use.</number>                                                 |
| protocol ssh                                          | Uses SSH protocol for connect mode tunneling.                                                                                                    |
| protocol ssl                                          | Uses SSL protocol for connect mode tunneling.                                                                                                    |
| protocol tcp                                          | Uses TCP protocol for connect mode tunneling.                                                                                                    |
| protocol tcp aes                                      | Uses TCP protocol with AES encryption for connect mode tunneling.                                                                                      |
| protocol telnet                                       | Uses Telnet protocol (with IAC) for connect mode tunneling.                                                                                            |
| protocol udp                                          | Uses UDP protocol for connect mode tunneling.                                                                                                    |
| protocol udp aes                                      | Uses UDP protocol with AES encryption for connect mode tunneling.                                                                                      |
| secure protocols ssl3                                 | Disables the protocol.                                                                                                    |
| secure protocols ssl3                                 | Enables the protocol.                                                                                                    |
| secure protocols tls1.0 disable                       | Disables the protocol.                                                                                                    |
| secure protocols tls1.0 enable                        | Enables the protocol.                                                                                                    |
| secure protocols tls1.1 disable                       | Disables the protocol.                                                                                                    |
| secure protocols tls1.1 enable                        | Enables the protocol.                                                                                                    |
| secure protocols tls1.2 disable                       | Disables the protocol.                                                                                                    |
| secure protocols tls1.2 enable                        | Enables the protocol.                                                                                                    |
| show                                                  | Shows the current configuration.                                                                                                    |
| show history                                          | Displays the last 20 commands entered during the current CLI session.                                                                                  |
| show statistics                                       | show connection statistics                                                                                                    |
| ssh username <text></text>                            | Sets the SSH user name for use when establishing tunneling connections with other devices. <text> = SSH user name.</text>                              |
| tcp keep alive <millisec-<br>onds&gt;</millisec-<br>  | Sets the TCP keep alive idle time. This is the initial keep alive timeout. <milliseconds> = timer value, in milliseconds.</milliseconds>               |
| tcp keep alive interval <milliseconds></milliseconds> | Enables TCP keep alive for connect mode tunneling and sets the timer. <milliseconds> = TCP keep alive for connect mode in milliseconds.</milliseconds> |
| tcp keep alive probes <pre><number></number></pre>    | Sets the number of TCP keep alive probes. <number> = number of TCP keep alive probes.</number>                                                         |
| tcp user timeout <milli-<br>seconds&gt;</milli-<br>   | Sets the timeout for TCP retransmissions. <milliseconds> = timeout value, in milliseconds.</milliseconds>                                              |
| tunnel buffer size < Mbytes >                         | Sets the maximum tunnel data to be buffered. <mbytes> = buffer size, in Mbytes.</mbytes>                                                               |

| tunnel buffer state disa-                        | Disables buffering of tunnel data.                                                                                                    |
|--------------------------------------------------|----------------------------------------------------------------------------------------------------|
| ble                                              |                                                                                                    |
| tunnel buffer state enable                       | Enables buffering of tunnel data when network connection is lost or not established.                                                                                                    |
| validate certificate disa-<br>ble                | Skips verification of the server certificate when connecting.                                                                                                    |
| validate certificate enable                      | Requires verification of the server certificate when connecting.                                                                                                    |
| write                                            | Stores the current configuration in permanent memory.                                                                                                    |
| host 1 (config-host:1) le                        | vel commands                                                                                                    |
| clrscrn                                          | Clears the screen.                                                                                                    |
| default protocol                                 | Restores the default value of the protocol (Telnet).                                                                                                    |
| default remote port                              | Sets the remote port (used to connect to the host) to the default value, which depends on the selected protocol.                                                                                                    |
| exit                                             | Exits to the configuration level.                                                                                                    |
| host <number></number>                           | Change to config host level                                                                                                    |
| name <text></text>                               | Sets the name of the host. <text> = name of the host.</text>                                                                                                    |
| no name                                          | Clears the name of the host.                                                                                                    |
| no remote address                                | Clears the remote address of the host.                                                                                                    |
| no ssh username                                  | Clears the SSH username associated with the host.                                                                                                    |
| protocol ssh                                     | Sets the protocol to SSH.                                                                                                    |
| protocol telnet                                  | Sets the protocol to Telnet.                                                                                                    |
| remote address <text></text>                     | Sets the IP address of the remote host to connect to when this host is selected on the login connect menu. <text> = IP address.</text>                                                                                                    |
| remote port <number></number>                    | Sets the remote port used to connect to the host. <number> = port to be used.</number>                                                                                                    |
| show                                             | Displays the current configuration.                                                                                                    |
| show history                                     | Displays the last 20 commands entered during the current CLI session.                                                                                                    |
| ssh username <text></text>                       | Sets the username for logging into the host via SSH. <text> = username.</text>                                                                                                    |
| write                                            | Stores the current configuration in permanent memory.                                                                                                    |
| host 10 (tunnel-connect                          | -host::10) level commands ( <line> is the number of the line)</line>                                                                                                    |
| address <text></text>                            | Sets the remote host to establish tunneling connections with. <text> = IP address or host name of the remote host.</text>                                                                                                    |
| aes decrypt key <hexa-<br>decimal&gt;</hexa-<br> | Sets the connect tunnel AES decrypt key with up to 16 bytes. Each byte is represented by two adjacent hex digits. Bytes may run together or be separated by optional punctuation: 123ABC "12 3A BC" 12,3A,BC 12.3a.bc 12:3a:bc Note that quotes must enclose the value if it contains spaces. |
| aes decrypt key text <text></text>               | Sets the connect tunnel AES decrypt key with up to 16 bytes. Each byte is represented by a single character. Note that quotes must enclose the value if it contains spaces.                                                                                                    |
| aes encrypt key <hexa-<br>decimal&gt;</hexa-<br> | Sets the connect tunnel AES encrypt key with up to 16 bytes. Each byte is represented by two adjacent hex digits. Bytes may run together or be separated by optional punctuation: 123ABC "12 3A BC" 12,3A,BC 12.3a.bc 12:3a:bc Note that quotes must enclose the value if it contains spaces. |
| aes encrypt key text <text></text>               | Sets the connect tunnel AES encrypt key with up to 16 bytes. Each byte is represented by a single character. Note that quotes must enclose the value if it contains spaces.                                                                                                    |
| auto show statistics                             | show connection statistics                                                                                                    |
| clrscrn                                          | Clears the screen.                                                                                                    |
| credentials <text></text>                        | Selects the RSA/DSA certificates by name for the SSL client.                                                                                                    |
| default protocol                                 | Restores the default connect mode tunneling protocol as 'TCP'.                                                                                                    |
| default secure protocols                         | Restores the default secure protocol selections.                                                                                                    |
| default tcp keep alive                           | Defaults the TCP keep alive idle time.                                                                                                    |

| default tcp keep alive interval | Restores the default 45 second connect mode TCP keep alive timeout.                                                                                                    |
|---------------------------------|----------------------------------------------------------------------------------------------------|
| default tcp keep alive probes   | Defaults the TCP keep alive probes.                                                                                                    |
| default tunnel buffer size      | Defaults the maximum tunnel buffer size.                                                                                                    |
| exit                            | Exits to the next higher level.                                                                                                    |
| initial send binary<br>ry>      | Sets the host connect tunnel Initial Send text allowing for binary characters.<br>string in binary format that will be sent out the network upon connection. Within [] use binary decimal up to 255 or hex up to 0xFF. |
| initial send set <text></text>  | Sets the host connect tunnel Initial Send text. <text> = ascii string that will be sent out the network upon connection.</text>                                                                                        |
| no address                      | Removes the remote host address used to establish tunneling connections.                                                                                                    |
| no aes decrypt key              | Removes the connect tunnel AES decrypt key.                                                                                                    |
| no aes encrypt key              | Removes the connect tunnel AES encrypt key.                                                                                                    |
| no credentials                  | Clears the RSA/DSA certificate selection for the SSL client.                                                                                                    |
| no initial send                 | Removes the host connect tunnel Initial Send string.                                                                                                    |
| no port                         | Removes the remote port used to establish tunnel connections.                                                                                                    |
| no ssh username                 | Removes the SSH user name.                                                                                                    |
| no tcp user timeout             | Restores the default.                                                                                                    |
| port <number></number>          | Sets the remote port to use for connect mode tunneling. <number> = number of the port to use.</number>                                                                                                    |
| protocol ssh                    | Uses SSH protocol for connect mode tunneling.                                                                                                    |
| protocol ssl                    | Uses SSL protocol for connect mode tunneling.                                                                                                    |
| protocol tcp                    | Uses TCP protocol for connect mode tunneling.                                                                                                    |
| protocol tcp aes                | Uses TCP protocol with AES encryption for connect mode tunneling.                                                                                                    |
| protocol telnet                 | Uses Telnet protocol (with IAC) for connect mode tunneling.                                                                                                    |
| protocol udp                    | Uses UDP protocol for connect mode tunneling.                                                                                                    |
| protocol udp aes                | Uses UDP protocol with AES encryption for connect mode tunneling.                                                                                                    |
| secure protocols ssl3 disable   | Disables the protocol.                                                                                                    |
| secure protocols ssl3<br>enable | Enables the protocol.                                                                                                    |
| secure protocols tls1.0 disable | Disables the protocol.                                                                                                    |
| secure protocols tls1.0 enable  | Enables the protocol.                                                                                                    |
| secure protocols tls1.1 disable | Disables the protocol.                                                                                                    |
| secure protocols tls1.1 enable  | Enables the protocol.                                                                                                    |
| secure protocols tls1.2 disable | Disables the protocol.                                                                                                    |
| secure protocols tls1.2 enable  | Enables the protocol.                                                                                                    |
| show                            | Shows the current configuration.                                                                                                    |
| show history                    | Displays the last 20 commands entered during the current CLI session.                                                                                                    |
| show statistics                 | show connection statistics                                                                                                    |
| ssh username <text></text>      | Sets the SSH user name for use when establishing tunneling connections with other devices. <text> = SSH user name.</text>                                                                                              |

| tcp keep alive <millisec-<br>onds&gt;</millisec-<br>  | Sets the TCP keep alive idle time. This is the initial keep alive timeout. <milliseconds> = timer value, in milliseconds.</milliseconds>                                                                                                    |
|-------------------------------------------------------|----------------------------------------------------------------------------------------------------|
| tcp keep alive interval <milliseconds></milliseconds> | Enables TCP keep alive for connect mode tunneling and sets the timer. <milliseconds> = TCP keep alive for connect mode in milliseconds.</milliseconds>                                                                                                    |
| tcp keep alive probes <pre><number></number></pre>    | Sets the number of TCP keep alive probes. <number> = number of TCP keep alive probes.</number>                                                                                                    |
| tcp user timeout <milli-<br>seconds&gt;</milli-<br>   | Sets the timeout for TCP retransmissions. <milliseconds> = timeout value, in milliseconds.</milliseconds>                                                                                                    |
| tunnel buffer size < Mbytes>                          | Sets the maximum tunnel data to be buffered. <mbytes> = buffer size, in Mbytes.</mbytes>                                                                                                    |
| tunnel buffer state disa-<br>ble                      | Disables buffering of tunnel data.                                                                                                    |
| tunnel buffer state enable                            | Enables buffering of tunnel data when network connection is lost or not established.                                                                                                    |
| validate certificate disa-<br>ble                     | Skips verification of the server certificate when connecting.                                                                                                    |
| validate certificate enable                           | Requires verification of the server certificate when connecting.                                                                                                    |
| write                                                 | Stores the current configuration in permanent memory.                                                                                                    |
| host 10 (config-host:10)                              | level commands                                                                                                    |
| clrscrn                                               | Clears the screen.                                                                                                    |
| default protocol                                      | Restores the default value of the protocol (Telnet).                                                                                                    |
| default remote port                                   | Sets the remote port (used to connect to the host) to the default value, which depends on the selected protocol.                                                                                                    |
| exit                                                  | Exits to the configuration level.                                                                                                    |
| host <number></number>                                | Change to config host level                                                                                                    |
| name <text></text>                                    | Sets the name of the host. <text> = name of the host.</text>                                                                                                    |
| no name                                               | Clears the name of the host.                                                                                                    |
| no remote address                                     | Clears the remote address of the host.                                                                                                    |
| no ssh username                                       | Clears the SSH username associated with the host.                                                                                                    |
| protocol ssh                                          | Sets the protocol to SSH.                                                                                                    |
| protocol telnet                                       | Sets the protocol to Telnet.                                                                                                    |
| remote address <text></text>                          | Sets the IP address of the remote host to connect to when this host is selected on the login connect menu. <text> = IP address.</text>                                                                                                    |
| remote port <number></number>                         | Sets the remote port used to connect to the host. <number> = port to be used.</number>                                                                                                    |
| show                                                  | Displays the current configuration.                                                                                                    |
| show history                                          | Displays the last 20 commands entered during the current CLI session.                                                                                                    |
| ssh username <text></text>                            | Sets the username for logging into the host via SSH. <text> = username.</text>                                                                                                    |
| write                                                 | Stores the current configuration in permanent memory.                                                                                                    |
| host 11 (tunnel-connect-                              | host::11) level commands ( is the number of the line)                                                                                                    |
| address <text></text>                                 | Sets the remote host to establish tunneling connections with. <text> = IP address or host name of the remote host.</text>                                                                                                    |
| aes decrypt key <hexa-<br>decimal&gt;</hexa-<br>      | Sets the connect tunnel AES decrypt key with up to 16 bytes. Each byte is represented by two adjacent hex digits. Bytes may run together or be separated by optional punctuation: 123ABC "12 3A BC" 12,3A,BC 12.3a.bc 12:3a:bc Note that quotes must enclose the value if it contains spaces. |
| aes decrypt key text <text></text>                    | Sets the connect tunnel AES decrypt key with up to 16 bytes. Each byte is represented by a single character. Note that quotes must enclose the value if it contains spaces.                                                                                                    |
| aes encrypt key <hexa-<br>decimal&gt;</hexa-<br>      | Sets the connect tunnel AES encrypt key with up to 16 bytes. Each byte is represented by two adjacent hex digits. Bytes may run together or be separated by optional punctuation: 123ABC "12 3A BC" 12,3A,BC 12.3a.bc 12:3a.bc Note that quotes must enclose the value                        |

|                                                 | if it contains spaces.                                                                                                    |
|-------------------------------------------------|----------------------------------------------------------------------------------------------------|
| aes encrypt key text <text></text>              | Sets the connect tunnel AES encrypt key with up to 16 bytes. Each byte is represented by a single character. Note that quotes must enclose the value if it contains spaces.                                            |
| auto show statistics                            | show connection statistics                                                                                                    |
| clrscrn                                         | Clears the screen.                                                                                                    |
| credentials <text></text>                       | Selects the RSA/DSA certificates by name for the SSL client.                                                                                                    |
| default protocol                                | Restores the default connect mode tunneling protocol as 'TCP'.                                                                                                    |
| default secure protocols                        | Restores the default secure protocol selections.                                                                                                    |
| default tcp keep alive                          | Defaults the TCP keep alive idle time.                                                                                                    |
| default tcp keep alive interval                 | Restores the default 45 second connect mode TCP keep alive timeout.                                                                                                    |
| default tcp keep alive probes                   | Defaults the TCP keep alive probes.                                                                                                    |
| default tunnel buffer size                      | Defaults the maximum tunnel buffer size.                                                                                                    |
| exit                                            | Exits to the next higher level.                                                                                                    |
| initial send binary <bina-<br>ry&gt;</bina-<br> | Sets the host connect tunnel Initial Send text allowing for binary characters.<br>string in binary format that will be sent out the network upon connection. Within [] use binary decimal up to 255 or hex up to 0xFF. |
| initial send set <text></text>                  | Sets the host connect tunnel Initial Send text. <text> = ascii string that will be sent out the network upon connection.</text>                                                                                        |
| no address                                      | Removes the remote host address used to establish tunneling connections.                                                                                                    |
| no aes decrypt key                              | Removes the connect tunnel AES decrypt key.                                                                                                    |
| no aes encrypt key                              | Removes the connect tunnel AES encrypt key.                                                                                                    |
| no credentials                                  | Clears the RSA/DSA certificate selection for the SSL client.                                                                                                    |
| no initial send                                 | Removes the host connect tunnel Initial Send string.                                                                                                    |
| no port                                         | Removes the remote port used to establish tunnel connections.                                                                                                    |
| no ssh username                                 | Removes the SSH user name.                                                                                                    |
| no tcp user timeout                             | Restores the default.                                                                                                    |
| port < <i>number</i> >                          | Sets the remote port to use for connect mode tunneling. <number> = number of the port to use.</number>                                                                                                    |
| protocol ssh                                    | Uses SSH protocol for connect mode tunneling.                                                                                                    |
| protocol ssl                                    | Uses SSL protocol for connect mode tunneling.                                                                                                    |
| protocol tcp                                    | Uses TCP protocol for connect mode tunneling.                                                                                                    |
| protocol tcp aes                                | Uses TCP protocol with AES encryption for connect mode tunneling.                                                                                                    |
| protocol telnet                                 | Uses Telnet protocol (with IAC) for connect mode tunneling.                                                                                                    |
| protocol udp                                    | Uses UDP protocol for connect mode tunneling.                                                                                                    |
| protocol udp aes                                | Uses UDP protocol with AES encryption for connect mode tunneling.                                                                                                    |
| secure protocols ssl3<br>disable                | Disables the protocol.                                                                                                    |
| secure protocols ssl3 enable                    | Enables the protocol.                                                                                                    |
| secure protocols tls1.0 disable                 | Disables the protocol.                                                                                                    |
| secure protocols tls1.0 enable                  | Enables the protocol.                                                                                                    |
|                                                 |                                                                                                    |
| secure protocols tls1.1 disable                 | Disables the protocol.                                                                                                    |

| enable                                                                                                    |                                                                                                    |
|----------------------------------------------------------------------------------------------------|----------------------------------------------------------------------------------------------------|
| secure protocols tls1.2 disable                                                                                                    | Disables the protocol.                                                                                                    |
| secure protocols tls1.2 enable                                                                                                    | Enables the protocol.                                                                                                    |
| show                                                                                                    | Shows the current configuration.                                                                                                    |
| show history                                                                                                    | Displays the last 20 commands entered during the current CLI session.                                                                                                    |
| show statistics                                                                                                    | show connection statistics                                                                                                    |
| ssh username <text></text>                                                                                                    | Sets the SSH user name for use when establishing tunneling connections with other devices. <text> = SSH user name.</text>                                                                                                    |
| tcp keep alive <millisec-<br>onds&gt;</millisec-<br>                                                                                                    | Sets the TCP keep alive idle time. This is the initial keep alive timeout. <milliseconds> = timer value, in milliseconds.</milliseconds>                                                                                                    |
| tcp keep alive interval<br><milliseconds></milliseconds>                                                                                                    | Enables TCP keep alive for connect mode tunneling and sets the timer. <milliseconds> = TCP keep alive for connect mode in milliseconds.</milliseconds>                                                                                                    |
| tcp keep alive probes <pre></pre>                                                                                                    | Sets the number of TCP keep alive probes. <number> = number of TCP keep alive probes.</number>                                                                                                    |
| tcp user timeout <milli-<br>seconds&gt;</milli-<br>                                                                                                    | Sets the timeout for TCP retransmissions. <milliseconds> = timeout value, in milliseconds.</milliseconds>                                                                                                    |
| tunnel buffer size < Mbytes >                                                                                                    | Sets the maximum tunnel data to be buffered. <mbytes> = buffer size, in Mbytes.</mbytes>                                                                                                    |
| tunnel buffer state disa-<br>ble                                                                                                    | Disables buffering of tunnel data.                                                                                                    |
| tunnel buffer state enable                                                                                                    | Enables buffering of tunnel data when network connection is lost or not established.                                                                                                    |
| validate certificate disa-<br>ble                                                                                                    | Skips verification of the server certificate when connecting.                                                                                                    |
| validate certificate enable                                                                                                    | Requires verification of the server certificate when connecting.                                                                                                    |
|                                                                                                    |                                                                                                    |
| write                                                                                                    | Stores the current configuration in permanent memory.                                                                                                    |
| write host 11 (config-host:11)                                                                                                    |                                                                                                    |
|                                                                                                    |                                                                                                    |
| host 11 (config-host:11)                                                                                                    | level commands                                                                                                    |
| host 11 (config-host:11)<br>clrscrn                                                                                                    | level commands Clears the screen.                                                                                                    |
| host 11 (config-host:11) clrscrn default protocol                                                                                                    | level commands  Clears the screen.  Restores the default value of the protocol (Telnet).  Sets the remote port (used to connect to the host) to the default value, which depends on                                                                                                    |
| host 11 (config-host:11) clrscrn default protocol default remote port                                                                                                    | level commands Clears the screen. Restores the default value of the protocol (Telnet). Sets the remote port (used to connect to the host) to the default value, which depends on the selected protocol.                                                                                                    |
| host 11 (config-host:11) clrscrn default protocol default remote port exit                                                                                                    | level commands  Clears the screen.  Restores the default value of the protocol (Telnet).  Sets the remote port (used to connect to the host) to the default value, which depends on the selected protocol.  Exits to the configuration level.                                                                                                    |
| host 11 (config-host:11) clrscrn default protocol default remote port exit host <number></number>                                                                                                    | level commands Clears the screen. Restores the default value of the protocol (Telnet). Sets the remote port (used to connect to the host) to the default value, which depends on the selected protocol. Exits to the configuration level. Change to config host level                                                                                                    |
| host 11 (config-host:11) clrscrn default protocol default remote port  exit host <number> name <text></text></number>                                                                                                    | Clears the screen.  Restores the default value of the protocol (Telnet).  Sets the remote port (used to connect to the host) to the default value, which depends on the selected protocol.  Exits to the configuration level.  Change to config host level  Sets the name of the host. <text> = name of the host.</text>                                                                                                    |
| host 11 (config-host:11) clrscrn default protocol default remote port exit host <number> name <text> no name</text></number>                                                                                                    | Clears the screen.  Restores the default value of the protocol (Telnet).  Sets the remote port (used to connect to the host) to the default value, which depends on the selected protocol.  Exits to the configuration level.  Change to config host level  Sets the name of the host. <text> = name of the host.  Clears the name of the host.</text>                                                                                                    |
| host 11 (config-host:11) clrscrn default protocol default remote port exit host <number> name <text> no name no remote address</text></number>                                                                                                    | level commands  Clears the screen.  Restores the default value of the protocol (Telnet).  Sets the remote port (used to connect to the host) to the default value, which depends on the selected protocol.  Exits to the configuration level.  Change to config host level  Sets the name of the host. <text> = name of the host.  Clears the name of the host.  Clears the remote address of the host.</text>                                                                                                    |
| host 11 (config-host:11) clrscrn default protocol default remote port  exit host <number> name <text> no name no remote address no ssh username</text></number>                                                                                                    | Clears the screen.  Restores the default value of the protocol (Telnet).  Sets the remote port (used to connect to the host) to the default value, which depends on the selected protocol.  Exits to the configuration level.  Change to config host level  Sets the name of the host. <text> = name of the host.  Clears the name of the host.  Clears the remote address of the host.  Clears the SSH username associated with the host.</text>                                                                                                    |
| host 11 (config-host:11) clrscrn default protocol default remote port exit host <number> name <text> no name no remote address no ssh username protocol ssh</text></number>                                                                                              | Clears the screen.  Restores the default value of the protocol (Telnet).  Sets the remote port (used to connect to the host) to the default value, which depends on the selected protocol.  Exits to the configuration level.  Change to config host level  Sets the name of the host. <text> = name of the host.  Clears the name of the host.  Clears the remote address of the host.  Clears the SSH username associated with the host.  Sets the protocol to SSH.</text>                                                                                                    |
| host 11 (config-host:11) clrscrn default protocol default remote port  exit host <number> name <text> no name no remote address no ssh username protocol ssh protocol telnet</text></number>                                                                             | Clears the screen.  Restores the default value of the protocol (Telnet).  Sets the remote port (used to connect to the host) to the default value, which depends on the selected protocol.  Exits to the configuration level.  Change to config host level  Sets the name of the host. <text> = name of the host.  Clears the name of the host.  Clears the remote address of the host.  Clears the SSH username associated with the host.  Sets the protocol to SSH.  Sets the protocol to Telnet.  Sets the IP address of the remote host to connect to when this host is selected on the login</text>                                                                                                    |
| host 11 (config-host:11) clrscrn default protocol default remote port exit host <number> name <text> no name no remote address no ssh username protocol ssh protocol telnet remote address <text></text></text></number>                                                 | Clears the screen.  Restores the default value of the protocol (Telnet).  Sets the remote port (used to connect to the host) to the default value, which depends on the selected protocol.  Exits to the configuration level.  Change to config host level  Sets the name of the host. <text> = name of the host.  Clears the name of the host.  Clears the remote address of the host.  Clears the SSH username associated with the host.  Sets the protocol to SSH.  Sets the protocol to Telnet.  Sets the IP address of the remote host to connect to when this host is selected on the login connect menu. <text> = IP address.</text></text>                                                                                                    |
| host 11 (config-host:11) clrscrn default protocol default remote port exit host <number> name <text> no name no remote address no ssh username protocol ssh protocol telnet remote address <text> remote port <number></number></text></text></number>                   | Clears the screen.  Restores the default value of the protocol (Telnet).  Sets the remote port (used to connect to the host) to the default value, which depends on the selected protocol.  Exits to the configuration level.  Change to config host level  Sets the name of the host. <text> = name of the host.  Clears the name of the host.  Clears the remote address of the host.  Clears the SSH username associated with the host.  Sets the protocol to SSH.  Sets the protocol to Telnet.  Sets the IP address of the remote host to connect to when this host is selected on the login connect menu. <text> = IP address.  Sets the remote port used to connect to the host. <number> = port to be used.</number></text></text>                                                                                                    |
| host 11 (config-host:11) clrscrn default protocol default remote port exit host <number> name <text> no name no remote address no ssh username protocol ssh protocol telnet remote address <text> remote port <number> show</number></text></text></number>              | Clears the screen.  Restores the default value of the protocol (Telnet).  Sets the remote port (used to connect to the host) to the default value, which depends on the selected protocol.  Exits to the configuration level.  Change to config host level  Sets the name of the host. <text> = name of the host.  Clears the name of the host.  Clears the remote address of the host.  Clears the SSH username associated with the host.  Sets the protocol to SSH.  Sets the protocol to Telnet.  Sets the IP address of the remote host to connect to when this host is selected on the login connect menu. <text> = IP address.  Sets the remote port used to connect to the host. <number> = port to be used.  Displays the current configuration.</number></text></text>                                                                        |
| host 11 (config-host:11) clrscrn default protocol default remote port exit host <number> name <text> no name no remote address no ssh username protocol ssh protocol telnet remote address <text> remote port <number> show show history</number></text></text></number> | Clears the screen.  Restores the default value of the protocol (Telnet).  Sets the remote port (used to connect to the host) to the default value, which depends on the selected protocol.  Exits to the configuration level.  Change to config host level  Sets the name of the host. <text> = name of the host.  Clears the name of the host.  Clears the remote address of the host.  Clears the SSH username associated with the host.  Sets the protocol to SSH.  Sets the protocol to Telnet.  Sets the IP address of the remote host to connect to when this host is selected on the login connect menu. <text> = IP address.  Sets the remote port used to connect to the host. <number> = port to be used.  Displays the current configuration.  Displays the last 20 commands entered during the current CLI session.</number></text></text> |

| address <text></text>                            | Sets the remote host to establish tunneling connections with. <text> = IP address or host name of the remote host.</text>                                                                                                    |
|--------------------------------------------------|----------------------------------------------------------------------------------------------------|
| aes decrypt key <hexa-<br>decimal&gt;</hexa-<br> | Sets the connect tunnel AES decrypt key with up to 16 bytes. Each byte is represented by two adjacent hex digits. Bytes may run together or be separated by optional punctuation: 123ABC "12 3A BC" 12,3A,BC 12.3a.bc 12:3a:bc Note that quotes must enclose the value if it contains spaces. |
| aes decrypt key text <text></text>               | Sets the connect tunnel AES decrypt key with up to 16 bytes. Each byte is represented by a single character. Note that quotes must enclose the value if it contains spaces.                                                                                                    |
| aes encrypt key <hexa-<br>decimal&gt;</hexa-<br> | Sets the connect tunnel AES encrypt key with up to 16 bytes. Each byte is represented by two adjacent hex digits. Bytes may run together or be separated by optional punctuation: 123ABC "12 3A BC" 12,3A,BC 12.3a.bc 12:3a:bc Note that quotes must enclose the value if it contains spaces. |
| aes encrypt key text <text></text>               | Sets the connect tunnel AES encrypt key with up to 16 bytes. Each byte is represented by a single character. Note that quotes must enclose the value if it contains spaces.                                                                                                    |
| auto show statistics                             | show connection statistics                                                                                                    |
| clrscrn                                          | Clears the screen.                                                                                                    |
| credentials <text></text>                        | Selects the RSA/DSA certificates by name for the SSL client.                                                                                                    |
| default protocol                                 | Restores the default connect mode tunneling protocol as 'TCP'.                                                                                                    |
| default secure protocols                         | Restores the default secure protocol selections.                                                                                                    |
| default tcp keep alive                           | Defaults the TCP keep alive idle time.                                                                                                    |
| default tcp keep alive interval                  | Restores the default 45 second connect mode TCP keep alive timeout.                                                                                                    |
| default tcp keep alive probes                    | Defaults the TCP keep alive probes.                                                                                                    |
| default tunnel buffer size                       | Defaults the maximum tunnel buffer size.                                                                                                    |
| exit                                             | Exits to the next higher level.                                                                                                    |
| initial send binary<br>binary>                   | Sets the host connect tunnel Initial Send text allowing for binary characters.<br>string in binary format that will be sent out the network upon connection. Within [] use binary decimal up to 255 or hex up to 0xFF.                                                                        |
| initial send set <text></text>                   | Sets the host connect tunnel Initial Send text. <text> = ascii string that will be sent out the network upon connection.</text>                                                                                                    |
| no address                                       | Removes the remote host address used to establish tunneling connections.                                                                                                    |
| no aes decrypt key                               | Removes the connect tunnel AES decrypt key.                                                                                                    |
| no aes encrypt key                               | Removes the connect tunnel AES encrypt key.                                                                                                    |
| no credentials                                   | Clears the RSA/DSA certificate selection for the SSL client.                                                                                                    |
| no initial send                                  | Removes the host connect tunnel Initial Send string.                                                                                                    |
| no port                                          | Removes the remote port used to establish tunnel connections.                                                                                                    |
| no ssh username                                  | Removes the SSH user name.                                                                                                    |
| no tcp user timeout                              | Restores the default.                                                                                                    |
| port <number></number>                           | Sets the remote port to use for connect mode tunneling. <number> = number of the port to use.</number>                                                                                                    |
| protocol ssh                                     | Uses SSH protocol for connect mode tunneling.                                                                                                    |
| protocol ssl                                     | Uses SSL protocol for connect mode tunneling.                                                                                                    |
| protocol tcp                                     | Uses TCP protocol for connect mode tunneling.                                                                                                    |
| protocol tcp aes                                 | Uses TCP protocol with AES encryption for connect mode tunneling.                                                                                                    |
| protocol telnet                                  | Uses Telnet protocol (with IAC) for connect mode tunneling.                                                                                                    |
| protocol udp                                     | Uses UDP protocol for connect mode tunneling.                                                                                                    |
| protocol udp aes                                 | Uses UDP protocol with AES encryption for connect mode tunneling.                                                                                                    |
| secure protocols ssl3                            | Disables the protocol.                                                                                                    |
|                                                  |                                                                                                    |

| P 11                                                  |                                                                                                    |
|-------------------------------------------------------|----------------------------------------------------------------------------------------------------|
| disable                                               |                                                                                                    |
| secure protocols ssl3 enable                          | Enables the protocol.                                                                                                    |
| secure protocols tls1.0 disable                       | Disables the protocol.                                                                                                    |
| secure protocols tls1.0 enable                        | Enables the protocol.                                                                                                    |
| secure protocols tls1.1 disable                       | Disables the protocol.                                                                                                    |
| secure protocols tls1.1 enable                        | Enables the protocol.                                                                                                    |
| secure protocols tls1.2 disable                       | Disables the protocol.                                                                                                    |
| secure protocols tls1.2 enable                        | Enables the protocol.                                                                                                    |
| show                                                  | Shows the current configuration.                                                                                                    |
| show history                                          | Displays the last 20 commands entered during the current CLI session.                                                                                  |
| show statistics                                       | show connection statistics                                                                                                    |
| ssh username <text></text>                            | Sets the SSH user name for use when establishing tunneling connections with other devices. <text> = SSH user name.</text>                              |
| tcp keep alive <millisec-<br>onds&gt;</millisec-<br>  | Sets the TCP keep alive idle time. This is the initial keep alive timeout. <milliseconds> = timer value, in milliseconds.</milliseconds>               |
| tcp keep alive interval <milliseconds></milliseconds> | Enables TCP keep alive for connect mode tunneling and sets the timer. <milliseconds> = TCP keep alive for connect mode in milliseconds.</milliseconds> |
| tcp keep alive probes <pre><number></number></pre>    | Sets the number of TCP keep alive probes. <number> = number of TCP keep alive probes.</number>                                                         |
| tcp user timeout <milli-<br>seconds&gt;</milli-<br>   | Sets the timeout for TCP retransmissions. <milliseconds> = timeout value, in milliseconds.</milliseconds>                                              |
| tunnel buffer size                                    | Sets the maximum tunnel data to be buffered. <mbytes> = buffer size, in Mbytes.</mbytes>                                                               |
| tunnel buffer state disa-<br>ble                      | Disables buffering of tunnel data.                                                                                                    |
| tunnel buffer state enable                            | Enables buffering of tunnel data when network connection is lost or not established.                                                                   |
| validate certificate disa-<br>ble                     | Skips verification of the server certificate when connecting.                                                                                          |
| validate certificate enable                           | Requires verification of the server certificate when connecting.                                                                                       |
| write                                                 | Stores the current configuration in permanent memory.                                                                                                  |
| host 12 (config-host:12)                              | level commands                                                                                                    |
| clrscrn                                               | Clears the screen.                                                                                                    |
| default protocol                                      | Restores the default value of the protocol (Telnet).                                                                                                   |
| default remote port                                   | Sets the remote port (used to connect to the host) to the default value, which depends on the selected protocol.                                       |
| exit                                                  | Exits to the configuration level.                                                                                                    |
| host <number></number>                                | Change to config host level                                                                                                    |
| name <text></text>                                    | Sets the name of the host. <text> = name of the host.</text>                                                                                           |
| no name                                               | Clears the name of the host.                                                                                                    |
| no remote address                                     | Clears the remote address of the host.                                                                                                    |
| no ssh username                                       | Clears the SSH username associated with the host.                                                                                                    |
| protocol ssh                                          | Sets the protocol to SSH.                                                                                                    |
|                                                       |                                                                                                    |

| protocol telnet                                  | Sets the protocol to Telnet.                                                                                                    |
|--------------------------------------------------|----------------------------------------------------------------------------------------------------|
| remote address <text></text>                     | Sets the IP address of the remote host to connect to when this host is selected on the login connect menu. <text> = IP address.</text>                                                                                                    |
| remote port <number></number>                    | Sets the remote port used to connect to the host. <number> = port to be used.</number>                                                                                                    |
| show                                             | Displays the current configuration.                                                                                                    |
| show history                                     | Displays the last 20 commands entered during the current CLI session.                                                                                                    |
| ssh username <text></text>                       | Sets the username for logging into the host via SSH. <text> = username.</text>                                                                                                    |
| write                                            | Stores the current configuration in permanent memory.                                                                                                    |
| host 13 (tunnel-connect                          | -host::13) level commands ( <line> is the number of the line)</line>                                                                                                    |
| address <text></text>                            | Sets the remote host to establish tunneling connections with. <text> = IP address or host name of the remote host.</text>                                                                                                    |
| aes decrypt key <hexa-<br>decimal&gt;</hexa-<br> | Sets the connect tunnel AES decrypt key with up to 16 bytes. Each byte is represented by two adjacent hex digits. Bytes may run together or be separated by optional punctuation: 123ABC "12 3A BC" 12,3A,BC 12.3a.bc 12:3a:bc Note that quotes must enclose the value if it contains spaces. |
| aes decrypt key text <text></text>               | Sets the connect tunnel AES decrypt key with up to 16 bytes. Each byte is represented by a single character. Note that quotes must enclose the value if it contains spaces.                                                                                                    |
| aes encrypt key <hexa-<br>decimal&gt;</hexa-<br> | Sets the connect tunnel AES encrypt key with up to 16 bytes. Each byte is represented by two adjacent hex digits. Bytes may run together or be separated by optional punctuation: 123ABC "12 3A BC" 12,3A,BC 12.3a.bc 12:3a:bc Note that quotes must enclose the value if it contains spaces. |
| aes encrypt key text <text></text>               | Sets the connect tunnel AES encrypt key with up to 16 bytes. Each byte is represented by a single character. Note that quotes must enclose the value if it contains spaces.                                                                                                    |
| auto show statistics                             | show connection statistics                                                                                                    |
| clrscrn                                          | Clears the screen.                                                                                                    |
| credentials <text></text>                        | Selects the RSA/DSA certificates by name for the SSL client.                                                                                                    |
| default protocol                                 | Restores the default connect mode tunneling protocol as 'TCP'.                                                                                                    |
| default secure protocols                         | Restores the default secure protocol selections.                                                                                                    |
| default tcp keep alive                           | Defaults the TCP keep alive idle time.                                                                                                    |
| default tcp keep alive interval                  | Restores the default 45 second connect mode TCP keep alive timeout.                                                                                                    |
| default tcp keep alive probes                    | Defaults the TCP keep alive probes.                                                                                                    |
| default tunnel buffer size                       | Defaults the maximum tunnel buffer size.                                                                                                    |
| exit                                             | Exits to the next higher level.                                                                                                    |
| initial send binary<br>binary>                   | Sets the host connect tunnel Initial Send text allowing for binary characters.<br>string in binary format that will be sent out the network upon connection. Within [] use binary decimal up to 255 or hex up to 0xFF.                                                                        |
| initial send set <text></text>                   | Sets the host connect tunnel Initial Send text. <text> = ascii string that will be sent out the network upon connection.</text>                                                                                                    |
| no address                                       | Removes the remote host address used to establish tunneling connections.                                                                                                    |
| no aes decrypt key                               | Removes the connect tunnel AES decrypt key.                                                                                                    |
| no aes encrypt key                               | Removes the connect tunnel AES encrypt key.                                                                                                    |
| no credentials                                   | Clears the RSA/DSA certificate selection for the SSL client.                                                                                                    |
| no initial send                                  | Removes the host connect tunnel Initial Send string.                                                                                                    |
| no port                                          | Removes the remote port used to establish tunnel connections.                                                                                                    |
| no ssh username                                  | Removes the SSH user name.                                                                                                    |
| no tcp user timeout                              | Restores the default.                                                                                                    |
| port <number></number>                           | Sets the remote port to use for connect mode tunneling. <number> = number of the port to</number>                                                                                                    |
| port <number></number>                           | Sets the remote port to use for connect mode tunneling. <number> = number of the por</number>                                                                                                    |

|                                                       | use.                                                                                                    |
|-------------------------------------------------------|----------------------------------------------------------------------------------------------------|
| protocol ssh                                          | Uses SSH protocol for connect mode tunneling.                                                                                                    |
| protocol ssl                                          | Uses SSL protocol for connect mode tunneling.                                                                                                    |
| protocol tcp                                          | Uses TCP protocol for connect mode tunneling.                                                                                                    |
| protocol tcp aes                                      | Uses TCP protocol with AES encryption for connect mode tunneling.                                                                                      |
| protocol telnet                                       | Uses Telnet protocol (with IAC) for connect mode tunneling.                                                                                            |
| protocol udp                                          | Uses UDP protocol for connect mode tunneling.                                                                                                    |
| protocol udp aes                                      | Uses UDP protocol with AES encryption for connect mode tunneling.                                                                                      |
| secure protocols ssl3<br>disable                      | Disables the protocol.                                                                                                    |
| secure protocols ssl3<br>enable                       | Enables the protocol.                                                                                                    |
| secure protocols tls1.0 disable                       | Disables the protocol.                                                                                                    |
| secure protocols tls1.0 enable                        | Enables the protocol.                                                                                                    |
| secure protocols tls1.1 disable                       | Disables the protocol.                                                                                                    |
| secure protocols tls1.1 enable                        | Enables the protocol.                                                                                                    |
| secure protocols tls1.2 disable                       | Disables the protocol.                                                                                                    |
| secure protocols tls1.2 enable                        | Enables the protocol.                                                                                                    |
| show                                                  | Shows the current configuration.                                                                                                    |
| show history                                          | Displays the last 20 commands entered during the current CLI session.                                                                                  |
| show statistics                                       | show connection statistics                                                                                                    |
| ssh username <text></text>                            | Sets the SSH user name for use when establishing tunneling connections with other devices. <text> = SSH user name.</text>                              |
| tcp keep alive <millisec-<br>onds&gt;</millisec-<br>  | Sets the TCP keep alive idle time. This is the initial keep alive timeout. <milliseconds> = timer value, in milliseconds.</milliseconds>               |
| tcp keep alive interval <milliseconds></milliseconds> | Enables TCP keep alive for connect mode tunneling and sets the timer. <milliseconds> = TCP keep alive for connect mode in milliseconds.</milliseconds> |
| tcp keep alive probes <pre><number></number></pre>    | Sets the number of TCP keep alive probes. <number> = number of TCP keep alive probes.</number>                                                         |
| tcp user timeout <milli-<br>seconds&gt;</milli-<br>   | Sets the timeout for TCP retransmissions. <milliseconds> = timeout value, in milliseconds.</milliseconds>                                              |
| tunnel buffer size < Mbytes >                         | Sets the maximum tunnel data to be buffered. <mbytes> = buffer size, in Mbytes.</mbytes>                                                               |
| tunnel buffer state disa-<br>ble                      | Disables buffering of tunnel data.                                                                                                    |
| tunnel buffer state enable                            | Enables buffering of tunnel data when network connection is lost or not established.                                                                   |
| validate certificate disa-<br>ble                     | Skips verification of the server certificate when connecting.                                                                                          |
| validate certificate enable                           | Requires verification of the server certificate when connecting.                                                                                       |
| write                                                 | Stores the current configuration in permanent memory.                                                                                                  |
| host 13 (config-host:13)                              | level commands                                                                                                    |
| clrscrn                                               | Clears the screen.                                                                                                    |
| default protocol                                      | Restores the default value of the protocol (Telnet).                                                                                                   |

| default remote port                              | Sets the remote port (used to connect to the host) to the default value, which depends on the selected protocol.                                                                                                    |
|--------------------------------------------------|----------------------------------------------------------------------------------------------------|
| exit                                             | Exits to the configuration level.                                                                                                    |
| host <number></number>                           | Change to config host level                                                                                                    |
| name <text></text>                               | Sets the name of the host. <text> = name of the host.</text>                                                                                                    |
| no name                                          | Clears the name of the host.                                                                                                    |
| no remote address                                | Clears the remote address of the host.                                                                                                    |
| no ssh username                                  | Clears the SSH username associated with the host.                                                                                                    |
| protocol ssh                                     | Sets the protocol to SSH.                                                                                                    |
| protocol telnet                                  | Sets the protocol to Telnet.                                                                                                    |
| remote address <text></text>                     | Sets the IP address of the remote host to connect to when this host is selected on the login connect menu. <text> = IP address.</text>                                                                                                    |
| remote port <number></number>                    | Sets the remote port used to connect to the host. <number> = port to be used.</number>                                                                                                    |
| show                                             | Displays the current configuration.                                                                                                    |
| show history                                     | Displays the last 20 commands entered during the current CLI session.                                                                                                    |
| ssh username <text></text>                       | Sets the username for logging into the host via SSH. <text> = username.</text>                                                                                                    |
| write                                            | Stores the current configuration in permanent memory.                                                                                                    |
| host 14 (tunnel-connect                          | -host::14) level commands ( is the number of the line)                                                                                                    |
| address <text></text>                            | Sets the remote host to establish tunneling connections with. <text> = IP address or host name of the remote host.</text>                                                                                                    |
| aes decrypt key <hexa-<br>decimal&gt;</hexa-<br> | Sets the connect tunnel AES decrypt key with up to 16 bytes. Each byte is represented by two adjacent hex digits. Bytes may run together or be separated by optional punctuation: 123ABC "12 3A BC" 12,3A,BC 12.3a.bc 12:3a:bc Note that quotes must enclose the value if it contains spaces. |
| aes decrypt key text <text></text>               | Sets the connect tunnel AES decrypt key with up to 16 bytes. Each byte is represented by a single character. Note that quotes must enclose the value if it contains spaces.                                                                                                    |
| aes encrypt key <hexa-<br>decimal&gt;</hexa-<br> | Sets the connect tunnel AES encrypt key with up to 16 bytes. Each byte is represented by two adjacent hex digits. Bytes may run together or be separated by optional punctuation: 123ABC "12 3A BC" 12,3A,BC 12.3a.bc 12:3a:bc Note that quotes must enclose the value if it contains spaces. |
| aes encrypt key text <text></text>               | Sets the connect tunnel AES encrypt key with up to 16 bytes. Each byte is represented by a single character. Note that quotes must enclose the value if it contains spaces.                                                                                                    |
| auto show statistics                             | show connection statistics                                                                                                    |
| clrscrn                                          | Clears the screen.                                                                                                    |
| credentials <text></text>                        | Selects the RSA/DSA certificates by name for the SSL client.                                                                                                    |
| default protocol                                 | Restores the default connect mode tunneling protocol as 'TCP'.                                                                                                    |
| default secure protocols                         | Restores the default secure protocol selections.                                                                                                    |
| default tcp keep alive                           | Defaults the TCP keep alive idle time.                                                                                                    |
| default tcp keep alive interval                  | Restores the default 45 second connect mode TCP keep alive timeout.                                                                                                    |
| default tcp keep alive probes                    | Defaults the TCP keep alive probes.                                                                                                    |
| default tunnel buffer size                       | Defaults the maximum tunnel buffer size.                                                                                                    |
| exit                                             | Exits to the next higher level.                                                                                                    |
| initial send binary<br>ry>                       | Sets the host connect tunnel Initial Send text allowing for binary characters.<br>string in binary format that will be sent out the network upon connection. Within [] use binary decimal up to 255 or hex up to 0xFF.                                                                        |
| initial send set <text></text>                   | Sets the host connect tunnel Initial Send text. <text> = ascii string that will be sent out the</text>                                                                                                    |

| no ares encrypt key no credentials Clears the RSA/DSA certificate selection for the SSL client.  Clears the RSA/DSA certificate selection for the SSL client.  no port Removes the host connect tunnel Initial Send string.  Removes the remote port used to establish tunnel connections.  Removes the remote port used to establish tunnel connections.  Removes the SSH user name.  Restores the default.  port **number** Sets the remote port to use for connect mode tunneling. <number> = number of the port to use.  protocol sh Uses SSH protocol for connect mode tunneling.  protocol top Uses TCP protocol for connect mode tunneling.  protocol top uses TCP protocol for connect mode tunneling.  protocol top uses TCP protocol with AES encryption for connect mode tunneling.  protocol udp ase  uses UDP protocol (with IAC) for connect mode tunneling.  protocol udp ase  uses UDP protocol with AES encryption for connect mode tunneling.  protocol udp ase  usesure protocols usl3  disable  Enables the protocol.  Enables the protocol.  enable  secure protocols tis1.0  protocol tis1.1  Disables the protocol.  enable  secure protocols tis1.1  Disables the protocol.  enable  secure protocols tis1.1  Disables the protocol.  enable  secure protocols tis1.1  Disables the protocol.  enable  secure protocols tis1.1  Disables the protocol.  enable  secure protocols tis1.2  Enables the protocol.  enable  secure protocols tis1.1  Disables the protocol.  enable  secure protocols tis1.2  Enables the protocol.  enable  secure protocols tis1.1  Disables the protocol.  enable  secure protocols tis1.2  Enables the protocol.  enable  secure protocols tis1.5  Disables the protocol.  enable  secure protocols tis1.5  Enables the protocol.  enable  secure protocols tis1.5  Disables the protocol.  enable  secure protocols tis1.5  Enables the protocol.  enable  secure protocols tis1.5  Enables the protocol.  enable  secure protocols tis1.5  Enables the protocol.  enable  secure protocols tis1.5  Enables the protocol.  enable  secure protocols tis1.5  Enables t</number>                                                                                                    | no address                                          | Removes the remote host address used to establish tunneling connections.                                  |
|----------------------------------------------------------------------------------------------------|-----------------------------------------------------|----------------------------------------------------------------------------------------------------|
| no initial send Removes the host connect tunnel Initial Send string.  Removes the host connect tunnel Initial Send string.  Removes the remote port used to establish tunnel connections.  Removes the SSH user name.  Removes the default.  Sets the remote port to use for connect mode tunneling. <number> = number of the port to use.  Protocol ssh Uses SSH protocol for connect mode tunneling.  Uses SSL protocol for connect mode tunneling.  Protocol ssl Uses SSL protocol for connect mode tunneling.  Protocol top Uses TCP protocol for connect mode tunneling.  Protocol top uses TCP protocol for connect mode tunneling.  Protocol top uses TCP protocol for connect mode tunneling.  Protocol uses Uses TCP protocol with AES encryption for connect mode tunneling.  Protocol up Uses UDP protocol with AES encryption for connect mode tunneling.  Protocol udp uses UDP protocol with AES encryption for connect mode tunneling.  Disables the protocol with AES encryption for connect mode tunneling.  Disables the protocol subscure protocols stall.  Enables the protocol.  Enables the protocol.  Enables the protoc</number>                                                                                                    | no aes decrypt key                                  | Removes the connect tunnel AES decrypt key.                                                               |
| no initial send Removes the host connect tunnel Initial Send string.  Removes the host connect tunnel Initial Send string.  Removes the remote port used to establish tunnel connections.  Removes the SSH user name.  Removes the default.  Sets the remote port to use for connect mode tunneling. <number> = number of the port to use.  Protocol ssh Uses SSH protocol for connect mode tunneling.  Uses SSL protocol for connect mode tunneling.  Protocol ssl Uses SSL protocol for connect mode tunneling.  Protocol top Uses TCP protocol for connect mode tunneling.  Protocol top uses TCP protocol for connect mode tunneling.  Protocol top uses TCP protocol for connect mode tunneling.  Protocol uses Uses TCP protocol with AES encryption for connect mode tunneling.  Protocol up Uses UDP protocol with AES encryption for connect mode tunneling.  Protocol udp uses UDP protocol with AES encryption for connect mode tunneling.  Disables the protocol with AES encryption for connect mode tunneling.  Disables the protocol subscure protocols stall.  Enables the protocol.  Enables the protocol.  Enables the protoc</number>                                                                                                    | no aes encrypt key                                  | Removes the connect tunnel AES encrypt key.                                                               |
| Removes the remote port used to establish tunnel connections.  Restores the default.  Port **snumber**  Sets the remote port to use for connect mode tunneling. **number* = number of the port to use.  Protocol ssh  Uses SSH protocol for connect mode tunneling.  Protocol tcp  Uses SSL protocol for connect mode tunneling.  Uses SSL protocol for connect mode tunneling.  Protocol tcp  Uses TCP protocol with AES encryption for connect mode tunneling.  Protocol tenet  Uses USP protocol (with IAC) for connect mode tunneling.  Protocol udp ass  Uses USP protocol (with IAC) for connect mode tunneling.  Uses UDP protocol (with AES encryption for connect mode tunneling.  Uses UDP protocol with AES encryption for connect mode tunneling.  Uses UDP protocol with AES encryption for connect mode tunneling.  Uses UDP protocol with AES encryption for connect mode tunneling.  Uses UDP protocol with AES encryption for connect mode tunneling.  Uses UDP protocol with AES encryption for connect mode tunneling.  Uses UDP protocol with AES encryption for connect mode tunneling.  Uses UDP protocol with AES encryption for connect mode tunneling.  Uses UDP protocol with AES encryption for connect mode tunneling.  Uses UDP protocol.  Uses UDP protocol.  Us                                                                                                    | no credentials                                      | Clears the RSA/DSA certificate selection for the SSL client.                                              |
| Removes the SSH user name.  no top user timeout Restores the default.  Port <number>  Sets the remote port to use for connect mode tunneling. <number> = number of the port to use.  Protocol ssh Uses SSH protocol for connect mode tunneling.  Uses SSL protocol for connect mode tunneling.  Protocol ssh Uses SSL protocol for connect mode tunneling.  Protocol top Uses TCP protocol for connect mode tunneling.  Protocol top uses TCP protocol with AES encryption for connect mode tunneling.  Protocol uses TCP protocol with AES encryption for connect mode tunneling.  Uses UDP protocol for connect mode tunneling.  Uses UDP protocol for connect mode tunneling.  Uses UDP protocol for connect mode tunneling.  Uses UDP protocol with AES encryption for connect mode tunneling.  Disables the protocol with AES encryption for connect mode tunneling.  Disables the protocol.  Brables the protocol.  Disables the protocol.  Disables the protocol.  Disables the protocol.  Brables the protocol.  Bra</number></number>                                                                                                    | no initial send                                     | Removes the host connect tunnel Initial Send string.                                                      |
| Restores the default.  port <number> sets the remote port to use for connect mode tunneling. <number> = number of the port to use.  protocol ssh Uses SSH protocol for connect mode tunneling.  protocol tcp Uses TCP protocol for connect mode tunneling.  protocol tcp ase Uses TCP protocol for connect mode tunneling.  protocol tcp ase Uses TCP protocol with AES encryption for connect mode tunneling.  protocol udp uses UDP protocol (with IAC) for connect mode tunneling.  protocol udp Uses UDP protocol for connect mode tunneling.  protocol udp uses UDP protocol with AES encryption for connect mode tunneling.  protocol udp uses UDP protocol with AES encryption for connect mode tunneling.  Secure protocols ssl3 disable  secure protocols ssl3 Enables the protocol.  disables  secure protocols tsl1.0 Disables the protocol.  disable  secure protocols tsl1.1 Enables the protocol.  disable  secure protocols tsl1.1 Enables the protocol.  disable  secure protocols tsl1.1 Enables the protocol.  disable  secure protocols tsl1.2 Disables the protocol.  enable  secure protocols tsl1.2 Disables the protocol.  disable  secure protocols tsl1.2 Disables the protocol.  enable  secure protocols tsl1.2 Disables the protocol.  disable  secure protocols tsl1.2 Disables the protocol.  enable  secure protocols tsl1.2 Enables the protocol.  secure protocols tsl1.2 Disables the protocol.  secure protocols tsl1.2 Cisable  secure protocols tsl1.2 Disables the protocol.  enable  secure protocols tsl1.2 Enables the protocol.  secure protocols tsl1.2 Enables the protocol.  cisable secure protocols tsl1.2 Disables the protocol.  enable  secure protocols tsl1.2 Enables the protocol.  cisable secure protocols tsl1.2 Disables the protocol.  enable  secure protocols tsl1.2 Disables the protocol.  enable  secure protocols tsl1.2 Disables the protocol.  enable  secure protocols tsl1.2 Disables the protocol.  enable  secure protocols tsl1.2 Disables the protocol.  enable  secure protocols tsl1.2 Disables the protocol.  enable  secure protocols tsl1.2 Disab</number></number>                                                                                                    | no port                                             | Removes the remote port used to establish tunnel connections.                                             |
| Sets the remote port to use for connect mode tunneling. <number> = number of the port to use.  Uses SSH protocol for connect mode tunneling.  Uses SSL protocol for connect mode tunneling.  protocol tcp  Uses TCP protocol for connect mode tunneling.  protocol tcp ass  Uses TCP protocol for connect mode tunneling.  Uses TCP protocol for connect mode tunneling.  Uses TCP protocol (with AES encryption for connect mode tunneling.  protocol telnet  Uses UDP protocol for connect mode tunneling.  Uses UDP protocol for connect mode tunneling.  Uses UDP protocol with AES encryption for connect mode tunneling.  Uses UDP protocol with AES encryption for connect mode tunneling.  Disables the protocol.  disable  secure protocols sts1.0  Disables the protocol.  disable  Secure protocols tls1.0  Disables the protocol.  disable  Secure protocols tls1.1  Disables the protocol.  Enables the protocol.  Enables the protocol.  Secure protocols tls1.1  Disables the protocol.  Enables the protocol.  Secure protocols tls1.2  Disables the protocol.  Enables the protocol.  Secure protocols tls1.2  Disables the protocol.  Secure protocols tls1.2  Disables the protocol.  Sea</number>                                                                                                    | no ssh username                                     | Removes the SSH user name.                                                                                |
| use.  Uses SSH protocol for connect mode tunneling.  protocol tsl Uses SSL protocol for connect mode tunneling.  protocol tcp Uses TCP protocol for connect mode tunneling.  protocol tcp aes Uses TCP protocol with AES encryption for connect mode tunneling.  protocol telnet Uses Telnet protocol (with AES) for connect mode tunneling.  protocol udp aes Uses UDP protocol with AES encryption for connect mode tunneling.  Uses UDP protocol with AES encryption for connect mode tunneling.  Uses UDP protocol with AES encryption for connect mode tunneling.  Uses UDP protocol with AES encryption for connect mode tunneling.  Uses UDP protocol with AES encryption for connect mode tunneling.  Disables the protocol.  disable  secure protocols stl3.0  Enables the protocol.  disable  secure protocols ttl1.0  Disables the protocol.  disable  secure protocols ttl1.1  disable  secure protocols ttl1.1  disable  secure protocols ttl1.1  disable  secure protocols ttl1.1  disable  secure protocols ttl1.2  Disables the protocol.  enable  secure protocols ttl1.2  Disables the protocol.  enable  Secure protocols ttl1.2  Disables the protocol.  enable  Secure protocols ttl1.2  Disables the protocol.  enable  Secure protocols ttl1.2  Disables the protocol.  enable  Secure protocols ttl1.2  Disables the protocol.  enable  Secure protocols ttl1.2  Disables the protocol.  enable  Secure protocols ttl1.2  Disables the protocol.  enable  Secure protocols ttl1.2  Enables the protocol.  enable  Secure protocols ttl1.2  Enables the protocol.  enable  Secure protocols ttl1.2  Enables the protocol.  enable  Secure protocols ttl1.2  Enables the protocol.  enable  Secure protocols ttl1.2  Enables the protocol.  enable  Secure protocols ttl1.2  Enables the protocol.  enable  Secure protocols ttl1.2  Enables the protocol.  enable  Secure protocols ttl1.2  Enables the protocol.  enable  Secure protocols ttl1.2  Enables the protocol.  enable  Secure protocols ttl1.2  Enables the protocol.  enable  Secure protocols ttl1.1  Enables the protocol.  Enables the                                                                                                    | no tcp user timeout                                 | Restores the default.                                                                                     |
| protocol ssl Uses SSL protocol for connect mode tunneling.  protocol tcp Uses TCP protocol for connect mode tunneling.  protocol tcp aes Uses TCP protocol with AES encryption for connect mode tunneling.  protocol telnet Uses Telnet protocol (with IAC) for connect mode tunneling.  protocol udp Uses UDP protocol with AES encryption for connect mode tunneling.  protocol udp Uses UDP protocol with AES encryption for connect mode tunneling.  protocol udp Uses UDP protocol with AES encryption for connect mode tunneling.  protocol udp Uses UDP protocol with AES encryption for connect mode tunneling.  protocol udp aes Secure protocols ssl3 Disables the protocol.  disable Secure protocols tis1.0 Disables the protocol.  disable Secure protocols tis1.0 Disables the protocol.  disable Secure protocols tis1.1 Enables the protocol.  disable Secure protocols tis1.2 Disables the protocol.  disable Secure protocols tis1.2 Disables the protocol.  enable Secure protocols tis1.2 Disables the protocol.  enable Secure protocols tis1.2 Disables the protocol.  enable Secure protocols tis1.2 Disables the protocol.  enable Secure protocols tis1.2 Disables the protocol.  enable Secure protocols tis1.2 Disables the protocol.  enable Secure protocols tis1.2 Disables the protocol.  enable Secure protocols tis1.2 Enables the protocol.  enable Secure protocols tis1.2 Disables the protocol.  enable Secure protocols tis1.2 Enables the protocol.  enable Secure protocols tis1.2 Enables the protocol.  enable Secure protocols tis1.2 Enables the protocol.  enable Show Shows the current configuration.  Show staticits Show connection statistics Show connection statistics Show connection statistics Sest the SH user name for use when establishing tunneling connections with other devices. <a href="https://example.com/dis-business-allered-during-time-during-during-during-during-during-during-during-during-during-during-during-during-during-during-during-during-during-during-during-during-during-during-during-during-during-during-during-during-during-durin&lt;/td&gt;&lt;td&gt;port &lt;number&gt;&lt;/td&gt;&lt;td&gt;,&lt;/td&gt;&lt;/tr&gt;&lt;tr&gt;&lt;td&gt;protocol tcp Uses TCP protocol for connect mode tunneling. protocol tcp aes Uses TCP protocol with AES encryption for connect mode tunneling. protocol telnet Uses Telnet protocol (with IAC) for connect mode tunneling. protocol udp aes Uses UDP protocol with AES encryption for connect mode tunneling.  Uses UDP protocol with AES encryption for connect mode tunneling.  Uses UDP protocol with AES encryption for connect mode tunneling.  Uses UDP protocol with AES encryption for connect mode tunneling.  Uses UDP protocol with AES encryption for connect mode tunneling.  Disables the protocol.  Secure protocols ssl3  Enables the protocol.  Disables the protocol.  Enables the protocol.  Enables the protocol.  Bisables the protocol.  Enables the protocol.  Disables the protocol.  Enables the protocol.  Disables the protocol.  Enables the protocol.  Disables the protocol.  Enables the protocol.  Disables the protocol.  Disables the protocol.  Secure protocols tis1.2  Disables the protocol.  Disables the protocol.  Enables the protocol.  Secure protocols tis1.2  Enables the protocol.  Disables the protocol.  Secure protocols tis1.2  Enables the protocol.  Secure protocols tis1.2  Enables the protocol.  Secure protocols tis1.2  Enables the protocol.  Secure protocols tis1.2  Enables the protocol.  Secure protocols tis1.2  Enables the protocol.  Secure protocols tis1.2  Enables the protocol.  Secure protocols tis1.2  Enables the protocol.  Sets the SSH user name for use when establishing tunneling connections with other devices. &lt; text = SSH user name.  Sets the TCP keep alive index in milliseconds.  Enables TCP keep alive for connect mode tunneling and sets the timer. &lt; milliseconds&gt; = trop keep alive probes. &lt; number&gt;  TCP keep alive for connect mode in milliseconds.  Sets the number of TCP keep alive probes. &lt; number&gt; = number of TCP keep alive probes. &lt; number&gt; = number of TCP keep alive probes. &lt; number&gt; = buffer size, in Mbytes.&lt;/td&gt;&lt;td&gt;protocol ssh&lt;/td&gt;&lt;td&gt;Uses SSH protocol for connect mode tunneling.&lt;/td&gt;&lt;/tr&gt;&lt;tr&gt;&lt;td&gt;Uses TCP protocol with AES encryption for connect mode tunneling.  protocol telnet Uses Telnet protocol (with IAC) for connect mode tunneling.  protocol udp Uses UDP protocol for connect mode tunneling.  protocol udp aes Uses UDP protocol with AES encryption for connect mode tunneling.  protocol udp aes Uses UDP protocol with AES encryption for connect mode tunneling.  Disables the protocol.  disable  secure protocols ssl3 enables the protocol.  disable  secure protocols tls1.0 Disables the protocol.  disable  secure protocols tls1.1 Disables the protocol.  enable  secure protocols tls1.1 Disables the protocol.  disable  secure protocols tls1.1 Disables the protocol.  enable  secure protocols tls1.2 Disables the protocol.  enable  secure protocols tls1.2.2 Enables the protocol.  enable  secure protocols tls1.2.2 Enables the protocol.  Secure protocols tls1.2.2 Enables the protocol.  Secure protocols tls1.2.2 Enables the protocol.  Shows the current configuration.  Show statistics  show connection statistics  show connection statistics  Sets the SSH user name for use when establishing tunneling connections with other devices. &lt;text&gt; = SSH user name.  tcp keep alive &lt;milliseconds&gt;  tcp keep alive &lt;milliseconds&gt;  tcp keep alive interval &lt;milliseconds&gt; TCP keep alive for connect mode tunneling.  Sets the TCP keep alive for connect mode tunneling and sets the timer. &lt;milliseconds&gt; = TCP keep alive for connect mode in milliseconds.  Sets the number of TCP keep alive probes. &lt;number&gt; = number of TCP keep alive probes. &lt;number&gt; = number of TCP keep alive probes. &lt;number&gt; = timeout &lt;milliseconds&gt; = timeout value, in milliseconds&gt;  Sets the maximum tunnel data to be buffered. &lt;Mbytes&gt; = buffer size, in Mbytes.&lt;/td&gt;&lt;td&gt;protocol ssl&lt;/td&gt;&lt;td&gt;Uses SSL protocol for connect mode tunneling.&lt;/td&gt;&lt;/tr&gt;&lt;tr&gt;&lt;td&gt;protocol telinet Uses Telnet protocol (with IAC) for connect mode tunneling.  protocol udp Uses UDP protocol for connect mode tunneling.  Uses UDP protocol with AES encryption for connect mode tunneling.  Disables the protocol.  disable  secure protocols ssl3 enables the protocol.  Disables the protocol.  disable  secure protocols tls1.0  disable  secure protocols tls1.0  Disables the protocol.  Enables the protocol.  disable  secure protocols tls1.1  Disables the protocol.  enable  secure protocols tls1.1  Disables the protocol.  Enables the protocol.  disable  secure protocols tls1.1  Enables the protocol.  disable  secure protocols tls1.2  Disables the protocol.  Enables the protocol.  Secure protocols tls1.2  Enables the protocol.  Disables the protocol.  Enables the protocol.  Secure protocols tls1.2  Enables the protocol.  Secure protocols tls1.2  Enables the protocol.  Secure protocols tls1.2  Enables the protocol.  Secure protocols tls1.2  Enables the protocol.  Secure protocols tls1.2  Enables the protocol.  Secure protocols tls1.2  Enables the protocol.  Secure protocols tls1.2  Enables the protocol.  Enables the protocol.  Enables the protocol&lt;/td&gt;&lt;td&gt;protocol tcp&lt;/td&gt;&lt;td&gt;Uses TCP protocol for connect mode tunneling.&lt;/td&gt;&lt;/tr&gt;&lt;tr&gt;&lt;td&gt;protocol udp  Uses UDP protocol for connect mode tunneling.  Uses UDP protocol with AES encryption for connect mode tunneling.  Disables the protocol.  Beacure protocols ssl3 enable  secure protocols tls1.0  Disables the protocol.  Disables the protocol.  Beacure protocols tls1.0  Enables the protocol.  Beacure protocols tls1.0  Disables the protocol.  Beacure protocols tls1.1  Disables the protocol.  Beacure protocols tls1.1  Disables the protocol.  Beacure protocols tls1.1  Disables the protocol.  Beacure protocols tls1.1  Disables the protocol.  Beacure protocols tls1.2  Disables the protocol.  Beacure protocols tls1.2  Enables the protocol.  Beacure protocols tls1.2  Enables the protocol.  Beacure protocols tls1.2  Enables the protocol.  Beacure protocols tls1.2  Enables the protocol.  Beacure protocols tls1.2  Enables the protocol.  Beacure protocols tls1.2  Enables the protocol.  Beacure protocols tls1.2  Enables the protocol.  Beacure protocols tls1.2  Beacure protocols tls1.2  Beacure protocols tls1.2  Enables the protocol.  Beacure protocol.  Beacure protocol.  Beacu&lt;/td&gt;&lt;td&gt;protocol tcp aes&lt;/td&gt;&lt;td&gt;Uses TCP protocol with AES encryption for connect mode tunneling.&lt;/td&gt;&lt;/tr&gt;&lt;tr&gt;&lt;td&gt;Uses UDP protocol with AES encryption for connect mode tunneling.  Disables the protocol.  Disables the protocol.  Enables the protocol.  Disables the protocol.  Disables the protocol.  Disables the protocol.  Disables the protocol.  Disables the protocol.  Disables the protocol.  Enables the protocol.  Enables the protocol.  Enables the protocol.  Enables the protocol.  Disables the protocol.  Enables the protocol.  Disables the protocol.  Enables the protocol.  Disables the protocol.  Enables the protocol.  Enables the protocol.  Enables the protocol.  Disables the protocol.  Enables the protocol.  Disables the protocol.  Enables the protocol.  Disables the protocol.  Disables the protocol.  Enables the protocol.  Disables the protocol.  Enables the protocol.  Disables the protocol.  Enables the protocol.  Disables the protocol.  Enables the protocol.  Disables the protocol.  Enables the protocol.  Disables the protocol.  Enables the protocol.  Enables the protocol.  Disables the protocol.  Enables the protocol.  Disables the protocol.  Enables the protocol.  Disables the protocol.  Enables the protocol.  Disables the protocol.  Enables the protocol.  Disables the protocol.  Enables the protocol.  Enables the protocol.&lt;/td&gt;&lt;td&gt;protocol telnet&lt;/td&gt;&lt;td&gt;Uses Telnet protocol (with IAC) for connect mode tunneling.&lt;/td&gt;&lt;/tr&gt;&lt;tr&gt;&lt;td&gt;Disables the protocol.  Secure protocols ssl3 enable  Secure protocols stls1.0 Disables the protocol.  Secure protocols tls1.0 Enables the protocol.  Secure protocols tls1.0 Enables the protocol.  Secure protocols tls1.1 Disables the protocol.  Secure protocols tls1.1 Disables the protocol.  Secure protocols tls1.1 Enables the protocol.  Secure protocols tls1.1 Disables the protocol.  Secure protocols tls1.2 Disables the protocol.  Secure protocols tls1.2 Disables the protocol. Disables the protocol. Disa&lt;/td&gt;&lt;td&gt;protocol udp&lt;/td&gt;&lt;td&gt;Uses UDP protocol for connect mode tunneling.&lt;/td&gt;&lt;/tr&gt;&lt;tr&gt;&lt;td&gt;Disables the protocol.  Secure protocols ssl3 enable  Secure protocols stls1.0 Disables the protocol.  Secure protocols tls1.0 Enables the protocol.  Secure protocols tls1.0 Enables the protocol.  Secure protocols tls1.1 Disables the protocol.  Secure protocols tls1.1 Disables the protocol.  Secure protocols tls1.1 Enables the protocol.  Secure protocols tls1.1 Disables the protocol.  Secure protocols tls1.2 Disables the protocol.  Secure protocols tls1.2 Disables the protocol. Disables the protocol. Disa&lt;/td&gt;&lt;td&gt;protocol udp aes&lt;/td&gt;&lt;td&gt;Uses UDP protocol with AES encryption for connect mode tunneling.&lt;/td&gt;&lt;/tr&gt;&lt;tr&gt;&lt;td&gt;enable secure protocols tls1.0 Disables the protocol. disable secure protocols tls1.0 Enables the protocol. enable secure protocols tls1.1 Disables the protocol. disable secure protocols tls1.1 Disables the protocol. disable secure protocols tls1.1 Enables the protocol. enable secure protocols tls1.2 Disables the protocol. enable secure protocols tls1.2 Enables the protocol. disable secure protocols tls1.2 Enables the protocol. enable show Shows the current configuration. show history Displays the last 20 commands entered during the current CLI session. show statistics show connection statistics sh username &lt;text&gt; Sets the SSH user name for use when establishing tunneling connections with other devices. &lt;text&gt; = SSH user name. tcp keep alive &lt;millisec-onds&gt; tcp keep alive interval &lt;milliseconds&gt; = timer value, in milliseconds.  tcp keep alive interval &lt;milliseconds&gt; = TCP keep alive for connect mode tunneling and sets the timer. &lt;milliseconds&gt; = TCP keep alive for connect mode in milliseconds.  Sets the number of TCP keep alive probes. &lt;number&gt; = number of TCP keep alive probes. &lt;number&gt; tcp user timeout &lt;milliseconds&gt; Sets the timeout for TCP retransmissions. &lt;milliseconds&gt; = timeout value, in milliseconds.  Sets the maximum tunnel data to be buffered. &lt;Mbytes&gt; = buffer size, in Mbytes.&lt;/td&gt;&lt;td&gt;secure protocols ssl3&lt;br&gt;disable&lt;/td&gt;&lt;td&gt;&lt;/td&gt;&lt;/tr&gt;&lt;tr&gt;&lt;td&gt;disable secure protocols tls1.0 enable secure protocols tls1.1 disable secure protocols tls1.1 disable secure protocols tls1.1 enable secure protocols tls1.1 enable secure protocols tls1.2 enable secure protocols tls1.2 disable secure protocols tls1.2 enable secure protocols tls1.2 enables the protocol. disable secure protocols tls1.2 enables the protocol. enable show Shows the current configuration. show history Displays the last 20 commands entered during the current CLI session. show statistics show connection statistics ssh username &lt;text&gt; Sets the SSH user name for use when establishing tunneling connections with other devices. &lt;text&gt; = SSH user name. Sets the TCP keep alive idle time. This is the initial keep alive timeout. &lt;milliseconds&gt; = timer value, in milliseconds.  tcp keep alive interval &lt;milliseconds&gt; tcp keep alive probes &lt;mumber&gt; tcp keep alive probes &lt;mumber&gt; Sets the timeout for TCP retransmissions. &lt;milliseconds&gt; = timeout value, in milliseconds.  Sets the maximum tunnel data to be buffered. &lt;Mbytes&gt; = buffer size, in Mbytes.&lt;/td&gt;&lt;td&gt;secure protocols ssl3&lt;br&gt;enable&lt;/td&gt;&lt;td&gt;Enables the protocol.&lt;/td&gt;&lt;/tr&gt;&lt;tr&gt;&lt;td&gt;enable secure protocols tls1.1 Disables the protocol. disable secure protocols tls1.1 Enables the protocol. enable secure protocols tls1.2 Disables the protocol. escure protocols tls1.2 Disables the protocol.  Enables the protocol.  Enables the protoco&lt;/td&gt;&lt;td&gt;secure protocols tls1.0 disable&lt;/td&gt;&lt;td&gt;Disables the protocol.&lt;/td&gt;&lt;/tr&gt;&lt;tr&gt;&lt;td&gt;disable secure protocols tls1.1 enable secure protocols tls1.2 disable secure protocols tls1.2 disable secure protocols tls1.2 enable show Shows the current configuration. Displays the last 20 commands entered during the current CLI session. show statistics show connection statistics ssh username &lt;text&gt; Sets the SSH user name for use when establishing tunneling connections with other devices. &lt;text&gt; = SSH user name tcp keep alive &lt;millisec- onds&gt; tcp keep alive interval &lt;milliseconds&gt; tcp keep alive probes &lt;milliseconds&gt; tcp keep alive probes &lt;milliseconds&gt; stop keep alive probes &lt;milliseconds&gt; sets the number of TCP keep alive probes. &lt;milliseconds&gt; = timer value, in milliseconds. Sets the number of TCP keep alive probes. &lt;milliseconds&gt; = timer value, in milliseconds. Sets the number of TCP keep alive probes. &lt;milliseconds&gt; = timer value, in milliseconds. Sets the number of TCP keep alive probes. &lt;milliseconds&gt; = timer value, in milliseconds. Sets the number of TCP keep alive probes. &lt;milliseconds&gt; = timeout yalue, in milliseconds. Sets the maximum tunnel data to be buffered. &lt;milliseconds&gt; = buffer size, in Mbytes.&lt;/td&gt;&lt;td&gt;secure protocols tls1.0 enable&lt;/td&gt;&lt;td&gt;Enables the protocol.&lt;/td&gt;&lt;/tr&gt;&lt;tr&gt;&lt;td&gt;enable secure protocols tls1.2 disables secure protocols tls1.2 Enables the protocol.  Enables the protocol.  Show Shows the current configuration.  Show history Displays the last 20 commands entered during the current CLI session.  Show statistics show connection statistics  Sets the SSH user name for use when establishing tunneling connections with other devices. &lt;text&gt; = SSH user name.  top keep alive &lt;millisec-onds&gt;  top keep alive interval &lt;milliseconds.  Enables TCP keep alive for connect mode tunneling and sets the timer. &lt;milliseconds&gt; = TCP keep alive for connect mode in milliseconds.  Sets the number of TCP keep alive probes. &lt;number&gt; = number of TCP keep alive probes. &lt;number&gt; = number of TCP keep alive probes. &lt;milliseconds&gt; = timeout &lt;milliseconds.  Sets the timeout for TCP retransmissions. &lt;milliseconds&gt; = timeout value, in milliseconds.  Sets the maximum tunnel data to be buffered. &lt;Mbytes&gt; = buffer size, in Mbytes.&lt;/td&gt;&lt;td&gt;secure protocols tls1.1 disable&lt;/td&gt;&lt;td&gt;Disables the protocol.&lt;/td&gt;&lt;/tr&gt;&lt;tr&gt;&lt;td&gt;disable secure protocols tls1.2&lt;/td&gt;&lt;td&gt;secure protocols tls1.1 enable&lt;/td&gt;&lt;td&gt;Enables the protocol.&lt;/td&gt;&lt;/tr&gt;&lt;tr&gt;&lt;td&gt;enable  show Shows the current configuration.  Show history Displays the last 20 commands entered during the current CLI session.  show statistics show connection statistics  ssh username &lt;text&gt; Sets the SSH user name for use when establishing tunneling connections with other devices. &lt;text&gt; = SSH user name.  tcp keep alive &lt;millisec- onds&gt; Sets the TCP keep alive idle time. This is the initial keep alive timeout. &lt;milliseconds&gt; = timer value, in milliseconds.  tcp keep alive interval &lt;milliseconds&gt; Sets the TCP keep alive for connect mode tunneling and sets the timer. &lt;milliseconds&gt; = TCP keep alive for connect mode in milliseconds.  Sets the number of TCP keep alive probes. &lt;number&gt; = number of TCP keep alive probes. &lt;number&gt; = number of TCP keep alive probes. &lt;milliseconds&gt; = timeout &lt;milliseconds.  Sets the timeout for TCP retransmissions. &lt;milliseconds&gt; = timeout value, in milliseconds.  Sets the maximum tunnel data to be buffered. &lt;Mbytes&gt; = buffer size, in Mbytes.&lt;/td&gt;&lt;td&gt;secure protocols tls1.2 disable&lt;/td&gt;&lt;td&gt;Disables the protocol.&lt;/td&gt;&lt;/tr&gt;&lt;tr&gt;&lt;td&gt;show history show statistics show connection statistics ssh username &lt;text&gt; Sets the SSH user name for use when establishing tunneling connections with other devices. &lt;text&gt; = SSH user name.  tcp keep alive &lt;milliseconds&gt; step keep alive interval to keep alive interval &lt;milliseconds&gt; conds&gt; conds&gt; conds&lt;/td&gt;&lt;td&gt;secure protocols tls1.2 enable&lt;/td&gt;&lt;td&gt;Enables the protocol.&lt;/td&gt;&lt;/tr&gt;&lt;tr&gt;&lt;td&gt;show statistics show connection statistics ssh username &lt;text&gt; Sets the SSH user name for use when establishing tunneling connections with other devices. &lt;text&gt; = SSH user name.  tcp keep alive &lt;millisec- onds&gt;  Sets the TCP keep alive idle time. This is the initial keep alive timeout. &lt;milliseconds&gt; = timer value, in milliseconds.  Enables TCP keep alive for connect mode tunneling and sets the timer. &lt;milliseconds&gt; = TCP keep alive for connect mode in milliseconds.  tcp keep alive probes &lt;number&gt; tcp keep alive probes &lt;number&gt; tcp user timeout &lt;milliseconds&gt; Sets the timeout for TCP retransmissions. &lt;milliseconds&gt; = timeout value, in milliseconds.  Sets the timeout for TCP retransmissions. &lt;milliseconds&gt; = timeout value, in milliseconds.  Sets the maximum tunnel data to be buffered. &lt;Mbytes&gt; = buffer size, in Mbytes.&lt;/td&gt;&lt;td&gt;show&lt;/td&gt;&lt;td&gt;Shows the current configuration.&lt;/td&gt;&lt;/tr&gt;&lt;tr&gt;&lt;td&gt;Sets the SSH user name for use when establishing tunneling connections with other devices. &lt;text&gt; = SSH user name.  Sets the TCP keep alive idle time. This is the initial keep alive timeout. &lt;milliseconds&gt; = timer value, in milliseconds.  Enables TCP keep alive for connect mode tunneling and sets the timer. &lt;milliseconds&gt; = TCP keep alive for connect mode in milliseconds.  Sets the number of TCP keep alive probes. &lt;number&gt; = number of TCP keep alive probes. &lt;number&gt; = number of TCP keep alive probes. &lt;milliseconds&gt; = timeout &lt;milliseconds&gt; = timeout value, in milliseconds.  Sets the timeout for TCP retransmissions. &lt;milliseconds&gt; = timeout value, in milliseconds.  Sets the maximum tunnel data to be buffered. &lt;Mbytes&gt; = buffer size, in Mbytes.&lt;/td&gt;&lt;td&gt;show history&lt;/td&gt;&lt;td&gt;Displays the last 20 commands entered during the current CLI session.&lt;/td&gt;&lt;/tr&gt;&lt;tr&gt;&lt;td&gt;es. &lt;text&gt; = SSH user name.  tcp keep alive &lt;millisec- onds&gt;  Sets the TCP keep alive idle time. This is the initial keep alive timeout. &lt;milliseconds&gt; = timer value, in milliseconds.  Enables TCP keep alive for connect mode tunneling and sets the timer. &lt;milliseconds&gt; = TCP keep alive for connect mode in milliseconds.  tcp keep alive probes &lt;number&gt;  Sets the number of TCP keep alive probes. &lt;number&gt; = number of TCP keep alive probes.  tcp user timeout &lt;milliseconds&gt; = tcp user timeout &lt;milliseconds&gt; = tunnel buffer size &lt;/milliseconds&gt;  Sets the maximum tunnel data to be buffered. &lt;mbytes&gt; = buffer size, in Mbytes.&lt;/td&gt;&lt;td&gt;show statistics&lt;/td&gt;&lt;td&gt;show connection statistics&lt;/td&gt;&lt;/tr&gt;&lt;tr&gt;&lt;td&gt;timer value, in milliseconds.  tcp keep alive interval  &lt;milliseconds&gt;  tcp keep alive interval  &lt;milliseconds&gt;  tcp keep alive for connect mode tunneling and sets the timer. &lt;milliseconds&gt; =  TCP keep alive for connect mode in milliseconds.  tcp keep alive probes  &lt;number&gt;  tcp keep alive probes. &lt;number&gt; = number of TCP keep alive probes. &lt;number&gt; = number of TCP keep alive probes. &lt;number&gt; = number of TCP keep alive probes. &lt;number&gt; = number of TCP keep alive probes. &lt;number&gt; = number of TCP keep alive probes. &lt;number&gt; = number of TCP keep alive probes. &lt;number&gt; = number of TCP keep alive probes. &lt;number&gt; = state of TCP keep alive probes. &lt;number&gt; = number of TCP keep alive probes. &lt;number&gt; = state of TCP keep alive probes. &lt;number&gt; = state of TCP keep alive probes. &lt;number of TCP keep alive probes. &lt;number of TCP keep alive probes. &lt;number of TCP keep alive probes. &lt;number of TCP keep alive probes. &lt;number of TCP keep alive probes. &lt;number of TCP keep alive probes. &lt;number of TCP keep alive probes. &lt;number of TCP keep alive probes. &lt;number of TCP keep alive probes. &lt;number of TCP keep alive probes. &lt;number of TCP keep ali&lt;/td&gt;&lt;td&gt;ssh username &lt;text&gt;&lt;/td&gt;&lt;td&gt;&lt;/td&gt;&lt;/tr&gt;&lt;tr&gt;&lt;td&gt;&lt;milliseconds&gt; TCP keep alive for connect mode in milliseconds. tcp keep alive probes &lt;number&gt; tcp user timeout &lt;milliseconds&gt; Sets the timeout for TCP retransmissions. &lt;milliseconds&gt; = timeout value, in milliseconds. seconds&gt; tunnel buffer size &lt;Mbytes&gt; Sets the maximum tunnel data to be buffered. &lt;Mbytes&gt; = buffer size, in Mbytes.&lt;/td&gt;&lt;td&gt;tcp keep alive &lt;millisec-&lt;br&gt;onds&gt;&lt;/td&gt;&lt;td&gt;&lt;/td&gt;&lt;/tr&gt;&lt;tr&gt;&lt;td&gt;&lt;pre&gt;&lt;number&gt; tcp user timeout &lt;milli- seconds&gt;  tunnel buffer size &lt;/mbytes&gt; &lt;/pre&gt; Sets the timeout for TCP retransmissions. &lt;milliseconds&gt; = timeout value, in milliseconds.  Sets the maximum tunnel data to be buffered. &lt;Mbytes&gt; = buffer size, in Mbytes. &lt;/pre&gt;&lt;/td&gt;&lt;td&gt;tcp keep alive interval &lt;a href=" mailto:rmilliseconds"="">rmilliseconds</a> > |                                                     |                                                                                                    |
| seconds> tunnel buffer size  Sets the maximum tunnel data to be buffered.  = buffer size, in Mbytes.                                                                                                    | tcp keep alive probes <pre><number></number></pre>  | Sets the number of TCP keep alive probes. <number> = number of TCP keep alive probes.</number>            |
| <mbytes></mbytes>                                                                                                    | tcp user timeout <milli-<br>seconds&gt;</milli-<br> | Sets the timeout for TCP retransmissions. <milliseconds> = timeout value, in milliseconds.</milliseconds> |
| tunnel buffer state disa- Disables buffering of tunnel data.                                                                                                    | tunnel buffer size < Mbytes >                       | Sets the maximum tunnel data to be buffered. <mbytes> = buffer size, in Mbytes.</mbytes>                  |
|                                                                                                    | tunnel buffer state disa-                           | Disables buffering of tunnel data.                                                                        |

| validate certificate disable validate certificate enable write host 14 (config-host:14) clrscrn default protocol | Enables buffering of tunnel data when network connection is lost or not established.  Skips verification of the server certificate when connecting.  Requires verification of the server certificate when connecting.  Stores the current configuration in permanent memory.  Level commands  Clears the screen.  Restores the default value of the protocol (Telnet).  Sets the remote port (used to connect to the host) to the default value, which depends on |
|----------------------------------------------------------------------------------------------------|----------------------------------------------------------------------------------------------------|
| validate certificate disable validate certificate enable write host 14 (config-host:14) clrscrn default protocol | Skips verification of the server certificate when connecting.  Requires verification of the server certificate when connecting.  Stores the current configuration in permanent memory.  Level commands  Clears the screen.  Restores the default value of the protocol (Telnet).                                                                                                    |
| write host 14 (config-host:14) clrscrn default protocol                                                          | Stores the current configuration in permanent memory.  level commands  Clears the screen.  Restores the default value of the protocol (Telnet).                                                                                                    |
| host 14 (config-host:14) clrscrn default protocol                                                                | level commands Clears the screen. Restores the default value of the protocol (Telnet).                                                                                                    |
| host 14 (config-host:14) clrscrn default protocol                                                                | level commands Clears the screen. Restores the default value of the protocol (Telnet).                                                                                                    |
| clrscrn<br>default protocol                                                                                      | Clears the screen. Restores the default value of the protocol (Telnet).                                                                                                    |
| <del> </del>                                                                                                    |                                                                                                    |
| <u> </u>                                                                                                    |                                                                                                    |
|                                                                                                    | the selected protocol.                                                                                                    |
| exit                                                                                                    | Exits to the configuration level.                                                                                                    |
| host <number></number>                                                                                           | Change to config host level                                                                                                    |
| name <text></text>                                                                                               | Sets the name of the host. <text> = name of the host.</text>                                                                                                    |
| no name                                                                                                    | Clears the name of the host.                                                                                                    |
| no remote address                                                                                                | Clears the remote address of the host.                                                                                                    |
| no ssh username                                                                                                  | Clears the SSH username associated with the host.                                                                                                    |
| protocol ssh                                                                                                    | Sets the protocol to SSH.                                                                                                    |
| protocol telnet                                                                                                  | Sets the protocol to Telnet.                                                                                                    |
|                                                                                                    | Sets the IP address of the remote host to connect to when this host is selected on the login connect menu. <text> = IP address.</text>                                                                                                    |
| remote port <number></number>                                                                                    | Sets the remote port used to connect to the host. <number> = port to be used.</number>                                                                                                    |
| show                                                                                                    | Displays the current configuration.                                                                                                    |
| show history                                                                                                    | Displays the last 20 commands entered during the current CLI session.                                                                                                    |
| ssh username <text></text>                                                                                       | Sets the username for logging into the host via SSH. <text> = username.</text>                                                                                                    |
| write                                                                                                    | Stores the current configuration in permanent memory.                                                                                                    |
| host 15 (tunnel-connect-                                                                                         | host::15) level commands ( <line> is the number of the line)</line>                                                                                                    |
|                                                                                                    | Sets the remote host to establish tunneling connections with. <text> = IP address or host name of the remote host.</text>                                                                                                    |
| decimal>                                                                                                    | Sets the connect tunnel AES decrypt key with up to 16 bytes. Each byte is represented by two adjacent hex digits. Bytes may run together or be separated by optional punctuation: 123ABC "12 3A BC" 12,3A,BC 12.3a.bc 12:3a:bc Note that quotes must enclose the value if it contains spaces.                                                                                                    |
|                                                                                                    | Sets the connect tunnel AES decrypt key with up to 16 bytes. Each byte is represented by a single character. Note that quotes must enclose the value if it contains spaces.                                                                                                    |
| decimal>                                                                                                    | Sets the connect tunnel AES encrypt key with up to 16 bytes. Each byte is represented by two adjacent hex digits. Bytes may run together or be separated by optional punctuation: 123ABC "12 3A BC" 12,3A,BC 12.3a.bc 12:3a:bc Note that quotes must enclose the value if it contains spaces.                                                                                                    |
|                                                                                                    | Sets the connect tunnel AES encrypt key with up to 16 bytes. Each byte is represented by a single character. Note that quotes must enclose the value if it contains spaces.                                                                                                    |
| auto show statistics                                                                                             | show connection statistics                                                                                                    |
| clrscrn                                                                                                    | Clears the screen.                                                                                                    |
| credentials <text></text>                                                                                        | Selects the RSA/DSA certificates by name for the SSL client.                                                                                                    |
| default protocol                                                                                                 | Restores the default connect mode tunneling protocol as 'TCP'.                                                                                                    |
| default secure protocols                                                                                         | Restores the default secure protocol selections.                                                                                                    |
| default tcp keep alive                                                                                           | Defaults the TCP keep alive idle time.                                                                                                    |
| default tcp keep alive                                                                                           | Restores the default 45 second connect mode TCP keep alive timeout.                                                                                                    |

| interval                         |                                                                                                    |
|----------------------------------|----------------------------------------------------------------------------------------------------|
| default tcp keep alive probes    | Defaults the TCP keep alive probes.                                                                                                    |
| default tunnel buffer size       | Defaults the maximum tunnel buffer size.                                                                                                    |
| exit                             | Exits to the next higher level.                                                                                                    |
| initial send binary<br>ry>       | Sets the host connect tunnel Initial Send text allowing for binary characters.<br>string in binary format that will be sent out the network upon connection. Within [] use binary decimal up to 255 or hex up to 0xFF. |
| initial send set <text></text>   | Sets the host connect tunnel Initial Send text. <text> = ascii string that will be sent out the network upon connection.</text>                                                                                        |
| no address                       | Removes the remote host address used to establish tunneling connections.                                                                                                    |
| no aes decrypt key               | Removes the connect tunnel AES decrypt key.                                                                                                    |
| no aes encrypt key               | Removes the connect tunnel AES encrypt key.                                                                                                    |
| no credentials                   | Clears the RSA/DSA certificate selection for the SSL client.                                                                                                    |
| no initial send                  | Removes the host connect tunnel Initial Send string.                                                                                                    |
| no port                          | Removes the remote port used to establish tunnel connections.                                                                                                    |
| no ssh username                  | Removes the SSH user name.                                                                                                    |
| no tcp user timeout              | Restores the default.                                                                                                    |
| port <number></number>           | Sets the remote port to use for connect mode tunneling. <number> = number of the port to use.</number>                                                                                                    |
| protocol ssh                     | Uses SSH protocol for connect mode tunneling.                                                                                                    |
| protocol ssl                     | Uses SSL protocol for connect mode tunneling.                                                                                                    |
| protocol tcp                     | Uses TCP protocol for connect mode tunneling.                                                                                                    |
| protocol tcp aes                 | Uses TCP protocol with AES encryption for connect mode tunneling.                                                                                                    |
| protocol telnet                  | Uses Telnet protocol (with IAC) for connect mode tunneling.                                                                                                    |
| protocol udp                     | Uses UDP protocol for connect mode tunneling.                                                                                                    |
| protocol udp aes                 | Uses UDP protocol with AES encryption for connect mode tunneling.                                                                                                    |
| secure protocols ssl3<br>disable | Disables the protocol.                                                                                                    |
| secure protocols ssl3 enable     | Enables the protocol.                                                                                                    |
| secure protocols tls1.0 disable  | Disables the protocol.                                                                                                    |
| secure protocols tls1.0 enable   | Enables the protocol.                                                                                                    |
| secure protocols tls1.1 disable  | Disables the protocol.                                                                                                    |
| secure protocols tls1.1 enable   | Enables the protocol.                                                                                                    |
| secure protocols tls1.2 disable  | Disables the protocol.                                                                                                    |
| secure protocols tls1.2 enable   | Enables the protocol.                                                                                                    |
| show                             | Shows the current configuration.                                                                                                    |
| show history                     | Displays the last 20 commands entered during the current CLI session.                                                                                                    |
| show statistics                  | show connection statistics                                                                                                    |
| ssh username <text></text>       | Sets the SSH user name for use when establishing tunneling connections with other devices. <text> = SSH user name.</text>                                                                                              |

| Sets the TCP keep alive idle time. This is the initial keep alive timeout. <milliseconds> = timer value, in milliseconds.</milliseconds>                                                                                                    |
|----------------------------------------------------------------------------------------------------|
| Enables TCP keep alive for connect mode tunneling and sets the timer. <milliseconds> = TCP keep alive for connect mode in milliseconds.</milliseconds>                                                                                                    |
| Sets the number of TCP keep alive probes. <number> = number of TCP keep alive probes.</number>                                                                                                    |
| Sets the timeout for TCP retransmissions. <milliseconds> = timeout value, in milliseconds.</milliseconds>                                                                                                    |
| Sets the maximum tunnel data to be buffered. <mbytes> = buffer size, in Mbytes.</mbytes>                                                                                                    |
| Disables buffering of tunnel data.                                                                                                    |
| Enables buffering of tunnel data when network connection is lost or not established.                                                                                                    |
| Skips verification of the server certificate when connecting.                                                                                                    |
| Requires verification of the server certificate when connecting.                                                                                                    |
| Stores the current configuration in permanent memory.                                                                                                    |
| level commands                                                                                                    |
| Clears the screen.                                                                                                    |
| Restores the default value of the protocol (Telnet).                                                                                                    |
| Sets the remote port (used to connect to the host) to the default value, which depends on the selected protocol.                                                                                                    |
| Exits to the configuration level.                                                                                                    |
| Change to config host level                                                                                                    |
| Sets the name of the host. <text> = name of the host.</text>                                                                                                    |
| Clears the name of the host.                                                                                                    |
| Clears the remote address of the host.                                                                                                    |
| Clears the SSH username associated with the host.                                                                                                    |
| Sets the protocol to SSH.                                                                                                    |
| Sets the protocol to Telnet.                                                                                                    |
| Sets the IP address of the remote host to connect to when this host is selected on the login connect menu. <text> = IP address.</text>                                                                                                    |
| Sets the remote port used to connect to the host. <number> = port to be used.</number>                                                                                                    |
| Displays the current configuration.                                                                                                    |
| Displays the last 20 commands entered during the current CLI session.                                                                                                    |
| Sets the username for logging into the host via SSH. <text> = username.</text>                                                                                                    |
| Stores the current configuration in permanent memory.                                                                                                    |
| host::16) level commands ( is the number of the line)                                                                                                    |
| Sets the remote host to establish tunneling connections with. <text> = IP address or host name of the remote host.</text>                                                                                                    |
| Sets the connect tunnel AES decrypt key with up to 16 bytes. Each byte is represented by two adjacent hex digits. Bytes may run together or be separated by optional punctuation: 123ABC "12 3A BC" 12,3A,BC 12.3a.bc 12:3a:bc Note that quotes must enclose the value if it contains spaces. |
| Sets the connect tunnel AES decrypt key with up to 16 bytes. Each byte is represented by a single character. Note that quotes must enclose the value if it contains spaces.                                                                                                    |
| Sets the connect tunnel AES encrypt key with up to 16 bytes. Each byte is represented by two adjacent hex digits. Bytes may run together or be separated by optional punctuation: 123ABC "12 3A BC" 12,3A,BC 12.3a.bc 12:3a:bc Note that quotes must enclose the value                        |
|                                                                                                    |

|                                    | if it contains spaces.                                                                                                    |
|------------------------------------|----------------------------------------------------------------------------------------------------|
| aes encrypt key text <text></text> | Sets the connect tunnel AES encrypt key with up to 16 bytes. Each byte is represented by a single character. Note that quotes must enclose the value if it contains spaces.                                            |
| auto show statistics               | show connection statistics                                                                                                    |
| clrscrn                            | Clears the screen.                                                                                                    |
| credentials <text></text>          | Selects the RSA/DSA certificates by name for the SSL client.                                                                                                    |
| default protocol                   | Restores the default connect mode tunneling protocol as 'TCP'.                                                                                                    |
| default secure protocols           | Restores the default secure protocol selections.                                                                                                    |
| default tcp keep alive             | Defaults the TCP keep alive idle time.                                                                                                    |
| default tcp keep alive interval    | Restores the default 45 second connect mode TCP keep alive timeout.                                                                                                    |
| default tcp keep alive probes      | Defaults the TCP keep alive probes.                                                                                                    |
| default tunnel buffer size         | Defaults the maximum tunnel buffer size.                                                                                                    |
| exit                               | Exits to the next higher level.                                                                                                    |
| initial send binary<br>binary>     | Sets the host connect tunnel Initial Send text allowing for binary characters.<br>string in binary format that will be sent out the network upon connection. Within [] use binary decimal up to 255 or hex up to 0xFF. |
| initial send set <text></text>     | Sets the host connect tunnel Initial Send text. <text> = ascii string that will be sent out the network upon connection.</text>                                                                                        |
| no address                         | Removes the remote host address used to establish tunneling connections.                                                                                                    |
| no aes decrypt key                 | Removes the connect tunnel AES decrypt key.                                                                                                    |
| no aes encrypt key                 | Removes the connect tunnel AES encrypt key.                                                                                                    |
| no credentials                     | Clears the RSA/DSA certificate selection for the SSL client.                                                                                                    |
| no initial send                    | Removes the host connect tunnel Initial Send string.                                                                                                    |
| no port                            | Removes the remote port used to establish tunnel connections.                                                                                                    |
| no ssh username                    | Removes the SSH user name.                                                                                                    |
| no tcp user timeout                | Restores the default.                                                                                                    |
| port <number></number>             | Sets the remote port to use for connect mode tunneling. <number> = number of the port to use.</number>                                                                                                    |
| protocol ssh                       | Uses SSH protocol for connect mode tunneling.                                                                                                    |
| protocol ssl                       | Uses SSL protocol for connect mode tunneling.                                                                                                    |
| protocol tcp                       | Uses TCP protocol for connect mode tunneling.                                                                                                    |
| protocol tcp aes                   | Uses TCP protocol with AES encryption for connect mode tunneling.                                                                                                    |
| protocol telnet                    | Uses Telnet protocol (with IAC) for connect mode tunneling.                                                                                                    |
| protocol udp                       | Uses UDP protocol for connect mode tunneling.                                                                                                    |
| protocol udp aes                   | Uses UDP protocol with AES encryption for connect mode tunneling.                                                                                                    |
| secure protocols ssl3<br>disable   | Disables the protocol.                                                                                                    |
| secure protocols ssl3<br>enable    | Enables the protocol.                                                                                                    |
| secure protocols tls1.0 disable    | Disables the protocol.                                                                                                    |
| secure protocols tls1.0 enable     | Enables the protocol.                                                                                                    |
| secure protocols tls1.1 disable    | Disables the protocol.                                                                                                    |
| secure protocols tls1.1            | Enables the protocol.                                                                                                    |
|                                    |                                                                                                    |

| enable                                                                                                    |                                                                                                    |
|----------------------------------------------------------------------------------------------------|----------------------------------------------------------------------------------------------------|
| secure protocols tls1.2 disable                                                                                                    | Disables the protocol.                                                                                                    |
| secure protocols tls1.2 enable                                                                                                    | Enables the protocol.                                                                                                    |
| show                                                                                                    | Shows the current configuration.                                                                                                    |
| show history                                                                                                    | Displays the last 20 commands entered during the current CLI session.                                                                                                    |
| show statistics                                                                                                    | show connection statistics                                                                                                    |
| ssh username <text></text>                                                                                                    | Sets the SSH user name for use when establishing tunneling connections with other devices. <text> = SSH user name.</text>                                                                                                    |
| tcp keep alive <millisec-<br>onds&gt;</millisec-<br>                                                                                                    | Sets the TCP keep alive idle time. This is the initial keep alive timeout. <milliseconds> = timer value, in milliseconds.</milliseconds>                                                                                                    |
| tcp keep alive interval <a href="mailto:rmilliseconds">rmilliseconds</a> >                                                                                                    | Enables TCP keep alive for connect mode tunneling and sets the timer. <milliseconds> = TCP keep alive for connect mode in milliseconds.</milliseconds>                                                                                                    |
| tcp keep alive probes <pre></pre>                                                                                                    | Sets the number of TCP keep alive probes. <number> = number of TCP keep alive probes.</number>                                                                                                    |
| tcp user timeout <milli-<br>seconds&gt;</milli-<br>                                                                                                    | Sets the timeout for TCP retransmissions. <milliseconds> = timeout value, in milliseconds.</milliseconds>                                                                                                    |
| tunnel buffer size < Mbytes>                                                                                                    | Sets the maximum tunnel data to be buffered. <mbytes> = buffer size, in Mbytes.</mbytes>                                                                                                    |
| tunnel buffer state disa-<br>ble                                                                                                    | Disables buffering of tunnel data.                                                                                                    |
| tunnel buffer state enable                                                                                                    | Enables buffering of tunnel data when network connection is lost or not established.                                                                                                    |
| validate certificate disa-<br>ble                                                                                                    | Skips verification of the server certificate when connecting.                                                                                                    |
| validate certificate enable                                                                                                    | Requires verification of the server certificate when connecting.                                                                                                    |
| write                                                                                                    | Stores the current configuration in permanent memory.                                                                                                    |
|                                                                                                    |                                                                                                    |
| host 16 (config-host:16)                                                                                                    | level commands                                                                                                    |
| host 16 (config-host:16)<br>clrscrn                                                                                                    | level commands Clears the screen.                                                                                                    |
|                                                                                                    |                                                                                                    |
| clrscrn                                                                                                    | Clears the screen.                                                                                                    |
| clrscrn<br>default protocol                                                                                                    | Clears the screen.  Restores the default value of the protocol (Telnet).  Sets the remote port (used to connect to the host) to the default value, which depends on                                                                                                    |
| clrscrn default protocol default remote port                                                                                                    | Clears the screen.  Restores the default value of the protocol (Telnet).  Sets the remote port (used to connect to the host) to the default value, which depends on the selected protocol.                                                                                                    |
| clrscrn default protocol default remote port exit                                                                                                    | Clears the screen.  Restores the default value of the protocol (Telnet).  Sets the remote port (used to connect to the host) to the default value, which depends on the selected protocol.  Exits to the configuration level.                                                                                                    |
| clrscrn default protocol default remote port exit host <number></number>                                                                                                    | Clears the screen.  Restores the default value of the protocol (Telnet).  Sets the remote port (used to connect to the host) to the default value, which depends on the selected protocol.  Exits to the configuration level.  Change to config host level                                                                                                    |
| clrscrn default protocol default remote port exit host <number> name <text></text></number>                                                                                                    | Clears the screen.  Restores the default value of the protocol (Telnet).  Sets the remote port (used to connect to the host) to the default value, which depends on the selected protocol.  Exits to the configuration level.  Change to config host level  Sets the name of the host. <text> = name of the host.</text>                                                                                                    |
| clrscrn default protocol default remote port  exit host <number> name <text> no name</text></number>                                                                                                    | Clears the screen.  Restores the default value of the protocol (Telnet).  Sets the remote port (used to connect to the host) to the default value, which depends on the selected protocol.  Exits to the configuration level.  Change to config host level  Sets the name of the host. <text> = name of the host.  Clears the name of the host.</text>                                                                                                    |
| clrscrn default protocol default remote port exit host <number> name <text> no name no remote address</text></number>                                                                                                    | Clears the screen.  Restores the default value of the protocol (Telnet).  Sets the remote port (used to connect to the host) to the default value, which depends on the selected protocol.  Exits to the configuration level.  Change to config host level  Sets the name of the host. <text> = name of the host.  Clears the name of the host.  Clears the remote address of the host.</text>                                                                                                    |
| clrscrn  default protocol  default remote port  exit  host <number> name <text> no name no remote address no ssh username</text></number>                                                                                                    | Clears the screen.  Restores the default value of the protocol (Telnet).  Sets the remote port (used to connect to the host) to the default value, which depends on the selected protocol.  Exits to the configuration level.  Change to config host level  Sets the name of the host. <text> = name of the host.  Clears the name of the host.  Clears the remote address of the host.  Clears the SSH username associated with the host.</text>                                                                                                    |
| clrscrn default protocol default remote port  exit host <number> name <text> no name no remote address no ssh username protocol ssh</text></number>                                                                                              | Clears the screen.  Restores the default value of the protocol (Telnet).  Sets the remote port (used to connect to the host) to the default value, which depends on the selected protocol.  Exits to the configuration level.  Change to config host level  Sets the name of the host. <text> = name of the host.  Clears the name of the host.  Clears the remote address of the host.  Clears the SSH username associated with the host.  Sets the protocol to SSH.</text>                                                                                                    |
| clrscrn default protocol default remote port exit host <number> name <text> no name no remote address no ssh username protocol ssh protocol telnet</text></number>                                                                               | Clears the screen.  Restores the default value of the protocol (Telnet).  Sets the remote port (used to connect to the host) to the default value, which depends on the selected protocol.  Exits to the configuration level.  Change to config host level  Sets the name of the host. <text> = name of the host.  Clears the name of the host.  Clears the remote address of the host.  Clears the SSH username associated with the host.  Sets the protocol to SSH.  Sets the protocol to Telnet.  Sets the IP address of the remote host to connect to when this host is selected on the login</text>                                                                                                    |
| clrscrn default protocol default remote port exit host <number> name <text> no name no remote address no ssh username protocol ssh protocol telnet remote address <text></text></text></number>                                                  | Clears the screen.  Restores the default value of the protocol (Telnet).  Sets the remote port (used to connect to the host) to the default value, which depends on the selected protocol.  Exits to the configuration level.  Change to config host level  Sets the name of the host. <text> = name of the host.  Clears the name of the host.  Clears the remote address of the host.  Clears the SSH username associated with the host.  Sets the protocol to SSH.  Sets the protocol to Telnet.  Sets the IP address of the remote host to connect to when this host is selected on the login connect menu. <text> = IP address.</text></text>                                                                                                    |
| clrscrn default protocol default remote port  exit host <number> name <text> no name no remote address no ssh username protocol ssh protocol telnet remote address <text> remote port <number></number></text></text></number>                   | Clears the screen.  Restores the default value of the protocol (Telnet).  Sets the remote port (used to connect to the host) to the default value, which depends on the selected protocol.  Exits to the configuration level.  Change to config host level  Sets the name of the host. <text> = name of the host.  Clears the name of the host.  Clears the remote address of the host.  Clears the SSH username associated with the host.  Sets the protocol to SSH.  Sets the protocol to Telnet.  Sets the IP address of the remote host to connect to when this host is selected on the login connect menu. <text> = IP address.  Sets the remote port used to connect to the host. <number> = port to be used.</number></text></text>                                                                        |
| clrscrn default protocol default remote port exit host <number> name <text> no name no remote address no ssh username protocol ssh protocol telnet remote address <text> remote port <number> show</number></text></text></number>               | Clears the screen.  Restores the default value of the protocol (Telnet).  Sets the remote port (used to connect to the host) to the default value, which depends on the selected protocol.  Exits to the configuration level.  Change to config host level  Sets the name of the host. <text> = name of the host.  Clears the name of the host.  Clears the remote address of the host.  Clears the SSH username associated with the host.  Sets the protocol to SSH.  Sets the protocol to Telnet.  Sets the IP address of the remote host to connect to when this host is selected on the login connect menu. <text> = IP address.  Sets the remote port used to connect to the host. <number> = port to be used.  Displays the current configuration.</number></text></text>                                   |
| clrscrn default protocol default remote port  exit host <number> name <text> no name no remote address no ssh username protocol ssh protocol telnet remote address <text> remote port <number> show show history</number></text></text></number> | Clears the screen.  Restores the default value of the protocol (Telnet).  Sets the remote port (used to connect to the host) to the default value, which depends on the selected protocol.  Exits to the configuration level.  Change to config host level  Sets the name of the host. <text> = name of the host.  Clears the name of the host.  Clears the remote address of the host.  Clears the SSH username associated with the host.  Sets the protocol to SSH.  Sets the protocol to Telnet.  Sets the IP address of the remote host to connect to when this host is selected on the login connect menu. <text> = IP address.  Sets the remote port used to connect to the host. <number> = port to be used.  Displays the last 20 commands entered during the current CLI session.</number></text></text> |

| clrscrn                       | Clears the screen.                                                                                                    |
|-------------------------------|----------------------------------------------------------------------------------------------------|
| default protocol              | Restores the default value of the protocol (Telnet).                                                                                   |
| default remote port           | Sets the remote port (used to connect to the host) to the default value, which depends on the selected protocol.                       |
| exit                          | Exits to the configuration level.                                                                                                    |
| host <number></number>        |                                                                                                    |
| name <text></text>            | Change to config host level  Sets the name of the host. <text> = name of the host.</text>                                              |
|                               | Clears the name of the host.                                                                                                    |
| no name                       |                                                                                                    |
| no remote address             | Clears the remote address of the host.                                                                                                 |
| no ssh username               | Clears the SSH username associated with the host.                                                                                      |
| protocol ssh                  | Sets the protocol to SSH.                                                                                                    |
| protocol telnet               | Sets the protocol to Telnet.                                                                                                    |
| remote address <text></text>  | Sets the IP address of the remote host to connect to when this host is selected on the login connect menu. <text> = IP address.</text> |
| remote port <number></number> | Sets the remote port used to connect to the host. <number> = port to be used.</number>                                                 |
| show                          | Displays the current configuration.                                                                                                    |
| show history                  | Displays the last 20 commands entered during the current CLI session.                                                                  |
| ssh username <text></text>    | Sets the username for logging into the host via SSH. <text> = username.</text>                                                         |
| write                         | Stores the current configuration in permanent memory.                                                                                  |
| host 18 (config-host:18)      | level commands                                                                                                    |
| clrscrn                       | Clears the screen.                                                                                                    |
| default protocol              | Restores the default value of the protocol (Telnet).                                                                                   |
| default remote port           | Sets the remote port (used to connect to the host) to the default value, which depends on the selected protocol.                       |
| exit                          | Exits to the configuration level.                                                                                                    |
| host <number></number>        | Change to config host level                                                                                                    |
| name <text></text>            | Sets the name of the host. <text> = name of the host.</text>                                                                           |
| no name                       | Clears the name of the host.                                                                                                    |
| no remote address             | Clears the remote address of the host.                                                                                                 |
| no ssh username               | Clears the SSH username associated with the host.                                                                                      |
| protocol ssh                  | Sets the protocol to SSH.                                                                                                    |
| protocol telnet               | Sets the protocol to Telnet.                                                                                                    |
| remote address <text></text>  | Sets the IP address of the remote host to connect to when this host is selected on the login connect menu. <text> = IP address.</text> |
| remote port <number></number> | Sets the remote port used to connect to the host. <number> = port to be used.</number>                                                 |
| show                          | Displays the current configuration.                                                                                                    |
| show history                  | Displays the last 20 commands entered during the current CLI session.                                                                  |
| ssh username <text></text>    | Sets the username for logging into the host via SSH. <text> = username.</text>                                                         |
| write                         | Stores the current configuration in permanent memory.                                                                                  |
| host 19 (config-host:19)      | level commands                                                                                                    |
| clrscrn                       | Clears the screen.                                                                                                    |
| default protocol              | Restores the default value of the protocol (Telnet).                                                                                   |
| default remote port           | Sets the remote port (used to connect to the host) to the default value, which depends on the selected protocol.                       |
| exit                          | Exits to the configuration level.                                                                                                    |
| host <number></number>        | Change to config host level                                                                                                    |
| h                             |                                                                                                    |

| name <text></text>                               | Sets the name of the host. <text> = name of the host.</text>                                                                                                    |
|--------------------------------------------------|----------------------------------------------------------------------------------------------------|
| no name                                          | Clears the name of the host.                                                                                                    |
| no remote address                                | Clears the remote address of the host.                                                                                                    |
| no ssh username                                  | Clears the SSH username associated with the host.                                                                                                    |
| protocol ssh                                     | Sets the protocol to SSH.                                                                                                    |
| protocol telnet                                  | Sets the protocol to Telnet.                                                                                                    |
| remote address <text></text>                     | Sets the IP address of the remote host to connect to when this host is selected on the login connect menu. <text> = IP address.</text>                                                                                                    |
| remote port <number></number>                    | Sets the remote port used to connect to the host. <number> = port to be used.</number>                                                                                                    |
| show                                             | Displays the current configuration.                                                                                                    |
| show history                                     | Displays the last 20 commands entered during the current CLI session.                                                                                                    |
| ssh username <text></text>                       | Sets the username for logging into the host via SSH. <text> = username.</text>                                                                                                    |
| write                                            | Stores the current configuration in permanent memory.                                                                                                    |
| host 2 (tunnel-connect-h                         | nost::2) level commands ( <line> is the number of the line)</line>                                                                                                    |
| address <text></text>                            | Sets the remote host to establish tunneling connections with. <text> = IP address or host name of the remote host.</text>                                                                                                    |
| aes decrypt key <hexa-<br>decimal&gt;</hexa-<br> | Sets the connect tunnel AES decrypt key with up to 16 bytes. Each byte is represented by two adjacent hex digits. Bytes may run together or be separated by optional punctuation: 123ABC "12 3A BC" 12,3A,BC 12.3a.bc 12:3a:bc Note that quotes must enclose the value if it contains spaces. |
| aes decrypt key text <text></text>               | Sets the connect tunnel AES decrypt key with up to 16 bytes. Each byte is represented by a single character. Note that quotes must enclose the value if it contains spaces.                                                                                                    |
| aes encrypt key <hexa-<br>decimal&gt;</hexa-<br> | Sets the connect tunnel AES encrypt key with up to 16 bytes. Each byte is represented by two adjacent hex digits. Bytes may run together or be separated by optional punctuation: 123ABC "12 3A BC" 12,3A,BC 12.3a.bc 12:3a:bc Note that quotes must enclose the value if it contains spaces. |
| aes encrypt key text <text></text>               | Sets the connect tunnel AES encrypt key with up to 16 bytes. Each byte is represented by a single character. Note that quotes must enclose the value if it contains spaces.                                                                                                    |
| auto show statistics                             | show connection statistics                                                                                                    |
| clrscrn                                          | Clears the screen.                                                                                                    |
| credentials <text></text>                        | Selects the RSA/DSA certificates by name for the SSL client.                                                                                                    |
| default protocol                                 | Restores the default connect mode tunneling protocol as 'TCP'.                                                                                                    |
| default secure protocols                         | Restores the default secure protocol selections.                                                                                                    |
| default tcp keep alive                           | Defaults the TCP keep alive idle time.                                                                                                    |
| default tcp keep alive interval                  | Restores the default 45 second connect mode TCP keep alive timeout.                                                                                                    |
| default tcp keep alive probes                    | Defaults the TCP keep alive probes.                                                                                                    |
| default tunnel buffer size                       | Defaults the maximum tunnel buffer size.                                                                                                    |
| exit                                             | Exits to the next higher level.                                                                                                    |
| initial send binary<br>binary>                   | Sets the host connect tunnel Initial Send text allowing for binary characters.<br>string in binary format that will be sent out the network upon connection. Within [] use binary decimal up to 255 or hex up to 0xFF.                                                                        |
| initial send set <text></text>                   | Sets the host connect tunnel Initial Send text. <text> = ascii string that will be sent out the network upon connection.</text>                                                                                                    |
|                                                  |                                                                                                    |
| no address                                       | Removes the remote host address used to establish tunneling connections.                                                                                                    |
| no address<br>no aes decrypt key                 | Removes the remote host address used to establish tunneling connections.  Removes the connect tunnel AES decrypt key.                                                                                                    |
|                                                  | <del> </del>                                                                                                    |

| no initial send                                                            | Removes the host connect tunnel Initial Send string.                                                                                                   |
|----------------------------------------------------------------------------|----------------------------------------------------------------------------------------------------|
| no port                                                                    | Removes the remote port used to establish tunnel connections.                                                                                          |
| no ssh username                                                            | Removes the SSH user name.                                                                                                    |
| no tcp user timeout                                                        | Restores the default.                                                                                                    |
| port <number></number>                                                     | Sets the remote port to use for connect mode tunneling. <number> = number of the port to use.</number>                                                 |
| protocol ssh                                                               | Uses SSH protocol for connect mode tunneling.                                                                                                    |
| protocol ssl                                                               | Uses SSL protocol for connect mode tunneling.                                                                                                    |
| protocol tcp                                                               | Uses TCP protocol for connect mode tunneling.                                                                                                    |
| protocol tcp aes                                                           | Uses TCP protocol with AES encryption for connect mode tunneling.                                                                                      |
| protocol telnet                                                            | Uses Telnet protocol (with IAC) for connect mode tunneling.                                                                                            |
| protocol udp                                                               | Uses UDP protocol for connect mode tunneling.                                                                                                    |
| protocol udp aes                                                           | Uses UDP protocol with AES encryption for connect mode tunneling.                                                                                      |
| secure protocols ssl3<br>disable                                           | Disables the protocol.                                                                                                    |
| secure protocols ssl3<br>enable                                            | Enables the protocol.                                                                                                    |
| secure protocols tls1.0 disable                                            | Disables the protocol.                                                                                                    |
| secure protocols tls1.0 enable                                             | Enables the protocol.                                                                                                    |
| secure protocols tls1.1 disable                                            | Disables the protocol.                                                                                                    |
| secure protocols tls1.1 enable                                             | Enables the protocol.                                                                                                    |
| secure protocols tls1.2 disable                                            | Disables the protocol.                                                                                                    |
| secure protocols tls1.2 enable                                             | Enables the protocol.                                                                                                    |
| show                                                                       | Shows the current configuration.                                                                                                    |
| show history                                                               | Displays the last 20 commands entered during the current CLI session.                                                                                  |
| show statistics                                                            | show connection statistics                                                                                                    |
| ssh username <text></text>                                                 | Sets the SSH user name for use when establishing tunneling connections with other devices. <text> = SSH user name.</text>                              |
| tcp keep alive <millisec-<br>onds&gt;</millisec-<br>                       | Sets the TCP keep alive idle time. This is the initial keep alive timeout. <milliseconds> = timer value, in milliseconds.</milliseconds>               |
| tcp keep alive interval <a href="mailto:rmilliseconds">rmilliseconds</a> > | Enables TCP keep alive for connect mode tunneling and sets the timer. <milliseconds> = TCP keep alive for connect mode in milliseconds.</milliseconds> |
| tcp keep alive probes <pre></pre>                                          | Sets the number of TCP keep alive probes. <number> = number of TCP keep alive probes.</number>                                                         |
| tcp user timeout <milli-<br>seconds&gt;</milli-<br>                        | Sets the timeout for TCP retransmissions. <milliseconds> = timeout value, in milliseconds.</milliseconds>                                              |
| tunnel buffer size<br>< Mbytes>                                            | Sets the maximum tunnel data to be buffered. <mbytes> = buffer size, in Mbytes.</mbytes>                                                               |
| tunnel buffer state disa-<br>ble                                           | Disables buffering of tunnel data.                                                                                                    |
| tunnel buffer state enable                                                 | Enables buffering of tunnel data when network connection is lost or not established.                                                                   |
| validate certificate disa-<br>ble                                          | Skips verification of the server certificate when connecting.                                                                                          |

| validate certificate enable   | Requires verification of the server certificate when connecting.                                                                       |
|-------------------------------|----------------------------------------------------------------------------------------------------|
| write                         | Stores the current configuration in permanent memory.                                                                                  |
| host 2 (config-host:2) le     | evel commands                                                                                                    |
| clrscrn                       | Clears the screen.                                                                                                    |
| default protocol              | Restores the default value of the protocol (Telnet).                                                                                   |
| default remote port           | Sets the remote port (used to connect to the host) to the default value, which depends on the selected protocol.                       |
| exit                          | Exits to the configuration level.                                                                                                    |
| host <number></number>        | Change to config host level                                                                                                    |
| name <text></text>            | Sets the name of the host. <text> = name of the host.</text>                                                                           |
| no name                       | Clears the name of the host.                                                                                                    |
| no remote address             | Clears the remote address of the host.                                                                                                 |
| no ssh username               | Clears the SSH username associated with the host.                                                                                      |
| protocol ssh                  | Sets the protocol to SSH.                                                                                                    |
| protocol telnet               | Sets the protocol to Telnet.                                                                                                    |
| remote address <text></text>  | Sets the IP address of the remote host to connect to when this host is selected on the login connect menu. <text> = IP address.</text> |
| remote port <number></number> | Sets the remote port used to connect to the host. <number> = port to be used.</number>                                                 |
| show                          | Displays the current configuration.                                                                                                    |
| show history                  | Displays the last 20 commands entered during the current CLI session.                                                                  |
| ssh username <text></text>    | Sets the username for logging into the host via SSH. <text> = username.</text>                                                         |
| write                         | Stores the current configuration in permanent memory.                                                                                  |
| host 20 (config-host:20       | ) level commands                                                                                                    |
| clrscrn                       | Clears the screen.                                                                                                    |
| default protocol              | Restores the default value of the protocol (Telnet).                                                                                   |
| default remote port           | Sets the remote port (used to connect to the host) to the default value, which depends on the selected protocol.                       |
| exit                          | Exits to the configuration level.                                                                                                    |
| host <number></number>        | Change to config host level                                                                                                    |
| name <text></text>            | Sets the name of the host. <text> = name of the host.</text>                                                                           |
| no name                       | Clears the name of the host.                                                                                                    |
| no remote address             | Clears the remote address of the host.                                                                                                 |
| no ssh username               | Clears the SSH username associated with the host.                                                                                      |
| protocol ssh                  | Sets the protocol to SSH.                                                                                                    |
| protocol telnet               | Sets the protocol to Telnet.                                                                                                    |
| remote address <text></text>  | Sets the IP address of the remote host to connect to when this host is selected on the login connect menu. <text> = IP address.</text> |
| remote port <number></number> | Sets the remote port used to connect to the host. <number> = port to be used.</number>                                                 |
| show                          | Displays the current configuration.                                                                                                    |
| show history                  | Displays the last 20 commands entered during the current CLI session.                                                                  |
| ssh username <text></text>    | Sets the username for logging into the host via SSH. <text> = username.</text>                                                         |
| write                         | Stores the current configuration in permanent memory.                                                                                  |
| host 21 (config-host:21       |                                                                                                    |
| clrscrn                       | Clears the screen.                                                                                                    |
| default protocol              | Restores the default value of the protocol (Telnet).                                                                                   |
| default remote port           | Sets the remote port (used to connect to the host) to the default value, which depends on                                              |
| Laciadit i cilioto port       | The second port (adda to control to the hoot) to the delatit value, which depends on                                                   |

| .,                            | the selected protocol.                                                                                                    |
|-------------------------------|----------------------------------------------------------------------------------------------------|
| exit                          | Exits to the configuration level.                                                                                                    |
| host <number></number>        | Change to config host level                                                                                                    |
| name <text></text>            | Sets the name of the host. <text> = name of the host.</text>                                                                           |
| no name                       | Clears the name of the host.                                                                                                    |
| no remote address             | Clears the remote address of the host.                                                                                                 |
| no ssh username               | Clears the SSH username associated with the host.                                                                                      |
| protocol ssh                  | Sets the protocol to SSH.                                                                                                    |
| protocol telnet               | Sets the protocol to Telnet.                                                                                                    |
| remote address <text></text>  | Sets the IP address of the remote host to connect to when this host is selected on the login connect menu. <text> = IP address.</text> |
| remote port <number></number> | Sets the remote port used to connect to the host. <number> = port to be used.</number>                                                 |
| show                          | Displays the current configuration.                                                                                                    |
| show history                  | Displays the last 20 commands entered during the current CLI session.                                                                  |
| ssh username <text></text>    | Sets the username for logging into the host via SSH. <text> = username.</text>                                                         |
| write                         | Stores the current configuration in permanent memory.                                                                                  |
| host 22 (config-host:22)      | level commands                                                                                                    |
| clrscrn                       | Clears the screen.                                                                                                    |
| default protocol              | Restores the default value of the protocol (Telnet).                                                                                   |
| default remote port           | Sets the remote port (used to connect to the host) to the default value, which depends on the selected protocol.                       |
| exit                          | Exits to the configuration level.                                                                                                    |
| host <number></number>        | Change to config host level                                                                                                    |
| name <text></text>            | Sets the name of the host. <text> = name of the host.</text>                                                                           |
| no name                       | Clears the name of the host.                                                                                                    |
| no remote address             | Clears the remote address of the host.                                                                                                 |
| no ssh username               | Clears the SSH username associated with the host.                                                                                      |
| protocol ssh                  | Sets the protocol to SSH.                                                                                                    |
| protocol telnet               | Sets the protocol to Telnet.                                                                                                    |
| remote address <text></text>  | Sets the IP address of the remote host to connect to when this host is selected on the login connect menu. <text> = IP address.</text> |
| remote port <number></number> | Sets the remote port used to connect to the host. <number> = port to be used.</number>                                                 |
| show                          | Displays the current configuration.                                                                                                    |
| show history                  | Displays the last 20 commands entered during the current CLI session.                                                                  |
| ssh username <text></text>    | Sets the username for logging into the host via SSH. <text> = username.</text>                                                         |
| write                         | Stores the current configuration in permanent memory.                                                                                  |
| host 23 (config-host:23)      | level commands                                                                                                    |
| clrscrn                       | Clears the screen.                                                                                                    |
| default protocol              | Restores the default value of the protocol (Telnet).                                                                                   |
| default remote port           | Sets the remote port (used to connect to the host) to the default value, which depends on the selected protocol.                       |
| exit                          | Exits to the configuration level.                                                                                                    |
| host <number></number>        | Change to config host level                                                                                                    |
| name <text></text>            | Sets the name of the host. <text> = name of the host.</text>                                                                           |
| no name                       | Clears the name of the host.                                                                                                    |
| no remote address             | Clears the remote address of the host.                                                                                                 |
|                               | 1 11 11 11 11 11 11 11 11 11 11 11 11 1                                                                                                |

| no ssh username               | Clears the SSH username associated with the host.                                                                                      |
|-------------------------------|----------------------------------------------------------------------------------------------------|
| protocol ssh                  | Sets the protocol to SSH.                                                                                                    |
| protocol telnet               | Sets the protocol to Telnet.                                                                                                    |
| remote address <text></text>  | Sets the IP address of the remote host to connect to when this host is selected on the login connect menu. <text> = IP address.</text> |
| remote port <number></number> | Sets the remote port used to connect to the host. <number> = port to be used.</number>                                                 |
| show                          | Displays the current configuration.                                                                                                    |
| show history                  | Displays the last 20 commands entered during the current CLI session.                                                                  |
| ssh username <text></text>    | Sets the username for logging into the host via SSH. <text> = username.</text>                                                         |
| write                         | Stores the current configuration in permanent memory.                                                                                  |
| host 24 (config-host:24)      | level commands                                                                                                    |
| clrscrn                       | Clears the screen.                                                                                                    |
| default protocol              | Restores the default value of the protocol (Telnet).                                                                                   |
| default remote port           | Sets the remote port (used to connect to the host) to the default value, which depends on the selected protocol.                       |
| exit                          | Exits to the configuration level.                                                                                                    |
| host <number></number>        | Change to config host level                                                                                                    |
| name <text></text>            | Sets the name of the host. <text> = name of the host.</text>                                                                           |
| no name                       | Clears the name of the host.                                                                                                    |
| no remote address             | Clears the remote address of the host.                                                                                                 |
| no ssh username               | Clears the SSH username associated with the host.                                                                                      |
| protocol ssh                  | Sets the protocol to SSH.                                                                                                    |
| protocol telnet               | Sets the protocol to Telnet.                                                                                                    |
| remote address <text></text>  | Sets the IP address of the remote host to connect to when this host is selected on the login connect menu. <text> = IP address.</text> |
| remote port <number></number> | Sets the remote port used to connect to the host. <number> = port to be used.</number>                                                 |
| show                          | Displays the current configuration.                                                                                                    |
| show history                  | Displays the last 20 commands entered during the current CLI session.                                                                  |
| ssh username <text></text>    | Sets the username for logging into the host via SSH. <text> = username.</text>                                                         |
| write                         | Stores the current configuration in permanent memory.                                                                                  |
| host 25 (config-host:25)      | level commands                                                                                                    |
| clrscrn                       | Clears the screen.                                                                                                    |
| default protocol              | Restores the default value of the protocol (Telnet).                                                                                   |
| default remote port           | Sets the remote port (used to connect to the host) to the default value, which depends on the selected protocol.                       |
| exit                          | Exits to the configuration level.                                                                                                    |
| host <number></number>        | Change to config host level                                                                                                    |
| name <text></text>            | Sets the name of the host. <text> = name of the host.</text>                                                                           |
| no name                       | Clears the name of the host.                                                                                                    |
| no remote address             | Clears the remote address of the host.                                                                                                 |
| no ssh username               | Clears the SSH username associated with the host.                                                                                      |
| protocol ssh                  | Sets the protocol to SSH.                                                                                                    |
| protocol telnet               | Sets the protocol to Telnet.                                                                                                    |
| remote address <text></text>  | Sets the IP address of the remote host to connect to when this host is selected on the login connect menu. <text> = IP address.</text> |
| remote port <number></number> | Sets the remote port used to connect to the host. <number> = port to be used.</number>                                                 |
|                               | <u> </u>                                                                                                    |

| show                                                                                                    | Displays the current configuration.                                                                                                    |
|----------------------------------------------------------------------------------------------------|----------------------------------------------------------------------------------------------------|
| show history                                                                                                    | Displays the last 20 commands entered during the current CLI session.                                                                                                    |
| ssh username <text></text>                                                                                                    | Sets the username for logging into the host via SSH. <text> = username.</text>                                                                                                    |
| write                                                                                                    | Stores the current configuration in permanent memory.                                                                                                    |
| host 26 (config-host:26)                                                                                                    |                                                                                                    |
| clrscrn                                                                                                    | Clears the screen.                                                                                                    |
| default protocol                                                                                                    | Restores the default value of the protocol (Telnet).                                                                                                    |
| default remote port                                                                                                    | Sets the remote port (used to connect to the host) to the default value, which depends on the selected protocol.                                                                                                    |
| exit                                                                                                    | Exits to the configuration level.                                                                                                    |
| host <number></number>                                                                                                    | Change to config host level                                                                                                    |
| name <text></text>                                                                                                    | Sets the name of the host. <text> = name of the host.</text>                                                                                                    |
| no name                                                                                                    | Clears the name of the host.                                                                                                    |
| no remote address                                                                                                    | Clears the remote address of the host.                                                                                                    |
| no ssh username                                                                                                    | Clears the SSH username associated with the host.                                                                                                    |
| protocol ssh                                                                                                    | Sets the protocol to SSH.                                                                                                    |
| protocol telnet                                                                                                    | Sets the protocol to Telnet.                                                                                                    |
| remote address <text></text>                                                                                                    | Sets the IP address of the remote host to connect to when this host is selected on the login connect menu. <text> = IP address.</text>                                                                                                    |
| remote port <number></number>                                                                                                    | Sets the remote port used to connect to the host. <number> = port to be used.</number>                                                                                                    |
| show                                                                                                    | Displays the current configuration.                                                                                                    |
| show history                                                                                                    | Displays the last 20 commands entered during the current CLI session.                                                                                                    |
| ssh username <text></text>                                                                                                    | Sets the username for logging into the host via SSH. <text> = username.</text>                                                                                                    |
|                                                                                                    |                                                                                                    |
| write                                                                                                    | Stores the current configuration in permanent memory.                                                                                                    |
| write host 27 (config-host:27)                                                                                                    |                                                                                                    |
|                                                                                                    |                                                                                                    |
| host 27 (config-host:27)                                                                                                    | level commands                                                                                                    |
| host 27 (config-host:27)<br>clrscrn                                                                                                    | level commands Clears the screen.                                                                                                    |
| host 27 (config-host:27)<br>clrscrn<br>default protocol                                                                                                    | level commands  Clears the screen.  Restores the default value of the protocol (Telnet).  Sets the remote port (used to connect to the host) to the default value, which depends on                                                                                                    |
| host 27 (config-host:27) clrscrn default protocol default remote port                                                                                                    | level commands  Clears the screen.  Restores the default value of the protocol (Telnet).  Sets the remote port (used to connect to the host) to the default value, which depends on the selected protocol.                                                                                                    |
| host 27 (config-host:27 clrscrn default protocol default remote port exit                                                                                                    | level commands  Clears the screen.  Restores the default value of the protocol (Telnet).  Sets the remote port (used to connect to the host) to the default value, which depends on the selected protocol.  Exits to the configuration level.                                                                                                    |
| host 27 (config-host:27 clrscrn default protocol default remote port exit host <number></number>                                                                                                    | level commands  Clears the screen.  Restores the default value of the protocol (Telnet).  Sets the remote port (used to connect to the host) to the default value, which depends on the selected protocol.  Exits to the configuration level.  Change to config host level                                                                                                    |
| host 27 (config-host:27 clrscrn default protocol default remote port exit host <number> name <text></text></number>                                                                                                    | Clears the screen.  Restores the default value of the protocol (Telnet).  Sets the remote port (used to connect to the host) to the default value, which depends on the selected protocol.  Exits to the configuration level.  Change to config host level  Sets the name of the host. <text> = name of the host.</text>                                                                                                    |
| host 27 (config-host:27 clrscrn default protocol default remote port exit host <number> name <text> no name</text></number>                                                                                                    | Clears the screen.  Restores the default value of the protocol (Telnet).  Sets the remote port (used to connect to the host) to the default value, which depends on the selected protocol.  Exits to the configuration level.  Change to config host level  Sets the name of the host. <text> = name of the host.  Clears the name of the host.</text>                                                                                                    |
| host 27 (config-host:27 clrscrn default protocol default remote port exit host <number> name <text> no name no remote address</text></number>                                                                                                    | Clears the screen.  Restores the default value of the protocol (Telnet).  Sets the remote port (used to connect to the host) to the default value, which depends on the selected protocol.  Exits to the configuration level.  Change to config host level  Sets the name of the host. <text> = name of the host.  Clears the name of the host.  Clears the remote address of the host.</text>                                                                                                    |
| host 27 (config-host:27 clrscrn default protocol default remote port exit host <number> name <text> no name no remote address no ssh username</text></number>                                                                                                    | Clears the screen.  Restores the default value of the protocol (Telnet).  Sets the remote port (used to connect to the host) to the default value, which depends on the selected protocol.  Exits to the configuration level.  Change to config host level  Sets the name of the host. <text> = name of the host.  Clears the name of the host.  Clears the remote address of the host.  Clears the SSH username associated with the host.</text>                                                                                                    |
| host 27 (config-host:27 clrscrn default protocol default remote port exit host <number> name <text> no name no remote address no ssh username protocol ssh</text></number>                                                                                                    | Clears the screen.  Restores the default value of the protocol (Telnet).  Sets the remote port (used to connect to the host) to the default value, which depends on the selected protocol.  Exits to the configuration level.  Change to config host level  Sets the name of the host. <text> = name of the host.  Clears the name of the host.  Clears the remote address of the host.  Clears the SSH username associated with the host.  Sets the protocol to SSH.</text>                                                                                                    |
| clrscrn default protocol default remote port  exit host <number> name <text> no name no remote address no ssh username protocol ssh protocol telnet</text></number>                                                                                                    | Clears the screen.  Restores the default value of the protocol (Telnet).  Sets the remote port (used to connect to the host) to the default value, which depends on the selected protocol.  Exits to the configuration level.  Change to config host level  Sets the name of the host. <text> = name of the host.  Clears the name of the host.  Clears the remote address of the host.  Clears the SSH username associated with the host.  Sets the protocol to SSH.  Sets the protocol to Telnet.  Sets the IP address of the remote host to connect to when this host is selected on the login</text>                                                                                                    |
| clrscrn default protocol default remote port exit host <number> name <text> no name no remote address no ssh username protocol ssh protocol telnet remote address <text></text></text></number>                                                                                  | Clears the screen.  Restores the default value of the protocol (Telnet).  Sets the remote port (used to connect to the host) to the default value, which depends on the selected protocol.  Exits to the configuration level.  Change to config host level  Sets the name of the host. <text> = name of the host.  Clears the name of the host.  Clears the remote address of the host.  Clears the SSH username associated with the host.  Sets the protocol to SSH.  Sets the protocol to Telnet.  Sets the IP address of the remote host to connect to when this host is selected on the login connect menu. <text> = IP address.</text></text>                                                                                                    |
| clrscrn default protocol default remote port exit host <number> name <text> no name no remote address no ssh username protocol ssh protocol telnet remote address <text> remote port <number></number></text></text></number>                                                    | Clears the screen.  Restores the default value of the protocol (Telnet).  Sets the remote port (used to connect to the host) to the default value, which depends on the selected protocol.  Exits to the configuration level.  Change to config host level  Sets the name of the host. <text> = name of the host.  Clears the name of the host.  Clears the remote address of the host.  Clears the SSH username associated with the host.  Sets the protocol to SSH.  Sets the protocol to Telnet.  Sets the IP address of the remote host to connect to when this host is selected on the login connect menu. <text> = IP address.  Sets the remote port used to connect to the host. <number> = port to be used.</number></text></text>                                                                                                    |
| clrscrn default protocol default remote port exit host <number> name <text> no name no remote address no ssh username protocol ssh protocol telnet remote address <text> remote port <number> show</number></text></text></number>                                               | Clears the screen.  Restores the default value of the protocol (Telnet).  Sets the remote port (used to connect to the host) to the default value, which depends on the selected protocol.  Exits to the configuration level.  Change to config host level  Sets the name of the host. <text> = name of the host.  Clears the name of the host.  Clears the remote address of the host.  Clears the SSH username associated with the host.  Sets the protocol to SSH.  Sets the protocol to Telnet.  Sets the IP address of the remote host to connect to when this host is selected on the login connect menu. <text> = IP address.  Sets the remote port used to connect to the host. <number> = port to be used.  Displays the current configuration.</number></text></text>                                                                                                    |
| clrscrn default protocol default remote port exit host <number> name <text> no name no remote address no ssh username protocol ssh protocol telnet remote address <text> remote port <number> show show history</number></text></text></number>                                  | Clears the screen.  Restores the default value of the protocol (Telnet).  Sets the remote port (used to connect to the host) to the default value, which depends on the selected protocol.  Exits to the configuration level.  Change to config host level  Sets the name of the host. <text> = name of the host.  Clears the name of the host.  Clears the remote address of the host.  Clears the SSH username associated with the host.  Sets the protocol to SSH.  Sets the protocol to Telnet.  Sets the IP address of the remote host to connect to when this host is selected on the login connect menu. <text> = IP address.  Sets the remote port used to connect to the host. <number> = port to be used.  Displays the current configuration.  Displays the last 20 commands entered during the current CLI session.</number></text></text>                                                      |
| clrscrn default protocol default remote port  exit host <number> name <text> no name no remote address no ssh username protocol ssh protocol telnet remote address <text> remote port <number> show show history ssh username <text></text></number></text></text></number>      | Clears the screen.  Restores the default value of the protocol (Telnet).  Sets the remote port (used to connect to the host) to the default value, which depends on the selected protocol.  Exits to the configuration level.  Change to config host level  Sets the name of the host. <text> = name of the host.  Clears the name of the host.  Clears the remote address of the host.  Clears the SSH username associated with the host.  Sets the protocol to SSH.  Sets the protocol to Telnet.  Sets the IP address of the remote host to connect to when this host is selected on the login connect menu. <text> = IP address.  Sets the remote port used to connect to the host. <number> = port to be used.  Displays the current configuration.  Displays the last 20 commands entered during the current CLI session.  Sets the current configuration in permanent memory.</number></text></text> |
| clrscrn default protocol default remote port exit host <number> name <text> no name no remote address no ssh username protocol ssh protocol telnet remote address <text> remote port <number> show show history ssh username <text> write</text></number></text></text></number> | Clears the screen.  Restores the default value of the protocol (Telnet).  Sets the remote port (used to connect to the host) to the default value, which depends on the selected protocol.  Exits to the configuration level.  Change to config host level  Sets the name of the host. <text> = name of the host.  Clears the name of the host.  Clears the remote address of the host.  Clears the SSH username associated with the host.  Sets the protocol to SSH.  Sets the protocol to Telnet.  Sets the IP address of the remote host to connect to when this host is selected on the login connect menu. <text> = IP address.  Sets the remote port used to connect to the host. <number> = port to be used.  Displays the current configuration.  Displays the last 20 commands entered during the current CLI session.  Sets the current configuration in permanent memory.</number></text></text> |

| default protocol                                 | Restores the default value of the protocol (Telnet).                                                                                                    |
|--------------------------------------------------|----------------------------------------------------------------------------------------------------|
| default remote port                              | Sets the remote port (used to connect to the host) to the default value, which depends on                                                                                                    |
|                                                  | the selected protocol.                                                                                                    |
| exit                                             | Exits to the configuration level.                                                                                                    |
| host < <i>number</i> >                           | Change to config host level                                                                                                    |
| name <text></text>                               | Sets the name of the host. <text> = name of the host.</text>                                                                                                    |
| no name                                          | Clears the name of the host.                                                                                                    |
| no remote address                                | Clears the remote address of the host.                                                                                                    |
| no ssh username                                  | Clears the SSH username associated with the host.                                                                                                    |
| protocol ssh                                     | Sets the protocol to SSH.                                                                                                    |
| protocol telnet                                  | Sets the protocol to Telnet.                                                                                                    |
| remote address <text></text>                     | Sets the IP address of the remote host to connect to when this host is selected on the login connect menu. <text> = IP address.</text>                                                                                                    |
| remote port <number></number>                    | Sets the remote port used to connect to the host. <number> = port to be used.</number>                                                                                                    |
| show                                             | Displays the current configuration.                                                                                                    |
| show history                                     | Displays the last 20 commands entered during the current CLI session.                                                                                                    |
| ssh username <text></text>                       | Sets the username for logging into the host via SSH. <text> = username.</text>                                                                                                    |
| write                                            | Stores the current configuration in permanent memory.                                                                                                    |
| host 29 (config-host:29)                         | level commands                                                                                                    |
| clrscrn                                          | Clears the screen.                                                                                                    |
| default protocol                                 | Restores the default value of the protocol (Telnet).                                                                                                    |
| default remote port                              | Sets the remote port (used to connect to the host) to the default value, which depends on the selected protocol.                                                                                                    |
| exit                                             | Exits to the configuration level.                                                                                                    |
| host <number></number>                           | Change to config host level                                                                                                    |
| name <text></text>                               | Sets the name of the host. <text> = name of the host.</text>                                                                                                    |
| no name                                          | Clears the name of the host.                                                                                                    |
| no remote address                                | Clears the remote address of the host.                                                                                                    |
| no ssh username                                  | Clears the SSH username associated with the host.                                                                                                    |
| protocol ssh                                     | Sets the protocol to SSH.                                                                                                    |
| protocol telnet                                  | Sets the protocol to Telnet.                                                                                                    |
| remote address <text></text>                     | Sets the IP address of the remote host to connect to when this host is selected on the login connect menu. <text> = IP address.</text>                                                                                                    |
| remote port <number></number>                    | Sets the remote port used to connect to the host. <number> = port to be used.</number>                                                                                                    |
| show                                             | Displays the current configuration.                                                                                                    |
| show history                                     | Displays the last 20 commands entered during the current CLI session.                                                                                                    |
| ssh username <text></text>                       | Sets the username for logging into the host via SSH. <text> = username.</text>                                                                                                    |
| write                                            | Stores the current configuration in permanent memory.                                                                                                    |
| host 3 (tunnel-connect-h                         | nost: <li>level commands (<line> is the number of the line)</line></li>                                                                                                    |
| address <text></text>                            | Sets the remote host to establish tunneling connections with. <text> = IP address or host name of the remote host.</text>                                                                                                    |
| aes decrypt key <hexa-<br>decimal&gt;</hexa-<br> | Sets the connect tunnel AES decrypt key with up to 16 bytes. Each byte is represented by two adjacent hex digits. Bytes may run together or be separated by optional punctuation: 123ABC "12 3A BC" 12,3A,BC 12.3a.bc 12:3a:bc Note that quotes must enclose the value if it contains spaces. |
| aes decrypt key text <text></text>               | Sets the connect tunnel AES decrypt key with up to 16 bytes. Each byte is represented by a single character. Note that quotes must enclose the value if it contains spaces.                                                                                                    |
|                                                  |                                                                                                    |

| aes encrypt key <hexa-<br>decimal&gt;</hexa-<br> | Sets the connect tunnel AES encrypt key with up to 16 bytes. Each byte is represented by two adjacent hex digits. Bytes may run together or be separated by optional punctuation: 123ABC "12 3A BC" 12,3A,BC 12.3a.bc 12:3a:bc Note that quotes must enclose the value if it contains spaces. |
|--------------------------------------------------|----------------------------------------------------------------------------------------------------|
| aes encrypt key text <text></text>               | Sets the connect tunnel AES encrypt key with up to 16 bytes. Each byte is represented by a single character. Note that quotes must enclose the value if it contains spaces.                                                                                                    |
| auto show statistics                             | show connection statistics                                                                                                    |
| clrscrn                                          | Clears the screen.                                                                                                    |
| credentials <text></text>                        | Selects the RSA/DSA certificates by name for the SSL client.                                                                                                    |
| default protocol                                 | Restores the default connect mode tunneling protocol as 'TCP'.                                                                                                    |
| default secure protocols                         | Restores the default secure protocol selections.                                                                                                    |
| default tcp keep alive                           | Defaults the TCP keep alive idle time.                                                                                                    |
| default tcp keep alive interval                  | Restores the default 45 second connect mode TCP keep alive timeout.                                                                                                    |
| default tcp keep alive probes                    | Defaults the TCP keep alive probes.                                                                                                    |
| default tunnel buffer size                       | Defaults the maximum tunnel buffer size.                                                                                                    |
| exit                                             | Exits to the next higher level.                                                                                                    |
| initial send binary<br>ry>                       | Sets the host connect tunnel Initial Send text allowing for binary characters.<br>string in binary format that will be sent out the network upon connection. Within [] use binary decimal up to 255 or hex up to 0xFF.                                                                        |
| initial send set <text></text>                   | Sets the host connect tunnel Initial Send text. <text> = ascii string that will be sent out the network upon connection.</text>                                                                                                    |
| no address                                       | Removes the remote host address used to establish tunneling connections.                                                                                                    |
| no aes decrypt key                               | Removes the connect tunnel AES decrypt key.                                                                                                    |
| no aes encrypt key                               | Removes the connect tunnel AES encrypt key.                                                                                                    |
| no credentials                                   | Clears the RSA/DSA certificate selection for the SSL client.                                                                                                    |
| no initial send                                  | Removes the host connect tunnel Initial Send string.                                                                                                    |
| no port                                          | Removes the remote port used to establish tunnel connections.                                                                                                    |
| no ssh username                                  | Removes the SSH user name.                                                                                                    |
| no tcp user timeout                              | Restores the default.                                                                                                    |
| port <number></number>                           | Sets the remote port to use for connect mode tunneling. <number> = number of the port to use.</number>                                                                                                    |
| protocol ssh                                     | Uses SSH protocol for connect mode tunneling.                                                                                                    |
| protocol ssl                                     | Uses SSL protocol for connect mode tunneling.                                                                                                    |
| protocol tcp                                     | Uses TCP protocol for connect mode tunneling.                                                                                                    |
| protocol tcp aes                                 | Uses TCP protocol with AES encryption for connect mode tunneling.                                                                                                    |
| protocol telnet                                  | Uses Telnet protocol (with IAC) for connect mode tunneling.                                                                                                    |
| protocol udp                                     | Uses UDP protocol for connect mode tunneling.                                                                                                    |
| protocol udp aes                                 | Uses UDP protocol with AES encryption for connect mode tunneling.                                                                                                    |
| secure protocols ssl3<br>disable                 | Disables the protocol.                                                                                                    |
| secure protocols ssl3 enable                     | Enables the protocol.                                                                                                    |
| secure protocols tls1.0 disable                  | Disables the protocol.                                                                                                    |
| secure protocols tls1.0 enable                   | Enables the protocol.                                                                                                    |
|                                                  |                                                                                                    |

| secure protocols tls1.1 disable                       | Disables the protocol.                                                                                                    |
|-------------------------------------------------------|----------------------------------------------------------------------------------------------------|
| secure protocols tls1.1 enable                        | Enables the protocol.                                                                                                    |
| secure protocols tls1.2 disable                       | Disables the protocol.                                                                                                    |
| secure protocols tls1.2 enable                        | Enables the protocol.                                                                                                    |
| show                                                  | Shows the current configuration.                                                                                                    |
| show history                                          | Displays the last 20 commands entered during the current CLI session.                                                                                  |
| show statistics                                       | show connection statistics                                                                                                    |
| ssh username <text></text>                            | Sets the SSH user name for use when establishing tunneling connections with other devices. <text> = SSH user name.</text>                              |
| tcp keep alive <millisec-<br>onds&gt;</millisec-<br>  | Sets the TCP keep alive idle time. This is the initial keep alive timeout. <milliseconds> = timer value, in milliseconds.</milliseconds>               |
| tcp keep alive interval <milliseconds></milliseconds> | Enables TCP keep alive for connect mode tunneling and sets the timer. <milliseconds> = TCP keep alive for connect mode in milliseconds.</milliseconds> |
| tcp keep alive probes <pre><number></number></pre>    | Sets the number of TCP keep alive probes. <number> = number of TCP keep alive probes.</number>                                                         |
| tcp user timeout <milli-<br>seconds&gt;</milli-<br>   | Sets the timeout for TCP retransmissions. <milliseconds> = timeout value, in milliseconds.</milliseconds>                                              |
| tunnel buffer size < Mbytes >                         | Sets the maximum tunnel data to be buffered. <mbytes> = buffer size, in Mbytes.</mbytes>                                                               |
| tunnel buffer state disa-<br>ble                      | Disables buffering of tunnel data.                                                                                                    |
| tunnel buffer state enable                            | Enables buffering of tunnel data when network connection is lost or not established.                                                                   |
| validate certificate disa-<br>ble                     | Skips verification of the server certificate when connecting.                                                                                          |
| validate certificate enable                           | Requires verification of the server certificate when connecting.                                                                                       |
| write                                                 | Stores the current configuration in permanent memory.                                                                                                  |
| host 3 (config-host:3) le                             | vel commands                                                                                                    |
| clrscrn                                               | Clears the screen.                                                                                                    |
| default protocol                                      | Restores the default value of the protocol (Telnet).                                                                                                   |
| default remote port                                   | Sets the remote port (used to connect to the host) to the default value, which depends on the selected protocol.                                       |
| exit                                                  | Exits to the configuration level.                                                                                                    |
| host <number></number>                                | Change to config host level                                                                                                    |
| name <text></text>                                    | Sets the name of the host. <text> = name of the host.</text>                                                                                           |
| no name                                               | Clears the name of the host.                                                                                                    |
| no remote address                                     | Clears the remote address of the host.                                                                                                    |
| no ssh username                                       | Clears the SSH username associated with the host.                                                                                                    |
| protocol ssh                                          | Sets the protocol to SSH.                                                                                                    |
| protocol telnet                                       | Sets the protocol to Telnet.                                                                                                    |
| remote address <text></text>                          | Sets the IP address of the remote host to connect to when this host is selected on the login connect menu. <text> = IP address.</text>                 |
| remote port <number></number>                         | Sets the remote port used to connect to the host. <number> = port to be used.</number>                                                                 |
| show                                                  | Displays the current configuration.                                                                                                    |
| show history                                          | Displays the last 20 commands entered during the current CLI session.                                                                                  |
|                                                       |                                                                                                    |

| ssh username <text></text>                   | Sets the username for logging into the host via SSH. <text> = username.</text>                                                         |
|----------------------------------------------|----------------------------------------------------------------------------------------------------|
| write                                        | Stores the current configuration in permanent memory.                                                                                  |
| host 30 (config-host:30                      | ) level commands                                                                                                    |
| clrscrn                                      | Clears the screen.                                                                                                    |
| default protocol                             | Restores the default value of the protocol (Telnet).                                                                                   |
| default remote port                          | Sets the remote port (used to connect to the host) to the default value, which depends on the selected protocol.                       |
| exit                                         | Exits to the configuration level.                                                                                                    |
| host <number></number>                       | Change to config host level                                                                                                    |
| name <text></text>                           | Sets the name of the host. <text> = name of the host.</text>                                                                           |
| no name                                      | Clears the name of the host.                                                                                                    |
| no remote address                            | Clears the remote address of the host.                                                                                                 |
| no ssh username                              | Clears the SSH username associated with the host.                                                                                      |
| protocol ssh                                 | Sets the protocol to SSH.                                                                                                    |
| protocol telnet                              | Sets the protocol to Telnet.                                                                                                    |
| remote address <text></text>                 | Sets the IP address of the remote host to connect to when this host is selected on the login connect menu. <text> = IP address.</text> |
| remote port <number></number>                | Sets the remote port used to connect to the host. <number> = port to be used.</number>                                                 |
| show                                         | Displays the current configuration.                                                                                                    |
| show history                                 | Displays the last 20 commands entered during the current CLI session.                                                                  |
| ssh username <text></text>                   | Sets the username for logging into the host via SSH. <text> = username.</text>                                                         |
| write                                        | Stores the current configuration in permanent memory.                                                                                  |
| host 31 (config-host:31                      | ) level commands                                                                                                    |
| clrscrn                                      | Clears the screen.                                                                                                    |
| default protocol                             | Restores the default value of the protocol (Telnet).                                                                                   |
| default remote port                          | Sets the remote port (used to connect to the host) to the default value, which depends on the selected protocol.                       |
| exit                                         | Exits to the configuration level.                                                                                                    |
| host <number></number>                       | Change to config host level                                                                                                    |
| name <text></text>                           | Sets the name of the host. <text> = name of the host.</text>                                                                           |
| no name                                      | Clears the name of the host.                                                                                                    |
| no remote address                            | Clears the remote address of the host.                                                                                                 |
| no ssh username                              | Clears the SSH username associated with the host.                                                                                      |
| protocol ssh                                 | Sets the protocol to SSH.                                                                                                    |
| protocol telnet                              | Sets the protocol to Telnet.                                                                                                    |
| remote address <text></text>                 | Sets the IP address of the remote host to connect to when this host is selected on the login connect menu. <text> = IP address.</text> |
| remote port <number></number>                | Sets the remote port used to connect to the host. <number> = port to be used.</number>                                                 |
| show                                         | Displays the current configuration.                                                                                                    |
| show history                                 | Displays the last 20 commands entered during the current CLI session.                                                                  |
| ssh username <text></text>                   | Sets the username for logging into the host via SSH. <text> = username.</text>                                                         |
| write                                        | Stores the current configuration in permanent memory.                                                                                  |
| host 32 (config-host:32                      |                                                                                                    |
|                                              | ) level commands                                                                                                    |
| clrscrn                                      | Clears the screen.                                                                                                    |
|                                              | Clears the screen.                                                                                                    |
| cirscrn default protocol default remote port | I                                                                                                    |

|                                                  | the selected protocol.                                                                                                    |
|--------------------------------------------------|----------------------------------------------------------------------------------------------------|
| exit                                             | Exits to the configuration level.                                                                                                    |
| host <number></number>                           | Change to config host level                                                                                                    |
| name <text></text>                               | Sets the name of the host. <text> = name of the host.</text>                                                                                                    |
| no name                                          | Clears the name of the host.                                                                                                    |
| no remote address                                | Clears the remote address of the host.                                                                                                    |
| no ssh username                                  | Clears the SSH username associated with the host.                                                                                                    |
| protocol ssh                                     | Sets the protocol to SSH.                                                                                                    |
| protocol telnet                                  | Sets the protocol to Telnet.                                                                                                    |
| remote address <text></text>                     | Sets the IP address of the remote host to connect to when this host is selected on the login connect menu. <text> = IP address.</text>                                                                                                    |
| remote port <number></number>                    | Sets the remote port used to connect to the host. <number> = port to be used.</number>                                                                                                    |
| show                                             | Displays the current configuration.                                                                                                    |
| show history                                     | Displays the last 20 commands entered during the current CLI session.                                                                                                    |
| ssh username <text></text>                       | Sets the username for logging into the host via SSH. <text> = username.</text>                                                                                                    |
| write                                            | Stores the current configuration in permanent memory.                                                                                                    |
|                                                  | nost: line>:4) level commands ( line> is the number of the line)                                                                                                    |
| address <text></text>                            | Sets the remote host to establish tunneling connections with. <text> = IP address or host</text>                                                                                                    |
|                                                  | name of the remote host.                                                                                                    |
| aes decrypt key <hexa-<br>decimal&gt;</hexa-<br> | Sets the connect tunnel AES decrypt key with up to 16 bytes. Each byte is represented by two adjacent hex digits. Bytes may run together or be separated by optional punctuation: 123ABC "12 3A BC" 12,3A,BC 12.3a.bc 12:3a:bc Note that quotes must enclose the value if it contains spaces. |
| aes decrypt key text <text></text>               | Sets the connect tunnel AES decrypt key with up to 16 bytes. Each byte is represented by a single character. Note that quotes must enclose the value if it contains spaces.                                                                                                    |
| aes encrypt key <hexa-<br>decimal&gt;</hexa-<br> | Sets the connect tunnel AES encrypt key with up to 16 bytes. Each byte is represented by two adjacent hex digits. Bytes may run together or be separated by optional punctuation: 123ABC "12 3A BC" 12,3A,BC 12.3a.bc 12:3a:bc Note that quotes must enclose the value if it contains spaces. |
| aes encrypt key text <text></text>               | Sets the connect tunnel AES encrypt key with up to 16 bytes. Each byte is represented by a single character. Note that quotes must enclose the value if it contains spaces.                                                                                                    |
| auto show statistics                             | show connection statistics                                                                                                    |
| clrscrn                                          | Clears the screen.                                                                                                    |
| credentials <text></text>                        | Selects the RSA/DSA certificates by name for the SSL client.                                                                                                    |
| default protocol                                 | Restores the default connect mode tunneling protocol as 'TCP'.                                                                                                    |
| default secure protocols                         | Restores the default secure protocol selections.                                                                                                    |
| default tcp keep alive                           | Defaults the TCP keep alive idle time.                                                                                                    |
| default tcp keep alive interval                  | Restores the default 45 second connect mode TCP keep alive timeout.                                                                                                    |
| default tcp keep alive probes                    | Defaults the TCP keep alive probes.                                                                                                    |
| default tunnel buffer size                       | Defaults the maximum tunnel buffer size.                                                                                                    |
| exit                                             | Exits to the next higher level.                                                                                                    |
| initial send binary<br>ry>                       | Sets the host connect tunnel Initial Send text allowing for binary characters.<br>string in binary format that will be sent out the network upon connection. Within [] use binary decimal up to 255 or hex up to 0xFF.                                                                        |
| initial send set <text></text>                   | Sets the host connect tunnel Initial Send text. <text> = ascii string that will be sent out the network upon connection.</text>                                                                                                    |
| no address                                       | Removes the remote host address used to establish tunneling connections.                                                                                                    |
|                                                  |                                                                                                    |

| no aes decrypt key                                                           | Removes the connect tunnel AES decrypt key.                                                                                                    |
|------------------------------------------------------------------------------|----------------------------------------------------------------------------------------------------|
| no aes encrypt key                                                           | Removes the connect tunnel AES encrypt key.                                                                                                    |
| no credentials                                                               | Clears the RSA/DSA certificate selection for the SSL client.                                                                                           |
| no initial send                                                              | Removes the host connect tunnel Initial Send string.                                                                                                   |
| no port                                                                      | Removes the remote port used to establish tunnel connections.                                                                                          |
| no ssh username                                                              | Removes the SSH user name.                                                                                                    |
| no tcp user timeout                                                          | Restores the default.                                                                                                    |
| port <number></number>                                                       | Sets the remote port to use for connect mode tunneling. <number> = number of the port to use.</number>                                                 |
| protocol ssh                                                                 | Uses SSH protocol for connect mode tunneling.                                                                                                    |
| protocol ssl                                                                 | Uses SSL protocol for connect mode tunneling.                                                                                                    |
| protocol tcp                                                                 | Uses TCP protocol for connect mode tunneling.                                                                                                    |
| protocol tcp aes                                                             | Uses TCP protocol with AES encryption for connect mode tunneling.                                                                                      |
| protocol telnet                                                              | Uses Telnet protocol (with IAC) for connect mode tunneling.                                                                                            |
| protocol udp                                                                 | Uses UDP protocol for connect mode tunneling.                                                                                                    |
| protocol udp aes                                                             | Uses UDP protocol with AES encryption for connect mode tunneling.                                                                                      |
| secure protocols ssl3<br>disable                                             | Disables the protocol.                                                                                                    |
| secure protocols ssl3<br>enable                                              | Enables the protocol.                                                                                                    |
| secure protocols tls1.0 disable                                              | Disables the protocol.                                                                                                    |
| secure protocols tls1.0 enable                                               | Enables the protocol.                                                                                                    |
| secure protocols tls1.1 disable                                              | Disables the protocol.                                                                                                    |
| secure protocols tls1.1 enable                                               | Enables the protocol.                                                                                                    |
| secure protocols tls1.2 disable                                              | Disables the protocol.                                                                                                    |
| secure protocols tls1.2 enable                                               | Enables the protocol.                                                                                                    |
| show                                                                         | Shows the current configuration.                                                                                                    |
| show history                                                                 | Displays the last 20 commands entered during the current CLI session.                                                                                  |
| show statistics                                                              | show connection statistics                                                                                                    |
| ssh username <text></text>                                                   | Sets the SSH user name for use when establishing tunneling connections with other devices. <text> = SSH user name.</text>                              |
| tcp keep alive <millisec-<br>onds&gt;</millisec-<br>                         | Sets the TCP keep alive idle time. This is the initial keep alive timeout. <milliseconds> = timer value, in milliseconds.</milliseconds>               |
| tcp keep alive interval <a href="mailto:rmilliseconds">rmilliseconds&gt;</a> | Enables TCP keep alive for connect mode tunneling and sets the timer. <milliseconds> = TCP keep alive for connect mode in milliseconds.</milliseconds> |
| tcp keep alive probes <pre><number></number></pre>                           | Sets the number of TCP keep alive probes. <number> = number of TCP keep alive probes.</number>                                                         |
| tcp user timeout <milli-<br>seconds&gt;</milli-<br>                          | Sets the timeout for TCP retransmissions. <milliseconds> = timeout value, in milliseconds.</milliseconds>                                              |
| tunnel buffer size                                                           | Sets the maximum tunnel data to be buffered. <mbytes> = buffer size, in Mbytes.</mbytes>                                                               |
| tunnel buffer state disa-<br>ble                                             | Disables buffering of tunnel data.                                                                                                    |

| tunnel buffer state enable                       | Enables buffering of tunnel data when network connection is lost or not established.                                                                                                    |
|--------------------------------------------------|----------------------------------------------------------------------------------------------------|
| validate certificate disa-<br>ble                | Skips verification of the server certificate when connecting.                                                                                                    |
| validate certificate enable                      | Requires verification of the server certificate when connecting.                                                                                                    |
| write                                            | Stores the current configuration in permanent memory.                                                                                                    |
| host 4 (config-host:4) le                        | vel commands                                                                                                    |
| clrscrn                                          | Clears the screen.                                                                                                    |
| default protocol                                 | Restores the default value of the protocol (Telnet).                                                                                                    |
| default remote port                              | Sets the remote port (used to connect to the host) to the default value, which depends on the selected protocol.                                                                                                    |
| exit                                             | Exits to the configuration level.                                                                                                    |
| host <number></number>                           | Change to config host level                                                                                                    |
| name <text></text>                               | Sets the name of the host. <text> = name of the host.</text>                                                                                                    |
| no name                                          | Clears the name of the host.                                                                                                    |
| no remote address                                | Clears the remote address of the host.                                                                                                    |
| no ssh username                                  | Clears the SSH username associated with the host.                                                                                                    |
| protocol ssh                                     | Sets the protocol to SSH.                                                                                                    |
| protocol telnet                                  | Sets the protocol to Telnet.                                                                                                    |
| remote address <text></text>                     | Sets the IP address of the remote host to connect to when this host is selected on the login connect menu. <text> = IP address.</text>                                                                                                    |
| remote port <number></number>                    | Sets the remote port used to connect to the host. <number> = port to be used.</number>                                                                                                    |
| show                                             | Displays the current configuration.                                                                                                    |
| show history                                     | Displays the last 20 commands entered during the current CLI session.                                                                                                    |
| ssh username <text></text>                       | Sets the username for logging into the host via SSH. <text> = username.</text>                                                                                                    |
| write                                            | Stores the current configuration in permanent memory.                                                                                                    |
| host 5 (tunnel-connect-h                         | nost::5) level commands ( <line> is the number of the line)</line>                                                                                                    |
| address <text></text>                            | Sets the remote host to establish tunneling connections with. <text> = IP address or host name of the remote host.</text>                                                                                                    |
| aes decrypt key <hexa-<br>decimal&gt;</hexa-<br> | Sets the connect tunnel AES decrypt key with up to 16 bytes. Each byte is represented by two adjacent hex digits. Bytes may run together or be separated by optional punctuation: 123ABC "12 3A BC" 12,3A,BC 12.3a.bc 12:3a:bc Note that quotes must enclose the value if it contains spaces. |
| aes decrypt key text <text></text>               | Sets the connect tunnel AES decrypt key with up to 16 bytes. Each byte is represented by a single character. Note that quotes must enclose the value if it contains spaces.                                                                                                    |
| aes encrypt key <hexa-<br>decimal&gt;</hexa-<br> | Sets the connect tunnel AES encrypt key with up to 16 bytes. Each byte is represented by two adjacent hex digits. Bytes may run together or be separated by optional punctuation: 123ABC "12 3A BC" 12,3A,BC 12.3a.bc 12:3a:bc Note that quotes must enclose the value if it contains spaces. |
| aes encrypt key text <text></text>               | Sets the connect tunnel AES encrypt key with up to 16 bytes. Each byte is represented by a single character. Note that quotes must enclose the value if it contains spaces.                                                                                                    |
| auto show statistics                             | show connection statistics                                                                                                    |
| clrscrn                                          | Clears the screen.                                                                                                    |
| credentials <text></text>                        | Selects the RSA/DSA certificates by name for the SSL client.                                                                                                    |
| default protocol                                 | Restores the default connect mode tunneling protocol as 'TCP'.                                                                                                    |
| default secure protocols                         | Restores the default secure protocol selections.                                                                                                    |
| default tcp keep alive                           | Defaults the TCP keep alive idle time.                                                                                                    |
| default tcp keep alive interval                  | Restores the default 45 second connect mode TCP keep alive timeout.                                                                                                    |

| defends to a line                                                                                                    | Defaults the TOD have all to enable                                                                                                    |
|----------------------------------------------------------------------------------------------------|----------------------------------------------------------------------------------------------------|
| default tcp keep alive probes                                                                                                    | Defaults the TCP keep alive probes.                                                                                                    |
| default tunnel buffer size                                                                                                    | Defaults the maximum tunnel buffer size.                                                                                                    |
| exit                                                                                                    | Exits to the next higher level.                                                                                                    |
| initial send binary<br>binary>                                                                                                    | Sets the host connect tunnel Initial Send text allowing for binary characters.<br>string in binary format that will be sent out the network upon connection. Within [] use binary decimal up to 255 or hex up to 0xFF.                |
| initial send set <text></text>                                                                                                    | Sets the host connect tunnel Initial Send text. <text> = ascii string that will be sent out the network upon connection.</text>                                                                                                    |
| no address                                                                                                    | Removes the remote host address used to establish tunneling connections.                                                                                                    |
| no aes decrypt key                                                                                                    | Removes the connect tunnel AES decrypt key.                                                                                                    |
| no aes encrypt key                                                                                                    | Removes the connect tunnel AES encrypt key.                                                                                                    |
| no credentials                                                                                                    | Clears the RSA/DSA certificate selection for the SSL client.                                                                                                    |
| no initial send                                                                                                    | Removes the host connect tunnel Initial Send string.                                                                                                    |
| no port                                                                                                    | Removes the remote port used to establish tunnel connections.                                                                                                    |
| no ssh username                                                                                                    | Removes the SSH user name.                                                                                                    |
| no tcp user timeout                                                                                                    | Restores the default.                                                                                                    |
| port <number></number>                                                                                                    | Sets the remote port to use for connect mode tunneling. <number> = number of the port to use.</number>                                                                                                    |
| protocol ssh                                                                                                    | Uses SSH protocol for connect mode tunneling.                                                                                                    |
| protocol ssl                                                                                                    | Uses SSL protocol for connect mode tunneling.                                                                                                    |
| protocol tcp                                                                                                    | Uses TCP protocol for connect mode tunneling.                                                                                                    |
| protocol tcp aes                                                                                                    | Uses TCP protocol with AES encryption for connect mode tunneling.                                                                                                    |
| protocol telnet                                                                                                    | Uses Telnet protocol (with IAC) for connect mode tunneling.                                                                                                    |
| protocol udp                                                                                                    | Uses UDP protocol for connect mode tunneling.                                                                                                    |
| protocol udp aes                                                                                                    | Uses UDP protocol with AES encryption for connect mode tunneling.                                                                                                    |
| secure protocols ssl3 disable                                                                                                    | Disables the protocol.                                                                                                    |
| secure protocols ssl3<br>enable                                                                                                    | Enables the protocol.                                                                                                    |
| secure protocols tls1.0 disable                                                                                                    | Disables the protocol.                                                                                                    |
| secure protocols tls1.0 enable                                                                                                    | Enables the protocol.                                                                                                    |
| secure protocols tls1.1 disable                                                                                                    | Disables the protocol.                                                                                                    |
| secure protocols tls1.1 enable                                                                                                    | Enables the protocol.                                                                                                    |
| secure protocols tls1.2 disable                                                                                                    | Disables the protocol.                                                                                                    |
| secure protocols tls1.2 enable                                                                                                    | Enables the protocol.                                                                                                    |
| show                                                                                                    | Shows the current configuration.                                                                                                    |
| show history                                                                                                    | Displays the last 20 commands entered during the current CLI session.                                                                                                    |
| show statistics                                                                                                    | show connection statistics                                                                                                    |
| ssh username <text></text>                                                                                                    | Sets the SSH user name for use when establishing tunneling connections with other devices. <text> = SSH user name.</text>                                                                                                    |
| tcp keep alive <millisec-<br>onds&gt;</millisec-<br>                                                                                                    | Sets the TCP keep alive idle time. This is the initial keep alive timeout. <milliseconds> = timer value, in milliseconds.</milliseconds>                                                                                              |
| ssh username <text> tcp keep alive <millisec-< td=""><td>Sets the SSH user name for use when establishing tunneling connections with other devices. <text> = SSH user name.  Sets the TCP keep alive idle time. This is the initial keep alive timeout. <milliseconds> =</milliseconds></text></td></millisec-<></text> | Sets the SSH user name for use when establishing tunneling connections with other devices. <text> = SSH user name.  Sets the TCP keep alive idle time. This is the initial keep alive timeout. <milliseconds> =</milliseconds></text> |

| Enables TCP Keep alive for connect mode tunneling and sets the timer, <milliseconds> = <pre></pre></milliseconds>                                                                                                    | <milliseconds> TCI   tcp keep alive probes Set   <number> tcp user timeout <milliseconds>   tunnel buffer size Set   <mbytes> Dis   tunnel buffer state disable Dis   tunnel buffer state enable Enavalidate certificate disable Ski   validate certificate enable Record Sto   host 5 (config-host:5) level (clrscrn) Cle   default protocol Rest   default remote port Set   host <number> Chaname <text>   name <text> Set   no name Cle   no remote address Cle</text></text></number></mbytes></milliseconds></number></milliseconds>                                                                                                    | CP keep alive for connect mode in milliseconds.  ets the number of TCP keep alive probes. <number> = number of TCP keep alive probes.  ets the timeout for TCP retransmissions. <milliseconds> = timeout value, in milliseconds.  ets the maximum tunnel data to be buffered. <mbytes> = buffer size, in Mbytes.  sables buffering of tunnel data.  hables buffering of tunnel data when network connection is lost or not established.  sips verification of the server certificate when connecting.  equires verification of the server certificate when connecting.  ores the current configuration in permanent memory.  commands  ears the screen.</mbytes></milliseconds></number> |
|----------------------------------------------------------------------------------------------------|----------------------------------------------------------------------------------------------------|----------------------------------------------------------------------------------------------------|
| Sets the timeout for TCP retransmissions. <milliliseconds> = timeout value, in milliseconds. seconds&gt;   Sets the maximum tunnel data to be buffered. <mbytes> = buffer size, in Mbytes. <mbytes>   Sets the maximum tunnel data to be buffered. <mbytes> = buffer size, in Mbytes. <mbytes>   Sets the maximum tunnel data to be buffered. <mbytes> = buffer size, in Mbytes. <mbytes. <mbytes="">   Sets the maximum tunnel data to be buffered. <mbytes> = buffer size, in Mbytes. <mbytes>   Sets the maximum tunnel data when network connection is lost or not established.</mbytes></mbytes></mbytes.></mbytes></mbytes></mbytes></mbytes></mbytes></milliliseconds>                                                                                                    | <number>   tcp user timeout <milli-seconds>   tunnel buffer size   <mbytes>   tunnel buffer state disable   tunnel buffer state enable Enavalidate certificate disable   validate certificate enable Recurite   validate certificate enable Recurite   write Sto   host 5 (config-host:5) level clrscrn Cle   default protocol default remote port Set   exit Exit   host <number> Charaname <text>   name <text> Set   no name Cle   no remote address Cle</text></text></number></mbytes></milli-seconds></number>                                                                                                    | ets the timeout for TCP retransmissions. <milliseconds> = timeout value, in milliseconds.  ets the maximum tunnel data to be buffered. <mbytes> = buffer size, in Mbytes.  sables buffering of tunnel data.  nables buffering of tunnel data when network connection is lost or not established.  kips verification of the server certificate when connecting.  equires verification of the server certificate when connecting.  ores the current configuration in permanent memory.  commands  ears the screen.</mbytes></milliseconds>                                                                                                    |
| tunnel buffer size Afbytes> chaptes> tunnel buffer state disable tunnel buffer state disable tunnel buffer state disable tunnel buffer state disable tunnel buffer state enable tunnel buffer state enable Enables buffering of tunnel data when network connection is lost or not established.  Skips verification of the server certificate when connecting.  Skips verification of the server certificate when connecting.  Stores the current configuration in permanent memory.  host 5 (config-host-5) level commands cirsor Clears the screen.  default protocol Restores the default value of the protocol (Telnet).  Sets the remote port (used to connect to the host) to the default value, which depends on the selected protocol.  exit Exits to the configuration level.  host <number> Clears the name of the host. <next> = name of the host.  no name Clears the name of the host.  clears the name of the host.  no remote address Clears the remote address of the host.  no remote address Clears the SH username associated with the host.  protocol telnet Sets the protocol to Telnet.  Sets the protocol to Telnet.  Sets the protocol to Telnet.  Sets the protocol to Telnet.  Sets the remote port used to connect to the host on one one one one one one one one one</next></number>                                                                                                    | seconds> tunnel buffer size                                                                                                    | ets the maximum tunnel data to be buffered. <mbytes> = buffer size, in Mbytes.  sables buffering of tunnel data.  nables buffering of tunnel data when network connection is lost or not established.  kips verification of the server certificate when connecting.  equires verification of the server certificate when connecting.  ores the current configuration in permanent memory.  commands  ears the screen.</mbytes>                                                                                                    |
| <a href="#">Ambytes&gt;</a> Disables buffering of tunnel data.           ble         Disables buffering of tunnel data.           tunnel buffer state enable         Enables buffering of tunnel data when network connection is lost or not established.           validate certificate disable         Skips verification of the server certificate when connecting.           write         Stores the current configuration in permanent memory.           host 5 (config-host:5) level commands           cliscom         Clears the screen.           default protocol         Restores the default value of the protocol (Telnet).           default protocol         Restores the default value of the protocol (Telnet).           default remote port         Sets the remote port (used to connect to the host) to the default value, which depends on the selected protocol.           exit         Exits to the configuration level.           host <number>         Change to config host level           name <text>         Sets the name of the host.           no name         Clears the name of the host.           no remote address         Clears the remote address of the host.           no ssh username         Clears the SSH username associated with the host.           protocol ssh         Sets the protocol to SSH.           protocol telnet         Sets the protocol to Telnet.           semote port <number><!--</td--><td>tunnel buffer state disable tunnel buffer state enable Enavalidate certificate disable validate certificate enable Recurite validate certificate enable Recurite Sto host 5 (config-host:5) level Clrscrn Cle default protocol default remote port exit host <number> name <text> Set no name Cle no remote address Cisable Cisable Config-host:5) level Clrscrn Cle Cle Cle Cle Cle Cle Cle Cle Cle Cle</text></number></td><td>sables buffering of tunnel data.  nables buffering of tunnel data when network connection is lost or not established.  kips verification of the server certificate when connecting.  equires verification of the server certificate when connecting.  ores the current configuration in permanent memory.  commands  ears the screen.</td></number></text></number>                                                                                                    | tunnel buffer state disable tunnel buffer state enable Enavalidate certificate disable validate certificate enable Recurite validate certificate enable Recurite Sto host 5 (config-host:5) level Clrscrn Cle default protocol default remote port exit host <number> name <text> Set no name Cle no remote address Cisable Cisable Config-host:5) level Clrscrn Cle Cle Cle Cle Cle Cle Cle Cle Cle Cle</text></number>                                                                                                    | sables buffering of tunnel data.  nables buffering of tunnel data when network connection is lost or not established.  kips verification of the server certificate when connecting.  equires verification of the server certificate when connecting.  ores the current configuration in permanent memory.  commands  ears the screen.                                                                                                    |
| tunnel buffer state enable tunnel buffer state enable tunnel buffer state enable tunnel buffer state enable tunnel buffer state enable tunnel buffer state enable skips verification of the server certificate when connecting.  Skips verification of the server certificate when connecting.  Walidate certificate enable Requires verification of the server certificate when connecting.  Write Stores the current configuration in permanent memory.  **Nost5 (config-host5) level commands**  Clears the screen.  default protocol Restores the default value of the protocol (Telnet).  default remote port  Sets the remote port (used to connect to the host) to the default value, which depends on the selected protocol.  exit  Exits to the configuration level.  host <number> Change to config host level  name <fext> Sets the name of the host.  Clears the name of the host.  To remote address  Clears the remote address of the host.  To remote address  Clears the SSH username associated with the host.  Sets the protocol to SSH.  Sets the protocol to Telnet.  **Sets the protocol to Telnet.*  **Sets the P address of the remote host to connect to when this host is selected on the login connect menu. &lt;1ext&gt;=   P address.  **show  Displays the current configuration.  **show Displays the last 20 commands entered during the current CLI session.  **sets the remote port used to connect to the host. <number> = port to be used.  Displays the last 20 commands entered during the current CLI session.  **show bistory  Displays the last 20 commands entered during the current CLI session.  **sets the remote host to establish tunneling connections with. &lt;1ext&gt; =   P address or host name of the remote host to establish tunneling connections with. &lt;1ext&gt; =   P address or host name of the remote host to establish tunneling connections with. &lt;1ext&gt; =   P address or host name of the remote host to establish tunneling connections with. &lt;1ext&gt; =   P address or host name of the remote host to establish tunneling connections with. &lt;1ext&gt; =   P address or host na</number></fext></number>                                                                                                    | tunnel buffer state enable Enavalidate certificate disable  validate certificate enable Reconstruction Stock State Stock Stock | nables buffering of tunnel data when network connection is lost or not established.  kips verification of the server certificate when connecting.  equires verification of the server certificate when connecting.  ores the current configuration in permanent memory.  commands  ears the screen.                                                                                                    |
| validate certificate disable  Skips verification of the server certificate when connecting.  Write  Stores the current configuration in permanent memory.  Nost 5 (config-host:5) level commands  Clears the screen.  default protocol  Restores the default value of the protocol (Telnet).  Sets the remote port (used to connect to the host) to the default value, which depends on the selected protocol.  exit  Exits to the configuration level.  host <number>  Clears the name of the host. <text>  Sets the name of the host.  Clears the name of the host.  Clears the name of the host.  Clears the remote address of the host.  no name  Clears the remote address of the host.  Clears the Postocol to SSH.  Sets the protocol to Telnet.  Sets the protocol to Telnet.  Sets the protocol to Telnet.  Sets the remote port (used to connect to twhen this host is selected on the login connect menu. <text> = IP address.  Sets the protocol to Telnet.  Sets the protocol to Telnet.  Sets the protocol to Telnet.  Sets the protocol to Telnet.  Sets the protocol to Telnet.  Sets the remote port vsed to connect to when this host is selected on the login connect menu. <text> = IP address.  show  Displays the current configuration.  Show history  Displays the last 20 commands entered during the current CLI session.  Sets the current configuration in permanent memory.  Nost 6 (tunnel-connect-host-clears) Evel Commands (<inc>  Sets the number of the line)  Sets the remote host to establish tunnelling connections with. <text> = IP address or host name of the line)  Sets the remote host to establish tunnelling connections with. <text> = IP address or host name of the line)  Sets the connect tunnel AES decrypt key with up to 16 bytes. Each byte is represented by two adjacent hex digits. Bytes may run together or be separated by optional punctuation:  123ABC "12 3ABC 12 3ABC 12 3abc 12 3abc 12 3abc Not what adjucted by optional punctuation:  123ABC "12 3ABC 12 3abc 12 3abc 12 3abc 12 3abc Not what adjucted by optional punctuation:  123ABC "12 3ABC 12 3a</text></text></inc></text></text></text></number>                                                                                                    | validate certificate disable  validate certificate enable Reconstruction Stophost 5 (config-host:5) level (clrscrn Cledefault protocol Resolution Reconstruction Set (config-host:5) level (clrscrn Cledefault protocol Resolution Reconstruction Reconstruction Reco | equires verification of the server certificate when connecting.  equires verification of the server certificate when connecting.  ores the current configuration in permanent memory.  commands  ears the screen.                                                                                                    |
| ble validate certificate enable walidate certificate enable write Stores the current configuration in permanent memory.  host 5 (config-host:5) level commands  cirscm Clears the screen.  default protocol Restores the default value of the protocol (Telnet).  default remote port Sets the remote port (used to connect to the host) to the default value, which depends on the selected protocol.  exit Exits to the configuration level.  host <number> Change to config host level name <fext> Sets the name of the host. <text> = name of the host.  no name Clears the name of the host.  clears the remote address of the host.  Clears the remote address of the host.  clears the protocol to SSH.  Sets the protocol to SSH.  Sets the protocol to Telnet.  remote address <text> Sets the protocol to Telnet.  remote address <text> Sets the Production to Telnet.  remote address <text> Sets the Production to Telnet.  remote address <text> Sets the Production to Telnet.  remote port <number> Sets the remote port used to connect to when this host is selected on the login connect menu. <text> = IP address.  show Displays the current configuration.  show history Displays the last 20 commands entered during the current CLI session.  Sets the current configuration in permanent memory.  host 6 (tunnel-connect-host: <li>sets the remote host to establish tunneling connections with. <text> = IP address or host name of the remote host to establish tunneling connections with. <text> = IP address or host name of the remote host to establish tunneling connections with. <text> = IP address or host name of the remote host to establish tunneling connections with. <text> = IP address or host name of the remote host.  sets the connect tunnel AES decrypt key with up to 16 bytes. Each byte is represented by two adjacent hex digits. Bytes may run together or be separated by optional punctuation:  123ABC "123ABC" 123ABC 123abc 123abc Note that quotes must enclose the value if it contains spaces.  Sets the connect tunnel AES decrypt key with up to 16 byte</text></text></text></text></li></text></number></text></text></text></text></text></fext></number>                                                                                                    | ble  validate certificate enable Rec write Sto  host 5 (config-host:5) level clrscrn Cle default protocol Res default remote port Set the exit Exit host <number> Cha name <text> Set no name Cle no remote address Cle</text></number>                                                                                                    | equires verification of the server certificate when connecting. ores the current configuration in permanent memory.  commands ears the screen.                                                                                                    |
| write Stores the current configuration in permanent memory.  host 5 (config-host-5) level commands cirscrn Clears the screen.  default protocol Restores the default value of the protocol (Telnet).  Sets the remote port (used to connect to the host) to the default value, which depends on the selected protocol.  exit Exits to the configuration level.  host <number> Change to config host level name <fext> Sets the name of the host. <le> clears the name of the host.  Clears the name of the host.  Clears the remote address of the host.  no remote address  Clears the SSH username associated with the host.  Sets the protocol to SSH.  Sets the protocol to Telnet.  Sets the protocol to Telnet.  Sets the protocol to Telnet.  Sets the Paddress of the remote host to connect to when this host is selected on the login connect menu. <text> = IP address.  remote port <number> Sets the remote port used to connect to the host. <number> = port to be used.  Displays the last 20 commands entered during the current CLI session.  show history Displays the last 20 commands entered during the current CLI session.  Sets the current configuration in permanent memory.  host 6 (tunnel-connect-host-c/ines-6) level commands (c/ines- is the number of the line)  Sets the remote host.  Sets the remote host to establish tunneling connections with. <text> = IP address or host name of the remote host.  Sets the remote host. Sha, Bet 2:3a-bc 12:3a-bc Note that quotes must enclose the value if it contains spaces.  Sets the connect tunnel AES decrypt key with up to 16 bytes. Each byte is represented by two adjacent hex digits. Bytes may run together or be separated by optional punctuation:  123ABC "12 3A BC" 12,3A,BC 12,3a,Bc 12:3a-bc 12:3a-bc Note that quotes must enclose the value work of the connect tunnel AES decrypt key with up to 16 bytes. Each byte is represented by two adjacent hex digits. Bytes may run together or be separated by optional punctuation:  123ABC "12 3A BC" 12,3A,BC 12.3a,Bc 12:3a-bc 12:3a-bc 12:3a-bc 12:3a-bc 12:3a-bc 12:3a-bc</text></number></number></text></le></fext></number>                                                                                                    | write Sto  host 5 (config-host:5) level ( clrscrn Cle  default protocol Res  default remote port Set  the  exit Exit  host <number> Cha  name <text> Set  no name Cle  no remote address Cle</text></number>                                                                                                    | cores the current configuration in permanent memory.  commands ears the screen.                                                                                                    |
| clrscm Clears the screen.  default protocol Restores the default value of the protocol (Telnet).  Sets the remote port (used to connect to the host) to the default value, which depends on the selected protocol.  exit Exits to the configuration level.  host <number> Change to config host level name <text>Sets the name of the host. <text>= name of the host.  no name Clears the name of the host.  Clears the remote address of the host.  Clears the remote address of the host.  Clears the protocol to SSH.  Sets the protocol to SSH.  Sets the protocol to Telnet.  Sets the IP address of the remote host to connect to when this host is selected on the login connect menu. <text>= IP address.  Sets the remote port <number> show Displays the current configuration.  Show history  Sets the urrent configuration in permanent memory.  Sets the username for logging into the host via SSH. <text>= username.  Sets the username for logging into the host via SSH. <text>= username.  Sets the urrent configuration in permanent memory.  Sets the remote host to establish tunneling connections with <text>= IP address or host name of the remote host.  Sets the remote host.  Sets the username for logging into the host via SSH. <text>= username.  Sets the current configuration in permanent memory.  Sets the remote host to establish tunneling connections with <text>= IP address or host name of the remote host.  Sets the remote host.  Sets the remote host.  Sets the connect tunnel AES decrypt key with up to 16 bytes. Each byte is represented by two adjacent hex digits. Bytes may run together or be separated by optional punctuation:  123ABC "12 3A BC" 12,3A,BC 12.3a.bc 12:3a:bc Note that quotes must enclose the value if it contains spaces.  Sets the connect tunnel AES decrypt key with up to 16 bytes. Each byte is represented by a single character. Note that quotes must enclose the value if it contains spaces.  Sets the connect tunnel AES encrypt key with up to 16 bytes. Each byte is represented by a single character. Note that quotes must enclose</text></text></text></text></text></number></text></text></text></number>                                                                                                    | host 5 (config-host:5) level clrscrn Cle default protocol Res default remote port Set the exit Exit host <number> Cha name <text> Set no name Cle no remote address Cle</text></number>                                                                                                    | ears the screen.                                                                                                    |
| clrscrn Clears the screen.  default protocol Restores the default value of the protocol (Telnet).  default remote port Sets the remote port (used to connect to the host) to the default value, which depends on the selected protocol.  exit Exits to the configuration level.  host <number> Change to config host level  name <text> Sets the name of the host. <text> = name of the host.  no name Clears the name of the host.  no remote address Clears the remote address of the host.  no ssh username Clears the SSH username associated with the host.  protocol ssh Sets the protocol to SSH.  protocol telnet Sets the protocol to Telnet.  Sets the IP address of the remote host to connect to when this host is selected on the login connect menu. <text> = IP address.  remote port <number> Sets the remote port used to connect to the host. <number> = port to be used.  bisplays the current configuration.  show Displays the last 20 commands entered during the current CLI session.  ssh username <text> Sets the username for logging into the host via SSH. <text> = username.  write Stores the current configuration in permanent memory.  host 6 (tunnel-connect-host: <li>best the remote host to establish tunneling connections with. <text> = IP address or host name of the remote host.  Sets the remote host to establish tunneling connections with. <text> = IP address or host name of the remote host.</text></text></li> <li>Sets the connect tunnel AES decrypt key with up to 16 bytes. Each byte is represented by woo adjacent hex digits. Bytes may run together or be separated by optional punctuation: 123ABC "12 3A BC" 12,3A,BC 12.3a,bc 12.3a,bc 12.3a,bc Note that quotes must enclose the value if it contains spaces.  Sets the connect tunnel AES decrypt key with up to 16 bytes. Each byte is represented by a single character. Note that quotes must enclose the value if it contains spaces.  Sets the connect tunnel AES decrypt key with up to 16 bytes. Each byte is represented by two adjacent hex digits. Bytes may run together or be separated by optional punctu</li></text></text></number></number></text></text></text></number>                                                                                                    | clrscrn Cle  default protocol Res  default remote port Set the  exit Exit host <number> Cha name <text> Set no name Cle no remote address Cle</text></number>                                                                                                    | ears the screen.                                                                                                    |
| default protocol  Restores the default value of the protocol (Telnet).  Sets the remote port (used to connect to the host) to the default value, which depends on the selected protocol.  Exits to the configuration level.  Change to config host level  name <fext> Sets the name of the host.  Clears the name of the host.  To remote address  Clears the remote address of the host.  Clears the remote address of the host.  Clears the sSH username associated with the host.  Sets the protocol to SSH.  Sets the protocol to Telnet.  Sets the IP address of the remote host to connect to when this host is selected on the login connect menu. <text> = IP address.  Sets the remote port used to connect to the host. <number> = port to be used.  Show  Displays the last 20 commands entered during the current CLI session.  Sets the username for logging into the host via SSH. <text> = username.  Sets the username for logging into the host via SSH. <text> = IP address or host name of the remote host to establish tunneling connections with. <text> = IP address or host name of the remote host.  Sets the connect tunnel AES decrypt key with up to 16 bytes. Each byte is represented by a single character. Note that quotes must enclose the value if it contains spaces.  Sets the connect tunnel AES decrypt key with up to 16 bytes. Each byte is represented by a single character. Note that quotes must enclose the value if it contains spaces.  Sets the connect tunnel AES decrypt key with up to 16 bytes. Each byte is represented by a single character. Note that quotes must enclose the value if it contains spaces.</text></text></text></number></text></fext>                                                                                                    | default protocol  default remote port  default remote port  exit  host <number>  name <text> Set  no name  Cle  no remote address  Characteristics  Characteristics  Characteristics  Cle</text></number>                                                                                                    |                                                                                                    |
| default remote port  Sets the remote port (used to connect to the host) to the default value, which depends on the selected protocol.  Exits to the configuration level.  Change to config host level  no name < Characteristic Sets the name of the host. < text> = name of the host.  no remote address  Clears the name of the host.  Clears the sSH username associated with the host.  Sets the protocol to SSH.  Sets the protocol to Telnet.  Sets the protocol to Telnet.  Sets the IP address of the remote host to connect to when this host is selected on the login connect menu. < text> = IP address.  Sets the remote port used to connect to the host. < number> = port to be used.  Show   Displays the current configuration.  Show history   Displays the last 20 commands entered during the current CLI session.  Sets the current configuration in permanent memory.  Nost 6 (tunnel-connect-host   Sets the remote host to establish tunneling connections with. < text> = IP address or host name of the remote host to establish tunneling connections with. < text> = IP address or host name of the remote host to establish tunneling connections with. < text> = IP address or host name of the remote host to establish tunneling connections with. < text> = IP address or host name of the remote host.  Sets the connect tunnel AES decrypt key with up to 16 bytes. Each byte is represented by two adjacent hex digits. Bytes may run together or be separated by optional punctuation: 123ABC "12 3A BC" 12,3a,BC 12.3a,BC 12.3a,BC 12.3a.bc 12.3a.bc Note that quotes must enclose the value if it contains spaces.  Sets the connect tunnel AES decrypt key with up to 16 bytes. Each byte is represented by a single character. Note that quotes must enclose the value if it contains spaces.  Sets the connect tunnel AES decrypt key with up to 16 bytes. Each byte is represented by value adjacent hex digits. Bytes may run together or be separated by optional punctuation: 123ABC "12 3A BC" 12,3A,BC 12.3a,BC 12.3a.bc Note that quotes must enclose the value if it con                                                                                                    | default remote port Set the exit Exit host <number> Chaname <text> Set no name Cle no remote address Cle</text></number>                                                                                                    |                                                                                                    |
| exit Exits to the configuration level.  host <a href="https://www.number">host is to the configuration level.</a> host <a href="https://www.number">host is to the configuration level.</a> host <a href="https://www.number">host is the name of the host.</a> Clears the name of the host.  Clears the name of the host.  Clears the remote address of the host.  Clears the SSH username associated with the host.  Protocol ssh Sets the protocol to SSH.  Protocol telnet Sets the protocol to Telnet.  remote address <a href="https://www.numbers.com/enumber">host the protocol to Telnet.</a> remote port <a href="https://www.numbers.com/enumbers">host the protocol to Telnet.</a> remote port <a href="https://www.numbers.com/enumbers">host the IP address of the remote host to connect to when this host is selected on the login connect menu. <a href="https://www.numbers.com/enumbers">host the IP address of the remote host to connect to when this host is selected on the login connect port <a "12="" 12="" 12,3a,bc="" 12.3a.bc="" 123abc="" 12:3a.bc="" 16="" 3a="" a="" adjacent="" aes="" bc"="" be="" by="" byte="" bytes="" bytes.="" character.="" connect="" contains="" decrypt="" digits.="" each="" enclose="" encrypt="" hex="" href="https://www.numbers.com/enumbers.com/enumbers.com&lt;/td&gt;&lt;td&gt;the exit Exit host &lt;number&gt; Cha name &lt;text&gt; Set no name Cle no remote address Cle&lt;/td&gt;&lt;td&gt;estores the default value of the protocol (Telnet).&lt;/td&gt;&lt;/tr&gt;&lt;tr&gt;&lt;td&gt;host &lt;number&gt; Change to config host level  Sets the name of the host. &lt;text&gt; = name of the host.  Clears the name of the host.  Clears the name of the host.  Clears the remote address of the host.  Clears the remote address of the host.  Clears the SSH username associated with the host.  Sets the protocol to SSH.  Protocol telnet  Sets the protocol to Telnet.  Sets the IP address of the remote host to connect to when this host is selected on the login connect menu. &lt;text&gt; = IP address.  Sets the remote port vext&gt; = IP address.  Sets the remote port used to connect to the host. &lt;number&gt; = port to be used.  Displays the current configuration.  Show bistory  Displays the last 20 commands entered during the current CLI session.  Sets the username for logging into the host via SSH. &lt;text&gt; = username.  write  Stores the current configuration in permanent memory.  host 6 (tunnel-connect-host:&lt;/li&gt; &lt;li&gt;Sets the remote host to establish tunneling connections with. &lt;text&gt; = IP address or host name of the remote host.  Sets the remote host to establish tunneling connections with. &lt;text&gt; = IP address or host name of the remote host.  Sets the connect tunnel AES decrypt key with up to 16 bytes. Each byte is represented by two adjacent hex digits. Bytes may run together or be separated by optional punctuation: 123ABC " if="" is="" it="" key="" may="" must="" note="" opt<="" optional="" or="" punctuation:="" quotes="" represented="" run="" separated="" sets="" single="" spaces.="" td="" that="" the="" to="" together="" tunnel="" two="" up="" value="" with=""><td>host <number> Chaname <text> Set no name Cle no remote address Cle</text></number></td><td></td></a></a></a> | host <number> Chaname <text> Set no name Cle no remote address Cle</text></number>                                                                                                    |                                                                                                    |
| name <text> Sets the name of the host. <text> = name of the host.  no name Clears the name of the host.  Clears the name of the host.  Clears the remote address of the host.  Clears the remote address of the host.  Clears the SSH username associated with the host.  Sets the protocol to SSH.  Protocol telnet Sets the protocol to Telnet.  Sets the protocol to Telnet.  Sets the IP address of the remote host to connect to when this host is selected on the login connect menu. <text> = IP address.  Sets the remote port used to connect to the host. <number> = port to be used.  Displays the current configuration.  Displays the last 20 commands entered during the current CLI session.  Sets the username for logging into the host via SSH. <text> = username.  write Stores the current configuration in permanent memory.  host 6 (tunnel-connect-host: <li>Sets the remote host to establish tunneling connections with. <text> = IP address or host name of the remote host.  Sets the remote host to establish tunneling connections with. <text> = IP address or host name of the remote host.  Sets the connect tunnel AES decrypt key with up to 16 bytes. Each byte is represented by two adjacent hex digits. Bytes may run together or be separated by optional punctuation: 123ABC "12 3A BC" 12,3A,BC 12.3a.bc 12:3a.bc Note that quotes must enclose the value if it contains spaces.  Sets the connect tunnel AES decrypt key with up to 16 bytes. Each byte is represented by a single character. Note that quotes must enclose the value if it contains spaces.  Sets the connect tunnel AES decrypt key with up to 16 bytes. Each byte is represented by decimal&gt;  Sets the connect tunnel AES decrypt key with up to 16 bytes. Each byte is represented by decimal&gt;  Sets the connect tunnel AES encrypt key with up to 16 bytes. Each byte is represented by decimal&gt;  Sets the connect tunnel AES decrypt key with up to 16 bytes. Each byte is represented by two adjacent hex digits. Bytes may run together or be separated by optional punctuation: 123ABC "12 3A BC" 12,3</text></text></li></text></number></text></text></text>                                                                                                    | name <text> Set no name Cle no remote address Cle</text>                                                                                                    | kits to the configuration level.                                                                                                    |
| Clears the name of the host.  Clears the remote address of the host.  Clears the SSH username associated with the host.  Sets the protocol to SSH.  Sets the protocol to Telnet.  Sets the Paddress of the remote host to connect to when this host is selected on the login connect menu. <text> = IP address.  Sets the remote port <number> Sets the remote port used to connect to the host. <number> = port to be used.  Show Displays the current configuration.  Show history Displays the last 20 commands entered during the current CLI session.  Sets the username for logging into the host via SSH. <text> = username.  Write Stores the current configuration in permanent memory.  host 6 (tunnel-connect-host Sets the remote host to establish tunneling connections with. <text> = IP address or host name of the remote host.  Sets the connect tunnel AES decrypt key with up to 16 bytes. Each byte is represented by two adjacent hex digits. Bytes may run together or be separated by optional punctuation: 123ABC "12 3A BC" 12.3a.bc 12:3a.bc Note that quotes must enclose the value if it contains spaces.  Sets the connect tunnel AES decrypt key with up to 16 bytes. Each byte is represented by a single character. Note that quotes must enclose the value if it contains spaces.  Sets the connect tunnel AES decrypt key with up to 16 bytes. Each byte is represented by two adjacent hex digits. Bytes may run together or be separated by optional punctuation: 123ABC "12 3A BC" 12,3A,BC 12.3a.bc 12:3a:bc Note that quotes must enclose the value if it contains spaces.  Sets the connect tunnel AES encrypt key with up to 16 bytes. Each byte is represented by two adjacent hex digits. Bytes may run together or be separated by optional punctuation: 123ABC "12 3A BC" 12,3A,BC 12.3a.bc 12:3a:bc Note that quotes must enclose the value if it contains spaces.</text></text></number></number></text>                                                                                                    | no name Cle<br>no remote address Cle                                                                                                    | nange to config host level                                                                                                    |
| Clears the remote address of the host.  no seh username Clears the SSH username associated with the host.  protocol seh Sets the protocol to SSH.  protocol telnet Sets the protocol to Telnet.  remote address <text> Sets the IP address of the remote host to connect to when this host is selected on the login connect menu. <text> = IP address.  remote port <number> Sets the remote port used to connect to the host. <number> = port to be used.  show Displays the current configuration.  show history Displays the last 20 commands entered during the current CLI session.  sets the username for logging into the host via SSH. <text> = username.  write Stores the current configuration in permanent memory.  host 6 (tunnel-connect-host:<li>line&gt;:6) level commands (<li>line&gt; is the number of the line)  Sets the remote host to establish tunneling connections with. <text> = IP address or host name of the remote host.  Sets the connect tunnel AES decrypt key with up to 16 bytes. Each byte is represented by two adjacent hex digits. Bytes may run together or be separated by optional punctuation: 123ABC "12 3A BC" 12,3A,BC 12.3a.bc 12:3a:bc Note that quotes must enclose the value if it contains spaces.  Sets the connect tunnel AES decrypt key with up to 16 bytes. Each byte is represented by a single character. Note that quotes must enclose the value if it contains spaces.  Sets the connect tunnel AES encrypt key with up to 16 bytes. Each byte is represented by a single character. Note that quotes must enclose the value if it contains spaces.  Sets the connect tunnel AES encrypt key with up to 16 bytes. Each byte is represented by a single character. Note that quotes must enclose the value if it contains spaces.  Sets the connect tunnel AES encrypt key with up to 16 bytes. Each byte is represented by two adjacent hex digits. Bytes may run together or be separated by optional punctuation: 123ABC "12 3A BC" 12,3A,BC 12.3a.bc 12:3a.bc Note that quotes must enclose the value</text></li></li></text></number></number></text></text>                                                                                                    | no remote address Cle                                                                                                    | ets the name of the host. <text> = name of the host.</text>                                                                                                    |
| Clears the SSH username associated with the host.                                                                                                    |                                                                                                    | ears the name of the host.                                                                                                    |
| protocol telnet  Sets the protocol to SSH.  protocol telnet  Sets the protocol to Telnet.  Sets the IP address of the remote host to connect to when this host is selected on the login connect menu. <text> = IP address.  remote port <number> Sets the remote port used to connect to the host. <number> = port to be used.  Show Displays the current configuration.  Show history Displays the last 20 commands entered during the current CLI session.  Sets the username for logging into the host via SSH. <text> = username.  Write Stores the current configuration in permanent memory.  host 6 (tunnel-connect-host: <li>Sets the remote host.  Sets the remote host.  Sets the remote host.  Sets the remote host.  Sets the remote host.  Sets the remote host.  Sets the connect tunnel AES decrypt key with up to 16 bytes. Each byte is represented by two adjacent hex digits. Bytes may run together or be separated by optional punctuation: 123ABC "12 3A BC" 12,3A,BC 12.3a.bc 12:3a.bc Note that quotes must enclose the value if it contains spaces.  Sets the connect tunnel AES decrypt key with up to 16 bytes. Each byte is represented by a single character. Note that quotes must enclose the value if it contains spaces.  Sets the connect tunnel AES encrypt key with up to 16 bytes. Each byte is represented by a single character. Note that quotes must enclose the value if it contains spaces.  Sets the connect tunnel AES encrypt key with up to 16 bytes. Each byte is represented by two adjacent hex digits. Bytes may run together or be separated by optional punctuation: 123ABC "12 3A BC" 12,3A,BC 12.3a.bc 12:3a.bc Note that quotes must enclose the value two adjacent hex digits. Bytes may run together or be separated by optional punctuation: 123ABC "12 3A BC" 12,3A,BC 12.3a.bc 12.3a.bc Note that quotes must enclose the value</li></text></number></number></text>                                                                                                    | no ssh username Cle                                                                                                    | ears the remote address of the host.                                                                                                    |
| protocol telnet  Sets the protocol to Telnet.  Sets the IP address of the remote host to connect to when this host is selected on the login connect menu. <text> = IP address.  remote port <number> Sets the remote port used to connect to the host. <number> = port to be used.  Show Displays the current configuration.  Show history Displays the last 20 commands entered during the current CLI session.  Sets the username for logging into the host via SSH. <text> = username.  write Stores the current configuration in permanent memory.  host 6 (tunnel-connect-host:<li>line&gt;:6) level commands (<li>line&gt; is the number of the line)  Sets the remote host to establish tunneling connections with. <text> = IP address or host name of the remote host.  Sets the connect tunnel AES decrypt key with up to 16 bytes. Each byte is represented by two adjacent hex digits. Bytes may run together or be separated by optional punctuation: 123ABC "12 3A BC" 12,3A,BC 12.3a.bc 12:3a.bc Note that quotes must enclose the value if it contains spaces.  Sets the connect tunnel AES decrypt key with up to 16 bytes. Each byte is represented by a single character. Note that quotes must enclose the value if it contains spaces.  Sets the connect tunnel AES encrypt key with up to 16 bytes. Each byte is represented by two adjacent hex digits. Bytes may run together or be separated by optional punctuation: 123ABC "12 3A BC" 12.3A,BC 12.3a.bc 12:3a.bc Note that quotes must enclose the value if it contains spaces.</text></li></li></text></number></number></text>                                                                                                    |                                                                                                    | ears the SSH username associated with the host.                                                                                                    |
| Sets the IP address of the remote host to connect to when this host is selected on the login connect menu. <text> = IP address.  Sets the remote port used to connect to the host. <number> = port to be used.  Show  Displays the current configuration.  Show history  Displays the last 20 commands entered during the current CLI session.  Sets the username for logging into the host via SSH. <text> = username.  Write  Stores the current configuration in permanent memory.  host 6 (tunnel-connect-host:<li>line&gt;:6) level commands (<li>line&gt; is the number of the line)  Sets the remote host to establish tunneling connections with. <text> = IP address or host name of the remote host.  Sets the connect tunnel AES decrypt key with up to 16 bytes. Each byte is represented by two adjacent hex digits. Bytes may run together or be separated by optional punctuation: 123ABC "12 3A BC" 12,3A,BC 12.3a.bc 12:3a:bc Note that quotes must enclose the value if it contains spaces.  Sets the connect tunnel AES decrypt key with up to 16 bytes. Each byte is represented by a single character. Note that quotes must enclose the value if it contains spaces.  Sets the connect tunnel AES decrypt key with up to 16 bytes. Each byte is represented by a single character. Note that quotes must enclose the value if it contains spaces.  Sets the connect tunnel AES encrypt key with up to 16 bytes. Each byte is represented by a single character. Note that quotes must enclose the value if it contains spaces.  Sets the connect tunnel AES encrypt key with up to 16 bytes. Each byte is represented by two adjacent hex digits. Bytes may run together or be separated by optional punctuation: 123ABC "12 3A BC" 12,3A,BC 12.3a.bc 12:3a:bc Note that quotes must enclose the value</text></li></li></text></number></text>                                                                                                    | protocol ssh Set                                                                                                    | ets the protocol to SSH.                                                                                                    |
| connect menu. <text> = IP address.  remote port <number> Sets the remote port used to connect to the host. <number> = port to be used.  show Displays the current configuration.  show history Displays the last 20 commands entered during the current CLI session.  ssh username <text> Sets the username for logging into the host via SSH. <text> = username.  write Stores the current configuration in permanent memory.  host 6 (tunnel-connect-host: <li>level commands (<line> is the number of the line)  Sets the remote host to establish tunneling connections with. <text> = IP address or host name of the remote host.  Sets the connect tunnel AES decrypt key with up to 16 bytes. Each byte is represented by two adjacent hex digits. Bytes may run together or be separated by optional punctuation: 123ABC "12 3A BC" 12,3A,BC 12.3a.bc 12:3a:bc Note that quotes must enclose the value if it contains spaces.  Sets the connect tunnel AES decrypt key with up to 16 bytes. Each byte is represented by a single character. Note that quotes must enclose the value if it contains spaces.  Sets the connect tunnel AES encrypt key with up to 16 bytes. Each byte is represented by a single character. Note that quotes must enclose the value if it contains spaces.  Sets the connect tunnel AES encrypt key with up to 16 bytes. Each byte is represented by two adjacent hex digits. Bytes may run together or be separated by optional punctuation: 123ABC "12 3A BC" 12,3A,BC 12.3a.bc 12:3a:bc Note that quotes must enclose the value if it contains spaces.  Sets the connect tunnel AES encrypt key with up to 16 bytes. Each byte is represented by two adjacent hex digits. Bytes may run together or be separated by optional punctuation: 123ABC "12 3A BC" 12,3A,BC 12.3a.bc 12:3a:bc Note that quotes must enclose the value in it contains spaces.  Sets the connect tunnel AES encrypt key with up to 16 bytes. Each byte is represented by two adjacent hex digits. Bytes may run together or be separated by optional punctuation: 123ABC "12 3A BC" 12,3A,BC 12.3a.bc 12:3</text></line></li></text></text></number></number></text>                                                                                                    | protocol telnet Set                                                                                                    | ets the protocol to Telnet.                                                                                                    |
| blisplays the current configuration.  Displays the last 20 commands entered during the current CLI session.  Sets the username for logging into the host via SSH. <text> = username.  Write  Stores the current configuration in permanent memory.  host 6 (tunnel-connect-host: <li>address <text>  Sets the remote host to establish tunneling connections with. <text> = IP address or host name of the remote host.  Sets the connect tunnel AES decrypt key with up to 16 bytes. Each byte is represented by two adjacent hex digits. Bytes may run together or be separated by optional punctuation: 123ABC "12 3A BC" 12,3A,BC 12.3a.bc 12:3a:bc Note that quotes must enclose the value if it contains spaces.  Sets the connect tunnel AES decrypt key with up to 16 bytes. Each byte is represented by a single character. Note that quotes must enclose the value if it contains spaces.  Sets the connect tunnel AES decrypt key with up to 16 bytes. Each byte is represented by a single character. Note that quotes must enclose the value if it contains spaces.  Sets the connect tunnel AES encrypt key with up to 16 bytes. Each byte is represented by a single character. Note that quotes must enclose the value if it contains spaces.  Sets the connect tunnel AES encrypt key with up to 16 bytes. Each byte is represented by two adjacent hex digits. Bytes may run together or be separated by optional punctuation: 123ABC "12 3A BC" 12,3A,BC 12.3a.bc 12:3a.bc Note that quotes must enclose the value</text></text></li></text>                                                                                                    |                                                                                                    |                                                                                                    |
| bisplays the current configuration.  Displays the last 20 commands entered during the current CLI session.  Sets the username for logging into the host via SSH. <text> = username.  Write  Stores the current configuration in permanent memory.  host 6 (tunnel-connect-host: <li>address <text>  Sets the remote host to establish tunneling connections with. <text> = IP address or host name of the remote host.  Sets the connect tunnel AES decrypt key with up to 16 bytes. Each byte is represented by two adjacent hex digits. Bytes may run together or be separated by optional punctuation: 123ABC "12 3A BC" 12,3A,BC 12.3a.bc 12:3a:bc Note that quotes must enclose the value if it contains spaces.  Sets the connect tunnel AES decrypt key with up to 16 bytes. Each byte is represented by a single character. Note that quotes must enclose the value if it contains spaces.  Sets the connect tunnel AES decrypt key with up to 16 bytes. Each byte is represented by a single character. Note that quotes must enclose the value if it contains spaces.  Sets the connect tunnel AES encrypt key with up to 16 bytes. Each byte is represented by two adjacent hex digits. Bytes may run together or be separated by optional punctuation: 123ABC "12 3A BC" 12,3A,BC 12.3a.bc 12:3a:bc Note that quotes must enclose the value</text></text></li></text>                                                                                                    | remote port <number> Set</number>                                                                                                    | ets the remote port used to connect to the host. <number> = port to be used.</number>                                                                                                    |
| show history  Displays the last 20 commands entered during the current CLI session.  Sets the username for logging into the host via SSH. <text> = username.  Write  Stores the current configuration in permanent memory.  host 6 (tunnel-connect-host: <li>line&gt;:6) level commands (<li>s the number of the line)  Sets the remote host to establish tunneling connections with. <text> = IP address or host name of the remote host.  Sets the connect tunnel AES decrypt key with up to 16 bytes. Each byte is represented by two adjacent hex digits. Bytes may run together or be separated by optional punctuation: 123ABC "12 3A BC" 12,3A,BC 12.3a.bc 12:3a:bc Note that quotes must enclose the value if it contains spaces.  Sets the connect tunnel AES decrypt key with up to 16 bytes. Each byte is represented by a single character. Note that quotes must enclose the value if it contains spaces.  Sets the connect tunnel AES encrypt key with up to 16 bytes. Each byte is represented by a single character. Note that quotes must enclose the value if it contains spaces.  Sets the connect tunnel AES encrypt key with up to 16 bytes. Each byte is represented by two adjacent hex digits. Bytes may run together or be separated by optional punctuation: 123ABC "12 3A BC" 12,3A,BC 12.3a.bc 12:3a:bc Note that quotes must enclose the value</text></li> </li></text>                                                                                                    |                                                                                                    | splays the current configuration.                                                                                                    |
| Sets the username for logging into the host via SSH. <text> = username.  Write Stores the current configuration in permanent memory.  host 6 (tunnel-connect-host: <li>address <text> Sets the remote host to establish tunneling connections with. <text> = IP address or host name of the remote host.  Sets the connect tunnel AES decrypt key with up to 16 bytes. Each byte is represented by two adjacent hex digits. Bytes may run together or be separated by optional punctuation: 123ABC "12 3A BC" 12,3A,BC 12:3a:bc Note that quotes must enclose the value if it contains spaces.  Sets the connect tunnel AES decrypt key with up to 16 bytes. Each byte is represented by a single character. Note that quotes must enclose the value if it contains spaces.  Sets the connect tunnel AES decrypt key with up to 16 bytes. Each byte is represented by a single character. Note that quotes must enclose the value if it contains spaces.  Sets the connect tunnel AES encrypt key with up to 16 bytes. Each byte is represented by two adjacent hex digits. Bytes may run together or be separated by optional punctuation: 123ABC "12 3A BC" 12,3A,BC 12.3a.bc 12:3a.bc Note that quotes must enclose the value</text></text></li> </text>                                                                                                    |                                                                                                    |                                                                                                    |
| Stores the current configuration in permanent memory.  host 6 (tunnel-connect-host: <li>line&gt;:6) level commands (<li>sthe number of the line)  Sets the remote host to establish tunneling connections with. <text> = IP address or host name of the remote host.  Sets the connect tunnel AES decrypt key with up to 16 bytes. Each byte is represented by two adjacent hex digits. Bytes may run together or be separated by optional punctuation: 123ABC "12 3A BC" 12,3A,BC 12.3a.bc 12:3a:bc Note that quotes must enclose the value if it contains spaces.  Sets the connect tunnel AES decrypt key with up to 16 bytes. Each byte is represented by a single character. Note that quotes must enclose the value if it contains spaces.  Sets the connect tunnel AES encrypt key with up to 16 bytes. Each byte is represented by a single character. Note that quotes must enclose the value if it contains spaces.  Sets the connect tunnel AES encrypt key with up to 16 bytes. Each byte is represented by two adjacent hex digits. Bytes may run together or be separated by optional punctuation: 123ABC "12 3A BC" 12,3A,BC 12.3a.bc 12:3a.bc Note that quotes must enclose the value</text></li></li>                                                                                                    |                                                                                                    |                                                                                                    |
| Sets the remote host to establish tunneling connections with. <text> = IP address or host name of the remote host.  Sets the connect tunnel AES decrypt key with up to 16 bytes. Each byte is represented by two adjacent hex digits. Bytes may run together or be separated by optional punctuation: 123ABC "12 3A BC" 12,3A,BC 12.3a.bc 12:3a:bc Note that quotes must enclose the value if it contains spaces.  Sets the connect tunnel AES decrypt key with up to 16 bytes. Each byte is represented by a single character. Note that quotes must enclose the value if it contains spaces.  Sets the connect tunnel AES decrypt key with up to 16 bytes. Each byte is represented by a single character. Note that quotes must enclose the value if it contains spaces.  Sets the connect tunnel AES encrypt key with up to 16 bytes. Each byte is represented by two adjacent hex digits. Bytes may run together or be separated by optional punctuation: 123ABC "12 3A BC" 12,3A,BC 12.3a.bc 12:3a.bc Note that quotes must enclose the value</text>                                                                                                    | write Sto                                                                                                    | ores the current configuration in permanent memory.                                                                                                    |
| Sets the remote host to establish tunneling connections with. <text> = IP address or host name of the remote host.  Sets the connect tunnel AES decrypt key with up to 16 bytes. Each byte is represented by two adjacent hex digits. Bytes may run together or be separated by optional punctuation: 123ABC "12 3A BC" 12,3A,BC 12.3a.bc 12:3a:bc Note that quotes must enclose the value if it contains spaces.  Sets the connect tunnel AES decrypt key with up to 16 bytes. Each byte is represented by a single character. Note that quotes must enclose the value if it contains spaces.  Sets the connect tunnel AES decrypt key with up to 16 bytes. Each byte is represented by a single character. Note that quotes must enclose the value if it contains spaces.  Sets the connect tunnel AES encrypt key with up to 16 bytes. Each byte is represented by two adjacent hex digits. Bytes may run together or be separated by optional punctuation: 123ABC "12 3A BC" 12,3A,BC 12.3a.bc 12:3a.bc Note that quotes must enclose the value</text>                                                                                                    | host 6 (tunnel-connect-host                                                                                                    | st::6) level commands ( is the number of the line)                                                                                                    |
| two adjacent hex digits. Bytes may run together or be separated by optional punctuation:  123ABC "12 3A BC" 12,3A,BC 12.3a.bc 12:3a:bc Note that quotes must enclose the value if it contains spaces.  28 decrypt key text <a href="text">text</a> 28 decrypt key text <a href="text">Sets the connect tunnel AES decrypt key with up to 16 bytes. Each byte is represented by a single character. Note that quotes must enclose the value if it contains spaces.  29 Sets the connect tunnel AES encrypt key with up to 16 bytes. Each byte is represented by two adjacent hex digits. Bytes may run together or be separated by optional punctuation: 123ABC "12 3A BC" 12,3A,BC 12.3a.bc 12:3a.bc Note that quotes must enclose the value</a>                                                                                                    | address <text> Set</text>                                                                                                    | ets the remote host to establish tunneling connections with. <text> = IP address or host</text>                                                                                                    |
| <text>a single character. Note that quotes must enclose the value if it contains spaces.aes encrypt key <hexadecimal>Sets the connect tunnel AES encrypt key with up to 16 bytes. Each byte is represented by two adjacent hex digits. Bytes may run together or be separated by optional punctuation: 123ABC "12 3A BC" 12,3A,BC 12.3a.bc 12:3a:bc Note that quotes must enclose the value</hexadecimal></text>                                                                                                    | decimal> two                                                                                                    | o adjacent hex digits. Bytes may run together or be separated by optional punctuation: 23ABC "12 3A BC" 12,3A,BC 12.3a.bc 12:3a.bc Note that quotes must enclose the value                                                                                                    |
| two adjacent hex digits. Bytes may run together or be separated by optional punctuation: 123ABC "12 3A BC" 12,3A,BC 12.3a.bc 12:3a.bc Note that quotes must enclose the value                                                                                                    |                                                                                                    |                                                                                                    |
| The state of the state of the s                                                                                                    | decimal> two                                                                                                    | ets the connect tunnel AES encrypt key with up to 16 bytes. Each byte is represented by                                                                                                    |
| aes encrypt key text Sets the connect tunnel AES encrypt key with up to 16 bytes. Each byte is represented by                                                                                                    | aes encrypt key text Set                                                                                                    | o adjacent hex digits. Bytes may run together or be separated by optional punctuation: 23ABC "12 3A BC" 12,3A,BC 12.3a.bc 12:3a.bc Note that quotes must enclose the value                                                                                                    |

| <text></text>                   | a single character. Note that quotes must enclose the value if it contains spaces.                                                                                                    |
|---------------------------------|----------------------------------------------------------------------------------------------------|
| auto show statistics            | show connection statistics                                                                                                    |
| clrscrn                         | Clears the screen.                                                                                                    |
| credentials <text></text>       | Selects the RSA/DSA certificates by name for the SSL client.                                                                                                    |
| default protocol                | Restores the default connect mode tunneling protocol as 'TCP'.                                                                                                    |
| default secure protocols        | Restores the default secure protocol selections.                                                                                                    |
| default tcp keep alive          | Defaults the TCP keep alive idle time.                                                                                                    |
| default tcp keep alive interval | Restores the default 45 second connect mode TCP keep alive timeout.                                                                                                    |
| default tcp keep alive probes   | Defaults the TCP keep alive probes.                                                                                                    |
| default tunnel buffer size      | Defaults the maximum tunnel buffer size.                                                                                                    |
| exit                            | Exits to the next higher level.                                                                                                    |
| initial send binary<br>binary>  | Sets the host connect tunnel Initial Send text allowing for binary characters.<br>string in binary format that will be sent out the network upon connection. Within [] use binary decimal up to 255 or hex up to 0xFF. |
| initial send set <text></text>  | Sets the host connect tunnel Initial Send text. <text> = ascii string that will be sent out the network upon connection.</text>                                                                                        |
| no address                      | Removes the remote host address used to establish tunneling connections.                                                                                                    |
| no aes decrypt key              | Removes the connect tunnel AES decrypt key.                                                                                                    |
| no aes encrypt key              | Removes the connect tunnel AES encrypt key.                                                                                                    |
| no credentials                  | Clears the RSA/DSA certificate selection for the SSL client.                                                                                                    |
| no initial send                 | Removes the host connect tunnel Initial Send string.                                                                                                    |
| no port                         | Removes the remote port used to establish tunnel connections.                                                                                                    |
| no ssh username                 | Removes the SSH user name.                                                                                                    |
| no tcp user timeout             | Restores the default.                                                                                                    |
| port <number></number>          | Sets the remote port to use for connect mode tunneling. <number> = number of the port to use.</number>                                                                                                    |
| protocol ssh                    | Uses SSH protocol for connect mode tunneling.                                                                                                    |
| protocol ssl                    | Uses SSL protocol for connect mode tunneling.                                                                                                    |
| protocol tcp                    | Uses TCP protocol for connect mode tunneling.                                                                                                    |
| protocol tcp aes                | Uses TCP protocol with AES encryption for connect mode tunneling.                                                                                                    |
| protocol telnet                 | Uses Telnet protocol (with IAC) for connect mode tunneling.                                                                                                    |
| protocol udp                    | Uses UDP protocol for connect mode tunneling.                                                                                                    |
| protocol udp aes                | Uses UDP protocol with AES encryption for connect mode tunneling.                                                                                                    |
| secure protocols ssl3 disable   | Disables the protocol.                                                                                                    |
| secure protocols ssl3<br>enable | Enables the protocol.                                                                                                    |
| secure protocols tls1.0 disable | Disables the protocol.                                                                                                    |
| secure protocols tls1.0 enable  | Enables the protocol.                                                                                                    |
| secure protocols tls1.1 disable | Disables the protocol.                                                                                                    |
| secure protocols tls1.1 enable  | Enables the protocol.                                                                                                    |
| secure protocols tls1.2         | Disables the protocol.                                                                                                    |
|                                 |                                                                                                    |

| l                                                                                                    |                                                                                                    |
|----------------------------------------------------------------------------------------------------|----------------------------------------------------------------------------------------------------|
| disable                                                                                                    |                                                                                                    |
| secure protocols tls1.2 enable                                                                                                    | Enables the protocol.                                                                                                    |
| show                                                                                                    | Shows the current configuration.                                                                                                    |
| show history                                                                                                    | Displays the last 20 commands entered during the current CLI session.                                                                                                    |
| show statistics                                                                                                    | show connection statistics                                                                                                    |
| ssh username <text></text>                                                                                                    | Sets the SSH user name for use when establishing tunneling connections with other devices. <text> = SSH user name.</text>                                                                                                    |
| tcp keep alive <millisec-<br>onds&gt;</millisec-<br>                                                                                                    | Sets the TCP keep alive idle time. This is the initial keep alive timeout. <milliseconds> = timer value, in milliseconds.</milliseconds>                                                                                                    |
| tcp keep alive interval <a href="mailto:rmilliseconds">rmilliseconds</a> >                                                                                                    | Enables TCP keep alive for connect mode tunneling and sets the timer. <milliseconds> = TCP keep alive for connect mode in milliseconds.</milliseconds>                                                                                                    |
| tcp keep alive probes <pre><number></number></pre>                                                                                                    | Sets the number of TCP keep alive probes. <number> = number of TCP keep alive probes.</number>                                                                                                    |
| tcp user timeout <milli-<br>seconds&gt;</milli-<br>                                                                                                    | Sets the timeout for TCP retransmissions. <milliseconds> = timeout value, in milliseconds.</milliseconds>                                                                                                    |
| tunnel buffer size<br><mbytes></mbytes>                                                                                                    | Sets the maximum tunnel data to be buffered. <mbytes> = buffer size, in Mbytes.</mbytes>                                                                                                    |
| tunnel buffer state disa-<br>ble                                                                                                    | Disables buffering of tunnel data.                                                                                                    |
| tunnel buffer state enable                                                                                                    | Enables buffering of tunnel data when network connection is lost or not established.                                                                                                    |
| validate certificate disa-<br>ble                                                                                                    | Skips verification of the server certificate when connecting.                                                                                                    |
| validate certificate enable                                                                                                    | Requires verification of the server certificate when connecting.                                                                                                    |
| write                                                                                                    | Stores the current configuration in permanent memory.                                                                                                    |
| L ( O / (! )                                                                                                    |                                                                                                    |
| host 6 (config-host:6) le                                                                                                    | vel commands                                                                                                    |
| host 6 (config-host:6) le<br>clrscrn                                                                                                    | vel commands Clears the screen.                                                                                                    |
|                                                                                                    |                                                                                                    |
| clrscrn                                                                                                    | Clears the screen.                                                                                                    |
| clrscrn<br>default protocol                                                                                                    | Clears the screen.  Restores the default value of the protocol (Telnet).  Sets the remote port (used to connect to the host) to the default value, which depends on                                                                                                    |
| clrscrn default protocol default remote port                                                                                                    | Clears the screen.  Restores the default value of the protocol (Telnet).  Sets the remote port (used to connect to the host) to the default value, which depends on the selected protocol.                                                                                                    |
| clrscrn default protocol default remote port exit                                                                                                    | Clears the screen.  Restores the default value of the protocol (Telnet).  Sets the remote port (used to connect to the host) to the default value, which depends on the selected protocol.  Exits to the configuration level.                                                                                                    |
| clrscrn default protocol default remote port exit host <number></number>                                                                                                    | Clears the screen.  Restores the default value of the protocol (Telnet).  Sets the remote port (used to connect to the host) to the default value, which depends on the selected protocol.  Exits to the configuration level.  Change to config host level                                                                                                    |
| clrscrn default protocol default remote port exit host <number> name <text></text></number>                                                                                                    | Clears the screen.  Restores the default value of the protocol (Telnet).  Sets the remote port (used to connect to the host) to the default value, which depends on the selected protocol.  Exits to the configuration level.  Change to config host level  Sets the name of the host. <text> = name of the host.</text>                                                                                                    |
| clrscrn default protocol default remote port  exit host <number> name <text> no name</text></number>                                                                                                    | Clears the screen.  Restores the default value of the protocol (Telnet).  Sets the remote port (used to connect to the host) to the default value, which depends on the selected protocol.  Exits to the configuration level.  Change to config host level  Sets the name of the host. <text> = name of the host.  Clears the name of the host.</text>                                                                                                    |
| clrscrn default protocol default remote port  exit host <number> name <text> no name no remote address</text></number>                                                                                                    | Clears the screen.  Restores the default value of the protocol (Telnet).  Sets the remote port (used to connect to the host) to the default value, which depends on the selected protocol.  Exits to the configuration level.  Change to config host level  Sets the name of the host. <text> = name of the host.  Clears the name of the host.  Clears the remote address of the host.</text>                                                                                                    |
| clrscrn default protocol default remote port exit host <number> name <text> no name no remote address no ssh username</text></number>                                                                                                    | Clears the screen.  Restores the default value of the protocol (Telnet).  Sets the remote port (used to connect to the host) to the default value, which depends on the selected protocol.  Exits to the configuration level.  Change to config host level  Sets the name of the host. <text> = name of the host.  Clears the name of the host.  Clears the remote address of the host.  Clears the SSH username associated with the host.</text>                                                                                                    |
| clrscrn default protocol default remote port  exit host <number> name <text> no name no remote address no ssh username protocol ssh</text></number>                                                                                                    | Clears the screen.  Restores the default value of the protocol (Telnet).  Sets the remote port (used to connect to the host) to the default value, which depends on the selected protocol.  Exits to the configuration level.  Change to config host level  Sets the name of the host. <text> = name of the host.  Clears the name of the host.  Clears the remote address of the host.  Clears the SSH username associated with the host.  Sets the protocol to SSH.</text>                                                                                                    |
| clrscrn  default protocol  default remote port  exit  host <number> name <text> no name no remote address no ssh username protocol ssh protocol telnet</text></number>                                                                                                    | Clears the screen.  Restores the default value of the protocol (Telnet).  Sets the remote port (used to connect to the host) to the default value, which depends on the selected protocol.  Exits to the configuration level.  Change to config host level  Sets the name of the host. <text> = name of the host.  Clears the name of the host.  Clears the remote address of the host.  Clears the SSH username associated with the host.  Sets the protocol to SSH.  Sets the protocol to Telnet.  Sets the IP address of the remote host to connect to when this host is selected on the login</text>                                                                                                    |
| clrscrn default protocol default remote port  exit host <number> name <text> no name no remote address no ssh username protocol ssh protocol telnet remote address <text></text></text></number>                                                                                  | Clears the screen.  Restores the default value of the protocol (Telnet).  Sets the remote port (used to connect to the host) to the default value, which depends on the selected protocol.  Exits to the configuration level.  Change to config host level  Sets the name of the host. <text> = name of the host.  Clears the name of the host.  Clears the remote address of the host.  Clears the SSH username associated with the host.  Sets the protocol to SSH.  Sets the protocol to Telnet.  Sets the IP address of the remote host to connect to when this host is selected on the login connect menu. <text> = IP address.</text></text>                                                                                                    |
| clrscrn  default protocol  default remote port  exit  host <number> name <text> no name no remote address no ssh username protocol ssh protocol telnet remote address <text>  remote port <number></number></text></text></number>                                                | Clears the screen.  Restores the default value of the protocol (Telnet).  Sets the remote port (used to connect to the host) to the default value, which depends on the selected protocol.  Exits to the configuration level.  Change to config host level  Sets the name of the host. <text> = name of the host.  Clears the name of the host.  Clears the remote address of the host.  Clears the SSH username associated with the host.  Sets the protocol to SSH.  Sets the protocol to Telnet.  Sets the IP address of the remote host to connect to when this host is selected on the login connect menu. <text> = IP address.  Sets the remote port used to connect to the host. <number> = port to be used.</number></text></text>                                                                                                    |
| clrscrn default protocol default remote port  exit host <number> name <text> no name no remote address no ssh username protocol ssh protocol telnet remote address <text> remote port <number> show</number></text></text></number>                                               | Clears the screen.  Restores the default value of the protocol (Telnet).  Sets the remote port (used to connect to the host) to the default value, which depends on the selected protocol.  Exits to the configuration level.  Change to config host level  Sets the name of the host. <text> = name of the host.  Clears the name of the host.  Clears the remote address of the host.  Clears the SSH username associated with the host.  Sets the protocol to SSH.  Sets the protocol to Telnet.  Sets the IP address of the remote host to connect to when this host is selected on the login connect menu. <text> = IP address.  Sets the remote port used to connect to the host. <number> = port to be used.  Displays the current configuration.</number></text></text>                                                                                                    |
| clrscrn default protocol default remote port  exit host <number> name <text> no name no remote address no ssh username protocol ssh protocol telnet remote address <text> remote port <number> show show history</number></text></text></number>                                  | Clears the screen.  Restores the default value of the protocol (Telnet).  Sets the remote port (used to connect to the host) to the default value, which depends on the selected protocol.  Exits to the configuration level.  Change to config host level  Sets the name of the host. <text> = name of the host.  Clears the name of the host.  Clears the remote address of the host.  Clears the SSH username associated with the host.  Sets the protocol to SSH.  Sets the protocol to Telnet.  Sets the IP address of the remote host to connect to when this host is selected on the login connect menu. <text> = IP address.  Sets the remote port used to connect to the host. <number> = port to be used.  Displays the last 20 commands entered during the current CLI session.</number></text></text>                                                                                                    |
| clrscrn default protocol default remote port  exit host <number> name <text> no name no remote address no ssh username protocol ssh protocol telnet remote address <text> remote port <number> show show history ssh username <text> write</text></number></text></text></number> | Clears the screen.  Restores the default value of the protocol (Telnet).  Sets the remote port (used to connect to the host) to the default value, which depends on the selected protocol.  Exits to the configuration level.  Change to config host level  Sets the name of the host. <text> = name of the host.  Clears the name of the host.  Clears the remote address of the host.  Clears the SSH username associated with the host.  Sets the protocol to SSH.  Sets the protocol to Telnet.  Sets the IP address of the remote host to connect to when this host is selected on the login connect menu. <text> = IP address.  Sets the remote port used to connect to the host. <number> = port to be used.  Displays the current configuration.  Displays the last 20 commands entered during the current CLI session.  Sets the username for logging into the host via SSH. <text> = username.</text></number></text></text> |

| aes decrypt key <hexa-<br>decimal&gt;</hexa-<br> | Sets the connect tunnel AES decrypt key with up to 16 bytes. Each byte is represented by two adjacent hex digits. Bytes may run together or be separated by optional punctuation: 123ABC "12 3A BC" 12,3A,BC 12.3a.bc 12:3a:bc Note that quotes must enclose the value if it contains spaces. |
|--------------------------------------------------|----------------------------------------------------------------------------------------------------|
| aes decrypt key text <text></text>               | Sets the connect tunnel AES decrypt key with up to 16 bytes. Each byte is represented by a single character. Note that quotes must enclose the value if it contains spaces.                                                                                                    |
| aes encrypt key <hexa-<br>decimal&gt;</hexa-<br> | Sets the connect tunnel AES encrypt key with up to 16 bytes. Each byte is represented by two adjacent hex digits. Bytes may run together or be separated by optional punctuation: 123ABC "12 3A BC" 12,3A,BC 12.3a.bc 12:3a:bc Note that quotes must enclose the value if it contains spaces. |
| aes encrypt key text <text></text>               | Sets the connect tunnel AES encrypt key with up to 16 bytes. Each byte is represented by a single character. Note that quotes must enclose the value if it contains spaces.                                                                                                    |
| auto show statistics                             | show connection statistics                                                                                                    |
| clrscrn                                          | Clears the screen.                                                                                                    |
| credentials <text></text>                        | Selects the RSA/DSA certificates by name for the SSL client.                                                                                                    |
| default protocol                                 | Restores the default connect mode tunneling protocol as 'TCP'.                                                                                                    |
| default secure protocols                         | Restores the default secure protocol selections.                                                                                                    |
| default tcp keep alive                           | Defaults the TCP keep alive idle time.                                                                                                    |
| default tcp keep alive interval                  | Restores the default 45 second connect mode TCP keep alive timeout.                                                                                                    |
| default tcp keep alive probes                    | Defaults the TCP keep alive probes.                                                                                                    |
| default tunnel buffer size                       | Defaults the maximum tunnel buffer size.                                                                                                    |
| exit                                             | Exits to the next higher level.                                                                                                    |
| initial send binary<br>ry>                       | Sets the host connect tunnel Initial Send text allowing for binary characters.<br>string in binary format that will be sent out the network upon connection. Within [] use binary decimal up to 255 or hex up to 0xFF.                                                                        |
| initial send set <text></text>                   | Sets the host connect tunnel Initial Send text. <text> = ascii string that will be sent out the network upon connection.</text>                                                                                                    |
| no address                                       | Removes the remote host address used to establish tunneling connections.                                                                                                    |
| no aes decrypt key                               | Removes the connect tunnel AES decrypt key.                                                                                                    |
| no aes encrypt key                               | Removes the connect tunnel AES encrypt key.                                                                                                    |
| no credentials                                   | Clears the RSA/DSA certificate selection for the SSL client.                                                                                                    |
| no initial send                                  | Removes the host connect tunnel Initial Send string.                                                                                                    |
| no port                                          | Removes the remote port used to establish tunnel connections.                                                                                                    |
| no ssh username                                  | Removes the SSH user name.                                                                                                    |
| no tcp user timeout                              | Restores the default.                                                                                                    |
| port <number></number>                           | Sets the remote port to use for connect mode tunneling. <number> = number of the port to use.</number>                                                                                                    |
| protocol ssh                                     | Uses SSH protocol for connect mode tunneling.                                                                                                    |
| protocol ssl                                     | Uses SSL protocol for connect mode tunneling.                                                                                                    |
| protocol tcp                                     | Uses TCP protocol for connect mode tunneling.                                                                                                    |
| protocol tcp aes                                 | Uses TCP protocol with AES encryption for connect mode tunneling.                                                                                                    |
| protocol telnet                                  | Uses Telnet protocol (with IAC) for connect mode tunneling.                                                                                                    |
| protocol udp                                     | Uses UDP protocol for connect mode tunneling.                                                                                                    |
| protocol udp aes                                 | Uses UDP protocol with AES encryption for connect mode tunneling.                                                                                                    |
| secure protocols ssl3<br>disable                 | Disables the protocol.                                                                                                    |
| secure protocols ssl3                            | Enables the protocol.                                                                                                    |
|                                                  | ı .                                                                                                    |

| enable                                                                     |                                                                                                    |
|----------------------------------------------------------------------------|----------------------------------------------------------------------------------------------------|
| secure protocols tls1.0 disable                                            | Disables the protocol.                                                                                                    |
| secure protocols tls1.0 enable                                             | Enables the protocol.                                                                                                    |
| secure protocols tls1.1 disable                                            | Disables the protocol.                                                                                                    |
| secure protocols tls1.1 enable                                             | Enables the protocol.                                                                                                    |
| secure protocols tls1.2 disable                                            | Disables the protocol.                                                                                                    |
| secure protocols tls1.2 enable                                             | Enables the protocol.                                                                                                    |
| show                                                                       | Shows the current configuration.                                                                                                    |
| show history                                                               | Displays the last 20 commands entered during the current CLI session.                                                                                  |
| show statistics                                                            | show connection statistics                                                                                                    |
| ssh username <text></text>                                                 | Sets the SSH user name for use when establishing tunneling connections with other devices. <text> = SSH user name.</text>                              |
| tcp keep alive <millisec-<br>onds&gt;</millisec-<br>                       | Sets the TCP keep alive idle time. This is the initial keep alive timeout. <milliseconds> = timer value, in milliseconds.</milliseconds>               |
| tcp keep alive interval <a href="mailto:rmilliseconds">rmilliseconds</a> > | Enables TCP keep alive for connect mode tunneling and sets the timer. <milliseconds> = TCP keep alive for connect mode in milliseconds.</milliseconds> |
| tcp keep alive probes <pre></pre>                                          | Sets the number of TCP keep alive probes. <number> = number of TCP keep alive probes.</number>                                                         |
| tcp user timeout <milli-<br>seconds&gt;</milli-<br>                        | Sets the timeout for TCP retransmissions. <milliseconds> = timeout value, in milliseconds.</milliseconds>                                              |
| tunnel buffer size<br>< Mbytes>                                            | Sets the maximum tunnel data to be buffered. <mbytes> = buffer size, in Mbytes.</mbytes>                                                               |
| tunnel buffer state disa-<br>ble                                           | Disables buffering of tunnel data.                                                                                                    |
| tunnel buffer state enable                                                 | Enables buffering of tunnel data when network connection is lost or not established.                                                                   |
| validate certificate disa-<br>ble                                          | Skips verification of the server certificate when connecting.                                                                                          |
| validate certificate enable                                                | Requires verification of the server certificate when connecting.                                                                                       |
| write                                                                      | Stores the current configuration in permanent memory.                                                                                                  |
| host 7 (config-host:7) le                                                  | vel commands                                                                                                    |
| clrscrn                                                                    | Clears the screen.                                                                                                    |
| default protocol                                                           | Restores the default value of the protocol (Telnet).                                                                                                   |
| default remote port                                                        | Sets the remote port (used to connect to the host) to the default value, which depends on the selected protocol.                                       |
| exit                                                                       | Exits to the configuration level.                                                                                                    |
| host <number></number>                                                     | Change to config host level                                                                                                    |
| name <text></text>                                                         | Sets the name of the host. <text> = name of the host.</text>                                                                                           |
| no name                                                                    | Clears the name of the host.                                                                                                    |
| no remote address                                                          | Clears the remote address of the host.                                                                                                    |
| no ssh username                                                            | Clears the SSH username associated with the host.                                                                                                    |
| protocol ssh                                                               | Sets the protocol to SSH.                                                                                                    |
| protocol telnet                                                            | Sets the protocol to Telnet.                                                                                                    |
| remote address <text></text>                                               | Sets the IP address of the remote host to connect to when this host is selected on the login                                                           |

|                                                  | connect menu. <text> = IP address.</text>                                                                                                    |
|--------------------------------------------------|----------------------------------------------------------------------------------------------------|
|                                                  |                                                                                                    |
| remote port <number></number>                    | Sets the remote port used to connect to the host. <number> = port to be used.</number>                                                                                                    |
| show                                             | Displays the current configuration.                                                                                                    |
| show history                                     | Displays the last 20 commands entered during the current CLI session.                                                                                                    |
| ssh username <text></text>                       | Sets the username for logging into the host via SSH. <text> = username.</text>                                                                                                    |
| write                                            | Stores the current configuration in permanent memory.                                                                                                    |
|                                                  | nost:< <i>line&gt;</i> :8) level commands (< <i>line&gt;</i> is the number of the line)                                                                                                    |
| address <text></text>                            | Sets the remote host to establish tunneling connections with. <text> = IP address or host name of the remote host.</text>                                                                                                    |
| aes decrypt key <hexa-<br>decimal&gt;</hexa-<br> | Sets the connect tunnel AES decrypt key with up to 16 bytes. Each byte is represented by two adjacent hex digits. Bytes may run together or be separated by optional punctuation: 123ABC "12 3A BC" 12,3A,BC 12.3a.bc 12:3a:bc Note that quotes must enclose the value if it contains spaces. |
| aes decrypt key text <text></text>               | Sets the connect tunnel AES decrypt key with up to 16 bytes. Each byte is represented by a single character. Note that quotes must enclose the value if it contains spaces.                                                                                                    |
| aes encrypt key <hexa-<br>decimal&gt;</hexa-<br> | Sets the connect tunnel AES encrypt key with up to 16 bytes. Each byte is represented by two adjacent hex digits. Bytes may run together or be separated by optional punctuation: 123ABC "12 3A BC" 12,3A,BC 12.3a.bc 12:3a:bc Note that quotes must enclose the value if it contains spaces. |
| aes encrypt key text <text></text>               | Sets the connect tunnel AES encrypt key with up to 16 bytes. Each byte is represented by a single character. Note that quotes must enclose the value if it contains spaces.                                                                                                    |
| auto show statistics                             | show connection statistics                                                                                                    |
| clrscrn                                          | Clears the screen.                                                                                                    |
| credentials <text></text>                        | Selects the RSA/DSA certificates by name for the SSL client.                                                                                                    |
| default protocol                                 | Restores the default connect mode tunneling protocol as 'TCP'.                                                                                                    |
| default secure protocols                         | Restores the default secure protocol selections.                                                                                                    |
| default tcp keep alive                           | Defaults the TCP keep alive idle time.                                                                                                    |
| default tcp keep alive interval                  | Restores the default 45 second connect mode TCP keep alive timeout.                                                                                                    |
| default tcp keep alive probes                    | Defaults the TCP keep alive probes.                                                                                                    |
| default tunnel buffer size                       | Defaults the maximum tunnel buffer size.                                                                                                    |
| exit                                             | Exits to the next higher level.                                                                                                    |
| initial send binary<br>binary>                   | Sets the host connect tunnel Initial Send text allowing for binary characters.<br>string in binary format that will be sent out the network upon connection. Within [] use binary decimal up to 255 or hex up to 0xFF.                                                                        |
| initial send set <text></text>                   | Sets the host connect tunnel Initial Send text. <text> = ascii string that will be sent out the network upon connection.</text>                                                                                                    |
| no address                                       | Removes the remote host address used to establish tunneling connections.                                                                                                    |
| no aes decrypt key                               | Removes the connect tunnel AES decrypt key.                                                                                                    |
| no aes encrypt key                               | Removes the connect tunnel AES encrypt key.                                                                                                    |
| no credentials                                   | Clears the RSA/DSA certificate selection for the SSL client.                                                                                                    |
| no initial send                                  | Removes the host connect tunnel Initial Send string.                                                                                                    |
| no port                                          | Removes the remote port used to establish tunnel connections.                                                                                                    |
| no ssh username                                  | Removes the SSH user name.                                                                                                    |
| no tcp user timeout                              | Restores the default.                                                                                                    |
| port <number></number>                           | Sets the remote port to use for connect mode tunneling. <number> = number of the port to use.</number>                                                                                                    |
| protocol ssh                                     | Uses SSH protocol for connect mode tunneling.                                                                                                    |
|                                                  |                                                                                                    |

| protocol ssl                                          | Uses SSL protocol for connect mode tunneling.                                                                                                    |
|-------------------------------------------------------|----------------------------------------------------------------------------------------------------|
| protocol tcp                                          | Uses TCP protocol for connect mode tunneling.                                                                                                    |
| protocol tcp aes                                      | Uses TCP protocol with AES encryption for connect mode tunneling.                                                                                      |
| protocol telnet                                       | Uses Telnet protocol (with IAC) for connect mode tunneling.                                                                                            |
| protocol udp                                          | Uses UDP protocol for connect mode tunneling.                                                                                                    |
| protocol udp aes                                      | Uses UDP protocol with AES encryption for connect mode tunneling.                                                                                      |
| secure protocols ssl3<br>disable                      | Disables the protocol.                                                                                                    |
| secure protocols ssl3<br>enable                       | Enables the protocol.                                                                                                    |
| secure protocols tls1.0 disable                       | Disables the protocol.                                                                                                    |
| secure protocols tls1.0 enable                        | Enables the protocol.                                                                                                    |
| secure protocols tls1.1 disable                       | Disables the protocol.                                                                                                    |
| secure protocols tls1.1 enable                        | Enables the protocol.                                                                                                    |
| secure protocols tls1.2 disable                       | Disables the protocol.                                                                                                    |
| secure protocols tls1.2 enable                        | Enables the protocol.                                                                                                    |
| show                                                  | Shows the current configuration.                                                                                                    |
| show history                                          | Displays the last 20 commands entered during the current CLI session.                                                                                  |
| show statistics                                       | show connection statistics                                                                                                    |
| ssh username <text></text>                            | Sets the SSH user name for use when establishing tunneling connections with other devices. <text> = SSH user name.</text>                              |
| tcp keep alive <millisec-<br>onds&gt;</millisec-<br>  | Sets the TCP keep alive idle time. This is the initial keep alive timeout. <milliseconds> = timer value, in milliseconds.</milliseconds>               |
| tcp keep alive interval <milliseconds></milliseconds> | Enables TCP keep alive for connect mode tunneling and sets the timer. <milliseconds> = TCP keep alive for connect mode in milliseconds.</milliseconds> |
| tcp keep alive probes <pre></pre>                     | Sets the number of TCP keep alive probes. <number> = number of TCP keep alive probes.</number>                                                         |
| tcp user timeout <milli-<br>seconds&gt;</milli-<br>   | Sets the timeout for TCP retransmissions. <milliseconds> = timeout value, in milliseconds.</milliseconds>                                              |
| tunnel buffer size                                    | Sets the maximum tunnel data to be buffered. <mbytes> = buffer size, in Mbytes.</mbytes>                                                               |
| tunnel buffer state disa-<br>ble                      | Disables buffering of tunnel data.                                                                                                    |
| tunnel buffer state enable                            | Enables buffering of tunnel data when network connection is lost or not established.                                                                   |
| validate certificate disa-<br>ble                     | Skips verification of the server certificate when connecting.                                                                                          |
| validate certificate enable                           | Requires verification of the server certificate when connecting.                                                                                       |
| write                                                 | Stores the current configuration in permanent memory.                                                                                                  |
| host 8 (config-host:8) le                             | vel commands                                                                                                    |
| clrscrn                                               | Clears the screen.                                                                                                    |
| default protocol                                      | Restores the default value of the protocol (Telnet).                                                                                                   |
| default remote port                                   | Sets the remote port (used to connect to the host) to the default value, which depends on the selected protocol.                                       |
|                                                       |                                                                                                    |

| exit                                             | Exits to the configuration level.                                                                                                    |
|--------------------------------------------------|----------------------------------------------------------------------------------------------------|
| host <number></number>                           | Change to config host level                                                                                                    |
| name <text></text>                               | Sets the name of the host. <text> = name of the host.</text>                                                                                                    |
| no name                                          | Clears the name of the host.                                                                                                    |
| no remote address                                | Clears the remote address of the host.                                                                                                    |
| no ssh username                                  | Clears the SSH username associated with the host.                                                                                                    |
|                                                  |                                                                                                    |
| protocol ssh                                     | Sets the protocol to SSH.                                                                                                    |
| protocol telnet                                  | Sets the protocol to Telnet.                                                                                                    |
| remote address <text></text>                     | Sets the IP address of the remote host to connect to when this host is selected on the login connect menu. <text> = IP address.</text>                                                                                                    |
| remote port <number></number>                    | Sets the remote port used to connect to the host. <number> = port to be used.</number>                                                                                                    |
| show                                             | Displays the current configuration.                                                                                                    |
| show history                                     | Displays the last 20 commands entered during the current CLI session.                                                                                                    |
| ssh username <text></text>                       | Sets the username for logging into the host via SSH. <text> = username.</text>                                                                                                    |
| write                                            | Stores the current configuration in permanent memory.                                                                                                    |
| host 9 (tunnel-connect-l                         | nost: <line>:9) level commands (<line> is the number of the line)</line></line>                                                                                                    |
| address <text></text>                            | Sets the remote host to establish tunneling connections with. <text> = IP address or host name of the remote host.</text>                                                                                                    |
| aes decrypt key <hexa-<br>decimal&gt;</hexa-<br> | Sets the connect tunnel AES decrypt key with up to 16 bytes. Each byte is represented by two adjacent hex digits. Bytes may run together or be separated by optional punctuation: 123ABC "12 3A BC" 12,3A,BC 12.3a.bc 12:3a:bc Note that quotes must enclose the value if it contains spaces. |
| aes decrypt key text <text></text>               | Sets the connect tunnel AES decrypt key with up to 16 bytes. Each byte is represented by a single character. Note that quotes must enclose the value if it contains spaces.                                                                                                    |
| aes encrypt key <hexa-<br>decimal&gt;</hexa-<br> | Sets the connect tunnel AES encrypt key with up to 16 bytes. Each byte is represented by two adjacent hex digits. Bytes may run together or be separated by optional punctuation: 123ABC "12 3A BC" 12,3A,BC 12.3a.bc 12:3a:bc Note that quotes must enclose the value if it contains spaces. |
| aes encrypt key text <text></text>               | Sets the connect tunnel AES encrypt key with up to 16 bytes. Each byte is represented by a single character. Note that quotes must enclose the value if it contains spaces.                                                                                                    |
| auto show statistics                             | show connection statistics                                                                                                    |
| clrscrn                                          | Clears the screen.                                                                                                    |
| credentials <text></text>                        | Selects the RSA/DSA certificates by name for the SSL client.                                                                                                    |
| default protocol                                 | Restores the default connect mode tunneling protocol as 'TCP'.                                                                                                    |
| default secure protocols                         | Restores the default secure protocol selections.                                                                                                    |
| default tcp keep alive                           | Defaults the TCP keep alive idle time.                                                                                                    |
| default tcp keep alive interval                  | Restores the default 45 second connect mode TCP keep alive timeout.                                                                                                    |
| default tcp keep alive probes                    | Defaults the TCP keep alive probes.                                                                                                    |
| default tunnel buffer size                       | Defaults the maximum tunnel buffer size.                                                                                                    |
| exit                                             | Exits to the next higher level.                                                                                                    |
| initial send binary<br>ry>                       | Sets the host connect tunnel Initial Send text allowing for binary characters.<br>string in binary format that will be sent out the network upon connection. Within [] use binary decimal up to 255 or hex up to 0xFF.                                                                        |
| initial send set <text></text>                   | Sets the host connect tunnel Initial Send text. <text> = ascii string that will be sent out the network upon connection.</text>                                                                                                    |
| no address                                       | Removes the remote host address used to establish tunneling connections.                                                                                                    |
| no aes decrypt key                               | Removes the connect tunnel AES decrypt key.                                                                                                    |

| no aes encrypt key                                  | Removes the connect tunnel AES encrypt key.                                                                                                    |
|-----------------------------------------------------|----------------------------------------------------------------------------------------------------|
| 7. 7                                                | Clears the RSA/DSA certificate selection for the SSL client.                                                                                           |
| no initial send                                     | Removes the host connect tunnel Initial Send string.                                                                                                   |
| no port                                             | Removes the remote port used to establish tunnel connections.                                                                                          |
| no ssh username                                     | Removes the SSH user name.                                                                                                    |
| no tcp user timeout                                 | Restores the default.                                                                                                    |
|                                                     | Sets the remote port to use for connect mode tunneling. <number> = number of the port to use.</number>                                                 |
| protocol ssh                                        | Uses SSH protocol for connect mode tunneling.                                                                                                    |
| protocol ssl                                        | Uses SSL protocol for connect mode tunneling.                                                                                                    |
| protocol tcp                                        | Uses TCP protocol for connect mode tunneling.                                                                                                    |
| protocol tcp aes                                    | Uses TCP protocol with AES encryption for connect mode tunneling.                                                                                      |
| protocol telnet                                     | Uses Telnet protocol (with IAC) for connect mode tunneling.                                                                                            |
| protocol udp                                        | Uses UDP protocol for connect mode tunneling.                                                                                                    |
| protocol udp aes                                    | Uses UDP protocol with AES encryption for connect mode tunneling.                                                                                      |
| secure protocols ssl3<br>disable                    | Disables the protocol.                                                                                                    |
| secure protocols ssl3<br>enable                     | Enables the protocol.                                                                                                    |
| secure protocols tls1.0 disable                     | Disables the protocol.                                                                                                    |
| secure protocols tls1.0 enable                      | Enables the protocol.                                                                                                    |
| secure protocols tls1.1 disable                     | Disables the protocol.                                                                                                    |
| secure protocols tls1.1 enable                      | Enables the protocol.                                                                                                    |
| secure protocols tls1.2 disable                     | Disables the protocol.                                                                                                    |
| secure protocols tls1.2 enable                      | Enables the protocol.                                                                                                    |
| show                                                | Shows the current configuration.                                                                                                    |
| show history                                        | Displays the last 20 commands entered during the current CLI session.                                                                                  |
| show statistics                                     | show connection statistics                                                                                                    |
|                                                     | Sets the SSH user name for use when establishing tunneling connections with other devices. <text> = SSH user name.</text>                              |
|                                                     | Sets the TCP keep alive idle time. This is the initial keep alive timeout. <milliseconds> = timer value, in milliseconds.</milliseconds>               |
|                                                     | Enables TCP keep alive for connect mode tunneling and sets the timer. <milliseconds> = TCP keep alive for connect mode in milliseconds.</milliseconds> |
| tcp keep alive probes <pre><number></number></pre>  | Sets the number of TCP keep alive probes. <number> = number of TCP keep alive probes.</number>                                                         |
| tcp user timeout <milli-<br>seconds&gt;</milli-<br> | Sets the timeout for TCP retransmissions. <milliseconds> = timeout value, in milliseconds.</milliseconds>                                              |
| tunnel buffer size                                  | Sets the maximum tunnel data to be buffered. <mbytes> = buffer size, in Mbytes.</mbytes>                                                               |
| tunnel buffer state disa-<br>ble                    | Disables buffering of tunnel data.                                                                                                    |
| tunnel buffer state enable                          | Enables buffering of tunnel data when network connection is lost or not established.                                                                   |

| validate certificate disa-<br>ble                                                                                                    | Skips verification of the server certificate when connecting.                                                                                                    |
|----------------------------------------------------------------------------------------------------|----------------------------------------------------------------------------------------------------|
| validate certificate enable                                                                                                    | Requires verification of the server certificate when connecting.                                                                                                    |
| write                                                                                                    | Stores the current configuration in permanent memory.                                                                                                    |
| host 9 (config-host:9) le                                                                                                    | vel commands                                                                                                    |
| clrscrn                                                                                                    | Clears the screen.                                                                                                    |
| default protocol                                                                                                    | Restores the default value of the protocol (Telnet).                                                                                                    |
| default remote port                                                                                                    | Sets the remote port (used to connect to the host) to the default value, which depends on the selected protocol.                                                                                                    |
| exit                                                                                                    | Exits to the configuration level.                                                                                                    |
| host <number></number>                                                                                                    | Change to config host level                                                                                                    |
| name <text></text>                                                                                                    | Sets the name of the host. <text> = name of the host.</text>                                                                                                    |
| no name                                                                                                    | Clears the name of the host.                                                                                                    |
| no remote address                                                                                                    | Clears the remote address of the host.                                                                                                    |
| no ssh username                                                                                                    | Clears the SSH username associated with the host.                                                                                                    |
| protocol ssh                                                                                                    | Sets the protocol to SSH.                                                                                                    |
| protocol telnet                                                                                                    | Sets the protocol to Telnet.                                                                                                    |
| remote address <text></text>                                                                                                    | Sets the IP address of the remote host to connect to when this host is selected on the login connect menu. <text> = IP address.</text>                                                                                                    |
| remote port <number></number>                                                                                                    | Sets the remote port used to connect to the host. <number> = port to be used.</number>                                                                                                    |
| show                                                                                                    | Displays the current configuration.                                                                                                    |
| show history                                                                                                    | Displays the last 20 commands entered during the current CLI session.                                                                                                    |
| ssh username <text></text>                                                                                                    | Sets the username for logging into the host via SSH. <text> = username.</text>                                                                                                    |
| write                                                                                                    | Stores the current configuration in permanent memory.                                                                                                    |
| http (config-http) level c                                                                                                    | ommands                                                                                                    |
| auth <uri></uri>                                                                                                    | Creates a new HTTP server authentication directive. <uri> = URI of the server.</uri>                                                                                                    |
| auth type <uri> digest</uri>                                                                                                    | Sets an HTTP server authentication directive to the Digest Access Authentication scheme.<br><uri> = URI of the server.</uri>                                                                                                    |
| auth type <uri> none</uri>                                                                                                    | Sets the authentication type for an HTTP server authentication directive to none. <uri> = URI of the server.</uri>                                                                                                    |
| authentication timeout <minutes></minutes>                                                                                                    | For any Digest AuthType, sets the timeout for authentication. <minutes> = authentication timeout value.</minutes>                                                                                                    |
| clear counters                                                                                                    | Sets the HTTP counters to zero.                                                                                                    |
| clear log                                                                                                    | OL ILLITED I                                                                                                    |
|                                                                                                    | Clears the HTTP server log.                                                                                                    |
| clrscrn                                                                                                    | Clears the screen.                                                                                                    |
|                                                                                                    | -                                                                                                    |
| clrscrn default authentication                                                                                                    | Clears the screen.                                                                                                    |
| clrscrn default authentication timeout                                                                                                    | Clears the screen.  Resets the authentication timeout to its default value.                                                                                                    |
| clrscrn default authentication timeout default log format                                                                                                    | Clears the screen.  Resets the authentication timeout to its default value.  Restores the HTTP Server log format string to its default value.                                                                                                    |
| clrscrn default authentication timeout default log format default max bytes                                                                                                    | Clears the screen.  Resets the authentication timeout to its default value.  Restores the HTTP Server log format string to its default value.  Resets the maximum bytes to its default value.                                                                                                    |
| clrscrn default authentication timeout default log format default max bytes default max log entries                                                                                                    | Clears the screen.  Resets the authentication timeout to its default value.  Restores the HTTP Server log format string to its default value.  Resets the maximum bytes to its default value.  Restores the default maximum number of HTTP Server log entries.                                                                                                    |
| clrscrn default authentication timeout default log format default max bytes default max log entries default max timeout                                                                                            | Clears the screen.  Resets the authentication timeout to its default value.  Restores the HTTP Server log format string to its default value.  Resets the maximum bytes to its default value.  Restores the default maximum number of HTTP Server log entries.  Resets the timeout to its default value.                                                                                                    |
| clrscrn default authentication timeout default log format default max bytes default max log entries default max timeout default port                                                                               | Clears the screen.  Resets the authentication timeout to its default value.  Restores the HTTP Server log format string to its default value.  Resets the maximum bytes to its default value.  Restores the default maximum number of HTTP Server log entries.  Resets the timeout to its default value.  Resets the HTTP Server port to its default value.                                                                                                    |
| clrscrn default authentication timeout default log format default max bytes default max log entries default max timeout default port default secure port                                                           | Clears the screen.  Resets the authentication timeout to its default value.  Restores the HTTP Server log format string to its default value.  Resets the maximum bytes to its default value.  Restores the default maximum number of HTTP Server log entries.  Resets the timeout to its default value.  Resets the HTTP Server port to its default value.  Resets the HTTP Server SSL port to its default value.                                                                                                    |
| clrscrn  default authentication timeout  default log format default max bytes default max log entries default max timeout default port default secure protocols                                                    | Clears the screen.  Resets the authentication timeout to its default value.  Restores the HTTP Server log format string to its default value.  Resets the maximum bytes to its default value.  Restores the default maximum number of HTTP Server log entries.  Resets the timeout to its default value.  Resets the HTTP Server port to its default value.  Resets the HTTP Server SSL port to its default value.  Restores the default secure protocol selections.                                                                                             |
| clrscrn  default authentication timeout  default log format  default max bytes  default max log entries  default max timeout  default port  default secure port  default secure protocols  delete auth <uri></uri> | Clears the screen.  Resets the authentication timeout to its default value.  Restores the HTTP Server log format string to its default value.  Resets the maximum bytes to its default value.  Restores the default maximum number of HTTP Server log entries.  Resets the timeout to its default value.  Resets the HTTP Server port to its default value.  Resets the HTTP Server SSL port to its default value.  Restores the default secure protocol selections.  Deletes an existing HTTP Server authentication directive. <uri> = URI of the server.</uri> |

| https state enable                         | Enables the HTTPS server.                                                                                                    |
|--------------------------------------------|----------------------------------------------------------------------------------------------------|
| log format <text></text>                   | Sets the log format string for the HTTP server, using the following directives: %a remote ip address (could be a proxy) %b bytes sent excluding headers %B bytes sent excluding headers (0 = '-') %h remote host (same as %a) %{h}i header contents from request (h = header string) %m request method %p ephemeral local port value used for request %q query string (prepend with '?' or empty '-') %t timestamp HH:MM:SS (same as Apache '%(%H:%M:%S)t') %u remote user (could be bogus for 401 status) %U URL path info %r first line of request (same as '%m %U%q <version>') %s return status</version> |
| logging state disable                      | Disables HTTP server logging.                                                                                                    |
| logging state enable                       | Enables HTTP server logging.                                                                                                    |
| max bytes <number></number>                | Sets the maximum number of bytes the HTTP server accepts when receiving a request.                                                                                                    |
| max log entries <num-<br>ber&gt;</num-<br> | Sets the maximum number of HTTP server log entries. <number> = maximum number of HTTP server log entries.</number>                                                                                                    |
| max timeout <seconds></seconds>            | Sets the maximum time the HTTP server waits when receiving a request. <seconds> = maximum timeout value.</seconds>                                                                                                    |
| no clear counters                          | Restores the HTTP counters to the aggregate values.                                                                                                    |
| no port                                    | Disables the HTTP Server port.                                                                                                    |
| no secure credentials                      | Clears the RSA/DSA certificate selection for the HTTP server.                                                                                                    |
| no secure port                             | Disables the HTTP Server SSL port.                                                                                                    |
| port <number></number>                     | Sets the port number the HTTP server will use. <number> = port number.</number>                                                                                                    |
| secure credentials <text></text>           | Selects the RSA/DSA certificates by name for the HTTP server.                                                                                                    |
| secure port <number></number>              | Sets the port number the HTTP server will use over SSL. <number> = port number.</number>                                                                                                    |
| secure protocols ssl3<br>disable           | Disables the protocol.                                                                                                    |
| secure protocols ssl3<br>enable            | Enables the protocol.                                                                                                    |
| secure protocols tls1.0 disable            | Disables the protocol.                                                                                                    |
| secure protocols tls1.0 enable             | Enables the protocol.                                                                                                    |
| secure protocols tls1.1 disable            | Disables the protocol.                                                                                                    |
| secure protocols tls1.1 enable             | Enables the protocol.                                                                                                    |
| secure protocols tls1.2 disable            | Disables the protocol.                                                                                                    |
| secure protocols tls1.2 enable             | Enables the protocol.                                                                                                    |
| show                                       | Displays the current configuration.                                                                                                    |
| show auth                                  | Displays the HTTP server authentication settings.                                                                                                    |
| show history                               | Displays the last 20 commands entered during the current CLI session.                                                                                                    |
| show log                                   | Displays the HTTP server log.                                                                                                    |
| show statistics                            | Displays the HTTP statistics.                                                                                                    |
| state disable                              | Disables the HTTP server.                                                                                                    |
| state enable                               | Enables the HTTP server.                                                                                                    |
| write                                      | Stores the current configuration in permanent memory.                                                                                                    |
| http post (config-action-                  | http_post:wlan0 link state change) level commands                                                                                                    |
| clrscrn                                    | Clears the screen.                                                                                                    |
| connection <instance></instance>           | Enters the next lower level. Specify the instance for the next lower level.                                                                                                    |
|                                            |                                                                                                    |

| default mode                                                                                                    | Sets default of simultaneous connection mode.                                                                                                    |
|----------------------------------------------------------------------------------------------------|----------------------------------------------------------------------------------------------------|
| exit                                                                                                    | Exits to the next higher level.                                                                                                    |
| mode sequential                                                                                                    | Sets sequential mode; will stop after first connection that goes through.                                                                                                    |
| mode simultaneous                                                                                                    | Sets simultaneous mode; will make all possible connections.                                                                                                    |
| no reminder interval                                                                                                    | Clears the HTTP Post reminder interval. HTTP Post is sent once only.                                                                                                    |
| reminder interval <minutes></minutes>                                                                                                    | Sets the HTTP Post reminder interval.                                                                                                    |
| show                                                                                                    | Shows the current configuration.                                                                                                    |
| show history                                                                                                    | Displays the last 20 commands entered during the current CLI session.                                                                                                    |
| write                                                                                                    | Stores the current configuration in permanent memory.                                                                                                    |
| http post (config-action-                                                                                                    | http_post:usb0 link state change) level commands                                                                                                    |
| clrscrn                                                                                                    | Clears the screen.                                                                                                    |
| connection <instance></instance>                                                                                                    | Enters the next lower level. Specify the instance for the next lower level.                                                                                                    |
| default mode                                                                                                    | Sets default of simultaneous connection mode.                                                                                                    |
| exit                                                                                                    | Exits to the next higher level.                                                                                                    |
| mode sequential                                                                                                    | Sets sequential mode; will stop after first connection that goes through.                                                                                                    |
| mode simultaneous                                                                                                    | Sets simultaneous mode; will make all possible connections.                                                                                                    |
| no reminder interval                                                                                                    | Clears the HTTP Post reminder interval. HTTP Post is sent once only.                                                                                                    |
| reminder interval <minutes></minutes>                                                                                                    | Sets the HTTP Post reminder interval.                                                                                                    |
| show                                                                                                    | Shows the current configuration.                                                                                                    |
| show history                                                                                                    | Displays the last 20 commands entered during the current CLI session.                                                                                                    |
| · ·                                                                                                    |                                                                                                    |
| write                                                                                                    | Stores the current configuration in permanent memory.                                                                                                    |
| write                                                                                                    | Stores the current configuration in permanent memory.  -http_post:on scheduled reboot) level commands                                                                                                    |
| write                                                                                                    | <u>-</u>                                                                                                    |
| write http post (config-action-                                                                                                    | http_post:on scheduled reboot) level commands                                                                                                    |
| write http post (config-action-clrscrn                                                                                                    | http_post:on scheduled reboot) level commands Clears the screen.                                                                                                    |
| write  http post (config-action: clrscrn connection <instance></instance>                                                                                                    | http_post:on scheduled reboot) level commands Clears the screen. Enters the next lower level. Specify the instance for the next lower level.                                                                                                    |
| write  http post (config-action- clrscrn connection <instance> default mode</instance>                                                                                                    | http_post:on scheduled reboot) level commands  Clears the screen.  Enters the next lower level. Specify the instance for the next lower level.  Sets default of simultaneous connection mode.                                                                                                    |
| write  http post (config-action-clrscrn connection <instance> default mode exit</instance>                                                                                                    | Clears the screen.  Enters the next lower level. Specify the instance for the next lower level.  Sets default of simultaneous connection mode.  Exits to the next higher level.                                                                                                    |
| write  http post (config-action- clrscrn connection <instance> default mode exit mode sequential</instance>                                                                                                    | Clears the screen.  Enters the next lower level. Specify the instance for the next lower level.  Sets default of simultaneous connection mode.  Exits to the next higher level.  Sets sequential mode; will stop after first connection that goes through.                                                                                                    |
| write  http post (config-action-clrscrn connection <instance> default mode exit mode sequential mode simultaneous</instance>                                                                                                    | Clears the screen.  Enters the next lower level. Specify the instance for the next lower level.  Sets default of simultaneous connection mode.  Exits to the next higher level.  Sets sequential mode; will stop after first connection that goes through.  Sets simultaneous mode; will make all possible connections.                                                                                                    |
| write  http post (config-action- clrscrn connection <instance> default mode exit mode sequential mode simultaneous no reminder interval reminder interval</instance>                                                                                                    | Clears the screen.  Enters the next lower level. Specify the instance for the next lower level.  Sets default of simultaneous connection mode.  Exits to the next higher level.  Sets sequential mode; will stop after first connection that goes through.  Sets simultaneous mode; will make all possible connections.  Clears the HTTP Post reminder interval. HTTP Post is sent once only.                                                                                                    |
| write  http post (config-action-clrscrn connection <instance> default mode exit mode sequential mode simultaneous no reminder interval reminder interval <minutes></minutes></instance>                                                                                                    | Clears the screen.  Enters the next lower level. Specify the instance for the next lower level.  Sets default of simultaneous connection mode.  Exits to the next higher level.  Sets sequential mode; will stop after first connection that goes through.  Sets simultaneous mode; will make all possible connections.  Clears the HTTP Post reminder interval. HTTP Post is sent once only.  Sets the HTTP Post reminder interval.                                                                                                    |
| write  http post (config-action-clrscrn connection <instance> default mode exit mode sequential mode simultaneous no reminder interval reminder interval <minutes> show</minutes></instance>                                                                                                    | Clears the screen.  Enters the next lower level. Specify the instance for the next lower level.  Sets default of simultaneous connection mode.  Exits to the next higher level.  Sets sequential mode; will stop after first connection that goes through.  Sets simultaneous mode; will make all possible connections.  Clears the HTTP Post reminder interval. HTTP Post is sent once only.  Sets the HTTP Post reminder interval.  Shows the current configuration.                                                                                                    |
| write  http post (config-action-clrscrn connection <instance> default mode exit mode sequential mode simultaneous no reminder interval reminder interval <minutes> show show history write</minutes></instance>                                                                                                    | Clears the screen.  Enters the next lower level. Specify the instance for the next lower level.  Sets default of simultaneous connection mode.  Exits to the next higher level.  Sets sequential mode; will stop after first connection that goes through.  Sets simultaneous mode; will make all possible connections.  Clears the HTTP Post reminder interval. HTTP Post is sent once only.  Sets the HTTP Post reminder interval.  Shows the current configuration.  Displays the last 20 commands entered during the current CLI session.                                                                                                    |
| write  http post (config-action-clrscrn connection <instance> default mode exit mode sequential mode simultaneous no reminder interval reminder interval <minutes> show show history write</minutes></instance>                                                                                                    | Clears the screen.  Enters the next lower level. Specify the instance for the next lower level.  Sets default of simultaneous connection mode.  Exits to the next higher level.  Sets sequential mode; will stop after first connection that goes through.  Sets simultaneous mode; will make all possible connections.  Clears the HTTP Post reminder interval. HTTP Post is sent once only.  Sets the HTTP Post reminder interval.  Shows the current configuration.  Displays the last 20 commands entered during the current CLI session.  Stores the current configuration in permanent memory.                                                                                                    |
| write  http post (config-action-clrscrn connection <instance> default mode exit mode sequential mode simultaneous no reminder interval reminder interval <minutes> show show history write http post (config-action-</minutes></instance>                                                                             | Clears the screen.  Enters the next lower level. Specify the instance for the next lower level.  Sets default of simultaneous connection mode.  Exits to the next higher level.  Sets sequential mode; will stop after first connection that goes through.  Sets simultaneous mode; will make all possible connections.  Clears the HTTP Post reminder interval. HTTP Post is sent once only.  Sets the HTTP Post reminder interval.  Shows the current configuration.  Displays the last 20 commands entered during the current CLI session.  Stores the current configuration in permanent memory.  http_post:eth0 link state change) level commands                                                                                                    |
| write  http post (config-action- clrscrn connection <instance> default mode exit mode sequential mode simultaneous no reminder interval reminder interval <minutes> show show history write http post (config-action- clrscrn</minutes></instance>                                                                    | Clears the screen.  Enters the next lower level. Specify the instance for the next lower level.  Sets default of simultaneous connection mode.  Exits to the next higher level.  Sets sequential mode; will stop after first connection that goes through.  Sets simultaneous mode; will make all possible connections.  Clears the HTTP Post reminder interval. HTTP Post is sent once only.  Sets the HTTP Post reminder interval.  Shows the current configuration.  Displays the last 20 commands entered during the current CLI session.  Stores the current configuration in permanent memory.  http_post:eth0 link state change) level commands  Clears the screen.                                                                                                    |
| write  http post (config-action-clrscrn connection <instance> default mode exit mode sequential mode simultaneous no reminder interval reminder interval <minutes> show show history write  http post (config-action-clrscrn connection <instance></instance></minutes></instance>                                    | Clears the screen.  Enters the next lower level. Specify the instance for the next lower level.  Sets default of simultaneous connection mode.  Exits to the next higher level.  Sets sequential mode; will stop after first connection that goes through.  Sets simultaneous mode; will make all possible connections.  Clears the HTTP Post reminder interval. HTTP Post is sent once only.  Sets the HTTP Post reminder interval.  Shows the current configuration.  Displays the last 20 commands entered during the current CLI session.  Stores the current configuration in permanent memory.  http_post:eth0 link state change) level commands  Clears the screen.  Enters the next lower level. Specify the instance for the next lower level.                                                                                                    |
| write  http post (config-action- clrscrn connection <instance> default mode exit mode sequential mode simultaneous no reminder interval reminder interval <minutes> show show history write http post (config-action- clrscrn connection <instance> default mode</instance></minutes></instance>                      | Clears the screen.  Enters the next lower level. Specify the instance for the next lower level.  Sets default of simultaneous connection mode.  Exits to the next higher level.  Sets sequential mode; will stop after first connection that goes through.  Sets simultaneous mode; will make all possible connections.  Clears the HTTP Post reminder interval. HTTP Post is sent once only.  Sets the HTTP Post reminder interval.  Shows the current configuration.  Displays the last 20 commands entered during the current CLI session.  Stores the current configuration in permanent memory.  http_post:eth0 link state change) level commands  Clears the screen.  Enters the next lower level. Specify the instance for the next lower level.  Sets default of simultaneous connection mode.                                                                                                    |
| write  http post (config-action-clrscrn connection <instance> default mode exit mode sequential mode simultaneous no reminder interval reminder interval <minutes> show show history write http post (config-action-clrscrn connection <instance> default mode exit</instance></minutes></instance>                   | Clears the screen.  Enters the next lower level. Specify the instance for the next lower level.  Sets default of simultaneous connection mode.  Exits to the next higher level.  Sets sequential mode; will stop after first connection that goes through.  Sets simultaneous mode; will make all possible connections.  Clears the HTTP Post reminder interval. HTTP Post is sent once only.  Sets the HTTP Post reminder interval.  Shows the current configuration.  Displays the last 20 commands entered during the current CLI session.  Stores the current configuration in permanent memory.  http_post:eth0 link state change) level commands  Clears the screen.  Enters the next lower level. Specify the instance for the next lower level.  Sets default of simultaneous connection mode.  Exits to the next higher level.                                                                            |
| write  http post (config-action- clrscrn connection <instance> default mode exit mode sequential mode simultaneous no reminder interval reminder interval <minutes> show show history write http post (config-action- clrscrn connection <instance> default mode exit mode sequential</instance></minutes></instance> | Clears the screen.  Enters the next lower level. Specify the instance for the next lower level.  Sets default of simultaneous connection mode.  Exits to the next higher level.  Sets sequential mode; will stop after first connection that goes through.  Sets simultaneous mode; will make all possible connections.  Clears the HTTP Post reminder interval. HTTP Post is sent once only.  Sets the HTTP Post reminder interval.  Shows the current configuration.  Displays the last 20 commands entered during the current CLI session.  Stores the current configuration in permanent memory.  http_post:eth0 link state change) level commands  Clears the screen.  Enters the next lower level. Specify the instance for the next lower level.  Sets default of simultaneous connection mode.  Exits to the next higher level.  Sets sequential mode; will stop after first connection that goes through. |

| show                                             | Shows the current configuration.                                                                                                    |
|--------------------------------------------------|----------------------------------------------------------------------------------------------------|
| show history                                     | Displays the last 20 commands entered during the current CLI session.                                                                                                    |
| write                                            | Stores the current configuration in permanent memory.                                                                                                    |
| icmp (config-icmp) leve                          |                                                                                                    |
| clrscrn                                          | Clears the screen.                                                                                                    |
| exit                                             | Exits to the configuration level.                                                                                                    |
| show                                             | Displays the current configuration.                                                                                                    |
| show history                                     | Displays the last 20 commands entered during the current CLI session.                                                                                                    |
| state disable                                    | Prevents ICMP packets from being sent or received.                                                                                                    |
| state enable                                     | Allows ICMP packets to be sent and received.                                                                                                    |
| write                                            | Stores the current configuration in permanent memory.                                                                                                    |
| if 1 (config-if:eth0) level                      | commands                                                                                                    |
| clrscrn                                          | Clears the screen.                                                                                                    |
| default gateway <ip ad-<br="">dress&gt;</ip>     | Sets the configurable gateway IP address to the default value.                                                                                                    |
| default mtu                                      | Restores the default Maximum Transmission Unit (MTU) size.                                                                                                    |
| default priority                                 | Restores the default priority for the interface.                                                                                                    |
| dhcp client id <text></text>                     | Sets the DHCP client ID.                                                                                                    |
| dhcp disable                                     | Disables DHCP.                                                                                                    |
| dhcp enable                                      | Enables DHCP.                                                                                                    |
| dhcp renew                                       | Force DHCP to renew                                                                                                    |
| domain <text></text>                             | Sets the domain name. <text> = name of the domain.</text>                                                                                                    |
| exit                                             | Exits to the config level.                                                                                                    |
| failover                                         | Enter failover configuration level                                                                                                    |
| hostname <text></text>                           | Sets the host name. <text> = name of the host.</text>                                                                                                    |
| if <instance></instance>                         | Changes to the interface configuration level.                                                                                                    |
| ip address <ip ad-<br="">dress/cidr&gt;</ip>     | Sets the IP address and network mask. Formats accepted: 192.168.1.1 (default mask) 192.168.1.1/24 (CIDR) "192.168.1.1 255.255.25.0" (explicit mask)                                                                                                    |
| ipv4 state disable                               | Disables IPv4 for the interface.                                                                                                    |
| ipv4 state enable                                | Enables IPv4 for the interface.                                                                                                    |
| ipv6 address <ipv6 address="" prefix=""></ipv6>  | Sets the IPv6 static address. IPv6 addresses are written in eight groups of four hexadecimal digits separated by colons, such as 2001:0db8:85a3:0000:0000:8a2e:0370:7334 Network address ranges are written in CIDR notation. A network is denoted by the first address in the block (ending in all zeroes), a slash (/), and a decimal value equal to the size in bits of the prefix                    |
| ipv6 auto configure enable                       | Enables IPv6 stateless address autoconfiguration.                                                                                                    |
| ipv6 default gateway<br><ipv6 address=""></ipv6> | Sets the IPv6 default gateway. IPv6 addresses are written in eight groups of four hexadecimal digits separated by colons, such as 2001:0db8:85a3:0000:0000:8a2e:0370:7334 Network address ranges are written in CIDR notation. A network is denoted by the first address in the block (ending in all zeroes), a slash (/), and a decimal value equal to the size in bits of the prefix                   |
| ipv6 dhcp enable                                 | Enables IPv6 DHCP.                                                                                                    |
| ipv6 domain <text></text>                        | Sets the IPv6 domain name. <text> = name of the domain.</text>                                                                                                    |
| ipv6 primary dns <ipv6<br>address&gt;</ipv6<br>  | Sets the IPv6 address of the primary DNS server. IPv6 addresses are written in eight groups of four hexadecimal digits separated by colons, such as 2001:0db8:85a3:0000:0000:8a2e:0370:7334 Network address ranges are written in CIDR notation. A network is denoted by the first address in the block (ending in all zeroes), a slash (/), and a decimal value equal to the size in bits of the prefix |

| init bytes> Sets the Maximum Transmission Unit (MTU) size.  Into default gateway Clears the default gateway.  In on default gateway Clears the default gateway.  In on default gateway Clears the default gateway.  In on default gateway Clears the DHCP client ID.  In odomain Clears the domain name.  In ohostname Clears the Index shall gateway.  In oip address Clears the IP address.  In ipv6 address Clears the IP v6 default gateway.  In ipv6 default gateway Clears the IP v6 default gateway.  In ipv6 domain Clears the IP v6 default gateway.  In ipv6 grimary dhs Clears the IP v6 default gateway.  In ipv6 grimary dhs Clears the IP v6 default gateway.  In ipv6 grimary dhs Clears the IP v6 default gateway.  In ipv6 grimary dhs Clears the IP v6 default gateway.  In ipv6 grimary dhs Clears the IP v6 default gateway.  In ipv6 grimary dhs Clears the IP v6 default gateway.  In ipv6 grimary dhs Clears the IP v6 default gateway.  In ipv6 grimary dhs Clears the IP v6 default gateway.  In ipv6 grimary dhs Clears the IP v6 default gateway.  In ipv6 grimary dhs Clears the IP v6 default gateway.  In ipv6 grimary dhs Clears the IP v6 default gateway.  In op ipv6 grimary dhs Clears the IP v6 default gateway.  In op ipv6 grimary dhs Server.  Clears the IP v6 default gateway.  In op server.  In op server.  In op se                                        | ipv6 state enable            | Enables IPv6 for the interface.                                       |
|----------------------------------------------------------------------------------------------------|------------------------------|-----------------------------------------------------------------------|
| mut<br>mut<br>mut<br>moterature gateway no default gateway no default gateway no depocient id Clears the DHCP client ID no domain Clears the default gateway no hostname no hostname Clears the host name. no ipaddress Clears the IP address. no ipv6 default gateway no ipv6 default gateway Clears the IPv6 default gateway. no ipv6 domain Clears the IPv6 default gateway. no ipv6 domain Clears the IPv6 default gateway. no ipv6 domain Clears the IPv6 domain name. No ipv6 primary dns Clears the IPv6 domain name. No ipv6 primary dns Clears the IPv6 domain name. Clears the IPv6 address of the primary DNS server. No ipv6 primary dns Clears the IPv6 address of the secondary DNS server. No primary dns Clears the name of the primary DNS server. Sets the IP address of the primary DNS server.  Sets the IP address of the primary DNS server.  Sets the IP address of the primary DNS server.  Finter QoS configuration level secondary dns Finter QoS configuration level secondary dns  Sets the IP address of the secondary DNS server.  Sets the IP address of the secondary DNS server.  Sets the IP address of the secondary DNS server.  Sets the IP address of the secondary DNS server.  Displays the current configuration.  Show history Displays the current configuration.  Show history Displays the last 20 commands entered during the current CLI session.  Show interface status state disable Disables the interface.  state disable Disables the interface.  Wite Stores the current configuration in permanent memory.  If 2 (config. If will address of the default Maximum Transmission Unit (MTU) size.  default gateway <ip (mtu)="" address="" client="" default="" dhcp="" dhcp.="" disable="" disables="" enable="" enables="" for="" id.="" interface.="" maximum="" priority="" restores="" sets="" sets<="" size.="" td="" the="" transmission="" unit=""><td>·</td><td></td></ip>                                                                                                    | ·                            |                                                                       |
| no default gateway  Clears the default gateway.  no dhop client id  Clears the domain name.  no hostname  Clears the domain name.  no ipsaddress  Clears the IPv6 default gateway.  no ipv6 address  Clears the IPv6 default gateway.  no ipv6 default gateway  no ipv6 default gateway  clears the IPv6 default gateway.  no ipv6 secondary dns  Clears the IPv6 default gateway.  no ipv6 secondary dns  Clears the IPv6 default gateway.  no ipv6 secondary dns  Clears the IPv6 default gateway.  no ipv6 secondary dns  Clears the IPv6 default gateway.  no ipv6 secondary dns  Clears the IPv6 default gateway.  No primary dns  Clears the name of the primary DNS server.  Clears the name of the primary DNS server.  Sets the IP address of the primary DNS server.  Primary dns <ip <ip="" address="" configuration="" dns="" enter="" gos="" ip="" level="" of="" primary="" qos="" se<="" secondary="" server.="" sets="" td="" the=""><td>mtu <bytes></bytes></td><td>-</td></ip>                                                                                                    | mtu <bytes></bytes>          | -                                                                     |
| no dhcp client id Clears the DHCP client ID.  no domain Clears the domain name.  no ip address Clears the host name.  no ip address Clears the IPv6 static address.  no ipv6 default gateway clears the IPv6 domain name.  no ipv6 default gateway Clears the IPv6 domain name.  no ipv6 domain Clears the IPv6 domain name.  no ipv6 primary dns Clears the IPv6 dodress of the primary DNS server.  no ipv6 secondary dns Clears the IPv6 address of the primary DNS server.  no primary dns Clears the Inv6 address of the secondary DNS server.  no primary dns Clears the name of the secondary DNS server.  clears the name of the secondary DNS server.  Sets the IPv6 address of the primary DNS server.  secondary dns  Clears the name of the secondary DNS server.  Sets the IPv6 address of the primary DNS server.  Sets the IPv6 address of the primary DNS server.  Sets the IPv6 address of the primary DNS server.  Sets the IPv6 address of the primary DNS server.  Sets the IPv6 address of the primary DNS server.  Sets the IPv6 address of the primary DNS server.  Sets the IPv6 address of the secondary DNS server.  Sets the IPv6 address of the secondary DNS server.  Sets the IPv6 address of the secondary DNS server.  Sets the IPv6 address of the secondary DNS server.  Sets the IPv6 address of the secondary DNS server.  Sets the IPv6 address of the secondary DNS server.  Sets the IPv6 address of the secondary DNS server.  Sets the IPv6 address of the secondary DNS server.  Sets the IPv6 address of the secondary DNS server.  Sets the IPv6 address of the secondary DNS server.  Sets the IPv6 address of the secondary DNS server.  Sets the IPv6 address of the secondary DNS server.  Sets the IPv6 address of the secondary DNS server.  Sets the IPv6 address of the secondary DNS server.  Sets the Sets the Sets the Sets the IPv6 address of the secondary DNS server.  Sets the Onderson of the secondary DNS server.  Sets the Onderson of the secondary DNS server.  Sets the IPv6 address of the secondary DNS server.  Sets the IPv6 address of the second                                             |                              |                                                                       |
| no hostname Clears the host name. no hostname Clears the IP address. Clears the IP address. no ipv6 address Clears the IPv6 default gateway. no ipv6 default gateway Clears the IPv6 default gateway. no ipv6 default gateway Clears the IPv6 default gateway. no ipv6 domain Clears the IPv6 default gateway. no ipv6 domain Clears the IPv6 domain name. Clears the IPv6 address of the primary DNS server. no ipv6 secondary dns Clears the IPv6 address of the primary DNS server. no primary dns Clears the IPv6 address of the secondary DNS server. no secondary dns Clears the name of the secondary DNS server. sets the IP address of the primary DNS server.  Clears the IPv6 address of the primary DNS server.  Sets the IP address of the primary DNS server.  Sets the IP address of the primary DNS server.  Sets the IP address of the primary DNS server.  Sets the IP address of the secondary DNS server.  Sets the IP address of the secondary DNS server.  Sets the IP address of the secondary DNS server.  Sets the IP address of the secondary DNS server.  Sets the IP address of the secondary DNS server.  Sets the IP address of the secondary DNS server.  Sets the IP address of the secondary DNS server.  Sets the IP address of the secondary DNS server.  Sets the IP address of the secondary DNS server.  Sets the IP address of the secondary DNS server.  Sets the IP address of the secondary DNS server.  Sets the IP address of the secondary DNS server.  Sets the IP address of the secondary DNS server.  Sets the interface.  Sets the IP address of the secondary DNS server.  Sets the correct configuration in permanent memory.  Sets the correct configuration in permanent memory.  Sets the configurable gateway IP address to the default value.  Sets the Sets the DHCP client ID.  Sets the Sets the Secondary DNS server.  Sets the Obadaria default priority for the interface.  Sets the DHCP client ID.  Sets the Sets the DHCP to renew  Sets the Sets the Secondary DNS server.  Sets the IP address of the secondary DNS server.  Sets the IP address of the s                                         |                              |                                                                       |
| no ip address no ipv6 address Clears the IP address. no ipv6 default gateway Clears the IPv6 default gateway, no ipv6 domain Clears the IPv6 default gateway, no ipv6 domain Clears the IPv6 address of the primary DNS server. no ipv6 secondary dns Clears the IPv6 address of the primary DNS server. no ipv6 secondary dns Clears the IPv6 address of the secondary DNS server. no primary dns Clears the name of the primary DNS server.  Clears the name of the primary DNS server.  Sets the IPv6 address of the secondary DNS server.  Clears the name of the primary DNS server.  Sets the IP address of the primary DNS server.  Sets the IP address of the primary DNS server.  Sets the IP address of the primary DNS server.  Sets the IP address of the primary DNS server.  Sets the IP address of the secondary DNS server.  Sets the IP address of the secondary DNS server.  Sets the Secondary dns server.  Sets the Secondary dns server.  Sets the Secondary DNS server.  Sets the Secondary dns server.  Sets the Secondary DNS server.  Sets the Secondary DNS server.  Sets the Secondary DNS server.  Sets the Secondary DNS server.  Sets the Secondary DNS server.  Sets the Secondary DNS server.  Sets the Secondary DNS server.  Sets the Secondary DNS server.  Sets the Secondary DNS server.  Sets the IP address and network mask. Formats accepted: 192.168.1.1 (default mask)                                                                           | · ·                          | Clears the domain name.                                               |
| no ipv6 address                                                                                                    | no hostname                  | Clears the host name.                                                 |
| no ipv6 default gateway  no ipv6 domain  Clears the IPv6 address of the primary DNS server.  no ipv6 secondary dns  Clears the IPv6 address of the secondary DNS server.  no primary dns  Clears the name of the primary DNS server.  no secondary dns  Clears the name of the primary DNS server.  Clears the name of the primary DNS server.  Clears the name of the primary DNS server.  Clears the name of the primary DNS server.  Clears the name of the primary DNS server.  Clears the name of the primary DNS server.  Clears the name of the primary DNS server.  Clears the name of the primary DNS server.  Clears the name of the secondary DNS server.  Sets the IP address of the primary DNS server.  Clears the Paddress of the secondary DNS server.  Clears the Paddress of the secondary DNS server.  Clears the IP address of the secondary DNS server.  Clears the IP address of the secondary DNS server.  Displays the current configuration.  Show history  Displays the last 20 commands entered during the current CLI session.  Show interface status  State disable  Disables the interface.  State enable  Enables the interface.  State enable  Enables the interface.  Clears the screen.  Clears the screen.  Clears the screen.  Clears the screen.  Clears the default Maximum Transmission Unit (MTU) size.  default priority  Restores the default Maximum Transmission Unit (MTU) size.  default priority  Restores the default Dn.  dhcp disable  Disables DHCP.  dhcp enable  Enables DHCP.  dhcp enable  Enables DHCP.  dhcp enable  Enables DHCP.  Sets the domain name. <text> = name of the domain.  exit  ≤ sits to the config level.  Enter failover configuration level  Nostname <text>  Sets the lost name. <text> = name of the host.  if <instance>  Changes to the interface configuration level.  Sets the lost name. <text> = name of the host.  if <instance>  Changes to the interface configuration level.  Sets the Paddress and network mask. Formats accepted: 192.168.1.1 (default mask)</instance></text></instance></text></text></text>                                                               | no ip address                | Clears the IP address.                                                |
| no ipv6 domain Clears the IPv6 address of the primary DNS server.  no ipv6 primary dns Clears the IPv6 address of the primary DNS server.  clears the IPv6 address of the secondary DNS server.  no primary dns Clears the name of the primary DNS server.  Clears the name of the secondary DNS server.  clears the name of the secondary DNS server.  clears the name of the secondary DNS server.  Clears the name of the secondary DNS server.  Sets the IP address of the primary DNS server.  Sets the IP address of the primary DNS server.  Sets the IP address of the primary DNS server.  Sets the IP address of the secondary DNS server.  Sets the IP address of the secondary DNS server.  Sets the IP address of the secondary DNS server.  Sets the IP address of the secondary DNS server.  Sets the IP address of the secondary DNS server.  Sets the IP address of the secondary DNS server.  Sets the IP address of the secondary DNS server.  Sets the IP address of the secondary DNS server.  Sets the IP address of the secondary DNS server.  Sets the IP address of the secondary DNS server.  Show interface status  Show interface status  Show interface status  Show interface status  Show interface status  Show interface.  Show interface status  State disable  Disables the interface.  Stores the current configuration in permanent memory.  If 2 (config-if-wland) level commands  Clears the screen.  Clears the screen.  Clears the screen.  default gateway   Sets the configurable gateway IP address to the default value.  default priority  Restores the default Maximum Transmission Unit (MTU) size.  default priority  Restores the default priority for the interface.  Sets the DHCP client ID.  dhcp client id <text>  Sets the DHCP client ID.  dhcp disable  Disables DHCP.  dhcp enable  Enables DHCP.  Sets the DHCP to renew  domain <text>  Sets the domain name. <text> = name of the domain.  exit  Exits to the configuration level  hostname <text>  Sets the host name. <text> = name of the host.  If <instance>  Changes to the interface configuration</instance></text></text></text></text></text> | no ipv6 address              | Clears the IPv6 static address.                                       |
| no ipv6 primary dns no ipv6 secondary dns no ipv6 secondary dns clears the IPv6 address of the primary DNS server. clears the name of the primary DNS server. clears the name of the secondary DNS server. clears the name of the secondary DNS server. clears the name of the secondary DNS server. clears the name of the primary DNS server. clears the name of the secondary DNS server. clears the name of the secondary DNS server. clears the name of the secondary DNS server. clears the name of the secondary DNS server. clears the paddress of the primary DNS server. clears the paddress of the primary DNS server. clears the paddress of the secondary DNS server. clears the Paddress of the secondary DNS server. clears the Paddress of the secondary DNS server. clears the Paddress of the secondary DNS server. clears the Paddress of the secondary DNS server. clears the Paddress of the secondary DNS server. clears the Paddress of the secondary DNS server. clears the Paddress of the secondary DNS server. clears the CLI session. clears the secondary DNS server. clears the current configuration. clears the current configuration. clears the current current cur                                         | no ipv6 default gateway      | Clears the IPv6 default gateway.                                      |
| no ipv6 secondary dns Clears the IPv6 address of the secondary DNS server.  no primary dns Clears the name of the primary DNS server.  Clears the name of the secondary DNS server.  Clears the name of the secondary DNS server.  Clears the name of the secondary DNS server.  Clears the name of the secondary DNS server.  Clears the name of the secondary DNS server.  Clears the IP address of the primary DNS server.  Clears the IP address of the primary DNS server.  Clears the IP address of the primary DNS server.  Clears the IP address of the secondary DNS server.  Clears the IP address of the secondary DNS server.  Clears the IP address of the secondary DNS server.  Clears the IP address of the secondary DNS server.  Clears the IP address of the secondary DNS server.  Clears the IP address of the secondary DNS server.  Clears the IP address of the secondary DNS server.  Clears the IP address of the secondary DNS server.  Clears the IP address of the secondary DNS server.  Clears the secondary DNS server.  Clears th                                        | no ipv6 domain               | Clears the IPv6 domain name.                                          |
| no primary dns Clears the name of the primary DNS server.  no secondary dns Clears the name of the secondary DNS server.  primary dns  Sets the IP address of the primary DNS server.  primary dns  Sets the IP address of the primary DNS server.  primary dns  Sets the priority for interface. <number> = priority number.  qos Enter QoS configuration level  secondary dns <ip address=""> show Displays the current configuration.  show history Displays the last 20 commands entered during the current CLI session.  show status Show interface status  state disable Disables the interface.  state enable Enables the interface.  write Stores the current configuration in permanent memory.  If 2 (config-if:wlan0) level commands  clears the screen.  default gateway <ip (mtu)="" -="" <="" <!="" <i="" address="" bostname="" configuration="" default="" denable="" dhcp="" dhcp.="" disable="" disables="" domain="" domain.="" enable="" enables="" exit="" exits="" for="" force="" host.="" if="" interface.="" level="" maximum="" name.="" priority="" renew="" restores="" sexit="" size.="" the="" to="" transmission="" unit=""></ip></ip></number>                                                                                                    | no ipv6 primary dns          | Clears the IPv6 address of the primary DNS server.                    |
| no secondary dns primary dns < P  address>  Sets the IP address of the primary DNS server.                                                                                                    | no ipv6 secondary dns        | Clears the IPv6 address of the secondary DNS server.                  |
| primary dns <ip address=""> priority <number> Sets the priority for interface. <number> = priority number.  gos</number></number></ip>                                                                                                    | no primary dns               | Clears the name of the primary DNS server.                            |
| dress>         Sets the priority for interface. <number> = priority number.           qos         Enter QoS configuration level           secondary dns <ip address="">         Sets the IP address of the secondary DNS server.           dress&gt;         Show           show bistory         Displays the current configuration.           show status         Show interface status           state disable         Disables the interface.           state enable         Enables the interface.           write         Stores the current configuration in permanent memory.           ff 2 (config-if-wlan0) level commands           clrscrn         Clears the screen.           default gateway <ip address="" default="" td="" the="" to="" value.<="">           default priority         Restores the default Maximum Transmission Unit (MTU) size.           default priority         Restores the default priority for the interface.           dhcp client id <fext>         Sets the DHCP client ID.           dhcp disable         Disables DHCP.           dhcp enable         Enables DHCP.           dhcp renew         Force DHCP to renew           domain <fext>         Sets the domain name. <text> = name of the domain.           exit         Exits to the configuration level           hostname <fext>         Sets the host name. <text> = name of the host.</text></fext></text></fext></fext></ip></ip></number>                                                                                                    | no secondary dns             | Clears the name of the secondary DNS server.                          |
| gos Enter QoS configuration level secondary dns  Sets the IP address of the secondary DNS server.  Sets the IP address of the secondary DNS server.  Sets the IP address of the secondary DNS server.  Show Displays the current configuration.  Show history Displays the last 20 commands entered during the current CLI session.  Show status Show interface status  state disable Disables the interface.  State enable Enables the interface.  Write Stores the current configuration in permanent memory.  If 2 (config-if:wlano) level commands  Cirscrn Clears the screen.  default gateway  default gateway   Clears the screen.  default priority Restores the default Maximum Transmission Unit (MTU) size.  default priority Restores the default priority for the interface.  dhcp client id <text> Sets the DHCP client ID.  dhcp disable Disables DHCP.  dhcp enable Enables DHCP.  dhcp renew Force DHCP to renew  domain <text> Sets the domain name. <text> = name of the domain.  exit Exits to the config level.  failover Enter failover configuration level  hostname <text> Sets the IP address and network mask. Formats accepted: 192.168.1.1 (default mask)</text></text></text></text>                                                                                                    | 1.                           | Sets the IP address of the primary DNS server.                        |
| secondary dns <ip address="">  Sets the IP address of the secondary DNS server.  Displays the current configuration.  Show history Displays the last 20 commands entered during the current CLI session.  Show status Show interface status State disable Disables the interface.  State enable Enables the interface.  State enable Stores the current configuration in permanent memory.  If 2 (config-if:wlan0) level commands clrscrn Clears the screen.  default gateway <ip address="">  default mtu Restores the default Maximum Transmission Unit (MTU) size.  default priority Restores the default priority for the interface.  Sets the DHCP client ID.  dhcp client id <text> Sets the DHCP.  dhcp enable Enables DHCP.  dhcp renew Force DHCP to renew  domain <text> Sets the domain name. <text> = name of the domain.  exit Exits to the configuration level hostname <text> Sets the IP address and network mask. Formats accepted: 192.168.1.1 (default mask)</text></text></text></text></ip></ip>                                                                                                    | priority <number></number>   | Sets the priority for interface. <number> = priority number.</number> |
| show Displays the current configuration.  show history Displays the last 20 commands entered during the current CLI session.  show status Show interface status  state disable Disables the interface.  state enable Enables the interface.  write Stores the current configuration in permanent memory.  if 2 (config-if:wlan0) level commands  clrscrn Clears the screen.  default gateway <ip address=""> default Maximum Transmission Unit (MTU) size.  default priority Restores the default Maximum Transmission Unit (MTU) size.  default priority Restores the default priority for the interface.  dhop client id <text> Sets the DHCP client ID.  dhop disable Disables DHCP.  dhop renable Enables DHCP.  dhop renew Force DHCP to renew  domain <text> Sets the domain name. <text> = name of the domain.  exit Exits to the configuration level  hostname <text> Sets the IP address and network mask. Formats accepted: 192.168.1.1 (default mask)</text></text></text></text></ip>                                                                                                    | qos                          | Enter QoS configuration level                                         |
| show history  bisplays the last 20 commands entered during the current CLI session.  Show status  Show interface status  state disable  Disables the interface.  state enable  Enables the interface.  write  Stores the current configuration in permanent memory.  if 2 (config-if-wlan0) level commands  cirscrn  Clears the screen.  default gateway  default gateway  default mtu  Restores the default Maximum Transmission Unit (MTU) size.  default priority  Restores the default priority for the interface.  dhcp client id <text> Sets the DHCP client ID.  dhcp disable  Disables DHCP.  dhcp enable  Enables DHCP.  dhcp renew  Force DHCP to renew  domain <text> Sets the domain name. <text> = name of the domain.  exit  Exits to the configuration level  hostname <text> Sets the IP address and network mask. Formats accepted: 192.168.1.1 (default mask)</text></text></text></text>                                                                                                    |                              | Sets the IP address of the secondary DNS server.                      |
| show status  Show interface status  state disable  Disables the interface.  state enable  Enables the interface.  write  Stores the current configuration in permanent memory.  If 2 (config-if:wlan0) level commands  clrscrn  Clears the screen.  default gateway  Clears the screen.  default gateway  Sets the configurable gateway IP address to the default value.  default mtu  Restores the default Maximum Transmission Unit (MTU) size.  default priority  Restores the default priority for the interface.  dhcp client id <text> Sets the DHCP client ID.  dhcp disable  Disables DHCP.  dhcp enable  Enables DHCP.  dhcp renew  Force DHCP to renew  domain <text> Sets the domain name. <text> = name of the domain.  exit  Exits to the config level.  failover  hostname <text> Sets the host name. <text> = name of the host.  if <instance> Changes to the interface configuration level.  p address <ip (default="" 192.168.1.1="" accepted:="" ad-="" address="" and="" formats="" ip="" mask)<="" mask.="" network="" sets="" td="" the=""><td>show</td><td>Displays the current configuration.</td></ip></instance></text></text></text></text></text>                                                                                                    | show                         | Displays the current configuration.                                   |
| state disable Disables the interface.  state enable Enables the interface.  write Stores the current configuration in permanent memory.  if 2 (config-if:wlan0) level commands  clrscrn Clears the screen.  default gateway  default gateway  default mtu Restores the default Maximum Transmission Unit (MTU) size.  default priority Restores the default priority for the interface.  dhcp client id <text> Sets the DHCP client ID.  dhcp disable Disables DHCP.  dhcp enable Enables DHCP.  dhcp renew Force DHCP to renew  domain <text> Sets the domain name. <text> = name of the domain.  exit Exits to the config level.  failover Enter failover configuration level  hostname <text> Sets the IP address and network mask. Formats accepted: 192.168.1.1 (default mask)</text></text></text></text>                                                                                                    | show history                 | Displays the last 20 commands entered during the current CLI session. |
| state enable  Enables the interface.  write  Stores the current configuration in permanent memory.  if 2 (config-if:wlan0) level commands  clrscrn  Clears the screen.  default gateway  default gateway  default mtu  Restores the default Maximum Transmission Unit (MTU) size.  default priority  Restores the default priority for the interface.  dhcp client id <text> Sets the DHCP client ID.  dhcp disable  Disables DHCP.  dhcp enable  Enables DHCP.  dhcp renew  Force DHCP to renew  domain <text> Sets the domain name. <text> = name of the domain.  exit  Exits to the config level.  failover  Enter failover configuration level  hostname <text> Sets the IP address and network mask. Formats accepted: 192.168.1.1 (default mask)</text></text></text></text>                                                                                                    | show status                  | Show interface status                                                 |
| write Stores the current configuration in permanent memory.  if 2 (config-if:wlan0) level commands  clrscrn Clears the screen.  default gateway  Sets the configurable gateway IP address to the default value.  default mtu Restores the default Maximum Transmission Unit (MTU) size.  default priority Restores the default priority for the interface.  dhcp client id <text> Sets the DHCP client ID.  dhcp disable Disables DHCP.  dhcp enable Enables DHCP.  dhcp renew Force DHCP to renew  domain <text> Sets the domain name. <text> = name of the domain.  exit Exits to the config level.  failover Enter failover configuration level  hostname <text> Sets the IP address and network mask. Formats accepted: 192.168.1.1 (default mask)</text></text></text></text>                                                                                                    | state disable                | Disables the interface.                                               |
| If 2 (config-if:wlan0) level commands         clrscrn       Clears the screen.         default gateway        Sets the configurable gateway IP address to the default value.         default mtu       Restores the default Maximum Transmission Unit (MTU) size.         default priority       Restores the default priority for the interface.         dhcp client id <text>       Sets the DHCP client ID.         dhcp disable       Disables DHCP.         dhcp enable       Enables DHCP.         dhcp renew       Force DHCP to renew         domain <text>       Sets the domain name. <text> = name of the domain.         exit       Exits to the config level.         failover       Enter failover configuration level         hostname <text>       Sets the host name. <text> = name of the host.         if <instance>       Changes to the interface configuration level.         ip address <ip ad-<="" td="">       Sets the IP address and network mask. Formats accepted: 192.168.1.1 (default mask)</ip></instance></text></text></text></text></text>                                                                                                    | state enable                 | Enables the interface.                                                |
| clrscrn Clears the screen.  default gateway <ip address="">  default mtu Restores the default Maximum Transmission Unit (MTU) size.  default priority Restores the default priority for the interface.  dhcp client id <text> Sets the DHCP client ID.  dhcp disable Disables DHCP.  dhcp enable Enables DHCP.  dhcp renew Force DHCP to renew  domain <text> Sets the domain name. <text> = name of the domain.  exit Exits to the config level.  failover Enter failover configuration level  hostname <text> Sets the IP address and network mask. Formats accepted: 192.168.1.1 (default mask)</text></text></text></text></ip>                                                                                                    | write                        | Stores the current configuration in permanent memory.                 |
| default gateway <ip address="">  Sets the configurable gateway IP address to the default value.  Restores the default Maximum Transmission Unit (MTU) size.  default priority Restores the default priority for the interface.  Sets the DHCP client ID.  dhcp client id <text> Sets the DHCP client ID.  dhcp disable Disables DHCP.  dhcp enable Enables DHCP.  dhcp renew Force DHCP to renew  domain <text> Sets the domain name. <text> = name of the domain.  exit Exits to the config level.  failover hostname <text> Sets the host name. <text> = name of the host.  if <instance> Changes to the interface configuration level.  Sets the IP address and network mask. Formats accepted: 192.168.1.1 (default mask)</instance></text></text></text></text></text></ip>                                                                                                    | if 2 (config-if:wlan0) leve  | el commands                                                           |
| default mtuRestores the default Maximum Transmission Unit (MTU) size.default priorityRestores the default priority for the interface.dhcp client id <text>Sets the DHCP client ID.dhcp disableDisables DHCP.dhcp enableEnables DHCP.dhcp renewForce DHCP to renewdomain <text>Sets the domain name. <text> = name of the domain.exitExits to the config level.failoverEnter failover configuration levelhostname <text>Sets the host name. <text> = name of the host.if <instance>Changes to the interface configuration level.ip address <ip ad-<="" td="">Sets the IP address and network mask. Formats accepted: 192.168.1.1 (default mask)</ip></instance></text></text></text></text></text>                                                                                                    | clrscrn                      | Clears the screen.                                                    |
| default priority  Restores the default priority for the interface.  dhcp client id <text> Sets the DHCP client ID.  dhcp disable Disables DHCP.  dhcp enable Enables DHCP.  dhcp renew Force DHCP to renew  domain <text> Sets the domain name. <text> = name of the domain.  exit Exits to the config level.  failover hostname <text> Sets the host name. <text> = name of the host.  if <instance> Changes to the interface configuration level.  Sets the IP address and network mask. Formats accepted: 192.168.1.1 (default mask)</instance></text></text></text></text></text>                                                                                                    |                              | Sets the configurable gateway IP address to the default value.        |
| dhcp client id <text>       Sets the DHCP client ID.         dhcp disable       Disables DHCP.         dhcp enable       Enables DHCP.         dhcp renew       Force DHCP to renew         domain <text>       Sets the domain name. <text> = name of the domain.         exit       Exits to the config level.         failover       Enter failover configuration level         hostname <text>       Sets the host name. <text> = name of the host.         if <instance>       Changes to the interface configuration level.         ip address <ip ad-<="" td="">       Sets the IP address and network mask. Formats accepted: 192.168.1.1 (default mask)</ip></instance></text></text></text></text></text>                                                                                                    | default mtu                  | Restores the default Maximum Transmission Unit (MTU) size.            |
| dhcp disable  Disables DHCP.  dhcp enable  Enables DHCP.  dhcp renew  Force DHCP to renew  domain <text>  Sets the domain name. <text> = name of the domain.  exit  Exits to the config level.  failover  Enter failover configuration level  hostname <text>  Sets the host name. <text> = name of the host.  if <instance>  Changes to the interface configuration level.  Sets the IP address and network mask. Formats accepted: 192.168.1.1 (default mask)</instance></text></text></text></text>                                                                                                    | default priority             | Restores the default priority for the interface.                      |
| dhcp enable  Enables DHCP.  dhcp renew  Force DHCP to renew  domain <text>  Sets the domain name. <text> = name of the domain.  exit  Exits to the config level.  failover  Enter failover configuration level  hostname <text>  Sets the host name. <text> = name of the host.  if <instance>  Changes to the interface configuration level.  Sets the IP address and network mask. Formats accepted: 192.168.1.1 (default mask)</instance></text></text></text></text>                                                                                                    | dhcp client id <text></text> | Sets the DHCP client ID.                                              |
| dhcp renew Force DHCP to renew  domain <text> Sets the domain name. <text> = name of the domain.  exit Exits to the config level.  failover Enter failover configuration level  hostname <text> Sets the host name. <text> = name of the host.  if <instance> Changes to the interface configuration level.  Sets the IP address and network mask. Formats accepted: 192.168.1.1 (default mask)</instance></text></text></text></text>                                                                                                    | dhcp disable                 | Disables DHCP.                                                        |
| domain <text>  Sets the domain name. <text> = name of the domain.  exit  Exits to the config level.  failover  Enter failover configuration level  hostname <text> Sets the host name. <text> = name of the host.  if <instance>  Changes to the interface configuration level.  ip address <ip (default="" 192.168.1.1="" accepted:="" ad-="" address="" and="" formats="" ip="" mask)<="" mask.="" network="" sets="" td="" the=""><td>dhcp enable</td><td>Enables DHCP.</td></ip></instance></text></text></text></text>                                                                                                    | dhcp enable                  | Enables DHCP.                                                         |
| exit Exits to the config level.  failover Enter failover configuration level  hostname <text> Sets the host name. <text> = name of the host.  if <instance> Changes to the interface configuration level.  ip address <ip (default="" 192.168.1.1="" accepted:="" ad-="" address="" and="" formats="" ip="" mask)<="" mask.="" network="" sets="" td="" the=""><td>dhcp renew</td><td>Force DHCP to renew</td></ip></instance></text></text>                                                                                                    | dhcp renew                   | Force DHCP to renew                                                   |
| failover Enter failover configuration level  hostname <text> Sets the host name. <text> = name of the host.  if <instance> Changes to the interface configuration level.  ip address <ip (default="" 192.168.1.1="" accepted:="" ad-="" address="" and="" formats="" ip="" mask)<="" mask.="" network="" sets="" td="" the=""><td>domain <text></text></td><td>Sets the domain name. <text> = name of the domain.</text></td></ip></instance></text></text>                                                                                                    | domain <text></text>         | Sets the domain name. <text> = name of the domain.</text>             |
| hostname <text> Sets the host name. <text> = name of the host.  if <instance> Changes to the interface configuration level.  ip address <ip (default="" 192.168.1.1="" accepted:="" ad-="" address="" and="" formats="" ip="" mask)<="" mask.="" network="" sets="" td="" the=""><td>exit</td><td>Exits to the config level.</td></ip></instance></text></text>                                                                                                    | exit                         | Exits to the config level.                                            |
| if <instance> Changes to the interface configuration level. ip address <ip (default="" 192.168.1.1="" accepted:="" ad-="" address="" and="" formats="" ip="" mask)<="" mask.="" network="" td=""><td>failover</td><td>Enter failover configuration level</td></ip></instance>                                                                                                    | failover                     | Enter failover configuration level                                    |
| ip address <ip (default="" 192.168.1.1="" accepted:="" ad-="" address="" and="" formats="" ip="" mask)<="" mask.="" network="" sets="" td="" the=""><td>hostname <text></text></td><td>Sets the host name. <text> = name of the host.</text></td></ip>                                                                                                    | hostname <text></text>       | Sets the host name. <text> = name of the host.</text>                 |
|                                                                                                    | if <instance></instance>     | Changes to the interface configuration level.                         |
|                                                                                                    |                              |                                                                       |
| ipv4 state disable Disables IPv4 for the interface.                                                                                                    | ipv4 state disable           | Disables IPv4 for the interface.                                      |
| ipv4 state enable Enables IPv4 for the interface.                                                                                                    | ipv4 state enable            | Enables IPv4 for the interface.                                       |

| ipv6 address <ipv6 address="" prefix=""></ipv6>                                                                | Sets the IPv6 static address. IPv6 addresses are written in eight groups of four hexadecimal digits separated by colons, such as 2001:0db8:85a3:0000:0000:8a2e:0370:7334 Network address ranges are written in CIDR notation. A network is denoted by the first address in the block (ending in all zeroes), a slash (/), and a decimal value equal to the size in bits of the prefix                    |
|----------------------------------------------------------------------------------------------------|----------------------------------------------------------------------------------------------------|
| ipv6 auto configure ena-<br>ble                                                                                | Enables IPv6 stateless address autoconfiguration.                                                                                                    |
| ipv6 default gateway<br><ipv6 address=""></ipv6>                                                               | Sets the IPv6 default gateway. IPv6 addresses are written in eight groups of four hexadecimal digits separated by colons, such as 2001:0db8:85a3:0000:0000:8a2e:0370:7334 Network address ranges are written in CIDR notation. A network is denoted by the first address in the block (ending in all zeroes), a slash (/), and a decimal value equal to the size in bits of the prefix                   |
| ipv6 dhcp enable                                                                                               | Enables IPv6 DHCP.                                                                                                    |
| ipv6 domain <text></text>                                                                                      | Sets the IPv6 domain name. <text> = name of the domain.</text>                                                                                                    |
| ipv6 primary dns <ipv6<br>address&gt;</ipv6<br>                                                                | Sets the IPv6 address of the primary DNS server. IPv6 addresses are written in eight groups of four hexadecimal digits separated by colons, such as 2001:0db8:85a3:0000:0000:8a2e:0370:7334 Network address ranges are written in CIDR notation. A network is denoted by the first address in the block (ending in all zeroes), a slash (/), and a decimal value equal to the size in bits of the prefix |
| ipv6 state enable                                                                                              | Enables IPv6 for the interface.                                                                                                    |
| link                                                                                                    | Enter link configuration level                                                                                                    |
| mtu <bytes></bytes>                                                                                            | Sets the Maximum Transmission Unit (MTU) size.                                                                                                    |
| no default gateway                                                                                             | Clears the default gateway.                                                                                                    |
| no dhcp client id                                                                                              | Clears the DHCP client ID.                                                                                                    |
| no domain                                                                                                    | Clears the domain name.                                                                                                    |
| no hostname                                                                                                    | Clears the host name.                                                                                                    |
| no ip address                                                                                                  | Clears the IP address.                                                                                                    |
| no ipv6 address                                                                                                | Clears the IPv6 static address.                                                                                                    |
| no ipv6 default gateway                                                                                        | Clears the IPv6 default gateway.                                                                                                    |
| no ipv6 domain                                                                                                 | Clears the IPv6 domain name.                                                                                                    |
| no ipv6 primary dns                                                                                            | Clears the IPv6 address of the primary DNS server.                                                                                                    |
| no ipv6 secondary dns                                                                                          | Clears the IPv6 address of the secondary DNS server.                                                                                                    |
| no primary dns                                                                                                 | Clears the name of the primary DNS server.                                                                                                    |
| no secondary dns                                                                                               | Clears the name of the secondary DNS server.                                                                                                    |
| primary dns <ip ad-<br="">dress&gt;</ip>                                                                       | Sets the IP address of the primary DNS server.                                                                                                    |
| priority <number></number>                                                                                     | Sets the priority for interface. <number> = priority number.</number>                                                                                                    |
| qos                                                                                                    | Enter QoS configuration level                                                                                                    |
| secondary dns <ip ad-<br="">dress&gt;</ip>                                                                     | Sets the IP address of the secondary DNS server.                                                                                                    |
| show                                                                                                    | Displays the current configuration.                                                                                                    |
| show history                                                                                                   | Displays the last 20 commands entered during the current CLI session.                                                                                                    |
| show status                                                                                                    | Show interface status                                                                                                    |
| state disable                                                                                                  | Disables the interface.                                                                                                    |
| state enable                                                                                                   | Enables the interface.                                                                                                    |
| write                                                                                                    | Stores the current configuration in permanent memory.                                                                                                    |
| if 3 (config-if:usb0) leve                                                                                     | l commands                                                                                                    |
| clrscrn                                                                                                    | Clears the screen.                                                                                                    |
| default gateway <ip ad-<="" td=""><td>Sets the configurable gateway IP address to the default value.</td></ip> | Sets the configurable gateway IP address to the default value.                                                                                                    |
|                                                                                                    | •                                                                                                    |

| dress>                                           |                                                                                                    |
|--------------------------------------------------|----------------------------------------------------------------------------------------------------|
| default mtu                                      | Restores the default Maximum Transmission Unit (MTU) size.                                                                                                    |
| default priority                                 | Restores the default priority for the interface.                                                                                                    |
| dhcp client id <text></text>                     | Sets the DHCP client ID.                                                                                                    |
| dhcp disable                                     | Disables DHCP.                                                                                                    |
| dhcp enable                                      | Enables DHCP.                                                                                                    |
| dhcp renew                                       | Force DHCP to renew                                                                                                    |
| domain <text></text>                             | Sets the domain name. <text> = name of the domain.</text>                                                                                                    |
| exit                                             | Exits to the config level.                                                                                                    |
| failover                                         | Enter failover configuration level                                                                                                    |
| hostname <text></text>                           | Sets the host name. <text> = name of the host.</text>                                                                                                    |
| if <instance></instance>                         | Changes to the interface configuration level.                                                                                                    |
| ip address <ip ad-<br="">dress/cidr&gt;</ip>     | Sets the IP address and network mask. Formats accepted: 192.168.1.1 (default mask) 192.168.1.1/24 (CIDR) "192.168.1.1 255.255.255.0" (explicit mask)                                                                                                    |
| ipv4 state disable                               | Disables IPv4 for the interface.                                                                                                    |
| ipv4 state enable                                | Enables IPv4 for the interface.                                                                                                    |
| ipv6 address <ipv6 address="" prefix=""></ipv6>  | Sets the IPv6 static address. IPv6 addresses are written in eight groups of four hexadecimal digits separated by colons, such as 2001:0db8:85a3:0000:0000:8a2e:0370:7334 Network address ranges are written in CIDR notation. A network is denoted by the first address in the block (ending in all zeroes), a slash (/), and a decimal value equal to the size in bits of the prefix                    |
| ipv6 auto configure ena-<br>ble                  | Enables IPv6 stateless address autoconfiguration.                                                                                                    |
| ipv6 default gateway<br><ipv6 address=""></ipv6> | Sets the IPv6 default gateway. IPv6 addresses are written in eight groups of four hexadecimal digits separated by colons, such as 2001:0db8:85a3:0000:0000:8a2e:0370:7334 Network address ranges are written in CIDR notation. A network is denoted by the first address in the block (ending in all zeroes), a slash (/), and a decimal value equal to the size in bits of the prefix                   |
| ipv6 dhcp enable                                 | Enables IPv6 DHCP.                                                                                                    |
| ipv6 domain <text></text>                        | Sets the IPv6 domain name. <text> = name of the domain.</text>                                                                                                    |
| ipv6 primary dns <ipv6<br>address&gt;</ipv6<br>  | Sets the IPv6 address of the primary DNS server. IPv6 addresses are written in eight groups of four hexadecimal digits separated by colons, such as 2001:0db8:85a3:0000:0000:8a2e:0370:7334 Network address ranges are written in CIDR notation. A network is denoted by the first address in the block (ending in all zeroes), a slash (/), and a decimal value equal to the size in bits of the prefix |
| ipv6 state enable                                | Enables IPv6 for the interface.                                                                                                    |
| link                                             | Enter link configuration level                                                                                                    |
| mtu <bytes></bytes>                              | Sets the Maximum Transmission Unit (MTU) size.                                                                                                    |
| no default gateway                               | Clears the default gateway.                                                                                                    |
| no dhcp client id                                | Clears the DHCP client ID.                                                                                                    |
| no domain                                        | Clears the domain name.                                                                                                    |
| no hostname                                      | Clears the host name.                                                                                                    |
| no ip address                                    | Clears the IP address.                                                                                                    |
| no ipv6 address                                  | Clears the IPv6 static address.                                                                                                    |
| no ipv6 default gateway                          | Clears the IPv6 default gateway.                                                                                                    |
| no ipv6 domain                                   | Clears the IPv6 domain name.                                                                                                    |
| no ipv6 primary dns                              | Clears the IPv6 address of the primary DNS server.                                                                                                    |
| no ipv6 secondary dns                            | Clears the IPv6 address of the secondary DNS server.                                                                                                    |

| no primary dns                               | Clears the name of the primary DNS server.                                                                                             |
|----------------------------------------------|----------------------------------------------------------------------------------------------------|
| no secondary dns                             | Clears the name of the secondary DNS server.                                                                                           |
| primary dns <ip ad-<br="">dress&gt;</ip>     | Sets the IP address of the primary DNS server.                                                                                         |
| priority <number></number>                   | Sets the priority for interface. <number> = priority number.</number>                                                                  |
| qos                                          | Enter QoS configuration level                                                                                                    |
| secondary dns <ip ad-<br="">dress&gt;</ip>   | Sets the IP address of the secondary DNS server.                                                                                       |
| show                                         | Displays the current configuration.                                                                                                    |
| show history                                 | Displays the last 20 commands entered during the current CLI session.                                                                  |
| show status                                  | Show interface status                                                                                                    |
| state disable                                | Disables the interface.                                                                                                    |
| state enable                                 | Enables the interface.                                                                                                    |
| write                                        | Stores the current configuration in permanent memory.                                                                                  |
| ip (config-ip) level com                     | mands                                                                                                    |
| clrscrn                                      | Clears the screen.                                                                                                    |
| default ip time to live                      | Restores the default IP time to live.                                                                                                  |
| default multicast time to live               | Restores the default IP multicast time to live, which is one hop.                                                                      |
| exit                                         | Exits to the configuration level.                                                                                                    |
| ip time to live <hops></hops>                | Sets the IP time to live, known by SNMP as 'ipDefaultTTL'. <hops> = number of hops that a typical IP packet is allowed to live.</hops> |
| multicast time to live <hops></hops>         | Sets the IP multicast time to live. <hops> = number of hops that a multicast IP packet is allowed to live.</hops>                      |
| show                                         | Displays the current configuration.                                                                                                    |
| show history                                 | Displays the last 20 commands entered during the current CLI session.                                                                  |
| write                                        | Stores the current configuration in permanent memory.                                                                                  |
| ip address filter 1 (confi                   | g-ip_filter:1) level commands                                                                                                    |
| action accept                                | Sets the action to ACCEPT.                                                                                                    |
| action drop                                  | Sets the action to DROP.                                                                                                    |
| clrscrn                                      | Clears the screen.                                                                                                    |
| default action                               | Restores the default value of action (ACCEPT).                                                                                         |
| exit                                         | Exits to the config-gateway level.                                                                                                    |
| ip address <text></text>                     | Sets the filter IP Address.                                                                                                    |
| ip address filter <num-<br>ber&gt;</num-<br> | Change to config ip filter level.                                                                                                    |
| no ip address                                | Removes the filter IP Address.                                                                                                    |
| show                                         | Displays the current configuration.                                                                                                    |
| show history                                 | Displays the last 20 commands entered during the current CLI session.                                                                  |
| write                                        | Stores the current configuration in permanent memory.                                                                                  |
| ip address filter 10 (con                    | fig-ip_filter:10) level commands                                                                                                    |
| action accept                                | Sets the action to ACCEPT.                                                                                                    |
| action drop                                  | Sets the action to DROP.                                                                                                    |
| clrscrn                                      | Clears the screen.                                                                                                    |
| default action                               | Restores the default value of action (ACCEPT).                                                                                         |
| exit                                         | Exits to the config-gateway level.                                                                                                    |
|                                              |                                                                                                    |

| ip address <text></text>                     | Sets the filter IP Address.                                           |
|----------------------------------------------|-----------------------------------------------------------------------|
| ip address filter < num-                     | Change to config ip filter level.                                     |
| ber>                                         | Change to coming ip linter level.                                     |
| no ip address                                | Removes the filter IP Address.                                        |
| show                                         | Displays the current configuration.                                   |
| show history                                 | Displays the last 20 commands entered during the current CLI session. |
| write                                        | Stores the current configuration in permanent memory.                 |
| ip address filter 11 (con                    | fig-ip_filter:11) level commands                                      |
| action accept                                | Sets the action to ACCEPT.                                            |
| action drop                                  | Sets the action to DROP.                                              |
| clrscrn                                      | Clears the screen.                                                    |
| default action                               | Restores the default value of action (ACCEPT).                        |
| exit                                         | Exits to the config-gateway level.                                    |
| ip address <text></text>                     | Sets the filter IP Address.                                           |
| ip address filter <num-<br>ber&gt;</num-<br> | Change to config ip filter level.                                     |
| no ip address                                | Removes the filter IP Address.                                        |
| show                                         | Displays the current configuration.                                   |
| show history                                 | Displays the last 20 commands entered during the current CLI session. |
| write                                        | Stores the current configuration in permanent memory.                 |
| ip address filter 12 (con                    | fig-ip_filter:12) level commands                                      |
| action accept                                | Sets the action to ACCEPT.                                            |
| action drop                                  | Sets the action to DROP.                                              |
| clrscrn                                      | Clears the screen.                                                    |
| default action                               | Restores the default value of action (ACCEPT).                        |
| exit                                         | Exits to the config-gateway level.                                    |
| ip address <text></text>                     | Sets the filter IP Address.                                           |
| ip address filter <num-<br>ber&gt;</num-<br> | Change to config ip filter level.                                     |
| no ip address                                | Removes the filter IP Address.                                        |
| show                                         | Displays the current configuration.                                   |
| show history                                 | Displays the last 20 commands entered during the current CLI session. |
| write                                        | Stores the current configuration in permanent memory.                 |
| ip address filter 13 (con                    | fig-ip_filter:13) level commands                                      |
| action accept                                | Sets the action to ACCEPT.                                            |
| action drop                                  | Sets the action to DROP.                                              |
| clrscrn                                      | Clears the screen.                                                    |
| default action                               | Restores the default value of action (ACCEPT).                        |
| exit                                         | Exits to the config-gateway level.                                    |
| ip address <text></text>                     | Sets the filter IP Address.                                           |
| ip address filter <num-<br>ber&gt;</num-<br> | Change to config ip filter level.                                     |
| no ip address                                | Removes the filter IP Address.                                        |
| show                                         | Displays the current configuration.                                   |
| show history                                 | Displays the last 20 commands entered during the current CLI session. |
| write                                        | Stores the current configuration in permanent memory.                 |
|                                              |                                                                       |

| ip address filter 14 (con                    | fig-ip_filter:14) level commands                                      |
|----------------------------------------------|-----------------------------------------------------------------------|
| action accept                                | Sets the action to ACCEPT.                                            |
| action drop                                  | Sets the action to DROP.                                              |
| clrscrn                                      | Clears the screen.                                                    |
| default action                               | Restores the default value of action (ACCEPT).                        |
| exit                                         | Exits to the config-gateway level.                                    |
| ip address <text></text>                     | Sets the filter IP Address.                                           |
| ip address filter < <i>num</i> -             | Change to config ip filter level.                                     |
| ber>                                         | John Spot Coloning of Mills 1979                                      |
| no ip address                                | Removes the filter IP Address.                                        |
| show                                         | Displays the current configuration.                                   |
| show history                                 | Displays the last 20 commands entered during the current CLI session. |
| write                                        | Stores the current configuration in permanent memory.                 |
| ip address filter 15 (con                    | fig-ip_filter:15) level commands                                      |
| action accept                                | Sets the action to ACCEPT.                                            |
| action drop                                  | Sets the action to DROP.                                              |
| clrscrn                                      | Clears the screen.                                                    |
| default action                               | Restores the default value of action (ACCEPT).                        |
| exit                                         | Exits to the config-gateway level.                                    |
| ip address <text></text>                     | Sets the filter IP Address.                                           |
| ip address filter <num-<br>ber&gt;</num-<br> | Change to config ip filter level.                                     |
| no ip address                                | Removes the filter IP Address.                                        |
| show                                         | Displays the current configuration.                                   |
| show history                                 | Displays the last 20 commands entered during the current CLI session. |
| write                                        | Stores the current configuration in permanent memory.                 |
| ip address filter 16 (con                    | fig-ip_filter:16) level commands                                      |
| action accept                                | Sets the action to ACCEPT.                                            |
| action drop                                  | Sets the action to DROP.                                              |
| clrscrn                                      | Clears the screen.                                                    |
| default action                               | Restores the default value of action (ACCEPT).                        |
| exit                                         | Exits to the config-gateway level.                                    |
| ip address <text></text>                     | Sets the filter IP Address.                                           |
| ip address filter <num-<br>ber&gt;</num-<br> | Change to config ip filter level.                                     |
| no ip address                                | Removes the filter IP Address.                                        |
| show                                         | Displays the current configuration.                                   |
| show history                                 | Displays the last 20 commands entered during the current CLI session. |
| write                                        | Stores the current configuration in permanent memory.                 |
| ip address filter 17 (con                    | fig-ip_filter:17) level commands                                      |
| action accept                                | Sets the action to ACCEPT.                                            |
| action drop                                  | Sets the action to DROP.                                              |
| clrscrn                                      | Clears the screen.                                                    |
| default action                               | Restores the default value of action (ACCEPT).                        |
| exit                                         | Exits to the config-gateway level.                                    |

| ip address <text></text>                     | Sets the filter IP Address.                                           |
|----------------------------------------------|-----------------------------------------------------------------------|
| ip address filter < num-                     | Change to config ip filter level.                                     |
| ber>                                         | Change to coming ip linter level.                                     |
| no ip address                                | Removes the filter IP Address.                                        |
| show                                         | Displays the current configuration.                                   |
| show history                                 | Displays the last 20 commands entered during the current CLI session. |
| write                                        | Stores the current configuration in permanent memory.                 |
| ip address filter 18 (con                    | fig-ip_filter:18) level commands                                      |
| action accept                                | Sets the action to ACCEPT.                                            |
| action drop                                  | Sets the action to DROP.                                              |
| clrscrn                                      | Clears the screen.                                                    |
| default action                               | Restores the default value of action (ACCEPT).                        |
| exit                                         | Exits to the config-gateway level.                                    |
| ip address <text></text>                     | Sets the filter IP Address.                                           |
| ip address filter <num-<br>ber&gt;</num-<br> | Change to config ip filter level.                                     |
|                                              | Removes the filter IP Address.                                        |
| no ip address                                |                                                                       |
|                                              | Displays the current configuration.                                   |
| show history                                 | Displays the last 20 commands entered during the current CLI session. |
| write                                        | Stores the current configuration in permanent memory.                 |
|                                              | fig-ip_filter:19) level commands                                      |
| action accept                                | Sets the action to ACCEPT.                                            |
| action drop                                  | Sets the action to DROP.                                              |
| clrscrn                                      | Clears the screen.                                                    |
| default action                               | Restores the default value of action (ACCEPT).                        |
| exit                                         | Exits to the config-gateway level.                                    |
| ip address <text></text>                     | Sets the filter IP Address.                                           |
| ip address filter <num-<br>ber&gt;</num-<br> | Change to config ip filter level.                                     |
| no ip address                                | Removes the filter IP Address.                                        |
| show                                         | Displays the current configuration.                                   |
| show history                                 | Displays the last 20 commands entered during the current CLI session. |
| write                                        | Stores the current configuration in permanent memory.                 |
| ip address filter 2 (confi                   | g-ip_filter:2) level commands                                         |
| action accept                                | Sets the action to ACCEPT.                                            |
| action drop                                  | Sets the action to DROP.                                              |
| clrscrn                                      | Clears the screen.                                                    |
| default action                               | Restores the default value of action (ACCEPT).                        |
| exit                                         | Exits to the config-gateway level.                                    |
| ip address <text></text>                     | Sets the filter IP Address.                                           |
| ip address filter <num-<br>ber&gt;</num-<br> | Change to config ip filter level.                                     |
| no ip address                                | Removes the filter IP Address.                                        |
| show                                         | Displays the current configuration.                                   |
| show history                                 | Displays the last 20 commands entered during the current CLI session. |
| write                                        | Stores the current configuration in permanent memory.                 |
|                                              | , ,                                                                   |

| ip address filter 20 (conf                   | fig-ip_filter:20) level commands                                      |
|----------------------------------------------|-----------------------------------------------------------------------|
| action accept                                | Sets the action to ACCEPT.                                            |
| action drop                                  | Sets the action to DROP.                                              |
| clrscrn                                      | Clears the screen.                                                    |
| default action                               | Restores the default value of action (ACCEPT).                        |
| exit                                         | Exits to the config-gateway level.                                    |
| ip address <text></text>                     | Sets the filter IP Address.                                           |
| ip address filter < num-                     | Change to config ip filter level.                                     |
| ber>                                         | Change to coming ip inter level.                                      |
| no ip address                                | Removes the filter IP Address.                                        |
| show                                         | Displays the current configuration.                                   |
| show history                                 | Displays the last 20 commands entered during the current CLI session. |
| write                                        | Stores the current configuration in permanent memory.                 |
| ip address filter 21 (conf                   | fig-ip_filter:21) level commands                                      |
| action accept                                | Sets the action to ACCEPT.                                            |
| action drop                                  | Sets the action to DROP.                                              |
| clrscrn                                      | Clears the screen.                                                    |
| default action                               | Restores the default value of action (ACCEPT).                        |
| exit                                         | Exits to the config-gateway level.                                    |
| ip address <text></text>                     | Sets the filter IP Address.                                           |
| ip address filter <num-<br>ber&gt;</num-<br> | Change to config ip filter level.                                     |
| no ip address                                | Removes the filter IP Address.                                        |
| show                                         | Displays the current configuration.                                   |
| show history                                 | Displays the last 20 commands entered during the current CLI session. |
| write                                        | Stores the current configuration in permanent memory.                 |
| ip address filter 22 (conf                   | fig-ip_filter:22) level commands                                      |
| action accept                                | Sets the action to ACCEPT.                                            |
| action drop                                  | Sets the action to DROP.                                              |
| clrscrn                                      | Clears the screen.                                                    |
| default action                               | Restores the default value of action (ACCEPT).                        |
| exit                                         | Exits to the config-gateway level.                                    |
| ip address <text></text>                     | Sets the filter IP Address.                                           |
| ip address filter <num-<br>ber&gt;</num-<br> | Change to config ip filter level.                                     |
| no ip address                                | Removes the filter IP Address.                                        |
| show                                         | Displays the current configuration.                                   |
| show history                                 | Displays the last 20 commands entered during the current CLI session. |
| write                                        | Stores the current configuration in permanent memory.                 |
| ip address filter 23 (conf                   | fig-ip_filter:23) level commands                                      |
| action accept                                | Sets the action to ACCEPT.                                            |
| action drop                                  | Sets the action to DROP.                                              |
| clrscrn                                      | Clears the screen.                                                    |
| default action                               | Restores the default value of action (ACCEPT).                        |
| exit                                         | Exits to the config-gateway level.                                    |

| change to config ip filter level.  ber no ip address Removes the filter IP Address.  show Displays the current configuration.  bisplays the last 20 commands entered during the current CLI session.  write Stores the current configuration in permanent memory.  ip address filter 24 (config. ip filter.24) level commands  action accept Sets the action to ACCEPT.  action drop Sets the action to DROP.  clinsorn Clears the screen.  default action Restores the default value of action (ACCEPT).  exit Exits to the config gateway level.  ip address filter <a href="https://doi.org/10.1008/pip.1008/pip.1&lt;/th&gt;&lt;th&gt;ip address &lt;text&gt;&lt;/th&gt;&lt;th&gt;Sets the filter IP Address.&lt;/th&gt;&lt;/tr&gt;&lt;tr&gt;&lt;td&gt;ber&gt; no ip address show  Displays the current configuration.  Show history  Displays the last 20 commands entered during the current CLI session.  Write  Stores the current configuration in permanent memory.  Ip address filter 24 (config-ip-filter:24) level commands  action accept  Sets the action to ACCEPT.  action drop  Sets the action to ACCEPT.  Sets the action to ACCEPT.  default action  Restores the default value of action (ACCEPT).  exit  Exits to the config-gateway level.  ip address filter *number*  Change to config ip filter level.  Change to config ip filter level.  Show  Displays the current configuration.  Show bistory  Displays the last 20 commands entered during the current CLI session.  Stores the current configuration in permanent memory.  Ip address filter *Sets (config-ip-filter:25) level commands  action accept  Sets the action to ACCEPT.  action drop  Sets the action to ACCEPT.  Clears the screen.  default action  Restores the default value of action (ACCEPT).  Stores the current configuration in permanent memory.  Ip address filter *Set (config-ip-filter:25) level commands  action accept  Sets the action to ACCEPT.  action drop  Sets the action to ACCEPT.  Clears the screen.  default action  Restores the default value of action (ACCEPT).  exit  Exits to the config-gateway level.  Ip address filter *Sets the filter IP Address.  Sets the filter IP Address.  Sets the action to ACCEPT.  Sets the action to ACCEPT.  Sets the action to ACCEPT.  Sets the action to ACCEPT.  Sets the action to ACCEPT.  Sets the filter IP Address.  Sets the filter IP Address.  Sets the filter IP Address.  Sets the filt&lt;/td&gt;&lt;td&gt;'&lt;/td&gt;&lt;td&gt;&lt;/td&gt;&lt;/tr&gt;&lt;tr&gt;&lt;td&gt;bishow Displays the current configuration.  Show history Displays the last 20 commands entered during the current CLI session.  write Stores the current configuration in permanent memory.  Ip address filter 24 (config-ip filter:24) leval commands  action accept Sets the action to ACCEPT.  action drop Sets the action to DROP.  clicsron Clears the screen.  default action Restores the default value of action (ACCEPT).  exit Exits to the config-gateway level.  ip address filter *num- ber*  Change to config ip filter IP Address.  ip address filter *num- ber*  Change to config the ITP Address.  show Displays the current configuration.  show history Displays the last 20 commands entered during the current CLI session.  Write Stores the action to ACCEPT.  action drop Sets the action to DROP.  clears the screen.  default action Restores the default value of action (ACCEPT).  exit Config-ip filter:25) leval commands  action accept Sets the action to DROP.  clears the screen.  default action Restores the default value of action (ACCEPT).  exit Exits to the config-gateway level.  ip address filter *num- ber*  Change to config ip filter IP Address.  Sets the filter IP Address.  Sets the filter IP Address.  Displays the current configuration.  Show Displays the current configuration.  Show Displays the current configuration.  Show Displays the last 20 commands entered during the current CLI session.  Write Exits to the config-gateway level.  ip address filter *num- ber*  Change to config ip filter IP Address.  Show Displays the current configuration.  Show history Displays the last 20 commands entered during the current CLI session.  Write Stores the default value of action (ACCEPT).  exit Exits to the config-gateway level.  Displays the current configuration in permanent memory.  Ip address filter *2 (config-ip filter:25) level (commands  action accept Sets the action to DROP.  clears the screen.&lt;/td&gt;&lt;td&gt;1 :&lt;/td&gt;&lt;td&gt;Johnson Gordon Grander Grander&lt;/td&gt;&lt;/tr&gt;&lt;tr&gt;&lt;td&gt;show history  Displays the last 20 commands entered during the current CLI session.  Write  Stores the current configuration in permanent memory.  Jip address filter 24 (config-lp-filter:24) (evel commands action accept Sets the action to ACCEPT.  action drop Sets the action to DROP.  Clears the screen.  Clears the screen.  Action drop Sets the default value of action (ACCEPT).  exit Exits to the config-gateway level.  jip address filter &lt;a href=" rmm"="">rmm"&gt;rmm"&gt;rmm"&gt;rmm"&gt;rmm"&gt;rmm"&gt;rmm<td>no ip address</td><td>Removes the filter IP Address.</td></a> | no ip address                                | Removes the filter IP Address.                                        |
|----------------------------------------------------------------------------------------------------|----------------------------------------------|-----------------------------------------------------------------------|
| write Stores the current configuration in permanent memory.  Ip address filter 24 (config-ip_filter:24) level commands  action accept  Sets the action to DROP.  clrscm  Clears the screen.  default action  Restores the default value of action (ACCEPT).  exit  Exits to the config-gateway level.  ip address filter <num- (accept).="" (config-ip_filter:20)="" (config-ip_filter:25)="" 20="" 25="" <num-="" accept="" accept.="" acti<="" action="" address="" address.="" ber="" ber?="" change="" clears="" cli="" commands="" config="" configuration="" configuration.="" current="" default="" displays="" drop="" drop.="" during="" entered="" exit="" filter="" history="" in="" ip="" last="" level="" level.="" memory.="" no="" of="" on="" paddress="" permanent="" removes="" restores="" screen.="" session.="" sets="" show="" stores="" td="" the="" to="" value="" write=""><td>show</td><td>Displays the current configuration.</td></num->                                                                                                    | show                                         | Displays the current configuration.                                   |
| Sets the action to ACCEPT.                                                                                                    | show history                                 | Displays the last 20 commands entered during the current CLI session. |
| action accept Sets the action to ACCEPT. action drop Sets the action to DROP.  Clears the screen.  Clears the screen.  Asstores the default value of action (ACCEPT).  exit Exits to the config-gateway level.  ip address filter <number? (accept).="" (config-ip_filter;25)="" (config-ip_filter;26)="" 20="" 25="" 26="" <num-="" <number?="" accept="" accept.="" action="" address="" address.="" ber="" ber?="" bistory="" by="" change="" clears="" cli="" clicsr="" commands="" config="" config-gateway="" configuration="" configuration.="" current="" default="" displays="" drop="" drop.="" during="" entered="" exit="" exits="" filter="" gateway="" graddress="" history="" in="" ip="" last="" level="" level.="" memory.="" no="" of="" permanent="" pops="" prop.="" removes="" restores="" screen.="" session.="" sets="" show="" stores="" td="" the="" to="" to<="" uration.="" value="" write=""><td>write</td><td>Stores the current configuration in permanent memory.</td></number?>                                                                                                    | write                                        | Stores the current configuration in permanent memory.                 |
| action drop  Sets the action to DROP.  Clears the screen.  default action  Restores the default value of action (ACCEPT).  Exits to the config-gateway level.  ip address <text> Sets the filter IP Address.  ip address filter <num- (accept).="" (config-ip_filter="" 20="" 25="" 25)="" 26="" 26)="" <num-="" accept="" accept.="" action="" address="" address.="" bero="" beron="" bistory="" change="" clears="" cli="" commands="" config="" config-gateway="" configuration="" configuration.="" current="" default="" di<="" displays="" drop="" drop.="" during="" entered="" exit="" exits="" filter="" history="" in="" ip="" last="" level="" level.="" memory.="" no="" of="" permanent="" plays="" removes="" restores="" screen.="" session.="" sets="" show="" stores="" td="" the="" to="" value="" write=""><td>ip address filter 24 (con</td><td>fig-ip_filter:24) level commands</td></num-></text>                                                                                                    | ip address filter 24 (con                    | fig-ip_filter:24) level commands                                      |
| clrscrn Clears the screen.  default action Restores the default value of action (ACCEPT).  exit Exits to the config-gateway level.  ip address <fext> Sets the filter IP Address.  ip address filter <number></number></fext>                                                                                                    | action accept                                | Sets the action to ACCEPT.                                            |
| default action Restores the default value of action (ACCEPT).  exit Exits to the config-gateway level.  jp address <a href="fett">fett</a> Sets the filter IP Address.  jp address filter <a href="fett">num-ber"&gt;num-ber</a> Removes the filter IP Address.  Show Displays the current configuration.  show history Displays the last 20 commands entered during the current CLI session.  write Stores the current configuration in permanent memory.  jp address filter 25 (config-jp. filter:25) level commands  action accept Sets the action to ACCEPT.  action drop Sets the action to DROP.  cliersrn Clears the screen.  default action Restores the default value of action (ACCEPT).  exit Exits to the config-gateway level.  jp address <a href="fett">fetter <a href="fett">fetter <a fetter"="" href="fetter &lt;a href=">fetter <a href="fetter">fetter <a fetter"="" href="fetter &lt;a href=">fetter <a fetter"="" href="fetter &lt;a href=">fetter <a fetter"="" href="fetter &lt;a href=">fetter <a <a="" fetter="" href="fetter">fetter <a <a="" fetter="" href="fetter">fetter <a <a<="" fetter="" href="fetter &lt;a href=" td=""><td>action drop</td><td>Sets the action to DROP.</td></a></a></a></a></a></a></a></a></a></a></a></a></a></a></a></a></a></a></a></a></a></a></a></a></a></a></a></a></a></a></a></a></a></a></a></a></a></a></a></a></a></a></a></a></a></a></a></a></a></a></a></a></a>                                                                                                    | action drop                                  | Sets the action to DROP.                                              |
| exit Exits to the config-gateway level.  ip address <text> Sets the filter IP Address.  Change to config ip filter level.  ber?  no ip address Removes the filter IP Address.  show Displays the current configuration.  show history Displays the last 20 commands entered during the current CLI session.  write Stores the current configuration in permanent memory.  ip address filter 25 (config-ip-filter:25) level commands  action accept Sets the action to ACCEPT.  action drop Sets the action to DROP.  Clears the screen.  default action Restores the default value of action (ACCEPT).  exit Exits to the config-gateway level.  ip address filter <num-ber>  no ip address Removes the filter IP Address.  show Displays the last 20 commands entered during the current CLI session.  write Stores the current configuration in permanent memory.  ip address filter 26 (config-ip-filter:26) level commands  action accept Sets the action to ACCEPT.  action drop Sets the action to ACCEPT.  Stores the default value of action (ACCEPT).  commands entered during the current CLI session.  Show bistory Displays the last 20 commands entered during the current CLI session.  Clears the screen.  default action Restores the default value of action (ACCEPT).  action drop Sets the action to DROP.  Clears the screen.  default action Restores the default value of action (ACCEPT).  exit Exits to the config-gateway level.  ip address filter <num-bers 20="" <num-bers="" accept.="" action="" address="" address.="" bers="" bistory="" change="" cli="" commands="" config="" config-gateway="" configuration.="" current="" displays="" during="" entered="" exits="" filter="" ip="" last="" level.="" of="" on="" removes="" session.<="" sets="" show="" td="" the="" to=""><td>clrscrn</td><td>Clears the screen.</td></num-bers></num-ber></text>                                                                                                    | clrscrn                                      | Clears the screen.                                                    |
| ip address <fext> ip address filter <num- ber=""> Change to config ip filter level.  Bernous the filter IP Address.  Show Displays the current configuration.  Show history Displays the last 20 commands entered during the current CLI session.  Write Stores the current configuration in permanent memory.  Ip address filter 25 (config-ip_filter:25) level commands  action accept Sets the action to DROP.  Clears the screen.  default action Restores the default value of action (ACCEPT).  Exits to the config-gateway level.  ip address filter <num- (accept).="" (config-ip_filter:26)="" 20="" 26="" <num-="" accept="" action="" address="" ber?="" change="" clears="" cli="" commands="" config="" config-gateway="" configuration="" configuration.="" configuration.<="" current="" default="" displays="" drop.="" during="" entered="" exits="" filter="" gefault="" history="" in="" ip="" last="" level="" level.="" memory.="" of="" permanent="" restores="" screen.="" session.="" sets="" show="" stores="" td="" the="" to="" value="" write=""><td>default action</td><td>Restores the default value of action (ACCEPT).</td></num-></num-></fext>                                                                                                    | default action                               | Restores the default value of action (ACCEPT).                        |
| ip address filter <number> ip address Removes the filter IP Address. show Displays the current configuration. Show history Displays the last 20 commands entered during the current CLI session. Write Stores the current configuration in permanent memory. Ip address filter 25 (config-ip_filter.25) level commands action accept Sets the action to ACCEPT. action drop Sets the action to DROP. Clears the screen.  default action Restores the default value of action (ACCEPT). exit Exits to the config-gateway level. ip address filter <number? (accept).="" (config-ip_filter.26)="" 20="" 26="" 76="" <num-ber="" accept="" accept.="" action="" address="" address.="" clears="" cli="" commands="" config-gateway="" configuration="" configuration.="" current="" default="" displays="" drop.="" during="" entered="" exits="" filter="" in="" ip="" last="" level="" level.="" memory.="" no="" of="" permanent="" removes="" restores="" screen.="" session.="" sets="" show="" so="" stores="" the="" to="" value=""> Default action Restores the default value of action (ACCEPT).  Exits to the config-gateway level.  Ip address filter <num-ber> Default action Displays the current configuration.  Displays the current configuration.  Displays the current configuration.  Displays the current configuration.  Displays the current configuration.</num-ber></number?></number>                                                                                                    | exit                                         | Exits to the config-gateway level.                                    |
| no ip address Removes the filter IP Address.  show Displays the current configuration.  show history Displays the last 20 commands entered during the current CLI session.  write Stores the current configuration in permanent memory.  ip address filter 25 (config-ip_filter:25) level commands  action accept Sets the action to ACCEPT.  action drop Sets the action to DROP.  clrscrn Clears the screen.  default action Restores the default value of action (ACCEPT).  exit Exits to the config-gateway level.  ip address filter <num- ber="">  on ip address Removes the filter IP Address.  Stores the current configuration.  Displays the last 20 commands  action accept Sets the action to ACCEPT.  Clears the screen.  Change to config ip filter level.  bers bers bers bers bers bers bers bers</num->                                                                                                    | ip address <text></text>                     | Sets the filter IP Address.                                           |
| bhow Displays the current configuration.  Show history Displays the last 20 commands entered during the current CLI session.  Write Stores the current configuration in permanent memory.  Ip address filter 25 (config-lp-filter:25) level commands  action accept Sets the action to ACCEPT.  action drop Sets the action to DROP.  Clears the screen.  default action Restores the default value of action (ACCEPT).  exit Exits to the config-gateway level.  ip address filter <num- ber=""> no ip address Removes the filter IP Address.  show Displays the current configuration.  show history Displays the last 20 commands entered during the current CLI session.  write Stores the action to ACCEPT.  action drop Sets the action to ACCEPT.  action accept Sets the action to ACCEPT.  action drop Sets the action to ACCEPT.  action drop Sets the action to ACCEPT.  action drop Sets the action to ACCEPT.  action drop Sets the action to ACCEPT.  action drop Sets the action to ACCEPT.  action drop Sets the action to ACCEPT.  action drop Sets the action to ACCEPT.  action drop Sets the action to ACCEPT.  action drop Sets the action to ACCEPT.  action drop Sets the default value of action (ACCEPT).  exit Exits to the config-gateway level.  ip address filter <num- ber=""> no ip address Removes the filter IP Address.  Show Displays the current configuration.  Displays the current configuration.  Show bistory Displays the last 20 commands entered during the current CLI session.</num-></num->                                                                                                    | ip address filter <num-<br>ber&gt;</num-<br> | Change to config ip filter level.                                     |
| show history  Displays the last 20 commands entered during the current CLI session.  write  Stores the current configuration in permanent memory.  ip address filter 25 (config-ip_filter:25) level commands action accept  Sets the action to ACCEPT.  action drop  Clears the screen.  default action  Restores the default value of action (ACCEPT).  exit  Exits to the config-gateway level.  ip address <lext>  Sets the filter IP Address.  show  Displays the last 20 commands entered during the current CLI session.  Stores the current configuration in permanent memory.  ip address filter 56 (config-ip_filter:26) level commands action accept  Sets the current configuration in permanent memory.  ip address filter 26 (config-ip_filter:26) level commands action accept  Sets the action to ACCEPT.  action drop  Clears the screen.  default action  Restores the default value of action (ACCEPT).  exit  Exits to the config-gateway level.  ip address   //restore the default value of action (ACCEPT).  exit  Exits to the config-gateway level.  ip address   //restore the default value of action (ACCEPT).  exit  Exits to the config-gateway level.  ip address   //restore the filter IP Address.  Change to config ip filter level.  ber&gt; no ip address  Removes the filter IP Address.  Displays the current configuration.  Show bistory  Displays the last 20 commands entered during the current CLI session.</lext>                                                                                                    | no ip address                                | Removes the filter IP Address.                                        |
| write Stores the current configuration in permanent memory.  ip address filter 25 (config-ip_filter:25) level commands  action accept Sets the action to ACCEPT.  action drop Sets the action to DROP.  clrscrn Clears the screen.  default action Restores the default value of action (ACCEPT).  exit Exits to the config-gateway level.  ip address filter <num- ber="">  no ip address Removes the filter IP Address.  action accept Sets the current configuration in permanent memory.  ip address filter Stores the current configuration in permanent memory.  ip address filter Stores the action to ACCEPT.  action accept Sets the action to ACCEPT.  action drop Sets the action to DROP.  clrscrn Clears the screen.  default action Restores the default value of action (ACCEPT).  exit Exits to the config-gateway level.  ip address filter <num- (accept).="" <num-="" action="" address="" address.="" ber="" bisplays="" change="" clears="" config="" config-gateway="" configuration.="" configuration.<="" current="" default="" displays="" exit="" exits="" filter="" ip="" level.="" of="" restores="" screen.="" show="" td="" the="" to="" value=""><td>show</td><td>Displays the current configuration.</td></num-></num->                                                                                                    | show                                         | Displays the current configuration.                                   |
| ip address filter 25 (config-ip_filter:25) level commands action accept Sets the action to ACCEPT. action drop Sets the action to DROP. clrscrn Clears the screen. default action Restores the default value of action (ACCEPT). exit Exits to the config-gateway level. ip address <text> Sets the filter IP Address. Change to config ip filter level. ber&gt; no ip address Show Displays the current configuration. show history Displays the last 20 commands entered during the current CLI session. write Stores the action to ACCEPT. action drop Sets the action to DROP. clrscrn Clears the screen. default action Restores the default value of action (ACCEPT). exit Exits to the config-gateway level. ip address filter 7 (config-ip_filter:26) level commands action accept Sets the action to DROP. clrscrn Clears the screen. default action Restores the default value of action (ACCEPT). exit Exits to the config-gateway level. ip address <text> Sets the filter IP Address. ip address <text> Sets the filter IP Address. ip address <text> Sets the filter IP Address. ip address Removes the filter IP Address. show Displays the current configuration. Show history Displays the current configuration. Displays the last 20 commands entered during the current CLI session.</text></text></text></text>                                                                                                    | show history                                 | Displays the last 20 commands entered during the current CLI session. |
| action accept Sets the action to ACCEPT. action drop Sets the action to DROP. clrscrn Clears the screen. default action Restores the default value of action (ACCEPT). exit Exits to the config-gateway level. ip address <text>Sets the filter IP Address. ip address filter <num- ber=""> no ip address Stores the current configuration. show history Displays the last 20 commands entered during the current CLI session.  yrite Stores the action to ACCEPT. action drop Sets the action to DROP. clrscrn Clears the screen. default action Restores the default value of action (ACCEPT). exit Exits to the config-gateway level. ip address filter <a href="#sq-article-gateway-level">sq-article-gateway-level</a>.  Sets the action to ACCEPT. action drop Sets the action to DROP. clrscrn Clears the screen. default action Restores the default value of action (ACCEPT). exit Exits to the config-gateway-level. ip address <a href="#sq-article-gateway-level">text</a>&gt; Sets the filter IP Address. ip address filter <num- ber=""> no ip address Removes the filter IP Address. show Displays the last 20 commands entered during the current CLI session.</num-></num-></text>                                                                                                    | write                                        | Stores the current configuration in permanent memory.                 |
| action drop  Sets the action to DROP.  Clears the screen.  default action  Restores the default value of action (ACCEPT).  exit  Exits to the config-gateway level.  ip address <text>  Sets the filter IP Address.  ip address filter <num- ber="">  no ip address  Removes the filter IP Address.  Displays the current configuration.  Show Displays the last 20 commands entered during the current CLI session.  write  Stores the action to ACCEPT.  action drop  Sets the action to DROP.  Clears the screen.  default action  Restores the default value of action (ACCEPT).  exit  Exits to the config-gateway level.  ip address <text> Sets the filter IP Address.  Sets the action to DROP.  Clears the screen.  default action  Restores the default value of action (ACCEPT).  exit  Exits to the config-gateway level.  ip address <text> Sets the filter IP Address.  ip address filter <num- ber="">  no ip address  Removes the filter IP Address.  show  Displays the last 20 commands entered during the current CLI session.</num-></text></text></num-></text>                                                                                                    | ip address filter 25 (con                    | fig-ip_filter:25) level commands                                      |
| clrscrn Clears the screen.  default action Restores the default value of action (ACCEPT).  exit Exits to the config-gateway level.  ip address <text> Sets the filter IP Address.  Change to config ip filter level.  ber&gt; no ip address  show Displays the current configuration.  show history Displays the last 20 commands entered during the current CLI session.  write Stores the current configuration in permanent memory.  ip address filter 26 (config-ip_filter:26) level commands  action accept Sets the action to ACCEPT.  action drop Sets the action to DROP.  clrscrn Clears the screen.  default action Restores the default value of action (ACCEPT).  exit Exits to the config-gateway level.  ip address <text> Sets the filter IP Address.  ip address filter <num-ber> no ip address  Removes the filter IP Address.  show Displays the last 20 commands entered during the current CLI session.</num-ber></text></text>                                                                                                    | action accept                                | Sets the action to ACCEPT.                                            |
| default action Restores the default value of action (ACCEPT).  exit Exits to the config-gateway level.  ip address <text> Sets the filter IP Address.  ip address filter <num- ber="">  no ip address  Removes the filter IP Address.  show Displays the current configuration.  show history Displays the last 20 commands entered during the current CLI session.  write Stores the current configuration in permanent memory.  ip address filter 26 (config-ip_filter:26) level commands  action accept Sets the action to ACCEPT.  action drop Sets the action to DROP.  clrscrn Clears the screen.  default action Restores the default value of action (ACCEPT).  exit Exits to the config-gateway level.  ip address <text> Sets the filter IP Address.  ip address filter <num- ber="">  no ip address  Removes the filter IP Address.  show Displays the last 20 commands entered during the current CLI session.</num-></text></num-></text>                                                                                                    | action drop                                  | Sets the action to DROP.                                              |
| exit Exits to the config-gateway level.  ip address <text> Sets the filter IP Address.  ip address filter <number> Change to config ip filter level.  ber&gt; no ip address Removes the filter IP Address.  show Displays the current configuration.  show history Displays the last 20 commands entered during the current CLI session.  write Stores the current configuration in permanent memory.  ip address filter 26 (config-ip_filter:26) level commands  action accept Sets the action to ACCEPT.  action drop Sets the action to DROP.  clrscrn Clears the screen.  default action Restores the default value of action (ACCEPT).  exit Exits to the config-gateway level.  ip address <text> Sets the filter IP Address.  ip address filter <number> no ip address Removes the filter IP Address.  Show Displays the current configuration.  Displays the last 20 commands entered during the current CLI session.</number></text></number></text>                                                                                                    | clrscrn                                      | Clears the screen.                                                    |
| ip address <text> Sets the filter IP Address.  ip address filter <num- ber="">  no ip address Removes the filter IP Address.  show Displays the current configuration.  show history Displays the last 20 commands entered during the current CLI session.  write Stores the current configuration in permanent memory.  ip address filter 26 (config-ip_filter:26) level commands  action accept Sets the action to ACCEPT.  action drop Sets the action to DROP.  clrscrn Clears the screen.  default action Restores the default value of action (ACCEPT).  exit Exits to the config-gateway level.  ip address filter <num- ber="">  Change to config ip filter level.  bera  Change to config ip filter level.  bera  Displays the last 20 commands entered during the current CLI session.</num-></num-></text>                                                                                                    | default action                               | Restores the default value of action (ACCEPT).                        |
| Change to config ip filter level.  ber>  no ip address Removes the filter IP Address.  biplays the current configuration.  Displays the last 20 commands entered during the current CLI session.  write Stores the current configuration in permanent memory.  ip address filter 26 (config-ip_filter:26) level commands  action accept Sets the action to ACCEPT.  action drop Sets the action to DROP.  clrscrn Clears the screen.  default action Restores the default value of action (ACCEPT).  exit Exits to the config-gateway level.  ip address <text> Sets the filter IP Address.  change to config ip filter level.  ber&gt;  no ip address Removes the filter IP Address.  show Displays the current configuration.  Show history Displays the last 20 commands entered during the current CLI session.</text>                                                                                                    | exit                                         | Exits to the config-gateway level.                                    |
| her> no ip address Removes the filter IP Address. show Displays the current configuration. show history Displays the last 20 commands entered during the current CLI session. write Stores the current configuration in permanent memory. ip address filter 26 (config-ip_filter:26) level commands action accept Sets the action to ACCEPT. action drop Sets the action to DROP. clrscrn Clears the screen. default action Restores the default value of action (ACCEPT). exit Exits to the config-gateway level. ip address  Sets the filter IP Address. ip address filter <num-ber> no ip address Removes the filter IP Address. show Displays the current configuration. show history Displays the last 20 commands entered during the current CLI session.</num-ber>                                                                                                    | ip address <text></text>                     | Sets the filter IP Address.                                           |
| book bistory Displays the current configuration.  Show history Displays the last 20 commands entered during the current CLI session.  Write Stores the current configuration in permanent memory.  Ip address filter 26 (config-ip_filter:26) level commands  action accept Sets the action to ACCEPT.  action drop Sets the action to DROP.  Clears the screen.  default action Restores the default value of action (ACCEPT).  exit Exits to the config-gateway level.  ip address <text> Sets the filter IP Address.  Change to config ip filter level.  ber&gt;  no ip address Removes the filter IP Address.  Show Displays the current configuration.  show history Displays the last 20 commands entered during the current CLI session.</text>                                                                                                    | ip address filter <num-<br>ber&gt;</num-<br> | Change to config ip filter level.                                     |
| show history  Displays the last 20 commands entered during the current CLI session.  Write  Stores the current configuration in permanent memory.  Ip address filter 26 (config-ip_filter:26) level commands  action accept  Sets the action to ACCEPT.  action drop  Clears the screen.  Clears the screen.  default action  Restores the default value of action (ACCEPT).  exit  Exits to the config-gateway level.  ip address <text>  Sets the filter IP Address.  Change to config ip filter level.  ber&gt;  no ip address  Removes the filter IP Address.  Displays the current configuration.  show history  Displays the last 20 commands entered during the current CLI session.</text>                                                                                                    | no ip address                                | Removes the filter IP Address.                                        |
| write Stores the current configuration in permanent memory.  ip address filter 26 (config-ip_filter:26) level commands  action accept Sets the action to ACCEPT.  action drop Sets the action to DROP.  clrscrn Clears the screen.  default action Restores the default value of action (ACCEPT).  exit Exits to the config-gateway level.  ip address <text> Sets the filter IP Address.  ip address filter <num-ber>  no ip address Removes the filter IP Address.  Show Displays the current configuration.  show history Displays the last 20 commands entered during the current CLI session.</num-ber></text>                                                                                                    | show                                         | Displays the current configuration.                                   |
| ip address filter 26 (config-ip_filter:26) level commands action accept Sets the action to ACCEPT. action drop Sets the action to DROP. clrscrn Clears the screen. default action Restores the default value of action (ACCEPT). exit Exits to the config-gateway level. ip address <text> Sets the filter IP Address. ip address filter <num-ber> no ip address Removes the filter IP Address. show Displays the current configuration. Show history Displays the last 20 commands entered during the current CLI session.</num-ber></text>                                                                                                    | show history                                 | Displays the last 20 commands entered during the current CLI session. |
| action accept Sets the action to ACCEPT.  action drop Sets the action to DROP.  clrscrn Clears the screen.  default action Restores the default value of action (ACCEPT).  exit Exits to the config-gateway level.  ip address <text> Sets the filter IP Address.  ip address filter <num- ber=""> no ip address Removes the filter IP Address.  Displays the current configuration.  Show history Displays the last 20 commands entered during the current CLI session.</num-></text>                                                                                                    | write                                        | Stores the current configuration in permanent memory.                 |
| action drop  Sets the action to DROP.  Clrscrn  Clears the screen.  default action  Restores the default value of action (ACCEPT).  exit  Exits to the config-gateway level.  ip address <text>  Sets the filter IP Address.  Change to config ip filter level.  ber&gt;  no ip address  Removes the filter IP Address.  Show  Displays the current configuration.  Displays the last 20 commands entered during the current CLI session.</text>                                                                                                    | ip address filter 26 (con                    | fig-ip_filter:26) level commands                                      |
| clrscrn  Clears the screen.  default action  Restores the default value of action (ACCEPT).  exit  Exits to the config-gateway level.  ip address <text>  Sets the filter IP Address.  ip address filter <num- ber="">  no ip address  Removes the filter IP Address.  bero plays the current configuration.  Displays the last 20 commands entered during the current CLI session.</num-></text>                                                                                                    | action accept                                | Sets the action to ACCEPT.                                            |
| default action Restores the default value of action (ACCEPT).  exit Exits to the config-gateway level.  ip address <text> Sets the filter IP Address.  ip address filter <num- ber=""> Change to config ip filter level.  no ip address Removes the filter IP Address.  show Displays the current configuration.  Displays the last 20 commands entered during the current CLI session.</num-></text>                                                                                                    | action drop                                  | Sets the action to DROP.                                              |
| exit Exits to the config-gateway level.  ip address <text> Sets the filter IP Address.  ip address filter <num- ber=""> no ip address Removes the filter IP Address.  Show Displays the current configuration.  Show history Displays the last 20 commands entered during the current CLI session.</num-></text>                                                                                                    | clrscrn                                      | Clears the screen.                                                    |
| ip address <text> Sets the filter IP Address.  ip address filter <num- ber=""> no ip address Removes the filter IP Address.  Show Displays the current configuration.  Displays the last 20 commands entered during the current CLI session.</num-></text>                                                                                                    | default action                               | Restores the default value of action (ACCEPT).                        |
| change to config ip filter level. ber> no ip address Removes the filter IP Address. show Displays the current configuration. physical process between the current configuration. Show bistory Displays the last 20 commands entered during the current CLI session.                                                                                                    | exit                                         | Exits to the config-gateway level.                                    |
| ber> no ip address Removes the filter IP Address. show Displays the current configuration. show history Displays the last 20 commands entered during the current CLI session.                                                                                                    | ip address <text></text>                     | Sets the filter IP Address.                                           |
| show Displays the current configuration. show history Displays the last 20 commands entered during the current CLI session.                                                                                                    | ip address filter <num-<br>ber&gt;</num-<br> | Change to config ip filter level.                                     |
| show history Displays the last 20 commands entered during the current CLI session.                                                                                                    | no ip address                                | Removes the filter IP Address.                                        |
|                                                                                                    | show                                         | Displays the current configuration.                                   |
| write Stores the current configuration in permanent memory.                                                                                                    | show history                                 | Displays the last 20 commands entered during the current CLI session. |
| I 2. 2. 2. 2. 1. 2. 2. 2. 2. 2. 2. 2. 2. 2. 2. 2. 2. 2.                                                                                                    | write                                        | Stores the current configuration in permanent memory.                 |

| ip address filter 27 (con                    | fig-ip_filter:27) level commands                                      |
|----------------------------------------------|-----------------------------------------------------------------------|
| action accept                                | Sets the action to ACCEPT.                                            |
| action drop                                  | Sets the action to DROP.                                              |
| clrscrn                                      | Clears the screen.                                                    |
| default action                               | Restores the default value of action (ACCEPT).                        |
| exit                                         | Exits to the config-gateway level.                                    |
| ip address <text></text>                     | Sets the filter IP Address.                                           |
| ip address filter < num-                     | Change to config ip filter level.                                     |
| ber>                                         | John ang to coming ip miles to com                                    |
| no ip address                                | Removes the filter IP Address.                                        |
| show                                         | Displays the current configuration.                                   |
| show history                                 | Displays the last 20 commands entered during the current CLI session. |
| write                                        | Stores the current configuration in permanent memory.                 |
| ip address filter 28 (con                    | fig-ip_filter:28) level commands                                      |
| action accept                                | Sets the action to ACCEPT.                                            |
| action drop                                  | Sets the action to DROP.                                              |
| clrscrn                                      | Clears the screen.                                                    |
| default action                               | Restores the default value of action (ACCEPT).                        |
| exit                                         | Exits to the config-gateway level.                                    |
| ip address <text></text>                     | Sets the filter IP Address.                                           |
| ip address filter <num-<br>ber&gt;</num-<br> | Change to config ip filter level.                                     |
| no ip address                                | Removes the filter IP Address.                                        |
| show                                         | Displays the current configuration.                                   |
| show history                                 | Displays the last 20 commands entered during the current CLI session. |
| write                                        | Stores the current configuration in permanent memory.                 |
| ip address filter 29 (con                    | fig-ip_filter:29) level commands                                      |
| action accept                                | Sets the action to ACCEPT.                                            |
| action drop                                  | Sets the action to DROP.                                              |
| clrscrn                                      | Clears the screen.                                                    |
| default action                               | Restores the default value of action (ACCEPT).                        |
| exit                                         | Exits to the config-gateway level.                                    |
| ip address <text></text>                     | Sets the filter IP Address.                                           |
| ip address filter <num-<br>ber&gt;</num-<br> | Change to config ip filter level.                                     |
| no ip address                                | Removes the filter IP Address.                                        |
| show                                         | Displays the current configuration.                                   |
| show history                                 | Displays the last 20 commands entered during the current CLI session. |
| write                                        | Stores the current configuration in permanent memory.                 |
| ip address filter 3 (confi                   | g-ip_filter:3) level commands                                         |
| action accept                                | Sets the action to ACCEPT.                                            |
| action drop                                  | Sets the action to DROP.                                              |
| clrscrn                                      | Clears the screen.                                                    |
| default action                               | Restores the default value of action (ACCEPT).                        |
| exit                                         | Exits to the config-gateway level.                                    |

| change to config ip filter level.  ber no ip address Removes the filter IP Address.  show Displays the current configuration.  bisplays the last 20 commands entered during the current CLI session.  write Stores the current configuration in permanent memory.  ip address filter 30 (config. ip filter.30) level commands  action accept Sets the action to ACCEPT.  action drop Sets the action to DROP.  clinsorn Clears the screen.  default action Restores the default value of action (ACCEPT).  exit Exits to the config filter level.  ber no ip address filter <a href="https://doi.org/10.100/j.ne/10.100/j.ne/1&lt;/th&gt;&lt;th&gt;ip address &lt;text&gt;&lt;/th&gt;&lt;th&gt;Sets the filter IP Address.&lt;/th&gt;&lt;/tr&gt;&lt;tr&gt;&lt;td&gt;ber&gt; no ip address show  Displays the current configuration.  Show history  Displays the last 20 commands entered during the current CLI session.  Write  Stores the current configuration in permanent memory.  Ip address filter 30 (config-lp-filters30) level commands  action accept  Sets the action to ACCEPT.  action drop  Sets the action to ACCEPT.  Sets the action to ACCEPT.  default action  Restores the default value of action (ACCEPT).  exit  Exits to the config-gateway level.  ip address filter *number*  Change to config ip filter level.  Change to config ip filter level.  Show  Displays the current configuration.  Show bistory  Displays the last 20 commands entered during the current CLI session.  Stores the current configuration in permanent memory.  Ip address filter 31 (config-lp-filters31) level commands  action accept  Sets the action to ACCEPT.  action drop  Sets the action to ACCEPT.  Sets the action to ACCEPT.  action drop  Sets the action to ACCEPT.  Clears the screen.  default action  Restores the default value of action (ACCEPT).  exit  Exits to the config-gateway level.  Sets the action to ACCEPT.  action drop  Sets the action to ACCEPT.  Sets the action to ACCEPT.  Clears the screen.  default action  Restores the default value of action (ACCEPT).  exit  Exits to the config-gateway level.  Sets the filter IP Address.  Sets the filter IP Address.  Sets the action to ACCEPT.  Sets the action to ACCEPT.  Sets the action to ACCEPT.  Sets the action to ACCEPT.  Sets the filter IP Address.  Sets the filter IP Address.  Sets the filter IP Address.  Sets the filter IP Address&lt;/td&gt;&lt;td&gt;·&lt;/td&gt;&lt;td&gt;&lt;/td&gt;&lt;/tr&gt;&lt;tr&gt;&lt;td&gt;bishow Displays the current configuration.  Show history Displays the last 20 commands entered during the current CLI session.  write Stores the current configuration in permanent memory.  Ip address filter 30 (config-ip filter:30) leval commands  action accept Sets the action to ACCEPT.  action drop Sets the action to DROP.  cliscrin Clears the screen.  default action Restores the default value of action (ACCEPT).  exit Exits to the config-gateway level.  ip address filter *num- ber*  Change to config ip filter IP Address.  ip address filter *num- ber*  Change to config the ITP Address.  show Displays the current configuration.  show history Displays the last 20 commands entered during the current CLI session.  write Stores the action to ACCEPT.  action drop Sets the action to DROP.  clears the screen.  default action Restores the default value of action (ACCEPT).  exit action accept Sets the action to DROP.  clears the screen.  default action Restores the default value of action (ACCEPT).  exit Exits to the config-gateway level.  ip address filter *num- ber*  Clears the screen.  default action Restores the default value of action (ACCEPT).  exit Exits to the config-gateway level.  ip address filter *num- ber*  Change to config ip filter IP Address.  Show Displays the current configuration.  show history Displays the last 20 commands entered during the current CLI session.  write Exits to the config-gateway level.  ip address filter *num- ber*  Change to config ip filter level.  Change to config ip filter level.  Change to config ip filter level.  Change to config ip filter level.  Change to config ip filter level.  Stores the default value of action (ACCEPT).  exit Exits to the config-gateway level.  ip address filter *num- ber*  Displays the current configuration in permanent memory.  Ip address filter \$2 (config-ip filters) level commands  action accept Sets the action to DROP.  clears the screen.&lt;/td&gt;&lt;td&gt;1 :&lt;/td&gt;&lt;td&gt;Johnson go to coming ip miles recent&lt;/td&gt;&lt;/tr&gt;&lt;tr&gt;&lt;td&gt;show history  Displays the last 20 commands entered during the current CLI session.  Write  Stores the current configuration in permanent memory.  Jip address filter 30 (config-lp-filter:30) (evel commands action accept Sets the action to ACCEPT.  action drop Sets the action to DROP.  Clears the screen.  Clears the screen.  Action drop Sets the default value of action (ACCEPT).  exit Exits to the config-gateway level.  jip address filter &lt;a href=" rmm"="">rmm"&gt;rmm"&gt;rmm"&gt;rmm"&gt;rmm"</a> Exits to the config-gateway level.  jip address filter <a href="rmm">rmm"&gt;rmm"</a> Change to config ip filter level.  ber-  no ip address  Removes the filter IP Address.  show Displays the last 20 commands entered during the current CLI session.  write Stores the current configuration in permanent memory.  Jip address filter 31 (config-lp-filter:31) level commands action accept Sets the action to DROP.  cliscorn Clears the screen.  default action Restores the default value of action (ACCEPT).  exit Exits to the config-gateway level.  jip address filter <a href="rmm">rmm"&gt;rmm"</a> Exits to the config-gateway level.  jip address filter <a href="rmm">rmm"&gt;rmm"</a> Sets the alction to DROP.  cliscorn Clears the screen.  default action Restores the default value of action (ACCEPT).  exit Exits to the config-gateway level.  jip address filter <a href="rmm">rmm"&gt;rmm"</a> Exits to the config-gateway level.  jip address filter <a href="rmm">rmm"</a> Change to config ip filter level.  ber-  on ip address Removes the filter IP Address.  show Displays the last 20 commands entered during the current CLI session.  write Stores the action to ACCEPT.  action drop Sets the action to ACCEPT.  action drop Sets the action to ACCEPT.  action drop Sets the action to ACCEPT.  action drop Sets the action to ACCEPT.  action drop Sets the action to ACCEPT.  action drop Sets the action to ACCEPT.  action drop Sets the action to ACCEPT.  action drop Sets the action to ACCEPT.  Clears the screen.  default action Restores the default value of action (ACCEPT). <td>no ip address</td> <td>Removes the filter IP Address.</td> | no ip address                                | Removes the filter IP Address.                                        |
|----------------------------------------------------------------------------------------------------|----------------------------------------------|-----------------------------------------------------------------------|
| write Stores the current configuration in permanent memory.  ip address filter 30 (config-ip_ filter:30) level commands action accept                                                                                                    | show                                         | Displays the current configuration.                                   |
| Sets the action to ACCEPT.                                                                                                    | show history                                 | Displays the last 20 commands entered during the current CLI session. |
| action accept Sets the action to ACCEPT. action drop Sets the action to DROP.  Clears the screen.  Clears the screen.  Asstores the default value of action (ACCEPT).  exit Exits to the config-gateway level.  ip address filter <number? (accept).="" (config-ip_filter:31)="" (config-ip_filter:32)="" 20="" 31="" 32="" <number?="" accept="" accept.="" action="" address="" address.="" ber="" ber?="" change="" clears="" cli="" clicars="" commands="" config="" config-gateway="" configuration="" configuration.="" current="" default="" displays="" drop="" drop.="" during="" entered="" exit="" exits="" filter="" gateway="" in="" ip="" last="" level="" level.="" memory.="" no="" of="" permanent="" prop.="" removes="" restores="" rop.="" screen.="" session.="" session.<="" sets="" show="" showhistory="" stores="" td="" the="" to="" value="" write=""><td>write</td><td>Stores the current configuration in permanent memory.</td></number?>                                                                                                    | write                                        | Stores the current configuration in permanent memory.                 |
| action drop  Sets the action to DROP.  Clears the screen.  default action  Restores the default value of action (ACCEPT).  Exits to the config-gateway level.  ip address <a href="feath-serif">feath-serif"&gt;feath-serif</a> Removes the filter IP Address.  ip address filter <a href="feath-serif">num-ber*</a> no ip address  Removes the filter IP Address.  show  Displays the current configuration.  Show history  Displays the last 20 commands entered during the current CLI session.  write  Stores the current configuration in permanent memory.  ip address filter 31 (config-ip_filter.33) level commands  action accept  Sets the action to DROP.  Clears the screen.  default action  Restores the default value of action (ACCEPT).  exit  Exits to the config-gateway level.  ip address filter <a href="feath-serif">num-ber*</a> Sets the filter IP Address.  ip address filter <a href="feath-serif">num-ber*</a> Sets the filter IP Address.  show  Displays the last 20 commands entered during the current CLI session.  write  Stores the default value of action (ACCEPT).  exit  Exits to the config-gateway level.  ip address filter <a href="feath-serif">num-ber*</a> Ochange to config ip filter level.  ber  no ip address (level)  Sets the action to ACCEPT.  action drop  Sets the current configuration.  Show history  Displays the last 20 commands entered during the current CLI session.  write  Stores the current configuration in permanent memory.  ip address filter 32 (config-ip_filter.33) level commands  action accept  Sets the action to ACCEPT.  action drop  Sets the action to DROP.  Clears the screen.  default action  Restores the default value of action (ACCEPT).  exit  Exits to the config-gateway level.  ip address filter <a href="feath-serif">num-ber*</a> Clears the screen.  default action  Restores the default value of action (ACCEPT).  exit  Exits to the config-gateway level.  ip address filter <a href="feath-serif">num-ber*</a> Change to config ip filter level.  Exits to the config-gateway level.  ip address filter <a href="&lt;/td"><td>ip address filter 30 (con</td><td>fig-ip_filter:30) level commands</td></a>                                                                                                    | ip address filter 30 (con                    | fig-ip_filter:30) level commands                                      |
| clrscrn Clears the screen.  default action Restores the default value of action (ACCEPT).  exit Exits to the config-gateway level.  ip address <fext> Sets the filter IP Address.  ip address filter <number></number></fext>                                                                                                    | action accept                                | Sets the action to ACCEPT.                                            |
| default action Restores the default value of action (ACCEPT).  exit Exits to the config-gateway level.  jp address <a href="feet-steel">feet-steel</a> Sets the filter IP Address.  jp address filter <a href="feet-steel">num-ber</a> Change to config ip filter level.  Change to config ip filter level.  Change to config ip filter level.  Change to config ip filter level.  Change to config ip filter level.  Change to config ip filter level.  Change to config ip filter level.  Show bistory Displays the last 20 commands entered during the current CLI session.  Write Stores the current configuration in permanent memory.  Ip address filter 31 (config-jp. filter31) level commands  action accept Sets the action to ACCEPT.  action drop Sets the action to DROP.  Clears the screen.  default action Restores the default value of action (ACCEPT).  exit Exits to the config-gateway level.  ip address filter <num-ber (accept).="" (config-ip="" 20="" 32="" <num-ber="" accept="" accept.="" action="" address="" address.="" clears="" cli="" commands="" config-gateway="" configuration="" configuration.="" current="" default="" displays="" drop="" drop.="" during="" entered="" exit="" exits="" filter="" filter32)="" history="" in="" ip="" last="" level="" level.="" memory.="" no="" of="" permanent="" removes="" restores="" screen.="" session.="" session.<="" sets="" show="" stores="" td="" the="" to="" value="" write=""><td>action drop</td><td>Sets the action to DROP.</td></num-ber>                                                                                                    | action drop                                  | Sets the action to DROP.                                              |
| exit Exits to the config-gateway level.  ip address <text> Sets the filter IP Address.  ip address filter <number? (accept).="" (config-ip-filter32)="" (config-ip-filter33)="" (config-ip-filter37)="" 20="" 31="" 32="" <number="" <number?="" accept="" accept.="" action="" address="" address.="" address.<="" ber="" change="" clears="" cli="" commands="" concident="" config="" config-gateway="" configuration="" configuration.="" current="" default="" displays="" drop="" drop.="" during="" entered="" exit="" exits="" filter="" history="" in="" ip="" last="" level="" level.="" memory.="" no="" of="" permanent="" removes="" restores="" screen.="" session.="" sets="" show="" solves="" stores="" td="" the="" to="" value="" write=""><td>clrscrn</td><td>Clears the screen.</td></number?></text>                                                                                                    | clrscrn                                      | Clears the screen.                                                    |
| ip address <fext> ip address filter <num- ber=""> Change to config ip filter level.  Bernous the filter IP Address.  Show Displays the current configuration.  Show history Displays the last 20 commands entered during the current CLI session.  Write Stores the current configuration in permanent memory.  Ip address filter 31 (config-ip_filter/31) level commands  action accept Sets the action to DROP.  Clears the screen.  default action Restores the default value of action (ACCEPT).  Exits to the config-gateway level.  ip address filter <num- (config-ip_filter="" 20="" 32="" 32)="" <2="" <num-="" accept="" action="" address="" ber="" ber?="" change="" clears="" cli="" commands="" config="" config-gateway="" configuration="" configuration.="" corrent="" current="" displays="" drop.="" during="" entered="" exits="" filter="" history="" in="" ip="" last="" level="" level.="" memory.="" permanent="" screen.="" session.="" sets="" show="" the="" to=""> Department CLI session.  Sets the filter IP Address.  Sets the filter IP Address.  Change to config ip filter level.  Department CLI session.  Displays the current configuration.  Displays the current configuration.  Displays the current configuration.  Displays the current Configuration.  Displays the current Configuration.</num-></num-></fext>                                                                                                    | default action                               | Restores the default value of action (ACCEPT).                        |
| ip address filter <number> ip address Removes the filter IP Address. show Displays the current configuration. Show history Displays the last 20 commands entered during the current CLI session. Write Stores the current configuration in permanent memory. Ip address filter 31 (config-ip_filter.31) level commands action accept Sets the action to ACCEPT. action drop Sets the action to DROP. Clears the screen.  default action Restores the default value of action (ACCEPT). exit Exits to the config-gateway level. ip address filter <number? \$100="" \$2="" (accept).="" (config-jp_filter.32)="" 32="" <number="" accept="" accept.="" action="" address="" address.="" clears="" commands="" config-gateway="" configuration="" configuration.="" current="" default="" displays="" drop="" drop.="" exit="" exits="" filter="" in="" ip="" level="" level.="" memory.="" no="" of="" permanent="" products="" removes="" restores="" screen.="" sets="" show="" stores="" the="" to="" value=""> Sets the filter IP Address.  products filter <number> Sets the filter IP Address.  products filter <number> Sets the filter IP Address.  Change to config ip filter level.  Derevore the default value of action (ACCEPT).  Exits to the config-gateway level.  products filter <number> Sets the filter IP Address.  products filter <number> Sets the filter IP Address.  products filter <number> Sets the filter IP Address.  Sets the current configuration.  Show Displays the current configuration.  Show Displays the current configuration.</number></number></number></number></number></number?></number>                                                                                                    | exit                                         | Exits to the config-gateway level.                                    |
| no ip address Removes the filter IP Address.  show Displays the current configuration.  show history Displays the last 20 commands entered during the current CLI session.  write Stores the current configuration in permanent memory.  ip address filter 31 (config-ip_filter:31) level commands  action accept Sets the action to ACCEPT.  action drop Sets the action to DROP.  clrscrn Clears the screen.  default action Restores the default value of action (ACCEPT).  exit Exits to the config-gateway level.  ip address filter <num- ber="">  on ip address Removes the filter IP Address.  Stores the current configuration.  Displays the last 20 commands  action accept Sets the action to ACCEPT.  Clears the screen.  Change to config-ip filter.  pip address Removes the filter IP address.  show Displays the last 20 commands entered during the current CLI session.  write Stores the current configuration in permanent memory.  ip address filter 32 (config-ip_filter:32) level commands  action accept Sets the action to ACCEPT.  action drop Sets the action to DROP.  clrscrn Clears the screen.  default action Restores the default value of action (ACCEPT).  exit Exits to the config-gateway level.  ip address filter <num- ber="">  no ip address Removes the filter IP Address.  Show Displays the current configuration.  Displays the current configuration.  Show Displays the current configuration.  Show Displays the current configuration.  Show Displays the current configuration.</num-></num->                                                                                                    | ip address <text></text>                     | Sets the filter IP Address.                                           |
| bhow Displays the current configuration.  Show history Displays the last 20 commands entered during the current CLI session.  Write Stores the current configuration in permanent memory.  Ip address filter 31 (config-lp-filter31) level commands  action accept Sets the action to ACCEPT.  action drop Sets the action to DROP.  Clears the screen.  default action Restores the default value of action (ACCEPT).  exit Exits to the config-gateway level.  ip address filter <num- ber=""> no ip address Removes the filter IP Address.  show Displays the current configuration.  show history Displays the last 20 commands entered during the current CLI session.  write Stores the action to ACCEPT.  action drop Sets the action to ACCEPT.  action accept Sets the action to ACCEPT.  action drop Sets the action to ACCEPT.  action drop Sets the action to DROP.  clears the screen.  default action Restores the default value of action (ACCEPT).  exit Exits to the config-gateway level.  ip address filter 32 (config-lp-filter32) level commands  action accept Sets the action to ACCEPT.  action drop Sets the action to DROP.  clears the screen.  default action Restores the default value of action (ACCEPT).  exit Exits to the config-gateway level.  ip address filter <num- ber=""> no ip address Removes the filter IP Address.  Show Displays the current configuration.  Displays the current configuration.  Displays the current configuration.  Displays the current configuration.</num-></num->                                                                                                    | ip address filter <num-<br>ber&gt;</num-<br> | Change to config ip filter level.                                     |
| show history  Displays the last 20 commands entered during the current CLI session.  write  Stores the current configuration in permanent memory.  ip address filter 31 (config-ip_filter:31) level commands action accept  Sets the action to ACCEPT.  action drop  Clears the screen.  default action  Restores the default value of action (ACCEPT).  exit  Exits to the config-gateway level.  ip address <lext>  Sets the filter IP Address.  show  Displays the last 20 commands entered during the current CLI session.  Stores the current configuration in permanent memory.  ip address filter 32 (config-ip_filter:32) level commands action accept  Sets the action to ACCEPT.  Sets the action to ACCEPT.  Change to config of action (ACCEPT)  Sets the current configuration.  Show history  Displays the last 20 commands entered during the current CLI session.  Stores the current configuration in permanent memory.  ip address filter 32 (config-ip_filter:32) level commands  action accept  Sets the action to ACCEPT.  action drop  Sets the action to DROP.  clrscrn  Clears the screen.  default action  Restores the default value of action (ACCEPT).  exit  Exits to the config-gateway level.  ip address <lext>  Sets the filter IP Address.  Change to config ip filter level.  ber&gt;  no ip address  Removes the filter IP Address.  Change to config ip filter level.  ber  pro paddress  Removes the filter IP Address.  Displays the current configuration.  Show bistory  Displays the last 20 commands entered during the current CLI session.</lext></lext>                                                                                                    | no ip address                                | Removes the filter IP Address.                                        |
| write Stores the current configuration in permanent memory.  ip address filter 31 (config-ip_filter:31) level commands  action accept Sets the action to ACCEPT.  action drop Sets the action to DROP.  clrscrn Clears the screen.  default action Restores the default value of action (ACCEPT).  exit Exits to the config-gateway level.  ip address filter <num- ber="">  no ip address Removes the filter IP Address.  action accept Sets the current configuration in permanent memory.  ip address filter 32 (config-ip_filter:32) level commands  action accept Sets the action to ACCEPT.  action drop Sets the action to ACCEPT.  action drop Sets the action to DROP.  clrscrn Clears the screen.  default action Restores the default value of action (ACCEPT).  exit Exits to the config-gateway level.  ip address filter 32 (config-ip_filter:32) level commands  action accept Sets the action to ACCEPT.  action drop Sets the action to DROP.  clrscrn Clears the screen.  default action Restores the default value of action (ACCEPT).  exit Exits to the config-gateway level.  ip address filter <num- ber="">  no ip address Removes the filter IP Address.  show Displays the current configuration.  bisplays the current configuration.  bisplays the current configuration.  bisplays the last 20 commands entered during the current CLI session.</num-></num->                                                                                                    | show                                         | Displays the current configuration.                                   |
| ip address filter 31 (config-ip_filter:31) level commands action accept Sets the action to ACCEPT. action drop Sets the action to DROP. clrscrn Clears the screen. default action Restores the default value of action (ACCEPT). exit Exits to the config-gateway level. ip address <text> Sets the filter IP Address. Change to config ip filter level. ber&gt; no ip address Show Displays the current configuration. show history Displays the last 20 commands entered during the current CLI session. write Stores the action to ACCEPT. action drop Sets the action to DROP. clrscrn Clears the screen. default action Restores the default value of action (ACCEPT). exit Exits to the config-gateway level. ip address filter 32 (config-ip_filter:32) level commands action accept Sets the action to DROP. clrscrn Clears the screen. default action Restores the default value of action (ACCEPT). exit Exits to the config-gateway level. ip address <text> Sets the filter IP Address. ip address <text> Change to config ip filter level. ber&gt; no ip address Removes the filter IP Address. show Displays the current configuration. Displays the current configuration. Displays the last 20 commands entered during the current CLI session.</text></text></text>                                                                                                    | show history                                 | Displays the last 20 commands entered during the current CLI session. |
| action accept Sets the action to ACCEPT. action drop Sets the action to DROP. clrscrn Clears the screen. default action Restores the default value of action (ACCEPT). exit Exits to the config-gateway level. ip address <text>Sets the filter IP Address. ip address filter <num- ber=""> no ip address Stores the current configuration. show history Displays the last 20 commands entered during the current CLI session.  yrite Stores the action to ACCEPT. action drop Sets the action to DROP. clrscrn Clears the screen. default action Restores the default value of action (ACCEPT). exit Exits to the config-gateway level. ip address filter &lt;2 (config-ip-filter:32) level commands action accept Sets the action to DROP. clrscrn Clears the screen. default action Restores the default value of action (ACCEPT). exit Exits to the config-gateway level. ip address <text> Sets the filter IP Address. ip address filter <num- ber=""> no ip address Removes the filter IP Address. show Displays the last 20 commands entered during the current CLI session.</num-></text></num-></text>                                                                                                    | write                                        | Stores the current configuration in permanent memory.                 |
| action drop  Sets the action to DROP.  Clears the screen.  default action  Restores the default value of action (ACCEPT).  exit  Exits to the config-gateway level.  ip address <text>  Sets the filter IP Address.  ip address filter <num- ber="">  no ip address  Removes the filter IP Address.  Show  Displays the current configuration.  Show history  Displays the last 20 commands entered during the current CLI session.  write  Stores the action to ACCEPT.  action drop  Sets the action to DROP.  Clears the screen.  default action  Restores the default value of action (ACCEPT).  exit  Exits to the config-gateway level.  ip address <text> Sets the filter IP Address.  Sets the default value of action (ACCEPT).  exit  Exits to the config-gateway level.  ip address <text> Sets the filter IP Address.  Sets the filter IP Address.  Sets the filter IP Address.  Sets the filter IP Address.  Sets the filter IP Address.  Sets the filter IP Address.  Sets the filter IP Address.  Sets the filter IP Address.  Displays the current configuration.  Show Displays the last 20 commands entered during the current CLI session.</text></text></num-></text>                                                                                                    | ip address filter 31 (con                    | fig-ip_filter:31) level commands                                      |
| clrscrn Clears the screen.  default action Restores the default value of action (ACCEPT).  exit Exits to the config-gateway level.  ip address <text> Sets the filter IP Address.  Change to config ip filter level.  ber&gt; no ip address show Displays the current configuration.  show history Displays the last 20 commands entered during the current CLI session.  write Stores the current configuration in permanent memory.  ip address filter 32 (config-ip_filter:32) level commands  action accept Sets the action to ACCEPT.  action drop Sets the action to DROP.  clrscrn Clears the screen.  default action Restores the default value of action (ACCEPT).  exit Exits to the config-gateway level.  ip address filter <num- ber=""> no ip address Removes the filter IP Address.  show Displays the last 20 commands entered during the current CLI session.</num-></text>                                                                                                    | action accept                                | Sets the action to ACCEPT.                                            |
| default action Restores the default value of action (ACCEPT).  exit Exits to the config-gateway level.  ip address <text> Sets the filter IP Address.  ip address filter <num- ber="">  no ip address  Removes the filter IP Address.  show Displays the current configuration.  show history Displays the last 20 commands entered during the current CLI session.  write Stores the current configuration in permanent memory.  ip address filter 32 (config-ip_filter:32) level commands  action accept Sets the action to ACCEPT.  action drop Sets the action to DROP.  clrscrn Clears the screen.  default action Restores the default value of action (ACCEPT).  exit Exits to the config-gateway level.  ip address <text> Sets the filter IP Address.  ip address filter <num- ber="">  no ip address  Removes the filter IP Address.  show Displays the last 20 commands entered during the current CLI session.</num-></text></num-></text>                                                                                                    | action drop                                  | Sets the action to DROP.                                              |
| exit Exits to the config-gateway level.  ip address <text> Sets the filter IP Address.  ip address filter <number>  no ip address Removes the filter IP Address.  show Displays the current configuration.  show history Displays the last 20 commands entered during the current CLI session.  write Stores the current configuration in permanent memory.  ip address filter 32 (config-ip_filter:32) level commands  action accept Sets the action to ACCEPT.  action drop Sets the action to DROP.  clrscrn Clears the screen.  default action Restores the default value of action (ACCEPT).  exit Exits to the config-gateway level.  jp address filter <number>  change to config ip filter IP Address.  change to config ip filter level.  ber&gt;  no ip address Removes the filter IP Address.  show Displays the last 20 commands entered during the current CLI session.</number></number></text>                                                                                                    | clrscrn                                      | Clears the screen.                                                    |
| ip address <text> Sets the filter IP Address.  ip address filter <num- ber="">  no ip address Removes the filter IP Address.  show Displays the current configuration.  show history Displays the last 20 commands entered during the current CLI session.  write Stores the current configuration in permanent memory.  ip address filter 32 (config-ip_filter:32) level commands  action accept Sets the action to ACCEPT.  action drop Sets the action to DROP.  clrscrn Clears the screen.  default action Restores the default value of action (ACCEPT).  exit Exits to the config-gateway level.  ip address filter <num- ber="">  Change to config ip filter level.  bera  Change to config ip filter level.  bera  Displays the last 20 commands entered during the current CLI session.</num-></num-></text>                                                                                                    | default action                               | Restores the default value of action (ACCEPT).                        |
| Change to config ip filter level.  ber>  no ip address Removes the filter IP Address.  biplays the current configuration.  Displays the last 20 commands entered during the current CLI session.  write Stores the current configuration in permanent memory.  ip address filter 32 (config-ip_filter:32) level commands  action accept Sets the action to ACCEPT.  action drop Sets the action to DROP.  clrscrn Clears the screen.  default action Restores the default value of action (ACCEPT).  exit Exits to the config-gateway level.  ip address <text> Sets the filter IP Address.  change to config ip filter level.  ber&gt;  no ip address Removes the filter IP Address.  show Displays the current configuration.  Show history Displays the last 20 commands entered during the current CLI session.</text>                                                                                                    | exit                                         | Exits to the config-gateway level.                                    |
| her> no ip address Removes the filter IP Address. show Displays the current configuration. show history Displays the last 20 commands entered during the current CLI session. write Stores the current configuration in permanent memory. ip address filter 32 (config-ip_filter:32) level commands action accept Sets the action to ACCEPT. action drop Sets the action to DROP. clrscrn Clears the screen. default action Restores the default value of action (ACCEPT). exit Exits to the config-gateway level. ip address  Sets the filter IP Address. ip address filter <num-ber> no ip address Removes the filter IP Address. show Displays the current configuration. show history Displays the last 20 commands entered during the current CLI session.</num-ber>                                                                                                    | ip address <text></text>                     | Sets the filter IP Address.                                           |
| beyond Displays the current configuration.  Displays the last 20 commands entered during the current CLI session.  Write Stores the current configuration in permanent memory.  ip address filter 32 (config-ip_filter:32) level commands  action accept Sets the action to ACCEPT.  action drop Sets the action to DROP.  clrscrn Clears the screen.  default action Restores the default value of action (ACCEPT).  exit Exits to the config-gateway level.  ip address <text> Sets the filter IP Address.  ip address filter <num-ber>  no ip address Removes the filter IP Address.  Show Displays the current configuration.  show history Displays the last 20 commands entered during the current CLI session.</num-ber></text>                                                                                                    | ip address filter <num-<br>ber&gt;</num-<br> | Change to config ip filter level.                                     |
| show history  Displays the last 20 commands entered during the current CLI session.  Write  Stores the current configuration in permanent memory.  Ip address filter 32 (config-ip_filter:32) level commands  action accept  Sets the action to ACCEPT.  action drop  Clears the screen.  Clears the screen.  default action  Restores the default value of action (ACCEPT).  exit  Exits to the config-gateway level.  ip address <text>  Sets the filter IP Address.  Change to config ip filter level.  ber&gt;  no ip address  Removes the filter IP Address.  Displays the current configuration.  show history  Displays the last 20 commands entered during the current CLI session.</text>                                                                                                    | no ip address                                | Removes the filter IP Address.                                        |
| write Stores the current configuration in permanent memory.  ip address filter 32 (config-ip_filter:32) level commands  action accept Sets the action to ACCEPT.  action drop Sets the action to DROP.  clrscrn Clears the screen.  default action Restores the default value of action (ACCEPT).  exit Exits to the config-gateway level.  ip address <text> Sets the filter IP Address.  ip address filter <num-ber>  no ip address Removes the filter IP Address.  Show Displays the current configuration.  show history Displays the last 20 commands entered during the current CLI session.</num-ber></text>                                                                                                    | show                                         | Displays the current configuration.                                   |
| ip address filter 32 (config-ip_filter:32) level commands action accept Sets the action to ACCEPT. action drop Sets the action to DROP. clrscrn Clears the screen. default action Restores the default value of action (ACCEPT). exit Exits to the config-gateway level. ip address <text> Sets the filter IP Address. ip address filter <num-ber> no ip address Removes the filter IP Address. show Displays the current configuration. Show history Displays the last 20 commands entered during the current CLI session.</num-ber></text>                                                                                                    | show history                                 | Displays the last 20 commands entered during the current CLI session. |
| action accept Sets the action to ACCEPT.  action drop Sets the action to DROP.  clrscrn Clears the screen.  default action Restores the default value of action (ACCEPT).  exit Exits to the config-gateway level.  ip address <text> Sets the filter IP Address.  ip address filter <num- ber=""> no ip address Removes the filter IP Address.  Displays the current configuration.  Show history Displays the last 20 commands entered during the current CLI session.</num-></text>                                                                                                    | write                                        | Stores the current configuration in permanent memory.                 |
| action drop  Sets the action to DROP.  Clrscrn  Clears the screen.  default action  Restores the default value of action (ACCEPT).  exit  Exits to the config-gateway level.  ip address <text>  Sets the filter IP Address.  Change to config ip filter level.  ber&gt;  no ip address  Removes the filter IP Address.  Show  Displays the current configuration.  Displays the last 20 commands entered during the current CLI session.</text>                                                                                                    | ip address filter 32 (con                    | fig-ip_filter:32) level commands                                      |
| clrscrn  Clears the screen.  default action  Restores the default value of action (ACCEPT).  exit  Exits to the config-gateway level.  ip address <text>  Sets the filter IP Address.  ip address filter <num- ber="">  no ip address  Removes the filter IP Address.  bero plays the current configuration.  Displays the last 20 commands entered during the current CLI session.</num-></text>                                                                                                    | action accept                                | Sets the action to ACCEPT.                                            |
| default action Restores the default value of action (ACCEPT).  exit Exits to the config-gateway level.  ip address <text> Sets the filter IP Address.  ip address filter <num- ber=""> Change to config ip filter level.  no ip address Removes the filter IP Address.  show Displays the current configuration.  Displays the last 20 commands entered during the current CLI session.</num-></text>                                                                                                    | action drop                                  | Sets the action to DROP.                                              |
| exit Exits to the config-gateway level.  ip address <text> Sets the filter IP Address.  ip address filter <num- ber=""> no ip address Removes the filter IP Address.  Show Displays the current configuration.  Show history Displays the last 20 commands entered during the current CLI session.</num-></text>                                                                                                    | clrscrn                                      | Clears the screen.                                                    |
| ip address <text> Sets the filter IP Address.  ip address filter <num- ber=""> no ip address Removes the filter IP Address.  Show Displays the current configuration.  Displays the last 20 commands entered during the current CLI session.</num-></text>                                                                                                    | default action                               | Restores the default value of action (ACCEPT).                        |
| change to config ip filter level. ber> no ip address Removes the filter IP Address. show Displays the current configuration. plicylays the last 20 commands entered during the current CLI session.                                                                                                    | exit                                         | Exits to the config-gateway level.                                    |
| ber> no ip address Removes the filter IP Address. show Displays the current configuration. show history Displays the last 20 commands entered during the current CLI session.                                                                                                    | ip address <text></text>                     | Sets the filter IP Address.                                           |
| show Displays the current configuration. show history Displays the last 20 commands entered during the current CLI session.                                                                                                    | ip address filter <num-<br>ber&gt;</num-<br> | Change to config ip filter level.                                     |
| show history Displays the last 20 commands entered during the current CLI session.                                                                                                    | no ip address                                | Removes the filter IP Address.                                        |
|                                                                                                    | show                                         | Displays the current configuration.                                   |
| write Stores the current configuration in permanent memory.                                                                                                    | show history                                 | Displays the last 20 commands entered during the current CLI session. |
| I 2. 2. 2. 2. 1. 2. 2. 2. 2. 2. 2. 2. 2. 2. 2. 2. 2. 2.                                                                                                    | write                                        | Stores the current configuration in permanent memory.                 |

| in address filter 4 (confi                   | g in filter A) level commends                                         |
|----------------------------------------------|-----------------------------------------------------------------------|
|                                              | g-ip_filter:4) level commands                                         |
| action accept                                | Sets the action to ACCEPT.                                            |
| action drop                                  | Sets the action to DROP.                                              |
| clrscrn                                      | Clears the screen.                                                    |
| default action                               | Restores the default value of action (ACCEPT).                        |
| exit                                         | Exits to the config-gateway level.                                    |
| ip address <text></text>                     | Sets the filter IP Address.                                           |
| ip address filter <num-<br>ber&gt;</num-<br> | Change to config ip filter level.                                     |
| no ip address                                | Removes the filter IP Address.                                        |
| show                                         | Displays the current configuration.                                   |
| show history                                 | Displays the last 20 commands entered during the current CLI session. |
| write                                        | Stores the current configuration in permanent memory.                 |
| ip address filter 5 (config                  | g-ip_filter:5) level commands                                         |
| action accept                                | Sets the action to ACCEPT.                                            |
| action drop                                  | Sets the action to DROP.                                              |
| clrscrn                                      | Clears the screen.                                                    |
| default action                               | Restores the default value of action (ACCEPT).                        |
| exit                                         | Exits to the config-gateway level.                                    |
| ip address <text></text>                     | Sets the filter IP Address.                                           |
| ip address filter <num-<br>ber&gt;</num-<br> | Change to config ip filter level.                                     |
| no ip address                                | Removes the filter IP Address.                                        |
| show                                         | Displays the current configuration.                                   |
| show history                                 | Displays the last 20 commands entered during the current CLI session. |
| write                                        | Stores the current configuration in permanent memory.                 |
| ip address filter 6 (confi                   | g-ip_filter:6) level commands                                         |
| action accept                                | Sets the action to ACCEPT.                                            |
| action drop                                  | Sets the action to DROP.                                              |
| clrscrn                                      | Clears the screen.                                                    |
| default action                               | Restores the default value of action (ACCEPT).                        |
| exit                                         | Exits to the config-gateway level.                                    |
| ip address <text></text>                     | Sets the filter IP Address.                                           |
| ip address filter <num-<br>ber&gt;</num-<br> | Change to config ip filter level.                                     |
| no ip address                                | Removes the filter IP Address.                                        |
| show                                         | Displays the current configuration.                                   |
| show history                                 | Displays the last 20 commands entered during the current CLI session. |
| write                                        | Stores the current configuration in permanent memory.                 |
| ip address filter 7 (confi                   | g-ip_filter:7) level commands                                         |
| action accept                                | Sets the action to ACCEPT.                                            |
| action drop                                  | Sets the action to DROP.                                              |
| clrscrn                                      | Clears the screen.                                                    |
| default action                               | Restores the default value of action (ACCEPT).                        |
| exit                                         | Exits to the config-gateway level.                                    |

| ip address filter <number> no ip address Removes the filter IP Address. show Displays the current configuration. show history Displays the last 20 commands entered during the current CLI session. write Stores the current configuration in permanent memory. ip address filter 8 (config-ip-filter-8) level commands action accept Sets the action to ACCEPT. action drop Sets the action to DROP. clrscm Clears the screen. default action Restores the default value of action (ACCEPT). exit Exits to the config-gateway level. ip address filter <number> no ip address Removes the filter IP Address. show Displays the current configuration. show history Displays the current configuration in permanent memory. ip address filter 9 (config-ip-filter-8) level commands action accept Sets the action to ACCEPT. action drop Ciscon Clears the screen. default action Removes the filter IP Address. show Displays the current configuration. show history Displays the last 20 commands entered during the current CLI session. write Stores the current configuration in permanent memory. ip address filter 9 (config-ip-filter-8) level commands action accept Sets the action to ACCEPT. action drop Sets the action to DROP. clrscrn Clears the screen. default action Restores the default value of action (ACCEPT). exit Exits to the config-gateway level. pip address <text> Sets the filter IP Address. change to config ip filter level. ber&gt; no ip address Removes the filter IP Address. Change to config ip filter level.</text></number></number> | ip address <text></text>        | Sets the filter IP Address.                                                     |
|----------------------------------------------------------------------------------------------------|---------------------------------|---------------------------------------------------------------------------------|
| ber> no ip address Removes the filter IP Address. show Displays the current configuration. show history Displays the last 20 commands entered during the current CLI session.  Stores the current configuration in permanent memory.  Ip address filter 8 (config-ip. filter:8) level commands action accept Sets the action to ACCEPT. action drop Sets the action to DROP. clrscrn Clears the screen. default action Restores the default value of action (ACCEPT). exit Exits to the config-gateway level. ip address filter <num- ber=""> no ip address Removes the filter IP Address. show Displays the current configuration. show history Displays the last 20 commands entered during the current CLI session. write Stores the current configuration in permanent memory.  Ip address filter 9 (config-ip_filter.y) level commands action accept Sets the action to ACCEPT. action drop Sets the action to DROP. clrscrn Clears the screen. default action Restores the default value of action (ACCEPT). exit Exits to the config-gateway level.  paddress filter 9 (config-ip_filter.y) level commands action accept Sets the action to DROP. clrscrn Clears the screen. default action Restores the default value of action (ACCEPT). exit Exits to the config-gateway level.  paddress filter <num- ber=""> no ip address Removes the filter IP Address. Change to config ip filter level.</num-></num->                                                                                                    | ·                               |                                                                                 |
| show Displays the current configuration.  show history Displays the last 20 commands entered during the current CLI session.  write Stores the current configuration in permanent memory.  ip address filter 8 (config-ip_filter:8) level commands  action accept Sets the action to ACCEPT.  action drop Sets the action to DROP.  clrscrn Clears the screen.  default action Restores the default value of action (ACCEPT).  exit Exits to the config-gateway level.  ip address <text> Sets the filter IP Address.  ip address filter <num-ber>  no ip address  filter 9 (config-ip_filter:9) level commands  action accept Sets the action to DROP.  clrscrn Clears the screen.  default action Restores the default value of action (ACCEPT).  exit Exits to the configuration.  Show Sipplays the current configuration.  show history Displays the last 20 commands entered during the current CLI session.  write Stores the current configuration in permanent memory.  ip address filter 9 (config-ip_filter:9) level commands  action accept Sets the action to ACCEPT.  action drop Sets the action to DROP.  clrscrn Clears the screen.  default action Restores the default value of action (ACCEPT).  exit Exits to the config-gateway level.  pip address <text> Sets the filter IP Address.  Change to config ip filter level.  Change to config ip filter level.  Change to config ip filter level.  Change to config ip filter level.</text></num-ber></text>                                                                                                 | 1.                              |                                                                                 |
| show history  Displays the last 20 commands entered during the current CLI session.  write  Stores the current configuration in permanent memory.  ip address filter 8 (config-ip_filter:8) level commands  action accept  Sets the action to ACCEPT.  action drop  Clears the screen.  default action  Restores the default value of action (ACCEPT).  exit  Exits to the config-gateway level.  ip address <text> Sets the filter IP Address.  Change to config ip filter level.  ber&gt;  no ip address  Removes the filter IP Address.  bisplays the current configuration.  Show history  Displays the last 20 commands entered during the current CLI session.  write  Stores the current configuration in permanent memory.  ip address filter 9 (config-ip_filter:9) level commands  action accept  Sets the action to ACCEPT.  action drop  Sets the action to DROP.  clrscrn  Clears the screen.  default action  Restores the default value of action (ACCEPT).  Exits to the config-gateway level.  ip address <text>  Sets the default value of action (ACCEPT).  Exits to the config-gateway level.  ip address <text>  Sets the filter IP Address.  Change to config ip filter level.  Change to config ip filter level.</text></text></text>                                                                                                    | no ip address                   | Removes the filter IP Address.                                                  |
| write Stores the current configuration in permanent memory.  ip address filter 8 (config-ip_filter:8) level commands  action accept Sets the action to ACCEPT.  action drop Sets the action to DROP.  clrscrn Clears the screen.  default action Restores the default value of action (ACCEPT).  exit Exits to the config-gateway level.  ip address <text> Sets the filter IP Address.  ip address filter <num-ber>  no ip address Removes the filter IP Address.  Stores the current configuration.  Stores the current configuration in permanent memory.  ip address filter 9 (config-ip_filter:9) level commands  action accept Sets the action to ACCEPT.  action drop Sets the action to DROP.  clrscrn Clears the screen.  default action Restores the default value of action (ACCEPT).  exit Exits to the config-gateway level.  ip address <text> Sets the filter IP Address.  Sets the filter IP Address.  Sets the action to DROP.  clrscrn Clears the screen.  default action Restores the default value of action (ACCEPT).  exit Exits to the config-gateway level.  ip address <text> Sets the filter IP Address.  ip address filter <num-ber>  no ip address  Removes the filter IP Address.</num-ber></text></text></num-ber></text>                                                                                                    | show                            | Displays the current configuration.                                             |
| ip address filter 8 (config-ip_filter:8) level commands action accept Sets the action to ACCEPT. action drop Sets the action to DROP. clrscrn Clears the screen.  default action Restores the default value of action (ACCEPT).  exit Exits to the config-gateway level. ip address <text>Sets the filter IP Address. ip address filter <num-ber> no ip address Removes the filter IP Address.  Displays the current configuration.  Show Displays the last 20 commands entered during the current CLI session.  strite Stores the current configuration in permanent memory.  ip address filter 9 (config-ip_filter:9) level commands action accept Sets the action to ACCEPT. action drop Sets the action to DROP. clrscrn Clears the screen. default action Restores the default value of action (ACCEPT). exit Exits to the config-gateway level. ip address <text> Sets the filter IP Address. Change to config ip filter level.  ber&gt; no ip address Removes the filter IP Address. Removes the filter IP Address.</text></num-ber></text>                                                                                                    | show history                    | Displays the last 20 commands entered during the current CLI session.           |
| action accept action drop Sets the action to DROP.  clrscrn Clears the screen.  default action Restores the default value of action (ACCEPT).  exit Exits to the config-gateway level.  ip address <text>Sets the filter IP Address.  ip address how Displays the current configuration.  show history Displays the last 20 commands entered during the current CLI session.  write Stores the action to ACCEPT.  action drop Sets the action to DROP.  clrscrn Clears the screen.  default action Restores the default value of action (ACCEPT).  exit Exits to the config-gateway level.  paddress filter 9 (config-ip_filter:9) level commands  action accept Sets the action to DROP.  clrscrn Clears the screen.  default action Restores the default value of action (ACCEPT).  exit Exits to the config-gateway level.  ip address <text>Sets the filter IP Address.  ip address filter <num-ber> no ip address Removes the filter IP Address.  Removes the filter IP Address.  Removes the filter IP Address.</num-ber></text></text>                                                                                                    | write                           | Stores the current configuration in permanent memory.                           |
| action drop Sets the action to DROP.  clrscrn Clears the screen.  default action Restores the default value of action (ACCEPT).  exit Exits to the config-gateway level.  ip address <text> Sets the filter IP Address.  ip address filter <number>  no ip address Removes the filter IP Address.  show Displays the current configuration.  show history Displays the last 20 commands entered during the current CLI session.  write Stores the current configuration in permanent memory.  ip address filter 9 (config-ip_filter:9) level commands  action accept Sets the action to ACCEPT.  action drop Sets the action to DROP.  clrscrn Clears the screen.  default action Restores the default value of action (ACCEPT).  exit Exits to the config-gateway level.  ip address filter <number>  no ip address Removes the filter IP Address.  Removes the filter IP Address.</number></number></text>                                                                                                    | ip address filter 8 (confi      | g-ip_filter:8) level commands                                                   |
| clrscrn Clears the screen.  default action Restores the default value of action (ACCEPT).  exit Exits to the config-gateway level.  ip address <text> Sets the filter IP Address.  ip address filter <number> no ip address Removes the filter IP Address.  bers Displays the current configuration.  show Displays the last 20 commands entered during the current CLI session.  write Stores the current configuration in permanent memory.  ip address filter 9 (config-ip-filter:9) level commands  action accept Sets the action to ACCEPT.  action drop Sets the action to DROP.  clrscrn Clears the screen.  default action Restores the default value of action (ACCEPT).  exit Exits to the config-gateway level.  ip address filter <number> no ip address Removes the filter IP Address.  Removes the filter IP Address.</number></number></text>                                                                                                    | action accept                   | Sets the action to ACCEPT.                                                      |
| default action Restores the default value of action (ACCEPT).  exit Exits to the config-gateway level. ip address <text> Sets the filter IP Address. ip address filter <number> no ip address Removes the filter IP Address. show Displays the current configuration. show history Displays the last 20 commands entered during the current CLI session. write Stores the current configuration in permanent memory. ip address filter 9 (config-ip_filter:9) level commands action accept Sets the action to ACCEPT. action drop Sets the action to DROP. clrscrn Clears the screen. default action Restores the default value of action (ACCEPT). exit Exits to the config-gateway level. ip address filter <number> no ip address Removes the filter IP Address. Removes the filter IP Address.</number></number></text>                                                                                                    | action drop                     | Sets the action to DROP.                                                        |
| exit Exits to the config-gateway level.  ip address <text> Sets the filter IP Address.  ip address filter <number> no ip address  Removes the filter IP Address.  Biplays the current configuration.  Show Displays the last 20 commands entered during the current CLI session.  Write Stores the current configuration in permanent memory.  Ip address filter 9 (config-ip_filter:9) level commands  action accept Sets the action to ACCEPT.  action drop Sets the action to DROP.  clrscrn Clears the screen.  default action Restores the default value of action (ACCEPT).  exit Exits to the config-gateway level.  ip address filter <number></number></number></text>                                                                                                    | clrscrn                         | Clears the screen.                                                              |
| ip address <text> Sets the filter IP Address.  ip address filter <number> no ip address  Removes the filter IP Address.  Show  Displays the current configuration.  Show history  Displays the last 20 commands entered during the current CLI session.  Write  Stores the current configuration in permanent memory.  ip address filter 9 (config-ip_filter:9) level commands  action accept  Sets the action to ACCEPT.  action drop  Sets the action to DROP.  clrscrn  Clears the screen.  default action  Restores the default value of action (ACCEPT).  exit  Exits to the config-gateway level.  ip address filter <number>  Change to config ip filter level.  Removes the filter IP Address.  Removes the filter IP Address.</number></number></text>                                                                                                    | default action                  | Restores the default value of action (ACCEPT).                                  |
| ip address filter <number> no ip address Removes the filter IP Address. show Displays the current configuration. show history Displays the last 20 commands entered during the current CLI session. write Stores the current configuration in permanent memory. ip address filter 9 (config-ip_filter:9) level commands action accept Sets the action to ACCEPT. action drop Sets the action to DROP. clrscrn Clears the screen. default action Restores the default value of action (ACCEPT). exit Exits to the config-gateway level. ip address filter <number> Change to config ip filter IP Address. Removes the filter IP Address.</number></number>                                                                                                    | exit                            | Exits to the config-gateway level.                                              |
| no ip address Removes the filter IP Address.  show Displays the current configuration. show history Displays the last 20 commands entered during the current CLI session.  write Stores the current configuration in permanent memory.  ip address filter 9 (config-ip_filter:9) level commands  action accept Sets the action to ACCEPT.  action drop Sets the action to DROP.  clrscrn Clears the screen.  default action Restores the default value of action (ACCEPT).  exit Exits to the config-gateway level.  ip address <text> Sets the filter IP Address.  Change to config ip filter level.  ber&gt;  no ip address Removes the filter IP Address.</text>                                                                                                    | ip address <text></text>        | Sets the filter IP Address.                                                     |
| show bistory Displays the current configuration.  show history Displays the last 20 commands entered during the current CLI session.  write Stores the current configuration in permanent memory.  ip address filter 9 (config-ip_filter:9) level commands  action accept Sets the action to ACCEPT.  action drop Sets the action to DROP.  clrscrn Clears the screen.  default action Restores the default value of action (ACCEPT).  exit Exits to the config-gateway level.  ip address <text> Sets the filter IP Address.  ip address filter <num-ber>  no ip address Removes the filter IP Address.</num-ber></text>                                                                                                    | 1.                              | Change to config ip filter level.                                               |
| show history  Displays the last 20 commands entered during the current CLI session.  write  Stores the current configuration in permanent memory.  ip address filter 9 (config-ip_filter:9) level commands  action accept  Sets the action to ACCEPT.  action drop  Sets the action to DROP.  clrscrn  Clears the screen.  default action  Restores the default value of action (ACCEPT).  exit  Exits to the config-gateway level.  ip address <text>  Sets the filter IP Address.  ip address filter <num- ber="">  no ip address  Removes the filter IP Address.</num-></text>                                                                                                    | no ip address                   | Removes the filter IP Address.                                                  |
| write Stores the current configuration in permanent memory.  ip address filter 9 (config-ip_filter:9) level commands  action accept Sets the action to ACCEPT.  action drop Sets the action to DROP.  clrscrn Clears the screen.  default action Restores the default value of action (ACCEPT).  exit Exits to the config-gateway level.  ip address <text> Sets the filter IP Address.  ip address filter <num-ber>  no ip address  Removes the filter IP Address.</num-ber></text>                                                                                                    | show                            | Displays the current configuration.                                             |
| ip address filter 9 (config-ip_filter:9) level commands action accept Sets the action to ACCEPT. action drop Clears the screen.  default action Restores the default value of action (ACCEPT). exit Exits to the config-gateway level. ip address <text> Sets the filter IP Address. ip address filter <num-ber> no ip address Removes the filter IP Address.</num-ber></text>                                                                                                    | show history                    | Displays the last 20 commands entered during the current CLI session.           |
| action accept Sets the action to ACCEPT.  action drop Sets the action to DROP.  clrscrn Clears the screen.  default action Restores the default value of action (ACCEPT).  exit Exits to the config-gateway level.  ip address <text> Sets the filter IP Address.  ip address filter <number> Change to config ip filter level.  Removes the filter IP Address.</number></text>                                                                                                    | write                           | Stores the current configuration in permanent memory.                           |
| action drop  Sets the action to DROP.  clrscrn  Clears the screen.  default action  Restores the default value of action (ACCEPT).  exit  Exits to the config-gateway level.  ip address <text>  Sets the filter IP Address.  ip address filter <num-ber>  no ip address  Removes the filter IP Address.</num-ber></text>                                                                                                    | ip address filter 9 (confi      | g-ip_filter:9) level commands                                                   |
| clrscrn Clears the screen.  default action Restores the default value of action (ACCEPT).  exit Exits to the config-gateway level.  ip address <text> Sets the filter IP Address.  ip address filter <number>  no ip address Removes the filter IP Address.</number></text>                                                                                                    | action accept                   | Sets the action to ACCEPT.                                                      |
| default action Restores the default value of action (ACCEPT).  exit Exits to the config-gateway level.  ip address <text> Sets the filter IP Address.  ip address filter <number>  no ip address  Removes the filter IP Address.</number></text>                                                                                                    | action drop                     | Sets the action to DROP.                                                        |
| exit Exits to the config-gateway level.  ip address <text> Sets the filter IP Address.  ip address filter <number> Change to config ip filter level.  no ip address Removes the filter IP Address.</number></text>                                                                                                    | clrscrn                         | Clears the screen.                                                              |
| ip address <text> Sets the filter IP Address.  ip address filter <num- ber=""> Change to config ip filter level.  no ip address Removes the filter IP Address.</num-></text>                                                                                                    | default action                  | Restores the default value of action (ACCEPT).                                  |
| ip address filter <num- ber=""> Change to config ip filter level.  Removes the filter IP Address.</num->                                                                                                    | exit                            | Exits to the config-gateway level.                                              |
| ber> no ip address Removes the filter IP Address.                                                                                                    | ip address <text></text>        | Sets the filter IP Address.                                                     |
|                                                                                                    |                                 | Change to config ip filter level.                                               |
|                                                                                                    | no ip address                   | Removes the filter IP Address.                                                  |
| snow   Displays the current configuration.                                                                                                    | show                            | Displays the current configuration.                                             |
| show history Displays the last 20 commands entered during the current CLI session.                                                                                                    | show history                    | Displays the last 20 commands entered during the current CLI session.           |
| write Stores the current configuration in permanent memory.                                                                                                    | write                           | Stores the current configuration in permanent memory.                           |
| key 1 (config-profile-security-wep-key:default_infrastructure_profile:1) level commands                                                                                                    | key 1 (config-profile-sec       | curity-wep-key:default_infrastructure_profile:1) level commands                 |
| apply wlan Try out WLAN settings without saving them to Flash. If the settings do not work, when you reboot the device, it will still have the original settings.                                                                                                    | apply wlan                      |                                                                                 |
| clrscrn Clears the screen.                                                                                                    | clrscrn                         | Clears the screen.                                                              |
| exit Exits to the next higher level.                                                                                                    | exit                            | Exits to the next higher level.                                                 |
| key <hexadecimal> Sets WEP key. Each byte is represented by two adjacent hex digits. Bytes may run together or be separated by optional punctuation: 123ABC "12 3A BC" 12,3A,BC 12.3a.bc 12:3a:bc Note that quotes must enclose the value if it contains spaces.</hexadecimal>                                                                                                    | key <hexadecimal></hexadecimal> | er or be separated by optional punctuation: 123ABC "12 3A BC" 12,3A,BC 12.3a.bc |
| key text <text> Sets WEP key. Each byte is represented by a single character. Note that quotes must enclose the value if it contains spaces.</text>                                                                                                    | key text <text></text>          |                                                                                 |
| no key Removes WEP key.                                                                                                    | no key                          | Removes WEP key.                                                                |
| show Shows the current configuration.                                                                                                    | show                            | Shows the current configuration.                                                |
| show history Displays the last 20 commands entered during the current CLI session.                                                                                                    | show history                    | Displays the last 20 commands entered during the current CLI session.           |
| write Stores the current configuration in permanent memory.                                                                                                    | write                           | Stores the current configuration in permanent memory.                           |

| key 2 (config-profile-sec                        | curity-wep-key:default_infrastructure_profile:2) level commands                                                                                                    |
|--------------------------------------------------|----------------------------------------------------------------------------------------------------|
| apply wlan                                       | Try out WLAN settings without saving them to Flash. If the settings do not work, when you reboot the device, it will still have the original settings.                                                                                         |
| clrscrn                                          | Clears the screen.                                                                                                    |
| exit                                             | Exits to the next higher level.                                                                                                    |
| key <hexadecimal></hexadecimal>                  | Sets WEP key. Each byte is represented by two adjacent hex digits. Bytes may run together or be separated by optional punctuation: 123ABC "12 3A BC" 12,3A,BC 12.3a.bc 12:3a:bc Note that quotes must enclose the value if it contains spaces. |
| key text <text></text>                           | Sets WEP key. Each byte is represented by a single character. Note that quotes must enclose the value if it contains spaces.                                                                                                    |
| no key                                           | Removes WEP key.                                                                                                    |
| show                                             | Shows the current configuration.                                                                                                    |
| show history                                     | Displays the last 20 commands entered during the current CLI session.                                                                                                    |
| write                                            | Stores the current configuration in permanent memory.                                                                                                    |
| key 3 (config-profile-sec                        | curity-wep-key:default_infrastructure_profile:3) level commands                                                                                                    |
| apply wlan                                       | Try out WLAN settings without saving them to Flash. If the settings do not work, when you reboot the device, it will still have the original settings.                                                                                         |
| clrscrn                                          | Clears the screen.                                                                                                    |
| exit                                             | Exits to the next higher level.                                                                                                    |
| key <hexadecimal></hexadecimal>                  | Sets WEP key. Each byte is represented by two adjacent hex digits. Bytes may run together or be separated by optional punctuation: 123ABC "12 3A BC" 12,3A,BC 12.3a.bc 12:3a:bc Note that quotes must enclose the value if it contains spaces. |
| key text <text></text>                           | Sets WEP key. Each byte is represented by a single character. Note that quotes must enclose the value if it contains spaces.                                                                                                    |
| no key                                           | Removes WEP key.                                                                                                    |
| show                                             | Shows the current configuration.                                                                                                    |
| show history                                     | Displays the last 20 commands entered during the current CLI session.                                                                                                    |
| write                                            | Stores the current configuration in permanent memory.                                                                                                    |
| key 4 (config-profile-sec                        | urity-wep-key:default_infrastructure_profile:4) level commands                                                                                                    |
| apply wlan                                       | Try out WLAN settings without saving them to Flash. If the settings do not work, when you reboot the device, it will still have the original settings.                                                                                         |
| clrscrn                                          | Clears the screen.                                                                                                    |
| exit                                             | Exits to the next higher level.                                                                                                    |
| key <hexadecimal></hexadecimal>                  | Sets WEP key. Each byte is represented by two adjacent hex digits. Bytes may run together or be separated by optional punctuation: 123ABC "12 3A BC" 12,3A,BC 12.3a.bc 12:3a:bc Note that quotes must enclose the value if it contains spaces. |
| key text <text></text>                           | Sets WEP key. Each byte is represented by a single character. Note that quotes must enclose the value if it contains spaces.                                                                                                    |
| no key                                           | Removes WEP key.                                                                                                    |
| show                                             | Shows the current configuration.                                                                                                    |
| show history                                     | Displays the last 20 commands entered during the current CLI session.                                                                                                    |
| write                                            | Stores the current configuration in permanent memory.                                                                                                    |
| line 1 (line:1) level comn                       | nands                                                                                                    |
| auto show statistics                             | Continuously displays line statistics.                                                                                                    |
| baud rate <bits per="" sec-<br="">ond&gt;</bits> | Sets the line speed.<br><br>bits per second> = the speed. Standard speeds include 1200, 2400, 4800, 9600, 19200, and so on.                                                                                                    |
| bluetooth serial                                 | Enters the bluetooth serial level. <li>line&gt; = number of the line (bluetooth serial port) to be configured.</li>                                                                                                    |

| Sets the serial counters to zero.                                                                                                    |
|----------------------------------------------------------------------------------------------------|
| Clears the screen.                                                                                                    |
| Sets the current line to always be in command mode.                                                                                                    |
| Disables user-defined serial boot string to be echoed in the CLI.                                                                                                    |
| Enables user-defined serial boot string to be echoed in the CLI.                                                                                                    |
| Enables user to enter a custom string at boot time to enter command mode.                                                                                                    |
| Sets a string that can be entered at boot time to enter command mode. <string> = text with possible binary characters. Within [] use binary decimal up to 255 or hex up to 0xFF. Within {} specify decimal milliseconds time delay.</string> |
| Sets a sign-on message that is sent from the serial port when the device boots and when the line is in command mode. <string> = text with possible binary characters. Within [] use binary decimal up to 255 or hex up to 0xFF.</string>     |
| Sets boot-up wait time for command mode serial string. <milliseconds> = wait time.</milliseconds>                                                                                                    |
| Configures line with the current value of settings.                                                                                                    |
| Uses seven bits for data on the line.                                                                                                    |
| Uses eight bits for data on the line.                                                                                                    |
| Restores the default speed of 9600 bits per second.                                                                                                    |
| Restores the default of eight data bits.                                                                                                    |
| Restores the default of no flow control.                                                                                                    |
| Restores the default termination on this line.                                                                                                    |
| Restores the default of no parity.                                                                                                    |
| Restores the default of one stop bit.                                                                                                    |
| Restores the factory default threshold.                                                                                                    |
| Restores the default xoff character on this line.                                                                                                    |
| Restores the default xon character on this line.                                                                                                    |
| Exits to the enable level                                                                                                    |
| Uses hardware (RTS/CTS) flow control on the line.                                                                                                    |
| Does not provide flow control on the line.                                                                                                    |
| Uses software (xon/xoff characters) flow control on the line.                                                                                                    |
| Disables line termination.                                                                                                    |
| Sets line termination on Rx only.                                                                                                    |
| Sets line termination on Tx only.                                                                                                    |
| Sets line termination on Tx and Rx.                                                                                                    |
| Sets the gap timer in milliseconds. If some data has been received, it will be forwarded after this time since the last character.                                                                                                    |
| Sets the line interface to RS232.                                                                                                    |
| Sets the line interface to RS485 in ful-duplex mode.                                                                                                    |
| Sets the line interface to RS485 in half-duplex mode.                                                                                                    |
|                                                                                                    |

| kill session                                                                                                    | Kills command mode session on the Line                                                                                                    |
|----------------------------------------------------------------------------------------------------|----------------------------------------------------------------------------------------------------|
|                                                                                                    |                                                                                                    |
| line <li>line &gt;</li>                                                                                                    | Enters the line level. <li>line&gt; = number of the line (serial port) to be configured.</li>                                                                                                    |
| name <text></text>                                                                                                    | Sets the name for this line.                                                                                                    |
| no clear line counters                                                                                                    | Restores the serial counters to the aggregate values.                                                                                                    |
| no command mode                                                                                                    | Disables command mode for the current line.                                                                                                    |
| no command mode signon message                                                                                                    | Clears the signon message displayed at boot time and when entering command mode.                                                                                                    |
| no gap timer                                                                                                    | Removes the gap timer, so forwarding depends on the line speed.                                                                                                    |
| no name                                                                                                    | Removes the name of this line.                                                                                                    |
| parity even                                                                                                    | Uses a parity bit on the line for even parity.                                                                                                    |
| parity none                                                                                                    | Does not use a parity bit on the line.                                                                                                    |
| parity odd                                                                                                    | Uses a parity bit on the line for odd parity.                                                                                                    |
| protocol modbus ascii                                                                                                    | Applies Modbus ASCII protocol on the line.                                                                                                    |
| protocol modbus rtu                                                                                                    | Applies Modbus RTU protocol on the line.                                                                                                    |
| protocol none                                                                                                    | Uses no protocol on the line.                                                                                                    |
| protocol tunnel                                                                                                    | Applies tunnel protocol on the line.                                                                                                    |
| reassert                                                                                                    | Asserts line status with current configured values.                                                                                                    |
| show                                                                                                    | Displays the current status.                                                                                                    |
| show command mode                                                                                                    | Shows the command mode settings for the current line.                                                                                                    |
| show history                                                                                                    | Displays the last 20 commands entered during the current CLI session.                                                                                                    |
| show line                                                                                                    | Displays the current configuration.                                                                                                    |
| show statistics                                                                                                    | Shows the line statistics.                                                                                                    |
| state disable                                                                                                    | Disables the line so data cannot be sent/received.                                                                                                    |
| state enable                                                                                                    | Enables the line so data can be sent/received.                                                                                                    |
| stop bits 1                                                                                                    | Uses one stop bit after data on the line.                                                                                                    |
| stop bits 2                                                                                                    | Uses two stop bits after data on the line.                                                                                                    |
| terminal                                                                                                    | Enters the configure-terminal level. <li>line&gt; = number of the terminal line (serial port) to be configured.</li>                                                                                                    |
| terminal network                                                                                                    | Enters the configure-terminal level for the network.                                                                                                    |
| termination disable                                                                                                    | Refrains from terminating the line.                                                                                                    |
| termination enable                                                                                                    | Enables 120 ohm line termination in RS485 half-duplex mode.                                                                                                    |
| threshold<br>threshold<br><td>Sets the threshold in bytes. After this many bytes are received, they are forwarded without delay.</td> | Sets the threshold in bytes. After this many bytes are received, they are forwarded without delay.                                                                                                    |
| tunnel                                                                                                    | Enters the tunnel level. <li>line&gt; = number of the tunnel line (serial port) to be configured.</li>                                                                                                    |
| usb <line></line>                                                                                                    | Enters the usb level. <li>line&gt; = number of the line (usb port) to be configured.</li>                                                                                                    |
| write                                                                                                    | Stores the current configuration in permanent memory.                                                                                                    |
| xoff char <control></control>                                                                                                    | Sets the xoff character for use with software flow control on this line. The character may be input as text, control, decimal, or hex. A control character has the form <control>C. A decimal value character has the form \99. A hex value character has the form 0xFF.</control> |
| xon char <control></control>                                                                                                    | Sets the xon character for use with software flow control on this line. The character may be input as text, control, decimal, or hex. A control character has the form <control>C. A decimal value character has the form \99. A hex value character has the form 0xFF.</control>  |
| line 1 (config-mach10-li                                                                                                    | ne:1) level commands                                                                                                    |
| clrscrn                                                                                                    | Clears the screen.                                                                                                    |
| command delimiter <text></text>                                                                                                    | Sets the command delimiter.                                                                                                    |
| content check interval                                                                                                    | Sets the firmware and configuration check interval.                                                                                                    |
|                                                                                                    |                                                                                                    |

| default command delimiter titer default content check interval default icontent check interval default status update default status update default status default status default                                                                            | <hours></hours>              |                                                                       |
|----------------------------------------------------------------------------------------------------|------------------------------|-----------------------------------------------------------------------|
| default content check interval default firmware and configuration check interval interval default local port   Clears the local port for Mach10 client.   Restores the default status update interval   Restores the default status update interval   Restores the default status update interval   Restores the default status update interval   Restores the default status update interval   Restores the default status update interval   Change to line configuration level.   Sets the local port for Mach10 client. When configured, a total of 16 consecutive ports will be reserved.   Restores the default Project Tag.   Project tag <fra> Restores the default Project Tag.   Restores the default project Tag.   Project tag <fra> Restores the default project Tag.   Restores the default status update interval   Sets the Project Tag.   Sets the Project Tag.   Sets the status update interval   Sets the status update interval   Sets the status update interval   Sets the status update interval   Sets the current configuration in permanent memory.   Inter 2 (Inter-2) level commands    unto show statistics   Sotres the current configuration in permanent memory.   Inter 2 (Inter-2) level commands    unto show statistics   Sets the line speed   Sets the situation on   Sets the situation on   Sets the situation   Sets the serial counters   Sets the serial counters to zero.   Clear line counters   Sets the serial counters to zero.   Clears the screen.   Command mode always   Sets the serial counters to zero.   Disables user-defined serial boot string to be echoed in the CLI.    Enables user-defined serial boot string to be echoed in the CLI.    Enables user-defined serial boot string to be echoed in the CLI.    Enables user-defined serial boot string to be echoed in the CLI.    Enables user-defined serial boot string to be echoed in the CLI.    Enables user-defined serial boot string to be echoed in the CLI.    Enables user-defined serial boot string to be echoed in the CLI.    Enables user-defined serial boot string to be echoed in the CLI.</fra></fra>                                                               |                              | Restores the command delimiter                                        |
| default local port  default local port  Clears the local port for Mach10 client.  default status update interval.  Exist to the config-mach10 level.  Change to line configuration level.  Sest she local port for Mach10 client. When configured, a total of 16 consecutive ports will be reserved.  no project tag  Restores the default Project Tag.  Sest she local port configuration.  Show bright of the current configuration.  Displays the current configuration.  Show history  Displays the last 20 commands entered during the current CLI session.  State disable  Disables command processing on line.  State enable  Enables command processing on line.  Status update interval  Aminutes>  Stores the current configuration in permanent memory.  Inter 2 (Inter) level commands  auto show statistics  Continuously displays line statistics.  Sauto show statistics  Continuously displays line statistics.  Sauto show statistics  Continuously displays line statistics.  Sauto show statistics  Continuously displays line statistics.  Sets the line speed. Abits per second> = the speed. Standard speeds include 1200, 2400, and so on.  bluetooth serial <in> Enters the bluetooth serial level. <in> Clear line counters  Clears the screen.  Clears the screen.  Clears the screen.  Clears the screen.  Clears the screen.  Clears the screen.  Clears the screen.  Disables user-defined serial boot string to be echoed in the CLI.  Enables user to enter a custom string at boot time to enter command mode. string&gt; command mode scring&gt; sets a string that can be entered at boot time to enter command mode. <a href="mailting-string">string&gt; command mode scring&gt; specify decimal milliseconds</a>  Sets a string that can be entered at boot time to enter command mode. <a href="mailting-string">string&gt; command mode scring&gt; specify decimal milliseconds</a>  Sets a string that can be entered at boot time to enter command mode. <a href="mailting-string">string&gt; string&gt; string&gt; string&gt; string&gt; string&gt; string&gt; string&gt; string&gt; string&gt; string&gt; string&gt; string&gt; string&gt; stri</a></in></in> |                              | Trodicios trio definitaria definitaria.                               |
| Clears the local port   Clears the local port for Mach10 client.                                                                                                    | default content check        | Restores the default firmware and configuration check interval.       |
| default status update interval  Exis to the config-mach10 level.  line <number> Change to line configuration level.  Sets the local port for Mach10 client. When configured, a total of 16 consecutive ports will be reserved.  no project tag Restores the default Project Tag.  Project tag <a href="Restores the default Project Tag">Restores the default Project Tag</a>.  Project tag <a href="Restores the default Project Tag">Restores the default Project Tag</a>.  Project tag <a href="Restores the default Project Tag">Restores the default Project Tag</a>.  Sobw history Displays the last 20 commands entered during the current CLI session.  State disable Disables command processing on line.  State enable Status update interval  **Initudes**  Sets the status update interval.  **Initudes**  Sets the status update interval.  **Initudes**  Sets the status update interval.  **Initudes**  Sommand processing on line.  State of status update interval.  **Initudes**  Sets the status update interval.  **Initudes**  Sets the sets at line status update interval.  **Initudes**  Sets the sets at line status update interval.  **Initudes**  Sets the status update interval.  **Initudes**  Sets the status update interval.  **Initudes**  Sets the status update interval.  **Initudes**</number>                                                                    | interval                     |                                                                       |
| interval exit Exits to the config-mach10 level.    Change to line configuration level.                                                                                                    | default local port           |                                                                       |
| Exits to the config-mach10 level.  line *s/mumber** Change to line configuration level.  local port *s/mumber** Sets the local port for Mach10 client. When configured, a total of 16 consecutive ports will be reserved.  no project tag *sex** Sets the Project Tag.  Project tag *sex** Sets the Project Tag.  Sets the Project Tag.  Displays the current configuration.  Show history Displays the last 20 commands entered during the current CLI session.  State disable Disables command processing on line.  State enable Enables command processing on line.  State update interval *state supdate interval *state update interval *state update update u                                                                           |                              | Restores the default status update interval.                          |
| Change to line configuration level.                                                                                                    |                              | Frite to the configurace 40 level                                     |
| Sets the local port for Mach10 client. When configured, a total of 16 consecutive ports will be reserved.                                                                                                    |                              |                                                                       |
| be reserved.  no project tag                                                                                                    |                              |                                                                       |
| project tag <tax></tax> show  Displays the current configuration.  Displays the last 20 commands entered during the current CLI session.  State disable  Disables command processing on line.  State disable  Status update interval  */minutes>  Sets the status update interval.  */minutes>  Stores the current configuration in permanent memory.  Intel 2 (line:2) level commands  auto show statistics  Continuously displays line statistics.  Baud rate<br>*/Boo, 9600, 19200, and so on.  Enters the bluetooth serial level. <li>sets the serial counters to zero.  Clear line counters  Clear the counters  Clear the serial counters to zero.  Clears the serial counters to zero.  Clears the serial boot string to be echoed in the CLI.  Enables user-defined serial boot string to be echoed in the CLI.  Enables user-defined serial boot string to be echoed in the CLI.  Enables user to enter a custom string at boot time to enter command mode.  Sets a string that can be entered at boot time to enter command mode. string&gt; = text with possible binary characters. Within [] use binary decimal up to 255 or hex up to 0xFF. Within (} specify decimal milliseconds time delay.  Command mode wait time is in command mode. «string&gt; = text with possible binary characters. Within [] use binary decimal up to 255 or hex up to 0xFF.  Command mode wait time for command mode serial string. «milliseconds» = wait time.  Configures line with the current value of settings.  data bits 7  Uses seven bits for data on the line.  default baud rate  Restores</li>                                                               | local port <number></number> |                                                                       |
| Displays the current configuration.  Show history  Displays the last 20 commands entered during the current CLI session.  State disable  Disables command processing on line.  State enable  Enables command processing on line.  Status update interval  *minutes>  Write  Stores the current configuration in permanent memory.  Iline 2 (line:2) level commands  auto show statistics  Continuously displays line statistics.  Sets the line speed. *cbits per second* = the speed. Standard speeds include 1200, 2400, 4800, 9600, 19200, and so on.  Disables the serial counters to zero.  Clear line counters  Sets the serial counters to zero.  Clears the screen.  Command mode always  command mode echo serial string disable  command mode echo serial string enable  command mode serial  Sets a string that can be entered at boot time to enter command mode.  Sets a sign-on message that is sent from the serial port when the device boots and when the line is in command mode serial string eliaspon message *string*    Sets a sign-on message that is sent from the serial string. *milliseconds*    Configured:  Configured:  Configured:  Configures line with the current value of settings.  Configure current settings  data bits 7  Uses seven bits for data on the line.  default baud rate  Restores the default speed of 9600 bits per second.                                                                                                    | no project tag               | Restores the default Project Tag.                                     |
| show history  Displays the last 20 commands entered during the current CLI session.  State disable  Disables command processing on line.  Enables command processing on line.  Sets the status update interval.  */minutes>  write  Stores the current configuration in permanent memory.    Iline 2 (line:2) level commands                                                                                                    | project tag <text></text>    | Sets the Project Tag.                                                 |
| state disable  Disables command processing on line.  status update interval  Aminutes> Sets the status update interval.  Sets the status update interval.  Sets the status update interval.  Sets the status update interval.  Sets the status update interval.  Sets the status update interval.  Sets the status update interval.  Sets the status update interval.  Sets the status update interval.  Sets the status update interval.  Continuously displays line statistics.  Sets the status update interval.  Continuously displays line statistics.  Sets the status update interval.  Sets the status update interval.  Continuously displays line statistics.  Sets the status update interval.  Sets the ine speed.<br>Sets the second> = the speed. Standard speeds include 1200, 2400, 2400,                                                                              | show                         | Displays the current configuration.                                   |
| state enable status update interval <pre>status update interval <pre>status update interval </pre> Sets the status update interval.  Sets the status update interval.  Sets the status update interval.  Sets the status update interval.  Stores the current configuration in permanent memory.  Inne 2 (line:2) level commands auto show statistics  Continuously displays line statistics.  Sets the line speed. <br/> Sets the line speed. <br/> A800, 9600, 19200, and so on.  Enters the bluetooth serial level. <li>sets the line = number of the line (bluetooth serial port) to be configured.  Clear line counters  Sets the serial counters to zero.  Clears the screen.  Command mode always  Sets the current line to always be in command mode.  Command mode echo serial string disable  command mode echo serial string deable  command mode serial string enable  command mode serial string  Sets a string that can be entered at boot time to enter command mode. </li></pre> Sets a string that can be entered at boot time to enter command mode. Sets a string that can be entered at boot time to enter command mode. Sets a string that can be entered at boot time to enter command mode. Sets a string set sing command mode serial string  Sets a sign-on message that is sent from the serial port when the device boots and when the line is in command mode. <string> = text with possible binary characters. Within [] use binary decimal up to 255 or hex up to 0xFF.  Sets boot-up wait time for command mode serial string. <milliseconds> = wait time.  The serior of the current value of settings.  Sets boot-up wait time for data on the line.  Gefault baud rate  Restores the default speed of 9600 bits per second.</milliseconds></string>                                                                                                    | show history                 | Displays the last 20 commands entered during the current CLI session. |
| status update interval  //minutes> write Stores the current configuration in permanent memory.    Inine 2 (line:2) level commands                                                                                                    | state disable                | Disables command processing on line.                                  |
| <minutes>         Stores the current configuration in permanent memory.           line 2 (line:2) level commands           auto show statistics         Continuously displays line statistics.           baud rate </minutes>                                                                                                    |                              |                                                                       |

| 1.6.160                                          |                                                                                                    |
|--------------------------------------------------|----------------------------------------------------------------------------------------------------|
| default flow control                             | Restores the default of no flow control.                                                                                           |
| default full duplex termi-<br>nation             | Restores the default termination on this line.                                                                                     |
| default parity                                   | Restores the default of no parity.                                                                                                 |
| default stop bits                                | Restores the default of one stop bit.                                                                                              |
| default threshold                                | Restores the factory default threshold.                                                                                            |
| default xoff char                                | Restores the default xoff character on this line.                                                                                  |
| default xon char                                 | Restores the default xon character on this line.                                                                                   |
| exit                                             | Exits to the enable level                                                                                                    |
| flow control hardware                            | Uses hardware (RTS/CTS) flow control on the line.                                                                                  |
| flow control none                                | Does not provide flow control on the line.                                                                                         |
| flow control software                            | Uses software (xon/xoff characters) flow control on the line.                                                                      |
| full duplex termination disabled                 | Disables line termination.                                                                                                    |
| full duplex termination termination on rx        | Sets line termination on Rx only.                                                                                                  |
| full duplex termination termination on tx        | Sets line termination on Tx only.                                                                                                  |
| full duplex termination termination on tx and rx | Sets line termination on Tx and Rx.                                                                                                |
| gap timer <milliseconds></milliseconds>          | Sets the gap timer in milliseconds. If some data has been received, it will be forwarded after this time since the last character. |
| interface rs232                                  | Sets the line interface to RS232.                                                                                                  |
| interface rs485 full-<br>duplex                  | Sets the line interface to RS485 in full-duplex mode.                                                                              |
| interface rs485 half-<br>duplex                  | Sets the line interface to RS485 in half-duplex mode.                                                                              |
| kill session                                     | Kills command mode session on the Line                                                                                             |
| line <line></line>                               | Enters the line level. <li>line&gt; = number of the line (serial port) to be configured.</li>                                      |
| name <text></text>                               | Sets the name for this line.                                                                                                    |
| no clear line counters                           | Restores the serial counters to the aggregate values.                                                                              |
| no command mode                                  | Disables command mode for the current line.                                                                                        |
| no command mode signon message                   | Clears the signon message displayed at boot time and when entering command mode.                                                   |
| no gap timer                                     | Removes the gap timer, so forwarding depends on the line speed.                                                                    |
| no name                                          | Removes the name of this line.                                                                                                    |
| parity even                                      | Uses a parity bit on the line for even parity.                                                                                     |
| parity none                                      | Does not use a parity bit on the line.                                                                                             |
| parity odd                                       | Uses a parity bit on the line for odd parity.                                                                                      |
| protocol modbus ascii                            | Applies Modbus ASCII protocol on the line.                                                                                         |
| protocol modbus rtu                              | Applies Modbus RTU protocol on the line.                                                                                           |
| protocol none                                    | Uses no protocol on the line.                                                                                                    |
| protocol tunnel                                  | Applies tunnel protocol on the line.                                                                                               |
| reassert                                         | Asserts line status with current configured values.                                                                                |
| show                                             | Displays the current status.                                                                                                    |
| show command mode                                | Shows the command mode settings for the current line.                                                                              |
| show history                                     | Displays the last 20 commands entered during the current CLI session.                                                              |
|                                                  |                                                                                                    |

| show line                                                                                                    | Displays the current configuration.                                                                                                    |
|----------------------------------------------------------------------------------------------------|----------------------------------------------------------------------------------------------------|
| show statistics                                                                                                    | Shows the line statistics.                                                                                                    |
| state disable                                                                                                    | Disables the line so data cannot be sent/received.                                                                                                    |
| state enable                                                                                                    | Enables the line so data can be sent/received.                                                                                                    |
| stop bits 1                                                                                                    | Uses one stop bit after data on the line.                                                                                                    |
| stop bits 2                                                                                                    | Uses two stop bits after data on the line.                                                                                                    |
| terminal                                                                                                    | Enters the configure-terminal level. <li>line&gt; = number of the terminal line (serial port) to be configured.</li>                                                                                                    |
| terminal network                                                                                                    | Enters the configure-terminal level for the network.                                                                                                    |
| termination disable                                                                                                    | Refrains from terminating the line.                                                                                                    |
| termination enable                                                                                                    | Enables 120 ohm line termination in RS485 half-duplex mode.                                                                                                    |
| threshold<br>bytes>                                                                                                    | Sets the threshold in bytes. After this many bytes are received, they are forwarded without delay.                                                                                                    |
| tunnel                                                                                                    | Enters the tunnel level. <li>line&gt; = number of the tunnel line (serial port) to be configured.</li>                                                                                                    |
| usb <line></line>                                                                                                    | Enters the usb level. <li>line&gt; = number of the line (usb port) to be configured.</li>                                                                                                    |
| write                                                                                                    | Stores the current configuration in permanent memory.                                                                                                    |
| xoff char <control></control>                                                                                                    | Sets the xoff character for use with software flow control on this line. The character may be input as text, control, decimal, or hex. A control character has the form <control>C. A decimal value character has the form \99. A hex value character has the form 0xFF.</control>                                                                                                    |
| xon char <control></control>                                                                                                    | Sets the xon character for use with software flow control on this line. The character may be input as text, control, decimal, or hex. A control character has the form <control>C. A decimal value character has the form \99. A hex value character has the form 0xFF.</control>                                                                                                    |
| line 2 (config-mach10-li                                                                                                    | ne:2) level commands                                                                                                    |
| clrscrn                                                                                                    | Clears the screen.                                                                                                    |
|                                                                                                    |                                                                                                    |
| command delimiter <text></text>                                                                                                    | Sets the command delimiter.                                                                                                    |
|                                                                                                    | Sets the command delimiter.  Sets the firmware and configuration check interval.                                                                                                    |
| <text> content check interval</text>                                                                                                    |                                                                                                    |
| <pre><text> content check interval <hours> default command delim-</hours></text></pre>                                                                                                    | Sets the firmware and configuration check interval.                                                                                                    |
| <pre><text> content check interval <hours> default command delim- iter default content check</hours></text></pre>                                                                                                    | Sets the firmware and configuration check interval.  Restores the command delimiter.                                                                                                    |
| <pre><text> content check interval <hours> default command delimiter default content check interval</hours></text></pre>                                                                                                    | Sets the firmware and configuration check interval.  Restores the command delimiter.  Restores the default firmware and configuration check interval.                                                                                                    |
| <pre><text> content check interval <hours> default command delimiter default content check interval default local port default status update</hours></text></pre>                                                                                                    | Sets the firmware and configuration check interval.  Restores the command delimiter.  Restores the default firmware and configuration check interval.  Clears the local port for Mach10 client.                                                                                                    |
| <text> content check interval <hours> default command delimiter default content check interval default local port default status update interval</hours></text>                                                                                                    | Sets the firmware and configuration check interval.  Restores the command delimiter.  Restores the default firmware and configuration check interval.  Clears the local port for Mach10 client.  Restores the default status update interval.                                                                                                    |
| <text> content check interval <hours> default command delimiter default content check interval default local port default status update interval exit</hours></text>                                                                                                    | Sets the firmware and configuration check interval.  Restores the command delimiter.  Restores the default firmware and configuration check interval.  Clears the local port for Mach10 client.  Restores the default status update interval.  Exits to the config-mach10 level.                                                                                                    |
| <pre><text> content check interval <hours> default command delimiter default content check interval default local port default status update interval exit line <number></number></hours></text></pre>                                                                                                    | Sets the firmware and configuration check interval.  Restores the command delimiter.  Restores the default firmware and configuration check interval.  Clears the local port for Mach10 client.  Restores the default status update interval.  Exits to the config-mach10 level.  Change to line configuration level.  Sets the local port for Mach10 client. When configured, a total of 16 consecutive ports will                                                                                                    |
| <pre><text> content check interval <hours> default command delimiter  default content check interval default local port default status update interval exit line <number> local port <number></number></number></hours></text></pre>                                                                                          | Sets the firmware and configuration check interval.  Restores the command delimiter.  Restores the default firmware and configuration check interval.  Clears the local port for Mach10 client.  Restores the default status update interval.  Exits to the config-mach10 level.  Change to line configuration level.  Sets the local port for Mach10 client. When configured, a total of 16 consecutive ports will be reserved.                                                                                                    |
| <pre><text> content check interval <hours> default command delimiter  default content check interval default local port default status update interval exit line <number> local port <number> no project tag</number></number></hours></text></pre>                                                                           | Sets the firmware and configuration check interval.  Restores the command delimiter.  Restores the default firmware and configuration check interval.  Clears the local port for Mach10 client.  Restores the default status update interval.  Exits to the config-mach10 level.  Change to line configuration level.  Sets the local port for Mach10 client. When configured, a total of 16 consecutive ports will be reserved.  Restores the default Project Tag.                                                                                                    |
| <pre><text> content check interval <hours> default command delimiter  default content check interval default local port default status update interval exit line <number> local port <number> no project tag project tag <text></text></number></number></hours></text></pre>                                                 | Sets the firmware and configuration check interval.  Restores the command delimiter.  Restores the default firmware and configuration check interval.  Clears the local port for Mach10 client.  Restores the default status update interval.  Exits to the config-mach10 level.  Change to line configuration level.  Sets the local port for Mach10 client. When configured, a total of 16 consecutive ports will be reserved.  Restores the default Project Tag.  Sets the Project Tag.                                                                                                    |
| <pre><text> content check interval <hours> default command delimiter  default content check interval default local port default status update interval exit line <number> local port <number> no project tag project tag <text> show</text></number></number></hours></text></pre>                                            | Sets the firmware and configuration check interval.  Restores the command delimiter.  Restores the default firmware and configuration check interval.  Clears the local port for Mach10 client.  Restores the default status update interval.  Exits to the config-mach10 level.  Change to line configuration level.  Sets the local port for Mach10 client. When configured, a total of 16 consecutive ports will be reserved.  Restores the default Project Tag.  Sets the Project Tag.  Displays the current configuration.                                                                                                    |
| <text> content check interval <hours> default command delimiter default content check interval default local port default status update interval exit line <number> local port <number> no project tag project tag <text> show show history</text></number></number></hours></text>                                           | Sets the firmware and configuration check interval.  Restores the command delimiter.  Restores the default firmware and configuration check interval.  Clears the local port for Mach10 client.  Restores the default status update interval.  Exits to the config-mach10 level.  Change to line configuration level.  Sets the local port for Mach10 client. When configured, a total of 16 consecutive ports will be reserved.  Restores the default Project Tag.  Sets the Project Tag.  Displays the current configuration.  Displays the last 20 commands entered during the current CLI session.                                                                            |
| <pre><text> content check interval <hours> default command delimiter  default content check interval default local port default status update interval exit line <number> local port <number> no project tag project tag <text> show show history state disable</text></number></number></hours></text></pre>                 | Sets the firmware and configuration check interval.  Restores the command delimiter.  Restores the default firmware and configuration check interval.  Clears the local port for Mach10 client.  Restores the default status update interval.  Exits to the config-mach10 level.  Change to line configuration level.  Sets the local port for Mach10 client. When configured, a total of 16 consecutive ports will be reserved.  Restores the default Project Tag.  Sets the Project Tag.  Displays the current configuration.  Displays the last 20 commands entered during the current CLI session.  Disables command processing on line.                                      |
| <text> content check interval <hours> default command delimiter default content check interval default local port default status update interval exit line <number> local port <number> no project tag project tag <text> show show history state disable status update interval exit</text></number></number></hours></text> | Sets the firmware and configuration check interval.  Restores the command delimiter.  Restores the default firmware and configuration check interval.  Clears the local port for Mach10 client.  Restores the default status update interval.  Exits to the config-mach10 level.  Change to line configuration level.  Sets the local port for Mach10 client. When configured, a total of 16 consecutive ports will be reserved.  Restores the default Project Tag.  Sets the Project Tag.  Displays the current configuration.  Displays the last 20 commands entered during the current CLI session.  Disables command processing on line.  Enables command processing on line. |

| line 3 (config-mach10-line                 | ne:3) level commands                                                                                      |
|--------------------------------------------|----------------------------------------------------------------------------------------------------|
| clrscrn                                    | Clears the screen.                                                                                        |
| command delimiter <text></text>            | Sets the command delimiter.                                                                               |
| content check interval <hours></hours>     | Sets the firmware and configuration check interval.                                                       |
| default command delimiter                  | Restores the command delimiter.                                                                           |
| default content check interval             | Restores the default firmware and configuration check interval.                                           |
| default local port                         | Clears the local port for Mach10 client.                                                                  |
| default status update interval             | Restores the default status update interval.                                                              |
| exit                                       | Exits to the config-mach10 level.                                                                         |
| line <number></number>                     | Change to line configuration level.                                                                       |
| local port <number></number>               | Sets the local port for Mach10 client. When configured, a total of 16 consecutive ports will be reserved. |
| no project tag                             | Restores the default Project Tag.                                                                         |
| project tag <text></text>                  | Sets the Project Tag.                                                                                     |
| show                                       | Displays the current configuration.                                                                       |
| show history                               | Displays the last 20 commands entered during the current CLI session.                                     |
| state disable                              | Disables command processing on line.                                                                      |
| state enable                               | Enables command processing on line.                                                                       |
| status update interval <minutes></minutes> | Sets the status update interval.                                                                          |
| write                                      | Stores the current configuration in permanent memory.                                                     |
| line 4 (config-mach10-line                 | ne:4) level commands                                                                                      |
| clrscrn                                    | Clears the screen.                                                                                        |
| command delimiter <text></text>            | Sets the command delimiter.                                                                               |
| content check interval <hours></hours>     | Sets the firmware and configuration check interval.                                                       |
| default command delimiter                  | Restores the command delimiter.                                                                           |
| default content check interval             | Restores the default firmware and configuration check interval.                                           |
| default local port                         | Clears the local port for Mach10 client.                                                                  |
| default status update interval             | Restores the default status update interval.                                                              |
| exit                                       | Exits to the config-mach10 level.                                                                         |
| line <number></number>                     | Change to line configuration level.                                                                       |
| local port <number></number>               | Sets the local port for Mach10 client. When configured, a total of 16 consecutive ports will be reserved. |
| no project tag                             | Restores the default Project Tag.                                                                         |
| project tag <text></text>                  | Sets the Project Tag.                                                                                     |
| show                                       | Displays the current configuration.                                                                       |
| show history                               | Displays the last 20 commands entered during the current CLI session.                                     |
| state disable                              | Disables command processing on line.                                                                      |

| state enable                              | Enables command processing on line.                                                                                                    |
|-------------------------------------------|----------------------------------------------------------------------------------------------------|
| status update interval                    | Sets the status update interval.                                                                                                    |
| <minutes></minutes>                       | Dets the status apaate interval.                                                                                                    |
| write                                     | Stores the current configuration in permanent memory.                                                                                                  |
| link (config-wlan:wlan0)                  | level commands                                                                                                    |
| antenna diversity anten-<br>na 1          | Set antenna selection to 1                                                                                                    |
| antenna diversity anten-<br>na 2          | Set antenna selection to 2                                                                                                    |
| antenna diversity ena-<br>bled            | Set antenna diversity to enabled.                                                                                                    |
| apply wlan                                | Try out WLAN settings without saving them to Flash. If the settings do not work, when you reboot the device, it will still have the original settings. |
| band 2.4 ghz only                         | Sets the radio band to 2.4 GHz only.                                                                                                    |
| band 5 ghz only                           | Sets the radio band to 5 GHz only.                                                                                                    |
| band auto                                 | Sets the radio band to Auto.                                                                                                    |
| cancel wps                                | Cancels wi-fi protected setup operation.                                                                                                    |
| choice <instance></instance>              | Enters the next lower level. Specify the instance for the next lower level.                                                                            |
| clrscrn                                   | Clears the screen.                                                                                                    |
| debugging level debug                     | Sets the WLAN debugging level to Debug.                                                                                                    |
| debugging level dump                      | Sets the WLAN debugging level to Dump, the most verbose option.                                                                                        |
| debugging level error                     | Sets the WLAN debugging level to Error, which shows only errors.                                                                                       |
| debugging level info                      | Sets the WLAN debugging level to Info.                                                                                                    |
| debugging level warning                   | Sets the WLAN debugging level to Warning.                                                                                                    |
| default antenna diversity                 | Restore the default value for antenna diversity.                                                                                                    |
| default band                              | Restores the radio band to the default value (Auto).                                                                                                   |
| default debugging level                   | Sets the WLAN debugging level to its default value, Info.                                                                                              |
| default scanning latency                  | Restores scanning latency to the default value (Standard).                                                                                             |
| exit                                      | Exit back to interface configuration level                                                                                                    |
| no scanning channel list                  | Clears the scanning channel list.                                                                                                    |
| scan <ssid></ssid>                        | Scan the radio environment for networks.                                                                                                    |
| scanning channel list <text></text>       | Sets the scanning channel list.                                                                                                    |
| scanning latency en-<br>hanced throughput | Sets scanning latency to Enhanced Throughput.                                                                                                    |
| scanning latency stand-<br>ard            | Sets scanning latency to Standard.                                                                                                    |
| show                                      | Displays the current configuration.                                                                                                    |
| show history                              | Displays the last 20 commands entered during the current CLI session.                                                                                  |
| show wps information                      | Show the configuration received by wi-fi protected setup.                                                                                              |
| show wps information with secrets         | Show the configuration received by wi-fi protected setup with secrets.                                                                                 |
| show wps status                           | Show status of WPS operation.                                                                                                    |
| smartroam                                 | Enter smartroam configuration level                                                                                                    |
| start wps                                 | Starts wi-fi protected setup operation.                                                                                                    |
| start wps pin                             | Starts wi-fi protected setup operation.                                                                                                    |
| status                                    | Show link status                                                                                                    |

| wifi direct go mode disa-<br>ble       | Disables WiFi Direct Group Owner Mode.                                            |
|----------------------------------------|-----------------------------------------------------------------------------------|
| wifi direct go mode ena-<br>ble        | Enables WiFi Direct Group Owner Mode.                                             |
| write                                  | Stores the current configuration in permanent memory.                             |
| link (config-ethernet:eth              |                                                                                   |
| clrscrn                                | Clears the screen.                                                                |
| credentials <text></text>              | Selects the RSA certificate by configured name.                                   |
| default duplex                         | Restores the default duplex setting, which is auto.                               |
| default eap-ttls option                | Restores the default EAP-TTLS protocol option, which is EAP-MSCHAP V2.            |
| default fast option                    | Restores the default FAST authentication protocol option, which is MD5.           |
| default fast provisioning              | Restores the default FAST provisioning, which is Authenticated                    |
| default ieee 802 1x                    | Restores the default IEEE 802.1x protocol, which is EAP-TTLS.                     |
| default peap option                    | Restores the default PEAP authentication protocol option, which is EAP-MSCHAP V2. |
| default speed                          | Restores the default speed setting, which is auto-negotiate.                      |
| duplex auto                            | Sets duplex mode to auto.                                                         |
| duplex full                            | Sets duplex mode to full.                                                         |
| duplex half                            | Sets duplex mode to half.                                                         |
| eap-ttls option chap                   | Sets the EAP-TTLS authentication protocol option to CHAP.                         |
| eap-ttls option eap-md5                | Sets the EAP-TTLS authentication protocol option to EAP-MD5.                      |
| eap-ttls option eap-<br>mschapv2       | Sets the EAP-TTLS authentication protocol option to EAP-MSCHAP V2.                |
| eap-ttls option mschap                 | Sets the EAP-TTLS authentication protocol option to MSCHAP.                       |
| eap-ttls option mschapv2               | Sets the EAP-TTLS authentication protocol option to MSCHAP V2.                    |
| eap-ttls option pap                    | Sets the EAP-TTLS authentication protocol option to PAP.                          |
| eapol disable                          | Disables EAPoL Authentication.                                                    |
| eapol enable                           | Enables EAPoL Authentication                                                      |
| exit                                   | Exit back to interface configuration level                                        |
| fast option gtc                        | Sets the FAST authentication protocol option to GTC.                              |
| fast option md5                        | Sets the FAST authentication protocol option to MD5.                              |
| fast option mschapv2                   | Sets the FAST authentication protocol option to MSCHAPv2.                         |
| fast provisioning authen-<br>ticated   | Sets the FAST provisioning option to Authenticated.                               |
| fast provisioning both                 | Sets the FAST provisioning option to Both.                                        |
| fast provisioning unau-<br>thenticated | Sets the FAST provisioning option to Unauthenticated.                             |
| ieee 802 1x eap-tls                    | Sets the IEEE 802.1x protocol to EAP-TLS.                                         |
| ieee 802 1x eap-ttls                   | Sets the IEEE 802.1x protocol to EAP-TTLS.                                        |
| ieee 802 1x fast                       | Sets the IEEE 802.1x protocol to FAST.                                            |
| ieee 802 1x peap                       | Sets the IEEE 802.1x protocol to PEAP.                                            |
| inner credentials <text></text>        | Selects the RSA certificate by configured name.                                   |
| no credentials                         | Clears the RSA certificate name.                                                  |
| no inner credentials                   | Clears the RSA certificate name.                                                  |
| no password                            | Clears the password.                                                              |
| no username                            | Clears the user name.                                                             |
| password <text></text>                 | Sets the password. <text> = put quotes around the characters (max 63).</text>     |
|                                        |                                                                                   |

| peap option eap-md5                           | Sets the PEAP authentication protocol option to EAP-MD5.                                                                                                    |
|-----------------------------------------------|----------------------------------------------------------------------------------------------------|
| peap option eap-<br>mschapv2                  | Sets the PEAP authentication protocol option to EAP-MSCHAP V2.                                                                                                    |
| peap option eap-tls                           | Sets the PEAP authentication protocol option to EAP-TLS.                                                                                                    |
| show                                          | Displays the current configuration.                                                                                                    |
| show history                                  | Displays the last 20 commands entered during the current CLI session.                                                                                                    |
| speed 10                                      | Sets the speed of the Ethernet link to 10 Mbps.                                                                                                    |
| speed 100                                     | Sets the speed of the Ethernet link to 100 Mbps.                                                                                                    |
| speed auto                                    | Sets the speed of the Ethernet link to auto-negotiate.                                                                                                    |
| status                                        | Show link status                                                                                                    |
| username <text></text>                        | Sets the user name.                                                                                                    |
| validate certificate disable                  | Disables server certificate verification.                                                                                                    |
| validate certificate enable                   | Enables server certificate verification.                                                                                                    |
| write                                         | Stores the current configuration in permanent memory.                                                                                                    |
| log (config-diagnostics-l                     | og) level commands                                                                                                    |
| clrscrn                                       | Clears the screen.                                                                                                    |
| default max length                            | Restores the factory default maximum Log file size.                                                                                                    |
| default output                                | Restores the default log output, which is disable.                                                                                                    |
| exit                                          | Exits to the next higher level.                                                                                                    |
| max length <kbytes></kbytes>                  | Sets the maximum size in Kbytes for the Log file.                                                                                                    |
| output bluetooth_serial <pre></pre>           | Enables log to bluetooth line.                                                                                                    |
| output disable                                | Disables log output.                                                                                                    |
| output filesystem                             | Enables log to filesystem.                                                                                                    |
| output line <number></number>                 | Enables log to serial line.                                                                                                    |
| output usb <number></number>                  | Enables log to usb line.                                                                                                    |
| show                                          | Shows the current configuration.                                                                                                    |
| show history                                  | Displays the last 20 commands entered during the current CLI session.                                                                                                    |
| write                                         | Stores the current configuration in permanent memory.                                                                                                    |
| mac address filter 1 (con                     | nfig-mac_filter:1) level commands                                                                                                    |
| action accept                                 | Sets the action to ACCEPT.                                                                                                    |
| action drop                                   | Sets the action to DROP.                                                                                                    |
| clrscrn                                       | Clears the screen.                                                                                                    |
| default action                                | Restores the default value of action (ACCEPT).                                                                                                    |
| exit                                          | Exits to the config-gateway level.                                                                                                    |
|                                               | Sets the filter MAC Address. Each byte is represented by two adjacent hex digits. Bytes may run together or be separated by optional punctuation: 123ABC "12 3A BC" 12,3A,BC 12.3a.bc 12:3a:bc Note that quotes must enclose the value if it contains spaces. |
| mac address filter <num-<br>ber&gt;</num-<br> | Change to config mac filter level.                                                                                                    |
| no mac address                                | Removes the filter MAC Address.                                                                                                    |
| show                                          | Displays the current configuration.                                                                                                    |
| show history                                  | Displays the last 20 commands entered during the current CLI session.                                                                                                    |
| write                                         | Stores the current configuration in permanent memory.                                                                                                    |
| mac address filter 2 (con                     | nfig-mac_filter:2) level commands                                                                                                    |

| action accont                                   | Sets the action to ACCEPT.                                                                                                    |
|-------------------------------------------------|----------------------------------------------------------------------------------------------------|
| action accept                                   | Sets the action to DROP.                                                                                                    |
| action drop                                     |                                                                                                    |
| clrscrn                                         | Clears the screen.                                                                                                    |
| default action                                  | Restores the default value of action (ACCEPT).                                                                                                    |
| exit                                            | Exits to the config-gateway level.                                                                                                    |
| mac address <hexadec-<br>imal&gt;</hexadec-<br> | Sets the filter MAC Address. Each byte is represented by two adjacent hex digits. Bytes may run together or be separated by optional punctuation: 123ABC "12 3A BC" 12,3A,BC 12.3a.bc 12:3a:bc Note that quotes must enclose the value if it contains spaces. |
| mac address filter <num-<br>ber&gt;</num-<br>   | Change to config mac filter level.                                                                                                    |
| no mac address                                  | Removes the filter MAC Address.                                                                                                    |
| show                                            | Displays the current configuration.                                                                                                    |
| show history                                    | Displays the last 20 commands entered during the current CLI session.                                                                                                    |
| write                                           | Stores the current configuration in permanent memory.                                                                                                    |
| mac address filter 3 (cor                       | nfig-mac_filter:3) level commands                                                                                                    |
| action accept                                   | Sets the action to ACCEPT.                                                                                                    |
| action drop                                     | Sets the action to DROP.                                                                                                    |
| clrscrn                                         | Clears the screen.                                                                                                    |
| default action                                  | Restores the default value of action (ACCEPT).                                                                                                    |
| exit                                            | Exits to the config-gateway level.                                                                                                    |
| mac address <hexadec-<br>imal&gt;</hexadec-<br> | Sets the filter MAC Address. Each byte is represented by two adjacent hex digits. Bytes may run together or be separated by optional punctuation: 123ABC "12 3A BC" 12,3A,BC 12.3a.bc 12:3a:bc Note that quotes must enclose the value if it contains spaces. |
| mac address filter <num-<br>ber&gt;</num-<br>   | Change to config mac filter level.                                                                                                    |
| no mac address                                  | Removes the filter MAC Address.                                                                                                    |
| show                                            | Displays the current configuration.                                                                                                    |
| show history                                    | Displays the last 20 commands entered during the current CLI session.                                                                                                    |
| write                                           | Stores the current configuration in permanent memory.                                                                                                    |
| mac address filter 4 (co                        | nfig-mac_filter:4) level commands                                                                                                    |
| action accept                                   | Sets the action to ACCEPT.                                                                                                    |
| action drop                                     | Sets the action to DROP.                                                                                                    |
| clrscrn                                         | Clears the screen.                                                                                                    |
| default action                                  | Restores the default value of action (ACCEPT).                                                                                                    |
| exit                                            | Exits to the config-gateway level.                                                                                                    |
| mac address <hexadec-<br>imal&gt;</hexadec-<br> | Sets the filter MAC Address. Each byte is represented by two adjacent hex digits. Bytes may run together or be separated by optional punctuation: 123ABC "12 3A BC" 12,3A,BC 12.3a.bc 12:3a:bc Note that quotes must enclose the value if it contains spaces. |
| mac address filter <num-<br>ber&gt;</num-<br>   | Change to config mac filter level.                                                                                                    |
| no mac address                                  | Removes the filter MAC Address.                                                                                                    |
| show                                            | Displays the current configuration.                                                                                                    |
| show history                                    | Displays the last 20 commands entered during the current CLI session.                                                                                                    |
| write                                           | Stores the current configuration in permanent memory.                                                                                                    |
| mac address filter 5 (cor                       | nfig-mac_filter:5) level commands                                                                                                    |
| action accept                                   | Sets the action to ACCEPT.                                                                                                    |
| action drop                                     | Sets the action to DROP.                                                                                                    |
|                                                 |                                                                                                    |

| clrscrn                                         | Clears the screen.                                                                                                    |
|-------------------------------------------------|----------------------------------------------------------------------------------------------------|
| default action                                  | Restores the default value of action (ACCEPT).                                                                                                    |
| exit                                            | Exits to the config-gateway level.                                                                                                    |
| mac address <hexadec-<br>imal&gt;</hexadec-<br> | Sets the filter MAC Address. Each byte is represented by two adjacent hex digits. Bytes may run together or be separated by optional punctuation: 123ABC "12 3A BC" 12,3A,BC 12.3a.bc 12:3a:bc Note that quotes must enclose the value if it contains spaces. |
| mac address filter <num-<br>ber&gt;</num-<br>   | Change to config mac filter level.                                                                                                    |
| no mac address                                  | Removes the filter MAC Address.                                                                                                    |
| show                                            | Displays the current configuration.                                                                                                    |
| show history                                    | Displays the last 20 commands entered during the current CLI session.                                                                                                    |
| write                                           | Stores the current configuration in permanent memory.                                                                                                    |
| mac address filter 6 (cor                       | nfig-mac_filter:6) level commands                                                                                                    |
| action accept                                   | Sets the action to ACCEPT.                                                                                                    |
| action drop                                     | Sets the action to DROP.                                                                                                    |
| clrscrn                                         | Clears the screen.                                                                                                    |
| default action                                  | Restores the default value of action (ACCEPT).                                                                                                    |
| exit                                            | Exits to the config-gateway level.                                                                                                    |
| mac address <hexadec-<br>imal&gt;</hexadec-<br> | Sets the filter MAC Address. Each byte is represented by two adjacent hex digits. Bytes may run together or be separated by optional punctuation: 123ABC "12 3A BC" 12,3A,BC 12.3a.bc 12:3a:bc Note that quotes must enclose the value if it contains spaces. |
| mac address filter <num-<br>ber&gt;</num-<br>   | Change to config mac filter level.                                                                                                    |
| no mac address                                  | Removes the filter MAC Address.                                                                                                    |
| show                                            | Displays the current configuration.                                                                                                    |
| show history                                    | Displays the last 20 commands entered during the current CLI session.                                                                                                    |
| write                                           | Stores the current configuration in permanent memory.                                                                                                    |
| mac address filter 7 (cor                       | nfig-mac_filter:7) level commands                                                                                                    |
| action accept                                   | Sets the action to ACCEPT.                                                                                                    |
| action drop                                     | Sets the action to DROP.                                                                                                    |
| clrscrn                                         | Clears the screen.                                                                                                    |
| default action                                  | Restores the default value of action (ACCEPT).                                                                                                    |
| exit                                            | Exits to the config-gateway level.                                                                                                    |
| mac address <hexadec-<br>imal&gt;</hexadec-<br> | Sets the filter MAC Address. Each byte is represented by two adjacent hex digits. Bytes may run together or be separated by optional punctuation: 123ABC "12 3A BC" 12,3A,BC 12.3a.bc 12:3a:bc Note that quotes must enclose the value if it contains spaces. |
| mac address filter <num-<br>ber&gt;</num-<br>   | Change to config mac filter level.                                                                                                    |
| no mac address                                  | Removes the filter MAC Address.                                                                                                    |
| show                                            | Displays the current configuration.                                                                                                    |
| show history                                    | Displays the last 20 commands entered during the current CLI session.                                                                                                    |
| write                                           | Stores the current configuration in permanent memory.                                                                                                    |
| mac address filter 8 (coi                       | nfig-mac_filter:8) level commands                                                                                                    |
| action accept                                   | Sets the action to ACCEPT.                                                                                                    |
| action drop                                     | Sets the action to DROP.                                                                                                    |
| clrscrn                                         | Clears the screen.                                                                                                    |
| default action                                  | Restores the default value of action (ACCEPT).                                                                                                    |

| exit                                                | Exits to the config-gateway level.                                                                                                    |
|-----------------------------------------------------|----------------------------------------------------------------------------------------------------|
| mac address <hexadec-<br>imal&gt;</hexadec-<br>     | Sets the filter MAC Address. Each byte is represented by two adjacent hex digits. Bytes may run together or be separated by optional punctuation: 123ABC "12 3A BC" 12,3A,BC 12.3a.bc 12:3a:bc Note that quotes must enclose the value if it contains spaces. |
| mac address filter <num-<br>ber&gt;</num-<br>       | Change to config mac filter level.                                                                                                    |
| no mac address                                      | Removes the filter MAC Address.                                                                                                    |
| show                                                | Displays the current configuration.                                                                                                    |
| show history                                        | Displays the last 20 commands entered during the current CLI session.                                                                                                    |
| write                                               | Stores the current configuration in permanent memory.                                                                                                    |
| mach10 (config-mach10                               | ) level commands                                                                                                    |
| active connection con-<br>nection < <i>number</i> > | Sets active connection to Connection <number>.</number>                                                                                                    |
| apply configuration up-<br>dates always             | Sets the action on configuration updates to Always, signifying that the device will always apply configuration updates.                                                                                                    |
| apply configuration up-<br>dates if unchanged       | Sets the action on configuration updates to If unchanged, signifying that the device will only apply configuration updates if no changes have been made locally.                                                                                              |
| apply configuration up-<br>dates never              | Sets the action on configuration updates to Never, signifying no configuration updates will be applied.                                                                                                    |
| apply firmware updates disable                      | Restores the default action on new firmware (do not apply).                                                                                                    |
| apply firmware updates enable                       | Automatically apply new firmware.                                                                                                    |
| clrscrn                                             | Clears the screen.                                                                                                    |
| connection <instance></instance>                    | Enters the next lower level. Specify the instance for the next lower level.                                                                                                    |
| content check interval <hours></hours>              | Sets the firmware and configuration check interval.                                                                                                    |
| default active connection                           | Restores the default active connection, which is Connection 1.                                                                                                    |
| default apply configura-<br>tion updates            | Restores the default setting for configuration updates (Never).                                                                                                    |
| default content check interval                      | Restores the default firmware and configuration check interval.                                                                                                    |
| default status update interval                      | Restores the default status update interval.                                                                                                    |
| device description <text></text>                    | Sets the Device Description.                                                                                                    |
| device id <text></text>                             | Sets the Device ID.                                                                                                    |
| device key <text></text>                            | Sets the Device Key.                                                                                                    |
| device name <text></text>                           | Sets the Device Name.                                                                                                    |
| exit                                                | Returns to the config level.                                                                                                    |
| line <number></number>                              | Change to line configuration level.                                                                                                    |
| no device description                               | Removes the Device Description.                                                                                                    |
| no device id                                        | Removes the Device ID.                                                                                                    |
| no device key                                       | Removes the Device Key.                                                                                                    |
| no device name                                      | Removes the Device Name.                                                                                                    |
| reboot after firmware update disable                | Restores the default action when new firmware is applied (reboot)                                                                                                    |
| reboot after firmware update enable                 | Enables automatic reboot when new firmware is applied.                                                                                                    |
| reboot after update disa-                           | Restores the default action when new configuration is applied (do not reboot)                                                                                                    |

| ble reboot after update enable show Displays the current configuration. show history Displays the last 20 commands entered during the current CLI session. show statistics Displays the MACH10 statistics. state disable Disables the Mach10 client. state enable Enables the Mach10 client. status update interval Sets the status update interval.  write Stores the current configuration in permanent memory.  mass storage (filesystem-mass_storage) level commands clrscrn Clears the screen. exit Exits to the next higher level. show Shows the current configuration. show history Displays the last 20 commands entered during the current CLI session. usb auto mount disable Disables automatic mount of connected USB drives. |
|----------------------------------------------------------------------------------------------------|
| ble show Displays the current configuration. show history Displays the last 20 commands entered during the current CLI session. show statistics Displays the MACH10 statistics. state disable Disables the Mach10 client. state enable Enables the Mach10 client. status update interval Sets the status update interval.  **minutes**  write Stores the current configuration in permanent memory.  **mass storage (filesystem-mass_storage) level commands clrscrn Clears the screen.  exit Exits to the next higher level. show Shows the current configuration. show history Displays the last 20 commands entered during the current CLI session.                                                                                     |
| show history  Displays the last 20 commands entered during the current CLI session.  Show statistics  Displays the MACH10 statistics.  State disable  Disables the Mach10 client.  State enable  Enables the Mach10 client.  Status update interval <i <="" <i="" interval="" status="" td="" update="">   write  Stores the current configuration in permanent memory.  mass storage (filesystem-mass_storage) level commands  clrscrn  Clears the screen.  exit  Exits to the next higher level.  show  Shows the current configuration.  Show history  Displays the last 20 commands entered during the current CLI session.</i>                                                                                                    |
| show statistics  Displays the MACH10 statistics.  State disable  Disables the Mach10 client.  State enable  Enables the Mach10 client.  Sets the status update interval.  **minutes**  write  Stores the current configuration in permanent memory.  **mass storage (filesystem-mass_storage) level commands  clrscrn  Clears the screen.  exit  Exits to the next higher level.  show  Shows the current configuration.  Displays the last 20 commands entered during the current CLI session.                                                                                                    |
| state disable  Disables the Mach10 client.  State enable  Enables the Mach10 client.  Sets the status update interval.  **minutes**  write  Stores the current configuration in permanent memory.  **mass storage (filesystem-mass_storage) level commands  clrscrn  Clears the screen.  exit  Exits to the next higher level.  show  Shows the current configuration.  Displays the last 20 commands entered during the current CLI session.                                                                                                    |
| state enable Enables the Mach10 client.  status update interval <a href="mailto:sminutes"></a> write Stores the current configuration in permanent memory.  mass storage (filesystem-mass_storage) level commands  clrscrn Clears the screen.  exit Exits to the next higher level.  show Shows the current configuration.  show history Displays the last 20 commands entered during the current CLI session.                                                                                                    |
| status update interval <a href="maintes"></a>                                                                                                    |
| <minutes>         write       Stores the current configuration in permanent memory.         mass storage (filesystem-mass_storage) level commands         clrscrn       Clears the screen.         exit       Exits to the next higher level.         show       Shows the current configuration.         show history       Displays the last 20 commands entered during the current CLI session.</minutes>                                                                                                    |
| mass storage (filesystem-mass_storage) level commands  clrscrn                                                                                                    |
| clrscrn Clears the screen.  exit Exits to the next higher level.  show Shows the current configuration.  show history Displays the last 20 commands entered during the current CLI session.                                                                                                    |
| exit Exits to the next higher level. show Shows the current configuration. show history Displays the last 20 commands entered during the current CLI session.                                                                                                    |
| show Shows the current configuration. show history Displays the last 20 commands entered during the current CLI session.                                                                                                    |
| show history Displays the last 20 commands entered during the current CLI session.                                                                                                    |
|                                                                                                    |
| ush auto mount disable. Disables automatic mount of connected LISR drives                                                                                                    |
| usb auto mount disable   Disables automatic mount of confidence USD unves.                                                                                                    |
| usb auto mount enable Enables automatic mount of connected USB drives.                                                                                                    |
| write Stores the current configuration in permanent memory.                                                                                                    |
| modbus (modbus) level commands                                                                                                    |
| additional port <number> Sets an additional TCP server port.</number>                                                                                                    |
| clrscrn Clears the screen.                                                                                                    |
| default response timeout Restores the default Modbus Response Timeout.                                                                                                    |
| exit Exits to the config level.                                                                                                    |
| kill connection <index> Kills modbus connection selected by index from show connections.</index>                                                                                                    |
| no additional port Removes the additional TCP server port.                                                                                                    |
| response timeout <milli-<br>seconds&gt;  Sets the Modbus Response Timeout in milliseconds.</milli-<br>                                                                                                    |
| rss Enters the next lower level.                                                                                                    |
| show Displays the current configuration.                                                                                                    |
| show connections Displays connections.                                                                                                    |
| show history Displays the last 20 commands entered during the current CLI session.                                                                                                    |
| show statistics Displays statistics.                                                                                                    |
| tcp server state disable Disables the Modbus TCP Server.                                                                                                    |
| tcp server state enable Enables the Modbus TCP Server.                                                                                                    |
| write Stores the current configuration in permanent memory.                                                                                                    |
| modem (tunnel-modem:) level commands ( <li>line&gt; is the number of the line)</li>                                                                                                    |
| clrscrn Clears the screen.                                                                                                    |
| connect string <text> Sets the CONNECT string used in modem emulation. <string> = connect string.</string></text>                                                                                                    |
| default incoming connections.  Default disables incoming network connections.                                                                                                    |
| default response type Default uses text type responses.                                                                                                    |
| display remote ip disable The incoming RING has nothing following it.                                                                                                    |
| display remote ip enable The incoming RING is followed by the IP address of the caller.                                                                                                    |
| echo commands disable Does not echo modem commands.                                                                                                    |
| echo commands enable                                                                                                    |

| echo pluses disable                                                                                                    |                                                                                                    |
|----------------------------------------------------------------------------------------------------|----------------------------------------------------------------------------------------------------|
|                                                                                                    | Does not echo the +++ characters when entering modem command mode.                                                                                                    |
| echo pluses enable                                                                                                    | Echoes the +++ characters when entering modem command mode.                                                                                                    |
| error unknown com-<br>mands disable                                                                                                    | Returns OK on unknown AT commands.                                                                                                    |
| error unknown com-<br>mands enable                                                                                                    | Returns an error upon unknown AT commands.                                                                                                    |
| exit                                                                                                    | Returns to the tunnel level.                                                                                                    |
| incoming connection automatic                                                                                                    | Automatically answer incoming network connections.                                                                                                    |
| incoming connection disabled                                                                                                    | Disable incoming network connections.                                                                                                    |
| incoming connection manual                                                                                                    | Wait for an ATA command before answering an incoming network connection.                                                                                                    |
| no connect string                                                                                                    | Removes optional CONNECT string information for modem emulation.                                                                                                    |
| reassert                                                                                                    | Asserts tunnel modem status with current configured values.                                                                                                    |
| response type numeric                                                                                                    | Uses numeric type responses.                                                                                                    |
| response type text                                                                                                    | Uses text type responses.                                                                                                    |
| show                                                                                                    | Displays the current configuration.                                                                                                    |
| show history                                                                                                    | Displays the last 20 commands entered during the current CLI session.                                                                                                    |
| show status                                                                                                    | Displays tunnel modem status.                                                                                                    |
| verbose response disa-<br>ble                                                                                                    | Does not send Modem Response Codes.                                                                                                    |
| verbose response enable                                                                                                    | Sends Modem Response Codes out on the Serial Line.                                                                                                    |
| write                                                                                                    | Stores the current configuration in permanent memory.                                                                                                    |
|                                                                                                    | ,                                                                                                    |
| ntp (config-clock-ntp) le                                                                                                    |                                                                                                    |
|                                                                                                    |                                                                                                    |
| ntp (config-clock-ntp) le                                                                                                    | vel commands                                                                                                    |
| ntp (config-clock-ntp) le                                                                                                    | vel commands Clears the screen.                                                                                                    |
| ntp (config-clock-ntp) le<br>clrscrn<br>default server                                                                                                    | vel commands Clears the screen. Restores the default NTP server address.                                                                                                    |
| ntp (config-clock-ntp) le clrscrn default server exit                                                                                                    | vel commands Clears the screen. Restores the default NTP server address. Exits to the next higher level.                                                                                                    |
| ntp (config-clock-ntp) le clrscrn default server exit server <text></text>                                                                                                    | vel commands Clears the screen. Restores the default NTP server address. Exits to the next higher level. Sets the NTP server address.                                                                                                    |
| ntp (config-clock-ntp) le clrscrn default server exit server <text> show</text>                                                                                                    | vel commands Clears the screen. Restores the default NTP server address. Exits to the next higher level. Sets the NTP server address. Shows the current configuration.                                                                                                    |
| ntp (config-clock-ntp) le clrscrn default server exit server <text> show show history write</text>                                                                                                    | vel commands Clears the screen. Restores the default NTP server address. Exits to the next higher level. Sets the NTP server address. Shows the current configuration. Displays the last 20 commands entered during the current CLI session.                                                                                                    |
| ntp (config-clock-ntp) le clrscrn default server exit server <text> show show history write</text>                                                                                                    | Vel commands  Clears the screen.  Restores the default NTP server address.  Exits to the next higher level.  Sets the NTP server address.  Shows the current configuration.  Displays the last 20 commands entered during the current CLI session.  Stores the current configuration in permanent memory.                                                                                                    |
| ntp (config-clock-ntp) le clrscrn default server exit server <text> show show history write on scheduled reboot (co</text>                                                                                                    | vel commands Clears the screen. Restores the default NTP server address. Exits to the next higher level. Sets the NTP server address. Shows the current configuration. Displays the last 20 commands entered during the current CLI session. Stores the current configuration in permanent memory.                                                                                                    |
| ntp (config-clock-ntp) le clrscrn default server exit server <text> show show history write on scheduled reboot (co</text>                                                                                                    | vel commands  Clears the screen.  Restores the default NTP server address.  Exits to the next higher level.  Sets the NTP server address.  Shows the current configuration.  Displays the last 20 commands entered during the current CLI session.  Stores the current configuration in permanent memory.  Infig-action:on scheduled reboot) level commands  Clears the screen.                                                                                                    |
| ntp (config-clock-ntp) le clrscrn default server exit server <text> show show history write on scheduled reboot (co clrscrn default delay</text>                                                                                      | vel commands  Clears the screen.  Restores the default NTP server address.  Exits to the next higher level.  Sets the NTP server address.  Shows the current configuration.  Displays the last 20 commands entered during the current CLI session.  Stores the current configuration in permanent memory.  Infig-action:on scheduled reboot) level commands  Clears the screen.  Resets alarm processing delay to its default value.  Sets the delay in processing the alarm. Alarm actions will not be executed if the cause is                                                                                                    |
| ntp (config-clock-ntp) le clrscrn default server exit server <text> show show history write on scheduled reboot (co clrscrn default delay delay <seconds></seconds></text>                                                            | Clears the screen.  Restores the default NTP server address.  Exits to the next higher level.  Sets the NTP server address.  Shows the current configuration.  Displays the last 20 commands entered during the current CLI session.  Stores the current configuration in permanent memory.  Infig-action:on scheduled reboot) level commands  Clears the screen.  Resets alarm processing delay to its default value.  Sets the delay in processing the alarm. Alarm actions will not be executed if the cause is corrected within this time.                                                                                                    |
| ntp (config-clock-ntp) le clrscrn default server exit server <text> show show history write on scheduled reboot (co clrscrn default delay delay <seconds> email</seconds></text>                                                      | Clears the screen.  Restores the default NTP server address.  Exits to the next higher level.  Sets the NTP server address.  Shows the current configuration.  Displays the last 20 commands entered during the current CLI session.  Stores the current configuration in permanent memory.  Infig-action:on scheduled reboot) level commands  Clears the screen.  Resets alarm processing delay to its default value.  Sets the delay in processing the alarm. Alarm actions will not be executed if the cause is corrected within this time.  Enters the next lower level.                                                                                                    |
| ntp (config-clock-ntp) le clrscrn default server exit server <text> show show history write on scheduled reboot (co clrscrn default delay delay <seconds> email exit</seconds></text>                                                 | Clears the screen.  Restores the default NTP server address.  Exits to the next higher level.  Sets the NTP server address.  Shows the current configuration.  Displays the last 20 commands entered during the current CLI session.  Stores the current configuration in permanent memory.  Infig-action:on scheduled reboot) level commands  Clears the screen.  Resets alarm processing delay to its default value.  Sets the delay in processing the alarm. Alarm actions will not be executed if the cause is corrected within this time.  Enters the next lower level.  Exits to the config alarm level.                                                                                                    |
| ntp (config-clock-ntp) le clrscrn default server exit server <text> show show history write on scheduled reboot (co clrscrn default delay delay <seconds> email exit ftp put</seconds></text>                                         | Clears the screen.  Restores the default NTP server address.  Exits to the next higher level.  Sets the NTP server address.  Shows the current configuration.  Displays the last 20 commands entered during the current CLI session.  Stores the current configuration in permanent memory.  Infig-action:on scheduled reboot) level commands  Clears the screen.  Resets alarm processing delay to its default value.  Sets the delay in processing the alarm. Alarm actions will not be executed if the cause is corrected within this time.  Enters the next lower level.  Exits to the config alarm level.  Enters the next lower level.                                                                                                    |
| ntp (config-clock-ntp) le clrscrn default server exit server <text> show show history write on scheduled reboot (co clrscrn default delay delay <seconds> email exit ftp put http post</seconds></text>                               | Clears the screen.  Restores the default NTP server address.  Exits to the next higher level.  Sets the NTP server address.  Shows the current configuration.  Displays the last 20 commands entered during the current CLI session.  Stores the current configuration in permanent memory.  Infig-action:on scheduled reboot) level commands  Clears the screen.  Resets alarm processing delay to its default value.  Sets the delay in processing the alarm. Alarm actions will not be executed if the cause is corrected within this time.  Enters the next lower level.  Exits to the config alarm level.  Enters the next lower level.  Enters the next lower level.                                                                                                    |
| ntp (config-clock-ntp) le clrscrn default server exit server <text> show show history write on scheduled reboot (co clrscrn default delay delay <seconds> email exit ftp put http post show</seconds></text>                          | clears the screen.  Restores the default NTP server address.  Exits to the next higher level.  Sets the NTP server address.  Shows the current configuration.  Displays the last 20 commands entered during the current CLI session.  Stores the current configuration in permanent memory.  nfig-action:on scheduled reboot) level commands  Clears the screen.  Resets alarm processing delay to its default value.  Sets the delay in processing the alarm. Alarm actions will not be executed if the cause is corrected within this time.  Enters the next lower level.  Exits to the config alarm level.  Enters the next lower level.  Enters the next lower level.  Displays the current configuration.                                                                                                    |
| ntp (config-clock-ntp) le clrscrn default server exit server <text> show show history write on scheduled reboot (co clrscrn default delay delay <seconds> email exit ftp put http post show show history</seconds></text>             | Clears the screen. Restores the default NTP server address.  Exits to the next higher level. Sets the NTP server address. Shows the current configuration. Displays the last 20 commands entered during the current CLI session. Stores the current configuration in permanent memory.  Infig-action:on scheduled reboot) level commands Clears the screen. Resets alarm processing delay to its default value. Sets the delay in processing the alarm. Alarm actions will not be executed if the cause is corrected within this time. Enters the next lower level. Exits to the config alarm level. Enters the next lower level. Enters the next lower level. Enters the next lower level. Displays the current configuration. Displays the last 20 commands entered during the current CLI session.                     |
| ntp (config-clock-ntp) le clrscrn default server exit server <text> show show history write on scheduled reboot (co clrscrn default delay delay <seconds> email exit ftp put http post show show history show status</seconds></text> | Clears the screen. Restores the default NTP server address. Exits to the next higher level. Sets the NTP server address. Shows the current configuration. Displays the last 20 commands entered during the current CLI session. Stores the current configuration in permanent memory.  Infig-action:on scheduled reboot) level commands Clears the screen. Resets alarm processing delay to its default value. Sets the delay in processing the alarm. Alarm actions will not be executed if the cause is corrected within this time. Enters the next lower level. Exits to the config alarm level. Enters the next lower level. Enters the next lower level. Enters the next lower level. Displays the current configuration. Displays the last 20 commands entered during the current CLI session. Displays statistics. |

| clrscrn                                                                                                    | Clears the screen.                                                                                                    |
|----------------------------------------------------------------------------------------------------|----------------------------------------------------------------------------------------------------|
| default packing mode                                                                                                    | Sets to default packing mode, which is 'Disable'                                                                                                    |
| default send character                                                                                                    | Removes the send character for packing mode.                                                                                                    |
| default threshold                                                                                                    | Restores the default threshold.                                                                                                    |
| default timeout                                                                                                    | Restores the default packing mode timeout.                                                                                                    |
| exit                                                                                                    | Returns to the tunnel level.                                                                                                    |
| no trailing character                                                                                                    | Removes the trailing character for packing mode.                                                                                                    |
| packing mode disable                                                                                                    | Disables packing. Data is sent to the network when received.                                                                                                    |
| packing mode send character                                                                                                    | Sets packing mode to accumulate data and transmit it upon receiving the configured send character on the line (serial port).                                                                                                    |
| packing mode timeout                                                                                                    | Sets packing mode to accumulate data and transmit it after a specified amount of time (timeout).                                                                                                    |
| send character <control></control>                                                                                                    | Sets the send character for packing mode. The character may be input as text, control, decimal, or hex. A control character has the form <control>C. A decimal value character has the form 0xFF.</control>                                                                                                    |
| show                                                                                                    | Displays the current configuration.                                                                                                    |
| show history                                                                                                    | Displays the last 20 commands entered during the current CLI session.                                                                                                    |
| threshold<br>bytes>                                                                                                    | Sets the threshold (byte count). If the queued data reaches this threshold then the data will be sent.<br><br>bytes> = number of bytes in the threshold.                                                                                                    |
| timeout <milliseconds></milliseconds>                                                                                                    | Sets the timeout value for packing mode in milliseconds. <milliseconds> = timeout value, in milliseconds.</milliseconds>                                                                                                    |
| trailing character <con-<br>trol&gt;</con-<br>                                                                                                    | Sets the trailing character for packing mode. The character may be input as text, control, decimal, or hex. A control character has the form <control>C. A decimal value character has the form \99. A hex value character has the form 0xFF.</control>                                                                                                    |
| write                                                                                                    | Character and configuration in page 20 and an arms                                                                                                    |
| wille                                                                                                    | Stores the current configuration in permanent memory.                                                                                                    |
|                                                                                                    | t-password:                                                                                                    |
|                                                                                                    | -                                                                                                    |
| password (tunnel-accep                                                                                                    | t-password:) level commands ( is the number of the line)                                                                                                    |
| password (tunnel-accep                                                                                                    | t-password: Clears the screen. t-password: line is the number of the line clears the screen.                                                                                                    |
| password (tunnel-accep<br>clrscrn<br>exit                                                                                                    | t-password: <line>) level commands (<line> is the number of the line)  Clears the screen.  Exits to the next higher level.</line></line>                                                                                                    |
| password (tunnel-accep<br>clrscrn<br>exit<br>no password                                                                                                    | t-password: <li>level commands (<line> is the number of the line)  Clears the screen.  Exits to the next higher level.  Removes the password so connections will be accepted unchallenged.</line></li>                                                                                                    |
| password (tunnel-accep clrscrn exit no password password <text></text>                                                                                                    | t-password: <li>level commands (<li>line&gt; is the number of the line)  Clears the screen.  Exits to the next higher level.  Removes the password so connections will be accepted unchallenged.  Sets the password required on the network side of the tunnel to begin a connection.</li></li>                                                                                                    |
| password (tunnel-accep clrscrn exit no password password <text> prompt disable</text>                                                                                                    | t-password: <li>level commands (<line> is the number of the line)  Clears the screen.  Exits to the next higher level.  Removes the password so connections will be accepted unchallenged.  Sets the password required on the network side of the tunnel to begin a connection.  Inhibits any prompting for password on the network side of the tunnel.</line></li>                                                                                                    |
| password (tunnel-accep clrscrn exit no password password <text> prompt disable prompt enable</text>                                                                                                    | t-password: <li>level commands (<li>line&gt; is the number of the line)  Clears the screen.  Exits to the next higher level.  Removes the password so connections will be accepted unchallenged.  Sets the password required on the network side of the tunnel to begin a connection.  Inhibits any prompting for password on the network side of the tunnel.  Sets up so a user on the network side of the tunnel will be prompted for a password.</li></li>                                                                                                    |
| password (tunnel-accep clrscrn exit no password password <text> prompt disable prompt enable show</text>                                                                                                    | t-password: <li>clears the screen.</li> <li>Exits to the next higher level.</li> <li>Removes the password so connections will be accepted unchallenged.</li> <li>Sets the password required on the network side of the tunnel to begin a connection.</li> <li>Inhibits any prompting for password on the network side of the tunnel.</li> <li>Sets up so a user on the network side of the tunnel will be prompted for a password.</li> <li>Shows the current configuration.</li>                                                                                                    |
| password (tunnel-accep clrscrn exit no password password <text> prompt disable prompt enable show show history write</text>                                                                                                    | t-password: <li>Clears the screen.</li> <li>Exits to the next higher level.</li> <li>Removes the password so connections will be accepted unchallenged.</li> <li>Sets the password required on the network side of the tunnel to begin a connection.</li> <li>Inhibits any prompting for password on the network side of the tunnel.</li> <li>Sets up so a user on the network side of the tunnel will be prompted for a password.</li> <li>Shows the current configuration.</li> <li>Displays the last 20 commands entered during the current CLI session.</li>                                                                                                    |
| password (tunnel-accep clrscrn exit no password password <text> prompt disable prompt enable show show history write</text>                                                                                                    | t-password: <li>Clears the screen.</li> <li>Exits to the next higher level.</li> <li>Removes the password so connections will be accepted unchallenged.</li> <li>Sets the password required on the network side of the tunnel to begin a connection.</li> <li>Inhibits any prompting for password on the network side of the tunnel.</li> <li>Sets up so a user on the network side of the tunnel will be prompted for a password.</li> <li>Shows the current configuration.</li> <li>Displays the last 20 commands entered during the current CLI session.</li> <li>Stores the current configuration in permanent memory.</li>                                                                                                    |
| password (tunnel-acceptorscrn exit no password password <text> prompt disable prompt enable show show history write port forwarding rule 1 (deceptorscript)</text>                                                                                                    | t-password: <li>Clears the screen.</li> <li>Exits to the next higher level.</li> <li>Removes the password so connections will be accepted unchallenged.</li> <li>Sets the password required on the network side of the tunnel to begin a connection.</li> <li>Inhibits any prompting for password on the network side of the tunnel.</li> <li>Sets up so a user on the network side of the tunnel will be prompted for a password.</li> <li>Shows the current configuration.</li> <li>Displays the last 20 commands entered during the current CLI session.</li> <li>Stores the current configuration in permanent memory.</li> <li>onfig-portforwarding:1) level commands</li>                                                                                                    |
| password (tunnel-accep clrscrn exit no password password <text> prompt disable prompt enable show show history write port forwarding rule 1 (cclrscrn</text>                                                                                                    | t-password: <li>Clears the screen.</li> <li>Exits to the next higher level.</li> <li>Removes the password so connections will be accepted unchallenged.</li> <li>Sets the password required on the network side of the tunnel to begin a connection.</li> <li>Inhibits any prompting for password on the network side of the tunnel.</li> <li>Sets up so a user on the network side of the tunnel will be prompted for a password.</li> <li>Shows the current configuration.</li> <li>Displays the last 20 commands entered during the current CLI session.</li> <li>Stores the current configuration in permanent memory.</li> <li>onfig-portforwarding:1) level commands</li> <li>Clears the screen.</li>                                                                                                    |
| password (tunnel-accep clrscrn exit no password password <text> prompt disable prompt enable show show history write port forwarding rule 1 (o clrscrn default protocol</text>                                                                                                    | t-password: <li>Clears the screen.</li> <li>Exits to the next higher level.</li> <li>Removes the password so connections will be accepted unchallenged.</li> <li>Sets the password required on the network side of the tunnel to begin a connection.</li> <li>Inhibits any prompting for password on the network side of the tunnel.</li> <li>Sets up so a user on the network side of the tunnel will be prompted for a password.</li> <li>Shows the current configuration.</li> <li>Displays the last 20 commands entered during the current CLI session.</li> <li>Stores the current configuration in permanent memory.</li> <li>onfig-portforwarding:1) level commands</li> <li>Clears the screen.</li> <li>Restores the default value of the protocol (Both).</li>                                                                                                    |
| password (tunnel-acceptorsern exit no password password <text> prompt disable prompt enable show show history write port forwarding rule 1 (colorsern default protocol exit</text>                                                                                                    | Clears the screen.  Exits to the next higher level.  Removes the password so connections will be accepted unchallenged.  Sets the password required on the network side of the tunnel to begin a connection.  Inhibits any prompting for password on the network side of the tunnel.  Sets up so a user on the network side of the tunnel will be prompted for a password.  Shows the current configuration.  Displays the last 20 commands entered during the current CLI session.  Stores the current configuration in permanent memory.  onfig-portforwarding:1) level commands  Clears the screen.  Restores the default value of the protocol (Both).  Exits to the config-gateway level.                                                                                                    |
| password (tunnel-accep clrscrn exit no password password <text> prompt disable prompt enable show show history write port forwarding rule 1 (cclrscrn default protocol exit friendly name <text></text></text>                                                                          | Clears the screen.  Exits to the next higher level.  Removes the password so connections will be accepted unchallenged.  Sets the password required on the network side of the tunnel to begin a connection.  Inhibits any prompting for password on the network side of the tunnel.  Sets up so a user on the network side of the tunnel will be prompted for a password.  Shows the current configuration.  Displays the last 20 commands entered during the current CLI session.  Stores the current configuration in permanent memory.  onfig-portforwarding:1) level commands  Clears the screen.  Restores the default value of the protocol (Both).  Exits to the config-gateway level.  Set the friendly name for port forwarding rule <text> = friendly name</text>                                                                                                    |
| password (tunnel-accep clrscrn exit no password password <text> prompt disable prompt enable show show history write port forwarding rule 1 (cclrscrn default protocol exit friendly name <text> ingress ip address <text></text></text></text>                                         | Clears the screen.  Exits to the next higher level.  Removes the password so connections will be accepted unchallenged.  Sets the password required on the network side of the tunnel to begin a connection.  Inhibits any prompting for password on the network side of the tunnel.  Sets up so a user on the network side of the tunnel will be prompted for a password.  Shows the current configuration.  Displays the last 20 commands entered during the current CLI session.  Stores the current configuration in permanent memory.  onfig-portforwarding:1) level commands  Clears the screen.  Restores the default value of the protocol (Both).  Exits to the config-gateway level.  Set the friendly name for port forwarding rule <text> = friendly name  Sets the original WAN destination IP address for port forwarding rule.</text>                                                                                             |
| password (tunnel-acceptorsorn exit no password password <text> prompt disable prompt enable show show history write port forwarding rule 1 (ordersorn default protocol exit friendly name <text> ingress ip address <text> ip address <text></text></text></text></text>                | Clears the screen.  Exits to the next higher level.  Removes the password so connections will be accepted unchallenged.  Sets the password required on the network side of the tunnel to begin a connection.  Inhibits any prompting for password on the network side of the tunnel.  Sets up so a user on the network side of the tunnel will be prompted for a password.  Shows the current configuration.  Displays the last 20 commands entered during the current CLI session.  Stores the current configuration in permanent memory.  onfig-portforwarding:1) level commands  Clears the screen.  Restores the default value of the protocol (Both).  Exits to the config-gateway level.  Set the friendly name for port forwarding rule <text> = friendly name  Sets the original WAN destination IP address for port forwarding rule.</text>                                                                                             |
| password (tunnel-accep clrscrn exit no password password <text> prompt disable prompt enable show show history write port forwarding rule 1 (o clrscrn default protocol exit friendly name <text> ingress ip address <text> no friendly name</text></text></text>                       | Clears the screen.  Exits to the next higher level.  Removes the password so connections will be accepted unchallenged.  Sets the password required on the network side of the tunnel to begin a connection.  Inhibits any prompting for password on the network side of the tunnel.  Sets up so a user on the network side of the tunnel will be prompted for a password.  Shows the current configuration.  Displays the last 20 commands entered during the current CLI session.  Stores the current configuration in permanent memory.  config-portforwarding:1) level commands  Clears the screen.  Restores the default value of the protocol (Both).  Exits to the config-gateway level.  Set the friendly name for port forwarding rule <text> = friendly name  Sets the original WAN destination IP address for port forwarding rule.  Remove the friendly name.</text>                                                                 |
| password (tunnel-accep clrscrn exit no password password <text> prompt disable prompt enable show show history write port forwarding rule 1 (c clrscrn default protocol exit friendly name <text> ingress ip address <text> no friendly name no ingress ip address</text></text></text> | Clears the screen.  Exits to the next higher level.  Removes the password so connections will be accepted unchallenged.  Sets the password required on the network side of the tunnel to begin a connection.  Inhibits any prompting for password on the network side of the tunnel.  Sets up so a user on the network side of the tunnel will be prompted for a password.  Shows the current configuration.  Displays the last 20 commands entered during the current CLI session.  Stores the current configuration in permanent memory.  onfig-portforwarding:1) level commands  Clears the screen.  Restores the default value of the protocol (Both).  Exits to the config-gateway level.  Set the friendly name for port forwarding rule <text> = friendly name  Sets the LAN destination IP address for port forwarding rule.  Remove the friendly name.  Clears the original WAN destination IP address for port forwarding rule.</text> |

| port forwarding rule <number></number> | Change to config gateway port forwarding level.                                     |
|----------------------------------------|-------------------------------------------------------------------------------------|
| port or range <text></text>            | Sets the WAN port or range for port forwarding rule. <text> = port or range.</text> |
| protocol both                          | Sets the protocol to Both (TCP and UDP).                                            |
| protocol tcp                           | Sets the protocol to TCP.                                                           |
| protocol udp                           | Sets the protocol to UDP.                                                           |
| show                                   | Displays the current configuration.                                                 |
| show history                           | Displays the last 20 commands entered during the current CLI session.               |
| state disable                          | Disables the port forwarding rule.                                                  |
| state enable                           | Enables the port forwarding rule.                                                   |
| target port <text></text>              | Sets the LAN destination port for port forwarding rule. <text> = port.</text>       |
| write                                  | Stores the current configuration in permanent memory.                               |
| port forwarding rule 2 (c              | onfig-portforwarding:2) level commands                                              |
| clrscrn                                | Clears the screen.                                                                  |
| default protocol                       | Restores the default value of the protocol (Both).                                  |
| exit                                   | Exits to the config-gateway level.                                                  |
| friendly name <text></text>            | Set the friendly name for port forwarding rule <text> = friendly name</text>        |
| ingress ip address <text></text>       | Sets the original WAN destination IP address for port forwarding rule.              |
| ip address <text></text>               | Sets the LAN destination IP address for port forwarding rule.                       |
| no friendly name                       | Remove the friendly name.                                                           |
| no ingress ip address                  | Clears the original WAN destination IP address for port forwarding rule.            |
| no ip address                          | Clears the LAN destination IP address for port forwarding rule.                     |
| no port or range                       | Clears the WAN port or range for port forwarding rule.                              |
| no target port                         | Clears the LAN destination port for port forwarding rule.                           |
| port forwarding rule <pre></pre>       | Change to config gateway port forwarding level.                                     |
| port or range <text></text>            | Sets the WAN port or range for port forwarding rule. <text> = port or range.</text> |
| protocol both                          | Sets the protocol to Both (TCP and UDP).                                            |
| protocol tcp                           | Sets the protocol to TCP.                                                           |
| protocol udp                           | Sets the protocol to UDP.                                                           |
| show                                   | Displays the current configuration.                                                 |
| show history                           | Displays the last 20 commands entered during the current CLI session.               |
| state disable                          | Disables the port forwarding rule.                                                  |
| state enable                           | Enables the port forwarding rule.                                                   |
| target port <text></text>              | Sets the LAN destination port for port forwarding rule. <text> = port.</text>       |
| write                                  | Stores the current configuration in permanent memory.                               |
| port forwarding rule 3 (c              | onfig-portforwarding:3) level commands                                              |
| clrscrn                                | Clears the screen.                                                                  |
| default protocol                       | Restores the default value of the protocol (Both).                                  |
| exit                                   | Exits to the config-gateway level.                                                  |
| friendly name <text></text>            | Set the friendly name for port forwarding rule <text> = friendly name</text>        |
| ingress ip address <text></text>       | Sets the original WAN destination IP address for port forwarding rule.              |
| ip address <text></text>               | Sets the LAN destination IP address for port forwarding rule.                       |
| no friendly name                       | Remove the friendly name.                                                           |
| no ingress ip address                  | Clears the original WAN destination IP address for port forwarding rule.            |
|                                        |                                                                                     |

| no ip address                          | Clears the LAN destination IP address for port forwarding rule.                     |
|----------------------------------------|-------------------------------------------------------------------------------------|
| no port or range                       | Clears the WAN port or range for port forwarding rule.                              |
| no target port                         | Clears the LAN destination port for port forwarding rule.                           |
| port forwarding rule <number></number> | Change to config gateway port forwarding level.                                     |
| port or range <text></text>            | Sets the WAN port or range for port forwarding rule. <text> = port or range.</text> |
| protocol both                          | Sets the protocol to Both (TCP and UDP).                                            |
| protocol tcp                           | Sets the protocol to TCP.                                                           |
| protocol udp                           | Sets the protocol to UDP.                                                           |
| show                                   | Displays the current configuration.                                                 |
| show history                           | Displays the last 20 commands entered during the current CLI session.               |
| state disable                          | Disables the port forwarding rule.                                                  |
| state enable                           | Enables the port forwarding rule.                                                   |
| target port <text></text>              | Sets the LAN destination port for port forwarding rule. <text> = port.</text>       |
| write                                  | Stores the current configuration in permanent memory.                               |
| port forwarding rule 4 (c              | onfig-portforwarding:4) level commands                                              |
| clrscrn                                | Clears the screen.                                                                  |
| default protocol                       | Restores the default value of the protocol (Both).                                  |
| exit                                   | Exits to the config-gateway level.                                                  |
| friendly name <text></text>            | Set the friendly name for port forwarding rule <text> = friendly name</text>        |
| ingress ip address <text></text>       | Sets the original WAN destination IP address for port forwarding rule.              |
| ip address <text></text>               | Sets the LAN destination IP address for port forwarding rule.                       |
| no friendly name                       | Remove the friendly name.                                                           |
| no ingress ip address                  | Clears the original WAN destination IP address for port forwarding rule.            |
| no ip address                          | Clears the LAN destination IP address for port forwarding rule.                     |
| no port or range                       | Clears the WAN port or range for port forwarding rule.                              |
| no target port                         | Clears the LAN destination port for port forwarding rule.                           |
| port forwarding rule <number></number> | Change to config gateway port forwarding level.                                     |
| port or range <text></text>            | Sets the WAN port or range for port forwarding rule. <text> = port or range.</text> |
| protocol both                          | Sets the protocol to Both (TCP and UDP).                                            |
| protocol tcp                           | Sets the protocol to TCP.                                                           |
| protocol udp                           | Sets the protocol to UDP.                                                           |
| show                                   | Displays the current configuration.                                                 |
| show history                           | Displays the last 20 commands entered during the current CLI session.               |
| state disable                          | Disables the port forwarding rule.                                                  |
| state enable                           | Enables the port forwarding rule.                                                   |
| target port <text></text>              | Sets the LAN destination port for port forwarding rule. <text> = port.</text>       |
| write                                  | Stores the current configuration in permanent memory.                               |
| port forwarding rule 5 (c              | onfig-portforwarding:5) level commands                                              |
| clrscrn                                | Clears the screen.                                                                  |
| default protocol                       | Restores the default value of the protocol (Both).                                  |
| exit                                   | Exits to the config-gateway level.                                                  |
| friendly name <text></text>            | Set the friendly name for port forwarding rule <text> = friendly name</text>        |
| ingress ip address <text></text>       | Sets the original WAN destination IP address for port forwarding rule.              |

| ip address <text></text>               | Sets the LAN destination IP address for port forwarding rule.                       |
|----------------------------------------|-------------------------------------------------------------------------------------|
| no friendly name                       | Remove the friendly name.                                                           |
| no ingress ip address                  | Clears the original WAN destination IP address for port forwarding rule.            |
| no ip address                          | Clears the LAN destination IP address for port forwarding rule.                     |
| · ·                                    | Clears the WAN port or range for port forwarding rule.                              |
| no port or range<br>no target port     | Clears the LAN destination port for port forwarding rule.                           |
|                                        |                                                                                     |
| port forwarding rule <number></number> | Change to config gateway port forwarding level.                                     |
| port or range <text></text>            | Sets the WAN port or range for port forwarding rule. <text> = port or range.</text> |
| protocol both                          | Sets the protocol to Both (TCP and UDP).                                            |
| protocol tcp                           | Sets the protocol to TCP.                                                           |
| protocol udp                           | Sets the protocol to UDP.                                                           |
| show                                   | Displays the current configuration.                                                 |
| show history                           | Displays the last 20 commands entered during the current CLI session.               |
| state disable                          | Disables the port forwarding rule.                                                  |
| state enable                           | Enables the port forwarding rule.                                                   |
| target port <text></text>              | Sets the LAN destination port for port forwarding rule. <text> = port.</text>       |
| write                                  | Stores the current configuration in permanent memory.                               |
| port forwarding rule 6 (c              | onfig-portforwarding:6) level commands                                              |
| clrscrn                                | Clears the screen.                                                                  |
| default protocol                       | Restores the default value of the protocol (Both).                                  |
| exit                                   | Exits to the config-gateway level.                                                  |
| friendly name <text></text>            | Set the friendly name for port forwarding rule <text> = friendly name</text>        |
| ingress ip address <text></text>       | Sets the original WAN destination IP address for port forwarding rule.              |
| ip address <text></text>               | Sets the LAN destination IP address for port forwarding rule.                       |
| no friendly name                       | Remove the friendly name.                                                           |
| no ingress ip address                  | Clears the original WAN destination IP address for port forwarding rule.            |
| no ip address                          | Clears the LAN destination IP address for port forwarding rule.                     |
| no port or range                       | Clears the WAN port or range for port forwarding rule.                              |
| no target port                         | Clears the LAN destination port for port forwarding rule.                           |
| port forwarding rule <number></number> | Change to config gateway port forwarding level.                                     |
| port or range <text></text>            | Sets the WAN port or range for port forwarding rule. <text> = port or range.</text> |
| protocol both                          | Sets the protocol to Both (TCP and UDP).                                            |
| protocol tcp                           | Sets the protocol to TCP.                                                           |
| protocol udp                           | Sets the protocol to UDP.                                                           |
| show                                   | Displays the current configuration.                                                 |
| show history                           | Displays the last 20 commands entered during the current CLI session.               |
| state disable                          | Disables the port forwarding rule.                                                  |
| state enable                           | Enables the port forwarding rule.                                                   |
| target port <text></text>              | Sets the LAN destination port for port forwarding rule. <text> = port.</text>       |
| write                                  | Stores the current configuration in permanent memory.                               |
|                                        | onfig-portforwarding:7) level commands                                              |
| clrscrn                                | Clears the screen.                                                                  |
| default protocol                       | Restores the default value of the protocol (Both).                                  |
|                                        |                                                                                     |

| exit                                                        | Exits to the config-gateway level.                                                  |
|-------------------------------------------------------------|-------------------------------------------------------------------------------------|
| friendly name <text></text>                                 | Set the friendly name for port forwarding rule <text> = friendly name</text>        |
| ingress ip address <text></text>                            | Sets the original WAN destination IP address for port forwarding rule.              |
| ip address <text></text>                                    | Sets the LAN destination IP address for port forwarding rule.                       |
| no friendly name                                            | Remove the friendly name.                                                           |
| no ingress ip address                                       | Clears the original WAN destination IP address for port forwarding rule.            |
| no ip address                                               | Clears the LAN destination IP address for port forwarding rule.                     |
| no port or range                                            | Clears the WAN port or range for port forwarding rule.                              |
| no target port                                              | Clears the LAN destination port for port forwarding rule.                           |
| port forwarding rule <a href="mailto:rumber">number&gt;</a> | Change to config gateway port forwarding level.                                     |
| port or range <text></text>                                 | Sets the WAN port or range for port forwarding rule. <text> = port or range.</text> |
| protocol both                                               | Sets the protocol to Both (TCP and UDP).                                            |
| protocol tcp                                                | Sets the protocol to TCP.                                                           |
| protocol udp                                                | Sets the protocol to UDP.                                                           |
| show                                                        | Displays the current configuration.                                                 |
| show history                                                | Displays the last 20 commands entered during the current CLI session.               |
| state disable                                               | Disables the port forwarding rule.                                                  |
| state enable                                                | Enables the port forwarding rule.                                                   |
| target port <text></text>                                   | Sets the LAN destination port for port forwarding rule. <text> = port.</text>       |
| write                                                       | Stores the current configuration in permanent memory.                               |
| port forwarding rule 8 (c                                   | config-portforwarding:8) level commands                                             |
| clrscrn                                                     | Clears the screen.                                                                  |
| default protocol                                            | Restores the default value of the protocol (Both).                                  |
| exit                                                        | Exits to the config-gateway level.                                                  |
| friendly name <text></text>                                 | Set the friendly name for port forwarding rule <text> = friendly name</text>        |
| ingress ip address <text></text>                            | Sets the original WAN destination IP address for port forwarding rule.              |
| ip address <text></text>                                    | Sets the LAN destination IP address for port forwarding rule.                       |
| no friendly name                                            | Remove the friendly name.                                                           |
| no ingress ip address                                       | Clears the original WAN destination IP address for port forwarding rule.            |
| no ip address                                               | Clears the LAN destination IP address for port forwarding rule.                     |
| no port or range                                            | Clears the WAN port or range for port forwarding rule.                              |
| no target port                                              | Clears the LAN destination port for port forwarding rule.                           |
| port forwarding rule <a href="mailto:rnumber">rnumber</a>   | Change to config gateway port forwarding level.                                     |
| port or range <text></text>                                 | Sets the WAN port or range for port forwarding rule. <text> = port or range.</text> |
| protocol both                                               | Sets the protocol to Both (TCP and UDP).                                            |
| protocol tcp                                                | Sets the protocol to TCP.                                                           |
| protocol udp                                                | Sets the protocol to UDP.                                                           |
| show                                                        | Displays the current configuration.                                                 |
| show history                                                | Displays the last 20 commands entered during the current CLI session.               |
| state disable                                               | Disables the port forwarding rule.                                                  |
| state enable                                                | Enables the port forwarding rule.                                                   |
| target port <text></text>                                   | Sets the LAN destination port for port forwarding rule. <text> = port.</text>       |
| write                                                       | Stores the current configuration in permanent memory.                               |
|                                                             |                                                                                     |

| python 1 (config-applica | ations-python:1) level commands                                       |
|--------------------------|-----------------------------------------------------------------------|
| clrscrn                  | Clears the screen.                                                    |
| exit                     | Exits to the next higher level.                                       |
| filename <text></text>   | Sets the script path.                                                 |
| no filename              | Clear the script path.                                                |
| no output                | Clear the script output path.                                         |
| no parameters            | Clear the script parameters.                                          |
| onshutdown disable       | Do not run the script on shutdown.                                    |
| onshutdown enable        | Run the script on shutdown.                                           |
| onstart disable          | Do not run the script on startup.                                     |
| onstart enable           | Run the script on startup.                                            |
| output <text></text>     | Sets the script output path.                                          |
| parameters <text></text> | Sets the script parameters.                                           |
| show                     | Shows the current configuration.                                      |
| show history             | Displays the last 20 commands entered during the current CLI session. |
| state disable            | Disables script.                                                      |
| state enable             | Enables script.                                                       |
| write                    | Stores the current configuration in permanent memory.                 |
| python 10 (config-applie | cations-python:10) level commands                                     |
| clrscrn                  | Clears the screen.                                                    |
| exit                     | Exits to the next higher level.                                       |
| filename <text></text>   | Sets the script path.                                                 |
| no filename              | Clear the script path.                                                |
| no output                | Clear the script output path.                                         |
| no parameters            | Clear the script parameters.                                          |
| onshutdown disable       | Do not run the script on shutdown.                                    |
| onshutdown enable        | Run the script on shutdown.                                           |
| onstart disable          | Do not run the script on startup.                                     |
| onstart enable           | Run the script on startup.                                            |
| output <text></text>     | Sets the script output path.                                          |
| parameters <text></text> | Sets the script parameters.                                           |
| show                     | Shows the current configuration.                                      |
| show history             | Displays the last 20 commands entered during the current CLI session. |
| state disable            | Disables script.                                                      |
| state enable             | Enables script.                                                       |
| write                    | Stores the current configuration in permanent memory.                 |
| python 11 (config-applic | cations-python:11) level commands                                     |
| clrscrn                  | Clears the screen.                                                    |
| exit                     | Exits to the next higher level.                                       |
| filename <text></text>   | Sets the script path.                                                 |
| no filename              | Clear the script path.                                                |
| no output                | Clear the script output path.                                         |
| no parameters            | Clear the script parameters.                                          |
|                          |                                                                       |
| onshutdown disable       | Do not run the script on shutdown.  Run the script on shutdown.       |

| onstart disable                | Do not run the script on startup.                                     |
|--------------------------------|-----------------------------------------------------------------------|
|                                | Run the script on startup.                                            |
|                                | Sets the script output path.                                          |
|                                | Sets the script parameters.                                           |
|                                | Shows the current configuration.                                      |
|                                | Displays the last 20 commands entered during the current CLI session. |
|                                | Disables script.                                                      |
|                                | Enables script.                                                       |
|                                | Stores the current configuration in permanent memory.                 |
|                                | ations-python:12) level commands                                      |
|                                | Clears the screen.                                                    |
| exit                           | Exits to the next higher level.                                       |
|                                | Sets the script path.                                                 |
| no filename                    | Clear the script path.                                                |
|                                | Clear the script output path.                                         |
|                                | Clear the script parameters.                                          |
|                                | Do not run the script on shutdown.                                    |
| onshutdown enable              | Run the script on shutdown.                                           |
| onstart disable                | Do not run the script on startup.                                     |
|                                | Run the script on startup.                                            |
|                                | Sets the script output path.                                          |
|                                | Sets the script parameters.                                           |
|                                | Shows the current configuration.                                      |
| show history                   | Displays the last 20 commands entered during the current CLI session. |
|                                | Disables script.                                                      |
| state enable                   | Enables script.                                                       |
| write                          | Stores the current configuration in permanent memory.                 |
| python 13 (config-application) | ations-python:13) level commands                                      |
| clrscrn                        | Clears the screen.                                                    |
| exit                           | Exits to the next higher level.                                       |
| filename <text></text>         | Sets the script path.                                                 |
| no filename                    | Clear the script path.                                                |
| no output                      | Clear the script output path.                                         |
| no parameters                  | Clear the script parameters.                                          |
| onshutdown disable             | Do not run the script on shutdown.                                    |
| onshutdown enable              | Run the script on shutdown.                                           |
| onstart disable                | Do not run the script on startup.                                     |
| onstart enable                 | Run the script on startup.                                            |
| output <text></text>           | Sets the script output path.                                          |
| parameters <text></text>       | Sets the script parameters.                                           |
| show                           | Shows the current configuration.                                      |
| show history                   | Displays the last 20 commands entered during the current CLI session. |
| state disable                  | Disables script.                                                      |
| state enable                   | Enables script.                                                       |
| write                          |                                                                       |

| python 14 (config-applic                                                                                                    | cations-python:14) level commands                                                                                                    |
|----------------------------------------------------------------------------------------------------|----------------------------------------------------------------------------------------------------|
| clrscrn                                                                                                    | Clears the screen.                                                                                                    |
| exit                                                                                                    | Exits to the next higher level.                                                                                                    |
| filename <text></text>                                                                                                    | Sets the script path.                                                                                                    |
| no filename                                                                                                    | Clear the script path.                                                                                                    |
| no output                                                                                                    | Clear the script output path.                                                                                                    |
| no parameters                                                                                                    | Clear the script parameters.                                                                                                    |
| onshutdown disable                                                                                                    | Do not run the script on shutdown.                                                                                                    |
| onshutdown enable                                                                                                    | Run the script on shutdown.                                                                                                    |
| onstart disable                                                                                                    | Do not run the script on startup.                                                                                                    |
| onstart enable                                                                                                    | Run the script on startup.                                                                                                    |
| output <text></text>                                                                                                    | Sets the script output path.                                                                                                    |
| parameters <text></text>                                                                                                    | Sets the script parameters.                                                                                                    |
| show                                                                                                    | Shows the current configuration.                                                                                                    |
| show history                                                                                                    | Displays the last 20 commands entered during the current CLI session.                                                                                                    |
| state disable                                                                                                    | Disables script.                                                                                                    |
| state enable                                                                                                    | Enables script.                                                                                                    |
| write                                                                                                    | Stores the current configuration in permanent memory.                                                                                                    |
| python 15 (config-applie                                                                                                    | cations-python:15) level commands                                                                                                    |
| clrscrn                                                                                                    | Clears the screen.                                                                                                    |
| exit                                                                                                    | Exits to the next higher level.                                                                                                    |
| filename <text></text>                                                                                                    | Sets the script path.                                                                                                    |
| no filename                                                                                                    | Clear the script path.                                                                                                    |
| no output                                                                                                    | Clear the script output path.                                                                                                    |
| no parameters                                                                                                    | Clear the script parameters.                                                                                                    |
| onshutdown disable                                                                                                    | Do not run the script on shutdown.                                                                                                    |
| onshutdown enable                                                                                                    | Run the script on shutdown.                                                                                                    |
|                                                                                                    |                                                                                                    |
| onstart disable                                                                                                    | Do not run the script on startup.                                                                                                    |
| onstart disable onstart enable                                                                                                    | Do not run the script on startup.  Run the script on startup.                                                                                                    |
|                                                                                                    |                                                                                                    |
| onstart enable                                                                                                    | Run the script on startup.                                                                                                    |
| onstart enable output <text></text>                                                                                                    | Run the script on startup.  Sets the script output path.                                                                                                    |
| onstart enable output <text> parameters <text></text></text>                                                                                                    | Run the script on startup.  Sets the script output path.  Sets the script parameters.                                                                                                    |
| onstart enable output <text> parameters <text> show</text></text>                                                                                                    | Run the script on startup.  Sets the script output path.  Sets the script parameters.  Shows the current configuration.                                                                                                    |
| onstart enable output <text> parameters <text> show show history</text></text>                                                                                                    | Run the script on startup.  Sets the script output path.  Sets the script parameters.  Shows the current configuration.  Displays the last 20 commands entered during the current CLI session.                                                                                                    |
| onstart enable output <text> parameters <text> show show history state disable</text></text>                                                                                                    | Run the script on startup.  Sets the script output path.  Sets the script parameters.  Shows the current configuration.  Displays the last 20 commands entered during the current CLI session.  Disables script.                                                                                                    |
| onstart enable output <text> parameters <text> show show history state disable state enable write</text></text>                                                                                    | Run the script on startup.  Sets the script output path.  Sets the script parameters.  Shows the current configuration.  Displays the last 20 commands entered during the current CLI session.  Disables script.  Enables script.                                                                                                    |
| onstart enable output <text> parameters <text> show show history state disable state enable write</text></text>                                                                                    | Run the script on startup.  Sets the script output path.  Sets the script parameters.  Shows the current configuration.  Displays the last 20 commands entered during the current CLI session.  Disables script.  Enables script.  Stores the current configuration in permanent memory.                                                                                                    |
| onstart enable output <text> parameters <text> show show history state disable state enable write  python 16 (config-applic</text></text>                                                          | Run the script on startup.  Sets the script output path.  Sets the script parameters.  Shows the current configuration.  Displays the last 20 commands entered during the current CLI session.  Disables script.  Enables script.  Stores the current configuration in permanent memory.  ations-python:16) level commands                                                                                                    |
| onstart enable output <text> parameters <text> show show history state disable state enable write python 16 (config-applic clrscrn</text></text>                                                   | Run the script on startup.  Sets the script output path.  Sets the script parameters.  Shows the current configuration.  Displays the last 20 commands entered during the current CLI session.  Disables script.  Enables script.  Stores the current configuration in permanent memory.  ations-python:16) level commands  Clears the screen.                                                                                                    |
| onstart enable output <text> parameters <text> show show history state disable state enable write  python 16 (config-applic clrscrn exit</text></text>                                             | Run the script on startup.  Sets the script output path.  Sets the script parameters.  Shows the current configuration.  Displays the last 20 commands entered during the current CLI session.  Disables script.  Enables script.  Stores the current configuration in permanent memory.  Sations-python:16) level commands  Clears the screen.  Exits to the next higher level.                                                                              |
| onstart enable output <text> parameters <text> show show history state disable state enable write python 16 (config-applic clrscrn exit filename <text></text></text></text>                       | Run the script on startup.  Sets the script output path.  Sets the script parameters.  Shows the current configuration.  Displays the last 20 commands entered during the current CLI session.  Disables script.  Enables script.  Stores the current configuration in permanent memory.  ations-python:16) level commands  Clears the screen.  Exits to the next higher level.  Sets the script path.                                                        |
| onstart enable output <text> parameters <text> show show history state disable state enable write python 16 (config-applic clrscrn exit filename <text> no filename</text></text></text>           | Run the script on startup.  Sets the script output path.  Sets the script parameters.  Shows the current configuration.  Displays the last 20 commands entered during the current CLI session.  Disables script.  Enables script.  Stores the current configuration in permanent memory.  cations-python:16) level commands  Clears the screen.  Exits to the next higher level.  Sets the script path.  Clear the script path.                               |
| onstart enable output <text> parameters <text> show show history state disable state enable write python 16 (config-applic clrscrn exit filename <text> no filename no output</text></text></text> | Run the script on startup.  Sets the script output path.  Sets the script parameters.  Shows the current configuration.  Displays the last 20 commands entered during the current CLI session.  Disables script.  Enables script.  Stores the current configuration in permanent memory.  ations-python:16) level commands  Clears the screen.  Exits to the next higher level.  Sets the script path.  Clear the script path.  Clear the script output path. |

| anatart diaabla                               | Do not win the carint on starting                                     |
|-----------------------------------------------|-----------------------------------------------------------------------|
| onstart disable onstart enable                | Do not run the script on startup.                                     |
|                                               | Run the script on startup.  Sets the script output path.              |
| output <text> parameters <text></text></text> | Sets the script output path.  Sets the script parameters.             |
| <u>'</u>                                      | Shows the current configuration.                                      |
| show biotom/                                  |                                                                       |
| show history                                  | Displays the last 20 commands entered during the current CLI session. |
| state disable                                 | Disables script.                                                      |
| state enable                                  | Enables script.                                                       |
| write                                         | Stores the current configuration in permanent memory.                 |
|                                               | ations-python:2) level commands                                       |
| clrscrn                                       | Clears the screen.                                                    |
| exit                                          | Exits to the next higher level.                                       |
| filename <text></text>                        | Sets the script path.                                                 |
| no filename                                   | Clear the script path.                                                |
| no output                                     | Clear the script output path.                                         |
| no parameters                                 | Clear the script parameters.                                          |
| onshutdown disable                            | Do not run the script on shutdown.                                    |
| onshutdown enable                             | Run the script on shutdown.                                           |
| onstart disable                               | Do not run the script on startup.                                     |
| onstart enable                                | Run the script on startup.                                            |
| output <text></text>                          | Sets the script output path.                                          |
| parameters <text></text>                      | Sets the script parameters.                                           |
| show                                          | Shows the current configuration.                                      |
| show history                                  | Displays the last 20 commands entered during the current CLI session. |
| state disable                                 | Disables script.                                                      |
| state enable                                  | Enables script.                                                       |
| write                                         | Stores the current configuration in permanent memory.                 |
| python 3 (config-applica                      | ations-python:3) level commands                                       |
| clrscrn                                       | Clears the screen.                                                    |
| exit                                          | Exits to the next higher level.                                       |
| filename <text></text>                        | Sets the script path.                                                 |
| no filename                                   | Clear the script path.                                                |
| no output                                     | Clear the script output path.                                         |
| no parameters                                 | Clear the script parameters.                                          |
| onshutdown disable                            | Do not run the script on shutdown.                                    |
| onshutdown enable                             | Run the script on shutdown.                                           |
| onstart disable                               | Do not run the script on startup.                                     |
| onstart enable                                | Run the script on startup.                                            |
| output <text></text>                          | Sets the script output path.                                          |
| parameters <text></text>                      | Sets the script parameters.                                           |
| show                                          | Shows the current configuration.                                      |
| show history                                  | Displays the last 20 commands entered during the current CLI session. |
| state disable                                 | Disables script.                                                      |
| state enable                                  | Enables script.                                                       |
| write                                         | Stores the current configuration in permanent memory.                 |
|                                               | , ,                                                                   |

| python 4 (config-applica                                                                                                    | ations-python:4) level commands                                                                                                    |
|----------------------------------------------------------------------------------------------------|----------------------------------------------------------------------------------------------------|
| clrscrn                                                                                                    | Clears the screen.                                                                                                    |
| exit                                                                                                    | Exits to the next higher level.                                                                                                    |
| filename <text></text>                                                                                                    | Sets the script path.                                                                                                    |
| no filename                                                                                                    | Clear the script path.                                                                                                    |
| no output                                                                                                    | Clear the script output path.                                                                                                    |
| no parameters                                                                                                    | Clear the script parameters.                                                                                                    |
| onshutdown disable                                                                                                    | Do not run the script on shutdown.                                                                                                    |
| onshutdown enable                                                                                                    | Run the script on shutdown.                                                                                                    |
| onstart disable                                                                                                    | Do not run the script on startup.                                                                                                    |
| onstart enable                                                                                                    | Run the script on startup.                                                                                                    |
| output <text></text>                                                                                                    | Sets the script output path.                                                                                                    |
| parameters <text></text>                                                                                                    | Sets the script parameters.                                                                                                    |
| show                                                                                                    | Shows the current configuration.                                                                                                    |
| show history                                                                                                    | Displays the last 20 commands entered during the current CLI session.                                                                                                    |
| state disable                                                                                                    | Disables script.                                                                                                    |
| state enable                                                                                                    | Enables script.                                                                                                    |
| write                                                                                                    | Stores the current configuration in permanent memory.                                                                                                    |
|                                                                                                    | ations-python:5) level commands                                                                                                    |
| clrscrn                                                                                                    | Clears the screen.                                                                                                    |
| exit                                                                                                    | Exits to the next higher level.                                                                                                    |
| filename <text></text>                                                                                                    | Sets the script path.                                                                                                    |
| no filename                                                                                                    | Clear the script path.                                                                                                    |
| no output                                                                                                    | Clear the script output path.                                                                                                    |
| no parameters                                                                                                    | Clear the script parameters.                                                                                                    |
| onshutdown disable                                                                                                    |                                                                                                    |
| I STICITION OF THE MISSISSIF                                                                                                    | Do not run the script on shutdown.                                                                                                    |
| onshutdown enable                                                                                                    | Do not run the script on shutdown.  Run the script on shutdown.                                                                                                    |
|                                                                                                    |                                                                                                    |
| onshutdown enable                                                                                                    | Run the script on shutdown.                                                                                                    |
| onshutdown enable onstart disable                                                                                                    | Run the script on shutdown.  Do not run the script on startup.                                                                                                    |
| onshutdown enable onstart disable onstart enable                                                                                                    | Run the script on shutdown.  Do not run the script on startup.  Run the script on startup.                                                                                                    |
| onshutdown enable onstart disable onstart enable output <text></text>                                                                                                    | Run the script on shutdown.  Do not run the script on startup.  Run the script on startup.  Sets the script output path.                                                                                                    |
| onshutdown enable onstart disable onstart enable output <text> parameters <text></text></text>                                                                                                    | Run the script on shutdown.  Do not run the script on startup.  Run the script on startup.  Sets the script output path.  Sets the script parameters.                                                                                                    |
| onshutdown enable onstart disable onstart enable output <text> parameters <text> show</text></text>                                                                                                    | Run the script on shutdown.  Do not run the script on startup.  Run the script on startup.  Sets the script output path.  Sets the script parameters.  Shows the current configuration.                                                                                                    |
| onshutdown enable onstart disable onstart enable output <text> parameters <text> show show history</text></text>                                                                                                    | Run the script on shutdown.  Do not run the script on startup.  Run the script on startup.  Sets the script output path.  Sets the script parameters.  Shows the current configuration.  Displays the last 20 commands entered during the current CLI session.                                                                                                    |
| onshutdown enable onstart disable onstart enable output <text> parameters <text> show show history state disable</text></text>                                                                                                    | Run the script on shutdown.  Do not run the script on startup.  Run the script on startup.  Sets the script output path.  Sets the script parameters.  Shows the current configuration.  Displays the last 20 commands entered during the current CLI session.  Disables script.                                                                                                    |
| onshutdown enable onstart disable onstart enable output <text> parameters <text> show show history state disable state enable write</text></text>                                                                                          | Run the script on shutdown.  Do not run the script on startup.  Run the script on startup.  Sets the script output path.  Sets the script parameters.  Shows the current configuration.  Displays the last 20 commands entered during the current CLI session.  Disables script.  Enables script.                                                                                                    |
| onshutdown enable onstart disable onstart enable output <text> parameters <text> show show history state disable state enable write</text></text>                                                                                          | Run the script on shutdown.  Do not run the script on startup.  Run the script on startup.  Sets the script output path.  Sets the script parameters.  Shows the current configuration.  Displays the last 20 commands entered during the current CLI session.  Disables script.  Enables script.  Stores the current configuration in permanent memory.                                                                                                    |
| onshutdown enable onstart disable onstart enable output <text> parameters <text> show show history state disable state enable write python 6 (config-application)</text></text>                                                            | Run the script on shutdown.  Do not run the script on startup.  Run the script on startup.  Sets the script output path.  Sets the script parameters.  Shows the current configuration.  Displays the last 20 commands entered during the current CLI session.  Disables script.  Enables script.  Stores the current configuration in permanent memory.                                                                                                    |
| onshutdown enable onstart disable onstart enable output <text> parameters <text> show show history state disable state enable write python 6 (config-applications)</text></text>                                                           | Run the script on shutdown.  Do not run the script on startup.  Run the script on startup.  Sets the script output path.  Sets the script parameters.  Shows the current configuration.  Displays the last 20 commands entered during the current CLI session.  Disables script.  Enables script.  Stores the current configuration in permanent memory.  Stores the screen.                                                                                                    |
| onshutdown enable onstart disable onstart enable output <text> parameters <text> show show history state disable state enable write  python 6 (config-applications) exit</text></text>                                                     | Run the script on shutdown.  Do not run the script on startup.  Run the script on startup.  Sets the script output path.  Sets the script parameters.  Shows the current configuration.  Displays the last 20 commands entered during the current CLI session.  Disables script.  Enables script.  Stores the current configuration in permanent memory.  Stions-python:6) level commands  Clears the screen.  Exits to the next higher level.                                                                                           |
| onshutdown enable onstart disable onstart enable output <text> parameters <text> show show history state disable state enable write python 6 (config-applications) clrscrn exit filename <text></text></text></text>                       | Run the script on shutdown.  Do not run the script on startup.  Run the script on startup.  Sets the script output path.  Sets the script parameters.  Shows the current configuration.  Displays the last 20 commands entered during the current CLI session.  Disables script.  Enables script.  Stores the current configuration in permanent memory.  Stions-python:6) level commands  Clears the screen.  Exits to the next higher level.  Sets the script path.                                                                    |
| onshutdown enable onstart disable onstart enable output <text> parameters <text> show show history state disable state enable write  python 6 (config-applications) clrscrn exit filename <text> no filename</text></text></text>          | Run the script on shutdown.  Do not run the script on startup.  Run the script on startup.  Sets the script output path.  Sets the script parameters.  Shows the current configuration.  Displays the last 20 commands entered during the current CLI session.  Disables script.  Enables script.  Stores the current configuration in permanent memory.  Stores the current configuration in permanent memory.  Stores the screen.  Exits to the next higher level.  Sets the script path.  Clear the script path.                      |
| onshutdown enable onstart disable onstart enable output <text> parameters <text> show show history state disable state enable write python 6 (config-applications) clrscrn exit filename <text> no filename no output</text></text></text> | Run the script on shutdown.  Do not run the script on startup.  Run the script on startup.  Sets the script output path.  Sets the script parameters.  Shows the current configuration.  Displays the last 20 commands entered during the current CLI session.  Disables script.  Enables script.  Stores the current configuration in permanent memory.  **Itions-python:6*) level commands**  Clears the screen.  Exits to the next higher level.  Sets the script path.  Clear the script output path.  Clear the script output path. |

| output **ckxt**> Sets the script output path. parameters **ctext*> Sets the script parameters. show Shows the current configuration. show history Displays the last 20 commands entered during the current CLI session. state disable Disables script. state enable Enables script.  **state disable Disables script.  **state disable Disables script.  **state disable Disables script.  **state disable Enables script.  **state disable Disables script.  **state disable Disables script.  **state disable Disables script.  **state disable Disables script.  **state disable Disables script.  **state disable Disables disables Disables script.  **state disable Disables Disables Disables Script path.  **no quarameters Disables Disables Disables Script Disables Script.  **state disable Disables Script Disables Script.  **state disable Disables Script Disables Script.  **state disable Disables Script.  **state disable Disables Disables Di                                                                                                    | onstart disable          | Do not run the script on startup.                                     |
|----------------------------------------------------------------------------------------------------|--------------------------|-----------------------------------------------------------------------|
| output <pre>cutput <pre>cvext&gt;</pre> Sets the script output path. parameters <pre>// Sets the script parameters. show</pre> Shows the current configuration. show history Displays the last 20 commands entered during the current CLI session. state disable Disables script. state onable Enables script. write Stores the current configuration in permanent memory. python 7 (config-applications-python:7) level commands cirscm Clears the scrient. exit Exits to the next higher level. filename <pre>// Sets the script path.</pre> no filename Clear the script path. no parameters Clear the script output path. no parameters Clear the script output path. no parameters Clear the script on shutdown. onshutdown disable Do not run the script on shutdown. onshutdown enable On out run the script on startup. onstant disable Run the script parameters.  sets the script parameters.  sets the script parameters.  show Shows the current configuration. show history Displays the last 20 commands entered during the current CLI session. state disable Enables script.  write Stores the current configuration in permanent memory. python 8 (config-applications-pythons) level commands clear the script parameters.  clear the script parameters.  clear the script parameters.  clear the script parameters.  clear the script parameters.  clear the script parameters.  clear the script parameters.  clear the script output path. parameters Clear the script output path.  clear the script output path.  clear the script output path.  clear the script output path.  contained the script output path.  contained the script output path.  contained the script output path.  contained the script output path.  contained the script output path.  contained the script output path.  contained the script output path.  contained the script output path.  constant disable Do not run the script on shutdown.  constant disable Do not run the script on shutdown.  constant disable Do not run the script on shutdown.  constant disable Do not run the script on shutdown.  constant disab</pre>                                                                                                 | onstart enable           |                                                                       |
| parameters <text> show Shows the current configuration. Show history Displays the last 20 commands entered during the current CLI session.  state disable Disables script. State enable Enables script. Stores the current configuration in permanent memory.  python 7 (config-applications-pythonx7) [evel commands] cliscm Clears the screen.  exit</text>                                                                                                    | output <text></text>     |                                                                       |
| show Shows the current configuration.  show history Displays the last 20 commands entered during the current CLI session.  state disable Disables script.  state enable Enables script.  write Stores the current configuration in permanent memory.  python 7 (config-applications-python/7) level commands  cirscm Clears the screen.  exit Exits to the next higher level.  filiename <= text> Sets the script path.  no output Clear the script output path.  no aparameters Clear the script output path.  no parameters Clear the script on shutdown.  onshutdown disable Do not run the script on shutdown.  onshutdown enable Run the script on shutdown.  onstart disable Do not run the script on startup.  output <= text> Sets the script parameters.  show Shows the current configuration.  show history Displays the last 20 commands entered during the current CLI session.  state disable Disables script.  write Stores the current configuration in permanent memory.  python 8 (config-applications-python/8) level commands  clear the script path.  no output Clear the script path.  no notificame <= text> Sets the script path.  state disable Disables script.  State disable Disables script.  write Stores the current configuration in permanent memory.  python 8 (config-applications-python/8) level commands  clied the script path.  no output Clear the script path.  no output Clear the script path.  no parameters <= Clear the script path.  no parameters <= Clear the script path.  no parameters Clear the script path.  no parameters Clear the script path.  no parameters Clear the script path.  no parameters Clear the script path.  no parameters == Clear the script path.  no parameters == Clear the script path.  no parameters == Clear the script path.  no parameters == Clear the script output path.  no parameters == Clear the script output path.  no parameters == Clear the script output path.  onstart disable Do not run the script on startup.  onstart enable Run the script on startup.  onstart enable Subscept == Clear the script on startup.  onsta                                                                                                    |                          |                                                                       |
| show history  Displays the last 20 commands entered during the current CLI session.  state disable  Disables script.  Write  Stores the current configuration in permanent memory.  python 7 (config-applications-python:7) laval commands  cirscm  Clears the screen.  Exits to the next higher level.  filename < (ext> Sets the script path.  no dutput  Clear the script path.  On output  Clear the script on shutdown.  Onshutdown disable  Do not run the script on shutdown.  Onstart disable  On ont on the script on starrup.  Output < ext> Sets the script path.  Sets the script path.  Onstart disable  Do not run the script on shutdown.  Onstart anable  Run the script on starrup.  Output < ext> Sets the script on shutdown.  Shows the current configuration.  Show history  Displays the last 20 commands entered during the current CLI session.  state disable  Disables script.  Stores the script path.  Olisables script.  Stores the script path.  Olisables script.  Stores the script path.  Olisables script.  Stores the script path.  Olisables script.  Stores the script path.  Olisables script.  Stores the script path.  Olisables script.  Stores the script path.  Olisables script path.  Olisables script path.  Olisables script path.  Olisables script path.  Olisables script path.  Olisables script path.  Olisables script path.  Olisables script path.  Olisables clear the script path.  On output  Clear the script path.  Olear the script path.  On oparameters  Clear the script path.  On oparameters  Olear the script path.  On oparameters  Olear the script path.  On oparameters  Olear the script path.  On oparameters  Olear the script path.  On oparameters  Olear the script path.  On oparameters  Olear the script path.  On oparameters  Olear the script on shutdown.  Onshutdown enable  Run the script on shutdown.  Onshutdown enable  On on trun the script on shutdown.  Onshutdown enable  On on trun the script on startup.  Output < ext> Sets the script on shutdown.  Onshutdown enable  Olisables script.  Sets the script on shutdown.  On                                                                                                    | show                     |                                                                       |
| state disable  Disables script.  Enables script.  Stores the current configuration in permanent memory.  python 7 (config-applications-pythony7) level commands  cirscm  Clears the screen.  exit  Exits to the next higher level.  filename <i ext=""> Sets the script path.  no filename  Clear the script path.  no output  Clear the script output path.  no parameters  Clear the script on shutdown.  onshutdown disable  Do not run the script on shutdown.  onstart disable  Do not run the script output path.  parameters <text> Sets the script parameters.  Sets the script path strup.  output &lt; ext&gt; Sets the script output path.  parameters &lt; text&gt; Sets the script output path.  parameters &lt; text&gt; Sets the script output path.  parameters &lt; text&gt; Sets the script output path.  parameters &lt; text&gt; Sets the script output path.  parameters &lt; text&gt; Sets the script output path.  parameters &lt; text&gt; Sets the script output path.  parameters &lt; text&gt; Sets the script output path.  parameters &lt; text&gt; Sets the script output path.  parameters output stext&gt; Sets the script output path.  parameters &lt; text&gt; Sets the script output path.  parameters &lt; text&gt; Sets the script output path.  parameters &lt; text&gt; Sets the script output path.  parameters &lt; text&gt; Sets the script output path.  Stores the current configuration.  Show history  Displays the last 20 commands entered during the current CLI session.  state disable  Disables script.  Stores the current configuration in permanent memory.  python 8 (config-applications-pythons8) level commands  clear the script path.  no filename &lt; text&gt; Sets the script path.  no output  Clear the script path.  no parameters  Clear the script path.  no parameters  Clear the script path.  no parameters  Clear the script on shutdown.  onshutdown disable  Do not run the script on shutdown.  onshutdown disable  Do not run the script on shutdown.  onshutdown disable  Do not run the script on startup.  onstart enable  Run the script on shutdown.  Onstart disable  Do not run the script on startup.  onstart enable  Sets the</text></i>        | show history             |                                                                       |
| state enable Enables script.  write Stores the current configuration in permanent memory.  python 7 (config-applications-python-7) level commands  closcm Clears the script path.  no filename <text> Sets the script path.  no output Clear the script output path.  no parameters Clear the script output path.  no parameters Clear the script on shutdown.  onshutdown disable Do not run the script on startup.  onstart disable Do not run the script on startup.  onstart enable Run the script on startup.  onstart enable Run the script on startup.  onstart enable Run the script on startup.  onstart enable Run the script on startup.  onstart enable Run the script on startup.  onstart enable Run the script parameters.  show Shows the current configuration.  show history Displays the last 20 commands entered during the current CLI session.  state disable Disables script.  write Stores the current configuration in permanent memory.  python 3 (config-applications-python-3) level commands  clescm Clears the screen.  exit Exits to the next higher level.  filename <text> Sets the script path.  no output Clear the script path.  no parameters Clear the script path.  no parameters Clear the script path.  no parameters Clear the script path.  no parameters Clear the script path.  no parameters Clear the script path.  no parameters Clear the script path.  no parameters Clear the script path.  no parameters Clear the script path.  no parameters Clear the script output path.  on parameters Clear the script on shutdown.  onstart disable Do not run the script on shutdown.  onstart disable Do not run the script on shutdown.  onstart enable Run the script on startup.  output <text> Sets the script output path.  parameters <text> Sets the script output path.  parameters <text> Sets the script output path.  parameters <text> Sets the script output path.  parameters <text> Sets the script output path.  parameters <text> Sets the script output path.  parameters <text> Sets the script output path.  parameters <text> Sets the script output path.</text></text></text></text></text></text></text></text></text></text>                                      |                          |                                                                       |
| write Stores the current configuration in permanent memory.  python 7 (config-applications-pythons?) level commands  cirscrn Clears the screen.  exit Exits to the next higher level.  filename <fext> Sets the script path.  no filename Clear the script path.  no parameters Clear the script output path.  no parameters Clear the script on shutdown.  onshutdown disable Do not run the script on shutdown.  onshutdown enable Run the script on shutdown.  onstart disable Do not run the script on startup.  onstart neable Run the script on startup.  output <fext> Sets the script output path.  parameters <fext> Sets the script output path.  parameters <fext> Sets the script output path.  parameters <fext> Sets the script output path.  parameters <fext> Sets the script output path.  parameters <fext> Sets the script output path.  parameters <fext> Sets the script parameters.  show Shows the current configuration.  show history Displays the last 20 commands entered during the current CLI session.  state disable Disables script.  state disable Enables Script.  write Stores the current configuration in permanent memory.  python 8 (config-applications-python-3) level commands  clears the screen.  exit Exits to the next higher level.  filename <fext> Sets the script path.  no ditename <fext> Sets the script path.  no ditename <fext <fext="" clear="" disable="" ditename="" do="" enable="" fext="" no="" not="" on="" onshutdown="" onstart="" output="" parameters="" path.="" run="" script="" shutdown.="" sonshutdown="" startup.="" the=""> Sets the script parameters.  Sets the script output path.  parameters <fext> Sets the script parameters.  Sh</fext></fext></fext></fext></fext></fext></fext></fext></fext></fext></fext></fext>                                                                                                    | state enable             | ·                                                                     |
| clrscrn Clears the screen.  exit Exits to the next higher level.  filename <text> Sets the script path.  no filename  Clear the script path.  no output  Clear the script output path.  no parameters  Clear the script on shutdown.  onshutdown disable  Do not run the script on startup.  onstart disable  Do not run the script on startup.  onstart enable  Run the script on startup.  onstart enable  Run the script on startup.  onstart enable  Sets the script parameters.  show  Shows the current configuration in permanent memory.  python 8 (config-applications-python:8) level commands  clirscrn  Clear the script path.  no dilename <text> Sets the script.  Sets the script.  state disable  Disables script.  state disable  Clear the script on startup.  output <fext> Sets script.  state disable  Clear the script on startup.  output sets  Sets  Sets</fext></text></text>                                                                                        | write                    | ·                                                                     |
| cirscrin Clears the screen.  exit Exits to the next higher level.  fillename <text> Sets the script path.  no output Clear the script path.  no output Clear the script output path.  no parameters Clear the script output path.  no parameters Clear the script on shutdown.  onshutdown disable Do not run the script on shutdown.  onstart disable Do not run the script on startup.  onstart enable Run the script on startup.  output <text> Sets the script output path.  parameters <text> Sets the script output path.  show Shows the current configuration.  show history Displays the last 20 commands entered during the current CLI session.  state disable Disables script.  write Stores the current configuration in permanent memory.  python 8 (config-applications-python:8) level commands  cirscrin Clears the screen.  exit Exits to the next higher level.  filename <text> Sets the script path.  no output Clear the script path.  no output Clear the script on shutdown.  onshutdown enable Do not run the script on shutdown.  onshutdown enable Run the script on shutdown.  onshart disable Do not run the script on startup.  output <text> Sets the script output path.  Sets the script on startup.  output <text> Sets the script on startup.  output <text> Sets the script on startup.  output <text> Sets the script on startup.  output <text> Sets the script on startup.  output <text> Sets the script on startup.  output <text> Sets the script on startup.  output <text> Sets the script output path.  parameters <text> Sets the script on startup.  output <text> Sets the script output path.  parameters <text> Se</text></text></text></text></text></text></text></text></text></text></text></text></text></text></text> | python 7 (config-applica |                                                                       |
| filename <text> Sets the script path.  no filename Clear the script path.  no output Clear the script output path.  no parameters Clear the script output path.  no parameters Clear the script on shutdown.  onshutdown disable Do not run the script on shutdown.  onshutdown enable Run the script on shutdown.  onstart disable Do not run the script on startup.  onstart enable Run the script on startup.  onstart enable Run the script on startup.  onstart enable Sets the script parameters.  Sets the script parameters.  show Shows the current configuration.  show history Displays the last 20 commands entered during the current CLI session.  state disable Disables script.  state enable Enables script.  write Stores the current configuration in permanent memory.  python 8 (config-applications-python/8) level commands  clrscm Clears the screen.  exit Exits to the next higher level.  filename <text> Sets the script path.  no output Clear the script path.  no output Clear the script path.  no output Clear the script path.  no output Clear the script parameters.  onshutdown disable Do not run the script on shutdown.  onstant disable Do not run the script on shutdown.  onstant disable Do not run the script on startup.  onstant enable Run the script on startup.  onstant enable Run the script on startup.  onstant enable Run the script on startup.  onstant enable Run the script on startup.  onstant enable Run the script on startup.  onstant enable Run the script on startup.  onstant enable Run the script on startup.  onstant enable Sets the script parameters.  Sets the script parameters.  Sets the script parameters.  Show Shows the current configuration.  Shows the current configuration.  Shows the current configuration.  Shows the current configuration.  Show is to pisplays the last 20 commands entered during the current CLI session.</text></text>                                                                                                    |                          |                                                                       |
| filename <text> Sets the script path.  no filename Clear the script path.  no output Clear the script output path.  no output Clear the script output path.  no parameters Clear the script or shutdown.  onshutdown disable Do not run the script on shutdown.  onshutdown enable Run the script on shutdown.  onstart disable Do not run the script on startup.  onstart enable Run the script on startup.  onstart enable Run the script on startup.  onstart enable Sets the script parameters.  Sets the script parameters.  show Shows the current configuration.  show history Displays the last 20 commands entered during the current CLI session.  state disable Disables script.  state enable Enables script.  write Stores the current configuration in permanent memory.  python 8 (config-applications-python-8) level commands  clrscm Clears the screen.  exit Exits to the next higher level.  filename <text> Sets the script path.  no output Clear the script path.  no output Clear the script path.  no output Clear the script parameters.  onshutdown disable Do not run the script on shutdown.  onstant disable Do not run the script on shutdown.  onstant disable Do not run the script on startup.  onstart enable Run the script on startup.  onstart enable Run the script on startup.  onstart enable Run the script on startup.  onstart enable Run the script on startup.  onstart enable Run the script on startup.  onstart enable Run the script on startup.  onstart enable Run the script on startup.  onstart enable Run the script on startup.  onstart enable Sets the script parameters.  Show Show Shows the current configuration.  Shows the current configuration.  Shows the current configuration.  Show is too pisplays the last 20 commands entered during the current CLI session.  state enable Enables script.</text></text>                                                                                                    | exit                     | Exits to the next higher level.                                       |
| no filename Clear the script path.  no output Clear the script output path.  no parameters Clear the script output path.  no parameters Clear the script parameters.  onshutdown disable Do not run the script on shutdown.  onstard disable Do not run the script on startup.  onstart enable Run the script on startup.  output <fext> Sets the script output path.  parameters <fext> Sets the script parameters.  show Shows the current configuration.  show history Displays the last 20 commands entered during the current CLI session.  state disable Disables script.  state enable Enables script.  state enable Enables script.  stores the current configuration in permanent memory.  python 3 (config-applications-python3) (evel commands clercm Clears the screen.  exit Exits to the next higher level.  filename <fext> Sets the script path.  no output Clear the script path.  no output Clear the script output path.  no parameters Clear the script output path.  no parameters Clear the script on shutdown.  onshutdown disable Do not run the script on shutdown.  onshutdown enable Run the script on startup.  onstart enable Run the script on startup.  onstart enable Run the script on startup.  Sets the script parameters.</fext></fext></fext>                                                                                                    | filename <text></text>   |                                                                       |
| no output Clear the script output path. no parameters Clear the script parameters.  Onshutdown disable Do not run the script on shutdown.  onstant disable Do not run the script on startup.  onstant enable Run the script on startup.  onstant enable Run the script on startup.  output <fext> Sets the script output path.  parameters <text> Sets the script parameters.  show Shows the current configuration.  show history Displays the last 20 commands entered during the current CLI session.  state disable Disables script.  write Stores the current configuration in permanent memory.  python 3 (config-applications-python.8) level commands  clrscrn Clears the screen.  exit Exits to the next higher level.  filename <text> Sets the script path.  no output Clear the script path.  no output Clear the script output path.  no parameters Clear the script on shutdown.  onshutdown enable Run the script on shutdown.  onshutdown enable Run the script on startup.  onstant disable Do not run the script on startup.  onstant enable Run the script on startup.  onstant enable Run the script on startup.  ontput <text> Sets the script path.  sets the script on startup.  onstant disable Do not run the script on startup.  onstant enable Run the script on startup.  onstant enable Run the script on startup.  ontput <text> Sets the script path.  Sets the script path.  ontput <text> Sets the script on startup.  onstant enable Run the script on startup.  ontput <text> Sets the script on startup.  ontput <text> Sets the script path.  Sets the script on startup.  ontput <text> Sets the script on startup.  ontput <text> Sets the script path.  sets the script on startup.  ontput <text> Sets the script on startup.  ontput <text> Sets the script on startup.  ontput <text> Sets the script on startup.  ontput <text> Sets the script on startup.  Show history Displays the last 20 commands entered during the current CLI session.  state disable Disables script.</text></text></text></text></text></text></text></text></text></text></text></text></text></fext>                                                                                                    | no filename              |                                                                       |
| no parameters Clear the script parameters. onshutdown disable Do not run the script on shutdown. onstant disable Do not run the script on shutdown. onstant disable Do not run the script on startup. onstart enable Run the script on startup. output ⟨text⟩ Sets the script output path. parameters ⟨text⟩ Sets the script parameters. show Shows the current configuration. show history Displays the last 20 commands entered during the current CLI session. state disable Disables script. state enable Enables script. state enable Stript. write Stores the current configuration in permanent memory. python 8 (config-applications-python:8) level commands clrscm Clears the screen. exit Exits to the next higher level. filename ⟨text⟩ Sets the script path. no filename Clear the script path. no output Clear the script output path. no output Clear the script output path. no parameters Clear the script on shutdown. onshutdown disable Do not run the script on shutdown. onshutdown enable Run the script on shutdown. onstart disable Do not run the script on startup. onstart enable Run the script on startup. onstart enable Run the script parameters. Sets the script on startup. onstart enable Run the script parameters. Sets the script parameters. Sets the script parameters.                                                                                                    | no output                |                                                                       |
| onshutdown disable Do not run the script on shutdown. onshutdown enable Run the script on shutdown. onstart disable Do not run the script on startup. onstart enable Run the script on startup. onstart enable Run the script on startup. onstart enable Run the script on startup.  onstart enable Run the script on startup.  onstart enable Sets the script output path.  parameters <fext> Sets the script parameters. show Shows the current configuration. show history Displays the last 20 commands entered during the current CLI session. state disable Disables script. state enable Enables script. state enable Enables script.  state onable Stores the current configuration in permanent memory.  python 8 (config-applications-python:8) level commands clrscrn Clears the screen.  exit Exits to the next higher level. filename <text> Sets the script path.  no filename Clear the script path. no output Clear the script output path. no output Clear the script on shutdown.  onshutdown disable Do not run the script on shutdown.  onshutdown enable Run the script on shutdown.  onshutdown enable Run the script on startup.  onstart disable Do not run the script on startup.  onstart enable Run the script on startup.  onstart enable Run the script on startup.  onstart enable Run the script on startup.  onstart enable Run the script on startup.  onstart enable Sets the script output path.  parameters <text> Sets the script output path.  parameters <text> Sets the script on startup.  onstart enable Run the script on startup.  onstart enable Run the script on startup.  onstart enable Run the script on startup.  onstart enable Sets the script output path.  parameters <text> Sets the script output path.  parameters <text> Sets the script output path.  parameters <text> Sets the script output path.  parameters <text> Sets the script output path.  parameters <text> Sets the script output path.  parameters <text> Sets the script output path.  parameters <text> Sets the script output path.  parameters <text> Sets the script output path.  parameters &lt;</text></text></text></text></text></text></text></text></text></text></text></fext>                   | ·                        |                                                                       |
| onstart disable Do not run the script on startup.  onstart enable Run the script on startup.  output <text> Sets the script output path.  parameters <text> Sets the script parameters.  show Shows the current configuration.  show history Displays the last 20 commands entered during the current CLI session.  state disable Disables script.  state enable Enables script.  write Stores the current configuration in permanent memory.  python 8 (config-applications-python:8) level commands  clrscm Clears the screen.  exit Exits to the next higher level.  filename <text> Sets the script path.  no output Clear the script path.  no output Clear the script output path.  no parameters Clear the script on shutdown.  onshutdown disable Do not run the script on shutdown.  onshutdown enable Run the script on shutdown.  onstart enable Run the script on startup.  onstart enable Run the script on startup.  onstart enable Run the script on startup.  onstart enable Run the script on startup.  onstart enable Sets the script parameters.  Sets the script output path.  parameters <text> Sets the script output path.  parameters <text> Sets the script on startup.  onstart enable Run the script on startup.  onstart enable Sets the script output path.  parameters <text> Sets the script output path.  parameters <text> Sets the script parameters.  Show Shows the current configuration.  show history Displays the last 20 commands entered during the current CLI session.  state enable Enables script.</text></text></text></text></text></text></text>                                                                                                    |                          |                                                                       |
| onstart enable Run the script on startup.  output <text> Sets the script output path.  parameters <text> Sets the script parameters.  show Shows the current configuration.  show history Displays the last 20 commands entered during the current CLI session.  state disable Disables script.  state enable Enables script.  write Stores the current configuration in permanent memory.  python 8 (config-applications-python:8) level commands  closcor Clears the screen.  exit Exits to the next higher level.  fillename <text> Sets the script path.  no fillename Clear the script path.  no output Clear the script output path.  no parameters Clear the script on shutdown.  onshutdown disable Do not run the script on shutdown.  onstart disable Do not run the script on startup.  onstart enable Run the script on startup.  onstart enable Run the script on startup.  parameters <text> Sets the script path.  parameters <text> Sets the script on startup.  Sets the script on startup.  onstart enable Run the script on startup.  Sets the script on startup.  Denotrun text&gt; Sets the script on startup.  Sets the script on startup.  Denotrun text&gt; Sets the script on startup.  Sets the script parameters.  Show Shows the current configuration.  show history Displays the last 20 commands entered during the current CLI session.  state disable Disables script.</text></text></text></text></text>                                                                                                    | onshutdown enable        | ·                                                                     |
| onstart enable Run the script on startup.  output <text> Sets the script output path.  parameters <text> Sets the script parameters.  show Shows the current configuration.  show history Displays the last 20 commands entered during the current CLI session.  state disable Disables script.  state enable Enables script.  write Stores the current configuration in permanent memory.  python 8 (config-applications-python:8) level commands  closcor Clears the screen.  exit Exits to the next higher level.  fillename <text> Sets the script path.  no fillename Clear the script path.  no output Clear the script output path.  no parameters Clear the script on shutdown.  onshutdown disable Do not run the script on shutdown.  onstart disable Do not run the script on startup.  onstart enable Run the script on startup.  onstart enable Run the script on startup.  parameters <text> Sets the script path.  parameters <text> Sets the script on startup.  Sets the script on startup.  onstart enable Run the script on startup.  Sets the script on startup.  Denotrun text&gt; Sets the script on startup.  Sets the script on startup.  Denotrun text&gt; Sets the script on startup.  Sets the script parameters.  Show Shows the current configuration.  show history Displays the last 20 commands entered during the current CLI session.  state disable Disables script.</text></text></text></text></text>                                                                                                    | onstart disable          | Do not run the script on startup.                                     |
| parameters <text> Sets the script parameters. show Shows the current configuration. show history Displays the last 20 commands entered during the current CLI session. state disable Disables script. state enable Enables script. write Stores the current configuration in permanent memory. python 8 (config-applications-python:8) level commands clrscm Clears the screen. exit Exits to the next higher level. fillename <text> Sets the script path. no fillename Clear the script output path. no output Clear the script or shutdown. on parameters Clear the script on shutdown. onshutdown disable Do not run the script on shutdown. onshutdown enable Run the script on shutdown. onstart disable Do not run the script on startup. onstart enable Run the script on startup. output <text> Sets the script parameters. Sets the script parameters. Sets the script on startup. output <text> Sets the script on tput path. parameters <text> Sets the script parameters. Sets the script on startup. output <text> Sets the script parameters. Sets the script parameters. show Shows the current configuration. show history Displays the last 20 commands entered during the current CLI session. state disable Disables script.</text></text></text></text></text></text>                                                                                                    | onstart enable           |                                                                       |
| parameters <text> Sets the script parameters. show Shows the current configuration. show history Displays the last 20 commands entered during the current CLI session. state disable Disables script. state enable Enables script. write Stores the current configuration in permanent memory. python 8 (config-applications-python:8) level commands clrscm Clears the screen. exit Exits to the next higher level. fillename <text> Sets the script path. no fillename Clear the script output path. no output Clear the script or shutdown. on parameters Clear the script on shutdown. onshutdown disable Do not run the script on shutdown. onshutdown enable Run the script on shutdown. onstart disable Do not run the script on startup. onstart enable Run the script on startup. output <text> Sets the script parameters. Sets the script parameters. Sets the script on startup. output <text> Sets the script on tput path. parameters <text> Sets the script parameters. Sets the script on startup. output <text> Sets the script parameters. Sets the script parameters. show Shows the current configuration. show history Displays the last 20 commands entered during the current CLI session. state disable Disables script.</text></text></text></text></text></text>                                                                                                    | output <text></text>     | Sets the script output path.                                          |
| Show Shows the current configuration.  show history Displays the last 20 commands entered during the current CLI session.  state disable Disables script.  state enable Enables script.  write Stores the current configuration in permanent memory.  python 8 (config-applications-python:8) level commands  clrscrn Clears the screen.  exit Exits to the next higher level.  filename <text> Sets the script path.  no oitput Clear the script path.  no output Clear the script output path.  no parameters Clear the script on shutdown.  onshutdown disable Do not run the script on shutdown.  onshutdown enable Run the script on startup.  onstart disable Do not run the script on startup.  onstart enable Run the script on startup.  output <text> Sets the script parameters.  Sets the script output path.  parameters <text> Sets the script on startup.  output <text> Sets the script on startup.  output <text> Sets the script parameters.  show Shows the current configuration.  show history Displays the last 20 commands entered during the current CLI session.  state disable Disables script.</text></text></text></text></text>                                                                                                    |                          |                                                                       |
| state disable  Disables script.  state enable  Enables script.  write  Stores the current configuration in permanent memory.  python 8 (config-applications-python:8) level commands  clrscrn  Clears the screen.  exit  Exits to the next higher level.  filename <text> Sets the script path.  no filename  Clear the script output path.  no output  Clear the script output path.  no parameters  Clear the script on shutdown.  onshutdown disable  Do not run the script on shutdown.  onstart disable  Do not run the script on startup.  onstart enable  Run the script on startup.  output <text> Sets the script output path.  sets the script output path.  Sets the script on startup.  output <text> Sets the script output path.  Sets the script output path.  show  Shows the current configuration.  show history  Disables script.  state enable  Enables script.</text></text></text>                                                                                                    | show                     |                                                                       |
| state disable  Disables script.  state enable  Enables script.  write  Stores the current configuration in permanent memory.  python 8 (config-applications-python:8) level commands  clrscrn  Clears the screen.  exit  Exits to the next higher level.  filename <text> Sets the script path.  no filename  Clear the script output path.  no output  Clear the script parameters.  onshutdown disable  Do not run the script on shutdown.  onstart disable  Do not run the script on startup.  onstart enable  Run the script output path.  parameters <text> Sets the script output path.  soutput <text> Sets the script on startup.  output <text> Sets the script on startup.  output <text> Sets the script output path.  sets the script output path.  parameters <text> Sets the script parameters.  show  Shows the current configuration.  show history  Disables script.  state enable  Enables script.</text></text></text></text></text></text>                                                                                                    | show history             | Displays the last 20 commands entered during the current CLI session. |
| write Stores the current configuration in permanent memory.  python 8 (config-applications-python:8) level commands  clirscrn Clears the screen.  exit Exits to the next higher level.  fillename <text> Sets the script path.  no fillename Clear the script output path.  no output Clear the script output path.  no parameters Clear the script parameters.  onshutdown disable Do not run the script on shutdown.  onshutdown enable Run the script on startup.  onstart disable Do not run the script on startup.  onstart enable Run the script on startup.  output <text> Sets the script parameters.  Sets the script parameters.  Show Shows the current configuration.  show history Displays the last 20 commands entered during the current CLI session.  state disable Enables script.</text></text>                                                                                                    | state disable            |                                                                       |
| cirscrn Clears the screen.  exit Exits to the next higher level.  filename <text> Sets the script path.  no filename Clear the script path.  no output Clear the script parameters.  onshutdown disable Do not run the script on shutdown.  onstart disable Do not run the script on startup.  onstart enable Run the script output path.  Sets the script on shutdown.  Sets the script on startup.  onstart enable Run the script on startup.  output <text> Sets the script parameters.  Sets the script ontput path.  Sets the script ontput path.  Do not run the script on startup.  output <text> Sets the script output path.  Sets the script output path.  Displays the last 20 commands entered during the current CLI session.  state disable Disables script.</text></text></text>                                                                                                    | state enable             | Enables script.                                                       |
| cirscrn Clears the screen.  exit Exits to the next higher level.  filename <text> Sets the script path.  no filename Clear the script path.  no output Clear the script output path.  no parameters Clear the script parameters.  onshutdown disable Do not run the script on shutdown.  onshutdown enable Run the script on shutdown.  onstart disable Do not run the script on startup.  onstart enable Run the script on startup.  output <text> Sets the script output path.  parameters <text> Sets the script output path.  Sets the script output path.  Show Shows the current configuration.  show history Displays the last 20 commands entered during the current CLI session.  state disable Enables script.</text></text></text>                                                                                                    | write                    | Stores the current configuration in permanent memory.                 |
| Exits to the next higher level.  filename <text>  Sets the script path.  no filename  Clear the script path.  no output  Clear the script output path.  no parameters  Clear the script parameters.  onshutdown disable  Do not run the script on shutdown.  onshutdown enable  Run the script on startup.  onstart disable  Do not run the script on startup.  onstart enable  Run the script on startup.  output <text>  Sets the script output path.  Sets the script output path.  Sets the script parameters.  show  Shows the current configuration.  show history  Disables script.  state enable  Enables script.</text></text>                                                                                                    | python 8 (config-applica | ntions-python:8) level commands                                       |
| filename <text> Sets the script path.  no filename Clear the script path.  no output Clear the script output path.  no parameters Clear the script parameters.  onshutdown disable Do not run the script on shutdown.  onshutdown enable Run the script on shutdown.  onstart disable Do not run the script on startup.  onstart enable Run the script on startup.  output <text> Sets the script output path.  parameters <text> Sets the script parameters.  show Shows the current configuration.  show history Displays the last 20 commands entered during the current CLI session.  state disable Enables script.</text></text></text>                                                                                                    | clrscrn                  | Clears the screen.                                                    |
| no filename Clear the script path.  no output Clear the script output path.  no parameters Clear the script parameters.  onshutdown disable Do not run the script on shutdown.  onshutdown enable Run the script on shutdown.  onstart disable Do not run the script on startup.  onstart enable Run the script on startup.  output <text> Sets the script output path.  parameters <text> Sets the script parameters.  show Shows the current configuration.  show history Displays the last 20 commands entered during the current CLI session.  state disable Enables script.</text></text>                                                                                                    | exit                     | Exits to the next higher level.                                       |
| no output Clear the script output path. no parameters Clear the script parameters. onshutdown disable Do not run the script on shutdown. onshutdown enable Run the script on shutdown. onstart disable Do not run the script on startup. onstart enable Run the script on startup. output <text> Sets the script output path. parameters <text> Sets the script parameters. show Shows the current configuration. show history Displays the last 20 commands entered during the current CLI session. state disable Enables script.</text></text>                                                                                                    | filename <text></text>   | Sets the script path.                                                 |
| no parameters  Clear the script parameters.  onshutdown disable  Do not run the script on shutdown.  onstart disable  Onot run the script on startup.  onstart enable  Run the script on startup.  onstart enable  Run the script on startup.  output <text>  Sets the script output path.  parameters <text>  Sets the script parameters.  show  Shows the current configuration.  show history  Displays the last 20 commands entered during the current CLI session.  state disable  Disables script.  Enables script.</text></text>                                                                                                    | no filename              | Clear the script path.                                                |
| onshutdown disable Do not run the script on shutdown.  onshutdown enable Run the script on shutdown.  onstart disable Do not run the script on startup.  onstart enable Run the script on startup.  output <text> Sets the script output path.  parameters <text> Sets the script parameters.  show Shows the current configuration.  show history Displays the last 20 commands entered during the current CLI session.  state disable Disables script.  state enable Enables script.</text></text>                                                                                                    | no output                | Clear the script output path.                                         |
| onshutdown enable  Run the script on shutdown.  onstart disable  Do not run the script on startup.  onstart enable  Run the script on startup.  output <text> Sets the script output path.  parameters <text> Sets the script parameters.  show  Shows the current configuration.  show history  Displays the last 20 commands entered during the current CLI session.  state disable  Disables script.  Enables script.</text></text>                                                                                                    | no parameters            | Clear the script parameters.                                          |
| onstart disable  Do not run the script on startup.  Run the script on startup.  output <text> Sets the script output path.  parameters <text> Sets the script parameters.  show Shows the current configuration.  show history Displays the last 20 commands entered during the current CLI session.  state disable Disables script.  state enable Enables script.</text></text>                                                                                                    | onshutdown disable       | Do not run the script on shutdown.                                    |
| onstart enable  Run the script on startup.  output <text> Sets the script output path.  parameters <text> Sets the script parameters.  show Shows the current configuration.  show history Displays the last 20 commands entered during the current CLI session.  state disable Disables script.  state enable Enables script.</text></text>                                                                                                    | onshutdown enable        | Run the script on shutdown.                                           |
| output <text> Sets the script output path.  parameters <text> Sets the script parameters.  show Shows the current configuration.  show history Displays the last 20 commands entered during the current CLI session.  state disable Disables script.  state enable Enables script.</text></text>                                                                                                    | onstart disable          | Do not run the script on startup.                                     |
| parameters <text> Sets the script parameters. show Shows the current configuration. show history Displays the last 20 commands entered during the current CLI session. state disable Disables script. state enable Enables script.</text>                                                                                                    | onstart enable           | Run the script on startup.                                            |
| Show Shows the current configuration.  show history Displays the last 20 commands entered during the current CLI session.  state disable Disables script.  state enable Enables script.                                                                                                    | output <text></text>     | Sets the script output path.                                          |
| show history Displays the last 20 commands entered during the current CLI session.  state disable Disables script.  state enable Enables script.                                                                                                    | parameters <text></text> | Sets the script parameters.                                           |
| state disable Disables script. state enable Enables script.                                                                                                    | show                     | Shows the current configuration.                                      |
| state enable Enables script.                                                                                                    | show history             | Displays the last 20 commands entered during the current CLI session. |
| ·                                                                                                    | state disable            | Disables script.                                                      |
| write Stores the current configuration in permanent memory.                                                                                                    | state enable             | Enables script.                                                       |
|                                                                                                    | write                    | Stores the current configuration in permanent memory.                 |

| python 9 (config-applica                                      | ations-python:9) level commands                                             |
|---------------------------------------------------------------|-----------------------------------------------------------------------------|
| clrscrn                                                       | Clears the screen.                                                          |
| exit                                                          | Exits to the next higher level.                                             |
| filename <text></text>                                        | Sets the script path.                                                       |
| no filename                                                   | Clear the script path.                                                      |
| no output                                                     | Clear the script output path.                                               |
| no parameters                                                 | Clear the script parameters.                                                |
| onshutdown disable                                            | Do not run the script on shutdown.                                          |
| onshutdown enable                                             | Run the script on shutdown.                                                 |
| onstart disable                                               | Do not run the script on startup.                                           |
| onstart enable                                                | Run the script on startup.                                                  |
| output <text></text>                                          | Sets the script output path.                                                |
| parameters <text></text>                                      | Sets the script parameters.                                                 |
| show                                                          | Shows the current configuration.                                            |
| show history                                                  | Displays the last 20 commands entered during the current CLI session.       |
| state disable                                                 | Disables script.                                                            |
| state enable                                                  | Enables script.                                                             |
| write                                                         | Stores the current configuration in permanent memory.                       |
| qos (config-ethernet-qos                                      | s:usb0) level commands                                                      |
| clrscrn                                                       | Clears the screen.                                                          |
| default uplink data speed                                     | Restores the default uplink speed.                                          |
| exit                                                          | Exit back to interface configuration level                                  |
| filter <instance></instance>                                  | Enters the next lower level. Specify the instance for the next lower level. |
| import filters disable                                        | Do not import QoS filters from other interfaces.                            |
| import filters enable                                         | Import QoS filters from other interfaces.                                   |
| show                                                          | Displays the current configuration.                                         |
| show history                                                  | Displays the last 20 commands entered during the current CLI session.       |
| show status                                                   | Displays the current status                                                 |
| state disable                                                 | Disables QoS.                                                               |
| state enable                                                  | Enables QoS.                                                                |
| uplink data speed <float-<br>ing point number&gt;</float-<br> | Sets the maximum uplink speed in kbps.                                      |
| write                                                         | Stores the current configuration in permanent memory.                       |
| qos (config-wlan-qos:wl                                       | an0) level commands                                                         |
| clrscrn                                                       | Clears the screen.                                                          |
| default uplink data speed                                     | Restores the default uplink speed.                                          |
| exit                                                          | Exit back to interface configuration level                                  |
| filter <instance></instance>                                  | Enters the next lower level. Specify the instance for the next lower level. |
| import filters disable                                        | Do not import QoS filters from other interfaces.                            |
| import filters enable                                         | Import QoS filters from other interfaces.                                   |
| show                                                          | Displays the current configuration.                                         |
| show history                                                  | Displays the last 20 commands entered during the current CLI session.       |
| show status                                                   | Displays the current status                                                 |
| state disable                                                 | Disables QoS.                                                               |
| state enable                                                  | Enables QoS.                                                                |

| uplink data speed <float-<br>ing point number&gt;</float-<br> | Sets the maximum uplink speed in kbps.                                      |
|---------------------------------------------------------------|-----------------------------------------------------------------------------|
| write                                                         | Stores the current configuration in permanent memory.                       |
| qos (config-ethernet-qo                                       | s:eth0) level commands                                                      |
| clrscrn                                                       | Clears the screen.                                                          |
| default uplink data speed                                     | Restores the default uplink speed.                                          |
| exit                                                          | Exit back to interface configuration level                                  |
| filter <instance></instance>                                  | Enters the next lower level. Specify the instance for the next lower level. |
| import filters disable                                        | Do not import QoS filters from other interfaces.                            |
| import filters enable                                         | Import QoS filters from other interfaces.                                   |
| show                                                          | Displays the current configuration.                                         |
| show history                                                  | Displays the last 20 commands entered during the current CLI session.       |
| show status                                                   | Displays the current status                                                 |
| state disable                                                 | Disables QoS.                                                               |
| state enable                                                  | Enables QoS.                                                                |
| uplink data speed <float-<br>ing point number&gt;</float-<br> | Sets the maximum uplink speed in kbps.                                      |
| write                                                         | Stores the current configuration in permanent memory.                       |
| reboot schedule (device                                       | -reboot-schedule) level commands                                            |
| clrscrn                                                       | Clears the screen.                                                          |
| default hours                                                 | Restores the default hour of day for reboot schedule time.                  |
| default interval                                              | Restores the default schedule interval.                                     |
| default minutes                                               | Restores the default minutes on the hour for reboot schedule.               |
| default schedule                                              | Restores the default reboot schedule type.                                  |
| default unit                                                  | Restores the default reboot schedule interval unit.                         |
| exit                                                          | Returns to the previous level.                                              |
| hours <hours></hours>                                         | Sets the hour of day for reboot schedule (Use 24h time).                    |
| interval <number></number>                                    | Sets the reboot schedule interval                                           |
| minutes <minutes></minutes>                                   | Sets the minutes on the hour for reboot schedule.                           |
| schedule daily                                                | Sets the reboot schedule type to 'daily'.                                   |
| schedule interval                                             | Sets the reboot schedule type to 'interval'.                                |
| show                                                          | Displays the current configuration.                                         |
| show history                                                  | Displays the last 20 commands entered during the current CLI session.       |
| state disable                                                 | Disables scheduled reboots.                                                 |
| state enable                                                  | Enables scheduled reboots.                                                  |
| unit days                                                     | Sets the reboot schedule interval to days.                                  |
| unit hours                                                    | Sets the reboot schedule interval to hours.                                 |
| unit months                                                   | Sets the reboot schedule interval to months.                                |
| unit weeks                                                    | Sets the reboot schedule interval to weeks.                                 |
| write                                                         | Stores the current configuration in permanent memory.                       |
| root level commands                                           |                                                                             |
| enable                                                        | Enters the enable level.                                                    |
| exit                                                          | Exit from the system                                                        |
| iperf <params></params>                                       | Run iperf with command line parameters passed in quoted string.             |
| ping <host></host>                                            | Ping destination continuously with 5 second timeout                         |

| ping <host> <count></count></host>                      | Ping destination n times with 5 second timeout                        |
|---------------------------------------------------------|-----------------------------------------------------------------------|
| ping <host> <count> <timeout></timeout></count></host>  | Ping destination n times with x timeout (in seconds)                  |
| ping6 <host></host>                                     | Ping destination continuously with 5 second timeout                   |
| ping6 <host> <count></count></host>                     | Ping destination n times with 5 second timeout                        |
| ping6 <host> <count> <timeout></timeout></count></host> | Ping destination n times with x timeout (in seconds)                  |
| show                                                    | Show system information                                               |
| show history                                            | Displays the last 20 commands entered during the current CLI session. |
| show lines                                              | Show line information                                                 |
| show multicast routes                                   | show state of VIFs and multicast routing tables                       |
| show routes                                             | show system routing table                                             |
| show rules                                              | show system rules                                                     |
| tcpdump <parameters></parameters>                       | dump traffic on a network                                             |
| trace route <host></host>                               | Trace route to destination                                            |
| trace route <host> <pro-<br>tocol&gt;</pro-<br></host>  | Trace route to destination using TCP, ICMP, or UDP                    |
| rss (config-rss) level con                              | mmands                                                                |
| clear rss                                               | Clear the RSS Feed data                                               |
| clrscrn                                                 | Clears the screen.                                                    |
| default max entries                                     | Restores the default number of RSS feed entries.                      |
| exit                                                    | Exits to the configuration level.                                     |
| feed disable                                            | Disables RSS feed.                                                    |
| feed enable                                             | Enables RSS feed.                                                     |
| max entries < number>                                   | Sets the maximum number of RSS feed entries.                          |
| persist disable                                         | Disables RSS feed data persistence.                                   |
| persist enable                                          | Enables RSS feed data persistence.                                    |
| show                                                    | Displays the current configuration.                                   |
| show history                                            | Displays the last 20 commands entered during the current CLI session. |
| show status                                             | Display the RSS Feed status                                           |
| write                                                   | Stores the current configuration in permanent memory.                 |
| rss (modbus-rss) level o                                | commands                                                              |
| clrscrn                                                 | Clears the screen.                                                    |
| exit                                                    | Exits to the next higher level.                                       |
| show                                                    | Shows the current configuration.                                      |
| show history                                            | Displays the last 20 commands entered during the current CLI session. |
| trace input disable                                     | Disables RSS trace of Modbus PDUs received on the serial line.        |
| trace input enable                                      | Enables RSS trace of Modbus PDUs received on the serial line.         |
| write                                                   | Stores the current configuration in permanent memory.                 |
| security (config-security                               | y) level commands                                                     |
| clrscrn                                                 | Clears the screen.                                                    |
| exit                                                    | Returns to the config level.                                          |
| fips 140-2 mode disable                                 | Disables the FIPS 140-2 Mode.                                         |
| fips 140-2 mode enable                                  | Enables the FIPS 140-2 Mode.                                          |
| show                                                    | Displays the current configuration.                                   |
|                                                         |                                                                       |

| show history                                                                                                    | Displays the last 20 commands entered during the current CLI session.                                                                                                    |
|----------------------------------------------------------------------------------------------------|----------------------------------------------------------------------------------------------------|
| write                                                                                                    | Stores the current configuration in permanent memory.                                                                                                    |
| security (config-profile-s                                                                                               | security:default_infrastructure_profile) level commands                                                                                                    |
| advanced                                                                                                    | Switch to advanced level                                                                                                    |
| apply wlan                                                                                                    | Try out WLAN settings without saving them to Flash. If the settings do not work, when you reboot the device, it will still have the original settings.                                                                                                    |
| basic                                                                                                    | Switch to basic level                                                                                                    |
| clrscrn                                                                                                    | Clears the screen.                                                                                                    |
| default key type                                                                                                    | Restores the key type to the default value (passphrase).                                                                                                    |
| default suite                                                                                                    | Restores the security method (suite) to the default value (None).                                                                                                    |
| exit                                                                                                    | Exit to the profiles level                                                                                                    |
| key type hex                                                                                                    | Sets the key type to hex.                                                                                                    |
| key type passphrase                                                                                                    | Sets the key type to passphrase.                                                                                                    |
| no passphrase                                                                                                    | Removes the passphrase.                                                                                                    |
| passphrase <text></text>                                                                                                 | Sets the passphrase. Maximum 63 characters. <text> = put quotes around characters that make up the passphrase. Please refer to other equipment manuals to determine the recommended passphrase input style. NOTE: A passphrase of 20 characters or more is recommended for maximum security. Spaces and punctuation characters are permitted.</text> |
| show                                                                                                    | Displays the current configuration.                                                                                                    |
| show history                                                                                                    | Displays the last 20 commands entered during the current CLI session.                                                                                                    |
| suite none                                                                                                    | Sets the security suite to None.                                                                                                    |
| suite wep                                                                                                    | Sets the security suite to WEP.                                                                                                    |
| suite wpa2-wpa mixed                                                                                                    | Sets the security suite to WPA2/WPA Mixed Mode.                                                                                                    |
| wep                                                                                                    | Enters the next lower level.                                                                                                    |
| wpax                                                                                                    | Enters the next lower level.                                                                                                    |
| write                                                                                                    | Stores the current configuration in permanent memory.                                                                                                    |
| serial (tunnel-serial: <lin< td=""><td>e&gt;) level commands (&lt;<i>line</i>&gt; is the number of the line)</td></lin<> | e>) level commands (< <i>line</i> > is the number of the line)                                                                                                    |
| clrscrn                                                                                                    | Clears the screen.                                                                                                    |
| default dtr                                                                                                    | Restores default DTR control, asserted while connected.                                                                                                    |
| dtr asserted while con-<br>nected                                                                                        | Asserts DTR whenever a connect or accept mode tunnel connection is active.                                                                                                    |
| dtr continuously asserted                                                                                                | Asserts DTR regardless of any connections.                                                                                                    |
| dtr truport                                                                                                    | Asserts DTR to match remote DSR when connected via Telnet.                                                                                                    |
| dtr unasserted                                                                                                    | Does not assert DTR.                                                                                                    |
| exit                                                                                                    | Returns to the tunnel level.                                                                                                    |
| show                                                                                                    | Displays the current configuration.                                                                                                    |
| show history                                                                                                    | Displays the last 20 commands entered during the current CLI session.                                                                                                    |
| write                                                                                                    | Stores the current configuration in permanent memory.                                                                                                    |
| server (ssh-server) level                                                                                                | commands                                                                                                    |
| authorized user <username> <password></password></username>                                                              | Sets authorized username, password, and optionally RSA and/or DSA public keys                                                                                                    |
| clrscrn                                                                                                    | Clears the screen.                                                                                                    |
| delete all authorized users                                                                                              | Removes all authorized users                                                                                                    |
| delete authorized user <username></username>                                                                             | Remove an authorized user                                                                                                    |
| exit                                                                                                    | Exits to the ssh level.                                                                                                    |
|                                                                                                    |                                                                                                    |

| host generate dsa 1024                     | Generate DSA public and private keys                                                  |
|--------------------------------------------|---------------------------------------------------------------------------------------|
| host generate dsa 512                      | Generate DSA public and private keys                                                  |
| host generate dsa 768                      | Generate DSA public and private keys                                                  |
| host generate rsa 1024                     | Generate RSA public and private keys                                                  |
| host generate rsa 2048                     | Generate RSA public and private keys                                                  |
| host generate rsa 4096                     | Generate RSA public and private keys                                                  |
| host generate rsa 512                      | Generate RSA public and private keys                                                  |
| host generate rsa 768                      | Generate RSA public and private keys                                                  |
| host keys                                  | Sets RSA or DSA public and/or private keys                                            |
| no host dsa                                | Removes DSA public and private keys                                                   |
| no host rsa                                | Removes RSA public and private keys                                                   |
| show                                       | Show SSH Server settings                                                              |
| show authorized user <username></username> | Show information for an authorized user                                               |
| show history                               | Displays the last 20 commands entered during the current CLI session.                 |
| show host dsa                              | Show full DSA public key                                                              |
| show host rsa                              | Show full RSA public key                                                              |
| write                                      | Stores the current configuration in permanent memory.                                 |
| sftp (config-sftp) level c                 | ommands                                                                               |
| clrscrn                                    | Clears the screen.                                                                    |
| exit                                       | Returns to the config level.                                                          |
| sftp state disable                         | Disables SFTP Server.                                                                 |
| sftp state enable                          | Enables SFTP Server.                                                                  |
| show                                       | Displays the current configuration.                                                   |
| show history                               | Displays the last 20 commands entered during the current CLI session.                 |
| show statistics                            | Displays the SFTP statistics.                                                         |
| write                                      | Stores the current configuration in permanent memory.                                 |
| smartroam (link-smartro                    | pam:wlan0) level commands                                                             |
| clrscrn                                    | Clears the screen.                                                                    |
| default level                              | Restores the default roaming level, which is Low.                                     |
| default rssi delta 2.4ghz                  | Restores the default RSSI Delta value for 2.4GHz band based on current roaming level. |
| default rssi delta 5ghz                    | Restores the default RSSI Delta value for 5GHz band based on current roaming level.   |
| default scan interval                      | Restores the default scan interval based on current roaming level.                    |
| default scan threshold 2.4ghz              | Restores the default Threshold value for 2.4GHz band based on current roaming level.  |
| default scan threshold<br>5ghz             | Restores the default Threshold value for 5GHz band based on current roaming level.    |
| exit                                       | Exit back to interface configuration level                                            |
| level custom                               | Sets the roaming level to Custom.                                                     |
| level high                                 | Sets the roaming level to High.                                                       |
| level low                                  | Sets the roaming level to Low.                                                        |
| level medium                               | Sets the roaming level to Medium.                                                     |
| roaming disable                            | Disables Smart Roaming.                                                               |
| roaming enable                             | Enables Smart Roaming.                                                                |
| rssi delta 2.4ghz <dbm></dbm>              | Sets the RSSI Delta value for 2.4GHz band.                                            |
|                                            |                                                                                       |

| rssi delta 5ghz <dbm></dbm>         | Sets the RSSI Delta value for 5GHz band.                                                                                                    |
|-------------------------------------|----------------------------------------------------------------------------------------------------|
| scan interval < seconds>            | Sets the scan interval.                                                                                                    |
| scan threshold 2.4ghz <text></text> | Sets the Threshold value for 2.4GHz band.                                                                                                    |
| scan threshold 5ghz <text></text>   | Sets the Threshold value for 5GHz Band.                                                                                                    |
| show                                | Displays the current configuration.                                                                                                    |
| show history                        | Displays the last 20 commands entered during the current CLI session.                                                                                                    |
| write                               | Stores the current configuration in permanent memory.                                                                                                    |
| smtp (config-smtp) leve             | commands                                                                                                    |
| clrscrn                             | Clears the screen.                                                                                                    |
| default local port                  | Clears the local port for SMTP client.                                                                                                    |
| default server port                 | Restores the SMTP server port to its default.                                                                                                    |
| exit                                | Exits to the configuration level.                                                                                                    |
| from address <text></text>          | Sets the From address for email alerts. <text> = email address to place in the From field of the email alert.</text>                                                                                              |
| local port <number></number>        | Sets the local port for SMTP client.                                                                                                    |
| no from address                     | Removes the From address for email alerts.                                                                                                    |
| no overriding domain                | Removes the overriding domain name option.                                                                                                    |
| no password                         | Removes the password.                                                                                                    |
| no server address                   | Removes the SMTP server address.                                                                                                    |
| no username                         | Removes the username.                                                                                                    |
| overriding domain <text></text>     | Sets a domain name that will be used when connecting to an SMTP server to send an email alert instead of the device domain name in EHLO. <text> = domain name to override the current domain name in EHLO.</text> |
| password <text></text>              | Sets the password for logging in to the mail server.                                                                                                    |
| server address <text></text>        | Sets an SMTP server address to direct all outbound email messages through a mail server.                                                                                                    |
| server port <number></number>       | Sets the SMTP server port.                                                                                                    |
| show                                | Displays the current configuration.                                                                                                    |
| show history                        | Displays the last 20 commands entered during the current CLI session.                                                                                                    |
| username <text></text>              | Sets the username for logging in to the mail server.                                                                                                    |
| write                               | Stores the current configuration in permanent memory.                                                                                                    |
| snmp (config-snmp) leve             | el commands                                                                                                    |
| clrscrn                             | Clears the screen.                                                                                                    |
| exit                                | Returns to the config level.                                                                                                    |
| no system location                  | Clears the SNMP system location.                                                                                                    |
| show                                | Displays the current configuration.                                                                                                    |
| show history                        | Displays the last 20 commands entered during the current CLI session.                                                                                                    |
| show status                         | Displays the SNMP agent status.                                                                                                    |
| snmpd                               | Enters the next lower level.                                                                                                    |
| system location <text></text>       | Sets the SNMP system location. <text> = location of device.</text>                                                                                                    |
| traps                               | Enters the next lower level.                                                                                                    |
| write                               | Stores the current configuration in permanent memory.                                                                                                    |
| snmp trap (config-action            | n-snmp_trap:wlan0 link state change) level commands                                                                                                    |
| alarm message <text></text>         | Sets the message to be sent when the alarm turns on.                                                                                                    |

| clrscrn                               | Clears the screen.                                                    |
|---------------------------------------|-----------------------------------------------------------------------|
| exit                                  | Exits to the next higher level.                                       |
| no alarm message                      | Removes the alarm message.                                            |
| no normal message                     | Removes the normal message.                                           |
| no reminder interval                  | Clears the SNMP Trap reminder interval. SNMP Trap is sent once only.  |
|                                       | Sets the message to be sent when the alarm turns off.                 |
| normal message <text></text>          | -                                                                     |
| <pre><minutes></minutes></pre>        | Sets the SNMP Trap reminder interval.                                 |
| show                                  | Shows the current configuration.                                      |
| show history                          | Displays the last 20 commands entered during the current CLI session. |
| state disable                         | Does not send SNMP Trap.                                              |
| state enable                          | Sends SNMP Trap when alarm condition is met.                          |
| write                                 | Stores the current configuration in permanent memory.                 |
| snmp trap (config-action              | n-snmp_trap:usb0 link state change) level commands                    |
| alarm message <text></text>           | Sets the message to be sent when the alarm turns on.                  |
| clrscrn                               | Clears the screen.                                                    |
| exit                                  | Exits to the next higher level.                                       |
| no alarm message                      | Removes the alarm message.                                            |
| no normal message                     | Removes the normal message.                                           |
| no reminder interval                  | Clears the SNMP Trap reminder interval. SNMP Trap is sent once only.  |
| normal message <text></text>          | Sets the message to be sent when the alarm turns off.                 |
| reminder interval <minutes></minutes> | Sets the SNMP Trap reminder interval.                                 |
| show                                  | Shows the current configuration.                                      |
| show history                          | Displays the last 20 commands entered during the current CLI session. |
| state disable                         | Does not send SNMP Trap.                                              |
| state enable                          | Sends SNMP Trap when alarm condition is met.                          |
| write                                 | Stores the current configuration in permanent memory.                 |
| snmp trap (config-action              | n-snmp_trap:on scheduled reboot) level commands                       |
| alarm message <text></text>           | Sets the message to be sent when the alarm turns on.                  |
| clrscrn                               | Clears the screen.                                                    |
| exit                                  | Exits to the next higher level.                                       |
| no alarm message                      | Removes the alarm message.                                            |
| no normal message                     | Removes the normal message.                                           |
| no reminder interval                  | Clears the SNMP Trap reminder interval. SNMP Trap is sent once only.  |
| normal message <text></text>          | Sets the message to be sent when the alarm turns off.                 |
| reminder interval <minutes></minutes> | Sets the SNMP Trap reminder interval.                                 |
| show                                  | Shows the current configuration.                                      |
| show history                          | Displays the last 20 commands entered during the current CLI session. |
| state disable                         | Does not send SNMP Trap.                                              |
| state enable                          | Sends SNMP Trap when alarm condition is met.                          |
| write                                 | Stores the current configuration in permanent memory.                 |
|                                       | n-snmp_trap:eth0 link state change) level commands                    |
| alarm message <text></text>           | Sets the message to be sent when the alarm turns on.                  |
|                                       | 1                                                                     |

| clrscrn                                        | Clears the screen.                                                                          |
|------------------------------------------------|---------------------------------------------------------------------------------------------|
| exit                                           | Exits to the next higher level.                                                             |
| no alarm message                               | Removes the alarm message.                                                                  |
| no normal message                              | Removes the normal message.                                                                 |
| no reminder interval                           | Clears the SNMP Trap reminder interval. SNMP Trap is sent once only.                        |
| normal message <text></text>                   | Sets the message to be sent when the alarm turns off.                                       |
| reminder interval                              | Sets the SNMP Trap reminder interval.                                                       |
| <minutes></minutes>                            | Cote the Critin Trap rottings interval.                                                     |
| show                                           | Shows the current configuration.                                                            |
| show history                                   | Displays the last 20 commands entered during the current CLI session.                       |
| state disable                                  | Does not send SNMP Trap.                                                                    |
| state enable                                   | Sends SNMP Trap when alarm condition is met.                                                |
| write                                          | Stores the current configuration in permanent memory.                                       |
| snmpd (config-snmp-sn                          | mpd) level commands                                                                         |
| authentication password <text></text>          | Sets password used for authentication for agent.                                            |
| authentication protocol md5                    | Uses MD5 for authentication for agent.                                                      |
| authentication protocol sha                    | Uses SHA for authentication for agent.                                                      |
| clrscrn                                        | Clears the screen.                                                                          |
| default authentication protocol                | Restores to default SNMPv3 authentication method: MD5 for agent.                            |
| default port                                   | Restores the SNMP agent port to default: 161.                                               |
| default privacy protocol                       | Restores to default SNMPv3 privacy encryption method: DES for agent.                        |
| default read community                         | Restores the SNMP read-only community to default: public                                    |
| default read-only authen-<br>tication protocol | Restores to default SNMPv3 read-only authentication method: MD5 for agent.                  |
| default read-only privacy protocol             | Restores to default SNMPv3 read-only privacy encryption method: DES for agent.              |
| default read-only security                     | Restores to default SNMPv3 read-only security method: Authentication, No Privacy for agent. |
| default security                               | Restores to default SNMPv3 security method: Authentication, No Privacy for agent.           |
| default system description                     | Restores the SNMP system description to its default.                                        |
| default system name                            | Restores the SNMP system name to default: the product name.                                 |
| default version                                | Restores to default SNMP version v2c for agent.                                             |
| default write community                        | Clears the SNMP read/write community to default: private                                    |
| exit                                           | Exits to the next higher level.                                                             |
| no authentication pass-<br>word                | Clears authentication password for agent.                                                   |
| no privacy password                            | Clears privacy password for agent.                                                          |
| no read-only authentication password           | Clears read-only authentication password for agent.                                         |
| no read-only privacy password                  | Clears read-only privacy password for agent.                                                |
| no read-only username                          | Clears SNMPv3 read-only username for agent.                                                 |
| no system contact                              | Clears the SNMP system contact.                                                             |
|                                                |                                                                                             |

|                                                            | OL OVER C                                                                                                   |
|------------------------------------------------------------|----------------------------------------------------------------------------------------------------|
| no username                                                | Clears SNMPv3 username for agent.                                                                           |
| port <number></number>                                     | Sets the SNMP agent port.                                                                                   |
| privacy password <text></text>                             | Sets password used for privacy encryption for agent.                                                        |
| privacy protocol aes                                       | Uses AES for privacy encryption for agent.                                                                  |
| privacy protocol des                                       | Uses DES for privacy encryption for agent.                                                                  |
| read community <text></text>                               | Sets the SNMP read-only community string. <text> = name of the read-only community string to be set.</text> |
| read-only authentication password <text></text>            | Sets password used for read-only authentication for agent.                                                  |
| read-only authentication protocol md5                      | Uses MD5 for read-only authentication for agent.                                                            |
| read-only authentication protocol sha                      | Uses SHA for read-only authentication for agent.                                                            |
| read-only privacy pass-<br>word <text></text>              | Sets password used for read-only privacy encryption for agent.                                              |
| read-only privacy proto-<br>col aes                        | Uses AES for read-only privacy encryption for agent.                                                        |
| read-only privacy proto-<br>col des                        | Uses DES for read-only privacy encryption for agent.                                                        |
| read-only security authentication and privacy              | Authentication and Privacy for agent.                                                                       |
| read-only security au-<br>thentication but no priva-<br>cy | Authentication, No Privacy for agent.                                                                       |
| read-only security no authentication and no priv           | No Authentication, No Privacy for agent.                                                                    |
| read-only username <text></text>                           | Sets SNMPv3 read-only username for agent.                                                                   |
| security authentication and privacy                        | Authentication and Privacy for agent.                                                                       |
| security authentication but no privacy                     | Authentication, No Privacy for agent.                                                                       |
| security no authentication and no priv                     | No Authentication, No Privacy for agent.                                                                    |
| show                                                       | Shows the current configuration.                                                                            |
| show engine id                                             | Displays the SNMP agent engine ID.                                                                          |
| show history                                               | Displays the last 20 commands entered during the current CLI session.                                       |
| state disable                                              | Disables the SNMP agent.                                                                                    |
| state enable                                               | Enables the SNMP agent.                                                                                     |
| system contact <text></text>                               | Sets the SNMP system contact information. <text> = system contact information.</text>                       |
| system description <text></text>                           | Sets the SNMP system description. <text> = description of device.</text>                                    |
| system name <text></text>                                  | Sets the SNMP system name. <text> = SNMP system name.</text>                                                |
| username <text></text>                                     | Sets SNMPv3 username for agent.                                                                             |
| version snmpv1                                             | Uses SNMPv1 for agent.                                                                                      |
| version snmpv2c                                            | Uses SNMPv2c for agent.                                                                                     |
| version snmpv3                                             | Uses SNMPv3 for agent.                                                                                      |
| write                                                      | Stores the current configuration in permanent memory.                                                       |
| write community <text></text>                              | Sets the SNMP read-write community string. <text> = name of the read-write community</text>                 |
| ,                                                          | , , ,                                                                                                    |

|                                                                                                    | string to be set.                                                                                                    |
|----------------------------------------------------------------------------------------------------|----------------------------------------------------------------------------------------------------|
| ssh (ssh) level comman                                                                                                    | <u> </u>                                                                                                    |
| client                                                                                                    | Enters the SSH Client configuration level.                                                                                                    |
| clrscrn                                                                                                    | Clears the screen.                                                                                                    |
|                                                                                                    | Exits to the enable level.                                                                                                    |
| exit                                                                                                    |                                                                                                    |
| server                                                                                                    | Enters the SSH Server configuration level.                                                                                                    |
| show history                                                                                                    | Displays the last 20 commands entered during the current CLI session.                                                                                                    |
| write                                                                                                    | Stores the current configuration in permanent memory.                                                                                                    |
| ssh (config-cli-ssh) leve                                                                                                    |                                                                                                    |
| clrscrn                                                                                                    | Clears the screen.                                                                                                    |
| default max sessions                                                                                                    | Restores the default maximum allowed concurrent incoming SSH sessions.                                                                                                    |
| default port                                                                                                    | Restores the default local port to the SSH server.                                                                                                    |
| exit                                                                                                    | Exits to the CLI level.                                                                                                    |
| max sessions <number></number>                                                                                                    | Sets the maximum allowed concurrent incoming SSH sessions. <number> = number of sessions.</number>                                                                                                    |
| port <number></number>                                                                                                    | Sets the local port that the SSH server uses. <number> = local port number.</number>                                                                                                    |
| show                                                                                                    | Displays the current configuration.                                                                                                    |
| show history                                                                                                    | Displays the last 20 commands entered during the current CLI session.                                                                                                    |
| show statistics                                                                                                    | Displays the SSH server statistics.                                                                                                    |
| state disable                                                                                                    | Disables the SSH Server.                                                                                                    |
| state enable                                                                                                    | Enables the SSH Server.                                                                                                    |
| write                                                                                                    | Stores the current configuration in permanent memory.                                                                                                    |
| ssl (ssl) level command                                                                                                    |                                                                                                    |
| ssi (ssi) level collilland                                                                                                    | S                                                                                                    |
| clrscrn                                                                                                    | Clears the screen.                                                                                                    |
|                                                                                                    | I                                                                                                    |
| clrscrn                                                                                                    | Clears the screen.                                                                                                    |
| clrscrn<br>credentials                                                                                                    | Clears the screen.  Enters the SSL credentials configuration level.                                                                                                    |
| clrscrn<br>credentials<br>delete csr                                                                                                    | Clears the screen.  Enters the SSL credentials configuration level.  Delete generated CSR (Certificate Signing Request).                                                                                                    |
| clrscrn credentials delete csr exit                                                                                                    | Clears the screen.  Enters the SSL credentials configuration level.  Delete generated CSR (Certificate Signing Request).  Exits to the enable level.                                                                                                    |
| clrscrn credentials delete csr exit generate csr                                                                                                    | Clears the screen.  Enters the SSL credentials configuration level.  Delete generated CSR (Certificate Signing Request).  Exits to the enable level.  Generate a new CSR (Certificate Signing Request).                                                                                                    |
| clrscrn credentials delete csr exit generate csr show history                                                                                                    | Clears the screen.  Enters the SSL credentials configuration level.  Delete generated CSR (Certificate Signing Request).  Exits to the enable level.  Generate a new CSR (Certificate Signing Request).  Displays the last 20 commands entered during the current CLI session.                                                                                                    |
| clrscrn credentials delete csr exit generate csr show history trusted authorities                                                                                                    | Clears the screen.  Enters the SSL credentials configuration level.  Delete generated CSR (Certificate Signing Request).  Exits to the enable level.  Generate a new CSR (Certificate Signing Request).  Displays the last 20 commands entered during the current CLI session.  Enters the SSL configuration level.                                                                                                    |
| clrscrn credentials delete csr exit generate csr show history trusted authorities view csr write                                                                                                    | Clears the screen.  Enters the SSL credentials configuration level.  Delete generated CSR (Certificate Signing Request).  Exits to the enable level.  Generate a new CSR (Certificate Signing Request).  Displays the last 20 commands entered during the current CLI session.  Enters the SSL configuration level.  View generated CSR (Certificate Signing Request).                                                                                                    |
| clrscrn credentials delete csr exit generate csr show history trusted authorities view csr write                                                                                                    | Clears the screen.  Enters the SSL credentials configuration level.  Delete generated CSR (Certificate Signing Request).  Exits to the enable level.  Generate a new CSR (Certificate Signing Request).  Displays the last 20 commands entered during the current CLI session.  Enters the SSL configuration level.  View generated CSR (Certificate Signing Request).  Stores the current configuration in permanent memory.                                                                                                    |
| clrscrn credentials delete csr exit generate csr show history trusted authorities view csr write static leases 1 (config-d                                                                                                    | Clears the screen.  Enters the SSL credentials configuration level.  Delete generated CSR (Certificate Signing Request).  Exits to the enable level.  Generate a new CSR (Certificate Signing Request).  Displays the last 20 commands entered during the current CLI session.  Enters the SSL configuration level.  View generated CSR (Certificate Signing Request).  Stores the current configuration in permanent memory.  hcpd-static_leases:1) level commands                                                                                                    |
| clrscrn credentials delete csr exit generate csr show history trusted authorities view csr write static leases 1 (config-d clrscrn                                                                                                   | Clears the screen.  Enters the SSL credentials configuration level.  Delete generated CSR (Certificate Signing Request).  Exits to the enable level.  Generate a new CSR (Certificate Signing Request).  Displays the last 20 commands entered during the current CLI session.  Enters the SSL configuration level.  View generated CSR (Certificate Signing Request).  Stores the current configuration in permanent memory.  hcpd-static_leases:1) level commands  Clears the screen.                                                                                                    |
| clrscrn credentials delete csr exit generate csr show history trusted authorities view csr write static leases 1 (config-d clrscrn exit                                                                                              | Clears the screen.  Enters the SSL credentials configuration level.  Delete generated CSR (Certificate Signing Request).  Exits to the enable level.  Generate a new CSR (Certificate Signing Request).  Displays the last 20 commands entered during the current CLI session.  Enters the SSL configuration level.  View generated CSR (Certificate Signing Request).  Stores the current configuration in permanent memory.  hcpd-static_leases:1) level commands  Clears the screen.  Exits to the config-dhcpd level.                                                                                                    |
| clrscrn credentials delete csr exit generate csr show history trusted authorities view csr write static leases 1 (config-d clrscrn exit ip address < IP address>                                                                     | Clears the screen.  Enters the SSL credentials configuration level.  Delete generated CSR (Certificate Signing Request).  Exits to the enable level.  Generate a new CSR (Certificate Signing Request).  Displays the last 20 commands entered during the current CLI session.  Enters the SSL configuration level.  View generated CSR (Certificate Signing Request).  Stores the current configuration in permanent memory.  hcpd-static_leases:1) level commands  Clears the screen.  Exits to the config-dhcpd level.  Sets the reserved IP address.                                                                                                    |
| clrscrn credentials delete csr exit generate csr show history trusted authorities view csr write static leases 1 (config-d clrscrn exit ip address < IP address> ipv6 address < ipv6 ad-                                             | Clears the SCL credentials configuration level.  Delete generated CSR (Certificate Signing Request).  Exits to the enable level.  Generate a new CSR (Certificate Signing Request).  Displays the last 20 commands entered during the current CLI session.  Enters the SSL configuration level.  View generated CSR (Certificate Signing Request).  Stores the current configuration in permanent memory.  hcpd-static_leases:1) level commands  Clears the screen.  Exits to the config-dhcpd level.  Sets the reserved IP address.  Sets the reserved IPv6 address. IPv6 addresses are written in eight groups of four hexadecimal digits separated by colons, such as 2001:0db8:85a3:0000:0000:8a2e:0370:7334  Network address ranges are written in CIDR notation. A network is denoted by the first address in the block (ending in all zeroes), a slash (/), and a decimal value equal to the                                                                                                    |
| clrscrn credentials delete csr exit generate csr show history trusted authorities view csr write static leases 1 (config-d clrscrn exit ip address < IP address> ipv6 address < ipv6 ad- dress/prefix>                               | Clears the SCL credentials configuration level.  Delete generated CSR (Certificate Signing Request).  Exits to the enable level.  Generate a new CSR (Certificate Signing Request).  Displays the last 20 commands entered during the current CLI session.  Enters the SSL configuration level.  View generated CSR (Certificate Signing Request).  Stores the current configuration in permanent memory.  hcpd-static_leases:1) level commands  Clears the screen.  Exits to the config-dhcpd level.  Sets the reserved IP address.  Sets the reserved IPv6 address. IPv6 addresses are written in eight groups of four hexadecimal digits separated by colons, such as 2001:0db8:85a3:0000:0000:8a2e:0370:7334  Network address ranges are written in CIDR notation. A network is denoted by the first address in the block (ending in all zeroes), a slash (/), and a decimal value equal to the size in bits of the prefix                                                                                           |
| clrscrn credentials delete csr exit generate csr show history trusted authorities view csr write static leases 1 (config-d clrscrn exit ip address < IP address> ipv6 address < ipv6 ad- dress/prefix> no ip address                 | Clears the screen.  Enters the SSL credentials configuration level.  Delete generated CSR (Certificate Signing Request).  Exits to the enable level.  Generate a new CSR (Certificate Signing Request).  Displays the last 20 commands entered during the current CLI session.  Enters the SSL configuration level.  View generated CSR (Certificate Signing Request).  Stores the current configuration in permanent memory.  hcpd-static_leases:1) level commands  Clears the screen.  Exits to the config-dhcpd level.  Sets the reserved IP address.  Sets the reserved IPv6 address. IPv6 addresses are written in eight groups of four hexadecimal digits separated by colons, such as 2001:0db8:85a3:0000:0000:8a2e:0370:7334  Network address ranges are written in CIDR notation. A network is denoted by the first address in the block (ending in all zeroes), a slash (/), and a decimal value equal to the size in bits of the prefix  Clears the reserved IP address.                                      |
| clrscrn credentials delete csr exit generate csr show history trusted authorities view csr write static leases 1 (config-d clrscrn exit ip address < IP address> ipv6 address < ipv6 ad- dress/prefix> no ip address no ipv6 address | Clears the screen.  Enters the SSL credentials configuration level.  Delete generated CSR (Certificate Signing Request).  Exits to the enable level.  Generate a new CSR (Certificate Signing Request).  Displays the last 20 commands entered during the current CLI session.  Enters the SSL configuration level.  View generated CSR (Certificate Signing Request).  Stores the current configuration in permanent memory.  hcpd-static_leases:1) level commands  Clears the screen.  Exits to the config-dhcpd level.  Sets the reserved IP address.  Sets the reserved IPv6 address. IPv6 addresses are written in eight groups of four hexadecimal digits separated by colons, such as 2001:0db8:85a3:0000:0000:8a2e:0370:7334  Network address ranges are written in CIDR notation. A network is denoted by the first address in the block (ending in all zeroes), a slash (/), and a decimal value equal to the size in bits of the prefix  Clears the reserved IPv6 address.  Clears the reserved IPv6 address. |

| static leases <number></number>                                                                                                    | Change to dhcpd static lease level.                                                                                                    |
|----------------------------------------------------------------------------------------------------|----------------------------------------------------------------------------------------------------|
| write                                                                                                    | Stores the current configuration in permanent memory.                                                                                                    |
|                                                                                                    | lhcpd-static_leases:2) level commands                                                                                                    |
| clrscrn                                                                                                    | Clears the screen.                                                                                                    |
| exit                                                                                                    | Exits to the config-dhcpd level.                                                                                                    |
| ip address <ip address=""></ip>                                                                                                    | Sets the reserved IP address.                                                                                                    |
| ipv6 address <ipv6 ad-<="" td=""><td>Sets the reserved IPv6 address. IPv6 addresses are written in eight groups of four hexa-</td></ipv6> | Sets the reserved IPv6 address. IPv6 addresses are written in eight groups of four hexa-                                                                                                    |
| dress/prefix>                                                                                                    | decimal digits separated by colons, such as 2001:0db8:85a3:0000:0000:8a2e:0370:7334  Network address ranges are written in CIDR notation. A network is denoted by the first address in the block (ending in all zeroes), a slash (/), and a decimal value equal to the size in bits of the prefix                                                                                       |
| no ip address                                                                                                    | Clears the reserved IP address.                                                                                                    |
| no ipv6 address                                                                                                    | Clears the reserved IPv6 address.                                                                                                    |
| no mac address                                                                                                    | Removes the MAC Address.                                                                                                    |
| show                                                                                                    | Displays the current configuration.                                                                                                    |
| show history                                                                                                    | Displays the last 20 commands entered during the current CLI session.                                                                                                    |
| static leases <number></number>                                                                                                    | Change to dhcpd static lease level.                                                                                                    |
| write                                                                                                    | Stores the current configuration in permanent memory.                                                                                                    |
| static leases 3 (config-d                                                                                                    | hcpd-static_leases:3) level commands                                                                                                    |
| clrscrn                                                                                                    | Clears the screen.                                                                                                    |
| exit                                                                                                    | Exits to the config-dhcpd level.                                                                                                    |
| ip address <ip address=""></ip>                                                                                                    | Sets the reserved IP address.                                                                                                    |
| ipv6 address <ipv6 ad-<br="">dress/prefix&gt;</ipv6>                                                                                      | Sets the reserved IPv6 address. IPv6 addresses are written in eight groups of four hexadecimal digits separated by colons, such as 2001:0db8:85a3:0000:0000:8a2e:0370:7334 Network address ranges are written in CIDR notation. A network is denoted by the first address in the block (ending in all zeroes), a slash (/), and a decimal value equal to the size in bits of the prefix |
| no ip address                                                                                                    | Clears the reserved IP address.                                                                                                    |
| no ipv6 address                                                                                                    | Clears the reserved IPv6 address.                                                                                                    |
| no mac address                                                                                                    | Removes the MAC Address.                                                                                                    |
| show                                                                                                    | Displays the current configuration.                                                                                                    |
| show history                                                                                                    | Displays the last 20 commands entered during the current CLI session.                                                                                                    |
| static leases <number></number>                                                                                                    | Change to dhcpd static lease level.                                                                                                    |
| write                                                                                                    | Stores the current configuration in permanent memory.                                                                                                    |
| static leases 4 (config-d                                                                                                    | hcpd-static_leases:4) level commands                                                                                                    |
| clrscrn                                                                                                    | Clears the screen.                                                                                                    |
| exit                                                                                                    | Exits to the config-dhcpd level.                                                                                                    |
| ip address <ip address=""></ip>                                                                                                    | Sets the reserved IP address.                                                                                                    |
| ipv6 address <ipv6 address="" prefix=""></ipv6>                                                                                           | Sets the reserved IPv6 address. IPv6 addresses are written in eight groups of four hexadecimal digits separated by colons, such as 2001:0db8:85a3:0000:0000:8a2e:0370:7334 Network address ranges are written in CIDR notation. A network is denoted by the first address in the block (ending in all zeroes), a slash (/), and a decimal value equal to the size in bits of the prefix |
| no ip address                                                                                                    | Clears the reserved IP address.                                                                                                    |
| no ipv6 address                                                                                                    | Clears the reserved IPv6 address.                                                                                                    |
| no mac address                                                                                                    | Removes the MAC Address.                                                                                                    |
| show                                                                                                    | Displays the current configuration.                                                                                                    |
| show history                                                                                                    | Displays the last 20 commands entered during the current CLI session.                                                                                                    |

| static leases <number></number>                                                                                                    | Change to dhcpd static lease level.                                                                                                    |
|----------------------------------------------------------------------------------------------------|----------------------------------------------------------------------------------------------------|
| write                                                                                                    | Stores the current configuration in permanent memory.                                                                                                    |
|                                                                                                    | lhcpd-static_leases:5) level commands                                                                                                    |
| clrscrn                                                                                                    | Clears the screen.                                                                                                    |
| exit                                                                                                    | Exits to the config-dhcpd level.                                                                                                    |
| ip address <ip address=""></ip>                                                                                                    | Sets the reserved IP address.                                                                                                    |
| ipv6 address <ipv6 ad-<="" td=""><td>Sets the reserved IPv6 address. IPv6 addresses are written in eight groups of four hexa-</td></ipv6>                                     | Sets the reserved IPv6 address. IPv6 addresses are written in eight groups of four hexa-                                                                                                    |
| dress/prefix>                                                                                                    | decimal digits separated by colons, such as 2001:0db8:85a3:0000:0000:8a2e:0370:7334  Network address ranges are written in CIDR notation. A network is denoted by the first address in the block (ending in all zeroes), a slash (/), and a decimal value equal to the size in bits of the prefix                                                                                                    |
| no ip address                                                                                                    | Clears the reserved IP address.                                                                                                    |
| no ipv6 address                                                                                                    | Clears the reserved IPv6 address.                                                                                                    |
| no mac address                                                                                                    | Removes the MAC Address.                                                                                                    |
| show                                                                                                    | Displays the current configuration.                                                                                                    |
| show history                                                                                                    | Displays the last 20 commands entered during the current CLI session.                                                                                                    |
| static leases <number></number>                                                                                                    | Change to dhcpd static lease level.                                                                                                    |
| write                                                                                                    | Stores the current configuration in permanent memory.                                                                                                    |
| static leases 6 (config-d                                                                                                    | hcpd-static_leases:6) level commands                                                                                                    |
| clrscrn                                                                                                    | Clears the screen.                                                                                                    |
| exit                                                                                                    | Exits to the config-dhcpd level.                                                                                                    |
| ip address <ip address=""></ip>                                                                                                    | Sets the reserved IP address.                                                                                                    |
| ipv6 address <ipv6 address="" prefix=""></ipv6>                                                                                                    | Sets the reserved IPv6 address. IPv6 addresses are written in eight groups of four hexadecimal digits separated by colons, such as 2001:0db8:85a3:0000:0000:8a2e:0370:7334 Network address ranges are written in CIDR notation. A network is denoted by the first address in the block (ending in all zeroes), a slash (/), and a decimal value equal to the size in bits of the prefix                                                                                                    |
| no ip address                                                                                                    | Clears the reserved IP address.                                                                                                    |
| no ipv6 address                                                                                                    | Clears the reserved IPv6 address.                                                                                                    |
| no mac address                                                                                                    | Removes the MAC Address.                                                                                                    |
| show                                                                                                    | Displays the current configuration.                                                                                                    |
| show history                                                                                                    | Displays the last 20 commands entered during the current CLI session.                                                                                                    |
| static leases <number></number>                                                                                                    |                                                                                                    |
| write                                                                                                    | Change to dhcpd static lease level.                                                                                                    |
| static leases 7 (senticed                                                                                                    | Change to dhcpd static lease level.  Stores the current configuration in permanent memory.                                                                                                    |
| Static leases / (colling-d                                                                                                    |                                                                                                    |
| clrscrn                                                                                                    | Stores the current configuration in permanent memory.                                                                                                    |
|                                                                                                    | Stores the current configuration in permanent memory.  hcpd-static_leases:7) level commands                                                                                                    |
| clrscrn                                                                                                    | Stores the current configuration in permanent memory.   hcpd-static_leases:7) level commands   Clears the screen.                                                                                                    |
| clrscrn<br>exit                                                                                                    | Stores the current configuration in permanent memory.  hcpd-static_leases:7) level commands  Clears the screen.  Exits to the config-dhcpd level.                                                                                                    |
| clrscrn exit ip address <ip address=""> ipv6 address <ipv6 ad-<="" td=""><td>Stores the current configuration in permanent memory.    Clears the screen.    </td></ipv6></ip> | Stores the current configuration in permanent memory.    Clears the screen.                                                                                                    |
| clrscrn exit ip address <ip address=""> ipv6 address <ipv6 address="" prefix=""></ipv6></ip>                                                                                  | Stores the current configuration in permanent memory.    hcpd-static_leases:7) level commands   Clears the screen.   Exits to the config-dhcpd level.   Sets the reserved IP address.   Sets the reserved IPv6 address. IPv6 addresses are written in eight groups of four hexadecimal digits separated by colons, such as 2001:0db8:85a3:0000:0000:8a2e:0370:7334   Network address ranges are written in CIDR notation. A network is denoted by the first address in the block (ending in all zeroes), a slash (/), and a decimal value equal to the size in bits of the prefix                                                              |
| clrscrn exit ip address <ip address=""> ipv6 address <ipv6 address="" prefix="">  no ip address</ipv6></ip>                                                                   | Stores the current configuration in permanent memory.    hcpd-static_leases:7) level commands   Clears the screen.   Exits to the config-dhcpd level.   Sets the reserved IP address.   Sets the reserved IPv6 address. IPv6 addresses are written in eight groups of four hexadecimal digits separated by colons, such as 2001:0db8:85a3:0000:0000:8a2e:0370:7334   Network address ranges are written in CIDR notation. A network is denoted by the first address in the block (ending in all zeroes), a slash (/), and a decimal value equal to the size in bits of the prefix   Clears the reserved IP address.                            |
| clrscrn exit ip address <ip address=""> ipv6 address <ipv6 address="" prefix="">  no ip address no ipv6 address</ipv6></ip>                                                   | Stores the current configuration in permanent memory.  hcpd-static_leases:7) level commands  Clears the screen.  Exits to the config-dhcpd level.  Sets the reserved IP address.  Sets the reserved IPv6 address. IPv6 addresses are written in eight groups of four hexadecimal digits separated by colons, such as 2001:0db8:85a3:0000:0000:8a2e:0370:7334  Network address ranges are written in CIDR notation. A network is denoted by the first address in the block (ending in all zeroes), a slash (/), and a decimal value equal to the size in bits of the prefix  Clears the reserved IP address.  Clears the reserved IPv6 address. |

| static leases <number></number>                 | Change to dhcpd static lease level.                                                                                                    |
|-------------------------------------------------|----------------------------------------------------------------------------------------------------|
| write                                           | Stores the current configuration in permanent memory.                                                                                                    |
| static leases 8 (config-d                       | hcpd-static_leases:8) level commands                                                                                                    |
| clrscrn                                         | Clears the screen.                                                                                                    |
| exit                                            | Exits to the config-dhcpd level.                                                                                                    |
| ip address <ip address=""></ip>                 | Sets the reserved IP address.                                                                                                    |
| ipv6 address <ipv6 address="" prefix=""></ipv6> | Sets the reserved IPv6 address. IPv6 addresses are written in eight groups of four hexadecimal digits separated by colons, such as 2001:0db8:85a3:0000:0000:8a2e:0370:7334 Network address ranges are written in CIDR notation. A network is denoted by the first address in the block (ending in all zeroes), a slash (/), and a decimal value equal to the size in bits of the prefix |
| no ip address                                   | Clears the reserved IP address.                                                                                                    |
| no ipv6 address                                 | Clears the reserved IPv6 address.                                                                                                    |
| no mac address                                  | Removes the MAC Address.                                                                                                    |
| show                                            | Displays the current configuration.                                                                                                    |
| show history                                    | Displays the last 20 commands entered during the current CLI session.                                                                                                    |
| static leases <number></number>                 | Change to dhcpd static lease level.                                                                                                    |
| write                                           | Stores the current configuration in permanent memory.                                                                                                    |
| static route 1 (config-sta                      | aticroute:1) level commands                                                                                                    |
| clrscrn                                         | Clears the screen.                                                                                                    |
| default metric                                  | Restores the metric to default value.                                                                                                    |
| exit                                            | Exits to the config-gateway level.                                                                                                    |
| friendly name <text></text>                     | Set the friendly name for static route. <text> = friendly name</text>                                                                                                    |
| gateway <text></text>                           | Sets the gateway for static route network.                                                                                                    |
| interface <text></text>                         | Sets the route interface <text> = interface name</text>                                                                                                    |
| metric <number></number>                        | Sets the metric for static route. <number> = metric</number>                                                                                                    |
| network <text></text>                           | Sets the IP address and network mask for static route network.                                                                                                    |
| no friendly name                                | Remove the friendly name                                                                                                    |
| no gateway                                      | Clears the gateway for static route network.                                                                                                    |
| no interface                                    | Clears the route interface. The WAN interface is used if no interface is specified.                                                                                                    |
| no network                                      | Clears the IP address for static route network.                                                                                                    |
| show                                            | Displays the current configuration.                                                                                                    |
| show history                                    | Displays the last 20 commands entered during the current CLI session.                                                                                                    |
| state disable                                   | Disables the static route.                                                                                                    |
| state enable                                    | Enables the static route.                                                                                                    |
| static route <number></number>                  | Change to config gateway static route level.                                                                                                    |
| write                                           | Stores the current configuration in permanent memory.                                                                                                    |
| static route 2 (config-sta                      | aticroute:2) level commands                                                                                                    |
| clrscrn                                         | Clears the screen.                                                                                                    |
| default metric                                  | Restores the metric to default value.                                                                                                    |
| exit                                            | Exits to the config-gateway level.                                                                                                    |
| friendly name <text></text>                     | Set the friendly name for static route. <text> = friendly name</text>                                                                                                    |
| gateway <text></text>                           | Sets the gateway for static route network.                                                                                                    |
| interface <text></text>                         | Sets the route interface <text> = interface name</text>                                                                                                    |
| metric <number></number>                        |                                                                                                    |
| THOUSE TRAININGS                                | Sets the metric for static route. <number> = metric</number>                                                                                                    |

| no friendly name               | Remove the friendly name                                                                            |
|--------------------------------|----------------------------------------------------------------------------------------------------|
| no gateway                     | Clears the gateway for static route network.                                                        |
| no interface                   | Clears the route interface. The WAN interface is used if no interface is specified.                 |
| no network                     | Clears the IP address for static route network.                                                     |
| show                           | Displays the current configuration.                                                                 |
| show history                   | Displays the last 20 commands entered during the current CLI session.                               |
| state disable                  | Disables the static route.                                                                          |
| state enable                   | Enables the static route.                                                                           |
| static route <number></number> | Change to config gateway static route level.                                                        |
| write                          | Stores the current configuration in permanent memory.                                               |
|                                | aticroute:3) level commands                                                                         |
| clrscrn                        | Clears the screen.                                                                                  |
| default metric                 | Restores the metric to default value.                                                               |
| exit                           | Exits to the config-gateway level.                                                                  |
| friendly name <text></text>    | Set the friendly name for static route. <text> = friendly name</text>                               |
| gateway <text></text>          | Sets the gateway for static route network.                                                          |
| interface <text></text>        | Sets the route interface <text> = interface name</text>                                             |
| metric < <i>number</i> >       | Sets the metric for static route. <number> = metric</number>                                        |
| network <text></text>          | Sets the IP address and network mask for static route network.                                      |
| no friendly name               | Remove the friendly name                                                                            |
| no gateway                     | Clears the gateway for static route network.                                                        |
| no interface                   | Clears the route interface. The WAN interface is used if no interface is specified.                 |
| no network                     | Clears the IP address for static route network.                                                     |
| show                           | Displays the current configuration.                                                                 |
| show history                   | Displays the last 20 commands entered during the current CLI session.                               |
| state disable                  | Disables the static route.                                                                          |
| state enable                   | Enables the static route.                                                                           |
| static route < <i>number</i> > | Change to config gateway static route level.                                                        |
| write                          |                                                                                                    |
|                                | Stores the current configuration in permanent memory.  aticroute:4) level commands                  |
|                                | Clears the screen.                                                                                  |
| default metric                 | Restores the metric to default value.                                                               |
|                                |                                                                                                    |
| exit                           | Exits to the config-gateway level.                                                                  |
| friendly name <text></text>    | Set the friendly name for static route. <text> = friendly name</text>                               |
| gateway <text></text>          | Sets the gateway for static route network.  Sets the route interface <text> = interface name</text> |
| interface <text></text>        |                                                                                                    |
| metric <number></number>       | Sets the metric for static route. <number> = metric</number>                                        |
| network <text></text>          | Sets the IP address and network mask for static route network.                                      |
| no friendly name               | Remove the friendly name                                                                            |
| no gateway                     | Clears the gateway for static route network.                                                        |
| no interface                   | Clears the ID address for static route seturals.                                                    |
| no network                     | Clears the IP address for static route network.                                                     |
| show                           | Displays the current configuration.                                                                 |
| show history                   | Displays the last 20 commands entered during the current CLI session.                               |
| state disable                  | Disables the static route.                                                                          |

| state enable                                                                                                    | Enables the static route.                                                                                                    |
|----------------------------------------------------------------------------------------------------|----------------------------------------------------------------------------------------------------|
| static route <number></number>                                                                                                    | Change to config gateway static route level.                                                                                                    |
| write                                                                                                    | Stores the current configuration in permanent memory.                                                                                                    |
| static route 5 (config-st                                                                                                    | aticroute:5) level commands                                                                                                    |
| clrscrn                                                                                                    | Clears the screen.                                                                                                    |
| default metric                                                                                                    | Restores the metric to default value.                                                                                                    |
| exit                                                                                                    | Exits to the config-gateway level.                                                                                                    |
| friendly name <text></text>                                                                                                    | Set the friendly name for static route. <text> = friendly name</text>                                                                                                    |
| gateway <text></text>                                                                                                    | Sets the gateway for static route network.                                                                                                    |
| interface <text></text>                                                                                                    | Sets the route interface <text> = interface name</text>                                                                                                    |
| metric <number></number>                                                                                                    | Sets the metric for static route. <number> = metric</number>                                                                                                    |
| network <text></text>                                                                                                    | Sets the IP address and network mask for static route network.                                                                                                    |
| no friendly name                                                                                                    | Remove the friendly name                                                                                                    |
| no gateway                                                                                                    | Clears the gateway for static route network.                                                                                                    |
| no interface                                                                                                    | Clears the route interface. The WAN interface is used if no interface is specified.                                                                                                    |
| no network                                                                                                    | Clears the IP address for static route network.                                                                                                    |
| show                                                                                                    | Displays the current configuration.                                                                                                    |
| show history                                                                                                    | Displays the last 20 commands entered during the current CLI session.                                                                                                    |
| state disable                                                                                                    | Disables the static route.                                                                                                    |
| state enable                                                                                                    | Enables the static route.                                                                                                    |
| static route <number></number>                                                                                                    | Change to config gateway static route level.                                                                                                    |
| write                                                                                                    | Stores the current configuration in permanent memory.                                                                                                    |
| static route 6 (config-st                                                                                                    | aticroute:6) level commands                                                                                                    |
| Statio route o (coming st                                                                                                    |                                                                                                    |
| clrscrn                                                                                                    | Clears the screen.                                                                                                    |
|                                                                                                    |                                                                                                    |
| clrscrn                                                                                                    | Clears the screen.                                                                                                    |
| clrscrn<br>default metric                                                                                                    | Clears the screen.  Restores the metric to default value.                                                                                                    |
| clrscrn<br>default metric<br>exit                                                                                                    | Clears the screen.  Restores the metric to default value.  Exits to the config-gateway level.                                                                                                    |
| clrscrn default metric exit friendly name <text></text>                                                                                                    | Clears the screen.  Restores the metric to default value.  Exits to the config-gateway level.  Set the friendly name for static route. <text> = friendly name</text>                                                                                                    |
| clrscrn default metric exit friendly name <text> gateway <text></text></text>                                                                                                    | Clears the screen.  Restores the metric to default value.  Exits to the config-gateway level.  Set the friendly name for static route. <text> = friendly name  Sets the gateway for static route network.</text>                                                                                                    |
| clrscrn default metric exit friendly name <text> gateway <text> interface <text></text></text></text>                                                                                                    | Clears the screen.  Restores the metric to default value.  Exits to the config-gateway level.  Set the friendly name for static route. <text> = friendly name  Sets the gateway for static route network.  Sets the route interface <text> = interface name</text></text>                                                                                                    |
| clrscrn default metric exit friendly name <text> gateway <text> interface <text> metric <number></number></text></text></text>                                                                                                    | Clears the screen.  Restores the metric to default value.  Exits to the config-gateway level.  Set the friendly name for static route. <text> = friendly name  Sets the gateway for static route network.  Sets the route interface <text> = interface name  Sets the metric for static route. <number> = metric</number></text></text>                                                                                                    |
| clrscrn  default metric  exit  friendly name <text> gateway <text> interface <text> metric <number> network <text></text></number></text></text></text>                                                                                                    | Clears the screen.  Restores the metric to default value.  Exits to the config-gateway level.  Set the friendly name for static route. <text> = friendly name  Sets the gateway for static route network.  Sets the route interface <text> = interface name  Sets the metric for static route. <number> = metric  Sets the IP address and network mask for static route network.</number></text></text>                                                                                                    |
| clrscrn default metric exit friendly name <text> gateway <text> interface <text> metric <number> network <text> no friendly name</text></number></text></text></text>                                                                                                    | Clears the screen.  Restores the metric to default value.  Exits to the config-gateway level.  Set the friendly name for static route. <text> = friendly name  Sets the gateway for static route network.  Sets the route interface <text> = interface name  Sets the metric for static route. <number> = metric  Sets the IP address and network mask for static route network.  Remove the friendly name</number></text></text>                                                                                                    |
| clrscrn  default metric  exit  friendly name <text> gateway <text> interface <text> metric <number> network <text> no friendly name no gateway</text></number></text></text></text>                                                                                                    | Clears the screen.  Restores the metric to default value.  Exits to the config-gateway level.  Set the friendly name for static route. <text> = friendly name  Sets the gateway for static route network.  Sets the route interface <text> = interface name  Sets the metric for static route. <number> = metric  Sets the IP address and network mask for static route network.  Remove the friendly name  Clears the gateway for static route network.</number></text></text>                                                                                                    |
| clrscrn default metric exit friendly name <text> gateway <text> interface <text> metric <number> network <text> no friendly name no gateway no interface</text></number></text></text></text>                                                                                                    | Clears the screen.  Restores the metric to default value.  Exits to the config-gateway level.  Set the friendly name for static route. <text> = friendly name  Sets the gateway for static route network.  Sets the route interface <text> = interface name  Sets the metric for static route. <number> = metric  Sets the IP address and network mask for static route network.  Remove the friendly name  Clears the gateway for static route network.  Clears the route interface. The WAN interface is used if no interface is specified.</number></text></text>                                                                                                    |
| clrscrn default metric exit friendly name <text> gateway <text> interface <text> metric <number> network <text> no friendly name no gateway no interface no network</text></number></text></text></text>                                                                                                    | Clears the screen.  Restores the metric to default value.  Exits to the config-gateway level.  Set the friendly name for static route. <text> = friendly name  Sets the gateway for static route network.  Sets the route interface <text> = interface name  Sets the metric for static route. <number> = metric  Sets the IP address and network mask for static route network.  Remove the friendly name  Clears the gateway for static route network.  Clears the route interface. The WAN interface is used if no interface is specified.  Clears the IP address for static route network.</number></text></text>                                                                                                    |
| clrscrn  default metric exit friendly name <text> gateway <text> interface <text> metric <number> network <text> no friendly name no gateway no interface no network show</text></number></text></text></text>                                                                                                  | Clears the screen.  Restores the metric to default value.  Exits to the config-gateway level.  Set the friendly name for static route. <text> = friendly name  Sets the gateway for static route network.  Sets the route interface <text> = interface name  Sets the metric for static route. <number> = metric  Sets the IP address and network mask for static route network.  Remove the friendly name  Clears the gateway for static route network.  Clears the route interface. The WAN interface is used if no interface is specified.  Clears the IP address for static route network.  Displays the current configuration.</number></text></text>                                                                                                    |
| clrscrn default metric exit friendly name <text> gateway <text> interface <text> metric <number> network <text> no friendly name no gateway no interface no network show show history</text></number></text></text></text>                                                                                      | Clears the screen.  Restores the metric to default value.  Exits to the config-gateway level.  Set the friendly name for static route. <text> = friendly name  Sets the gateway for static route network.  Sets the route interface <text> = interface name  Sets the metric for static route. <number> = metric  Sets the IP address and network mask for static route network.  Remove the friendly name  Clears the gateway for static route network.  Clears the route interface. The WAN interface is used if no interface is specified.  Clears the IP address for static route network.  Displays the current configuration.  Displays the last 20 commands entered during the current CLI session.</number></text></text>                                                                                                    |
| clrscrn  default metric exit friendly name <text> gateway <text> interface <text> metric <number> network <text> no friendly name no gateway no interface no network show show history state disable</text></number></text></text></text>                                                                       | Clears the screen.  Restores the metric to default value.  Exits to the config-gateway level.  Set the friendly name for static route. <text> = friendly name  Sets the gateway for static route network.  Sets the route interface <text> = interface name  Sets the metric for static route. <number> = metric  Sets the IP address and network mask for static route network.  Remove the friendly name  Clears the gateway for static route network.  Clears the route interface. The WAN interface is used if no interface is specified.  Clears the IP address for static route network.  Displays the current configuration.  Displays the last 20 commands entered during the current CLI session.  Disables the static route.</number></text></text>                                                                                                    |
| clrscrn default metric exit friendly name <text> gateway <text> interface <text> metric <number> network <text> no friendly name no gateway no interface no network show show history state disable state enable</text></number></text></text></text>                                                           | Clears the screen.  Restores the metric to default value.  Exits to the config-gateway level.  Set the friendly name for static route. <text> = friendly name  Sets the gateway for static route network.  Sets the route interface <text> = interface name  Sets the metric for static route. <number> = metric  Sets the IP address and network mask for static route network.  Remove the friendly name  Clears the gateway for static route network.  Clears the route interface. The WAN interface is used if no interface is specified.  Clears the IP address for static route network.  Displays the current configuration.  Displays the last 20 commands entered during the current CLI session.  Disables the static route.  Enables the static route.</number></text></text>                                                                                                    |
| clrscrn  default metric exit friendly name <text> gateway <text> interface <text> metric <number> network <text> no friendly name no gateway no interface no network show show history state disable static route <number> write</number></text></number></text></text></text>                                  | Clears the screen.  Restores the metric to default value.  Exits to the config-gateway level.  Set the friendly name for static route. <text> = friendly name  Sets the gateway for static route network.  Sets the route interface <text> = interface name  Sets the metric for static route. <number> = metric  Sets the IP address and network mask for static route network.  Remove the friendly name  Clears the gateway for static route network.  Clears the route interface. The WAN interface is used if no interface is specified.  Clears the IP address for static route network.  Displays the current configuration.  Displays the last 20 commands entered during the current CLI session.  Disables the static route.  Enables the static route.  Change to config gateway static route level.</number></text></text>                                                        |
| clrscrn  default metric exit friendly name <text> gateway <text> interface <text> metric <number> network <text> no friendly name no gateway no interface no network show show history state disable static route <number> write</number></text></number></text></text></text>                                  | Clears the screen.  Restores the metric to default value.  Exits to the config-gateway level.  Set the friendly name for static route. <text> = friendly name  Sets the gateway for static route network.  Sets the route interface <text> = interface name  Sets the metric for static route. <number> = metric  Sets the IP address and network mask for static route network.  Remove the friendly name  Clears the gateway for static route network.  Clears the route interface. The WAN interface is used if no interface is specified.  Clears the IP address for static route network.  Displays the current configuration.  Displays the last 20 commands entered during the current CLI session.  Disables the static route.  Enables the static route.  Change to config gateway static route level.  Stores the current configuration in permanent memory.</number></text></text> |
| clrscrn default metric exit friendly name <text> gateway <text> interface <text> metric <number> network <text> no friendly name no gateway no interface no network show show history state disable static route <number> write static route 7 (config-st</number></text></number></text></text></text>         | Clears the screen.  Restores the metric to default value.  Exits to the config-gateway level.  Set the friendly name for static route. <text> = friendly name  Sets the gateway for static route network.  Sets the route interface <text> = interface name  Sets the metric for static route. <number> = metric  Sets the IP address and network mask for static route network.  Remove the friendly name  Clears the gateway for static route network.  Clears the route interface. The WAN interface is used if no interface is specified.  Clears the IP address for static route network.  Displays the current configuration.  Displays the last 20 commands entered during the current CLI session.  Disables the static route.  Enables the static route.  Change to config gateway static route level.  Stores the current configuration in permanent memory.</number></text></text> |
| clrscrn default metric exit friendly name <text> gateway <text> interface <text> metric <number> network <text> no friendly name no gateway no interface no network show show history state disable static route <number> write static route 7 (config-st clrscrn</number></text></number></text></text></text> | Clears the screen.  Restores the metric to default value.  Exits to the config-gateway level.  Set the friendly name for static route. <text> = friendly name  Sets the gateway for static route network.  Sets the route interface <text> = interface name  Sets the metric for static route. <number> = metric  Sets the IP address and network mask for static route network.  Remove the friendly name  Clears the gateway for static route network.  Clears the route interface. The WAN interface is used if no interface is specified.  Clears the IP address for static route network.  Displays the current configuration.  Displays the last 20 commands entered during the current CLI session.  Disables the static route.  Enables the static route.  Change to config gateway static route level.  Stores the current configuration in permanent memory.</number></text></text> |

| friendly name <text></text>    | Set the friendly name for static route. <text> = friendly name</text>                         |
|--------------------------------|-----------------------------------------------------------------------------------------------|
| gateway <text></text>          | Sets the gateway for static route network.                                                    |
| interface <text></text>        | Sets the route interface <text> = interface name</text>                                       |
| metric <number></number>       | Sets the metric for static route. <number> = metric</number>                                  |
| network <text></text>          | Sets the IP address and network mask for static route network.                                |
| no friendly name               | Remove the friendly name                                                                      |
| no gateway                     | Clears the gateway for static route network.                                                  |
| no interface                   | Clears the route interface. The WAN interface is used if no interface is specified.           |
| no network                     | Clears the IP address for static route network.                                               |
| show                           | Displays the current configuration.                                                           |
| show history                   | Displays the last 20 commands entered during the current CLI session.                         |
| state disable                  | Disables the static route.                                                                    |
| state enable                   | Enables the static route.                                                                     |
| static route <number></number> | Change to config gateway static route level.                                                  |
| write                          | Stores the current configuration in permanent memory.                                         |
| static route 8 (config-st      | aticroute:8) level commands                                                                   |
| clrscrn                        | Clears the screen.                                                                            |
| default metric                 | Restores the metric to default value.                                                         |
| exit                           | Exits to the config-gateway level.                                                            |
| friendly name <text></text>    | Set the friendly name for static route. <text> = friendly name</text>                         |
| gateway <text></text>          | Sets the gateway for static route network.                                                    |
| interface <text></text>        | Sets the route interface <text> = interface name</text>                                       |
| metric <number></number>       | Sets the metric for static route. <number> = metric</number>                                  |
| network <text></text>          | Sets the IP address and network mask for static route network.                                |
| no friendly name               | Remove the friendly name                                                                      |
| no gateway                     | Clears the gateway for static route network.                                                  |
| no interface                   | Clears the route interface. The WAN interface is used if no interface is specified.           |
| no network                     | Clears the IP address for static route network.                                               |
| show                           | Displays the current configuration.                                                           |
| show history                   | Displays the last 20 commands entered during the current CLI session.                         |
| state disable                  | Disables the static route.                                                                    |
| state enable                   | Enables the static route.                                                                     |
| static route <number></number> | Change to config gateway static route level.                                                  |
| write                          | Stores the current configuration in permanent memory.                                         |
| syslog (config-syslog) I       | · · · · · · · · · · · · · · · · · · ·                                                         |
| clrscrn                        | Clears the screen.                                                                            |
| default local port             | Clears the syslog local port.                                                                 |
| default remote port            | Restores the default syslog remote port.                                                      |
| default severity log level     | Restores the default to no logging.                                                           |
| exit                           | Returns to the config level.                                                                  |
| host <text></text>             | Sets the address of the syslog recipient. <text> = IP address or name of the host.</text>     |
| local port <number></number>   | Sets the syslog local port.                                                                   |
| no host                        | Removes the address of the syslog recipient.                                                  |
| remote port <number></number>  | Sets the syslog remote port. <number> = number of the remote port used when making a</number> |
|                                | syslog connection.                                                                            |

| severity log level alert                     | Log only Alert and more severe events.                                                                                       |
|----------------------------------------------|----------------------------------------------------------------------------------------------------|
| severity log level critical                  | Log only Critical and more severe events.                                                                                    |
| severity log level debug                     | Log all events.                                                                                                    |
| severity log level emer-<br>gency            | Log only Emergency events.                                                                                                   |
| severity log level error                     | Log only Error and more severe events.                                                                                       |
| severity log level infor-<br>mation          | Log only Information and more severe events.                                                                                 |
| severity log level none                      | No logging.                                                                                                    |
| severity log level notice                    | Log only Notice and more severe events.                                                                                      |
| severity log level warning                   | Log only Warning and more severe events.                                                                                     |
| show                                         | Displays the current configuration.                                                                                          |
| show history                                 | Displays the last 20 commands entered during the current CLI session.                                                        |
| show statistics                              | Displays the syslog statistics.                                                                                              |
| state disable                                | Disables syslog logging.                                                                                                    |
| state enable                                 | Enables syslog logging.                                                                                                    |
| write                                        | Stores the current configuration in permanent memory.                                                                        |
| telnet (config-cli-telnet)                   | level commands                                                                                                    |
| authentication disable                       | No password required for Telnet users.                                                                                       |
| authentication enable                        | Challenges the Telnet user with a password.                                                                                  |
| clrscrn                                      | Clears the screen.                                                                                                    |
| default max sessions                         | Restores the default maximum allowed concurrent incoming Telnet sessions.                                                    |
| default port                                 | Restores the default local port to the Telnet server.                                                                        |
| exit                                         | Exits to the CLI level.                                                                                                    |
| max sessions <number></number>               | Sets the maximum allowed concurrent incoming Telnet sessions. <number> = number of sessions.</number>                        |
| port <number></number>                       | Sets the local port that the Telnet server uses. <number> = local port number.</number>                                      |
| show                                         | Displays the current configuration.                                                                                          |
| show history                                 | Displays the last 20 commands entered during the current CLI session.                                                        |
| show statistics                              | Displays the Telnet statistics.                                                                                              |
| state disable                                | Disables the Telnet Server.                                                                                                  |
| state enable                                 | Enables the Telnet Server.                                                                                                   |
| write                                        | Stores the current configuration in permanent memory.                                                                        |
| terminal 1 (config-termin                    |                                                                                                    |
| bluetooth serial                             | Enters the bluetooth serial level. <li>line&gt; = number of the line (bluetooth serial port) to be configured.</li>          |
| break duration <milliseconds></milliseconds> | Sets how long a break should last when it is being sent to the line. <milliseconds> = number of milliseconds.</milliseconds> |
| clrscrn                                      | Clears the screen.                                                                                                    |
| default break duration                       | Restores the break duration to the default value (500 ms).                                                                   |
| default terminal type                        | Sets the default terminal type, 'UNKNOWN'.                                                                                   |
| echo disable                                 | Disables echoing of characters received on the line back to the line.                                                        |
| echo enable                                  | Enables echoing of characters received on the line back to the line.                                                         |
| exit                                         | Exits to the configuration level.                                                                                            |
| exit connect menu disa-<br>ble               | On the login connect menu, removes the menu item allowing the user to exit to the CLI.                                       |
|                                              | <u> </u>                                                                                                    |

| exit connect menu ena-<br>ble                                                                                                  | On the login connect menu, inserts the menu item allowing the user to exit to the CLI.                                                                                                    |
|----------------------------------------------------------------------------------------------------|----------------------------------------------------------------------------------------------------|
| line <line></line>                                                                                                    | Enters the line level. <li>line&gt; = number of the line (serial port) to be configured.</li>                                                                                                    |
| login connect menu disable                                                                                                    | Disables the login connect menu, so a user will get the CLI immediately after logging in.                                                                                                    |
| login connect menu ena-<br>ble                                                                                                 | Enables the login connect menu, so a user will get the menu rather than the CLI immediately after logging in.                                                                                                    |
| no send break                                                                                                    | Removes the configured send break character.                                                                                                    |
| preview connect menu                                                                                                    | Shows the layout of the connect menu with current settings.                                                                                                    |
| send break <control></control>                                                                                                 | Sets the optional send break character. <text> = the character. The character may be input as text, control, decimal, or hex. A control character has the form <control>C. A decimal value character has the form \99. A hex value character has the form 0xFF.</control></text>                                                                                                    |
| show                                                                                                    | Displays the current configuration.                                                                                                    |
| show history                                                                                                    | Displays the last 20 commands entered during the current CLI session.                                                                                                    |
| terminal                                                                                                    | Enters the configure-terminal level. <li>line&gt; = number of the terminal line (serial port) to be configured.</li>                                                                                                    |
| terminal network                                                                                                    | Enters the configure-terminal level for the network.                                                                                                    |
| terminal type <text></text>                                                                                                    | Sets the terminal type.                                                                                                    |
| tunnel                                                                                                    | Enters the tunnel level. <li>line&gt; = number of the tunnel line (serial port) to be configured.</li>                                                                                                    |
| usb                                                                                                    | Enters the usb level. <li>enumber of the line (usb port) to be configured.</li>                                                                                                    |
| write                                                                                                    | Stores the current configuration in permanent memory.                                                                                                    |
| terminal 2 (config-terminal                                                                                                    | nal:2) level commands                                                                                                    |
| bluetooth serial <line></line>                                                                                                 | Enters the bluetooth serial level. <li>line&gt; = number of the line (bluetooth serial port) to be configured.</li>                                                                                                    |
| break duration <milliseconds></milliseconds>                                                                                   | Sets how long a break should last when it is being sent to the line. <milliseconds> = number of milliseconds.</milliseconds>                                                                                                    |
| clrscrn                                                                                                    | Clears the screen.                                                                                                    |
| default break duration                                                                                                    | Restores the break duration to the default value (500 ms).                                                                                                    |
| default terminal type                                                                                                    | Sets the default terminal type, 'UNKNOWN'.                                                                                                    |
| echo disable                                                                                                    | Disables echoing of characters received on the line back to the line.                                                                                                    |
| echo enable                                                                                                    | Enables echoing of characters received on the line back to the line.                                                                                                    |
| exit                                                                                                    | Exits to the configuration level.                                                                                                    |
| exit connect menu disa-                                                                                                    |                                                                                                    |
| ble                                                                                                    | On the login connect menu, removes the menu item allowing the user to exit to the CLI.                                                                                                    |
| exit connect menu ena-<br>ble                                                                                                  | On the login connect menu, removes the menu item allowing the user to exit to the CLI.  On the login connect menu, inserts the menu item allowing the user to exit to the CLI.                                                                                                    |
| exit connect menu ena-                                                                                                    |                                                                                                    |
| exit connect menu ena-<br>ble                                                                                                  | On the login connect menu, inserts the menu item allowing the user to exit to the CLI.                                                                                                    |
| exit connect menu enable line <li>login connect menu disa-</li>                                                                | On the login connect menu, inserts the menu item allowing the user to exit to the CLI.  Enters the line level. <li>line&gt; = number of the line (serial port) to be configured.</li>                                                                                                    |
| exit connect menu enable line <li>login connect menu disable login connect menu ena-</li>                                      | On the login connect menu, inserts the menu item allowing the user to exit to the CLI.  Enters the line level. <li>line&gt; = number of the line (serial port) to be configured.  Disables the login connect menu, so a user will get the CLI immediately after logging in.  Enables the login connect menu, so a user will get the menu rather than the CLI immediately.</li>                                                                                                    |
| exit connect menu enable line <li>login connect menu disable login connect menu enable</li>                                    | On the login connect menu, inserts the menu item allowing the user to exit to the CLI.  Enters the line level. <li>line&gt; = number of the line (serial port) to be configured.  Disables the login connect menu, so a user will get the CLI immediately after logging in.  Enables the login connect menu, so a user will get the menu rather than the CLI immediately after logging in.</li>                                                                                                    |
| exit connect menu enable line <li>login connect menu disable login connect menu enable no send break</li>                      | On the login connect menu, inserts the menu item allowing the user to exit to the CLI.  Enters the line level. <li>line&gt; = number of the line (serial port) to be configured.  Disables the login connect menu, so a user will get the CLI immediately after logging in.  Enables the login connect menu, so a user will get the menu rather than the CLI immediately after logging in.  Removes the configured send break character.</li>                                                                                                    |
| exit connect menu enable line <li>login connect menu disable login connect menu enable no send break preview connect menu</li> | On the login connect menu, inserts the menu item allowing the user to exit to the CLI.  Enters the line level. <li>line&gt; = number of the line (serial port) to be configured.  Disables the login connect menu, so a user will get the CLI immediately after logging in.  Enables the login connect menu, so a user will get the menu rather than the CLI immediately after logging in.  Removes the configured send break character.  Shows the layout of the connect menu with current settings.  Sets the optional send break character. <text> = the character. The character may be input as text, control, decimal, or hex. A control character has the form <control>C. A decimal</control></text></li> |

| terminal                                     | Enters the configure-terminal level. <li>line&gt; = number of the terminal line (serial port) to be configured.</li>                                                                                                    |
|----------------------------------------------|----------------------------------------------------------------------------------------------------|
| terminal network                             | Enters the configure-terminal level for the network.                                                                                                    |
| terminal type <text></text>                  | Sets the terminal type.                                                                                                    |
| tunnel <line></line>                         | Enters the tunnel level. <li>line&gt; = number of the tunnel line (serial port) to be configured.</li>                                                                                                    |
| usb <line></line>                            | Enters the usb level. <li>line&gt; = number of the line (usb port) to be configured.</li>                                                                                                    |
| write                                        | Stores the current configuration in permanent memory.                                                                                                    |
| terminal 3 (config-terminal                  | nal:3) level commands                                                                                                    |
| bluetooth serial <line></line>               | Enters the bluetooth serial level. <li>line&gt; = number of the line (bluetooth serial port) to be configured.</li>                                                                                                    |
| break duration <milliseconds></milliseconds> | Sets how long a break should last when it is being sent to the line. <milliseconds> = number of milliseconds.</milliseconds>                                                                                                    |
| clrscrn                                      | Clears the screen.                                                                                                    |
| default break duration                       | Restores the break duration to the default value (500 ms).                                                                                                    |
| default terminal type                        | Sets the default terminal type, 'UNKNOWN'.                                                                                                    |
| echo disable                                 | Disables echoing of characters received on the line back to the line.                                                                                                    |
| echo enable                                  | Enables echoing of characters received on the line back to the line.                                                                                                    |
| exit                                         | Exits to the configuration level.                                                                                                    |
| exit connect menu disa-<br>ble               | On the login connect menu, removes the menu item allowing the user to exit to the CLI.                                                                                                    |
| exit connect menu ena-<br>ble                | On the login connect menu, inserts the menu item allowing the user to exit to the CLI.                                                                                                    |
| line <line></line>                           | Enters the line level. <li>line&gt; = number of the line (serial port) to be configured.</li>                                                                                                    |
| login connect menu disable                   | Disables the login connect menu, so a user will get the CLI immediately after logging in.                                                                                                    |
| login connect menu ena-<br>ble               | Enables the login connect menu, so a user will get the menu rather than the CLI immediately after logging in.                                                                                                    |
| no send break                                | Removes the configured send break character.                                                                                                    |
| preview connect menu                         | Shows the layout of the connect menu with current settings.                                                                                                    |
| send break <control></control>               | Sets the optional send break character. <text> = the character. The character may be input as text, control, decimal, or hex. A control character has the form <control>C. A decimal value character has the form \99. A hex value character has the form 0xFF.</control></text> |
| show                                         | Displays the current configuration.                                                                                                    |
| show history                                 | Displays the last 20 commands entered during the current CLI session.                                                                                                    |
| terminal                                     | Enters the configure-terminal level. <li>line&gt; = number of the terminal line (serial port) to be configured.</li>                                                                                                    |
| terminal network                             | Enters the configure-terminal level for the network.                                                                                                    |
| terminal type <text></text>                  | Sets the terminal type.                                                                                                    |
| tunnel <line></line>                         | Enters the tunnel level. <li>line&gt; = number of the tunnel line (serial port) to be configured.</li>                                                                                                    |
| usb                                          | Enters the usb level. <li>line&gt; = number of the line (usb port) to be configured.</li>                                                                                                    |
| write                                        | Stores the current configuration in permanent memory.                                                                                                    |
| terminal 4 (config-terminal                  | nal:4) level commands                                                                                                    |
| bluetooth serial                             | Enters the bluetooth serial level. <li>line&gt; = number of the line (bluetooth serial port) to be configured.</li>                                                                                                    |
| break duration <milliseconds></milliseconds> | Sets how long a break should last when it is being sent to the line. <milliseconds> = number of milliseconds.</milliseconds>                                                                                                    |
| clrscrn                                      | Clears the screen.                                                                                                    |
| default break duration                       | Restores the break duration to the default value (500 ms).                                                                                                    |
|                                              |                                                                                                    |

| -                                            |                                                                                                    |
|----------------------------------------------|----------------------------------------------------------------------------------------------------|
| default terminal type                        | Sets the default terminal type, 'UNKNOWN'.                                                                                                    |
| echo disable                                 | Disables echoing of characters received on the line back to the line.                                                                                                    |
| echo enable                                  | Enables echoing of characters received on the line back to the line.                                                                                                    |
| exit                                         | Exits to the configuration level.                                                                                                    |
| exit connect menu disa-<br>ble               | On the login connect menu, removes the menu item allowing the user to exit to the CLI.                                                                                                    |
| exit connect menu ena-<br>ble                | On the login connect menu, inserts the menu item allowing the user to exit to the CLI.                                                                                                    |
| line <line></line>                           | Enters the line level. <li>line&gt; = number of the line (serial port) to be configured.</li>                                                                                                    |
| login connect menu disable                   | Disables the login connect menu, so a user will get the CLI immediately after logging in.                                                                                                    |
| login connect menu ena-<br>ble               | Enables the login connect menu, so a user will get the menu rather than the CLI immediately after logging in.                                                                                                    |
| no send break                                | Removes the configured send break character.                                                                                                    |
| preview connect menu                         | Shows the layout of the connect menu with current settings.                                                                                                    |
| send break <control></control>               | Sets the optional send break character. <text> = the character. The character may be input as text, control, decimal, or hex. A control character has the form <control>C. A decimal value character has the form \99. A hex value character has the form 0xFF.</control></text> |
| show                                         | Displays the current configuration.                                                                                                    |
| show history                                 | Displays the last 20 commands entered during the current CLI session.                                                                                                    |
| terminal                                     | Enters the configure-terminal level. <li>line&gt; = number of the terminal line (serial port) to be configured.</li>                                                                                                    |
| terminal network                             | Enters the configure-terminal level for the network.                                                                                                    |
| terminal type <text></text>                  | Sets the terminal type.                                                                                                    |
| tunnel <line></line>                         | Enters the tunnel level. <li>line&gt; = number of the tunnel line (serial port) to be configured.</li>                                                                                                    |
| usb <line></line>                            | Enters the usb level. <li>line&gt; = number of the line (usb port) to be configured.</li>                                                                                                    |
| write                                        | Stores the current configuration in permanent memory.                                                                                                    |
| terminal network (config                     | g-terminal:network) level commands                                                                                                    |
| bluetooth serial                             | Enters the bluetooth serial level. <li>line&gt; = number of the line (bluetooth serial port) to be configured.</li>                                                                                                    |
| break duration <milliseconds></milliseconds> | Sets how long a break should last when it is being sent to the line. <milliseconds> = number of milliseconds.</milliseconds>                                                                                                    |
| clrscrn                                      | Clears the screen.                                                                                                    |
| default break duration                       | Restores the break duration to the default value (500 ms).                                                                                                    |
| default terminal type                        | Sets the default terminal type, 'UNKNOWN'.                                                                                                    |
| echo disable                                 | Disables echoing of characters received on the line back to the line.                                                                                                    |
| echo enable                                  | Enables echoing of characters received on the line back to the line.                                                                                                    |
| exit                                         | Exits to the configuration level.                                                                                                    |
| exit connect menu disa-<br>ble               | On the login connect menu, removes the menu item allowing the user to exit to the CLI.                                                                                                    |
| exit connect menu ena-<br>ble                | On the login connect menu, inserts the menu item allowing the user to exit to the CLI.                                                                                                    |
| line <line></line>                           | Enters the line level. <li>line&gt; = number of the line (serial port) to be configured.</li>                                                                                                    |
| login connect menu disable                   | Disables the login connect menu, so a user will get the CLI immediately after logging in.                                                                                                    |
| login connect menu ena-<br>ble               | Enables the login connect menu, so a user will get the menu rather than the CLI immediately after logging in.                                                                                                    |
| no send break                                | Removes the configured send break character.                                                                                                    |
|                                              |                                                                                                    |

| preview connect menu                                  | Shows the layout of the connect menu with current settings.                                                                                                    |
|-------------------------------------------------------|----------------------------------------------------------------------------------------------------|
| send break <control></control>                        | Sets the optional send break character. <text> = the character. The character may be input as text, control, decimal, or hex. A control character has the form <control>C. A decimal value character has the form \99. A hex value character has the form 0xFF.</control></text> |
| show                                                  | Displays the current configuration.                                                                                                    |
| show history                                          | Displays the last 20 commands entered during the current CLI session.                                                                                                    |
| terminal                                              | Enters the configure-terminal level. <li>line&gt; = number of the terminal line (serial port) to be configured.</li>                                                                                                    |
| terminal network                                      | Enters the configure-terminal level for the network.                                                                                                    |
| terminal type <text></text>                           | Sets the terminal type.                                                                                                    |
| tunnel                                                | Enters the tunnel level. <li>line&gt; = number of the tunnel line (serial port) to be configured.</li>                                                                                                    |
| usb <line></line>                                     | Enters the usb level. <li>line&gt; = number of the line (usb port) to be configured.</li>                                                                                                    |
| write                                                 | Stores the current configuration in permanent memory.                                                                                                    |
| traps (config-snmp-traps                              | s) level commands                                                                                                    |
| authentication password <text></text>                 | Sets password used for authentication for traps.                                                                                                    |
| authentication protocol md5                           | Uses MD5 for authentication for traps.                                                                                                    |
| authentication protocol sha                           | Uses SHA for authentication for traps.                                                                                                    |
| clrscrn                                               | Clears the screen.                                                                                                    |
| community <text></text>                               | Sets the SNMP trap community string. <text> = name of the trap community string to be set.</text>                                                                                                    |
| default authentication protocol                       | Restores to default SNMPv3 authentication method: MD5 for traps.                                                                                                    |
| default community                                     | Restores the SNMP trap community to default: public                                                                                                    |
| default primary destination port                      | Restores the primary SNMP trap host port to default: 162.                                                                                                    |
| default privacy protocol                              | Restores to default SNMPv3 privacy encryption method: DES for traps.                                                                                                    |
| default secondary desti-<br>nation port               | Restores the secondary SNMP trap host port to default: 162.                                                                                                    |
| default security                                      | Restores to default SNMPv3 security method: Authentication, No Privacy for traps.                                                                                                    |
| default version                                       | Restores to default SNMP version v2c for traps.                                                                                                    |
| exit                                                  | Exits to the next higher level.                                                                                                    |
| no authentication pass-<br>word                       | Clears authentication password for traps.                                                                                                    |
| no primary destination                                | Deletes the primary SNMP trap host.                                                                                                    |
| no privacy password                                   | Clears privacy password for traps.                                                                                                    |
| no secondary destination                              | Deletes the secondary SNMP trap host.                                                                                                    |
| no username                                           | Clears SNMPv3 username for traps.                                                                                                    |
| primary destination <text></text>                     | Sets the primary SNMP trap host. <text> = IP address or hostname of SNMP trap receiver.</text>                                                                                                    |
| primary destination port <pre><number></number></pre> | Sets the primary SNMP trap host port.                                                                                                    |
| privacy password <text></text>                        | Sets password used for privacy encryption for traps.                                                                                                    |
| privacy protocol aes                                  | Uses AES for privacy encryption for traps.                                                                                                    |
| privacy protocol des                                  | Uses DES for privacy encryption for traps.                                                                                                    |
| secondary destination                                 | Sets the secondary SNMP trap host. <text> = IP address or hostname of SNMP trap re-</text>                                                                                                    |
|                                                       |                                                                                                    |

| <text></text>                                | ceiver.                                                                                                    |
|----------------------------------------------|----------------------------------------------------------------------------------------------------|
| secondary destination port <number></number> | Sets the secondary SNMP trap host port.                                                                             |
| security authentication and privacy          | Authentication and Privacy for traps.                                                                               |
| security authentication but no privacy       | Authentication, No Privacy for traps.                                                                               |
| security no authentication and no priv       | No Authentication, No Privacy for traps.                                                                            |
| show                                         | Shows the current configuration.                                                                                    |
| show history                                 | Displays the last 20 commands entered during the current CLI session.                                               |
| username <text></text>                       | Sets SNMPv3 username for traps.                                                                                     |
| version snmpv1                               | Uses SNMPv1 for traps.                                                                                              |
| version snmpv2c                              | Uses SNMPv2c for traps.                                                                                             |
| version snmpv3                               | Uses SNMPv3 for traps.                                                                                              |
| write                                        | Stores the current configuration in permanent memory.                                                               |
| trusted authorities (ssl-a                   | auth) level commands                                                                                                |
| add                                          | Adds an Authority Certificate.                                                                                      |
| clrscrn                                      | Clears the screen.                                                                                                  |
| exit                                         | Exits to the ssl level.                                                                                             |
| no intermediate authority <cert></cert>      | Removes an Intermediate Authority Certificate. <cert> = index displayed by "show authority" command.</cert>         |
| no trusted authority <cert></cert>           | Removes a Trusted Authority Certificate. <cert> = index displayed by "show authority" command.</cert>               |
| show                                         | Displays Authority Certificate Information.                                                                         |
| show history                                 | Displays the last 20 commands entered during the current CLI session.                                               |
| write                                        | Stores the current configuration in permanent memory.                                                               |
| tunnel < line> (tunnel: < line)              | ne>level commands ( <line> is the number of the line)</line>                                                        |
| accept                                       | Enters the accept level for this tunnel.                                                                            |
| auto show statistics                         | show connection statistics                                                                                          |
| bluetooth serial                             | Enters the bluetooth serial level. <li>line&gt; = number of the line (bluetooth serial port) to be configured.</li> |
| clear counters                               | Zeros all tunnel counters                                                                                           |
| clrscrn                                      | Clears the screen.                                                                                                  |
| connect                                      | Enters the connect level for this tunnel.                                                                           |
| disconnect                                   | Enters the disconnect level for this tunnel.                                                                        |
| exit                                         | Exits to the enable level.                                                                                          |
| line                                         | Enters the line level. <li>line&gt; = number of the line (serial port) to be configured.</li>                       |
| modem                                        | Enters the modem level for this tunnel.                                                                             |
| no clear counters                            | Unzeros all tunnel counters                                                                                         |
| packing                                      | Enters the packing level for this tunnel.                                                                           |
| serial                                       | Enters the serial level for this tunnel.                                                                            |
| show history                                 | Displays the last 20 commands entered during the current CLI session.                                               |
| show statistics                              | show connection statistics                                                                                          |
| terminal <line></line>                       | Enters the configure-terminal level. <li>line&gt; = number of the terminal line (serial port) to be</li>            |
|                                              | configured.                                                                                                    |

| tunnel <line></line>                                                                                                    | Enters the tunnel level. <li>line&gt; = number of the tunnel line (serial port) to be configured.</li>                                                                                                    |
|----------------------------------------------------------------------------------------------------|----------------------------------------------------------------------------------------------------|
| usb                                                                                                    | Enters the usb level. <li>line&gt; = number of the line (usb port) to be configured.</li>                                                                                                    |
| write                                                                                                    | Stores the current configuration in permanent memory.                                                                                                    |
|                                                                                                    | tion (config-vpn-unreachable_host_detection:1) level commands                                                                                                    |
| clrscrn                                                                                                    | Clears the screen.                                                                                                    |
| default max tries                                                                                                    | Restores the default connection error threshold.                                                                                                    |
| default ping interval                                                                                                    | Restores the default ping interval.                                                                                                    |
| exit                                                                                                    | Exits to the next higher level.                                                                                                    |
| host <text></text>                                                                                                    | Sets the host name. <text> = host name to Ping.</text>                                                                                                    |
| max tries <number></number>                                                                                                    | Sets the connection error threshold. If <pings> attempts go unanswered, the device will restart the VPN connection.</pings>                                                                                                    |
| no host                                                                                                    | Clears the host name.                                                                                                    |
| ping interval <minutes></minutes>                                                                                                    | Sets the ping interval.                                                                                                    |
| show                                                                                                    | Shows the current configuration.                                                                                                    |
| show history                                                                                                    | Displays the last 20 commands entered during the current CLI session.                                                                                                    |
| write                                                                                                    | Stores the current configuration in permanent memory.                                                                                                    |
| usb 1 (usb-line:1) level (                                                                                                    | commands                                                                                                    |
| auto show statistics                                                                                                    | Continuously displays line statistics.                                                                                                    |
| baud rate <bits per="" sec-<="" td=""><td>Sets the line speed. <br/> <br/>bits per second&gt; = the speed. Standard speeds include 1200, 2400, 4800, 9600, 19200, and so on.</td></bits>                                                                                                    | Sets the line speed.<br><br>bits per second> = the speed. Standard speeds include 1200, 2400, 4800, 9600, 19200, and so on.                                                                                                    |
| bluetooth serial                                                                                                    | Enters the bluetooth serial level. <li>line&gt; = number of the line (bluetooth serial port) to be configured.</li>                                                                                                    |
| clear line counters                                                                                                    | Sets the serial counters to zero.                                                                                                    |
| clrscrn                                                                                                    | Clears the screen.                                                                                                    |
| 1000111                                                                                                    | Cicaro trio corcorri                                                                                                    |
| command mode always                                                                                                    | Sets the current line to always be in command mode.                                                                                                    |
|                                                                                                    |                                                                                                    |
| command mode always                                                                                                    | Sets the current line to always be in command mode.                                                                                                    |
| command mode always command mode echo serial string disable command mode echo                                                                                                    | Sets the current line to always be in command mode.  Disables user-defined serial boot string to be echoed in the CLI.                                                                                                    |
| command mode always command mode echo serial string disable command mode echo serial string enable command mode serial                                                                                                    | Sets the current line to always be in command mode.  Disables user-defined serial boot string to be echoed in the CLI.  Enables user-defined serial boot string to be echoed in the CLI.                                                                                                    |
| command mode always command mode echo serial string disable command mode echo serial string enable command mode serial string command mode serial                                                                                                    | Sets the current line to always be in command mode.  Disables user-defined serial boot string to be echoed in the CLI.  Enables user-defined serial boot string to be echoed in the CLI.  Enables user to enter a custom string at boot time to enter command mode.  Sets a string that can be entered at boot time to enter command mode. <string> = text with possible binary characters. Within [] use binary decimal up to 255 or hex up to 0xFF. Within</string>                                                                                                    |
| command mode always command mode echo serial string disable command mode echo serial string enable command mode serial string command mode serial string command mode serial string <string></string>                                                                                                    | Sets the current line to always be in command mode.  Disables user-defined serial boot string to be echoed in the CLI.  Enables user-defined serial boot string to be echoed in the CLI.  Enables user to enter a custom string at boot time to enter command mode.  Sets a string that can be entered at boot time to enter command mode. <string> = text with possible binary characters. Within [] use binary decimal up to 255 or hex up to 0xFF. Within {} specify decimal milliseconds time delay.  Sets a sign-on message that is sent from the serial port when the device boots and when the line is in command mode. <string> = text with possible binary characters. Within [] use</string></string>                                                                                                    |
| command mode always command mode echo serial string disable command mode echo serial string enable command mode serial string command mode serial string command mode signon message <string> command mode wait</string>                                                                                                    | Sets the current line to always be in command mode.  Disables user-defined serial boot string to be echoed in the CLI.  Enables user-defined serial boot string to be echoed in the CLI.  Enables user to enter a custom string at boot time to enter command mode.  Sets a string that can be entered at boot time to enter command mode. <string> = text with possible binary characters. Within [] use binary decimal up to 255 or hex up to 0xFF. Within {} specify decimal milliseconds time delay.  Sets a sign-on message that is sent from the serial port when the device boots and when the line is in command mode. <string> = text with possible binary characters. Within [] use binary decimal up to 255 or hex up to 0xFF.</string></string>                                                                                                    |
| command mode always command mode echo serial string disable command mode echo serial string enable command mode serial string command mode serial string command mode serial string <string>  command mode signon message <string>  command mode wait time <milliseconds></milliseconds></string></string>                                                                                  | Sets the current line to always be in command mode.  Disables user-defined serial boot string to be echoed in the CLI.  Enables user-defined serial boot string to be echoed in the CLI.  Enables user to enter a custom string at boot time to enter command mode.  Sets a string that can be entered at boot time to enter command mode. <string> = text with possible binary characters. Within [] use binary decimal up to 255 or hex up to 0xFF. Within {} specify decimal milliseconds time delay.  Sets a sign-on message that is sent from the serial port when the device boots and when the line is in command mode. <string> = text with possible binary characters. Within [] use binary decimal up to 255 or hex up to 0xFF.  Sets boot-up wait time for command mode serial string. <milliseconds> = wait time.</milliseconds></string></string>                                                                                                    |
| command mode always command mode echo serial string disable command mode echo serial string enable command mode serial string command mode serial string <string> command mode signon message <string> command mode wait time <milliseconds> data bits 7</milliseconds></string></string>                                                                                                   | Sets the current line to always be in command mode.  Disables user-defined serial boot string to be echoed in the CLI.  Enables user defined serial boot string to be echoed in the CLI.  Enables user to enter a custom string at boot time to enter command mode.  Sets a string that can be entered at boot time to enter command mode. <string> = text with possible binary characters. Within [] use binary decimal up to 255 or hex up to 0xFF. Within {} specify decimal milliseconds time delay.  Sets a sign-on message that is sent from the serial port when the device boots and when the line is in command mode. <string> = text with possible binary characters. Within [] use binary decimal up to 255 or hex up to 0xFF.  Sets boot-up wait time for command mode serial string. <milliseconds> = wait time.  Uses seven bits for data on the line.</milliseconds></string></string>                                                                                                    |
| command mode always command mode echo serial string disable command mode echo serial string enable command mode serial string command mode serial string command mode signon message <string>  command mode wait time <milliseconds> data bits 7 data bits 8</milliseconds></string>                                                                                                    | Sets the current line to always be in command mode.  Disables user-defined serial boot string to be echoed in the CLI.  Enables user-defined serial boot string to be echoed in the CLI.  Enables user to enter a custom string at boot time to enter command mode.  Sets a string that can be entered at boot time to enter command mode. <string> = text with possible binary characters. Within [] use binary decimal up to 255 or hex up to 0xFF. Within {} specify decimal milliseconds time delay.  Sets a sign-on message that is sent from the serial port when the device boots and when the line is in command mode. <string> = text with possible binary characters. Within [] use binary decimal up to 255 or hex up to 0xFF.  Sets boot-up wait time for command mode serial string. <milliseconds> = wait time.  Uses eight bits for data on the line.</milliseconds></string></string>                                                                                                    |
| command mode always command mode echo serial string disable command mode echo serial string enable command mode serial string command mode serial string <string> command mode signon message <string> command mode wait time <milliseconds> data bits 7 data bits 8 default baud rate</milliseconds></string></string>                                                                     | Sets the current line to always be in command mode.  Disables user-defined serial boot string to be echoed in the CLI.  Enables user-defined serial boot string to be echoed in the CLI.  Enables user to enter a custom string at boot time to enter command mode.  Sets a string that can be entered at boot time to enter command mode. <string> = text with possible binary characters. Within [] use binary decimal up to 255 or hex up to 0xFF. Within {} specify decimal milliseconds time delay.  Sets a sign-on message that is sent from the serial port when the device boots and when the line is in command mode. <string> = text with possible binary characters. Within [] use binary decimal up to 255 or hex up to 0xFF.  Sets boot-up wait time for command mode serial string. <milliseconds> = wait time.  Uses seven bits for data on the line.  Restores the default speed of 115200 bits per second.</milliseconds></string></string>                                                                                                    |
| command mode always command mode echo serial string disable command mode echo serial string enable command mode serial string command mode serial string <string>  command mode signon message <string>  command mode wait time <milliseconds> data bits 7 data bits 8 default baud rate default data bits</milliseconds></string></string>                                                 | Sets the current line to always be in command mode.  Disables user-defined serial boot string to be echoed in the CLI.  Enables user-defined serial boot string to be echoed in the CLI.  Enables user to enter a custom string at boot time to enter command mode.  Sets a string that can be entered at boot time to enter command mode. <string> = text with possible binary characters. Within [] use binary decimal up to 255 or hex up to 0xFF. Within {} specify decimal milliseconds time delay.  Sets a sign-on message that is sent from the serial port when the device boots and when the line is in command mode. <string> = text with possible binary characters. Within [] use binary decimal up to 255 or hex up to 0xFF.  Sets boot-up wait time for command mode serial string. <milliseconds> = wait time.  Uses seven bits for data on the line.  Uses eight bits for data on the line.  Restores the default speed of 115200 bits per second.  Restores the default of eight data bits.</milliseconds></string></string>                                                      |
| command mode always command mode echo serial string disable command mode echo serial string enable command mode serial string command mode serial string command mode serial string <string>  command mode signon message <string>  command mode wait time <milliseconds> data bits 7 data bits 8 default baud rate default data bits default flow control</milliseconds></string></string> | Sets the current line to always be in command mode.  Disables user-defined serial boot string to be echoed in the CLI.  Enables user-defined serial boot string to be echoed in the CLI.  Enables user to enter a custom string at boot time to enter command mode.  Sets a string that can be entered at boot time to enter command mode. <string> = text with possible binary characters. Within [] use binary decimal up to 255 or hex up to 0xFF. Within {} specify decimal milliseconds time delay.  Sets a sign-on message that is sent from the serial port when the device boots and when the line is in command mode. <string> = text with possible binary characters. Within [] use binary decimal up to 255 or hex up to 0xFF.  Sets boot-up wait time for command mode serial string. <milliseconds> = wait time.  Uses seven bits for data on the line.  Uses eight bits for data on the line.  Restores the default speed of 115200 bits per second.  Restores the default of hardware (RTS/CTS) flow control.</milliseconds></string></string>                                      |
| command mode always command mode echo serial string disable command mode echo serial string enable command mode serial string command mode serial string <string> command mode signon message <string> command mode wait time <milliseconds> data bits 7 data bits 8 default baud rate default data bits default flow control default line mode</milliseconds></string></string>            | Sets the current line to always be in command mode.  Disables user-defined serial boot string to be echoed in the CLI.  Enables user-defined serial boot string to be echoed in the CLI.  Enables user to enter a custom string at boot time to enter command mode.  Sets a string that can be entered at boot time to enter command mode. <string> = text with possible binary characters. Within [] use binary decimal up to 255 or hex up to 0xFF. Within {} specify decimal milliseconds time delay.  Sets a sign-on message that is sent from the serial port when the device boots and when the line is in command mode. <string> = text with possible binary characters. Within [] use binary decimal up to 255 or hex up to 0xFF.  Sets boot-up wait time for command mode serial string. <milliseconds> = wait time.  Uses seven bits for data on the line.  Uses eight bits for data on the line.  Restores the default speed of 115200 bits per second.  Restores the default of hardware (RTS/CTS) flow control.  Restores the default usb line mode.</milliseconds></string></string> |

| default xoff char                       | Restores the default xoff character on this line.                                                                                                    |
|-----------------------------------------|----------------------------------------------------------------------------------------------------|
| default xon char                        | Restores the default xon character on this line.                                                                                                    |
| exit                                    | Exits to the enable level                                                                                                    |
| flow control hardware                   | Uses hardware (RTS/CTS) flow control on the line.                                                                                                    |
| flow control none                       | Does not provide flow control on the line.                                                                                                    |
| flow control software                   | Uses software (xon/xoff characters) flow control on the line.                                                                                                    |
| gap timer <milliseconds></milliseconds> | Sets the gap timer in milliseconds. If some data has been received, it will be forwarded after this time since the last character.                                                                                                    |
| interface usb-cdc-acm                   | Sets the usb line interface to USB-CDC-ACM.                                                                                                    |
| kill session                            | Kills command mode session on the Line                                                                                                    |
| line                                    | Enters the line level. <li>line&gt; = number of the line (serial port) to be configured.</li>                                                                                                    |
| line mode ethernet de-<br>vice          | Sets the usb line to ethernet device mode.                                                                                                    |
| line mode host                          | Sets the usb line to host mode.                                                                                                    |
| line mode serial device                 | Sets the usb line to serial device mode.                                                                                                    |
| name <text></text>                      | Sets the name for this usb line.                                                                                                    |
| no clear line counters                  | Restores the serial counters to the aggregate values.                                                                                                    |
| no command mode                         | Disables command mode for the current line.                                                                                                    |
| no command mode signon message          | Clears the signon message displayed at boot time and when entering command mode.                                                                                                    |
| no gap timer                            | Removes the gap timer, so forwarding depends on the usb line speed.                                                                                                    |
| no name                                 | Removes the name of this usb line.                                                                                                    |
| parity even                             | Uses a parity bit on the line for even parity.                                                                                                    |
| parity none                             | Does not use a parity bit on the line.                                                                                                    |
| parity odd                              | Uses a parity bit on the line for odd parity.                                                                                                    |
| protocol none                           | Uses no protocol on the usb line.                                                                                                    |
| protocol tunnel                         | Applies Modbus RTU protocol on the usb line.                                                                                                    |
| show                                    | Displays the current status.                                                                                                    |
| show command mode                       | Shows the command mode settings for the current line.                                                                                                    |
| show history                            | Displays the last 20 commands entered during the current CLI session.                                                                                                    |
| show statistics                         | Shows the line statistics.                                                                                                    |
| show usb line                           | Displays the current configuration.                                                                                                    |
| state disable                           | Disables the usb line so data cannot be sent/received.                                                                                                    |
| state enable                            | Enables the usb line so data can be sent/received.                                                                                                    |
| stop bits 1                             | Uses one stop bit after data on the line.                                                                                                    |
| stop bits 2                             | Uses two stop bits after data on the line.                                                                                                    |
| terminal                                | Enters the configure-terminal level. <li>line&gt; = number of the terminal line (serial port) to be configured.</li>                                                                                                    |
| terminal network                        | Enters the configure-terminal level for the network.                                                                                                    |
| threshold<br>bytes>                     | Sets the threshold in bytes. After this many bytes are received, they are forwarded without delay.                                                                                                    |
| tunnel                                  | Enters the tunnel level. <li>line&gt; = number of the tunnel line (serial port) to be configured.</li>                                                                                                    |
| usb                                     | Enters the usb level. <li>line&gt; = number of the line (usb port) to be configured.</li>                                                                                                    |
| write                                   | Stores the current configuration in permanent memory.                                                                                                    |
| xoff char <control></control>           | Sets the xoff character for use with software flow control on this line. The character may be input as text, control, decimal, or hex. A control character has the form <control>C. A decimal value character has the form 0xFF.</control> |
|                                         |                                                                                                    |

| xon char < <i>control</i> >                                                       | Sets the xon character for use with software flow control on this line. The character may be input as text, control, decimal, or hex. A control character has the form <control>C. A decimal value character has the form \99. A hex value character has the form 0xFF.</control>                                                               |
|-----------------------------------------------------------------------------------|----------------------------------------------------------------------------------------------------|
| usb0 link state change (                                                          | config-action:usb0 link state change) level commands                                                                                                    |
| clrscrn                                                                           | Clears the screen.                                                                                                    |
| default delay                                                                     | Resets alarm processing delay to its default value.                                                                                                    |
| delay <seconds></seconds>                                                         | Sets the delay in processing the alarm. Alarm actions will not be executed if the cause is corrected within this time.                                                                                                    |
| email                                                                             | Enters the next lower level.                                                                                                    |
| exit                                                                              | Exits to the config alarm level.                                                                                                    |
| ftp put                                                                           | Enters the next lower level.                                                                                                    |
| http post                                                                         | Enters the next lower level.                                                                                                    |
| show                                                                              | Displays the current configuration.                                                                                                    |
| show history                                                                      | Displays the last 20 commands entered during the current CLI session.                                                                                                    |
| show status                                                                       | Displays statistics.                                                                                                    |
| snmp trap                                                                         | Enters the next lower level.                                                                                                    |
| write                                                                             | Stores the current configuration in permanent memory.                                                                                                    |
| user management (confi                                                            | g-user-management) level commands                                                                                                    |
| admin password <text></text>                                                      | Sets the CLI login password. Password must be 4 to 15 characters and contain combination of the following characters: uppercase letters, lowercase letters, numbers, symbols (punctuation marks). Put double quotes around the password.                                                                                                    |
| admin username <text></text>                                                      | Sets the CLI login username.                                                                                                    |
| clrscrn                                                                           | Clears the screen.                                                                                                    |
| create role <role name=""></role>                                                 | Create a new role <role name=""> = role name.</role>                                                                                                    |
| create user <user name=""><br/><password> <role name=""></role></password></user> | Create a new user <user name=""> = user name. <password> = user password. Password must be 4 to 15 characters and contain combination of the following characters: uppercase letters, lowercase letters, numbers, symbols (punctuation marks). Put double quotes around the password. <role name=""> = user role name.</role></password></user> |
| default admin password                                                            | Restores the default CLI login password.                                                                                                    |
| default admin username                                                            | Restores the default CLI login username.                                                                                                    |
| delete role <role instance="" name="" or=""></role>                               | Delete existing role <role instance="" name="" or=""> = role name or instance.</role>                                                                                                    |
| delete user <user instance="" name="" or=""></user>                               | Delete existing user <user instance="" name="" or=""> = user name or instance.</user>                                                                                                    |
| edit role <role instance="" name="" or=""></role>                                 | Change to config-user-management-roles level.                                                                                                    |
| edit user <user instance="" name="" or=""></user>                                 | Change to config-user-management-users level.                                                                                                    |
| exit                                                                              | Returns to the config level.                                                                                                    |
| show                                                                              | Displays the current configuration.                                                                                                    |
| show actions                                                                      | List Actions to the console                                                                                                    |
| show configuration groups                                                         | List Configuration Record group names to the console                                                                                                    |
| show history                                                                      | Displays the last 20 commands entered during the current CLI session.                                                                                                    |
| show roles                                                                        | Show existing roles                                                                                                    |
| show users                                                                        | Show existing users                                                                                                    |
| write                                                                             | Stores the current configuration in permanent memory.                                                                                                    |
| virtual ip 1 (config-virtua                                                       | al-interface:1) level commands                                                                                                    |

| exit Exits to the config-gateway level.  ip address <text> Sets the Virtual IP address.  lan ip address <text> Sets the LAN IP address.  no ip address  Clears the LAN IP address.  no lan ip address  Clears the Virtual IP address.  no lan ip address  Clears the Virtual IP address.  no lan ip address  Clears the LAN IP address.  no lan ip address  Clears the name.  show  Displays the current configuration.  show history  Displays the last 20 commands entered during the current CLI session.  state disable  Disables Virtual IP instance.  state disable  Enables Virtual IP instance.  state disable  Stores the current configuration in permanent memory.  virtual ip 2 (config-virtual-interface:2) lovel commands  clears the careen.  exit Exits to the config-gateway level.  ip address <text> Sets the LAN IP address.  lan ip address <text> Sets the LAN IP address.  no lan ip address  Clears the screen.  show  Displays the current configuration.  show history  Displays the last 20 commands entered during the current CLI session.  state disable  Show  Displays the current configuration.  show bistory  Displays the current configuration.  show bistory  Displays the last 20 commands entered during the current CLI session.  state disable  Enables Virtual IP instance.  state disable  Enables Virtual IP instance.  state disable  Enables Virtual IP instance.  state disable  Enables Virtual IP instance.  state disable  Enables Virtual IP instance.  state disable  Enables Virtual IP instance.  Sets the Current configuration in permanent memory.  virtual ip 3 (config-virtual-interfaces) level commands  clears the current configuration in permanent memory.  virtual ip 3 (config-virtual-interfaces) level commands  clears the current configuration in permanent memory.  virtual ip 3 (config-virtual-interfaces) level commands  Clears the LAN IP address.  no lan ip address <fext> Sets the Virtual IP instance.  Sets the name.  Show  Displays the current configuration.  show bistory  Displays the current configuration.  show bistory  Displa</fext></text></text></text></text>                | clrscrn                      | Clears the screen.                                                    |
|----------------------------------------------------------------------------------------------------|------------------------------|-----------------------------------------------------------------------|
| ip address <fext> Sets the Virtual IP address.  Ian ip address <fext> Sets the LAN IP address.  Ian ip address <fext> Sets the name. <fext> = name.  Io ip address</fext></fext></fext></fext>                                                                                                    | exit                         | Exits to the config-gateway level.                                    |
| name <fext> Sets the name. <fext> = name.  no ip address</fext></fext>                                                                                                    | ip address <text></text>     |                                                                       |
| no ip address Clears the Virtual IP address. no lan ip address Clears the LAN IP address. no name Clears the name. Displays the current configuration. show bistory Displays the last 20 commands entered during the current CLI session. state disable Disables Virtual IP instance. state enable Enables Virtual IP instance. state enable Stores the current configuration in permanent memory. virtual ip 2 (config-virtual-interface-2) level commands clrscm Clears the screen. exit Exits to the config-gateway level. ip address <text> Sets the Virtual IP address. lan ip address <text> Sets the LAN IP address. no lan ip address Clears the Virtual IP address. no lan ip address Clears the LAN IP address. no lan ip address Clears the name. show Displays the last 20 commands entered during the current CLI session. state disable Disables Virtual IP instance. write Stores the current configuration in permanent memory. virtual ip 3 (config-virtual-interface-3) level commands clrscm Clears the name. Stores the current configuration in permanent memory. virtual ip 3 (config-virtual-interface-3) level commands clrscm Clears the current configuration in permanent memory. virtual ip 3 (config-virtual-interface-3) level commands clrscm Clears the Xirtual IP address. lan ip address <text> Sets the Virtual IP address. lan ip address <text> Sets the Virtual IP address. lan ip address <text> Sets the Virtual IP address. lan ip address <text> Sets the Virtual IP address. lan ip address <text> Sets the Virtual IP address. no lan ip address Clears the Virtual IP address. no lan ip address Clears the Virtual IP address. no lan ip address Clears the Virtual IP address. no lan ip address Clears the LAN IP address. no lan ip address Clears the Lan IP address. no lan ip address Clears the Lan IP address. no lan ip address Clears the Lan IP address. no lan ip address Clears the Lan IP address. no lan ip address Clears the Lan IP address. no lan ip address Clears the Lan IP address. no lan ip address Clears the Lan IP address. no lan ip address Clear</text></text></text></text></text></text></text>  | lan ip address <text></text> | Sets the LAN IP address.                                              |
| no lan ip address Clears the LAN IP address. no name Clears the name. Show Displays the current configuration. Show history Displays the last 20 commands entered during the current CLI session.  state disable Disables Virtual IP instance. state enable Enables Virtual IP instance.  write Stores the current configuration in permanent memory.  virtual ip 2 (config-virtual-interface-2) level commands closern Clears the screen.  exit Exits to the config-gateway level. ip address <text> Sets the Virtual IP address. lan ip address <text> Sets the LAN IP address.  lan ip address Clears the virtual IP address. no lan ip address Clears the Uritual IP address. no lan ip address Clears the LAN IP address. no lan ip address Clears the LAN IP address. no name Clears the uritual IP instance.  show Displays the last 20 commands entered during the current CLI session.  state disable Disables Virtual IP instance.  state enable Enables Virtual IP instance.  state enable Enables Virtual IP instance.  stores the current configuration in permanent memory.  virtual ip 3 (config-virtual-interface-3) level commands closern Clears the screen.  exit Exits to the config-gateway level. ip address <text> Sets the Virtual IP address. lan ip address <text> Sets the Virtual IP address. lan ip address <text> Sets the LAN IP address.  clears the Virtual IP address. lan ip address <text> Sets the LAN IP address.  clears the Virtual IP address.  lan ip address <text> Sets the LAN IP address.  clears the Virtual IP address.  clears the LAN IP address.  no name Clears the name.  Show Displays the current configuration.  show history Displays the current configuration.  show history Displays the current configuration.  show bistory Displays the last 20 commands entered during the current CLI session.  state disable Disables Virtual IP instance.  state enable Enables Virtual IP instance.</text></text></text></text></text></text></text>                                                                                                    | name <text></text>           | Sets the name. <text> = name.</text>                                  |
| no name Clears the name.  show Displays the current configuration.  show history Displays the last 20 commands entered during the current CLI session.  state disable Disables Virtual IP instance.  state enable Enables Virtual IP instance.  write Stores the current configuration in permanent memory.  writual ip 2 (config-virtual-interface) level commands  clears the screen.  exit Exits to the config-gateway level.  ip address <text> Sets the Virtual IP address.  lan ip address <text> Sets the LAN IP address.  lan ip address Clears the Virtual IP address.  no lan ip address Clears the Virtual IP address.  no lan ip address Clears the Virtual IP address.  no lan ip address Clears the LAN IP address.  no name Clears the name.  show Displays the current configuration.  show history Displays the last 20 commands entered during the current CLI session.  state disable Disables Virtual IP instance.  state enable Enables Virtual IP instance.  state enable Enables Virtual IP instance.  state online york to configuration in permanent memory.  virtual ip 3 (config-virtual-interface) level commands  clears the screen.  exit Exits to the config-gateway level.  ip address <text> Sets the Virtual IP address.  lan ip address <text> Sets the Virtual IP address.  lan ip address <text> Sets the LAN IP address.  and exit Exits to the config-gateway level.  ip address <text> Sets the LAN IP address.  lan ip address <text> Sets the IAN IP address.  no lan ip address Clears the Virtual IP address.  no lan ip address Clears the LAN IP address.  no lan ip address Clears the LAN IP address.  no lan ip address Clears the LAN IP address.  no lan ip address Clears the Virtual IP address.  no lan ip address Clears the LAN IP address.  no lan ip address Clears the LAN IP address.  no lan ip address Clears the LAN IP address.  no lan ip address Clears the LAN IP address.  no lan ip address Clears the LAN IP address.  no lan ip address Clears the LAN IP address.  no lan ip address Clears the LAN IP address.  no lan ip address Clears the LAN IP</text></text></text></text></text></text></text>   | no ip address                | Clears the Virtual IP address.                                        |
| bisplays the current configuration.  bisplays the last 20 commands entered during the current CLI session.  bisplays the last 20 commands entered during the current CLI session.  bisplays the last 20 commands entered during the current CLI session.  bisplays the last 20 commands entered during the current CLI session.  bisplays the current configuration in permanent memory.  birtual ip 2 (config-virtual-interface:2) level commands  clrscm  Clears the screen.  bit is to the config-gateway level.  clear birtual iP address.  bip address <fext>  clear birtual iP address.  bip address <fext>  clears the Virtual iP address.  clears the LAN IP address.  clears the LAN IP address.  clears the LAN IP address.  clears the LAN IP address.  clears the current configuration.  bisplays the last 20 commands entered during the current CLI session.  bisplays the last 20 commands entered during the current CLI session.  bisplays the last 20 commands entered during the current CLI session.  bisplays the last 20 commands entered during the current CLI session.  clears the screen.  citate enable  bisplays the current configuration in permanent memory.  write  birtual ip 3 (config-virtual-interface:3) level commands  clrscrm  clears the screen.  citate screen.  citate screen.  citate screen.  citate screen.  citate screen.  citate of clears the screen.  citate of clears the screen.  citate screen.  citate</fext></fext>                                    | no lan ip address            | Clears the LAN IP address.                                            |
| show history  Displays the last 20 commands entered during the current CLI session.  state disable  Disables Virtual IP instance.  state enable  Enables Virtual IP instance.  write  Stores the current configuration in permanent memory.  virtual ip 2 (config-virtual-interface:2) level commands  clrscm  Clears the screen.  exit  Exits to the config-gateway level.  ip address <fext> Sets the Virtual IP address.  lan ip address <fext> Sets the LAN IP address.  ander <fext> Sets the virtual IP address.  clears the Virtual IP address.  clears the Virtual IP address.  clears the LAN IP address.  clears the LAN IP address.  clears the LAN IP address.  clears the current configuration.  show bistory  Displays the last 20 commands entered during the current CLI session.  state disable  Disables Virtual IP instance.  write  Stores the current configuration in permanent memory.  virtual ip 3 (config-virtual-interface:3) level commands  clrscm  Clears the screen.  exit  Exits to the config-gateway level.  ip address <fext> Sets the Virtual IP address.  lan ip address <fext> Sets the Virtual IP address.  lan ip address <fext> Sets the Virtual IP address.  lan ip address <fext> Sets the Virtual IP address.  no lan ip address  Clears the LAN IP address.  no lan ip address  Clears the LAN IP address.  no lan ip address  Clears the LAN IP address.  no name  Clears the LAN IP address.  no name  Clears the LAN IP</fext></fext></fext></fext></fext></fext></fext>  | no name                      | Clears the name.                                                      |
| state disable  Disables Virtual IP instance.  Stores the current configuration  in permanent memory.  Virtual ip 2 (config-virtual-interface:2) level commands  clicscrn  Clears the screen.  exit  Exits to the config-gateway level.  ip address <text> Sets the Virtual IP address.  lan ip address <text> Sets the LAN IP address.  no ip address  Clears the virtual IP address.  no lan ip address  Clears the Virtual IP address.  no name  Clears the LAN IP address.  no name  Clears the LAN IP address.  no name  Clears the Lan IP instance.  show  Displays the current configuration.  Show history  Displays the last 20 commands entered during the current CLI session.  state disable  Disables Virtual IP instance.  write  Stores the current configuration in permanent memory.  virtual ip 3 (config-virtual-interface:3) level commands  clrscrn  Clears the screen.  exit  Exits to the config-gateway level.  ip address <text> Sets the Virtual IP address.  name <text> Sets the Virtual IP address.  ani p address <text> Sets the Virtual IP address.  name <text> Sets the Virtual IP address.  name <text> Sets the Virtual IP address.  name <text> Sets the LAN IP address.  name <text> Sets the LAN IP address.  no lan ip address  Clears the LAN IP address.  no lan ip address  Clears the LAN IP address.  no lan ip address  Clears the LAN IP address.  no name  Clears the LAN IP address.  no name  Clears the LAN IP address.  no name  Clears the LAN IP address.  no name  Clears the LAN IP address.  no name  Clears the LAN IP address.  no name  Clears the landress  Displays the last 20 commands entered during the current CLI session.  show bistory  Displays the last 20 commands entered during the current CLI session.</text></text></text></text></text></text></text></text></text>                                                                                                    | show                         | Displays the current configuration.                                   |
| state enable  Enables Virtual IP instance.  write  Stores the current configuration in permanent memory.  virtual ip 2 (config-virtual-interface:2) level commands  cirscrn  Clears the screen.  exit  Exits to the config-gateway level.  ip address <text> Sets the Virtual IP address.  lan ip address <text> Sets the LAN IP address.  lan ip address <text> Sets the LAN IP address.  not ip address  Clears the virtual IP address.  not lan ip address  Clears the name.  Show Displays the current configuration.  show bistory  Displays the last 20 commands entered during the current CLI session.  state disable  Enables Virtual IP instance.  write  Stores the current configuration in permanent memory.  virtual ip 3 (config-virtual-interface:3) level commands  clrscrn  Clears the screen.  exit  Exits to the config-gateway level.  ip address <text> Sets the LAN IP address.  lan ip address <text> Sets the LAN IP address.  lan ip address <text> Sets the LAN IP address.  not an ip address  Clears the screen.  exit  Exits to the config-gateway level.  ip address <text> Sets the LAN IP address.  lan ip address <text> Sets the LAN IP address.  not paddress  Clears the screen.  exit  Exits to the config-gateway level.  Displays the current configuration.  Sets the Virtual IP address.  not paddress  Clears the LAN IP address.  not paddress  Clears the LAN IP address.  not paddress  Clears the LAN IP address.  not paddress  Clears the LAN IP address.  not paddress  Clears the LAN IP address.  not paddress  Clears the LAN IP address.  not paddress  Clears the LAN IP address.  not paddress  Clears the LAN IP address.  not paddress  Clears the LAN IP address.  not paddress  Clears the LAN IP address.  not paddress  Clears the LAN IP address.  not paddress  Clears the LAN IP address.  not paddress  Clears the LAN IP address.  not paddress  Clears the LAN IP address.  not paddress  Clears the name.  Show Displays the current configuration.  Show Displays the last 20 commands entered during the current CLI session.</text></text></text></text></text></text></text></text>                    | show history                 | Displays the last 20 commands entered during the current CLI session. |
| write Stores the current configuration in permanent memory.  virtual ip 2 (config-virtual-interface:2) level commands  clrscrn Clears the screen.  exit Exits to the config-gateway level.  ip address <text> Sets the Virtual IP address.  lan ip address <text> Sets the LAN IP address.  lan ip address Clears the virtual IP address.  no ip address Clears the virtual IP address.  no lan ip address Clears the Virtual IP address.  no lan ip address Clears the LAN IP address.  no name Clears the name.  show Displays the current configuration.  show history Displays the last 20 commands entered during the current CLI session.  state disable Disables Virtual IP instance.  state enable Enables Virtual IP instance.  write Stores the current configuration in permanent memory.  virtual ip 3 (config-virtual-interface:3) level commands  clrscrn Clears the screen.  exit Exits to the config-gateway level.  ip address <text> Sets the Virtual IP address.  lan ip address <text> Sets the LAN IP address.  lan ip address <text> Sets the LAN IP address.  name <text> Sets the LAN IP address.  clears the Virtual IP address.  no lan ip address Clears the Virtual IP address.  clears the Virtual IP address.  no lan ip address Clears the Virtual IP address.  clears the Virtual IP address.  clears the Virtual IP address.  no lan ip address Clears the Virtual IP address.  clears the Virtual IP address.  clears the Virtual IP address.  no lan ip address Clears the Virtual IP address.  no name Clears the name. <text> ename.  show Displays the last 20 commands entered during the current CLI session.  show history Displays the last 20 commands entered during the current CLI session.</text></text></text></text></text></text></text>                                                                                                    | state disable                | Disables Virtual IP instance.                                         |
| virtual ip 2 (config-virtual-interface:2) level commands           clrscrn         Clears the screen.           exit         Exits to the config-gateway level.           ip address < text>         Sets the Virtual IP address.           lan ip address < text>         Sets the LAN IP address.           name < text>         Sets the name. < text> = name.           no ip address         Clears the Virtual IP address.           no lan ip address         Clears the LAN IP address.           no name         Clears the name.           show         Displays the current configuration.           show history         Displays the last 20 commands entered during the current CLI session.           state enable         Enables Virtual IP instance.           state enable         Enables Virtual IP instance.           write         Stores the current configuration in permanent memory.           virtual ip 3 (config-virtual-interface/3) level commands           clrscrn         Clears the screen.           exit         Exits to the config-gateway level.           ip address < text>         Sets the Virtual IP address.           lan ip address < text>         Sets the IAN IP address.           no ip address         Clears the Virtual IP address.           no lan ip address         Clears the LAN IP address.                                                                                                    | state enable                 | Enables Virtual IP instance.                                          |
| cirscrin Clears the screen.  exit Exits to the config-gateway level.  ip address <text> Sets the Virtual IP address.  lan ip address <text> Sets the LAN IP address.  lan ip address <text> Sets the name. <text> = name.  no ip address Clears the Virtual IP address.  no lan ip address Clears the LAN IP address.  no lan ip address Clears the LAN IP address.  no name Clears the name.  show Displays the current configuration.  show history Displays the last 20 commands entered during the current CLI session.  state disable Disables Virtual IP instance.  state enable Enables Virtual IP instance.  write Stores the current configuration in permanent memory.  virtual ip 3 (config-virtual-interface:3) level commands  clrscrin Clears the screen.  exit Exits to the config-gateway level.  ip address <text> Sets the Virtual IP address.  lan ip address <text> Sets the LAN IP address.  lan ip address &lt; Clears the Virtual IP address.  no ip address Clears the Virtual IP address.  no lan ip address Clears the Virtual IP address.  no lan ip address Clears the IAN IP address.  no lan ip address Clears the Virtual IP address.  no lan ip address Clears the IAN IP address.  no lan ip address Clears the IAN IP address.  no name Clears the IAN IP address.  no name Clears the LAN IP address.  show Displays the current configuration.  show Displays the last 20 commands entered during the current CLI session.  state disable Disables Virtual IP instance.</text></text></text></text></text></text>                                                                                                    | write                        | Stores the current configuration in permanent memory.                 |
| exit Exits to the config-gateway level.  ip address <text> Sets the Virtual IP address.  lan ip address <text> Sets the LAN IP address.  name <text> Sets the name. <text> = name.  no ip address  Clears the Virtual IP address.  no lan ip address  Clears the LAN IP address.  no lan ip address  Clears the LAN IP address.  no name  Clears the name.  show  Displays the current configuration.  show history  Displays the last 20 commands entered during the current CLI session.  state disable  Disables Virtual IP instance.  state enable  Enables Virtual IP instance.  write  Stores the current configuration in permanent memory.  virtual ip 3 (config-virtual-interface:3) level commands  clrscrn  Clears the screen.  exit  Exits to the config-gateway level.  ip address <text> Sets the Virtual IP address.  lan ip address <text> Sets the LAN IP address.  name <text> Sets the LAN IP address.  no lan ip address  Clears the Virtual IP address.  no lan ip address  Clears the LAN IP address.  no lan ip address  Clears the LAN IP address.  no lan ip address  Clea</text></text></text></text></text></text></text> | virtual ip 2 (config-virtua  |                                                                       |
| ip address <text> Sets the Virtual IP address.  lan ip address <text> Sets the LAN IP address.  name <text> Sets the name. <text> = name.  no ip address</text></text></text></text>                                                                                                    | clrscrn                      | Clears the screen.                                                    |
| lan ip address <text> Sets the LAN IP address.  name <text> Sets the name. <text> = name.  no ip address</text></text></text>                                                                                                    | exit                         | Exits to the config-gateway level.                                    |
| name <text> Sets the name. <text> = name.  no ip address Clears the Virtual IP address.  no lan ip address Clears the LAN IP address.  no name Clears the name.  show Displays the current configuration.  show history Displays the last 20 commands entered during the current CLI session.  state disable Disables Virtual IP instance.  state enable Enables Virtual IP instance.  write Stores the current configuration in permanent memory.  virtual ip 3 (config-virtual-interface:3) level commands  clrscrn Clears the screen.  exit Exits to the config-gateway level.  ip address <text> Sets the Virtual IP address.  lan ip address <text> Sets the LAN IP address.  name <text> Sets the name. <text> = name.  no ip address Clears the Virtual IP address.  no lan ip address Clears the LAN IP address.  no lan ip address Clears the LAN IP address.  no lan ip address Clears the LAN IP address.  no name Clears the LAN IP address.  no name Clears the LAN IP address.  no name Clears the LAN IP address.  no name Clears the LAN IP address.  no name Clears the LAN IP address.  no name Clears the LAN IP address.  no name Clears the LAN IP address.  no name Clears the LAN IP address.  no name Clears the LAN IP address.  no name Clears the LAN IP address.  no name Clears the last 20 commands entered during the current CLI session.  show history Displays the last 20 commands entered during the current CLI session.  state disable Disables Virtual IP instance.</text></text></text></text></text></text>                                                                                                    | ip address <text></text>     | Sets the Virtual IP address.                                          |
| no ip address  Clears the Virtual IP address.  no lan ip address  Clears the LAN IP address.  no name  Clears the name.  show  Displays the current configuration.  show history  Displays the last 20 commands entered during the current CLI session.  state disable  Disables Virtual IP instance.  state enable  Enables Virtual IP instance.  write  Stores the current configuration in permanent memory.  virtual ip 3 (config-virtual-interface:3) level commands  clrscrn  Clears the screen.  exit  Exits to the config-gateway level.  ip address <text> Sets the Virtual IP address.  lan ip address <text> Sets the LAN IP address.  name <text> Sets the name. <text> = name.  no ip address  Clears the LAN IP address.  no lan ip address  Clears the LAN IP address.  no lan ip address  Clears the LAN IP address.  no name  Clears the LAN IP address.  no name  Clears the LAN IP address.  no name  Clears the LAN IP address.  no name  Clears the LAN IP address.  no name  Clears the LAN IP address.  no name  Clears the LAN IP address.  no name  Clears the LAN IP address.  no name  Clears the LAN IP address.  no name  Clears the LAN IP address.  no name  Clears the LAN IP address.  no name  Clears the LAN IP address.  no name  Clears the LAN IP address.  no lisplays the current configuration.  show bistory  Displays the last 20 commands entered during the current CLI session.  state disable  Disables Virtual IP instance.</text></text></text></text>                                                                                                    | lan ip address <text></text> | Sets the LAN IP address.                                              |
| no lan ip address  Clears the LAN IP address.  no name  Clears the name.  Show  Displays the current configuration.  Show history  Displays the last 20 commands entered during the current CLI session.  State disable  Disables Virtual IP instance.  State enable  Enables Virtual IP instance.  Write  Stores the current configuration in permanent memory.  Virtual ip 3 (config-virtual-interface:3) level commands  Clears the screen.  exit  Exits to the config-gateway level.  ip address <text> Sets the CAN IP address.  lan ip address <text> Sets the LAN IP address.  name <text> Sets the virtual IP address.  no lan ip address  Clears the LAN IP address.  no lan ip address  Clears the LAN IP address.  no name  Clears the LAN IP address.  no name  Clears the LAN IP address.  show  Displays the current configuration.  Show Displays the current configuration.  Show history  Displays the last 20 commands entered during the current CLI session.  state disable  Disables Virtual IP instance.</text></text></text>                                                                                                    | name <text></text>           | Sets the name. <text> = name.</text>                                  |
| Clears the name.                                                                                                    | no ip address                | Clears the Virtual IP address.                                        |
| bow Displays the current configuration.  Show history Displays the last 20 commands entered during the current CLI session.  State disable Disables Virtual IP instance.  State enable Enables Virtual IP instance.  write Stores the current configuration in permanent memory.  Virtual ip 3 (config-virtual-interfaces) level commands  clrscrn Clears the screen.  exit Exits to the config-gateway level.  ip address <text> Sets the Virtual IP address.  lan ip address <text> Sets the LAN IP address.  lan ip address Clears the virtual IP address.  name <text> Sets the name. <text> = name.  no ip address Clears the LAN IP address.  no lan ip address Clears the LAN IP address.  show Displays the current configuration.  Show Displays the last 20 commands entered during the current CLI session.  state disable Disables Virtual IP instance.</text></text></text></text>                                                                                                    | no lan ip address            | Clears the LAN IP address.                                            |
| show history  Displays the last 20 commands entered during the current CLI session.  State disable  Disables Virtual IP instance.  Stores the current configuration in permanent memory.  Virtual ip 3 (config-virtual-interface:3) level commands  clrscrn  Clears the screen.  exit  Exits to the config-gateway level.  ip address <text> Sets the Virtual IP address.  lan ip address <text> Sets the LAN IP address.  sets the name. <text> = name.  no ip address  Clears the Virtual IP address.  clears the Virtual IP address.  no lan ip address  Clears the LAN IP address.  clears the LAN IP address.  po lan ip address  Clears the LAN IP address.  Displays the current configuration.  Show Displays the last 20 commands entered during the current CLI session.  state disable  Disables Virtual IP instance.</text></text></text>                                                                                                    | no name                      | Clears the name.                                                      |
| state disable  bisables Virtual IP instance.  state enable  Enables Virtual IP instance.  write  Stores the current configuration in permanent memory.  virtual ip 3 (config-virtual-interface:3) level commands  clrscrn  Clears the screen.  exit  Exits to the config-gateway level.  ip address <text> Sets the Virtual IP address.  lan ip address <text> Sets the LAN IP address.  lan ip address  Clears the virtual IP address.  on ip address  Clears the Virtual IP address.  clears the Virtual IP address.  on lan ip address  Clears the LAN IP address.  clears the LAN IP address.  on lan ip address  Clears the LAN IP address.  bisplays the current configuration.  show  Displays the last 20 commands entered during the current CLI session.  state disable  Disables Virtual IP instance.</text></text>                                                                                                    | show                         | Displays the current configuration.                                   |
| state enable  Enables Virtual IP instance.  write  Stores the current configuration in permanent memory.  virtual ip 3 (config-virtual-interface:3) level commands  clrscrn  Clears the screen.  exit  Exits to the config-gateway level.  ip address <text> Sets the Virtual IP address.  lan ip address <text> Sets the LAN IP address.  lan ip address  Clears the virtual IP address.  clears the Virtual IP address.  clears the Virtual IP address.  clears the Virtual IP address.  clears the LAN IP address.  clears the LAN IP address.  clears the LAN IP address.  clears the name.  show  Displays the current configuration.  show history  Displays the last 20 commands entered during the current CLI session.  state disable  Disables Virtual IP instance.</text></text>                                                                                                    | show history                 | Displays the last 20 commands entered during the current CLI session. |
| write Stores the current configuration in permanent memory.  virtual ip 3 (config-virtual-interface:3) level commands  clrscrn Clears the screen.  exit Exits to the config-gateway level.  ip address <text> Sets the Virtual IP address.  lan ip address <text> Sets the LAN IP address.  name <text> Sets the name. <text> = name.  no ip address Clears the Virtual IP address.  no lan ip address Clears the LAN IP address.  clears the LAN IP address.  clears the LAN IP address.  Displays the current configuration.  show Displays the last 20 commands entered during the current CLI session.  state disable Disables Virtual IP instance.  state enable Enables Virtual IP instance.</text></text></text></text>                                                                                                    | state disable                | Disables Virtual IP instance.                                         |
| virtual ip 3 (config-virtual-interface:3) level commands         clrscrn       Clears the screen.         exit       Exits to the config-gateway level.         ip address <text>       Sets the Virtual IP address.         lan ip address <text>       Sets the LAN IP address.         name <text>       Sets the name. <text> = name.         no ip address       Clears the Virtual IP address.         no lan ip address       Clears the LAN IP address.         no name       Clears the name.         show       Displays the current configuration.         show history       Displays the last 20 commands entered during the current CLI session.         state disable       Disables Virtual IP instance.         state enable       Enables Virtual IP instance.</text></text></text></text>                                                                                                    | state enable                 | Enables Virtual IP instance.                                          |
| clrscrn Clears the screen.  exit Exits to the config-gateway level.  ip address <text> Sets the Virtual IP address.  lan ip address <text> Sets the LAN IP address.  lan ip address <text> Sets the name. <text> = name.  no ip address Clears the Virtual IP address.  no lan ip address Clears the LAN IP address.  no lan ip address Clears the LAN IP address.  no name Clears the name.  show Displays the current configuration.  show history Displays the last 20 commands entered during the current CLI session.  state disable Disables Virtual IP instance.  state enable Enables Virtual IP instance.</text></text></text></text>                                                                                                    | write                        | Stores the current configuration in permanent memory.                 |
| exit Exits to the config-gateway level.  ip address <text> Sets the Virtual IP address.  lan ip address <text> Sets the LAN IP address.  name <text> Sets the name. <text> = name.  no ip address Clears the Virtual IP address.  no lan ip address Clears the LAN IP address.  no name Clears the LAN IP address.  no name Displays the current configuration.  show Displays the last 20 commands entered during the current CLI session.  state disable Disables Virtual IP instance.  Enables Virtual IP instance.</text></text></text></text>                                                                                                    | virtual ip 3 (config-virtua  | al-interface:3) level commands                                        |
| ip address <text> Ian ip address <text> Sets the LAN IP address.  Sets the name. <text> = name.  Clears the Virtual IP address.  Clears the Virtual IP address.  Clears the Virtual IP address.  Clears the LAN IP address.  Clears the LAN IP address.  Clears the name.  Show  Displays the current configuration.  Show history  Displays the last 20 commands entered during the current CLI session.  State disable  Disables Virtual IP instance.  Enables Virtual IP instance.</text></text></text>                                                                                                    | clrscrn                      | Clears the screen.                                                    |
| Ian ip address <text> Sets the LAN IP address.  name <text> Sets the name. <text> = name.  no ip address</text></text></text>                                                                                                    | exit                         | Exits to the config-gateway level.                                    |
| name <text> Sets the name. <text> = name.  Clears the Virtual IP address.  Clears the LAN IP address.  Clears the name.  Clears the name.  Clears the name.  Show  Displays the current configuration.  Show history  Displays the last 20 commands entered during the current CLI session.  State disable  Disables Virtual IP instance.  Enables Virtual IP instance.</text></text>                                                                                                    | ip address <text></text>     | Sets the Virtual IP address.                                          |
| no ip address Clears the Virtual IP address.  Clears the LAN IP address.  Clears the name.  Clears the name.  Displays the current configuration.  Show history Displays the last 20 commands entered during the current CLI session.  State disable Disables Virtual IP instance.  Enables Virtual IP instance.                                                                                                    | lan ip address <text></text> | Sets the LAN IP address.                                              |
| no lan ip address  Clears the LAN IP address.  Clears the name.  Show  Displays the current configuration.  Show history  Displays the last 20 commands entered during the current CLI session.  State disable  Disables Virtual IP instance.  State enable  Enables Virtual IP instance.                                                                                                    | name <text></text>           | Sets the name. <text> = name.</text>                                  |
| no name Clears the name.  show Displays the current configuration.  show history Displays the last 20 commands entered during the current CLI session.  state disable Disables Virtual IP instance.  state enable Enables Virtual IP instance.                                                                                                    | no ip address                | Clears the Virtual IP address.                                        |
| show Displays the current configuration. show history Displays the last 20 commands entered during the current CLI session. state disable Disables Virtual IP instance. state enable Enables Virtual IP instance.                                                                                                    | no lan ip address            | Clears the LAN IP address.                                            |
| show history Displays the last 20 commands entered during the current CLI session.  state disable Disables Virtual IP instance.  state enable Enables Virtual IP instance.                                                                                                    | no name                      | Clears the name.                                                      |
| state disable Disables Virtual IP instance. state enable Enables Virtual IP instance.                                                                                                    | show                         | Displays the current configuration.                                   |
| state enable Enables Virtual IP instance.                                                                                                    | show history                 | Displays the last 20 commands entered during the current CLI session. |
|                                                                                                    | state disable                | Disables Virtual IP instance.                                         |
| write Stores the current configuration in permanent memory.                                                                                                    | state enable                 | Enables Virtual IP instance.                                          |
|                                                                                                    | write                        | Stores the current configuration in permanent memory.                 |
| vpn 1 (config-vpn:1) level commands                                                                                                    | vpn 1 (config-vpn:1) leve    | el commands                                                           |
| aggressive mode disable Disables aggressive mode.                                                                                                    | aggressive mode disable      | Disables aggressive mode.                                             |
| aggressive mode enable Enables aggressive mode.                                                                                                    | aggressive mode enable       | Enables aggressive mode.                                              |
| authentication mode psk Sets the authentication mode to PSK.                                                                                                    | authentication mode psk      | Sets the authentication mode to PSK.                                  |

| authentication mode rsa        | Sets the authentication mode to RSA.         |
|--------------------------------|----------------------------------------------|
| authentication mode xauth      | Sets the authentication mode to XAUTH.       |
| clrscrn                        | Clears the screen.                           |
| connection name <text></text>  | Sets the name. <text> = name.</text>         |
| connection type host to host   | Sets the connection type to Host to Host.    |
| connection type host to subnet | Sets the connection type to Host to Subnet.  |
| create new local rsa key       | Create new Local RSA key                     |
| default authentication mode    | Restores the default authentication mode.    |
| default connection type        | Restores the default connection type.        |
| default esp authentication     | Restores the default ESP authentication.     |
| default esp dh group           | Restores the default ESP DH Group.           |
| default esp encryption         | Restores the default ESP encryption.         |
| default ike authentication     | Restores the default IKE authentication.     |
| default ike dh group           | Restores the default IKE DH Group.           |
| default ike encryption         | Restores the default IKE encryption.         |
| default ike life time          | Restores the default IKE lifetime.           |
| default ikev2                  | Restores the default IKEv2 setting (Permit). |
| default interface              | Restores the default interface.              |
| default local key length       | Restores the default local RSA key length.   |
| default remote peer type       | Restores the default remote peer type.       |
| default sa life time           | Restores the default SA lifetime.            |
| default type                   | Restores the default transport type.         |
| esp authentication any         | Sets ESP authentication to any.              |
| esp authentication md5         | Sets ESP authentication to MD5.              |
| esp authentication sha1        | Sets ESP authentication to SHA1.             |
| esp authentication sha2        | Sets ESP authentication to SHA2.             |
| esp dh group any               | Sets ESP DH Group to any.                    |
| esp dh group dh1               | Sets ESP DH Group to DH1.                    |
| esp dh group dh14              | Sets ESP DH Group to DH14.                   |
| esp dh group dh2               | Sets ESP DH Group to DH2.                    |
| esp dh group dh5               | Sets ESP DH Group to DH5.                    |
| esp encryption 3des            | Sets ESP encryption to 3DES.                 |
| esp encryption aes128          | Sets ESP encryption to AES-128.              |
| esp encryption aes256          | Sets ESP encryption to AES-256.              |
| esp encryption any             | Sets ESP encryption to any.                  |
| esp encryption des             | Sets ESP encryption to DES.                  |
| exit                           | Exits to the config level.                   |
| ike authentication any         | Sets IKE authentication to any.              |
| ike authentication md5         | Sets IKE authentication to MD5.              |
| ike authentication sha1        | Sets IKE authentication to SHA1.             |
| ike authentication sha2        | Sets IKE authentication to SHA2.             |
|                                |                                              |

| ike dh group any                | Sets IKE DH Group to any.                                                                                                    |
|---------------------------------|----------------------------------------------------------------------------------------------------|
| ike dh group dh1                | Sets IKE DH Group to DH1.                                                                                                    |
| ike dh group dh14               | Sets IKE DH Group to DH14.                                                                                                    |
| ike dh group dh2                | Sets IKE DH Group to DH2.                                                                                                    |
| ike dh group dh5                | Sets IKE DH Group to DH5.                                                                                                    |
| ike encryption 3des             | Sets IKE encryption to 3DES.                                                                                                    |
| ike encryption aes128           | Sets IKE encryption to AES-128.                                                                                                    |
| ike encryption aes256           | Sets IKE encryption to AES-256.                                                                                                    |
| ike encryption any              | Sets IKE encryption to any.                                                                                                    |
| ike encryption des              | Sets IKE encryption to DES.                                                                                                    |
| ike life time <hours></hours>   | Sets the IKE lifetime.                                                                                                    |
| ikev2 insist                    | Sets the IKEv2 setting to Insist, signifying that the device will only accept and receive IKEv2 and IKEv1 negotiations will be rejected.        |
| ikev2 never                     | Sets the IKEv2 setting to Never, signifying no IKEv2 negotiation should be transmitted or accepted.                                             |
| ikev2 permit                    | Sets the IKEv2 setting to Permit, signifying no IKEv2 should be transmitted, but will be accepted if the other ends initiates to us with IKEv2. |
| ikev2 propose                   | Sets the IKEv2 setting to Propose, signifying that the device will permit IKEv2, and also use it as the default to initiate.                    |
| interface <text></text>         | Sets the interface. <text> = interface.</text>                                                                                                  |
| local id <text></text>          | Sets the local id. <text> = local id.</text>                                                                                                    |
| local key length<br>bits>       | Sets the local RSA key length.                                                                                                    |
| local next hop <text></text>    | Sets the local next hop. <text> = local next hop.</text>                                                                                        |
| local subnet <text></text>      | Sets the local subnet. <text> = local subnet.</text>                                                                                            |
| mode configuration disable      | Disables mode configuration.                                                                                                    |
| mode configuration ena-<br>ble  | Enables mode configuration.                                                                                                    |
| nat traversal disable           | Disables NAT traversal.                                                                                                    |
| nat traversal enable            | Enables NAT traversal.                                                                                                    |
| no connection name              | Clears the name.                                                                                                    |
| no local id                     | Clears the local id.                                                                                                    |
| no local next hop               | Clears the local next hop.                                                                                                    |
| no local subnet                 | Clears the local subnet.                                                                                                    |
| no password                     | Clears the password.                                                                                                    |
| no psk                          | Clears the pre shared key.                                                                                                    |
| no remote endpoint              | Clears the remote end point.                                                                                                    |
| no remote id                    | Clears the remote id.                                                                                                    |
| no remote key                   | Clears the remote key.                                                                                                    |
| no remote next hop              | Clears the remote next hop.                                                                                                    |
| no remote rsa key               | Clears the remote RSA key.                                                                                                    |
| no remote subnet                | Clears the remote subnets.                                                                                                    |
| no username                     | Clears the username.                                                                                                    |
| password <text></text>          | Sets the password. <text> = password.</text>                                                                                                    |
| perfect forward secrecy disable | Disables perfect forward secrecy (PFS).                                                                                                    |
| perfect forward secrecy         | Enables perfect forward secrecy (PFS).                                                                                                    |
|                                 |                                                                                                    |

| enable                        |                                                                                                    |
|-------------------------------|----------------------------------------------------------------------------------------------------|
| psk <text></text>             | Sets the pre shared key (PSK). <text> = pre shared key.</text>                                                                                         |
| remote endpoint <text></text> | Sets the remote end point. <text> = remote end point.</text>                                                                                           |
| remote id <text></text>       | Sets the remote id. <text> = remote id.</text>                                                                                                    |
| remote key <text></text>      | Sets the remote key. <text> = remote key.</text>                                                                                                    |
| remote next hop <text></text> | Sets the remote next hop. <text> = remote next hop.</text>                                                                                             |
| remote peer type cisco        | Sets the remote peer type to cisco.                                                                                                    |
| remote peer type ietf         | Sets the remote peer type to ietf.                                                                                                    |
| remote rsa key <text></text>  | Sets the remote RSA key. <text> = remote RSA key.</text>                                                                                               |
| remote subnet <text></text>   | Sets the remote subnets. <text> = remote subnets.</text>                                                                                               |
| sa life time <hours></hours>  | Sets the SA lifetime.                                                                                                    |
| show                          | Displays the current configuration.                                                                                                    |
| show history                  | Displays the last 20 commands entered during the current CLI session.                                                                                  |
| show local rsa key            | Show Local RSA key                                                                                                    |
| show logs                     | Show logs                                                                                                    |
| show status                   | Show VPN status                                                                                                    |
| state disable                 | Disables VPN tunnel.                                                                                                    |
| state enable                  | Enables VPN tunnel.                                                                                                    |
| type transport                | Sets the transport type to transport.                                                                                                    |
| type tunnel                   | Sets the transport type to tunnel.                                                                                                    |
| unreachable host detection    | Enters the next lower level.                                                                                                    |
| username <text></text>        | Sets the username. <text> = username.</text>                                                                                                    |
| vpn <instance></instance>     | Change to vpn level.                                                                                                    |
| write                         | Stores the current configuration in permanent memory.                                                                                                  |
| wep (config-profile-secu      | rity-wep:default_infrastructure_profile) level commands                                                                                                |
| apply wlan                    | Try out WLAN settings without saving them to Flash. If the settings do not work, when you reboot the device, it will still have the original settings. |
| authentication open           | Sets the type of authentication to open.                                                                                                    |
| authentication shared         | Sets the type of authentication to shared.                                                                                                    |
| clrscrn                       | Clears the screen.                                                                                                    |
| default authentication        | Restores the authentication type to the default value (open).                                                                                          |
| default key size              | Restores the key size to the default value (40 bits).                                                                                                  |
| default tx key index          | Restores the tx key index to the default value (1).                                                                                                    |
| exit                          | Exits to the next higher level.                                                                                                    |
| key <instance></instance>     | Enters the next lower level. Specify the instance for the next lower level.                                                                            |
| key size 104                  | Sets the key size to 104 bits.                                                                                                    |
| key size 40                   | Sets the key size to 40 bits.                                                                                                    |
| show                          | Shows the current configuration.                                                                                                    |
| show history                  | Displays the last 20 commands entered during the current CLI session.                                                                                  |
| tx key index 1                | Selects key 1 for transmission encryption.                                                                                                    |
| tx key index 2                | Selects key 2 for transmission encryption.                                                                                                    |
| tx key index 3                | Selects key 3 for transmission encryption.                                                                                                    |
| tx key index 4                | Selects key 4 for transmission encryption.                                                                                                    |
| write                         | Stores the current configuration in permanent memory.                                                                                                  |

| wlan profiles (config-pro                                  | ofiles) level commands                                                                                                    |
|------------------------------------------------------------|----------------------------------------------------------------------------------------------------|
| apply wlan                                                 | Try out WLAN settings without saving them to Flash. If the settings do not work, when you reboot the device, it will still have the original settings. |
| clrscrn                                                    | Clears the screen.                                                                                                    |
| create <profile name=""></profile>                         | Create a new profile name                                                                                                    |
| delete <profile name=""></profile>                         | Delete existing profile by name                                                                                                    |
| edit <profile name=""></profile>                           | View or edit an existing profile                                                                                                    |
| exit                                                       | Exits to the config level.                                                                                                    |
| show                                                       | Show existing profile names                                                                                                    |
| show history                                               | Displays the last 20 commands entered during the current CLI session.                                                                                  |
| write                                                      | Stores the current configuration in permanent memory.                                                                                                  |
| wlan0 link state change                                    | (config-action:wlan0 link state change) level commands                                                                                                 |
| clrscrn                                                    | Clears the screen.                                                                                                    |
| default delay                                              | Resets alarm processing delay to its default value.                                                                                                    |
| delay <seconds></seconds>                                  | Sets the delay in processing the alarm. Alarm actions will not be executed if the cause is corrected within this time.                                 |
| email                                                      | Enters the next lower level.                                                                                                    |
| exit                                                       | Exits to the config alarm level.                                                                                                    |
| ftp put                                                    | Enters the next lower level.                                                                                                    |
| http post                                                  | Enters the next lower level.                                                                                                    |
| show                                                       | Displays the current configuration.                                                                                                    |
| show history                                               | Displays the last 20 commands entered during the current CLI session.                                                                                  |
| show status                                                | Displays statistics.                                                                                                    |
| snmp trap                                                  | Enters the next lower level.                                                                                                    |
| write                                                      | Stores the current configuration in permanent memory.                                                                                                  |
| wpax (config-profile-sec                                   | urity-wpax:default_infrastructure_profile) level commands                                                                                              |
| apply wlan                                                 | Try out WLAN settings without saving them to Flash. If the settings do not work, when you reboot the device, it will still have the original settings. |
| authentication 802.1x                                      | Sets the authentication method to IEEE 802.1x.                                                                                                    |
| authentication psk                                         | Sets the authentication method to PSK.                                                                                                    |
| clrscrn                                                    | Clears the screen.                                                                                                    |
| credentials <text></text>                                  | Selects the RSA certificate by configured name.                                                                                                    |
| default authentication                                     | Restores the authentication method to the default value (PSK).                                                                                         |
| default eap-ttls option                                    | Restores the EAP-TTLS protocol options to the default (EAP-MSCHAP V2).                                                                                 |
| default fast option                                        | Restores the FAST authentication protocol option to the default (MD5).                                                                                 |
| default fast provisioning                                  | Restores the FAST provisioning to the default (Authenticated).                                                                                         |
| default ieee 802.1x                                        | Restores the default IEEE 802.1x protocol, EAP-TTLS.                                                                                                   |
| default peap option                                        | Restores the PEAP authentication protocol options to the default (EAP-MSCHAP V2).                                                                      |
| default pmf                                                | Restores PMF to the default value (Disabled).                                                                                                    |
| eap-ttls option chap                                       | Sets the EAP-TTLS authentication protocol option to CHAP.                                                                                              |
| 441                                                        | Sets the EAP-TTLS authentication protocol option to EAP-MD5.                                                                                           |
| eap-ttls option eap-md5                                    |                                                                                                    |
| eap-ttls option eap-mschapv2                               | Sets the EAP-TTLS authentication protocol option to EAP-MSCHAP V2.                                                                                     |
| eap-ttls option eap-                                       | Sets the EAP-TTLS authentication protocol option to EAP-MSCHAP V2.  Sets the EAP-TTLS authentication protocol option to MSCHAP.                        |
| eap-ttls option eap-<br>mschapv2                           |                                                                                                    |
| eap-ttls option eap-<br>mschapv2<br>eap-ttls option mschap | Sets the EAP-TTLS authentication protocol option to MSCHAP.                                                                                            |

| exit                                                                                                    | Exits to the next higher level.                                                                                                    |
|----------------------------------------------------------------------------------------------------|----------------------------------------------------------------------------------------------------|
| fast option gtc                                                                                            | Sets the FAST authentication protocol option to GTC.                                                                                                    |
| fast option md5                                                                                            | Sets the FAST authentication protocol option to MD5.                                                                                                    |
| fast option mschapv2                                                                                       | Sets the FAST authentication protocol option to MSCHAPv2.                                                                                                    |
| fast provisioning authenticated                                                                            | Sets the FAST provisioning option to Authenticated.                                                                                                    |
| fast provisioning both                                                                                     | Sets the FAST provisioning option to Both.                                                                                                    |
| fast provisioning unauthenticated                                                                          | Sets the FAST provisioning option to Unauthenticated.                                                                                                    |
| ieee 802.1x eap-tls                                                                                        | Sets the IEEE 802.1x protocol to EAP-TLS.                                                                                                    |
| ieee 802.1x eap-ttls                                                                                       | Sets the IEEE 802.1x protocol to EAP-TTLS.                                                                                                    |
| ieee 802.1x fast                                                                                           | Sets the IEEE 802.1x protocol to FAST.                                                                                                    |
| ieee 802.1x leap                                                                                           | Sets the IEEE 802.1x protocol to LEAP.                                                                                                    |
| ieee 802.1x peap                                                                                           | Sets the IEEE 802.1x protocol to PEAP.                                                                                                    |
| inner credentials <text></text>                                                                            | Selects the RSA certificate by configured name.                                                                                                    |
| key <hexadecimal></hexadecimal>                                                                            | Sets WPAx key. Each byte is represented by two adjacent hex digits. Bytes may run together or be separated by optional punctuation: 123ABC "12 3A BC" 12,3A,BC 12.3a.bc 12:3a:bc Note that quotes must enclose the value if it contains spaces. |
| key text <text></text>                                                                                     | Sets WPAx key. Each byte is represented by a single character. Note that quotes must enclose the value if it contains spaces.                                                                                                    |
| no credentials                                                                                             | Clears the RSA certificate name.                                                                                                    |
| no inner credentials                                                                                       | Clears the RSA certificate name.                                                                                                    |
| no key                                                                                                    | Removes WPAx key.                                                                                                    |
| no password                                                                                                | Clears the password.                                                                                                    |
| no username                                                                                                | Clears the user name.                                                                                                    |
| password <text></text>                                                                                     | Sets the value for the password. <text> = put quotes around the characters (max 63).</text>                                                                                                    |
| peap option eap-md5                                                                                        | Sets the PEAP authentication protocol option to EAP-MD5.                                                                                                    |
| peap option eap-<br>mschapv2                                                                               | Sets the PEAP authentication protocol option to EAP-MSCHAP V2.                                                                                                    |
| peap option eap-tls                                                                                        | Sets the PEAP authentication protocol option to EAP-TLS.                                                                                                    |
| pmf disabled                                                                                               | Disables PMF.                                                                                                    |
| pmf optional                                                                                               | Makes PMF optional.                                                                                                    |
| pmf required                                                                                               | Makes PMF required.                                                                                                    |
| show                                                                                                    | Shows the current configuration.                                                                                                    |
| show history                                                                                               | Displays the last 20 commands entered during the current CLI session.                                                                                                    |
| username <text></text>                                                                                     | Sets the value of the username. <text> = value in characters (max 63).</text>                                                                                                    |
| validate certificate disa-<br>ble                                                                          | Server certificate will not be verified.                                                                                                    |
| validate certificate enable                                                                                | Server certificate will be verified.                                                                                                    |
| write                                                                                                    | Stores the current configuration in permanent memory.                                                                                                    |
| xml (xml) level command                                                                                    | ds                                                                                                    |
| clrscrn                                                                                                    | Clears the screen.                                                                                                    |
| exit                                                                                                    | Exits to the enable level.                                                                                                    |
| jsr dump                                                                                                   | Dump JSON Status Records to the console                                                                                                    |
| jsr dump < <i>group list</i> >                                                                             | Dump specified JSON Status Records to the console                                                                                                    |
| jsr export <file></file>                                                                                   | Save JSON Status Record to a file                                                                                                    |
| jsr export <file> <group< td=""><td>Save specified JSON Status Record to a local file</td></group<></file> | Save specified JSON Status Record to a local file                                                                                                    |
|                                                                                                    |                                                                                                    |

| list>                                            |                                                                       |
|--------------------------------------------------|-----------------------------------------------------------------------|
| jsr list                                         | List JSON Status Record groups to the console                         |
| jsr metadata dump<br><group list=""></group>     | Dump specified JSON Status Records with metadata to the console       |
| jsr metadata export <file></file>                | Save JSON Status Record to a file                                     |
| show history                                     | Displays the last 20 commands entered during the current CLI session. |
| write                                            | Stores the current configuration in permanent memory.                 |
| xcr dump                                         | Dump XML configuration to the console                                 |
| xcr dump <group list=""></group>                 | Dump specified XML configuration to the console                       |
| xcr export <file></file>                         | Save XML configuration to a file                                      |
| xcr export <file> <group list=""></group></file> | Save specified XML configuration to a local file                      |
| xcr import <file></file>                         | Load XML configuration from a local file                              |
| xcr import <file> <group list=""></group></file> | Load specified XML configuration from a local file                    |
| xcr list                                         | List XML Configuration Record groups to the console                   |
| xsr dump                                         | Dump XML Status Records to the console                                |
| xsr dump <group list=""></group>                 | Dump specified XML Status Records to the console                      |
| xsr export <file></file>                         | Save XML Status Record to a file                                      |
| xsr export <file> <group list=""></group></file> | Save specified XML Status Record to a local file                      |
| xsr list                                         | List XML Status Record groups to the console                          |